ESCUELA POLITECNICA NACIONAL

FACULTAD DE INGENIERÍA ELECTRICA

TESIS DE GRADO

#### ESTUDIO Y SIMULACION DE METODOS DE

#### RECUPERACION DE SINCRONISMO DE SENALES PSK

Tesis previa a la obtención del título de

INGENIERO EN ELECTRONICA Y TELECOMUNICACIONES

DILO BOLIVAR QUISPE QUILAPANTA

### CERTIFICACION

Certifico que e.l presente trabajo ha sido realizado

Certifico que el presente trabajo ha sido realizado en su totalidad por Sr. Dilo Bolívar Quispe  $e.1$ Quilapanta

 $\setminus$ Ing← Garlos Egas

DIRECTOR

#### AGRADECIMIENTO

A los profesores de la Facultad de Ingeniería

A los profesores de la Facultad de Ingeniería Eléctrica de la Escuela Politécnica Nacional, en especial a los que integran el Departamento de Electrónica y Telecomunicaciones, quienes han aportado con sus valiosos conocimientos en mi realización como profesional.

#### $\sim$   $\sim$

Al Ing. Carlos Egas, por sus acertados consejos en la elaboración de esta-tesis, y a todas las personas que de una u otra manera colaboraron con el desarrollo de la misma.

# INTRODUCCION

ţ

 $\overline{\phantom{a}}$ 

 $\pmb{\cdot}$ 

 $\ddot{\phantom{0}}$ 

 $\mathbf{I}$ 

# $\alpha$

Las comunicaciones que utilizan PSK, a pesar de su alto costo por exigir detección sincrónica, son ampliamente utilizadas debido a su grado de inmunidad al ruido, reducida potencia y altas velocidades de transmisión.

La detección coherente es uno de los métodos de demodulación de señales PSK. Esta técnica necesita la presencia en el circuito demodulador, de un bloque que permita recuperación de portadora y por tanto del sincronismo de la señal recibida.

El presente trabajo fue planteado con los siguientes  $-\texttt{etivos:}\quad\quad$ 

- Hacer un estudio de diferentes métodos de recuperación de sincronismo para señales PSK.

Implementar un programa que permita, simular el comportamiento de los circuitos estudiados.

acer un estudio de Filtros y su<sup>r</sup> discretización, ya que son los componentes de los sistemas de recuperación de sincronismo, que mayor influencia tienen sobre los mismos.

Para la simulación se necesita establecer un modelo matemático de los componentes que intervienen en los diferentes circuitos que se van a estudiar de tal manera que los resultados sean comparables con lo resultados prácticos.

En el capítulo I, se exponen algunos conceptos básicos de la modulación y demodulación PSK. Además se analiza el Lazo Igualador de Fase como bloque, así como cada componente individual de éste.

El capítulo II esta dedicado al análisis y estudio de

los métodos de recuperación de sincronismo de señales PSK.

El capítulo III se dedica al estudio de los diferentes métodos de discretizar sistemas analógicos como los métodos de Integración Numérica, Transformación Bilineal y la Transformación Invariante al Impulso. Se analiza también la discretización de cada componente utilizada para la  $\delta$ n.

El capítulo IV contiene los algoritmos que se desarrolla para simular el comportamiento del lazo igualador de fase y los métodos estudiados en el capítulo II. Finalmente los resultados obtenidos se muestran en el  $V<sub>r</sub>$  and  $V<sub>r</sub>$  are current de recuperación de recuperación de recuperación de recuperación de recuperación de recuperación de recuperación de recuperación de recuperación de recuperación de recuperación de recuper

Para apreciar el fenómeno de recuperación de sincronismo de señales PSK, son favorables para este propósito los sistemas con un número de fases reducido; razón por la que se pone énfasis en el estudio de estos Por la estructuración de los programas se usa un

Por la estructuración de los programas se usa un lenguaje de alto nivel como el C.

los métodos de recuperación de sincronismo de señales PSK.

# CAPITULO I

#### CONCEPTOS FUNDAMENTALES

 $\ddot{\cdot}$ 

**TEMA in the second contract of the second contract of the second contract of the second contract of the second** 

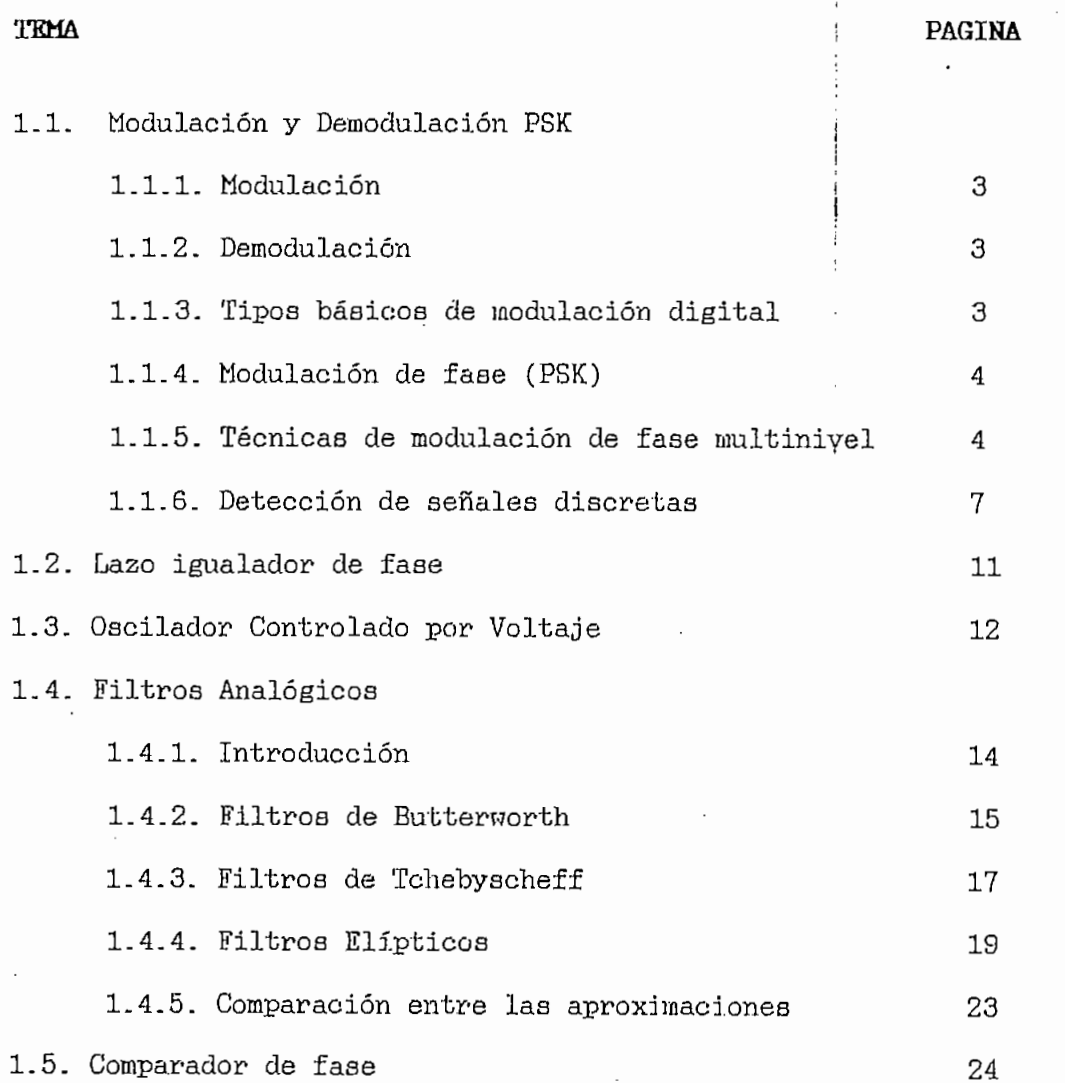

CAPITULO I

#### CONCEPTOS FUNDAMENTALES

#### 1.1 MODULACION Y DEMODULACION PSK

# Modulación es la alteración sistemática de una • onda

Modulación es la alteración sistemática de una onda portadora de acuerdo con el mensaje.

1.1.1 MODULACIÓN ii

La modulación es necesaria para acoplar la información con el medio de transmisión. Para esto se modifica los parámetros de una onda portadora, de tal manera que sus características se adapten mejor al medio de transmisión que la onda original en banda base.

# Se dice Demodulación al proceso inverso al proceso inverso al proceso inverso a la proceso inverso a la proces<br>En el proceso inverso a la proceso inverso a la proceso inverso a la proceso inverso a la proceso inverso a la

Se dice Demodulación al proceso inverso a la ¡ Modulación. Al modular una portadora sinusoidal con una secuencia binaria de banda base, existe un desplazamiento de la señal modulada resultante a una frecuencia adecuada de transmisión. En el receptor debe realizarse el proceso la señal para recuperar inverso o demodulación de la secuencia binaria original.

#### 1.1.3. TIPOS BASICOS DE MODULACIÓN DIGITAL

Existen tres técnicas básicas de modulación para señales digitales, usando una portadora sinusoidal.

Los estilos de modulación digital numérica se derivan de las tradiciones AM(Amplitude Modulation), FM(Frecuency

 $\mathcal{C}$ 

Modulation), PM(Phase Modulation) y estas son ASK(Amplitude Shift Keying), FSK(Frecuency Shift Keying) y PSK(Phase Shift Keying) respectivamente.

La modulación digital ASK resulta de las variaciones en amplitud de la portadora de acuerdo a los niveles de la señal en banda base, provocada por un circuito de producto. El caso FSK se traduce como la emisión de una frecuencia para cada dígito binario. En PSK el efecto es el cambio de la fase de portadora.

#### 1.1.4. MODULACION DE FASE (PSK)

Se ha mencionado ya que se dice modulación PSK cuando la portadora cambia su fase de acuerdo al estado de la señal de banda base. **S(t) -COBdt \* b»(tl d4>) (1-1)**

$$
S(t) = \cos(W_p t + \frac{b_n(t) d\phi}{2})
$$
 (1.1)

Donde: n Es el número de fases.

 $d\phi = 2\pi/n$  Es la separación entre fases consecutivas.

 $-b_n(t)$ Es la señal simétrica en banda base y puede tomar los valores  $\pm 1$ ,  $\pm 3$ ,...

#### 1.1.5. TECNICAS DE MODULACION DE FASE MULTINIVEL.

El ancho de banda requerido para transmitir una secuencia digital de banda base podría reducirse por medio de modulación multinivel.

Con la conformación ideal de Nyguist puede transmitirse dos símbolos/s/Hz por el canal de ancho de banda de Nyquist de  $B$  hertz. Si se usa un conjunto  $M=2n$  símbolos, donde n es el número de sucesivos pulsos binarios que se han combinado para formar el símbolo adecuado que se va a transmitir, pueden transmitiree usando la banda de Nyquist  $2n$  bits/s/Hz.

Consideremos un sistema en el cual se combinan dos pulsos binarios sucesivos y el resultado es el conjunto de cuatro pares binarios 00, 01,10 y 11, que se usa para modular una onda senoidal de alta frecuencia con cuatro posibles fases, una para cada uno de los pares binarios. La señal i-ésima, de las cuatro posibles puede escribirse.

$$
S_i(t) = \cos(W_p t + \theta_i) \qquad i = 1, 2, 3, 4 \qquad (1.2)
$$

Posibles elecciones para las cuatro fases angulares son:

$$
\theta_{i} = 0, \pm \frac{\pi}{2}, \pi
$$
  

$$
\theta_{i} = \pm \frac{\pi}{4}, \pm \frac{3\pi}{4}
$$
 (1.3)

En ambos casos las fases están espaciadas  $\pi/2$  radianes. Las señales de este tipo se denominan señales PSK cuaternarias (QPSK), y son un caso especial de las señales  $E$  (MPSK).

En general, como ya se ha mencionado  $n$  pulsos binarios sucesivos se acumulan y uno de los  $M = 2^{11}$  símbolos se pone a la salida. Si la velocidad binaria es  $R$  bits/s, cada intervalo de pulso binario es de  $1/R$  segundos de duración; el símbolo correspondiente de salida es entonces de  $T = n/R$ 

 $\mathbf{5}_{\mathrm{c}}$  conformación ideal de My $\mathbf{5}_{\mathrm{c}}$ 

5. i ' <sup>í</sup>

segundos de duración.

segundos de duración.

Las señales de  $(1.2)$  pueden representarse, como una combinación de dos señales en cuadratura, en la siguiente forma:  $\mathcal{L}(\mathcal{L}(\mathcal{$ 

$$
S_i(t) = a_i \cos(\mathbf{W}_p t) + b_i \text{ sen}(\mathbf{W}_p t) \qquad (1.4)
$$

Donde  $a_1$  y  $b_1$  son los coeficientes dados por la secuencia de bits de la información.

Se puede representar las señales en un diagrama bidimensional llamado diagrama de constelaciones. El eje horizontal correspondiente a la ubicación de al se denomina eje de fase, el eje vertical donde se localiza  $b_1$  se dice eje en cuadratura. Las cuatro señales QPSK aparecen entonces como se muestra en la figura 1.1.

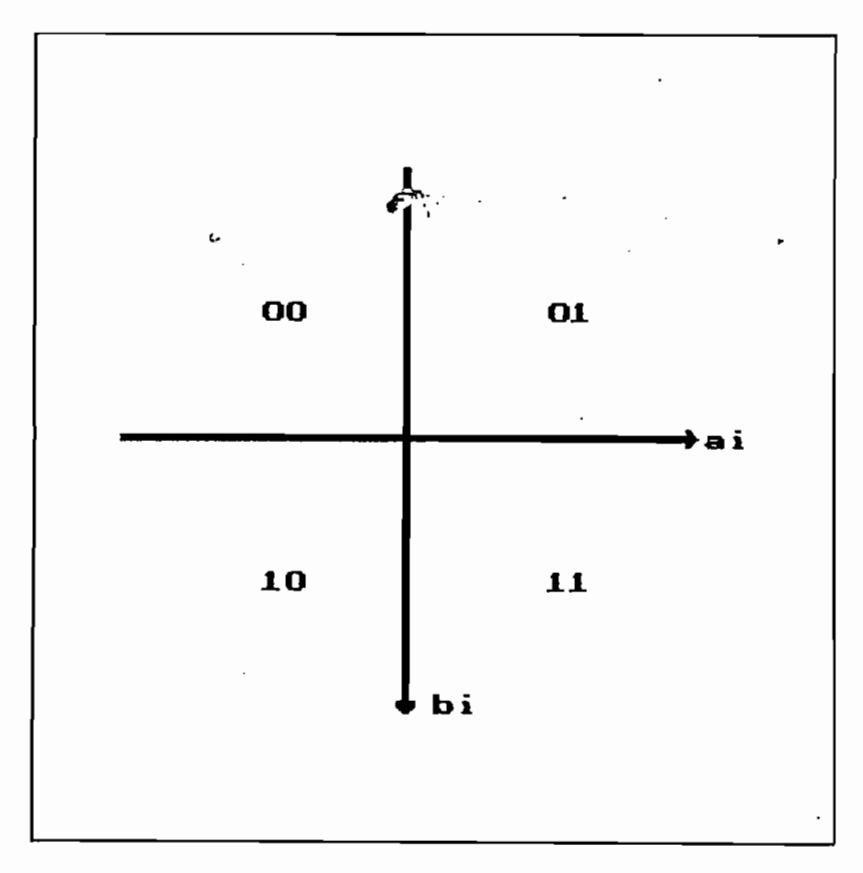

Figura 1.1 : Diagrama de Constelaciones para QPSK.

Las representaciones en fase (coseno) y en cuadratura (seno) de la señales  $S_t(t)$  de QPSK sugieren una posible forma de general dichas señales, se toman dos pulsos binarios de entrada sucesivos, los que se almacenan, y el par de números  $a_1 \, y \, b_1$ , tomados cada  $T = 2/R$  se usan para modular dos términos de portadora en cuadratura.

#### 1.1.6. DETECCION DE SENALES DISCRETAS.

1.1.6. DETECCIÓN DE SEKALES DISCRETAS. j

El sistema PSK se comporta mejor en un ambiente ruidoso que los sistema FSK y OOK(On-Off Keying). Se podría pensar entonces que PSK es la técnica óptima para comunicación, sin embargo presenta algunos problemas en los procesos de demodulación que se llevan a cabo.

Existen dos técnicas básicas para la demodulación, detección sincrónica o coherente y detección de envolvente. La detección coherente consiste en la multiplicación de la señal que llega por otra de la misma frecuencia que la portadora la que se genera localmente en el receptor, a continuación la señal multiplicada resultante se hace pasar por un filtro pasabajos.

El proceso de detección sincrónica de señales se muestra en la figura 1.2.

Las representaciones en fase (coser o) y en cuadratura

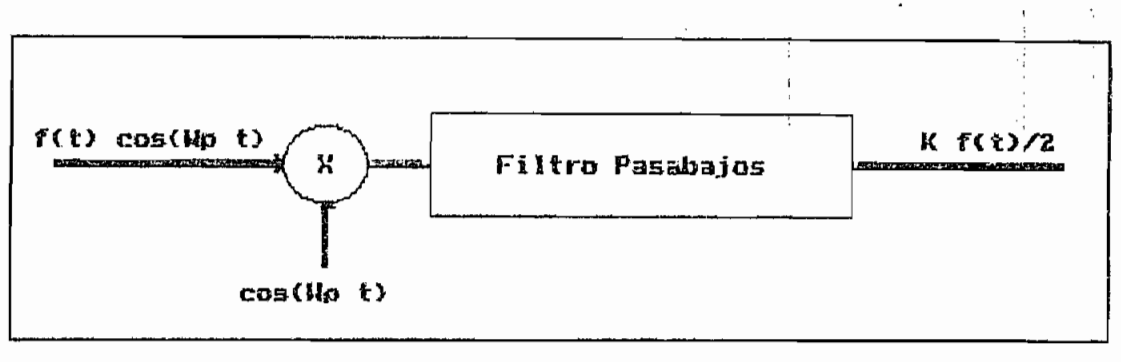

#### a: Detección de señales OOK o PSK.

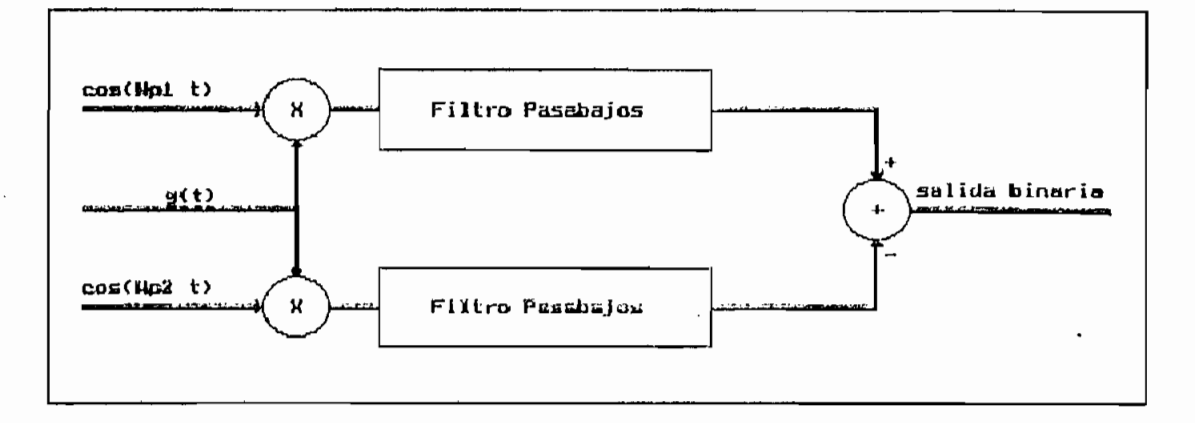

b: Detección de sefiales FSK Figura 1.2 Detección Sincrenica.

Las señales FSK requieren de dos ondas senoidales, una para cada frecuencia transmitida. Este procedimiento es justamente el inverso al procedimiento original de modulación que se efectúa en el transmisor y que sirve para trasladar las señales binarias de regreso sincrónico hasta las frecuencias de banda base.

Las señales FSK requieren de dos ondas senoidales3 una

Si la señal binaria de alta frecuencia tiene la forma de  $f(t) cos(N_t t)$ . [Si  $f(t) = \pm 1$ , se tiene la señal 2-PSK; si  $f(t)$  es 1 o 0, se tiene el caso OOK]. Si se multiplica esta señal por  $Eosc = Kcos(W_p t)$ , donde  $k$  es una constante arbitraria propia del multiplicador, se obtiene  $kf(t)cos^2(N_Pt) = (k/2)[1+cos(2N_Pt)]f(t)$ . Pero el termino

8

 $\mathcal{P}(\mathcal{P})$ 

 $f(t)$ cos(2 $W_{\rm pt}$ t) representa la función  $f(t)$  trasladada hasta la frecuencia  $2fp$ , la que es rechazada por el filtro pasabajos y la salida es finalmente  $(k/2)f(t)$ , justamente la secuencia binaria de banda base que se desea.

Pero se ha supuesto que la portadora local  $Eosc=cos(W_p t)$  esta sincronizada con la señal que llega al receptor, esto es que tienen exactamente la misma frecuencia y fase. Si la señal sinusoidal generada localmente es de una frecuencia  $cos[(W_P A W)t],$  la multiplicación que se genera es  $kf(t)\cos[(W_{\rm D}+\Delta W)t]\cos(W_{\rm D}t) = k/2\{cos[(2W_{\rm D}+\Delta W)t]+$ 

 $cos(\Delta W*t)/f(t)$ . La salida del filtro pasabajos tiene entonces la forma  $\frac{fkf(t)}{2}$ cos( $\Delta Wt$ ) y si  $\Delta W$  esta en la banda de paso del filtro, lo detectado no es el mensaje original, sino que sigue modulado pero a otra frecuencia  $\langle \hat{\Omega} | \hat{W} \rangle$ .

Si la señal local estuviera a la frecuencia correcta  $W_P$ , pero  $\phi$  radianes defasada respecto de la señal de entrada, es decir  $cos(w_p t \cdot \phi)$ , la salida del filtro pasabajos sería  $\frac{fkf(t)}{2}$ cos, Esta es la salida de banda base deseada, pero se encuentra atenuada en amplitud. En particular a medida que  $\phi$  aumenta, cos $\phi$  disminuye. Para  $\phi$ próxima a  $\pi/2$ , la salida sería muy cercana a cero. A medida que  $\phi$  aumenta mas allá de  $\pi/2$ , la señal de salida cambia de signo. Si la señal de banda base es una secuencia polar NRZ, la señal entera cambia de polaridad, todos los unos se transforman en ceros, mientras que los ceros se transforman en unos. Por ello la portadora generada localmente no solo debe ser de la misma frecuencia, sino que también igual en fase. Esta es la razón para denominar este método detección

for the cost  $\Theta$  -cost  $\Theta$  is a function function function function function function  $\Gamma$ 

el sincronismo cíe fase es muy difícil de obtener, es muy difícil de obtener, es muy difícil de obtener, es mu<br>El sincronismo cíe fase es muy difícil de obtener, es muy difícil de obtener, es muy difícil de obtener, es mu

El sincronismo de fase es muy difícil de obtener, particularmente si la transmisión se realiza a grandes distancias. Esto significa que un reloj del receptor que proporcione el sincronismo deberá encadenarse o amarrarse al reloj del transmisor dentro de una fracción de un ciclo de la portadora, sin importar lo que ello cueste.

A pesar de la dificultad de mantener la sincronía de fase. los sistemas usando PSK y la detección sincrónica con lazo de amarre de fase han sido usadas con éxito en las La otra forma común de detección, llamada detección de

La otra forma común de detección, llamada detección de envolvente, evita los problemas de tiempo y de fase de la detección sincrónica. En este caso la señal de alta frecuencia que llega se hace pasar a trávés de un dispositivo no lineal y un filtro pasabajos si se ha modulado en amplitud, en caso de haberse modulado en frecuencia se pasa la señal previamente por un sistema que la transforma en una señal modulada en amplitud y La señal PSK tiene una envolvente constante y la

La señal PSK tiene una envolvente constante y la información está en la fase, de tal manera que no puede emplearse un detector de envolvente. Entonces, el siatema de PSK requiere forzosamente la detección sincrónica.

Puede evitarse el uso de la detección sincrónica adoptando la detección de envolvente, con sistemas de transmisión FSK u OOK, en lugar del óptimo sistema PSK (en presencia de ruido).

1.2.-LAZO IGUALADOR DE FASE

Un lazo igualador de fase (PLL), tiene tres componentes básicos:

1.- Detector de Fase (PD)

2.- Un filtro pasabajos(FPB)

3.- Un oscilador controlado por voltaje (VCO).

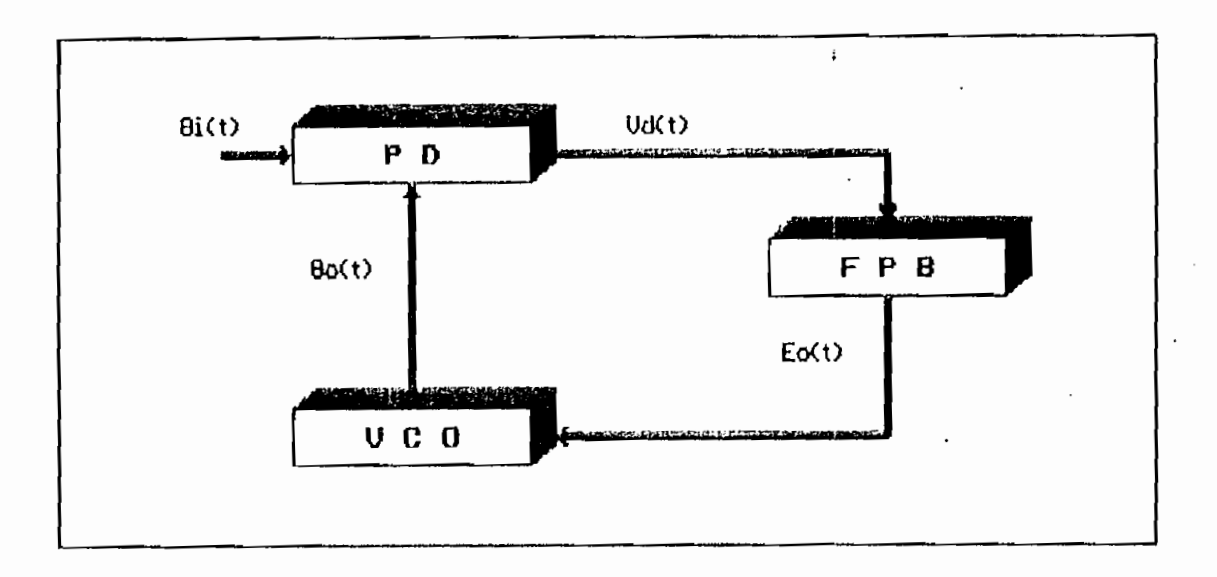

Figura 1.3 : Diagrama de Bloques del PLL

El detector de fase compara la fase de la señal periódica de entrada al lazo, con la fase del VCO, así la salida del detector de fase es una medida de la diferencia de fases entre las dos entradas. Este voltaje es filtrado en el filtro del lazo y aplicado como señal de control al VCO.

La frecuencia de oscilación del VCO es tal que tiende a reducir la diferencia de fases entre el mismo y la señal de entrada al lazo. Cuando el lazo esta igualado el voltaje de control es tal que la frecuencia del VCO es igual a la

frecuencia promedio de la señal de entrada.

Si la señal de entrada al lazo tiene una fase  $\theta_{\mu}(t)$  y la salida del $VCO$  tiene una fase  $\theta_{\mathcal{O}}(t)$ . La salida del comparador de fase es proporcional a la diferencia de fase que existe entre sus entradas, así  $Vd(t) = Ka(\theta_d(t)-\theta_o(t));$ Donde  $Ka$  es el factor de ganancia del  $HD$  y esta dado en [voltios/radianes], tomando la transformada de Laplace  $Vd(s)=K_d(\theta_L(s)-\theta_o(s))$ 

Si la función de transferencia del filtro es  $F(s)$ , la señal filtrada es  $E_{\sigma(s)=F(s)}v_{d(s)=Kd}F(s)[\theta_{t}(s)-\theta_{\sigma}(s)].$  $Eo(t)$  controla la frecuencia del VCO, una desviación del VCO de su frecuencia central està determinada como  $AW = K_O E_O(t)$ , donde  $K_{\varphi}$  es la constante de ganancia del VCO y esta dada en [radianes/seg/voltio]. Ya que la frecuencia es la derivada de la fase, la operación del VCO puede ser descrita como  $d\theta_o(t)/dt = K_oEo(t)$ , tomando la transformada de Laplace  $\theta$ o(s)=Ko $E$ o(s)/s.

Reemplazando en esta última expresión  $Eo(s)$ , se obtiene la ecuación fundamental del PLL.

$$
\frac{\Theta_o(s)}{\Theta_i(s)} = \frac{K_d K_o F(s)}{s + K_o K_d F(s)}
$$
(1.5)

#### $1.3 -$  OSCILADOR CONTROLADO POR VOLTAJE (VCO)

**1\_3\_ - OSCILADOR CONTROLADO POR VOLTAJE (VCO)**

El VCO es un dispositivo que entrega a su salida una señal periódica, cuya frecuencia es función lineal del voltaje de control,  $fo=f_p+kv_c$ . Donde  $f_p$  es la frecuencia nominal del oscilador, es decir la frecuencia de la señal de salida cuando el control de voltaje (vo) es cero. De esta

12 ; '

при последните в 1914 године и 1914 године и 1914 године и 1914 године и 1914 године и 1914 године и 1914 годи<br>При последните последните последните последните последните последните последните последните последните последн

forma un oscilador convencional puede ser considerado como un VCO con  $v_c = 0$ .

Una característica importante del VCO es la sensibilidad en fase o frecuencia, que puede ser considerada en dos formas. Sensibilidad en forma general refiriéndose al cambio de frecuencia sobre períodos de minutos, horas, días, años, etc. Esta sensibilidad de frecuencia es normalmente limitada por los coeficientes de temperatura de los circuitos componentes. En otros términos se habla de sensibilidad en períodos muy pequeños de tiempo, donde sensibilidad de fase es usada sinónimamente con sensibilidad de frecuencia; y se refiere a como reacciona el VCO con su frecuencia de oscilación a pequeños desplazamientos de fase del sistema de lazo abierto. La figura 1.4 muestra las respuestas de dos sistemas a un cambio de fase. Si a la frecuencia de oscilación ( $f_{\circ}$ ) el defasamiento es de 180°, si por alguna circunstancia se da un defasamiento de 10°entre las señales, el sistema  $GH2(W)$  tiene una sensibilidad mas alta que  $GH1(w)$ , pues  $AF2 > Afl$ , es decir el cambio de frecuencia por grado de error de fase es mayor en GH2 que en GH1.

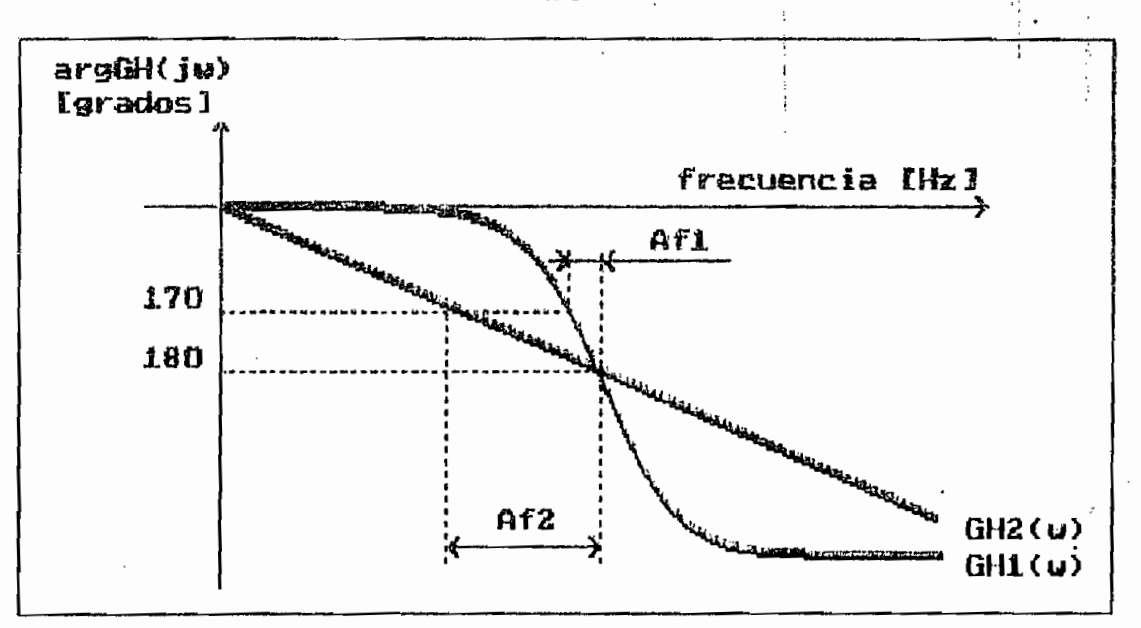

Figura 1.4 : Respuesta del VCO en lazo abierto.

1.4. - FILTROS ANALOGICOS DE BUTTERWORTH TCHEBYSCHEFF Y **ELIPTICOS** 

#### $1.4.1 - TNTRODUCCTON$

Un filtro en general tiene por objeto separar ciertas señales útiles de otras indeseables mezcladas entre sí, por consiguiente para estructurar un filtro se necesita conocer el espectro de frecuencia que tiene la señal útil. Un filtro ideal permite que se transmita todas las componente útiles sin atenuación, sin defasamiento y eliminando todas las señales indeseables. Pero en la práctica un filtro presenta las siguientes imperfecciones:

- Una banda de paso con una atenuación que no es nula.
- Una banda de corte cuya atenuación no es infinita.
- Una banda de transición en donde el paso a la banda de corte no es brusca, sino de forma progresiva.

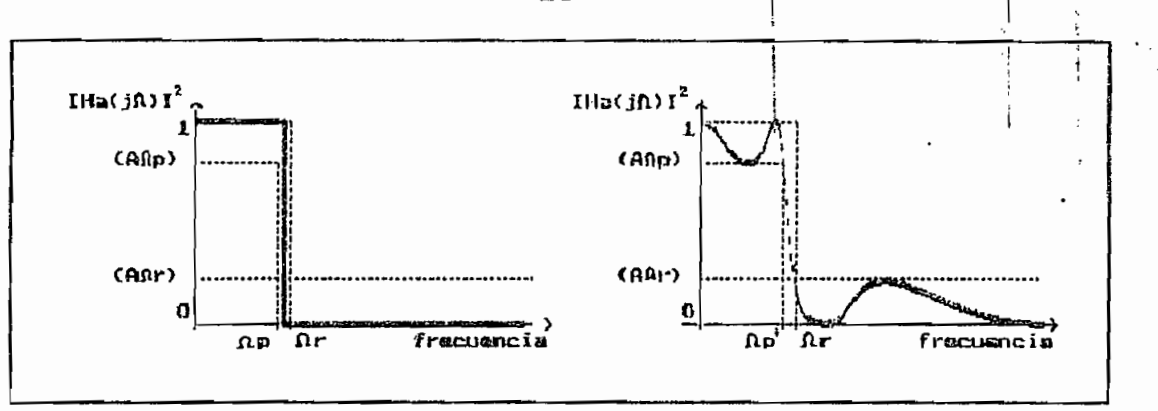

a. filtro ideal b. filtro real Figura 1.5 : Respuesta de frecuencia de un Filtro Pasabajos

 $0 \lt \Omega \lt \Omega_P$ Banda de Paso : Banda de Transición :  $\Omega_P < \Omega < \Omega_T$ Banda de Atenuación (Corte o Supresión) :  $\Omega_r < \Omega < \infty$ 

Son numerosos los procedimientos matemáticos existentes para conseguir la función de transferencia que representa un filtro. Entre estos se analizan los filtros de Butterworth, Tchebyscheff y Elípticos.

#### 1.4.2.-FILTROS DE BUTTERWORTH.

Se caracterizan por tener una curva de respuesta plana en la banda de paso. Para satisfacer esta exigencia, la función característica de Butterworth de grado N, sus 2N-1 primeras derivadas deberán ser nulas para  $\Omega = 0$ , así  $su$ función de transferencia toma la forma:

$$
[H_a(j\Omega)]^2 = \frac{1}{1 + \left(\frac{j\Omega}{j\Omega_c}\right)^{2N}}
$$
 (1.6)

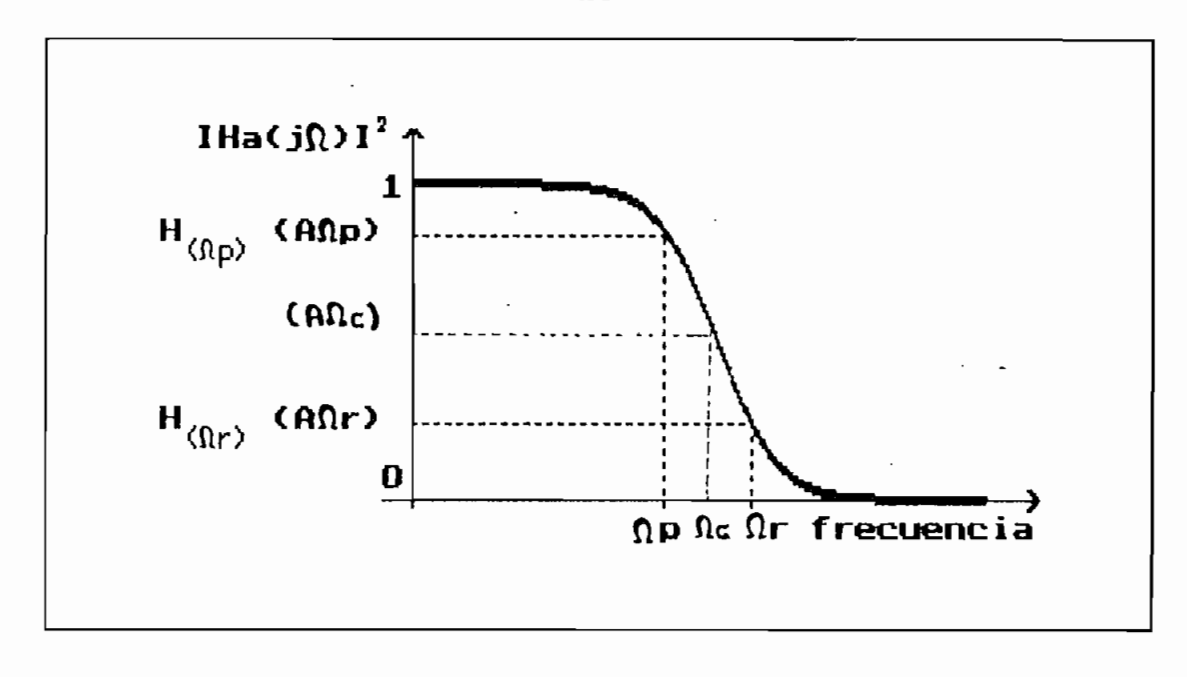

Figura 1.6: Reepuesta de frecuencia del filtro Pasabajos de Butterworth.

Para obtener los polos de  $/H_{\alpha}(j\Omega)/2$  se iguala el denominador a cero, así los polos están dados por:

$$
S_p = \mathbf{Q}_c e^{\frac{2p + N - 1}{2N} \cdot \mathbf{r} \cdot \mathbf{J}} \quad \text{para} \quad p = 1, 2, ..., 2 \, N \tag{1.7}
$$

Donde  $\Omega_c$  es la frecuencia en la que  $/H_a(j\Omega)$  /<sup>2</sup> toma el valor  $-3dB.$ 

$$
\Omega_c = \Omega_p \left( 10^{\frac{A\Omega_p}{10}} - 1 \right)^{-\frac{1}{2N}} \tag{1.8}
$$

En el plano S, los polos se ubican simétricamente respecto al eje imaginario y equiespaciados. Para la estructuración del filtro por estabilidad se escoge aquellos que se encuentran en el semiplano izquierdo.

Dado  $\Omega_P$ ,  $\Omega_r$ , Atenuación en  $\Omega_P$ , y Atenuación en  $\Omega_r$ , el orden del filtro esta dado por:

$$
N = \frac{1}{2} \frac{\log \frac{10^{0.1} \text{AD}_{r}}{10^{0.1} \text{AD}_{p}} - 1}{\log \frac{\Omega_{r}}{\Omega_{p}}}
$$
 (1<sup>1</sup>)

Una vez calculados los polos con la expresión (1.7), la función de transferencia del filtro queda:

$$
H_N(s) = \frac{H_o}{\prod_{i=1}^N (s - p_i)}
$$
 (1.10)

#### 1.4.3. FILTROS DE TCHEBYSCHEFF

El filtro de Tchebyscheff Directo, se caracteriza porque su atenuación en la banda de paso oscila, mientras que la atenuación aumenta de forma continua en la banda de supresión.

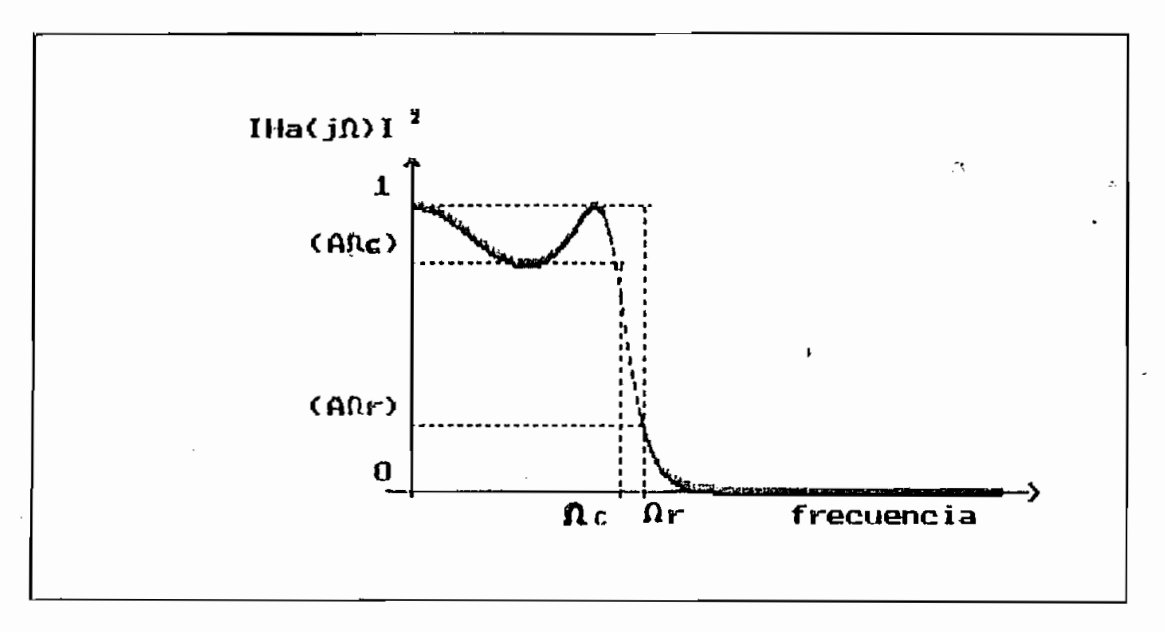

Figura 1.7 : Respuesta de frecuencia del filtro pasabajos Directo de Tchebyscheff.

Su función característica es:

$$
|H_a(j\Omega)|^2 = \frac{1}{1 + e^2 V_N^2 (\Omega / \Omega_q)}
$$
 (1.11)

 $\epsilon$   $\leq$  1

Donde  $V_{N(x)}$  son los polinomics de Tchebyscheff, cuyo valor oscila  $N$  veces entre  $+1$  y  $-1$  cuando la variable x oscila entre  $+1$  y  $-1$ 

18

$$
V_N(x) = \cos[N \cos^{-1}(x)] \qquad (1.12)
$$

$$
V_{N+1}(x) = 2 \times V_N(x) - V_{N-1}(x) \qquad (1..13)
$$

Como consecuencia del comportamiento de  $V_N^2(x)$ ,  $\forall I_{\alpha}(j\Omega)$  <sup>2</sup> para  $0<\Omega<\Omega_c$  oscila entre 1 y 1/(1+ $\epsilon$ <sup>2</sup>) y para  $\Omega > \Omega_0$ ,  $V_N^2(x)$  crece indefinidamente, en consecuencia,  $H_a(j\Omega)$  <sup>2</sup> tiende monótonamente a cero.

Se debe tener en cuenta que  $\Omega$ <sub>c</sub> es la máxima frecuencia a la cual  $H_a(j\Omega)$  |2 es igual a  $1/(1+\epsilon^2)$  mas no necesariamente la frecuencia de -3dB.

Un filtro de Tchebyscheff queda totalmente definida al especificar  $\Omega c$ ,  $\epsilon$  y N. Igualando el denominador de (1.11) a cero se determina los polos del filtro.

$$
S_p = \Omega \left[ \frac{e^{\alpha} - e^{-\alpha}}{2} \cos \left( \frac{2p + N - 1}{2N} \right) \pi + j \frac{e^{\alpha} - e^{-\alpha}}{2} \text{sen} \left( \frac{2p + N - 1}{2N} \right) \pi \right] (1.14)
$$

Donde

$$
\alpha = \frac{1}{N} \ln \left( \frac{1}{\epsilon} + \sqrt{\frac{1}{\epsilon^2} + 1} \right) \tag{1.15}
$$

 $S_p = \sigma_p + j w_p = \text{sen } u_p \text{ senh } v_p + j \text{ cos } u_p \text{ cosh } v_p$  (1.16) (1.16) demuestra que las raíces de la función de en una elipse cuy

$$
\frac{\sigma_p^2}{\text{genh } v} = \frac{W_p^2}{\text{cosh } v} = 1 \tag{1.17}
$$

cuya ecuación estableceu en el cuya ecuación en el cuya ecuación en el cuya ecuación en el cuya ecuación en el

El orden del filtro esta dado por:

$$
N \ge \frac{\cosh^{-1}\left(\frac{\sqrt{10^{0.1} \cdot \text{A}} \Omega_{c-1}}{\sqrt{10^{0.1} \cdot \text{A}} \Omega_{c-1}}\right)}{\cosh^{-1}\left(\Omega_{r}/\Omega_{c}\right)} \tag{1.18}
$$

Determinados los polos  $S_P$ , la función de transferencia  $\cdot$ del filtro queda:

$$
H_{\mathbf{y}}(s) = \frac{H_o}{D(s)} = \frac{H_o}{\prod_{i=1}^{N} (s - s_{p_i})}
$$
(1.19)

Con:

$$
H_o = \begin{bmatrix} 1.0^{-0.05 \text{ A}\Omega_c} \prod_{i=1}^{N} (-S_{p_i}) & \text{para } N \text{ par} \\ \prod_{i=1}^{N} (-S_{p_i}) & \text{para } N \text{ impar} \end{bmatrix} (1.20)
$$

# Aunque la aproximación de Tchebyscheff directa tiene

Aunque la aproximación de Tchebyscheff directa tiene una respuesta mejor que la aproximación de Butterworth en la banda de transición, se puede mejorar la característica de esta banda usando aproximación elíptica. En ésta la banda de paso oscila entre 0 y atenuación máxima  $(AB<sub>P</sub>)$ , igualmente la banda de atenuación oscila entre infinito y atenuación  $m$ inima  $(AB_x)$ .

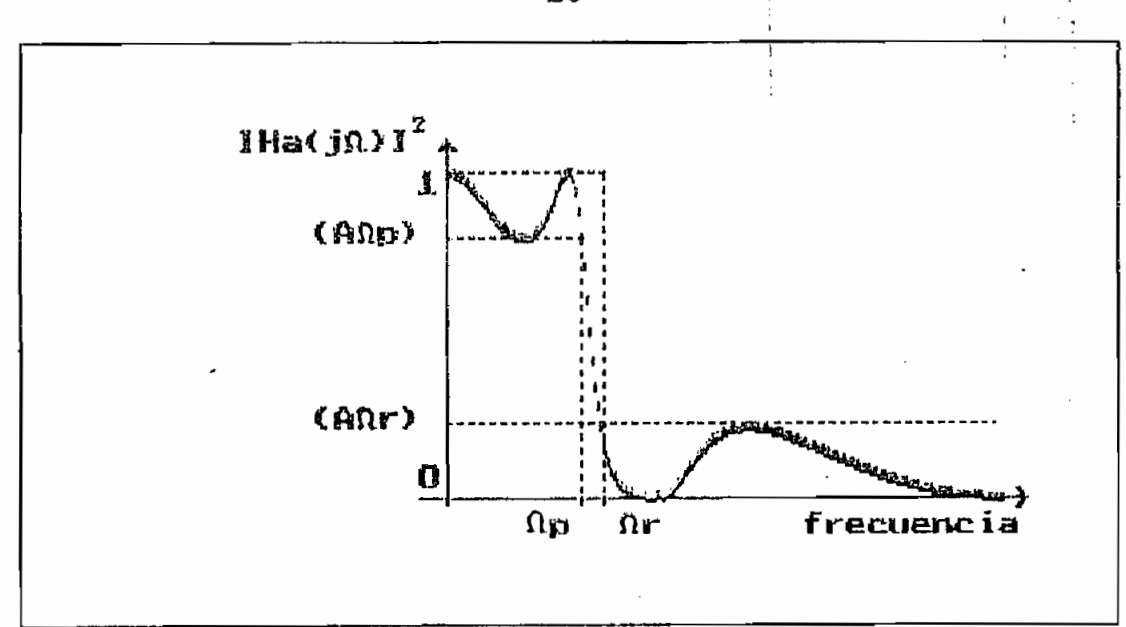

Figura 1.8 : Respuesta de frecuencia de un filtro pasabajos Elíptico.

Los filtros de Bessel, Butterworth, Tohebyscheff y Legendre presentan sus funciones de atenuación en forma de polinomio  $A^2(\Omega) = h(1 + \epsilon N(\Omega^2))$ . Por esta razón para cualquier de frecuencia, la atenuación tiene valor valor finito finito, consecuentemente la función de transferencia  $H(\Omega)$  no tiene ceros de transmisión.

Si la atenuación toma la forma  $A^2(\Omega) = h(1+N(\Omega^2)/P(\Omega^2))$ . cuando  $P(\Omega^2)=0$  se tiene  $A(\Omega)=\infty$ . De esta forma se introduce frecuencia de atenuación infinita o ceros de transmisión. La presencia de estos tiene ventajas importantes como:

Suprime las frecuencias particularmente indeseables, por ejemplo la portadora en un filtro de demodulación.

Hace que la banda de transición sea mas brusca (mas ideal), situando un cero inmediatamente después de la frecuencia de corte, sin necesidad de aumentar el orden del

filtro.

La función característica de un filtro Elíptico es:

La función característica de un filtro Elíptico

$$
H^{2}(\Omega) = \frac{1}{1 + \epsilon^{2} \, sn^{2}(\Omega, k_{1})}
$$
 (1.21)

Donde  $y=sn(\Omega, kx)$  es el integral elíptico de primer orden. san (y) c\

$$
\Omega = \int_0^{\text{Acc span } \{y\}} \frac{d \theta}{(1 - k_1^2 \text{ sen}^2 \theta)^{1/2}} \qquad (1.22)
$$

Siendo k la selectividad  $(k=\Omega_P/\Omega_F)$ , el orden del filtro se obtiene de:

$$
n = \frac{K(k) K(\sqrt{1 - k_1^2})}{K(k_1) K(\sqrt{1 - k^2})}
$$
 (1.24)

Donde  $K(k)$  es el integral elíptico COMPLETO de primer orden.

$$
K(k) = \int_0^{\pi/2} \frac{d\theta}{(1 - k^2 \text{gen}^2\theta)^{1/2}}
$$
 (1.25)

Un filtro pasabajos elíptico puede ser representado por la siguiente función de transferencia.

$$
H_n(s) = \frac{H_0}{D_0(s)} \prod_{i=1}^{r} \frac{s^2 + A_{0i}}{s^2 + B_{1i} S + B_{0i}}
$$
 (1.26)

$$
Donde \t\t r = \begin{bmatrix} \frac{n-1}{2} & para & n & impar \\ \frac{n}{2} & para & n & par \end{bmatrix}
$$

$$
y \t D_0(s) = \begin{bmatrix} S + \sigma_0 & para & n & impact \\ 1 & para & n & par \end{bmatrix}
$$

Conocido  $k$ ,  $f_P$ ,  $f_T$ , Atenuación en  $f_P$  y Atenuación en

las constantes de (1.26) pueden ser determinadas  $f_{x}$ ,  $\sim 10^{-11}$ mediante el siguiente procedimiento matemático.

$$
k_1 = \sqrt{1 - k^2} \tag{1.27}
$$

 $\,$   $\,$ 

 $\left\{ \cdot \right\}$ 

$$
q_o = \frac{1}{2} \left( \frac{1 - \sqrt{k_1}}{1 + \sqrt{k_1}} \right) \tag{1.28}
$$

$$
q = q_o + 2q_o^5 + 15q_o^9 + 150q_o^{13} \tag{1.29}
$$

$$
D = \frac{10^{0.1} A \Omega p - 1}{10^{0.1} A \Omega r - 1}
$$
 (1.30)

$$
n \geq \frac{\log 16D}{\log(1/q)} \tag{1.31}
$$

$$
\lambda = \frac{1}{2 n} \ln \frac{10^{0.05A0x} + 1}{10^{0.05A0x} - 1}
$$
 (1.32)

$$
\sigma_0 = \left[\frac{2q^{1/4} \sum_{m=0}^{1} (-1)^m q^{m(m+1)} \operatorname{sgnh}[(2m+1)\lambda]}{1+2 \sum_{m=1}^{1} (-1)^m q^{m2} \cosh 2m\lambda}\right]
$$
(1.33)

$$
W = \sqrt{(1 + k \sigma_0^2) (1 + \frac{\sigma_0^2}{k})}
$$
 (1.34)

$$
\Omega_{i} = \frac{2q^{1/4}\sum_{m=0}^{n} (-1)^{m}q^{m(m+1)}\sin\frac{(2m+1)\pi v}{n}}{1+2\sum_{m=1}^{n} (-1)^{m}q^{m^{2}}\cos\frac{2m\pi v}{n}}
$$
(1.35)

Con

$$
v = \begin{bmatrix} i & para & n & impax \\ i - \frac{1}{2} & para & n & par \end{bmatrix} \quad \begin{array}{c} i = 1, 2, \ldots, x \end{array}
$$

$$
V_{I} = \sqrt{(1 - k \Omega_{I}^{2})(1 - \frac{\Omega_{I}^{2}}{k})}
$$
 (1.36)

$$
A_{01} = \frac{1}{\Omega_1^2} \tag{1.37}
$$

$$
B_{0i} = \frac{(\sigma_0 V_i)^2 + (\Omega_i W)^2}{(1 + \sigma_0^2 \Omega_i^2)^2}
$$
 (1.38)

$$
B_{11} = \frac{2\sigma_o V_i}{1 + \sigma_o^2 \Omega_0^2} \tag{1.39}
$$

para n

$$
H_0 = \begin{bmatrix} \sigma_0 & \prod_{i=1}^r \frac{B_{oj}}{A_{oj}} & \text{para} & n \text{ impar} \\ 10^{-0.05 \text{MD}} & \prod_{i=1}^r \frac{B_{oj}}{A_{oj}} & \text{para} & n \text{ par} \end{bmatrix} \tag{1.40}
$$

# 1.4.5. - COMPARACION ENTRE LAS FUNCIONES DE APROXIMACION ESTUDIADAS.

Los filtros de Butterworth presentan una respuesta transitoria conveniente, debido a la ubicación de los polos pero presenta una banda de transición deficiente, así estos filtros se los puede utilizar en aplicaciones en las que no necesita una gran precisión y en los que el criterio вe fundamental  $1a$ simplicidad de estructuración y sea

construcción.

Los filtros de Tchebyscheff, presentan un corte-mas brusco que los Butterwoth, se utiliza en aplicaciones donde la pendiente de transición es importante y además no sea posible usar filtros elípticos por ejemplo debido a la dificultad de hallar los ceros de transmisión.

De esta manera se observa que los filtros que mas se aproximan a lo ideal son los elípticos, pero su comportamiento en régimen transitorio presenta deformaciones elevadas de la señal filtrada.

#### 1.5. - COMPARADOR DE FASE

Un detector de fase puede ser considerado un multiplicador analógico ideal. Sin embargo este, es usado únicamente para bajas frecuencias y muchos PLL trabajan en altas frecuencias. Aunque un multiplicador es un modelo matemático conveniente de un detector de fase, se tiene otras opciones como las siguientes:

Un comparador de fase muy popular se presenta a continuación.

24

Los filtros de Tchebyscheff, presentan un corte mas

De esta manera se observa que los filtros gue mas se

 $24.4 \times 10^{-4}$  . The set of the set of the set of the set of the set of the set of the set of the set of the set of the set of the set of the set of the set of the set of the set of the set of the set of the set of the se

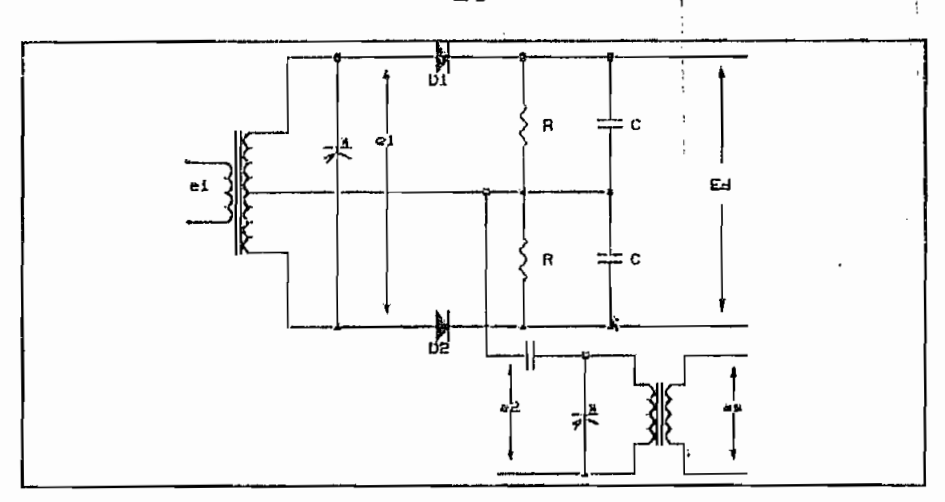

a. Circuito completo

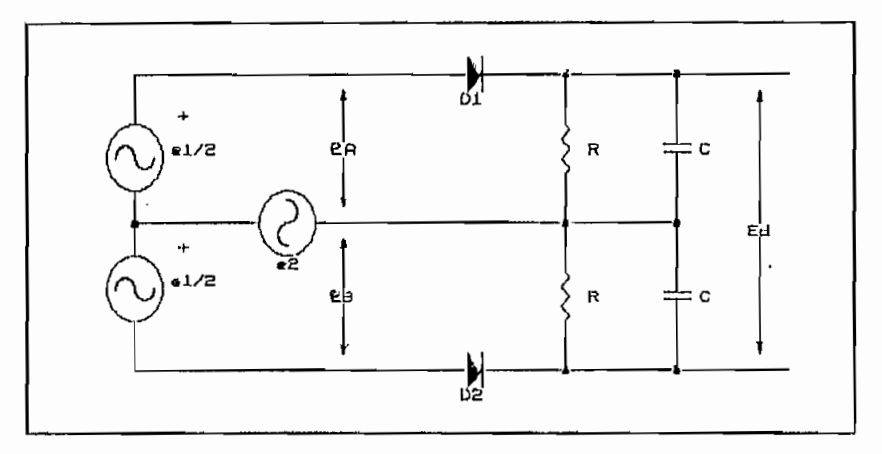

b: Circuito equivalente Figura 1.9 : Comparador de fase

Sean las entradas al circuito:

 $e_{\rm i}$  =  $E_{\rm i}$  sen (w t)  $(1.41)$ 

$$
e_2 = E_2 \cos \left( w t + \theta \right) \tag{1.42}
$$

El voltaje aplicado al diodo y resistencia para cada malla es:

$$
e_{\lambda} = e_2 + \frac{e_1}{2} \tag{1.43}
$$

$$
e_y = e_2 - \frac{e_1}{2} \tag{1.44}
$$

En el diagrama de fasores se puede notar el estado de las señales.

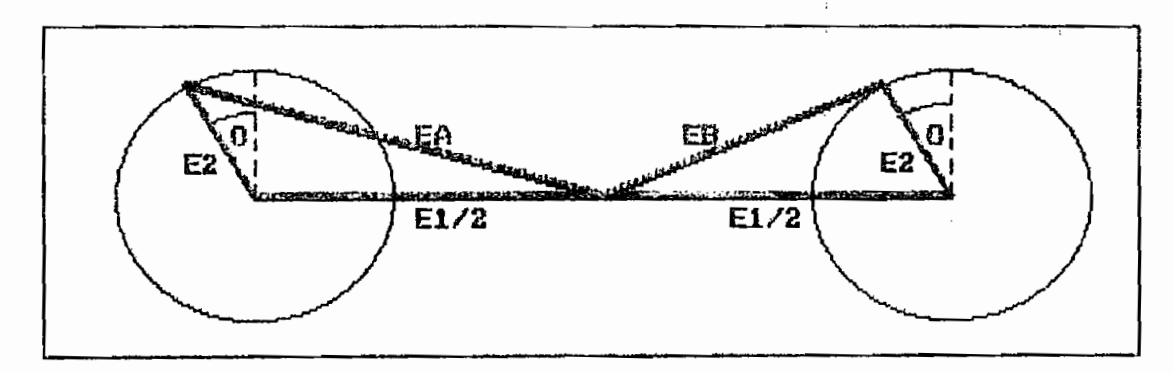

Figura 1.10 : Diagrama de fasores

**-i- JE^** E2 **seise** (.1.45)

$$
E_A^2 = \frac{E_1^2}{4} + E_2^2 + E_1 E_2 \text{ sen}\theta \qquad (1.45)
$$

>; >

$$
E_B^2 = \frac{E_1^2}{4} + E_2^2 - E_1 E_2 \text{ send}
$$
 (1.46)

La salida de voltaje del detector de fase  $E_A$  es igual a la diferencia de los dos voltajes rectificados  $Ea=Ea-EB$ . Desarrollando :

$$
E_A^2 - E_B^2 = 2 E_L E_2 \text{ send}
$$
 (1.47)

$$
E_d = E_A - E_B = \frac{2 E_1 E_2 \text{ sen}\theta}{E_A + E_B} \tag{1.48}
$$

Si Ez es despreciable frente a E<sub>1</sub>/2, E<sub>A</sub>+E<sub>B</sub>=E<sub>1</sub>, de tal forma que, *Ea=2E<sub>2</sub>ser*0. Esta última ecuación demuestra que *Ea* es proporcional a E<sub>2</sub> pero independiente de E<sub>1</sub>. También es claro que cuando  $\theta = 0^{\circ}$   $E_d = 0$ , y que  $E_d = 2E_2$  cuando  $\theta = \pm 90^{\circ}$ .

Otro comparador de fase es:

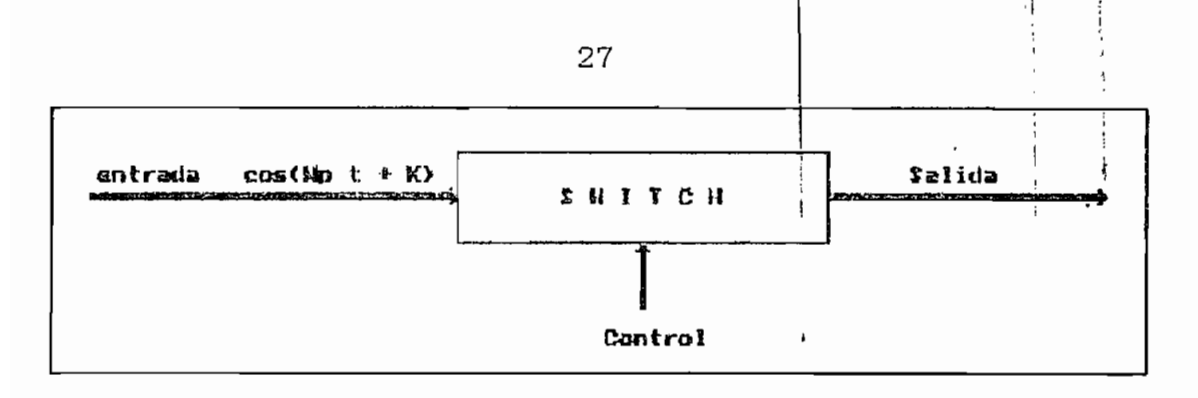

Figura 1.11 : Comparador de fase con Integrador.

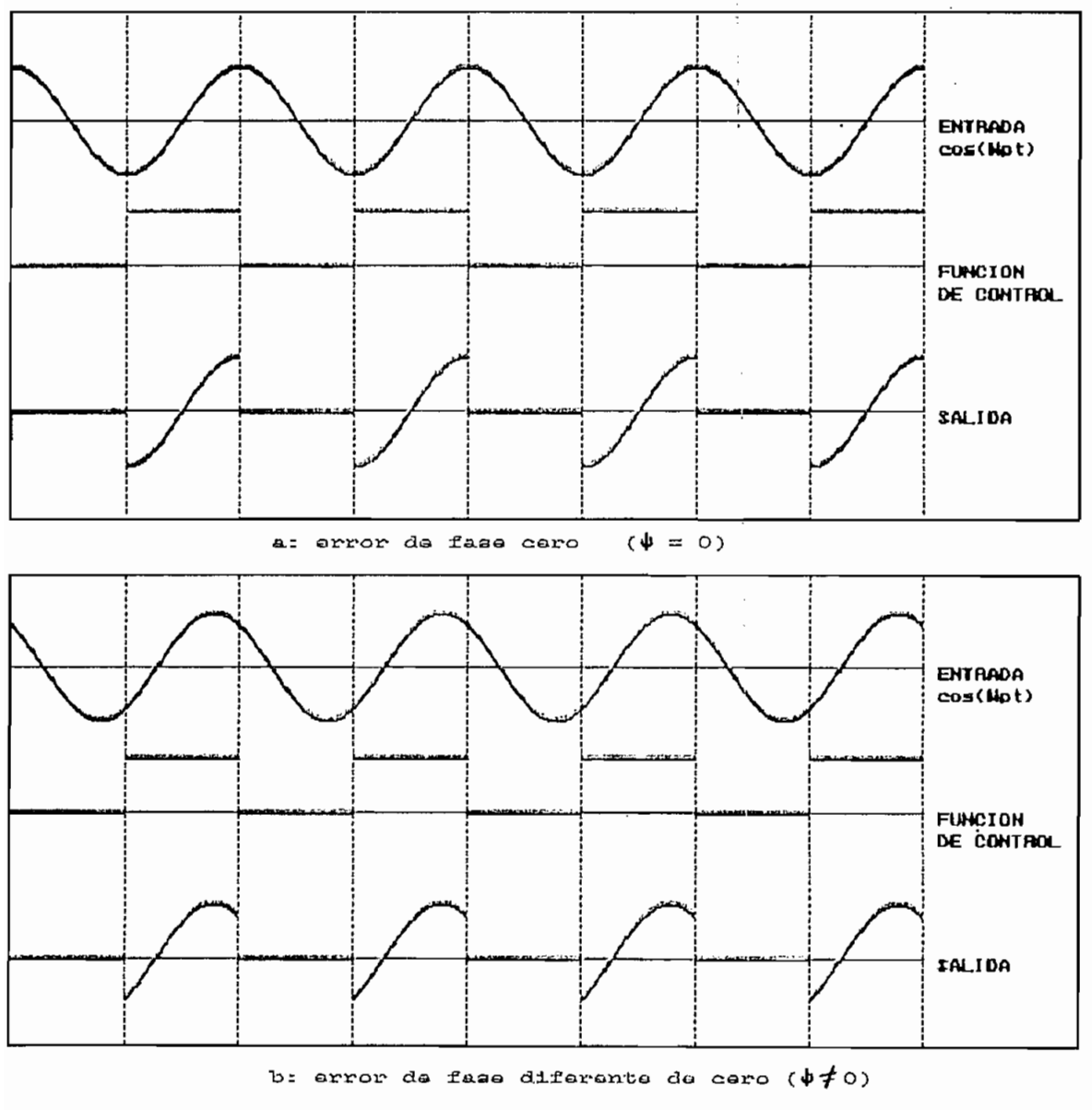

Cuya respuesta se observa en las curvas:

Figura 1.12: Respuesta del PD tipo switch

Si la entrada es una función sinusoidal

$$
e_g = E_g \cos(\mathit{W} t + \phi) \tag{1.47}
$$

**28 ! :**

df/t (1-48) and  $\alpha$  (1-48) and  $\alpha$ 

La salida del switch es la misma función de entrada para  $0 < Wt < \pi$  y es cero para  $\pi < Wt < 2\pi$ . Pasando por un filtro pasabajos (Integrador), la componente continua de la salida es:

$$
E_d = \frac{E_g}{2\pi} \int_0^{\pi} \cos(W t + \phi) dWt
$$
 (1.48)

$$
E_d = -\frac{E_g \text{ sen}\phi}{\pi} \tag{1.49}
$$

Cuando la diferencia de fase entre las señales de entrada al switch es cero, se tiene  $E_d = 0$ .

# CAPITULO II

**I** "TULLER"

# HICTODOS DE DETECCION DE SINCRONISHO<br>DE SENALIS PSK

TEMA PAGINA PAGINA PAGINA PAGINA PAGINA PAGINA PAGINA PAGINA PAGINA PAGINA PAGINA PAGINA PAGINA PAGINA PAGINA

HIOTDOS JJB DETECCIÓN »K SINCRONISMO

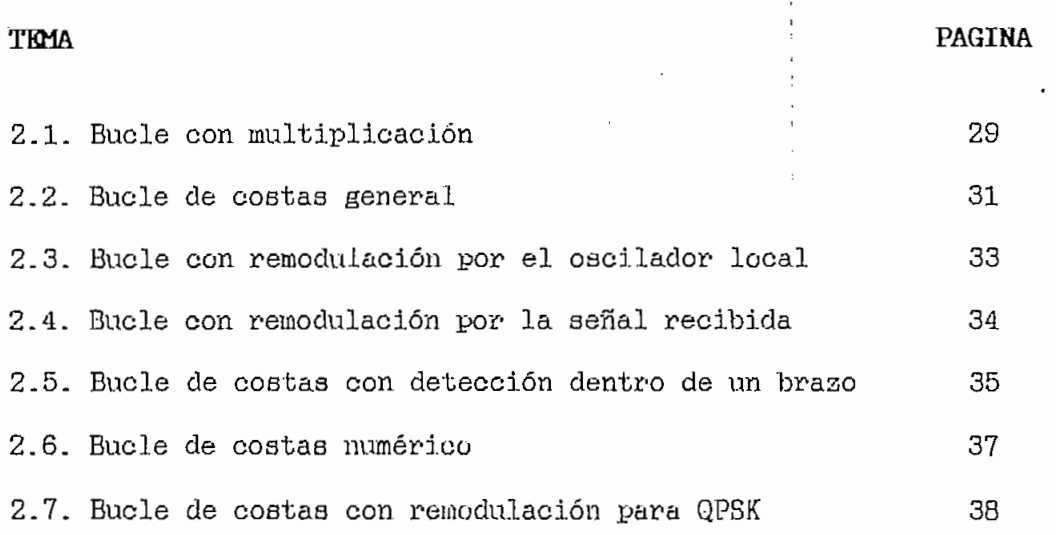

# MÉTODOS DE DE DE SINCRONISMO DE SINCRONISMO DE SINCRONISMO DE SINCRONISMO DE SINCRONISMO DE SINCRONISMO DE SINCRONISMO DE SINCRONISMO DE SINCRONISMO DE SINCRONISMO DE SINCRONISMO DE SINCRONISMO DE SINCRONISMO DE SINCRONISM

METODOS DE DETECCION DE SINCRONISMO DE SENALES PSK

#### 2.1. - BUCLE CON MULTIPLICACIÓN

Cuando se usa un sistema de recuperación de portadora con un PLL simple se tiene inconvenientes como:

Para evitar la influencia de los cambios de fase producidos por la señal modulada, el filtro pasabajos debe ser muy estrecho; es decir que la integración realizada por estos filtros deberá ser mucho mas lenta que el período entre dos cambios sucesivos de fase, mientras mas precisión se requiera en el enganche de fase. La que lleva a un tiempo de enganche elevado.

Las distintas fases tendrán que ser equiprobables, para evitar una progresiva polarización del VCO, hacia la fase

Para mejorar el comportamiento respecto a los inconvenientes presentados al usar un PLL simple como recuperador, se plantea el siguiente bucle:

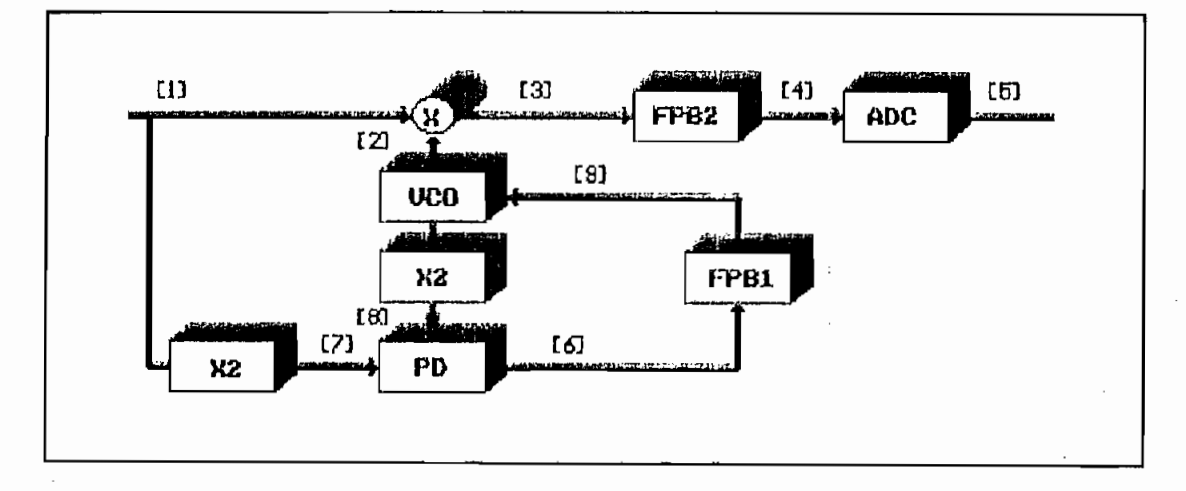

Figura 2.1 : Diagrama de bloques del Bucle CON MULTIPLICACION

Con esta estructura el PLL ya no se polariza hacia una determinada fase errónea, aunque en la señal modulada esta fase sea mas probable. Tampoco es necesario que el tiempo de integración sea tan elevado por lo que el tiempo de enganche, puede reducirse notablemente.

e.L(t} « A cos(copt + 4>(t)) (2.1)

$$
e_{1}(t) = A \cos(\omega_{p} t + \phi(t))
$$
 (2.1)

polariza hacia una

Sea la señal generada en el bucle por el bloque  $e^x = B(x)$  :

$$
\mathbf{e}_{2}(t) = B \cos(\omega_{p} t + k) \qquad (2.2)
$$

Las respuestas de los bloques duplicadores de frecuencia son:

$$
e_{\tau}(t) = A_1 \cos(2\omega_n t + 2\phi(t)) \qquad (2.3)
$$

$$
\Theta_{\mathsf{B}}(t) = B_{\mathsf{I}} \cos(2\omega_p t + 2 k) \tag{2.4}
$$

El comparador de fase tiene componentes Armónicos de  $W_P$  $\mathcal{L}$  . And  $\mathcal{L}$  is the set of  $\mathcal{L}$  ,  $\mathcal{L}$  ,  $\mathcal{L}$  ,  $\mathcal{L}$  ,  $\mathcal{L}$  ,  $\mathcal{L}$  ,  $\mathcal{L}$  ,  $\mathcal{L}$  ,  $\mathcal{L}$  ,  $\mathcal{L}$  ,  $\mathcal{L}$  ,  $\mathcal{L}$  ,  $\mathcal{L}$  ,  $\mathcal{L}$  ,  $\mathcal{L}$  ,  $\mathcal{L}$  ,  $\mathcal{L}$ 

$$
e_{6} = A_{1} B_{1} K_{p} [f(n W_{p}) + \sin(2\phi(t) + 2 k)] \qquad (2.5)
$$

Con un buen desempeño del filtro pasabajos, a su salida se tiene: e9 ( t) «AÍ B-L Km aen (2 \*|> ( t) + 2 Je) (2.6)

$$
e_9(t) = A_1 B_1 K_{p} \text{ sen}(2 \phi(t) + 2 k) \tag{2.6}
$$

Para este caso  $\phi(t)=x$  o 0 para los estados lógicos 0 y 1 de banda base, así:

$$
e_9(t) = A_1 B_1 K_{pp} \text{ sen}(2 \text{ } k)
$$
 (2.7)

Donde *k* representa la diferencia de fase entre las señales recibida  $e_1(t)$  y la creada por el VCO  $e_2(t)$ .
El VCO tendrá una respuesta que tiende a disminuir el valor de *k*.

Para el detector sincrónico:

$$
e_3(t) = AB \cos{\langle W_p t + \phi(t) \rangle} \cos{\langle W_p t + k \rangle}
$$
  
 $e_3(t) = \frac{AB}{2} [\cos{(2 W_p t + \phi(t) + K)} + \cos{(\phi(t) - k)}]^{(2.8)}$ 

Luego del filtro:

$$
e_4(t) = \frac{A B}{2} [\cos(\phi(t) - k)] \qquad (2.9)
$$

 $\mathcal{A} = \{ \mathbf{1}, \mathbf{1}, \ldots, \mathbf{1}, \mathbf{1}, \ldots, \mathbf{1}, \ldots, \mathbf{1}, \mathbf{1}, \ldots, \mathbf{1}, \mathbf{1}, \ldots, \mathbf{1}, \ldots, \mathbf{1}, \ldots, \mathbf{1}, \ldots, \mathbf{1}, \ldots, \mathbf{1}, \ldots, \mathbf{1}, \ldots, \mathbf{1}, \ldots, \mathbf{1}, \ldots, \mathbf{1}, \ldots, \mathbf{1}, \ldots, \mathbf{1}, \ldots, \mathbf{1}, \ldots, \mathbf{1}, \ldots, \mathbf{1}, \$ 

**t •\*• Je)**

Como consecuencia de los valores que toma  $\phi(t)$ , e4(t) es:

$$
e_4(t) = \begin{pmatrix} \frac{A}{2} \cos(k) & \text{para } \phi(t) = 0\\ -\frac{A}{2} \cos(k) & \text{para } \phi(t) = \pi \end{pmatrix}
$$
 (2.10)

Como  $k$  tiende a cero cuando el bucle esta sincronizado, la señal demodulada en términos ideales es:

$$
e_4(t) = \begin{pmatrix} \frac{A}{2} & \text{para } \phi(t) = 0\\ -\frac{A}{2} & \text{para } \phi(t) = \pi \end{pmatrix}
$$
 (2.11)

Finalmente Ecualizando.

$$
e_{5}(t) = \begin{bmatrix} +m & p \text{ and } \phi(t) = 0\\ -m & p \text{ and } \phi(t) = \pi \end{bmatrix}
$$
 (2.12)

Donde m es el valor de voltaje del nivel lógico recuperado.

### $2.2 - BUCLE$  DE COSTAS GENERAL

 $En$   $e1$ lazo de Costas la portadora es extraída

El VCO tendrá una respuesta que tiende a disminuir el

multiplicando el valor del voltaje de entrada en dos detectores de fase ( multiplicadores analógicos ), con la producida por el VCO y la misma defasada 90 grados. Filtrando estos resultados y multiplicándolos se obtiene la señal de control del VCO.

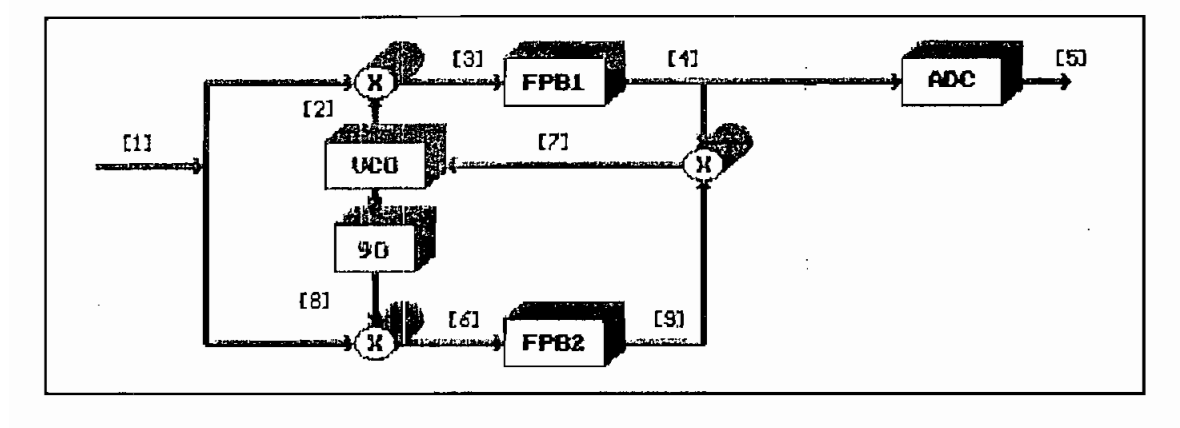

Figura 2.2 : Diagrama de bloques del bucle de COSTAS GENERAL

**- X(t) A COB(<¿ t + <(>)** (2.13)

$$
e_1(t) = X(t) A \cos(\omega_p t + \phi)
$$
 (2.13)

Para el caso analizado  $X(t)=1$  para el nivel lógico uno y  $X(t) = -1$  para el nivel cero lógico.

**t) = c eos**

$$
\mathbf{e}_2(t) = C \cos(\omega_n t + k) \tag{2.14}
$$

$$
e_8(t) = C \operatorname{sen}(\omega_p t + k) \tag{2.15}
$$

Luego de los multiplicadores analógicos.

$$
e_3(t) = \frac{A C}{2} X(t) \cos(\varphi - k) + \frac{A C}{2} X(t) \cos(2\omega_p t + \varphi + k)
$$
 (2.16)

$$
e_{\mathfrak{s}}(t) = -\frac{A C}{2}X(t) \operatorname{sen}(\mathfrak{o}-k) + \frac{A C}{2}X(t) \operatorname{sen}(2\omega_{p}t + \mathfrak{o}+k) \quad (2:17)
$$

eñ (t) - t) - t) (2:17) - t) (2:17) - t) (2:17) - t) (2:17) - t) (2:17) - t) (2:17) - t) (2:17) - t) (2:17) - t

Filtrando.

multiplicando el valor del voltaje de entrada en dos

$$
e_4(t) = \frac{A C}{2} X(t) \cos(\phi - k)
$$
 (2.18)

$$
e_9(t) = -\frac{A C}{2} X(t) \text{ sen}(\phi - k)
$$
 (2.19)

Obteniéndose así, la señal de error de fase del lazo.

$$
\Theta_{7}(t) = -\frac{A^{2} C^{2}}{8} X^{2}(t) \text{ sen } [2(\phi - k)] \qquad (2.20)
$$

Esta señal, de control del VCO, hará variar la fase hasta que  $\phi$  =k obteniéndose que e-u(t)= $ACX(t)/2$  que es la señal de información demodulada.

#### 2.3. - BUCLE CON REMODULACION POR EL OSCILADOR LOCAL

Otro de los sistemas para evitar la influencia de los cambios de fase producidos por la señal modulada es el siguiente.

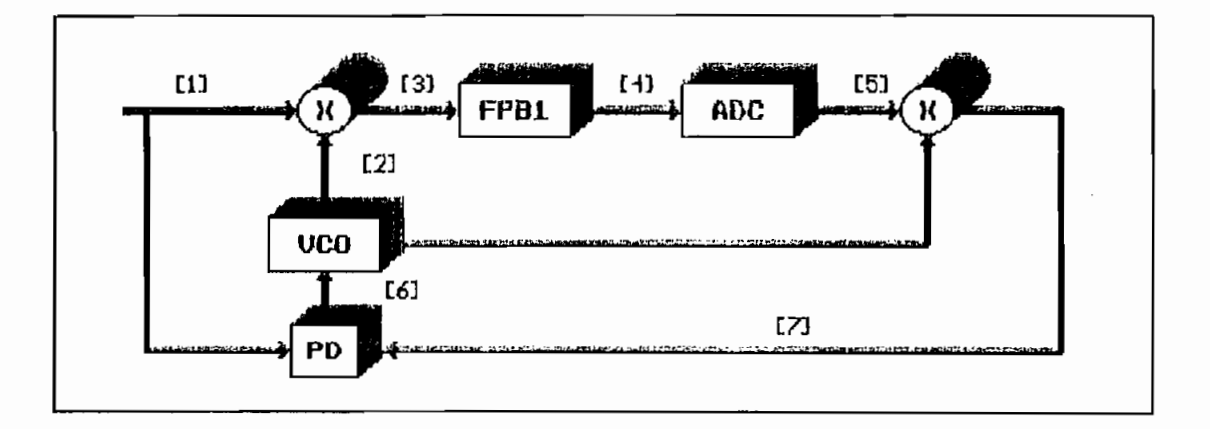

Figura 2.3 : Diagrama de bloques del bucle con REMODULACION por el OSCILADOR LOCAL

Una vez que la portadora recuperada es(t) está sincronizada con la señal original usada en la modulación,

las señales moduladas  $e_1(t)$  y  $e_7(t)$  son exactamente iguales, excepto en el corto intervalo que se da desde el cambio de fase de  $e_L(t)$ , el demodulador cambia el nivel de datos y éste varía la modulación de  $e_7(t)$ .

Como se puede apreciar la señal recuperada  $eg(t)$ , se utiliza como portadora para la demodulación coherente y para volver a modular la señal de datos recuperados en el demodulador, de allí el nombre del bucle.

Siendo la señal modulada recibida y la respuesta del VCO las ondas  $(2.13)$  y  $(2.14)$  respectivamente. Las ondas producto de estas dos  $e_3(t)$ , la filtrada  $e_4(t)$  y la ecualizada  $es(t)$  serán iguales a las del bucle anterior, es decir el bloque demodulador es el mismo para los dos casos.

Utilizando la señal detectada  $es(t)$  y la portadora recuperada  $e_2(t)$ , se hace una remodulación, obteniéndose  $e\tau(t)$  que es la señal a compararse con la entrada al bucle, para obtener el error de fase  $es(t)$ , que constituye la señal de control de VCO.

> $e_j(t) = e_s(t)$  C cos  $(\omega_p t + k)$  $(2.21)$

$$
e_6(t) = \frac{A C}{2} X(t) e_5(t) [f(n\omega_p t) + \sin(\phi - k)]
$$
 (2.22)

#### 2.4 BUCLE CON REMODULACION POR LA SEGAL RECIBIDA

Otra opción con remodulación esta dado por diagrama:

las señales moduladas e $\overline{34}$ 

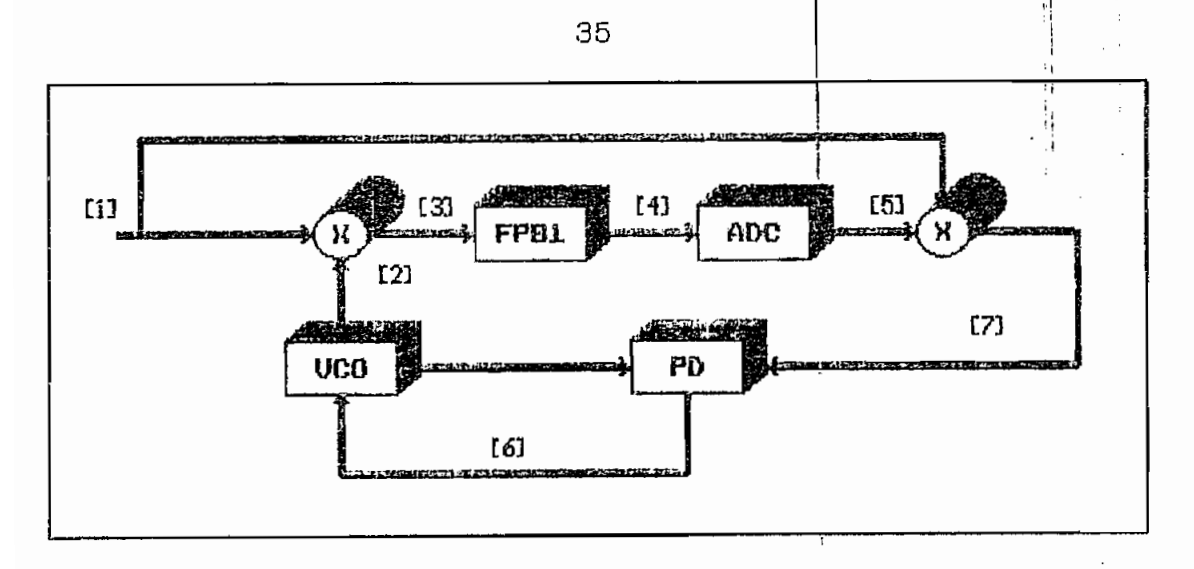

Figura 2.4 : Diagrama de bloques del bucle con REMODULACION por la SENAL RECIEIDA

Siendo las señales  $e_1(t)$  y  $e_2(t)$  las mismas que la del bucle con remodulación anterior, el bloque demodulador cuyas ondas involucradas es $(t)$ , e $(1)$  y es $(t)$  tienen su comportamiento igual que en el bucle mencionado, mientras que las demás señales tienen la forma:

$$
\mathbf{e}_7 = \mathbf{A} \ \mathbf{e}_5 \, (t) \ \mathbf{X} \, (t) \ \cos \left( \omega_p t + \mathbf{z} \right) \tag{2.23}
$$

$$
e_6(t) = \frac{AC}{2} e_5(t) X(t) [f(n\omega_p t) + sen(\mathbf{e} - k)]
$$
 (2.24)

Como en el caso anterior utiliza la señal de datos recuperada en el bloque demodulador para realizar una nueva modulación, pero esta vez se utiliza como portadora la señal modulada que llega al receptor. Esta remodulación se prefiere cuando se recibe en el bucle una señal aceptable en cuanto a deformaciones.

#### 2.5. BUCLE DE COSTAS CON DECISION DENTRO DE UN BRAZO

Por razones de construcción física asociada con la reducción de offset do, es deseable tener un limitador a la salida del canal en fase, de este modo, se puede reemplazar el multiplicador analógico (cuatro cuadrantes), con un simple switch controlado o un multiplicador de dos cuadrantes, el que típicamente presenta un offset menor.

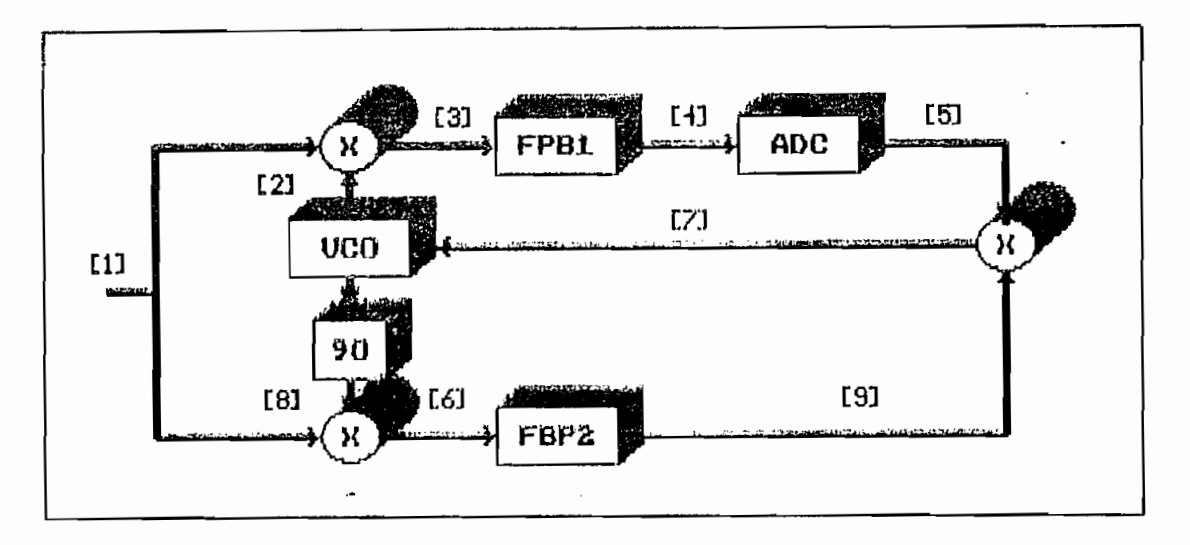

Figura 2.5 : Diagrama de bloques del bucle de COSTAS con DETECCION dentro de un brazo

El bloque demodulador es idéntico al correspondiente en el bucle-de Costas General ya analizado, igualmente las respuestas de los bloques del brazo en cuadratura son idénticas a las del mencionado bucle. Pero al tener la ecualización dentro de un brazo, la señal de control del VCO es:

$$
e_7(t) = -\frac{A C}{2} X(t) e_5(t) \text{ sen}(\phi - k)
$$
 (2.25)

El bloque dernodulador es idéntico al correspondiente en

Esta señal tiene la componente sen  $(\phi - k)$  que tiende a sincronizar el lazo, igual que en el bucle anteriormente referido.

 $\mathcal{S}_\mathcal{A}$  is a subset of  $\mathcal{S}_\mathcal{A}$  in the set of  $\mathcal{S}_\mathcal{A}$  is a subset of  $\mathcal{S}_\mathcal{A}$ 

i e contra contra contra contra contra contra contra contra contra contra contra contra contra contra contra c

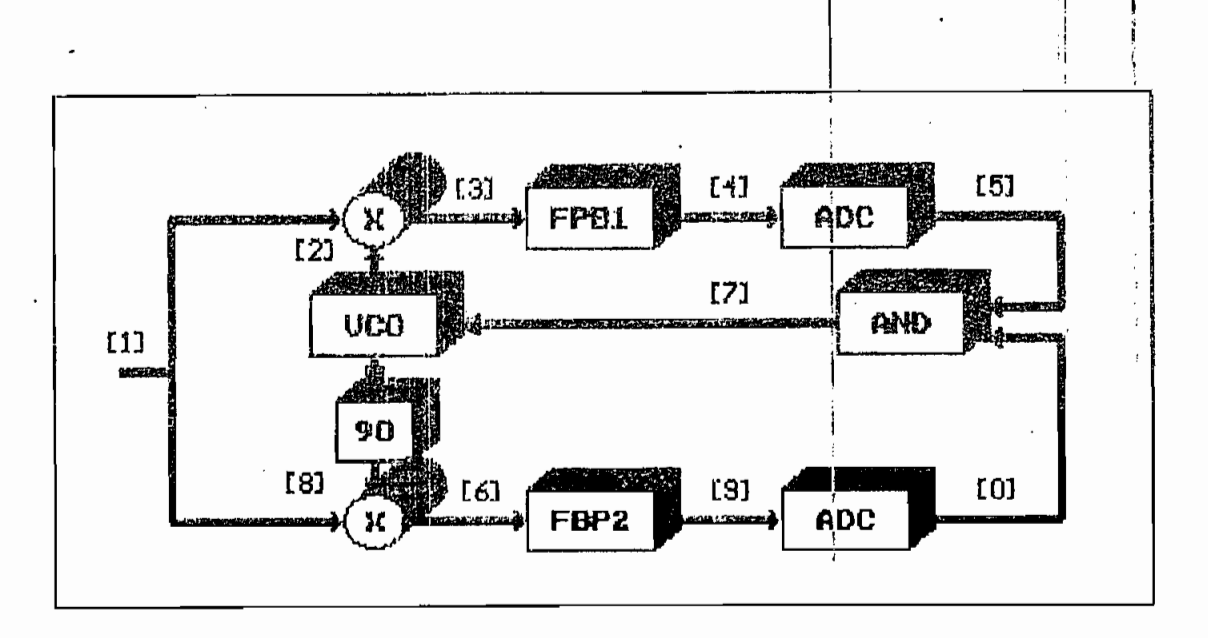

Figura 2.6 : Diagrama de bloques del bucle de COSTAS NUMERICO

Las señales ea.(t), es $\mathcal{L}(\mathcal{L})$   $\mathcal{L}(\mathcal{L})$   $\mathcal{L}(\mathcal{L})$  y es(t)  $\mathcal{L}(\mathcal{L})$  y es(t)  $\mathcal{L}(\mathcal{L})$ 

Las señales  $e_1(t)$ ,  $e_2(t)$ ,  $e_3(t)$ ,  $e_4(t)$  y  $e_5(t)$ correspondientes al bloque demodulador  $y = es(t)$ ,  $es(t)$ ,  $eg(t)$  son idénticas a las analizadas en el Bucle de Costas general. Pero para obtener el error de fase se ha ubicado ecualizadores tanto en el brazo en Cuadratura, como en el en fase evitándose así, el usar un multiplicador analógico, al que se lo ha substituido por una simple compuerta AND; digitalizándose esta parte del lazo, de ahí su nombre.

Tabla 2.1: Comportamiento de la compuerta AND.

Tabla 2.1: Comportamiento de la compuerta AND.

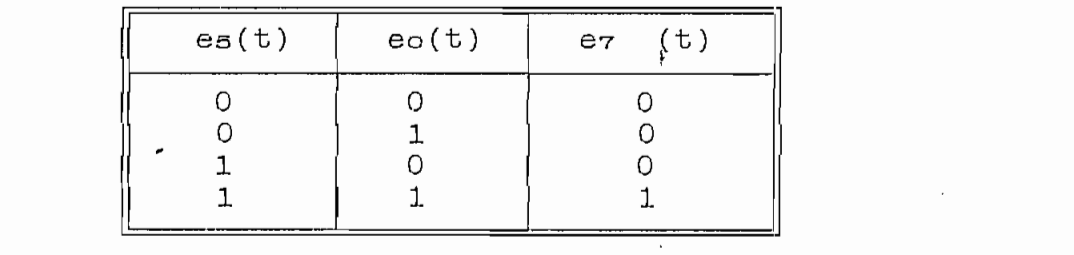

Recordemos las señales  $es(t)$  y  $es(t)$  que nos son útiles

**2.6.- BUCLE DE COSTAS HOMÉRICO**

2.6. - BUCLE DE COSTAS NUMERICO

para el análisis de la señal de error de fase.

$$
e_4(t) = \frac{A C}{2} X(t) \cos(\phi - k)
$$

$$
e_9(t) = -\frac{A C}{2} X(t) \text{ sen}(\phi - k)
$$

Tanto  $eo(t)$  como  $es(t)$  dependen de la relación  $\phi - k$ , considerando un valor positivo como 1 lógico y un valor negativo como O lógico, se tiene la siguiente tabla.

Tabla 2.2: Influencia del error de fase.

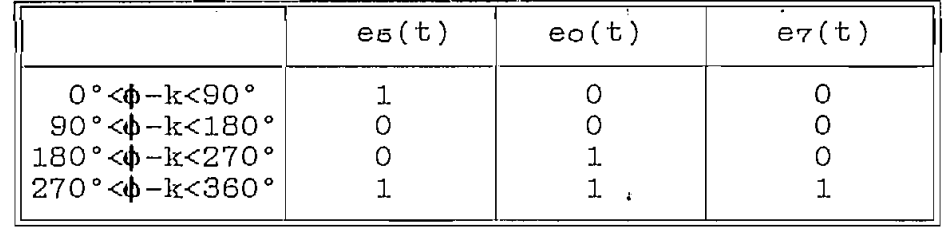

Cuando el bucle no está sincronizado  $\phi$  es diferente de k. La tabla anterior demuestra que este bucle tendrá un ajuste de fase inmediato únicamente en un rango de desfase, en el que  $e_7(t)$  es diferente de cero (270° < $\psi$ -k<360°).

Si el bucle esta en fase  $eo(t)$  es cero, por lo que la señal de error también es nula.

2.7 .- BUCLE DE COSTAS PARA QPSK

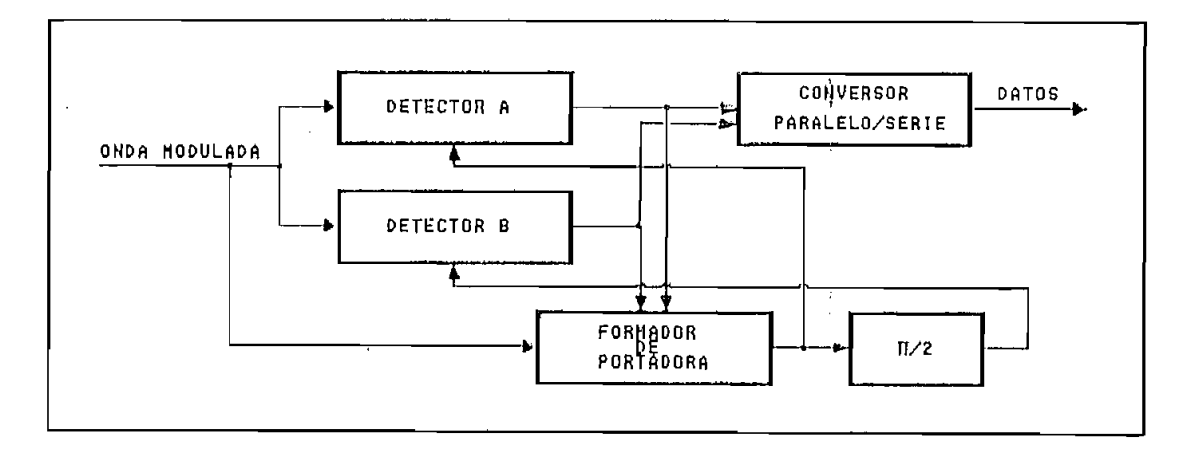

#### Figura 2.7 : Diagrama simplificado

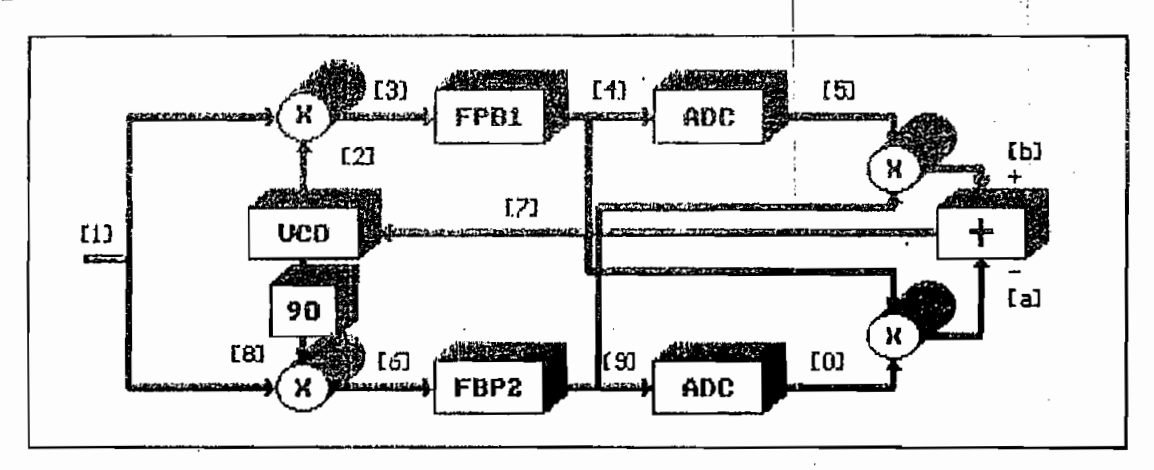

Un diagrama de bloques del circuito recuperador de portadora únicamente es:

Figura 2.8 : Diagrama del circuito recuperador de sincroniemo.

En este bucle los dos brazos en cuadratura son diferentes de cero aún cuando el sistema esta sincronizado, lo que no sucedía para BPSK; ya que tanto para  $\phi(t)=\pi$  como para  $\phi(t)=0$ , se tenía sen[ $\phi(t)$ ]=0.

**=** *A* **COS (fiL t -\*-** *<sup>f</sup>*

$$
e_1(t) = A \cos(\tilde{W}_n t + \phi(t)) \qquad (2.26)
$$

Donde

$$
\psi(t) = \begin{bmatrix} \pi/4 & \text{para } 01 \\ 3\pi/4 & \text{para } 00 \\ 5\pi/4 & \text{para } 10 \\ 7\pi/4 & \text{para } 11 \end{bmatrix}
$$

**' tt/4**

**t + Je)**

$$
e_2(t) = C \cos(W_n t + k) \qquad (2.27)
$$

$$
\mathcal{C}_4(t) = \frac{A C}{2} \cos(\phi(t) - k) \qquad (2.28)
$$

$$
e_9(t) = -\frac{A C}{2} \text{sen}(\phi(t) - k)
$$
 (2.29)

1

$$
e_b(t) = -\frac{A C}{2} e_5(t) \text{ sen}(\phi(t) - k)
$$
 (2.30)

$$
e_a(t) = \frac{AC}{2} e_0(t) \cos(\phi(t) - k)
$$
 (2.31)

$$
e_{\tau}(t) = e_{\mathbf{b}}(t) - e_{\mathbf{a}}(t) \tag{2.32}
$$

Cuando el lazo está sincronizado, k=Q.

El funcionamiento del lazo se puede resumir en la siguiente tabla.

Tabla 2.3: Resumen del comportamiento ideal del Bucle

| ф (t;)                 | ea(t)    | es(t)    |      | $es(t)$ $eo(t)$ | $e_{\mathbf{b}}(\mathbf{t})$ | ea(t)     | $e_7(t)$ |
|------------------------|----------|----------|------|-----------------|------------------------------|-----------|----------|
| $\ \pi/4$              | R/2/2    | $-Rf2/2$ | m    | -m              | $-Rm/2/2$                    | $-Rm/2/2$ |          |
| $\frac{3\pi}{4}$       | $-R/2/2$ | $-Rf2/2$ | —m   | -m              | Rm/2/2                       | Rm/2/2    |          |
| $\frac{5\pi}{4}$       | $-R/2/2$ | R/2/2    | $-n$ | m               | $-Rm/2/2$                    | $-Rm/2/2$ |          |
| $\parallel$ 7 $\pi$ /4 | R/2/2    | R/2/2    | m    | m               | Rm/2/2                       | Rm/2/2    |          |

Se observa que  $e\gamma(t)=0$  si  $k=0$ , cumpliéndose así los requerimientos de la señal de control del VCO.

La señal binaria original se obtiene de las señales recuperadas  $es(t)$  y  $eo(t)$  mediante un reloj que permite intercalar las dos señales en un intervalo de tiempo que comprende un estado de señal modulada.

### CAPITULO III

 $\ddot{\phantom{a}}$ 

#### DISCRETIZACION DE LAS RESPUESTAS DE CADA COMPONENTE UTILIZADO PARA LA SIMULACION

**COMPONENTE UTILIZADO PARA LA SIMULACIÓN**

## $1.001M$

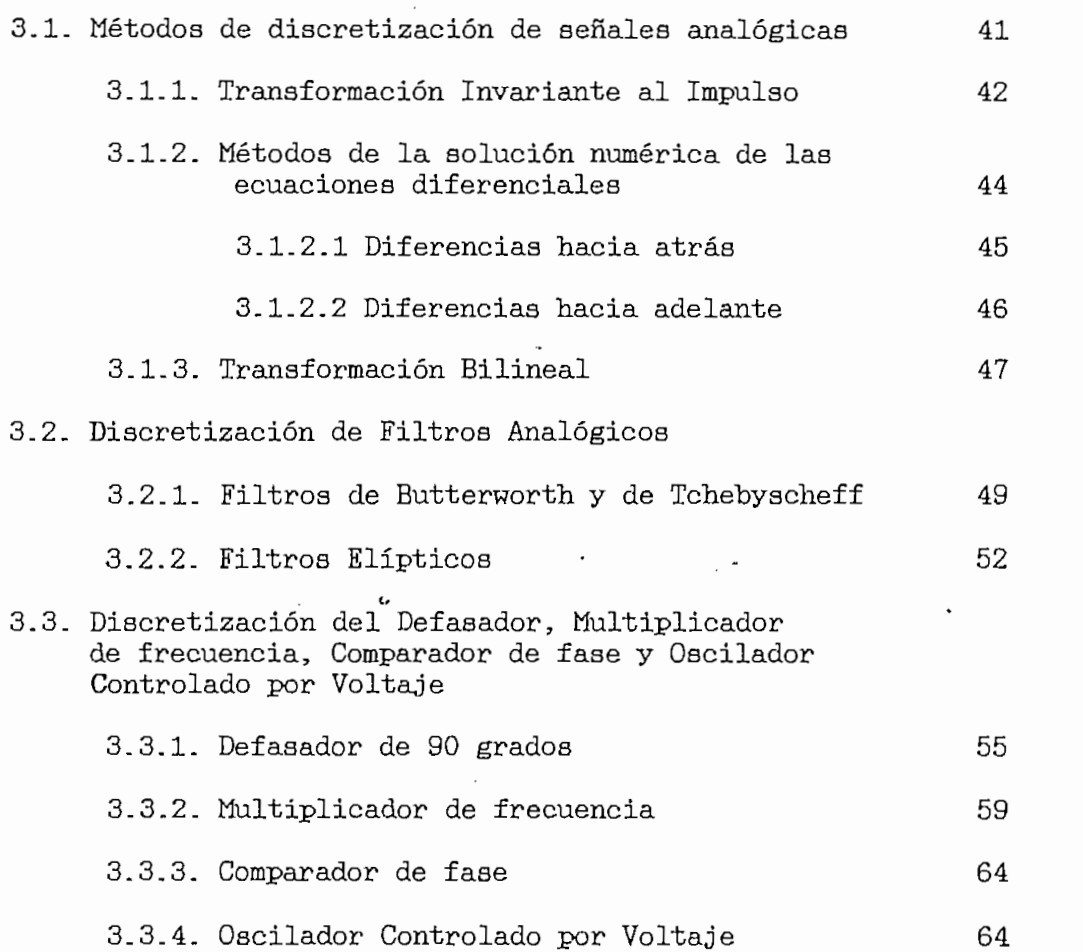

 $\sim$ 

#### CAPITULO III

# DISCRETIZACIÓN DE LAS RESPUESTAS DE CADA COMPONENTE UTILIZADA PARA LA SIMULACION

**3.1.- MÉTODOS DE DISCRETIZACION DE SEHAUES ANALÓGICAS.**

#### 3.1. - METODOS DE DISCRETIZACIÓN DE SERALES ANALOGICAS.

Para la simulación se requiere transformar los diferentes componentes analógicos de los bucles a sistemas  $\mathbf S$ .  $\mathbf S$ 

En general un sistema analógico puede ser representado en frecuencia y en tiempo. En las expresiones siguientes  $Y_{\alpha}(t)$  es la respuesta a la excitación  $X_{\alpha}(t)$ , mientras que  $h_a(t)$  es la respuesta a la función impulso del sistema; finalmente  $f_1$  y  $g_1$  son constantes.

REPRESENTACION EN FRECUENCIA:

Función de transferencia:

$$
H_{\mu}(s) = \frac{\sum_{i=0}^{M} f_i S^i}{\sum_{i=0}^{N} g_i S^i} = \frac{Y_{\mu}(s)}{X_{\mu}(s)}
$$
(3.1)

REPRESENTACION EN EL TIEMPO:

Integral de Convolución:

$$
Y_{\alpha}(t) = \int_{-\infty}^{\infty} X_{\alpha}(\tau) \ h_{\alpha}(t-\tau) \ d\tau \qquad (3.2)
$$

Ecuación diferencial

$$
\sum_{l=0}^{N} G_l \frac{d^l}{dt^l} (Y_a(t)) = \sum_{l=0}^{N} f_l \frac{d^l}{dt^l} (X_a(t))
$$
 (3.3)

Un sistema discreto, también tiene su representación en

tiempo y en frecuencia. En las expresiones siguientes  $Y(Z)$  y  $X(Z)$  son las transformadas Z de  $Y_{\mathbf{a}}(t)$ ,  $Y_{\mathbf{a}}(t)$ respectivamente;  $Y(n)$  es la respuesta a la excitación  $X(n)$ , mientras que h(n) es la respuesta a la función impulso del sistema, finalmente a1 y b1 son constantes.

REPRESENTACIÓN EN FRECUENCIA :

Función de Transferencia.

$$
H(Z) = \frac{\sum_{i=0}^{M} b_i Z^{-1}}{\sum_{i=0}^{N} a_i Z^{-1}} = \frac{Y(Z)}{X(Z)}
$$
(3.4)

PRESENTACION EN EL TIEMPO.

 $\mathcal{L}(\mathcal{L})$  is the set of  $\mathcal{L}(\mathcal{L})$  in the set of  $\mathcal{L}(\mathcal{L})$  (see of  $\mathcal{L}(\mathcal{L})$ 

$$
Y(n) = \sum_{i=-\infty}^{\infty} X(n) \, h(n-i) \tag{3.5}
$$

Sistema de ecuaciones de diferencias  $\alpha$  and  $\alpha$   $\alpha$   $\beta$   $\beta$   $\beta$ 

$$
\sum_{i=0}^{N} a_i Y(n-i) = \sum_{i=0}^{N} b_i X(n-i)
$$
 (3.6)

Dentro de los métodos de discretización se tiene varias alternativas:

#### 3.1.1. - TRANSFORMACION INVARIANTE AL IMPULSO

Este método consiste en elegir la respuesta impulsiva del sistema discreto, tomando muestras a intervalos equiespaciados de la respuesta impulsiva análoga correspondiente, asi:  $h(n)=h(nT)=h(nT)$ . Donde T es el intervalo de muestreo, y cumple con el teorema de Nyquist.

La función de transferencia de un sistema analógico recursivo se puede descomponer en elementos de primer orden.

$$
Ha\left(s\right) = \frac{N(s)}{D(s)} = \sum_{I=1}^{N} \frac{A_{I}}{s - s_{I}} \tag{3.7}
$$

43 . '

Pasando al dominio del tiempo

$$
h_{a}(t) = \alpha^{-1} [H_{a}(s)] = \sum_{i=1}^{N} A_{i} e^{S_{i}t} u_{(t)}
$$
(3.8)

Tomando valores de  $ha(t)$  a intervalos espaciados a  $T$ segundos:

$$
h(nT) = \sum_{i=1}^{N} A_i e^{S_1 n T} u(n)
$$
 (3.9)

 $\mathcal{O}(\mathcal{A})$  and  $\mathcal{O}(\mathcal{A})$ 

$$
h(nT) = \sum_{i=1}^{N} A_i (e^{S_i T})^n u(n)
$$
 (3.10)

Pasando al dominio de la frecuencia discreta (Plano Z)

$$
Z[h(nT)] = A_{\underline{1}} + A_{\underline{1}} e^{S_{\underline{1}}T} Z^{-1} + A_{\underline{1}} e^{S_{\underline{1}}T} Z^{-2} + \dots \qquad (3.11)
$$

Obteniéndose la función del sistema discreto:

$$
H(z) = \sum_{i=1}^{N} \frac{A_i}{1 - e^{S_i T} Z^{-1}}
$$
 (3.12)

Comparando  $(3.7)$  y  $(3.12)$ , se observa que los coeficientes se mantienen mientras que los polos del plano S, se transforman en polos e<sup>si</sup> en el plano Z. Esto es:

$$
Z_i = e^{S_i T}
$$

Siendo Q frecuencia análoga [rad/seg] y W frecuencia análoga [rad/seg] y W frecuencia análoga [rad/seg] y W fr

Siendo  $\Omega$  frecuencia análoga [rad/seg] y W frecuencia digital [rad] donde N=ΩT' por el muestreo realizado, se puede

demostrar que:

$$
H(e^{j\Omega T}) = \frac{1}{T} \sum_{i=-\infty}^{\infty} H(j\Omega + j\frac{2\pi i}{T})
$$
 (3.13)

La respuesta de frecuencia del sistema discreto es periódica, por cada tramo 2n/T en el plano S recorremos una vez el círculo unitario en el plano Z

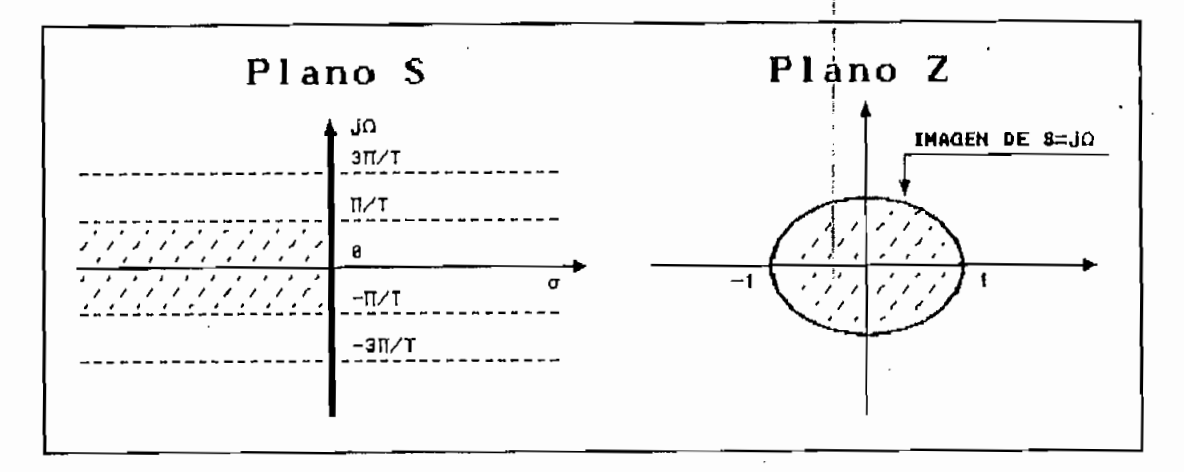

Figura 3.1 : Correspondencia entre los planos S y Z usando la Transformación Invariante al Impulso

periodicidad, puede dar cruce de Debido  $\mathbf{a}$ la **Be** toma las medidas necesarias si para espectros no se evitarlo. En consecuencia, el método es apropiado para cuya respuesta  $h(t)$  no tenga componentes de alta sistemas frecuencia.

Un aspecto favorable que se nota, es que se mantiene una relación lineal entre las frecuencias análoga y digital.

# 3.1.2. - METODO DE LA SOLUCION NUMERICA DE LAS ECUACIONES **DIFERENCIALES**

Este método consiste en aproximar las derivadas de (3.3) por diferencias finitas entre valores consecutivos que

ecua de la forma de la forma de la forma de la forma de la forma de la forma de la forma de la forma de la forma de la forma de la forma de la forma de la forma de la forma de la forma de la forma de la forma de la forma d ecuación (3.3) toma la forma de la ecuación (3.6).

 $3.1.2.1$ . Diferencias hacia atrás. $-$  En esta aproximación se reemplazan las derivadas por la diferencia entre el instante actual y el correspondiente al instante de muestreo previo.

$$
\frac{d^{n}Y(KT)}{dt^{n}} = \frac{\left[\frac{d^{n-1}Y(KT)}{dt^{n-1}} - \frac{d^{n-1}Y(KT-T)}{dt^{n-1}}\right]}{T}
$$
(3.14)

 $\frac{4}{3}$   $\frac{4}{3}$   $\frac{4}{3}$ 

La transformada de Laplace la operación de derivación transforma en el operador s, asumiendo condiciones iniciales nulas, se tiene.  $\label{eq:1.1} \mathcal{H} = \mathcal{H} \left( \begin{array}{cc} \mathcal{H} & \mathcal{H} \\ \mathcal{H} & \mathcal{H} \end{array} \right) \quad \text{and} \quad \mathcal{H} = \mathcal{H} \left( \begin{array}{cc} \mathcal{H} & \mathcal{H} \\ \mathcal{H} & \mathcal{H} \end{array} \right) \quad \text{and} \quad \mathcal{H} = \mathcal{H} \left( \begin{array}{cc} \mathcal{H} & \mathcal{H} \\ \mathcal{H} & \mathcal{H} \end{array} \right) \quad \text{and} \quad \mathcal{H} = \mathcal$ 

$$
S^{n}Y(KT) = \frac{S^{n-1}Y(KT) - S^{n-1}Y(KT-T)}{T}
$$
 (3.15)

Pasando al dominio Z:

$$
g^{n}Y(z) = \frac{S^{n-1}Y(z) - S^{n-1}Z^{-1}Y(z)}{T}
$$
 (3.16)

 $1011$ 8'= » - ~ (3.17)

$$
S = \frac{1 - Z^{-1}}{T}
$$
 (3.17)

 $\frac{1}{\sqrt{2}}$  (3.16)

Siendo  $s = j\Omega$ , partiendo de (3.17), se llega la  $\mathsf{a}$ relación:

$$
Z = \frac{1}{2} [1 + e^{j2 \arcto 0x}]
$$
 (3.18)

Dando valores a esta ultima ecuación citada, se observa que la transformada no cubre el círculo unitario en el plano Z, como muestra la figura.

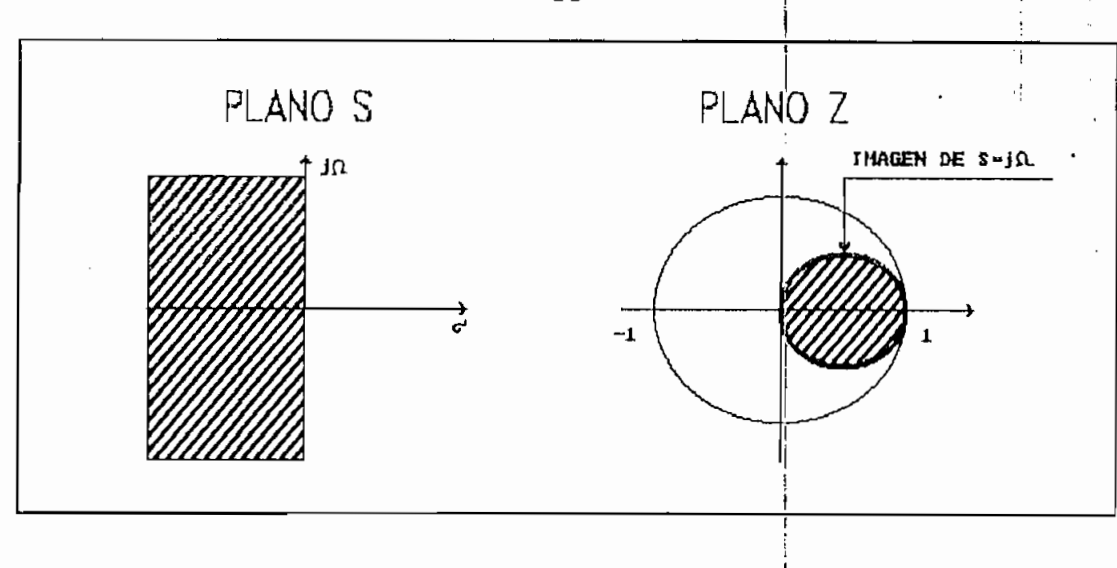

Figura 3.2 : Correspondencia entre los planos 8 y  $\frac{1}{2}$  usando el Método de solución numérica de la ecuación diferencial con Diferencias hacia atrás

Para que coincida la transformada con el círculo unitario,  $\Omega T$  debe ser alto. Concluyendo de este modo, que este método presenta desventajas como: requiere de una frecuencia de muestreo de la señal excesivamente alta y produce desplazamiento de frecuencia. Pero al no ser periódica, se ha logrado evitar el cruce de espectros.

Para que coincida la transformada con el circulo

 $3.1.2.2.$  Diferencias hacia adelante. $-$  En esta aproximación se reemplazan las derivadas por la diferencia entre el muestreo próximo y el correspondiente al instante de muestreo actual.

$$
\frac{d^{n}Y(KT-T)}{dt^{n}} = \frac{\left[\frac{d^{n-1}Y(KT)}{dt^{n-1}} - \frac{d^{n-1}Y(KT-T)}{dt^{n-1}}\right]}{T}
$$
(3.19)

Con un procedimiento similar al anterior, se deduce que esta transformación da la relación:

$$
A7
$$
\n
$$
B = \frac{Z - 1}{T}
$$
\n(3.20)

#### 3.1.3. - METODO DE LA TRANSFORMADA BILINEAL

Este método ha sido denominado también como de Integración Trapezoidal, al igual que los tratados en el punto anterior, se basa en la integración numérica, pero este resulta ser el de mayor precisión. Se basa en la aproximación numérica de una integral. ya que la función o curva original puede ser aproximada sumando las áreas bajo los polígonos de ancho  $T$ .

Para una ecuación diferencial de primer orden, su<br>
ión de transferencia es:<br>
d

$$
Ha\left(\mathbf{g}\right) = \frac{d_o}{C_1 \mathbf{g} + C_o} \tag{3.21}
$$

Se puede escribir  $Y_a(t)$  como una integral de  $Y_a(t)$  como:

$$
Y_a(t) = \int_{t_o}^t Y'_a(t) \, dt + Y_a(t_o)
$$
 (3.22)

Si  $t=nT$  y  $t_o=(n-1)T$ 

$$
Y_a(nT) = \int_{(n-1)T}^{nT} Y'_a(nT) \, dnT^+Y_a((n-1)T) \tag{3.23}
$$

Usando la aproximación de la integral con la regla del trapecio.

$$
Y_{a}(nT) = \frac{T}{2} \left[ Y_{a}' \left( (n-1) T \right) + Y_{a}' (nT) \right] + Y_{a} \left( (n-1) T \right) \tag{3.24}
$$

 $\mathbf{I}$ 

Pasando (3.21) al dominio del. tiempo<sub>d</sub>y evaluando t en nT.  
\n
$$
Y'_{a}(nT) = -\frac{c_0}{C_1}Y_a(nT) + \frac{d_o}{C_1}X(nT)
$$
\n(3.25)

Reemplazando (3.25) en (3.24) y haciendo por simplicidad:  $Y_{\alpha}(nT)=Y(n)$  y  $Y_{\alpha}((n-1)T)=Y(n-1)$  se tiene.

$$
Y(n)-Y(n-1)=\frac{T}{2}\left[-\frac{C_o}{C_1}\left(Y(n)+Y(n-1)\right)+\frac{d_o}{C_1}\left(X(n)+X(n-1)\right)\right](3.26)
$$

Tomando la transformada Z

$$
Y(Z)\left(1+\frac{C_o}{C_1}\frac{T}{2}\right)-Y(Z)\,Z^{-1}\left(1-\frac{C_o}{C_1}\frac{T}{2}\right)=\frac{T}{2}\frac{d_o}{C_1}X\left(Z\right)\,\left(1+Z^{-1}\right)\qquad(3.27)
$$

Finalmente su función de transferencia es

$$
H(Z) = \frac{d_o}{C_1 \frac{2}{T} \frac{1 - Z^{-1}}{1 + Z^{-1}} + C_o}
$$
 (3.28)

 $\vert$ 

Comparando las funciones de transferencia (3.21) y **H(z] = Ha** (3.29)

$$
H(z) = H_a(s) \big|_{s = (2/T) (1 - Z^{-1}) / (1 + Z^{-1})}
$$
 (3.29)

Comparando las funciones de transferencia (3. 21) y

Se puede demostrar que esta transformación valida para una ecuación diferencial de primer orden es también valida para ecuaciones diferenciales de cualquier orden.

Para observar la respuesta de frecuencia reemplazamos Z por e<sup>jw</sup> en la formula:

$$
S = \frac{2}{T} \frac{1 - Z^{-1}}{1 + Z^{-1}}
$$
 (3.30)

Obteniéndose

$$
S = \frac{2}{T} \quad j \quad tg = \frac{w}{2} \tag{3.31}
$$

Siendo la relación entre frecuencias analógica y digital.

 $\overline{A}$ 

$$
\Omega = \frac{2}{T}tg\frac{w}{2} \tag{3.32}
$$

La transformada bilineal convierte todo el eje imaginario del plano S en el circulo unitario del plano  $Z$ (una sola vez).

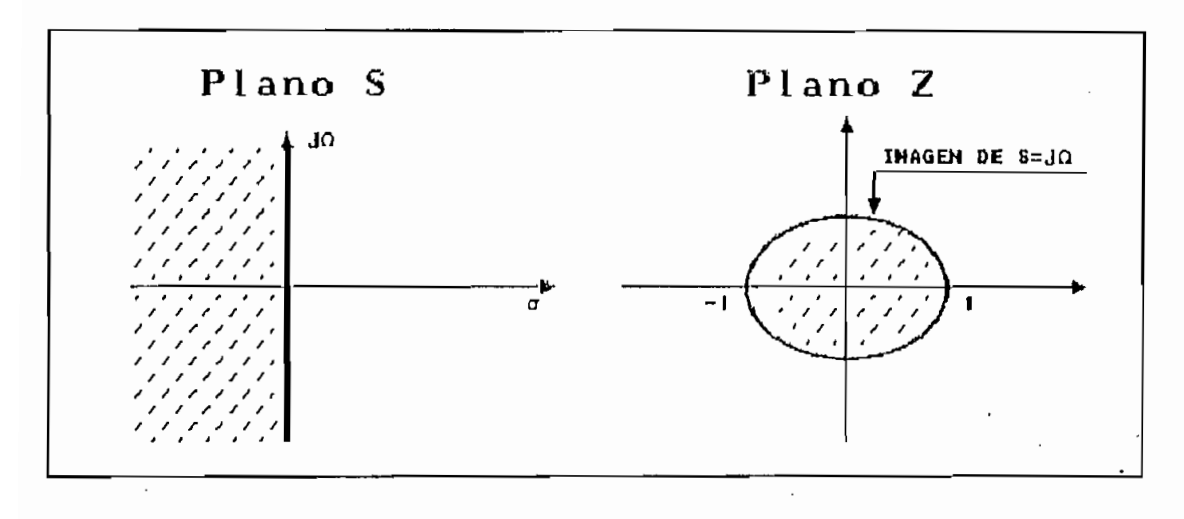

Figura 3.3 : Correspondencia entre los planos 8 y Z usando la Transformación Bilineal

Se concluye que el método presente la ventaja de evitar el cruce de espectros pero al igual que el caso anterior produce el desplazamiento de frecuencias.

Se conceluye que el método presente la ventaja de evitar de evitar de evitar de evitar de evitar de evitar de<br>Se conceluye de evitar de evitar de evitar de evitar de evitar de evitar de evitar de evitar de evitar de evit

**3.2. - DISCRETIZACION DE FILTROS DE BOTTERWORTH,** TCHEBYSCHEFF Y ELIPTICOS

3.2.1.- FILTROS DE BOTTERWORTH Y TCHEBYSCHEFF DIRECTO

**3.2.1.- FILTROS DE BOTTEHWORXH Y TCfllíBYSCHEFF DIRECTO**

Determinada la función de transferencia de los filtros.

$$
H(s) = \frac{H_o}{\prod_{i=1}^{N} s - P_i}
$$
(3.33)

Cuando N es impar existen polos conjugados y uno sobre el eje real  $(P_r)$  en el plano S. Agrupando polos conjugados.

$$
H(g) = \frac{H_0}{D(g)} \prod_{i=1}^{r} \frac{1}{g^2 + b_i g + c_i}
$$
 (3.34)

gados y uno sobre y uno sobre

Donde

$$
D(s) = \begin{bmatrix} 1 & & N \text{ par} \\ s + P_r & & N \text{ impar} \end{bmatrix}
$$

Usando la transformada bilineal, esto es reemplazando s por  $2/T[(1-2-1)/(1+2-1)]$  en (3.34), ésta toma la forma.

$$
H(s) = \frac{H_0}{D(Z)} \prod_{i=1}^{r} \frac{1 + A_i Z^{-1} + D_i Z^{-2}}{1 - B_i Z^{-1} - C_i Z^{-2}}
$$
(3.35)

Donde

$$
D(Z) = \begin{bmatrix} 1 & para & N & par \\ \frac{(\frac{2}{T} + P_r) - (\frac{2}{T} - P_r) Z^{-1}}{1 + Z^{-1}} & para & N & impar \end{bmatrix}
$$

Cada multiplicando, pasando al dominio del tiempo. i-2] (3.36)

 $Y_1[n] = B_1Y[n-1] + C_1Y[n-2] + X_1[n] + A_1X_1[n-1] + D_1X_1[n-2]$ (3.36) Mientras que para  $D(z_2)$ , toma la forma:

$$
Y[n] = \frac{1}{(\frac{2}{T} + P_x)} \Big[ \left( \frac{2}{T} - P_x \right) Y[n-1] + X[n] + X[n-1] \Big] \tag{3.37}
$$

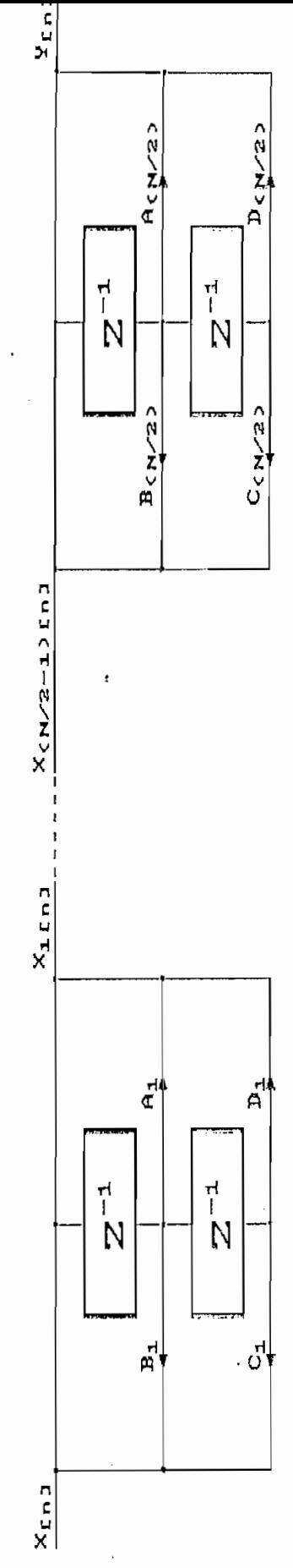

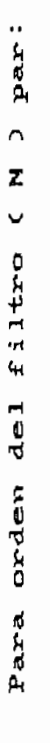

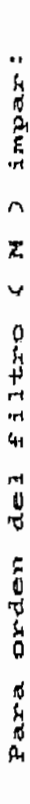

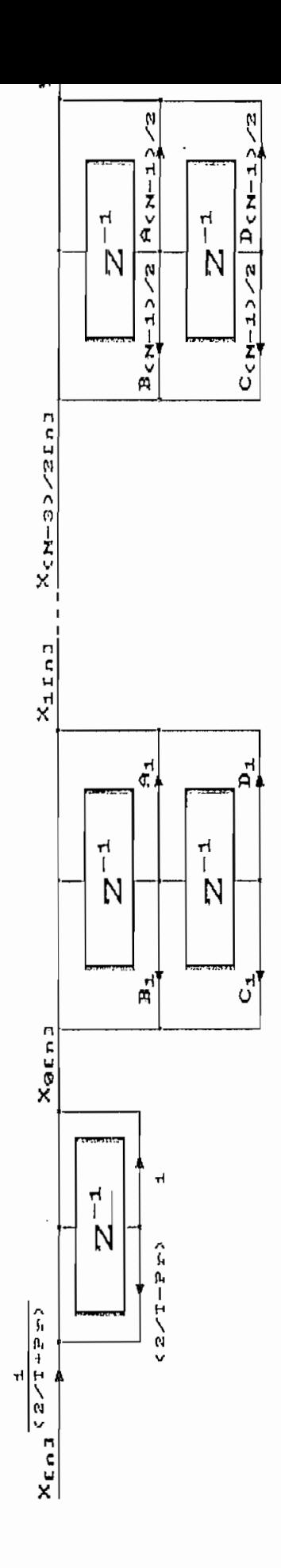

### 3.2.2. - DISCRETIZACION DE FILTROS ELIPTICOS:

Determinados los coeficientes, se tiene la siguiente función de transferencia:

$$
H_N(s) = \frac{H_0}{D(s)} \prod_{i=1}^r \frac{s^2 + A_i}{s^2 + B_i s + C_i}
$$
(3.38)  

$$
x = \begin{bmatrix} \frac{N-1}{2} & N \text{ impaf} \\ \frac{N}{2} & N \text{ par} \\ \frac{N}{2} & \frac{N}{2} \end{bmatrix}
$$
  

$$
D(s) = \begin{bmatrix} S + \sigma & N \text{ impaf} \\ 1 & N \text{ par} \end{bmatrix}
$$

j.

 $\ddot{\cdot}$ 

Usando la transformada bilineal, para discretizar el filtro analógico, se tiene la función de transferencia en el dominio Z.

$$
H_N(z) = \frac{H_0}{D(z)} \prod_{i=1}^r \frac{g_2 z^{-2} + g_1 z^{-1} + g_0}{G_2 z^{-2} + G_1 z^{-1} + G_0}
$$
(3.39)

Con

 $\mathcal{L}_{\mathcal{A}}$ 

Donde:

$$
g_2 = e + A_i
$$
  
\n
$$
g_1 = 2 (A_i - e)
$$
  
\n
$$
g_0 = g_2
$$
  
\n
$$
G_2 = e - B_i m + C_i
$$
  
\n
$$
G_1 = 2 (C_i - e)
$$
  
\n
$$
G_0 = e + B_i m + C_i
$$

$$
e = (2/T)^2 \quad y \quad m=2/T
$$

Donde

$$
D(Z) = \begin{bmatrix} \frac{(m+\sigma) - (m-\sigma) z^{-1}}{1+z^{-1}} & & N & \text{impax} \\ 1 & & N & \text{par} \end{bmatrix}
$$

Cada multiplicando, pasando al dominio del tiempo queda:

$$
Y_{1}[n] = \frac{1}{G_{0}} (G_{1}Y[n-1] + G_{2}Y[n-2]
$$
  
\n
$$
g_{0}X_{1}[n] + g_{1}X_{1}[n-1] + g_{2}X_{1}[n-2]
$$
\n(3.40)

Mientras que para  $D(z)$ , toma la forma:

$$
Y[n] = \frac{1}{(m+\sigma)} [(m-\sigma) Y[n-1] + X[n] + X[n-1]] \qquad (3.41)
$$

Su diagrama de flujo tiene componentes en cascada cuyo número depende del orden del filtro N. Se tiene dos componentes básicas una de primer orden semejantes al dado en los filtros anteriores, y uno de segundo orden que se diferencia de los filtros mencionados por tener un coeficiente de multiplicación para toda la etapa y otro para la componente no retardada de la entrada a la etapa en cuestión.

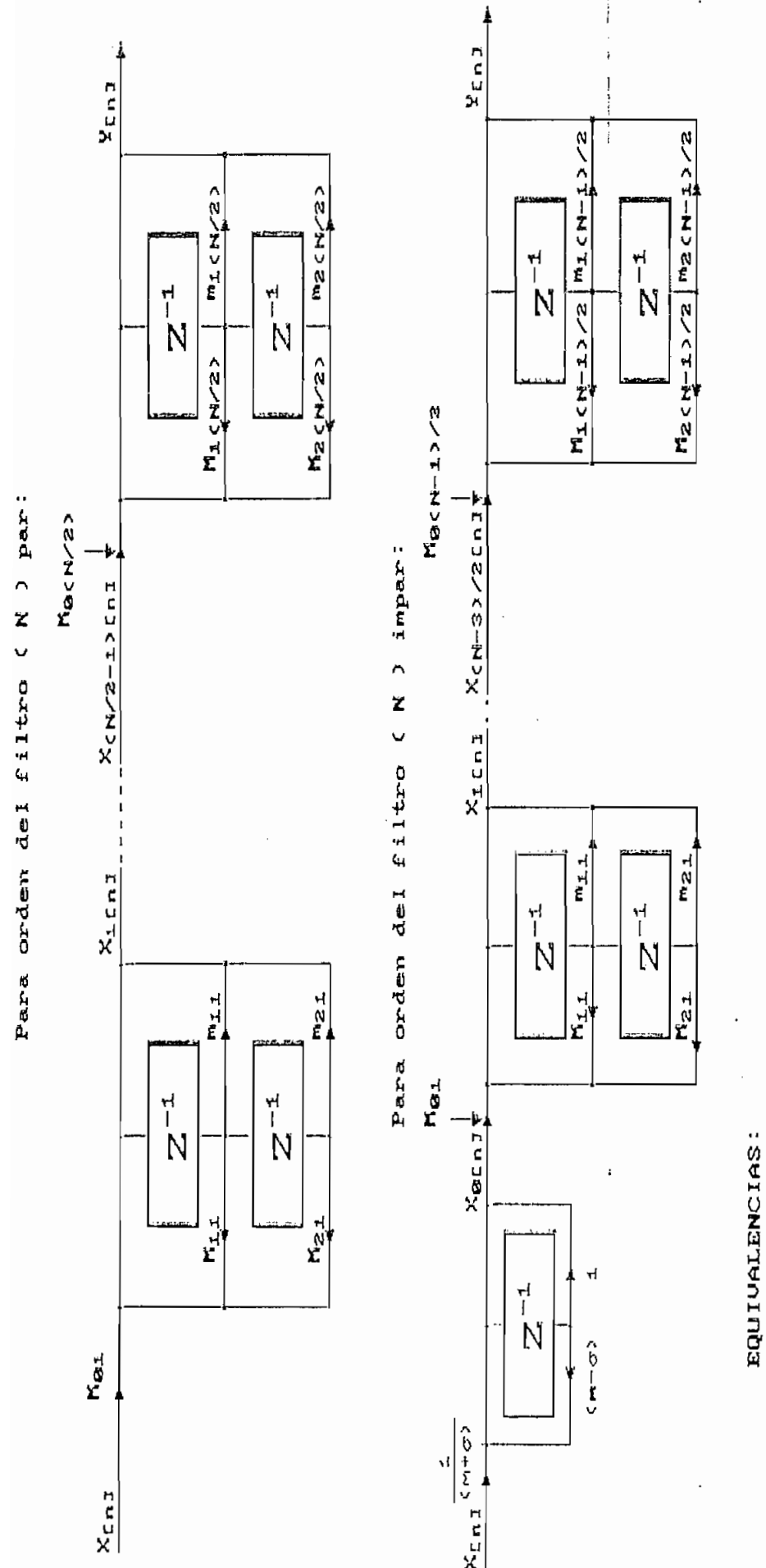

gei gei  $981$ gei gei  $\overline{\phantom{0}}$ Gei.  $G_{\pm \pm}$  $G_2$  i  $921$  $91.5$  $\mathbf{u}$ Mei  $\sum_{i=1}^{n}$  $M_{22}$  $m_{\Delta}$  i  $\frac{1}{2}$ 

 $\overline{\mathbf{I}}$ 

 $\begin{array}{cccccccccc} \textbf{1} & \textbf{1} & \$ 

 $\frac{1}{4}$  $\overline{1}$ 

I

# 3.3 DISCRETIZACION DEL DEFASADOR DE 90 GRADOS, MULTIPLICADOR DE FRECUENCIA, COMPARADOR DE FASE Y OSCILADOR CONTROLADO POR VOLTAJE

#### 3.3.1. DISCRETIZACION DEL DEFASADOR DE 90°

Se analiza un sistema que produce una diferencia de fase de 90° con un error inferior a  $\epsilon$ , a todas las componentes de la señal de entrada dentro de un rango de frecuencias  $(f_1, f_2)$  dadas.

Un defasador puro, no debe alternar la señal dentro del rango de frecuencias dado, es decir  $|H(e^{j\omega})|=1$ . Lo expuesto, se representa en el plano Z como muestra la figura:

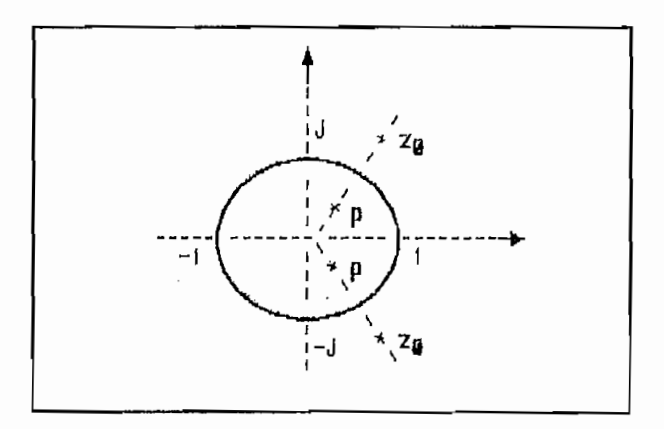

Figura 3.4 : Representación de polos y ceros de un Defasador puro en el plano Z

Del gráfico se deduce que los polinomios numerador  $\mathbf{y}$ denominador de la función de transferencia son imagen, es decir, tienen los mismos coeficientes pero de orden inverso.

$$
H(Z) = \frac{C + BZ^{-1} + Z^{-2}}{1 + BZ^{-1} + CZ^{-2}}
$$
(3.42)

$$
H(z) = \frac{(P-Z^{-1})(\overline{P}-Z^{-1})}{(1-PZ^{-1})(1-\overline{P}Z^{-1})}
$$
(3.43)

La técnica de cálculo es la misma que para los filtros

La técnica de cálculo es la misma que para los filtros elípticos:  $\mathbb{R}^2$ 

1.- Determinación del orden del circuito:

 $\sim$ 

$$
N = \frac{K(k_1) K(\sqrt{1-k^2})}{K(k) K(\sqrt{1-k_1^2})}
$$
 (3.44)

Donde k es la selectividad ( $k = \Omega_1 / \Omega_2$ ). Debido a que se usa la transformada bilineal se hace el predesplazamiento de frecuencia.  $\sim 10$ 

$$
k = \frac{tg\left(\frac{\Omega_1}{2}T\right)}{tg\left(\frac{\Omega_2}{2}T\right)}
$$
(3.45)

$$
k_1 = \left[\frac{1 + tg\left(\frac{\epsilon}{2}\right)}{1 + tg\left(\frac{\epsilon}{2}\right)}\right]^2\tag{3.46}
$$

2.- Determinación de los cero  $Z_t$  de la función de transferencia en Z.

$$
A = sn \left[ \frac{(4 \, \text{i} + 1) \, K(\sqrt{1 - k^2})}{2N}, \sqrt{1 - k^2} \right] \tag{3.47}
$$

 $\langle3,7,7\rangle$ 

$$
B = cn\left[\frac{(4\cancel{1}+1)K(\sqrt{1-k^2})}{2N}, \sqrt{1-k^2}\right]
$$
 (3.48)

$$
P_{I} = -tg\left(\frac{\Omega_{1}}{2}\right) \frac{A}{B} \tag{3.49}
$$

$$
Z_{i} = \begin{bmatrix} 1+P_{i} & para & 0\leq i \leq N-1 & si & P_{i} < 0 \\ \frac{1-P_{i}}{1+P_{i}} & para & 0\leq i \leq N-1 & si & P_{i} > 0 \\ \end{bmatrix} \tag{3.50}
$$

Conocidos los ceros  $(Z_1)$ , la función de transferencia del defasador queda determinada como:

$$
H(Z) = \prod_{i=1}^{N} \frac{(Z_i - Z^{-1})}{(1 - Z_i Z^{-1})}
$$
 (3.51)

 $\mathbf{r}$ 

Diagramas de flujo de sistemas pasabanda con características de defasador de 90 grados en un rango de frecuencias dado se presentan a continuación.

 $\frac{1}{2} \left( \frac{1}{2} \right) \left( \frac{1}{2} \right)$ 

 $\frac{1}{2}$ 

Ź

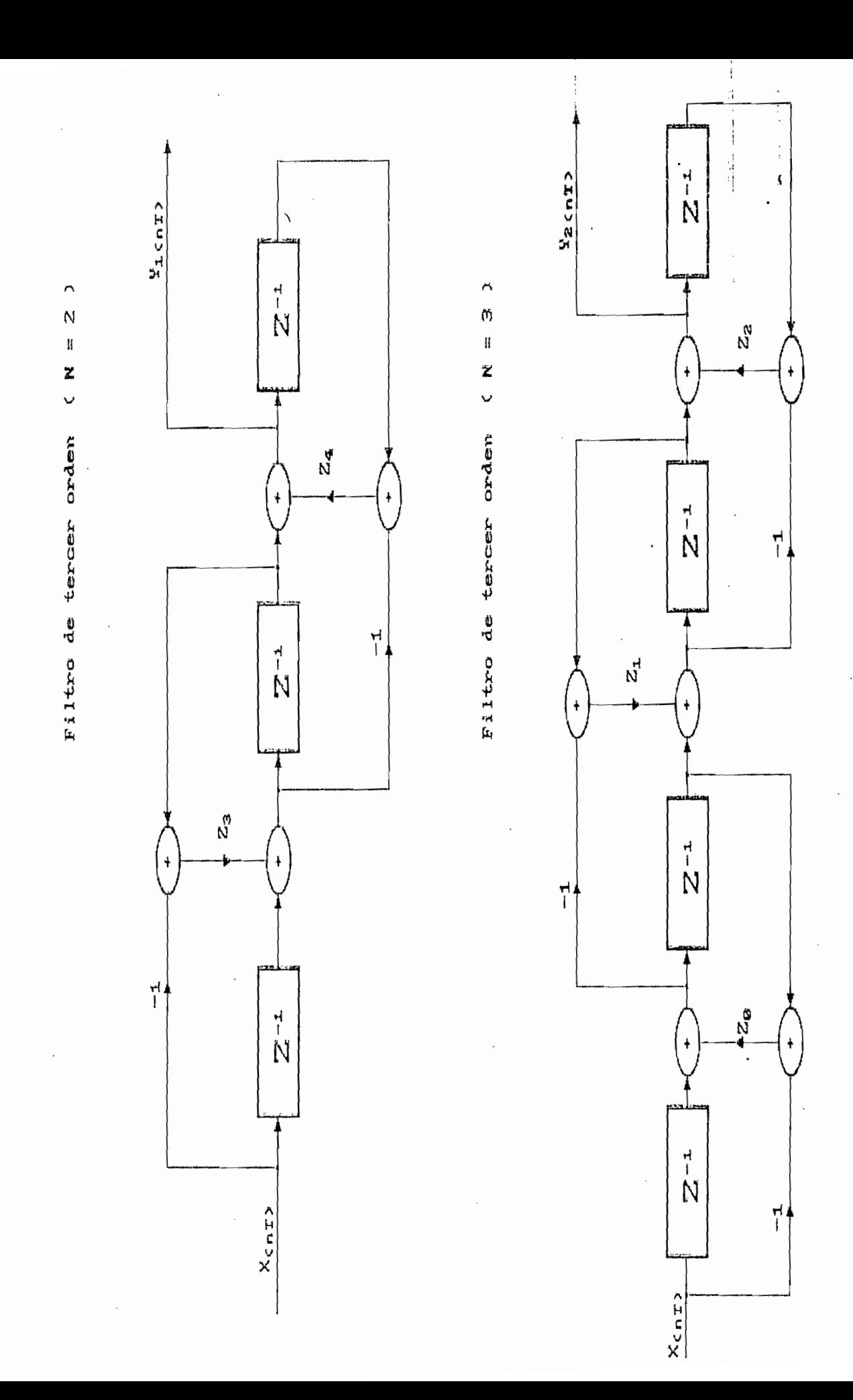

### 3.3.2. - DISCRETIZACION DEL MULTIPLICADOR DE FRECUENCIA

Un multiplicador de frecuencia puede ser representado por el siguiente diagrama de bloque:

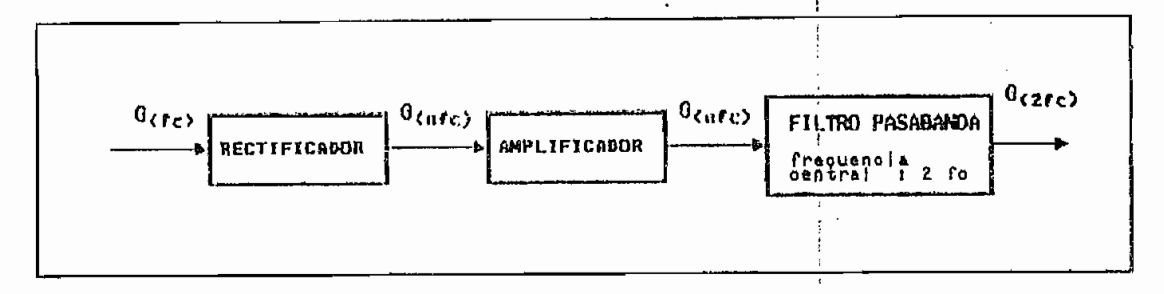

Figura 3.5 : Diagrama de bloques de un Multiplicador de Frecuencia.

En los bucles estudiados intervienen duplicadores de frecuencia, así, si fo es la frecuencia principal de la señal, el filtro pasabanda debe estar centrado a 2f.

El filtro pasabanda puede obtenerse a partir de la estructura de un filtro pasabajos, usando transformación de frecuencia, reemplazando en la función de transferencia del filtro pasabajos  $(s^2 + \Omega_0)^2 / (sW)$  por s. Siendo  $W = \Omega_P + \Omega_P$  y  $\Omega_O$ la frecuencia central del filtro deseado.

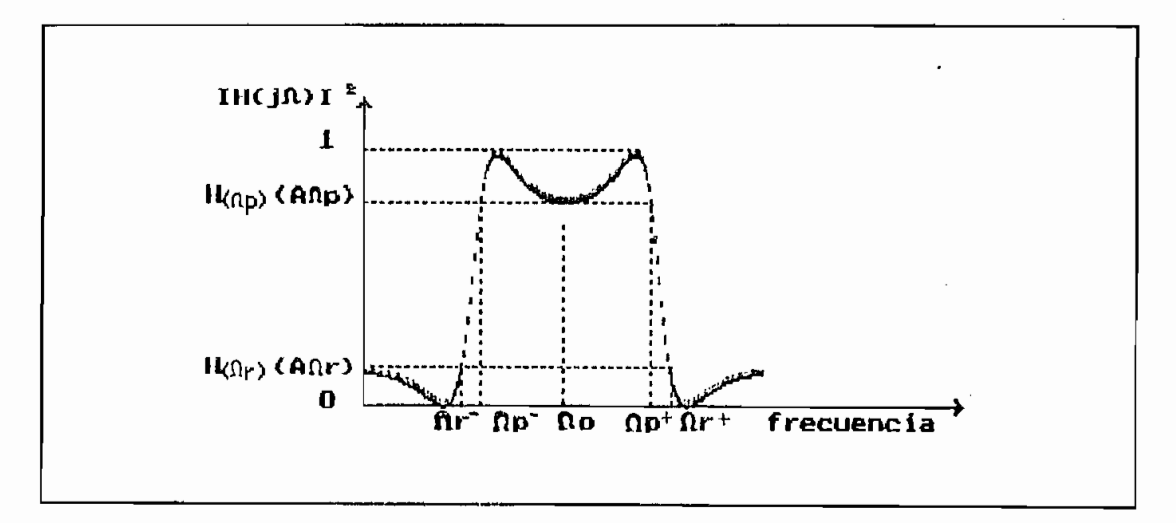

Figura 3.6 : Respuesta de frecuencia de un filtro Pasabanda de segundo orden.

Luego de la transformación de frecuencia:

$$
H_{\rm B}(s) = \frac{H_o}{D_{\rm B}(s)} \prod_{i=1}^{r} \frac{s^4 + (2\Omega_o^2 + A_i W^2) s^2 + \Omega_o^4}{s^4 + B_i W s^3 + (2\Omega_o^2 + C_i W^2) s^2 + B_i W_g + \Omega_o^4}
$$
(3.52)

n ( *)*  $\frac{1}{2}$  /  $\frac{1}{2}$  /  $\frac{1}{2}$  /  $\frac{1}{2}$  /  $\frac{1}{2}$  /  $\frac{1}{2}$   $\frac{1}{2}$   $\frac{1}{2}$   $\frac{1}{2}$   $\frac{1}{2}$   $\frac{1}{2}$   $\frac{1}{2}$   $\frac{1}{2}$   $\frac{1}{2}$   $\frac{1}{2}$   $\frac{1}{2}$   $\frac{1}{2}$   $\frac{1}{2}$   $\frac{1}{2}$   $\frac{1}{2}$   $\$ 

Con

$$
D_B(s) = \begin{bmatrix} \frac{WS}{s^2 + W\sigma s + \Omega_o^2} & para & N & impact \\ 1 & para & N & par \end{bmatrix}
$$

El filtro Pasabanda analógico puede ser digitalizado .!\_— Partiendo de la función de transferencia discreta del

1.- Partiendo de la función de transferencia discreta del filtro pasabajos y usando la transformación a pasabanda:

$$
z^{-1} \qquad \text{por} \qquad \frac{z^{-2} - \frac{2\alpha kZ^{-1}}{k+1} + \frac{k-1}{k+1}}{\frac{k-1}{k+1}Z^{-2} - \frac{2\alpha k}{k+1}Z^{-1} + 1} \qquad (3.53)
$$

Con

$$
\alpha = \frac{\cos\left(\frac{\Omega_{p}^{-} + \Omega_{p}^{+}}{2}\right)}{\cos\left(\frac{\Omega_{p}^{+} - \Omega_{p}^{-}}{2}\right)}
$$

$$
K = ctg\left(\frac{\Omega_{p}^{+} - \Omega_{p}^{-}}{2}\right)tg\frac{\Omega_{p}^{-}}{2}
$$

 $\Omega_{\mathcal{P}}$  in  $\Omega_{\mathcal{P}}$  is y where the superpormulate  $\Omega_{\mathcal{P}}$  in the superpormulate . inferior deseadas respectivamente.

Correspondiendo  $H(Z)$  al filtro pasabajos y  $H_B(Z)$  al filtro pasabanda, con la transformación se tiene:

$$
H(Z) = \frac{H_o}{D(Z)} \prod_{i=1}^{r} \frac{a_i + b_i Z^{-1} + d_i Z^{-2}}{A_i + B_i Z^{-1} + D_i Z^{-2}}
$$
(3.54)

Con

$$
D(Z) = \begin{bmatrix} \frac{E+F Z^{-1}}{e+f Z^{-1}} & \text{para} & N \text{ impar} \\ 1 & \text{para} & N \text{ par} \end{bmatrix}
$$

La función de transferencia del filtro pasabanda es:

$$
H_B(Z) = \frac{H_o}{D_B(Z)} \prod_{i=1}^r \frac{h_{4i}Z^{-4} + h_{3i}Z^{-3} + h_{2i}Z^{-2} + h_{1i}Z^{-1} + h_{0i}}{H_{4i}Z^{-4} + H_{3i}Z^{-3} + H_{2i}Z^{-2} + H_{1i}Z^{-1} + H_{0i}}
$$
(3.55)

 $\frac{1}{2}$ 

 $\mathcal{F}^{\mathcal{F}}_{\mathcal{F}}$  gives the function of the function of  $\mathcal{F}^{\mathcal{F}}_{\mathcal{F}}$ 

**para** ÍAT impar

i.<br>I

Con

$$
h_{4i} = a_{i}m^{2} + b_{i}m + d_{i}
$$
\n
$$
h_{3i} = -[2a_{i}m1 + b_{i}1(m+1) + 21]
$$
\n
$$
h_{2i} = a_{i}(I^{2} + 2m) + b_{i}(m^{2} + I^{2} + 1) + d_{i}(I^{2} + 2m)
$$
\n
$$
h_{1i} = -[2d_{i}I + b_{i}1(m+1) + 2d_{i}mI]
$$
\n
$$
h_{0i} = a_{i} + b_{i}m + d_{i}m^{2}
$$
\n
$$
H_{4i} = A_{i}m^{2} + B_{im} + D_{i}
$$
\n
$$
H_{3i} = -[2A_{i}mI + B_{i}1(m+1) + 2I]
$$
\n
$$
H_{2i} = A_{i}(I^{2} + 2m) + B_{i}(m^{2} + I^{2} + 1) + D_{i}(I^{2} + 2m)
$$
\n
$$
H_{1i} = -[2D_{i}I + B_{i}1(m+1) + 2D_{i}mI]
$$
\n
$$
H_{0i} = A_{i} + B_{i}m + D_{i}m^{2}
$$

Donde:

$$
D_B(Z) = \begin{cases} \frac{(Em + F) Z^{-2} - (E.l + F l) Z^{-1} + (E + F m)}{(em + f) Z^{-2} - (e.l + f l) Z^{-1} + (e + fm)} & para N impar \ 1 & para N par \end{cases}
$$

Con:

$$
l = \frac{2 \alpha K}{K+1} \, y \, m = \frac{K-1}{K+1}
$$

pasabajos análogos análogos análogos análogos análogos (dominio S) , se obtiene la se obtiene la se obtiene la

correspondiente al filtro pasabanda ' análogo , análogo , estado ,y estado ,y estado ,y estado ,y estado ,y estado ,y estado ,y estado ,y estado ,y estado ,y estado ,y estado ,y estado ,y estado ,y estado ,y estado ,y esta la aplicando alguna aproximación hacerla digital.  $U_{\rm max} = 2$  transformada bilineal  $\sim$ aplicando alguna aproximación hacerla digital.<br>Usando la transformada bilineal y siendo  $m=2/T$ , se

obtiene  $H_B(Z)$ 

**jg+jp ¿-i** e+f Z"1

$$
H_B(Z) = \frac{H_0}{D_B(Z)} \prod_{i=1}^r \frac{h_{4,i}Z^{-4} + h_{3,i}Z^{-3} + h_{2,i}Z^{-2} + h_{1,i}Z^{-1} + h_{0,i}}{H_{4,i}Z^{-4} + H_{3,i}Z^{-3} + H_{2,i}Z^{-2} + H_{1,i}Z^{-1} + H_{0,i}} \qquad (3.56)
$$

Donde

$$
D_B(Z) = \begin{bmatrix} \frac{Wm(1 - Z^{-2})}{(m^2 + Wm\sigma + \Omega_o^2) + 2(\Omega_o^2 - m^2) Z^{-1} + (\Omega_o^2 + m^2 - W\sigma m) Z^{-2}} & para \ N \text{ para } N \text{ para } N \text{ para } N \end{bmatrix}
$$

Con:

$$
h_{41} = h_{oi} = m^4 + m^2 (2\Omega_o^2 + A_1 W^2) + \Omega_o^4
$$
  
\n
$$
h_{31} = h_{11} = 4 (\Omega_o^4 - m^4)
$$
  
\n
$$
h_{21} = 6m^4 + 6\Omega_o^4 - 2m^2 (2\Omega_o^2 + A_1 W^2)
$$
  
\n
$$
H_{41} = m^4 + m^2 (2\Omega_o^2 + C_1 W^2) + \Omega_o^4 - B_1 W m^3 - \Omega_o^2 B_1 W m
$$
  
\n
$$
H_{31} = 2B_1 W m^3 - 2\Omega_o^2 B_1 W m + 4\Omega_o^4 - 4m^4
$$
  
\n
$$
H_{21} = 6m^4 + 6\Omega_o^4 - 2m^2 (2\Omega_o^2 + C_1 W^2)
$$
  
\n
$$
H_{11} = 2B_1 W m \Omega_o^2 - 2B_1 W m^3 + 4\Omega_o^4 - 4m^4
$$
  
\n
$$
H_{01} = m^4 + m^2 (2\Omega_o^2 + C_1 W^2) + \Omega_o^4 + B_1 W m^3 + \Omega_o^2 B_1 W m
$$

3.- Un método de discretización directo para un filtro pasabanda da la transformación.

$$
S \to \frac{Z^2 - 2 Z \cos \Omega_o T + 1}{Z^2 - 1}
$$
 (3.57)

Para esta aproximación el eje imaginario del plano S pasa al arco superior e inferior del plano Z y el origen pasa a et Jaor.

Al igual que la transformada bilineal se necesita hacer una adaptación de a las frecuencias críticas para evitar corrimientos de frecuencia.

$$
\Omega_{\lambda}^{\prime} = \frac{\cos \Omega_{o} T - \cos \Omega_{\lambda} T}{\sin \Omega_{\lambda} T}
$$
 (3.58)

donde 
$$
\Omega_{\lambda}
$$
 representa a  $\Omega_{\lambda}^{-}, \Omega_{\lambda}^{+}, \Omega_{\rho}^{-}, \Omega_{\rho}^{+}$ 

$$
\cos \Omega_o T = \frac{\cos \frac{1}{2} \left| \frac{\Omega_p^+}{f g} + \frac{\Omega_p^-}{f g} \right|}{\cos \frac{1}{2} \left| \frac{\Omega_p^+}{f g} - \frac{\Omega_p^-}{f g} \right|}
$$

El problema se reduce a calcular un filtro pasabajos dado las frecuencias y las atenuaciones en  $\Omega_{P}$  y  $\Omega_{F}$ .

Discretizando y siendo  $m=2cos(\Omega_oT)$ , se obtiene.

$$
H_B(Z) = \frac{H_o}{D(Z)} \prod_{j=1}^{r} \frac{h_{4j}Z^{-4} + h_{3j}Z^{-3} + h_{2j}Z^{-2} + h_{1j}Z^{-1} + h_{0j}}{H_{4j}Z^{-4} + H_{3j}Z^{-3} + H_{2j}Z^{-2} + H_{1j}Z^{-1} + H_{0j}}
$$
(3.59)

Con:

$$
h_{4i} = 1 + A_i
$$
  
\n
$$
h_{3i} = -2m
$$
  
\n
$$
h_{2i} = 2 + m^2 - 2A_i
$$
  
\n
$$
h_{1i} = h_{3i} = -2m
$$
  
\n
$$
h_{0i} = 1 + A_i
$$
  
\n
$$
H_{4i} = 1 + C_i + B_i
$$
  
\n
$$
H_{3i} = m(B_i - 2)
$$
  
\n
$$
H_{3i} = (2 + m^2 - 2C_i)
$$
  
\n
$$
H_{1i} = -m(2 + B_i)
$$
  
\n
$$
H_{0i} = 1 + B_i + C_i
$$

Donde:

$$
D_B(Z) = \begin{bmatrix} \frac{(1+\sigma) Z^{-2} - mZ^{-1} + (1-\sigma)}{1 - Z^{-2}} & \text{para } N \text{ impar} \\ 1 & \text{para } N \text{ par} \end{bmatrix}
$$

Con cualquier método de discretización, la ecuación en diferencias se obtiene del mismo modo que para los filtros pasabajos.

$$
Y_{I}[n] = \frac{1}{H_{0}}(H_{1}Y[n-1] + H_{2}Y[n-2] + H_{3}Y[n-3] + H_{4}Y[n-4]
$$
  
\n
$$
h_{0}X_{I}[n] + h_{1}X_{I}[n-1] + h_{2}X_{I}[n-2] + h_{3}X[n-3] + h_{4}X[n-4]
$$
  
\n(3.60)

tomando el dos de Mientras que para  $D(z)$ ,  $caso$ discretización, se tiene:

$$
Y[n] = \frac{1}{(m^2 + Wm\sigma + \Omega_o^2)} \left[ -2 \left( \Omega_o^2 - m^2 \right) Y[n-1] - \left( 3.61 \right) \right]
$$
  

$$
\left( \Omega_o^2 + m^2 - Wm\sigma \right) Y[n-2] + WmX[n] + WmX[n-2]
$$
 (3.61)

#### 3.3.2. - DISCRETIZACION DEL COMPARADOR DE FASE

Se analiza el comparador de Fase mencionado en el capítulo I, donde se encuentra también su análisis matemático, el que puede estar representado por el diagrama de bloques:

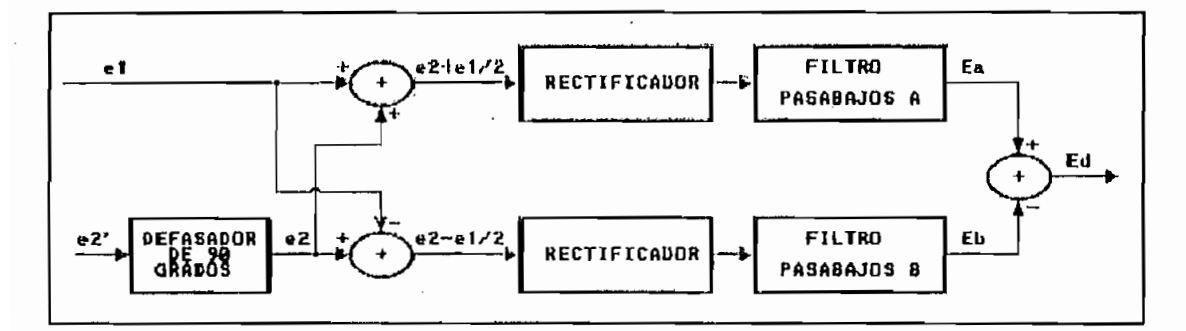

Figura 3.7: Diagrama de bloques de un Comparador de fase

El filtro RC se construye en base a un filtro pasabajos de primer orden.

### 3.3.3.- DISCRETIZACION DEL OSCILADOR CONTROLADO POR VOLTAJE

Un VCO en forma general puede ser representado por el

El filtro RC se construye en base a un filtro pasábalos

diagrama de bloques.

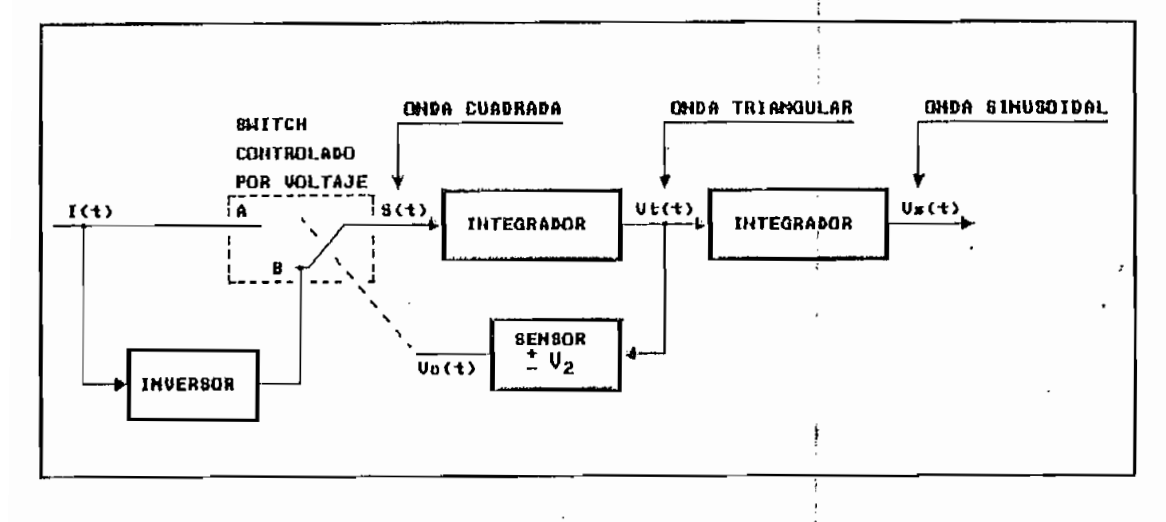

Figura 3.8: Diagrama de bloques de un Oscilador Controlado por Voltaje (V.C.O.)

Con  $I(t)$  como señal de control del VCO, de acuerdo a su valor el bloque puede responder:

 $I(t)$  constante

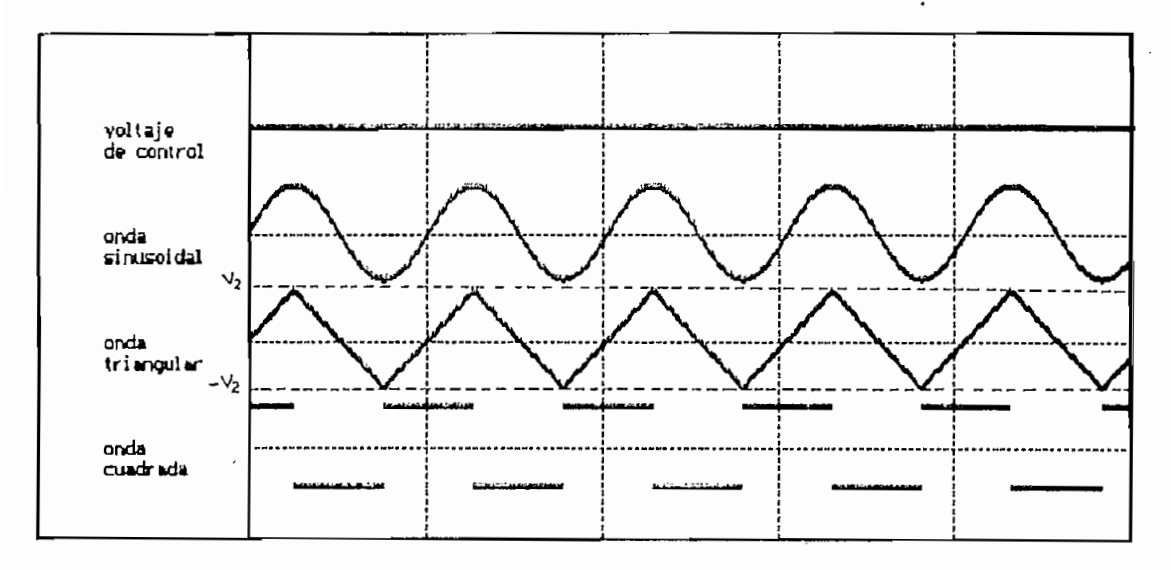

Cuando  $I(t)$  no es constante el VCO oscila a una mayor frecuencia mientras mayor sea el valor de  $I(t)$ , ya que al incrementar esta señal, la integración es mas rápida de esta forma,  $V_T(t)$  iguala mas pronto a  $\pm V2$ .
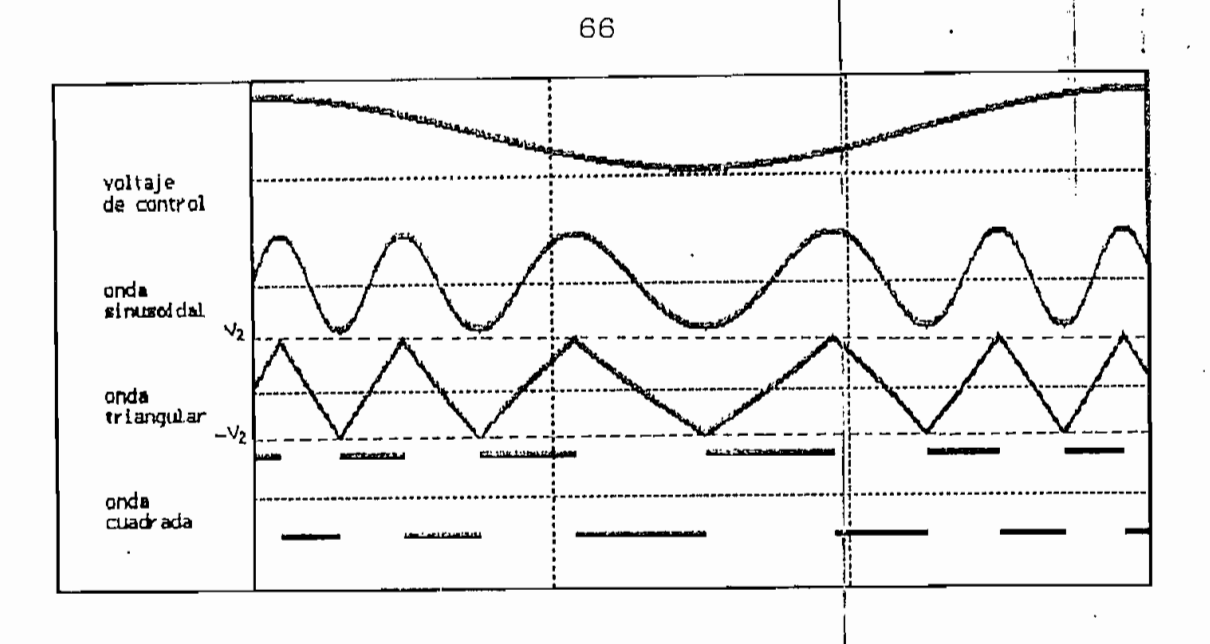

Mientras la señal cuadrada  $s(t)$  se mantiene en el nivel alto, la onda triangular  $v_t(t)$  crece monótonamente.

$$
vt(t) = -V2+K1 \int T(t) dt
$$
 (3.62)

**(t)dt** (3.62)

Mientras la señal cuadrada s(t) se mantiene en el nivel

Cuando  $s(t)$  se mantiene en el nivel bajo,  $v_t(t)$  decrece monótonamente y la función que la rige es:

$$
vt(t) = V2 - K1 \int T(t) dt
$$
 (3.63)

Pasando  $v_{t}(t)$  por un dispositivo no lineal, se obtiene **i** ).<br> **i**  $\mathbf{r}$  is  $\mathbf{r}$  if  $\mathbf{r}$  is  $\mathbf{r}$  .

$$
v_s(t) = K \text{ sen}\left(\frac{\pi v_t(t)}{2 V_2}\right) \tag{3.64}
$$

Siendo foi la frecuencia central de oscilación de oscilación de oscilación de oscilación de oscilación de osci

Siendo  $f_{\phi}$  la frecuencia central de oscilación  $del$  $\mathbf{r}$  and  $\mathbf{r}$  and  $\mathbf{r}$ 

$$
T = \frac{1}{f_o} = \frac{4 V_2}{K_1}
$$

### CAPITULO IV

SIMULACIÓN DE LOS MÉTODOS DK RECUPERACIÓN DE SINCRONISMO Y LAZO PLL'

 $\ddot{\phantom{1}}$ 

# SIMULACION DE LOS METODOS DE RECUPERACION DE SINCRONISMO Y LAZO PLL

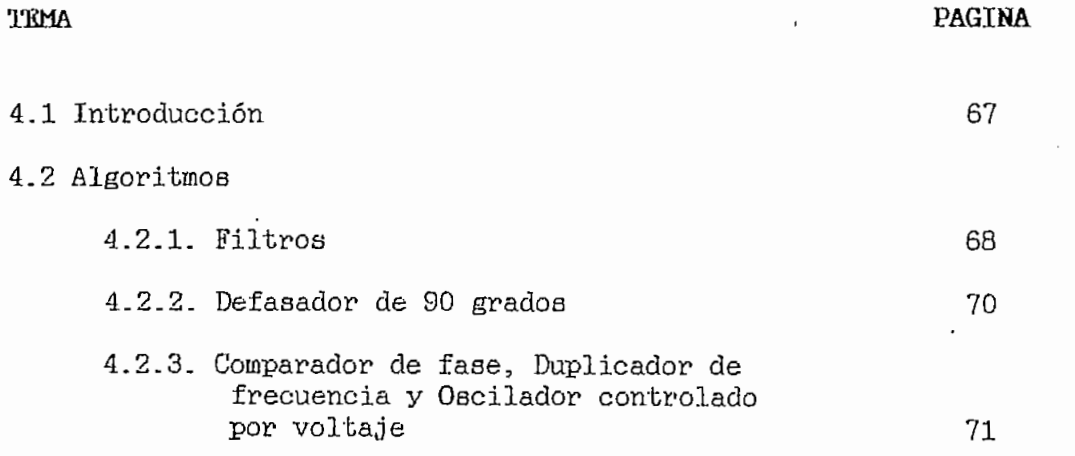

#### CAPITULO IV

### SIMULACIÓN DE LOS METODOS DE RECUPERACIÓN

#### DE SINCRONISMO Y LAZO PLL

4-1 INTRODUCCIÓN ; 1994) ; 1994 ; 1994 ; 1994 ; 1994 ; 1994 ; 1994 ; 1994 ; 1994 ; 1994 ; 1994 ; 1994 ; 1994 ;

# Tanto los bucles de recuperación de sincronismo como el

 $r_{\text{extra}}$  lag $r_{\text{e}}$  hualse de neouveración de dincronismo como el lazo PLL, han sido analizados como sistema. Se ha conseguido modelos matemáticos de cada componente que conforman estos sistemas, de tal forma que, ubicando estos modelos como indican los diagramas de bloques de los bucles dados en el capítulo II, se puede simular el comportamiento de cada uno de los bucles de recuperación de sincronismo. Igualmente se procede con el PLL cuyo diagrama de bloques se da en el Los modelos matemáticos cumplen con la teoría y los

Los modelos matemáticos cumplen con la teoría y los diagramas de bloques de los elementos reales analizados en los capítulos I y III. En este capítulo se describen los procesos que se han seguido para obtener y simular los modelos mencionados y se presentan diagramas de flujo que resumen dichos procesos.

El código fuente de los programas por facilidad para el lector se presenta en el ANEXO C, pero se mencionan aguí ciertas características de los programas, que están vinculadas con la estructuración y simulación de los modelos matemáticos de los elementos básicos de los bucles  $en$ estudio.

4.2 ALGORITMOS

#### $4.2.1$ - FILTROS

ESTRUCTURACION - Para obtener los modelos matemáticos de los filtros, se ha procedido de la siguiente manera:

1.- Se analizan las características de los filtros pasabajos y pasabanda reales, que son componentes de los diferentes bucles en los capítulos I y III respectivamente.

2.- Se obtienen las funciones matemáticas que representan estos elementos. (1.10) para filtro Pasabajos de Butterworth, (1.26) para filtro Pasabajos Elíptico y (3.52) para filtro pasabanda Elíptico.

3.- Como en un computador el procesamiento es discreto, se hace necesario discretizar las funciones matemáticas obtenidas, para esto, se utiliza la Transformación Bilineal debido a sus características que son mejores que las otras transformaciones estudiadas (Capitulo III), ya que, evita el cruce de espectros lo que es un problema de la Transformación Invariante al Impulso, y la aproximación Trapezoidal usada en la Transformación Bilineal es mejor que la aproximación por diferencias usada en la Solución numérica de las ecuaciones diferenciales. (3.35) para filtro Pasabajos de Butterworth, (3.39) para filtro Pasabajos Elíptico y (3.56) para filtro pasabanda Elíptico..

 $4-$  Una vez obtenida la función discreta (Dominio Z), el siguiente paso es determinar las ecuaciones en diferencias. que es lo que se simula.  $(3.36)$  y  $(3.37)$  para filtro Pasabajos de Butterworth,  $(3.40)$  y  $(3.41)$  para filtro Pasabajos Elíptico y finalmente (3.60) y (3.61) para filtro

68

las funciones de transferencia citadas, se realiza en formación de transferencia citadas, se realiza en formación de transferencia en formación de transferencia en formación de transferencia en formación de transferencia

secuencial el cálculo de las relaciones matemáticas, dadas matemáticas, dadas matemáticas, dadas matemáticas, las funciones de transferencia citadas, se realiza en forma<br>secuencial el cálculo de las relaciones matemáticas, dadas el procedimiento seguido, se representa eri los diagramas de flujo de ESTRUCTURACIÓN de los filtros, no se presenta el diagrama de flujo del filtro pasabanda ya que es el mismo flujo de ESTRUCTURACION de los filtros, no se presenta el diagrama de flujo del filtro pasabanda ya que es el mismo que el filtro pasabajos Elíptico mas la transformación de<br>frecuencia dada en el capitulo III. En los programas, las unidimensionales de tipo global, guardan en arreglos  $s_{\rm{in}}$ sistema en cas $s_{\rm{in}}$  en Diferencias en Diferencias en Diferencias en Diferencias en Diferencias en Diferencias en Diferencias en Diferencias en Diferencias en Diferencias en Diferencias en Diferencias en Difer

SIMULACION.- En la Simulación de los filtros se establece un sistema en cascada respetando las ecuaciones en Diferencias cascada depende del orden del filtro que se adopta para da en los diagramas de flujos diagramas de flujos segundos de flujos de flujos de flujos de los filtros.<br>En los filtros Cuando el filtro se compone de varias etapas, la respuesta de una etapa es la entrada a la siguiente, para

la optimizar el código del programa, se utiliza arreglosa, se utiliza arreglosa, se utiliza arreglosa, se utiliza<br>El código del programa, se utiliza arreglosa, se utiliza arreglosa, se utiliza arreglosa, se utiliza arreglosa  $\mathbf{r} = \frac{1}{2}$ gales donde n es elementos  $\mathbf{r} = \frac{1}{2}$ en cascada que tiene el filtro y ni es el filtro y ni es el número de la filtro y ni es el número de la filtro bidimensionales  $[n+2]/[m]$ , donde  $n$  es el número de elementos arreglos, no se repite el código para los cálculos de cada el código para los cálculos de cada el código para<br>Los cálculos de cada el código para los cálculos de cada el código para los cálculos de cada el código para lo etapa,lo que sucedería si se toma como base los diagramas dearreglos, no se repite el código para los cálculos de cada etapa, lo que sucedería si se toma como base los diagramas de

69

En el segundo paso, para determinar 'las constantes de

flujo de los filtros digitales dado en el capítulo  $III$ , sino que, se forma un solo lazo de cálculos para las n etapas. RESPUESTA DE FRECUENCIA -- La respuesta de los Filtros a simular se obtiene de la función de transferencia del mismo en el Dominio de la frecuencia Discreta (Dominio Z), reemplazando z por  $e^{-jw}$ . Luego de una serie de operaciones matemáticas, cada factor ya sea que proviene de uno de primero, segundo o cuarto orden, siempre se lo puede representar como la suma de una componente real y una componente imaginaria.

 $HPAR$ 

 $H(e^{j \nu}) = H_0 (R_0 + j T_0) (R_1 + j T_1) \dots (R_{(N-1)\nu} + j T_{(N-1)\nu})$ 

PARA N PAR

$$
H(e^{j w}) = H_0 (R_1 + j T_1) \ldots (R_{\frac{N}{2}} + j T_{\frac{N}{2}})
$$

Para determinar IH $(e^{jw})$ I<sup>2</sup> se debe llegar a obtener las componentes equivalentes real e imaginaria.

$$
H(e^{jV}) = H_0 (R_{eq} + j L_{eq})
$$

La determinación de log y Rog para filtro pasabajos se describen en el diagrama de flujo (RESPUESTA DE FRECUENCIA DE LOS FILTROS).

4.2.2. DEFASADOR DE 90°

 $\mathcal{F}_{\mathcal{A}}$  is a function of  $\mathcal{F}_{\mathcal{A}}$  in the set of  $\mathcal{F}_{\mathcal{A}}$  is a function of  $\mathcal{F}_{\mathcal{A}}$ 

 $E1$  Defasador se puede considerar como un filtro pasabanda que tiene la propiedad adicional de desplazar 90° a todas la componentes de frecuencia de una señal que estén dentro del rango de frecuencia del filtro. De este modo, el calculo de las constantes de la función matemática que lo representa  $(3.51)$ , es similar a la de un filtro elíptico, este proceso matemático se describe en el diagrama de flujo ESTRUCTURACION DE DEFASADOR DE 90°. En los programas, igual que las constantes de los filtros, sus constantes son almacenadas en arreglos unidimensionales de  $bal.$ 

Para la simulación igual que los filtros se llega a la ecuación en diferencias a partir de (3.51). Como se ha limitado el orden del elemento a 5, el arreglo bidimensional hecho en los filtros no es necesario, por lo que, la simulación se hace de acuerdo a los diagramas de flujo del defasador dados en el capítulo III, de acuerdo al orden del mismo.

# 4.2.3 COMPARADOR DE FASE, DUPLICADOR DE FRECUENCIA Y OSCILADOR CONTROLADO POR VOLTAJE

Se obtiene el modelo matemático del comparador de fase a partir del diagrama de bloques dado en el capítulo III, el que representa al circuito dado en el capítulo I, cuyas relaciones matemáticas se dan el mismo capitulo.

Una representación del proceso de cálculo en la simulación se da en el diagrama de flujo SIMULACION del comparador de fase.

 $\mathbf{F}$ 

El Duplicador de frecuencia se forma de acuerdo al diagrama de bloques dado en el capitulo III, donde el elemento principal es el filtro pasabanda, que ha sido analizado en FILTROS.

El modelo del oscilador controlado por voltaje se ha conseguido en base al diagrama de bloques y las relaciones matemáticas dado en el capítulo III, que cumplen con la teoría del capitulo I.

Una representación del proceso de cálculo en la simulación se da en el diagrama de flujo SIMULACION del oscilador controlado por voltaje.

72 i ;

1 , ' .<sup>i</sup>

I is a series of the series of the series of

DIAGRAMA DE FLUJO DE LA ESTRUCTURACION DEL FILTRO PASADALOS ELIPTICO

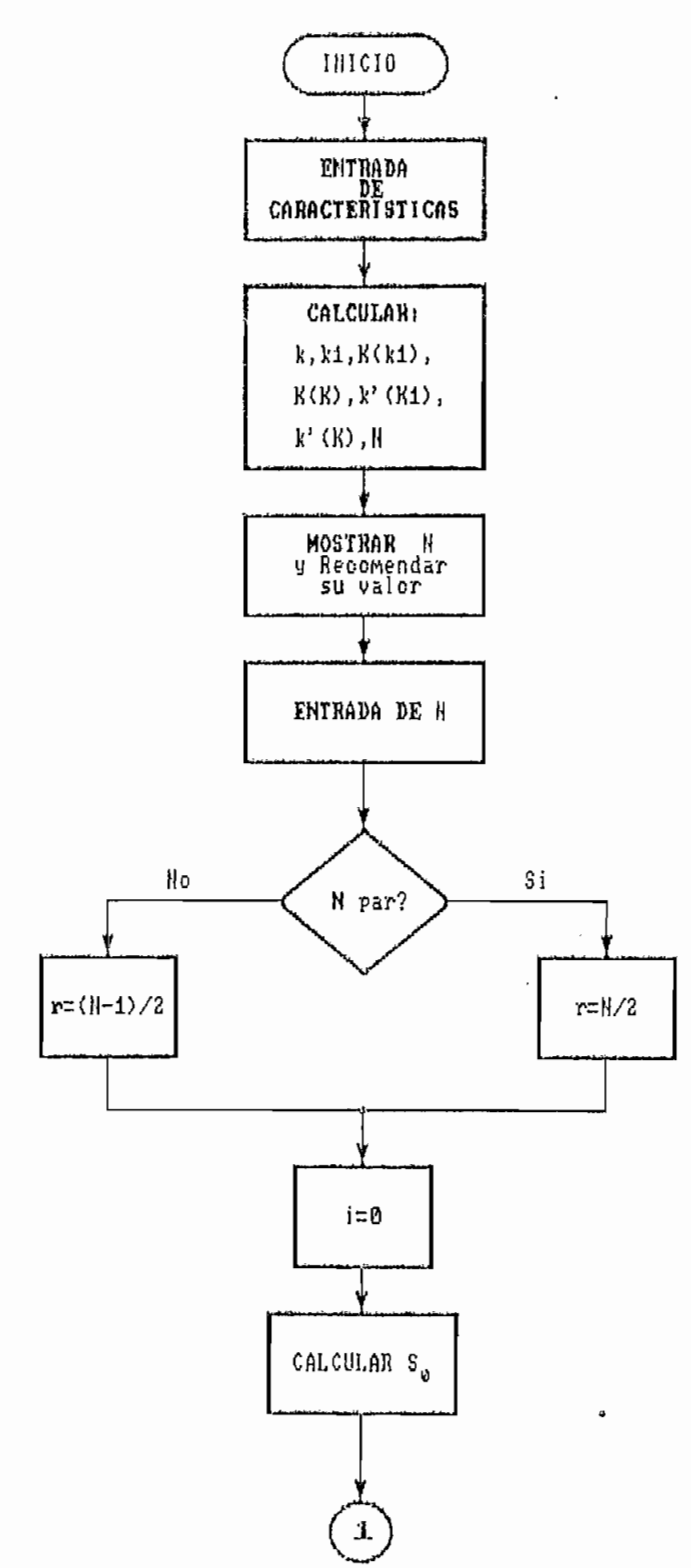

ENTRADA DE: Frecuencias críticas: fp, fr Atenuación en las frecuencias  $\frac{1}{2}$  oriticas  $f_{p}$  y  $f_{r}$ .

į

## DIAGRAMA DE FLUJO DE LA ESTRUCTURACION DEL FILTRO PASABAJOS ELIPTICO: (CONTINUACION)

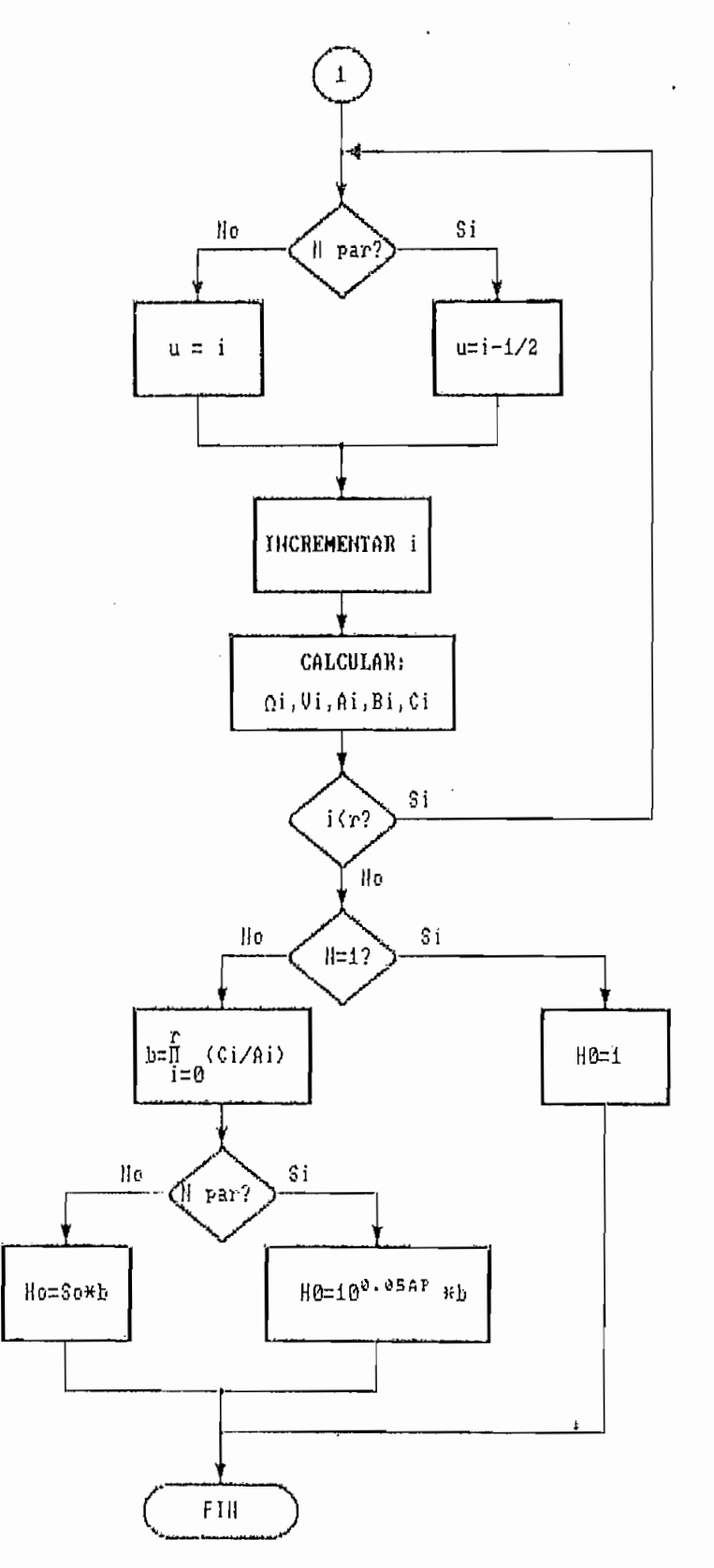

DIAGRAMA DE FLUJO DE LA ESTRUCTURACION DEL FILTRO PASABAJOS DE BUTTERWORTH

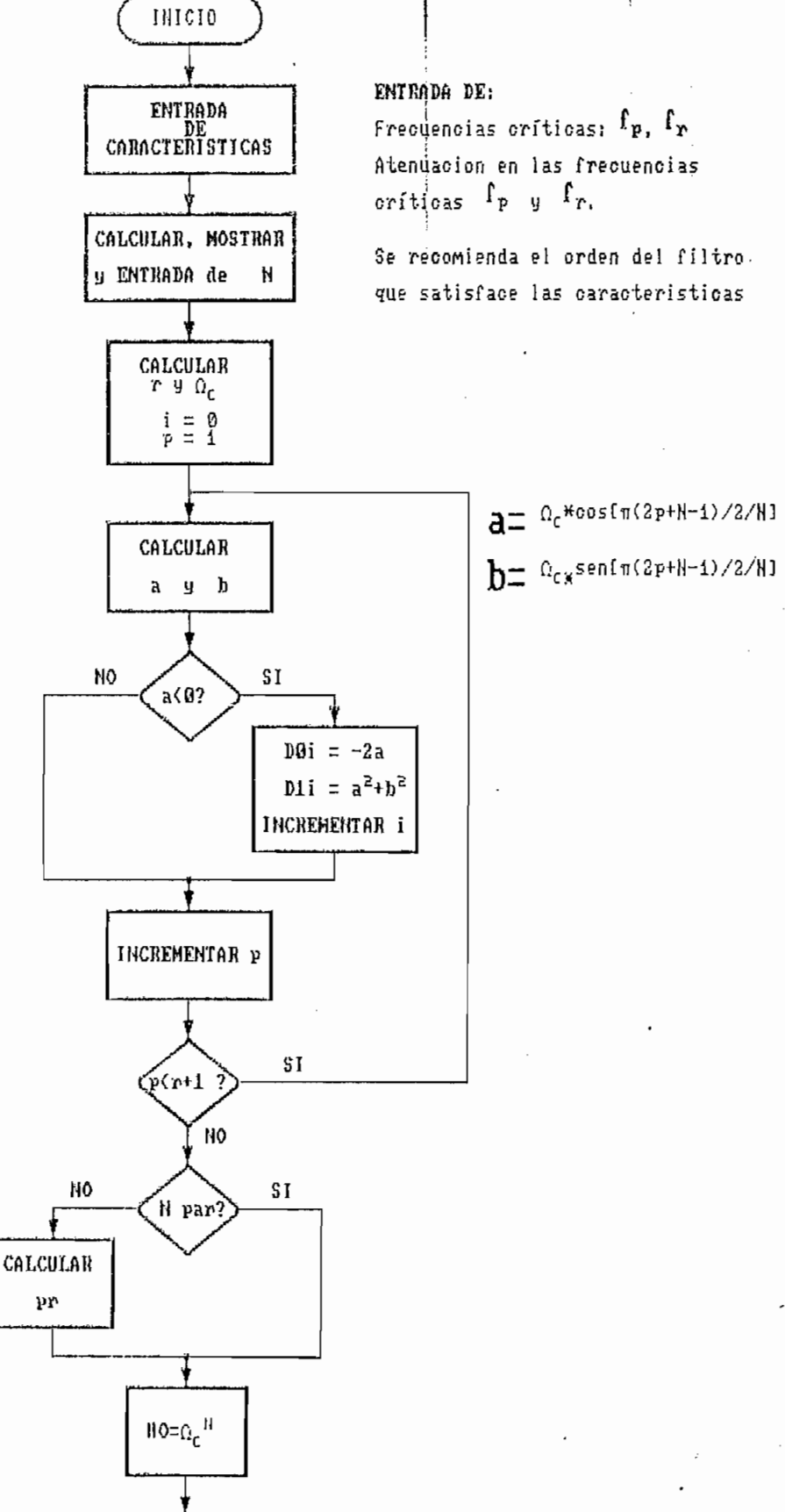

DIAGRAMA DE FLUJO DE LA ESTRUCTURACION DEL DEPASADOR

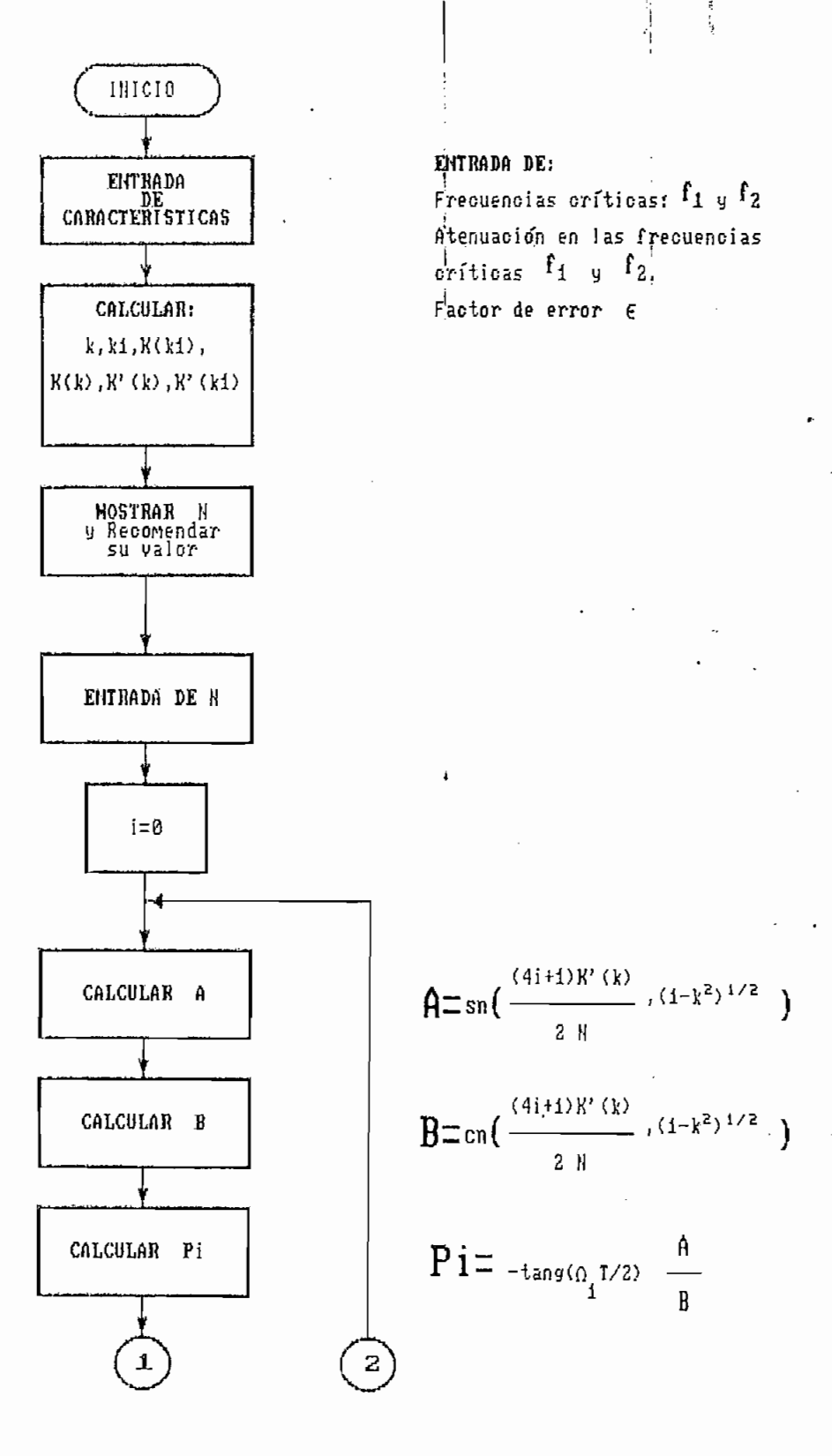

# DIAGRAHA DE FLUJO DE LA ESTRUCTURACION DEL DEFASADOR (CONTINUACION)

 $\frac{d}{2}$ 

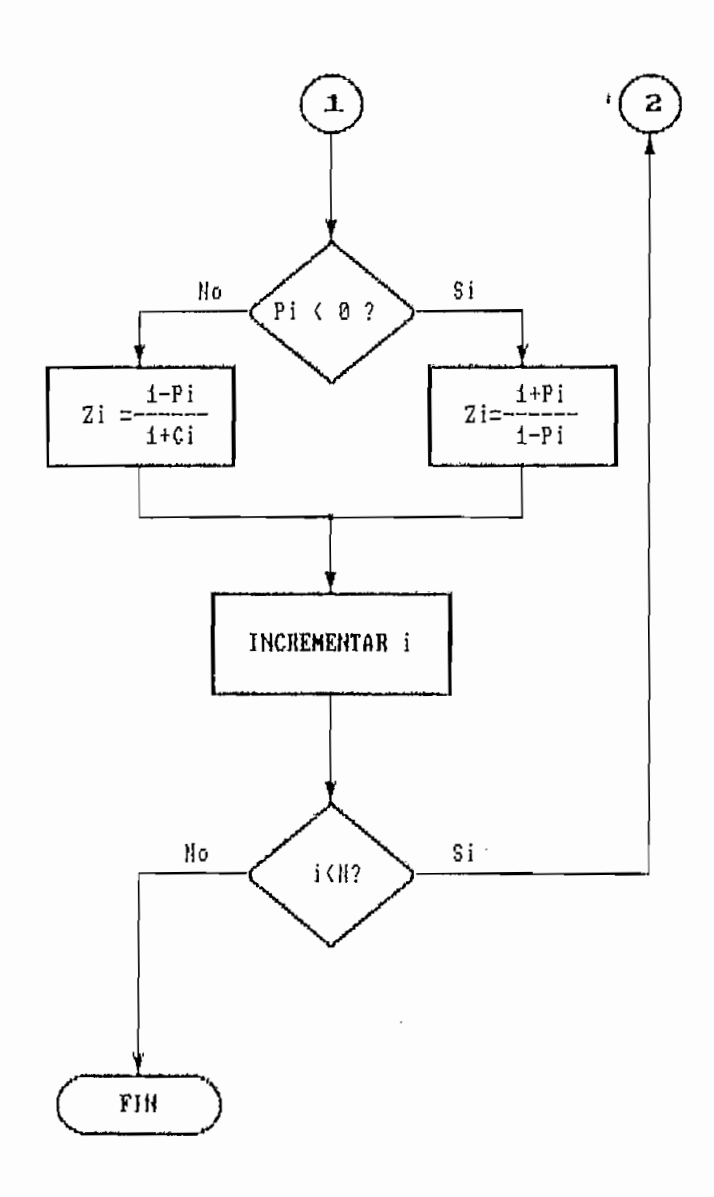

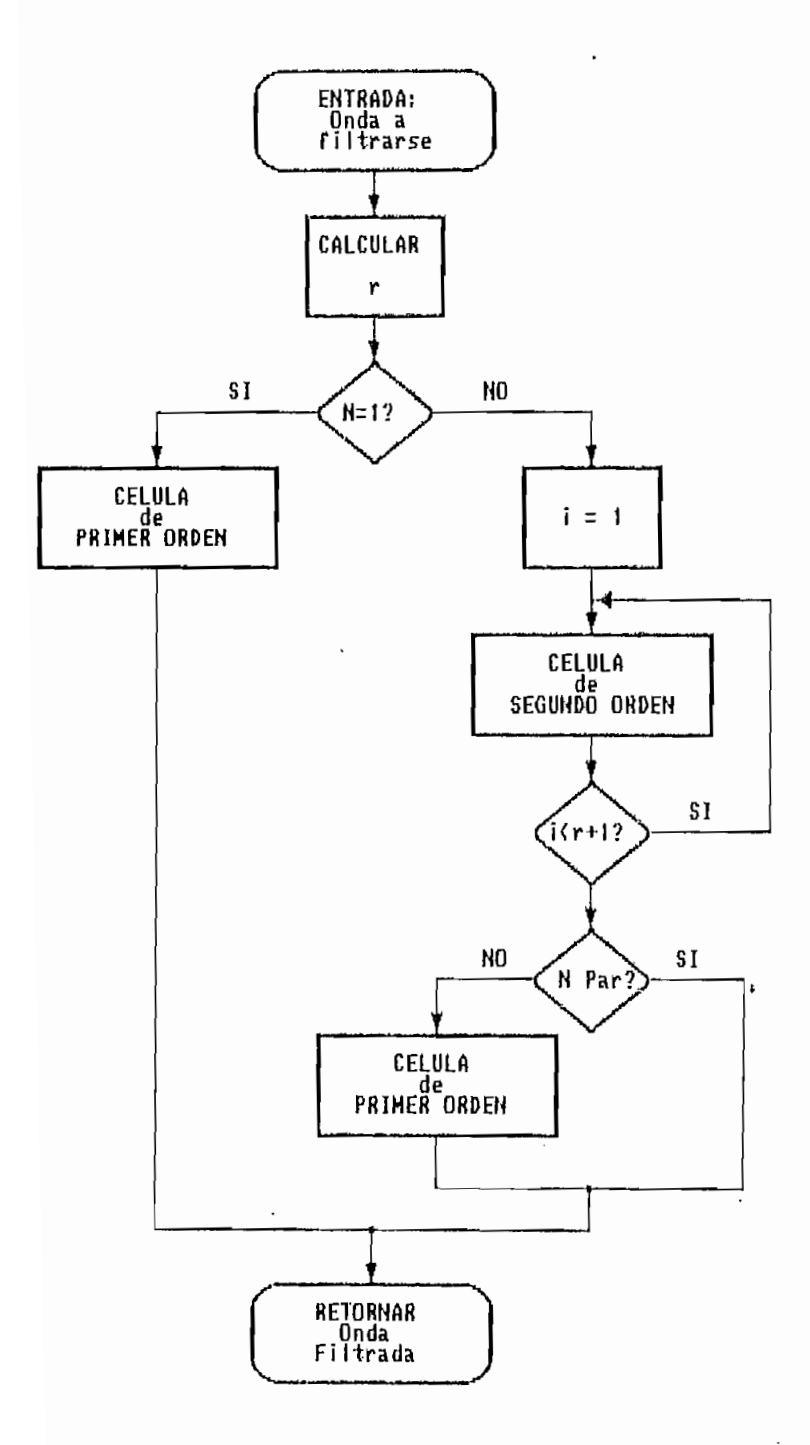

DIAGRAMA DE FLUJO DE SIMULACION DEL FILTRO PASABAJOS

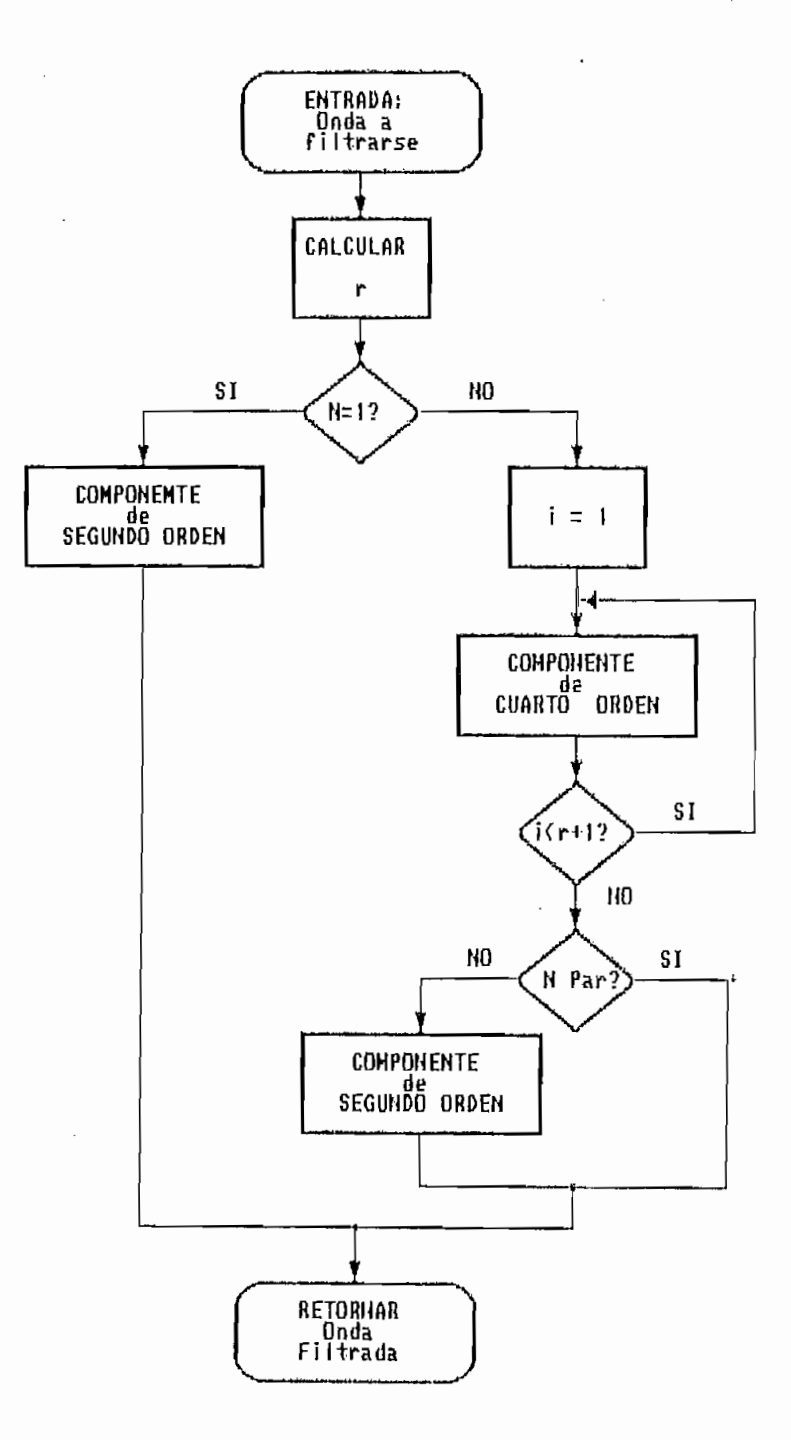

DIAGRAHA DE FLUJO DE LA SIMULACION DE FILTROS PASABANDA

 $\cdot|$ 

 $\mathcal{A}_i$ 

 $\overline{a}$ 

 $\bar{z}$  .

 $\frac{1}{2}$   $\frac{1}{2}$ 

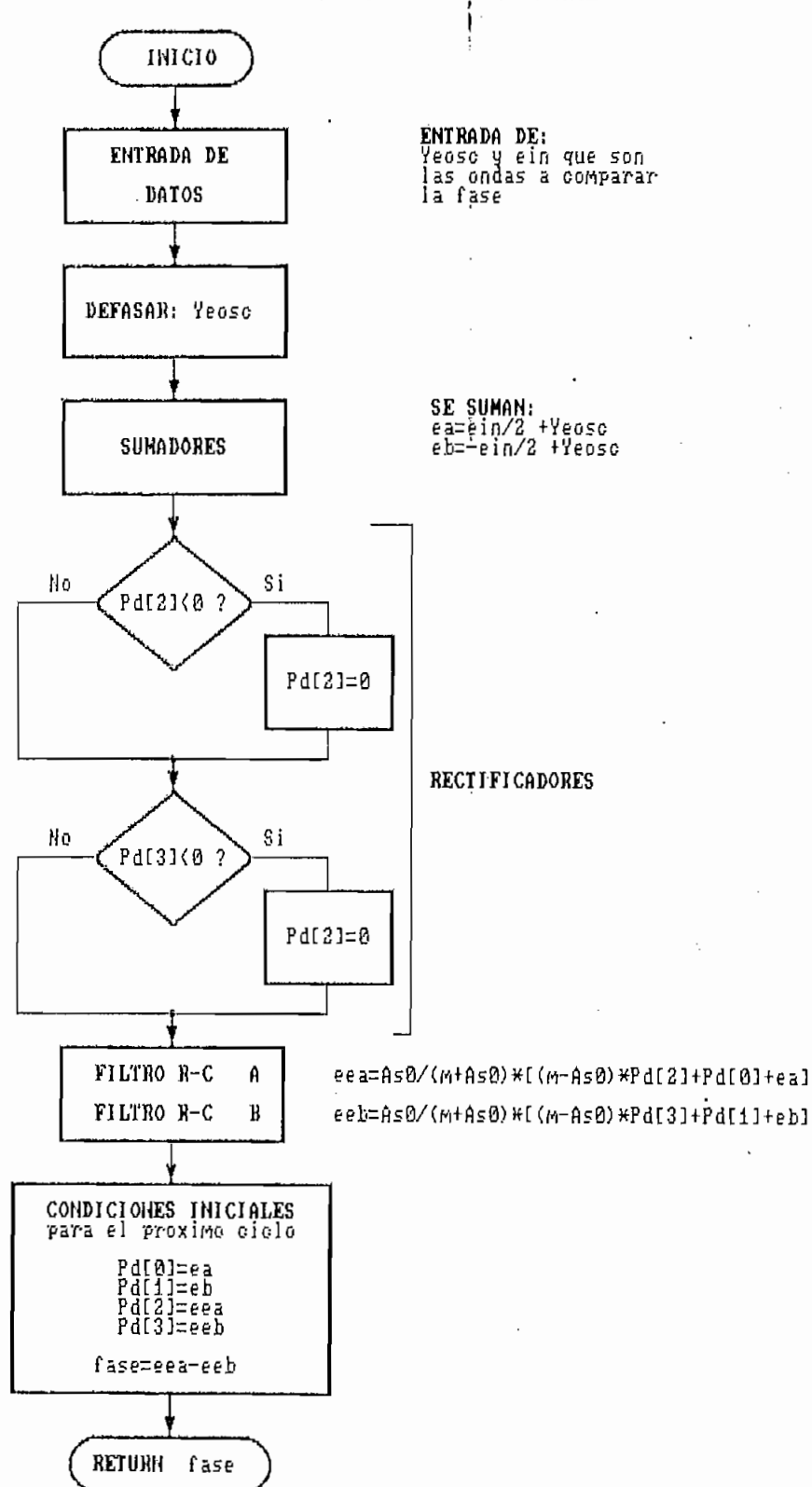

DIAGRAMA DE FLUJO DE SIMULACION DEL COMPARADOR DE FASE

 $\mathcal{I}$ 

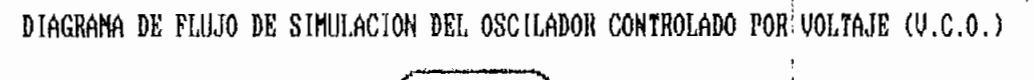

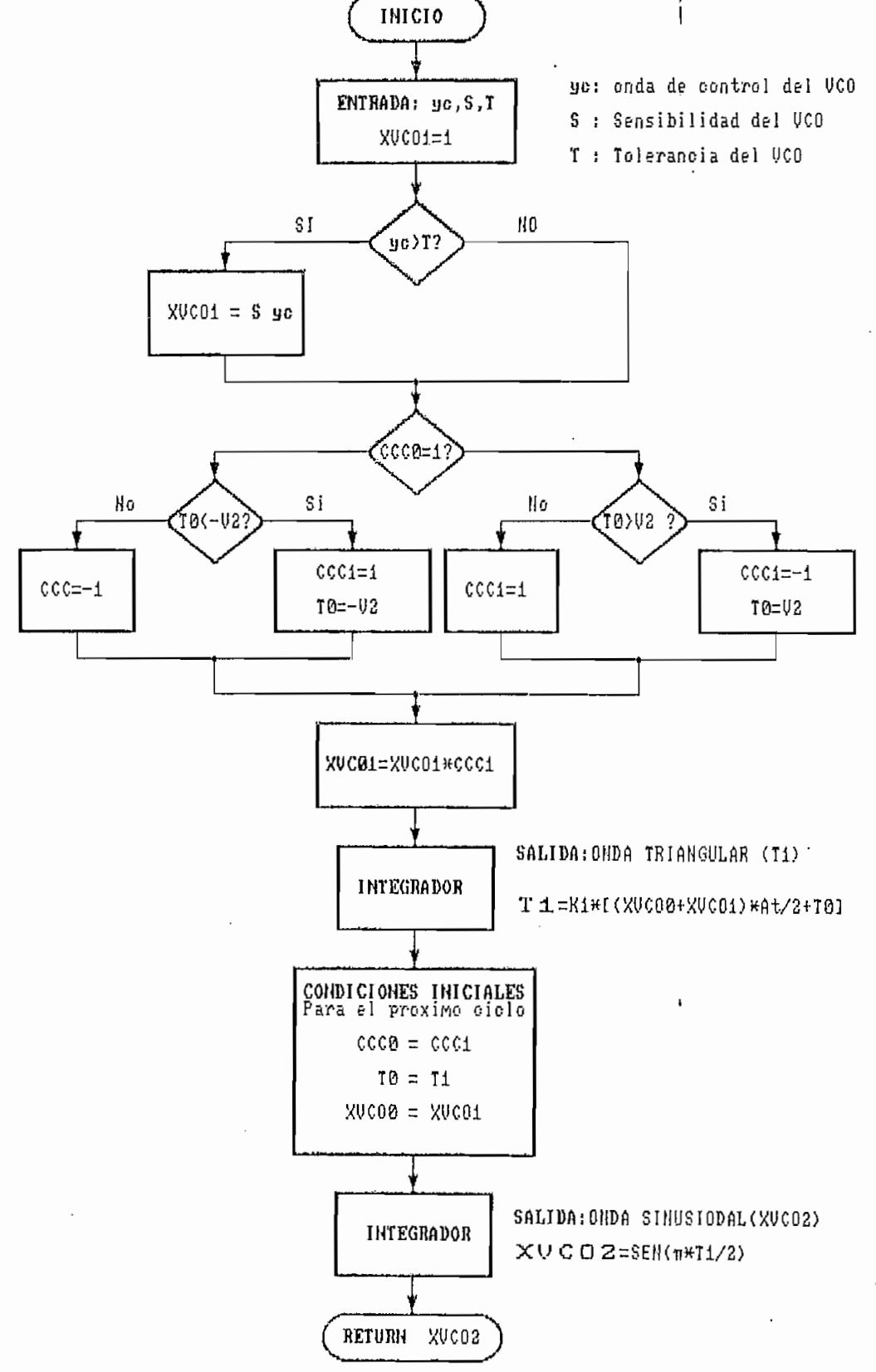

RESPUESTA DE FRECUENCIA DE LOS FILTROS PASABAJOS O PASABANDA

Ń

 $\frac{1}{3}$ 

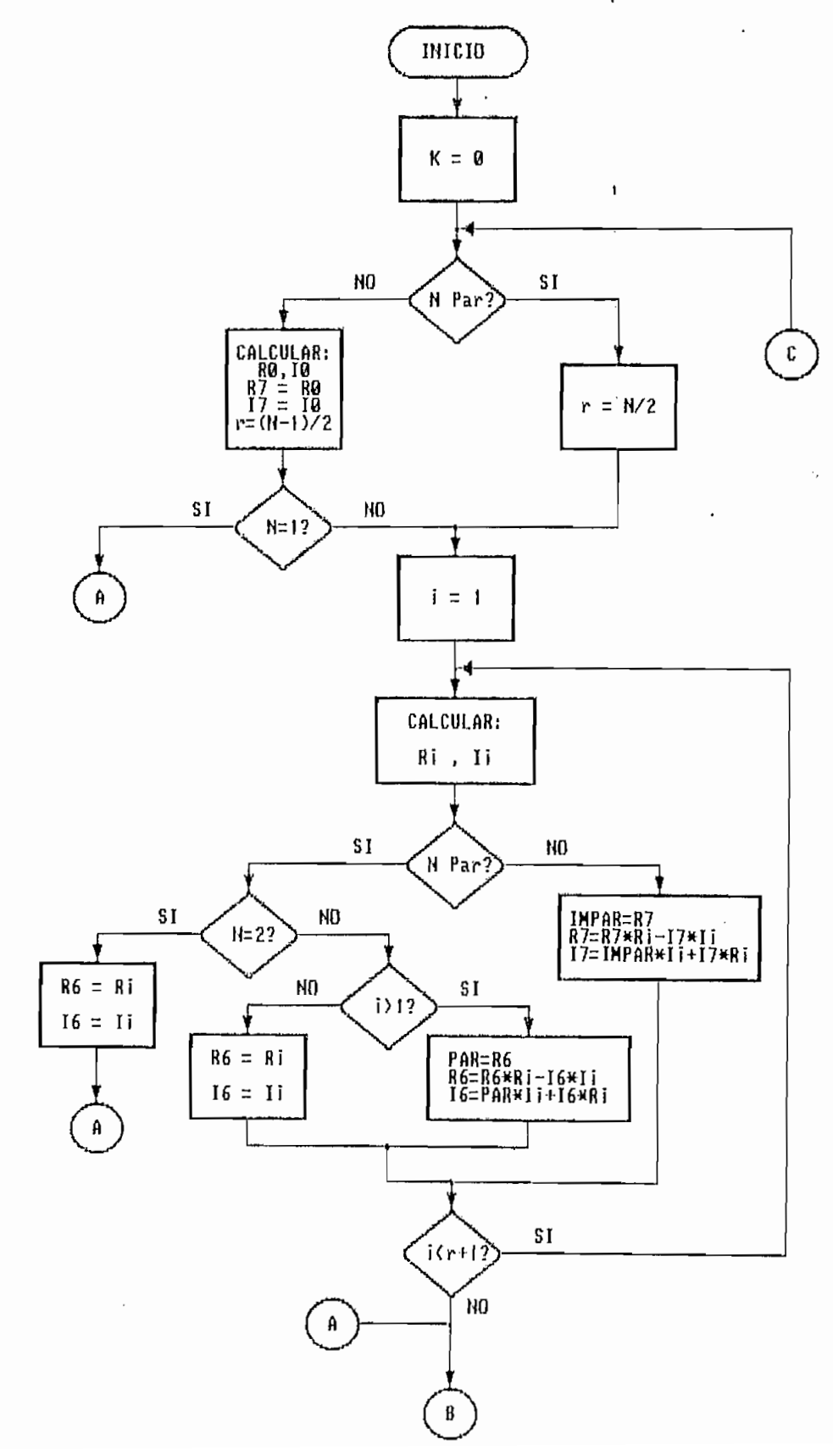

respuesta de frecuencia de los filtros pasabajos o pasabanda (CONTINUACION)

 $\lambda$ 

 $\ddot{\phantom{a}}$ 

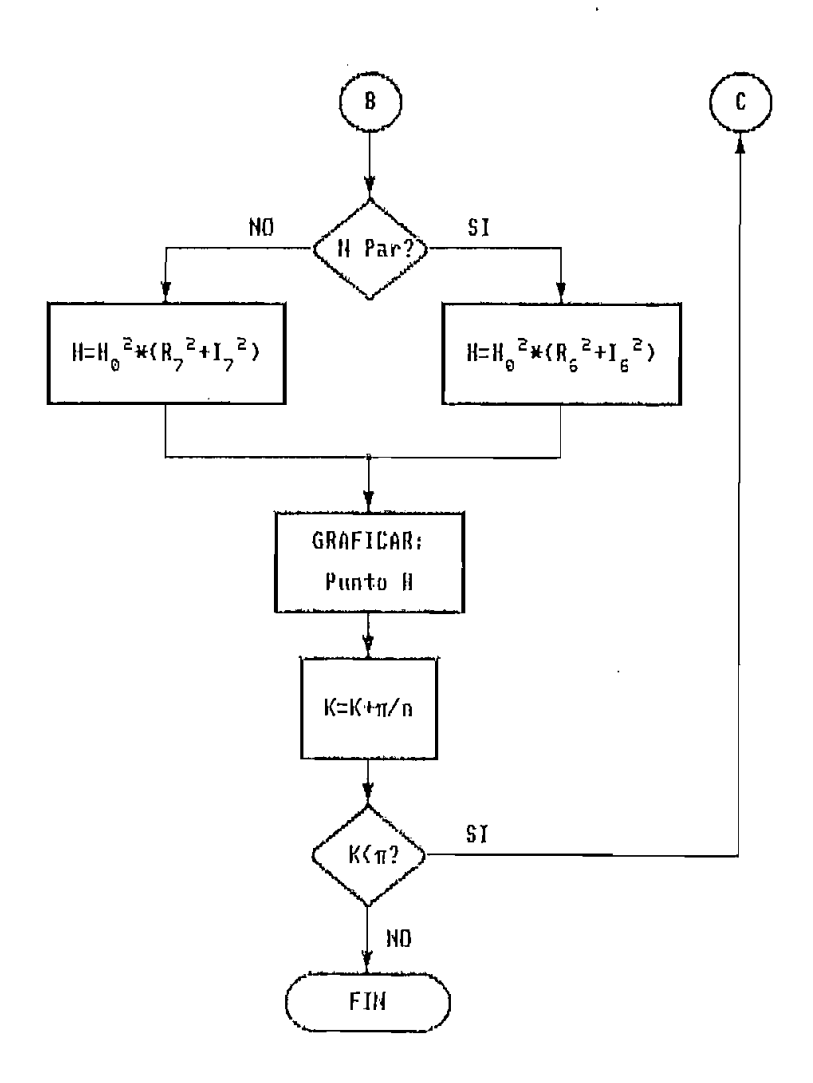

# CAPITULO V

 $\frac{d}{dt} \left( \frac{d}{dt} \right) = \frac{1}{2} \left( \frac{d}{dt} \right) \left( \frac{d}{dt} \right)$ 

 $\cdot$ 

 $\frac{1}{2} \frac{1}{2} \frac{d^2}{dx^2}$ 

 $\cdot$ 

 $\mathcal{A}$ 

 $\sim$   $\sim$ 

 $\cdot$ 

### PRESENTACION DE RESULTADOS

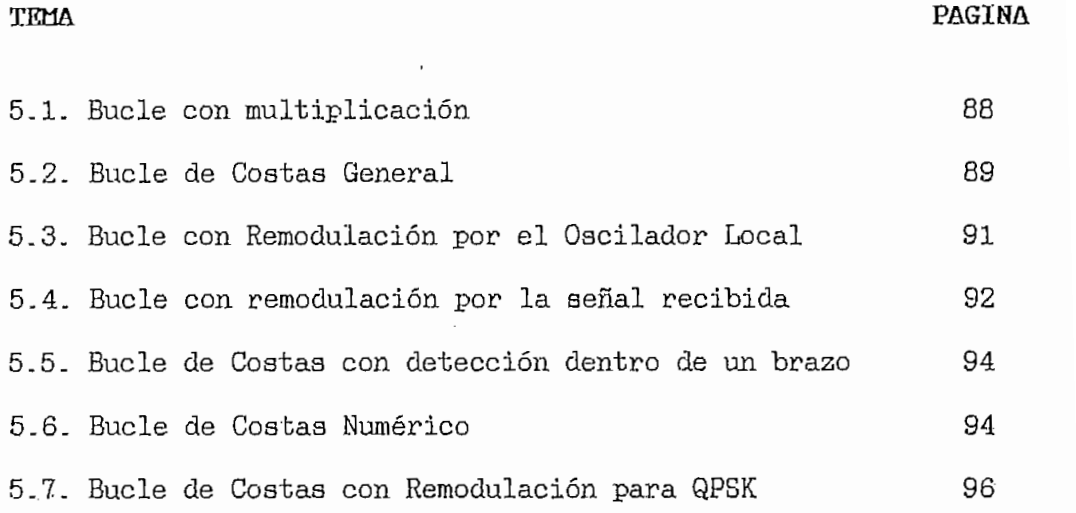

 $\sim$ 

#### CAPITULO V

#### PRESENTACION DE RESULTADOS

Para observar- carácterísticas, ventajas y desventajas

Para observar características, ventajas y desventajas de los distintos bucles se hace un estudio de respuestas de los mismos, a iguales condiciones de entrada e igual estructuración de los componentes comunes a diferentes bucles como VCO's, filtros, etc.

Condicionantes principales para una buena respuesta de los bucles son: Sensibilidad del VCO (frecuencias inferior y superior de oscilación), Rapidez de Integración de los filtros y Precisión del Defasador de 90° en los bucles que éste interviene.

#### CONDICIONES DE PRUEBA:

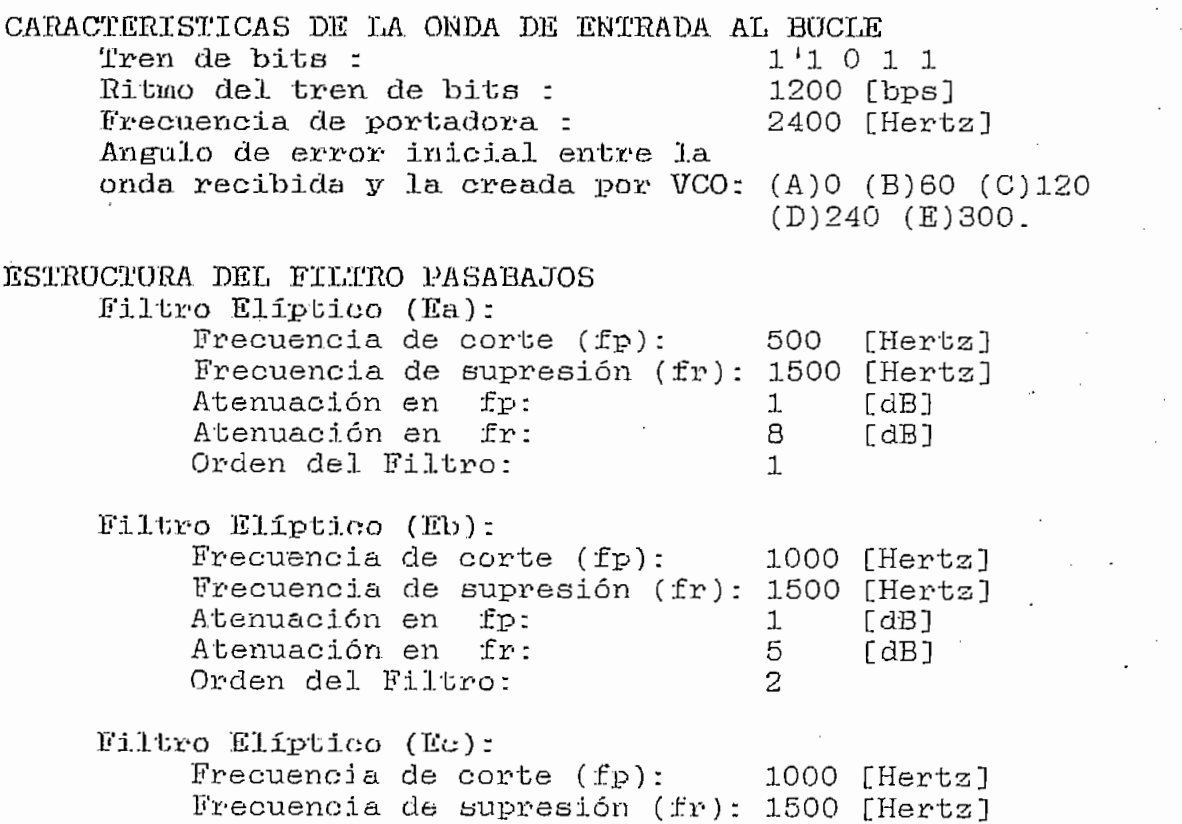

 $\overline{5}$   $\overline{4}$   $\overline{1}$   $\overline{2}$   $\overline{1}$   $\overline{2}$   $\overline{1}$   $\overline{2}$   $\overline{1}$   $\overline{2}$   $\overline{2}$   $\overline{2}$   $\overline{2}$   $\overline{2}$   $\overline{2}$   $\overline{2}$   $\overline{2}$   $\overline{2}$   $\overline{2}$   $\overline{2}$   $\overline{2}$   $\overline{2}$   $\overline{2}$   $\overline{2}$   $\overline{$ Atenuación en fp: Atenuación en fr: Orden del Filtro:  $\overline{4}$ Filtro Elíptico (Ed): Frecuencia de supresión (fr)  $\overline{0}$  [Herts] 0 [Hertz]<br>0 CHertz] cuencia de corte ( Atenuación en fr: 5 [dB]  $\frac{1}{\pi}$ Atenuación en fp:<br>Atenuación en fr:  $-5$  $[dB]$ Orden del Filtro:  $\mathbf{1}$  $Filtro$   $Elfiptico$  ( $Ee$ ):  $\text{Liptico (ke)}$ :<br>supredictes de seutresión (fr)  $1000 + 1000$ | [Hertz]<br>| [Hertz] cuencia de corte ( Atenuación en fr: 5 [dB] Atenuación en fp:<br>Atenuación en fr: 1 [dB]  $5<sup>5</sup>$  $[dB]$ Orden del Filtro:  $\mathbf{1}$ Filtro de Butterworth (Ba):  $\text{[Fe]}$  Butterworth (Ba):  $1500 \text{ [H} \text{m}^2 \text{]}$ Atenuación en fp: 1 [dB] Atenuación en fr: 8 [dB] Orden del Filtro: 2  $FdB$ Orden del Filtro:  $\overline{2}$ Filtro de Butterworth (Bb):  $\overline{0}$   $\overline{1}$   $\overline{1}$   $\overline{$ Frecuencia de supresión (fr): cuencia de corte ( 0 [Hertz]<br>0 [U-----] Atenuación en fr: 5 [dB] Atenuación en fp:<br>Atenuación en fr: 1 [dB]  $-5$  $[dB]$ Orden del Filtro: 3 Filtro de Butterworth (Be): Frecuencia de supresión (fr): 1000 [Hertz] Atenuación en fp: 1 [dB] Frecuencia de supresión  $(fr): 1000$  [Hertz]<br>Atenuación en fp:  $1$  [dB] Orden del Filtro: 1  $[dB]$ Orden del Filtro: 1 CONDICIÓN 1 (XI) IL OSCILADOR CONTROLADO POR VOLTAJE  $n 1 (X1):$ <br> $\vdots$  2000  $\vdots$  2000  $\vdots$  2000  $\vdots$  2000  $\vdots$  $\frac{1}{2}$ Tolerancia : 10  $[Hz/grado]$ Tolerancia :  $10<sup>-10</sup>$ 181  $\mathbf{F} = \mathbf{F} \cdot (\mathbf{Y} \mathbf{P})$  $n \n2$  (X2):<br> $=$  $\bigcap$   $\bigcap_{\alpha=1}^{\infty}$ Tolerancia :  $\overline{O}$  $[Hz/grado]$ Tolerancia :  $10<sup>-1</sup>$  $[%]$ Condición 3  $(X3)$ :  $n \leq (X \leq 1)$ :  $\Omega$   $\Gamma$   $\Gamma$  and  $\Gamma$ 0 [Hertz<br>------cuencia centra<br>.......... Tolerancia : 40  $[%]$ 

Frecuencia central de oscilación Condición 4  $(X4)$ :  $20 \text{ Hz}$  $0$  [Hertz cuencia centra<br>....... 20 40  $[%]$ Tolerancia :  $2400$  [Here  $\sim$  1000  $\mu$ Frecuencia central de oscilación Condición  $5(X5)$ :  $\sim$   $\frac{1}{2}$ 0 [Hertz cuencia centra 10 Tolerancia 40 **L%1** Frecuencia central de oscilación Condición  $6$   $(X6)$ :  $\overline{\phantom{a}}$   $\overline{\phantom{a}}$   $\overline{\phantom{a}}$   $\overline{\phantom{a}}$  $0$  [Hertz cuencia centra 5 [%] Tolerancia : 40 Frecuencia central de oscilación 2400 [Hertz] Condición  $7$   $(X7)$ :  $\frac{1}{2}$   $\frac{1}{2}$  0 [Hertz cuencia centra 5 20  $\sqrt{31}$ Tolerancia  $\mathbb{R}$ **Condición 1 (DI):** IL DEFASADOR DE 90 GRADOS Condición  $1$  (D1):  $\overline{a}$   $\overline{b}$   $\overline{b}$   $\overline{c}$   $\overline{d}$   $\overline{d}$   $\overline{$ Frecuencia inferior : 0 [Hertz] cuencia superior : 4000 [grado] Orden del filtro : 5 **Condición 1 (Bl):** L DUPLICADOR DE FRECUENCIA Condición 1 (B1):<br>Frecuencia central(fo): 4800 [Hertz] Frecuencia central(fo): 3500 [Hertz]<br>Frecuencia de corte (fp): 3000 [Hertz] Frecuencia de corte (fp): Frecuencia de supresión (fr): 3500 [Hertz]<br>Atenuación en fp: 1 [dB] Orden del Filtro: 3  $[dB]$ Orden del Filtro: З. **CÓDIGOS PARA CONDICIONES DE PRUEBA EN LOS GRÁFICOS** CODIGOS PARA CONDICIONES DE PRUEBA EN LOS GRAFICOS Bajo cada gráfico de respuestas de los bucles, dados en este capítulo se muestran códigos que representan las condiciones de prueba. EJEMPLO: FIGURA B1.1: Ec Ec X1  $(A)$  $E_{\rm C}$ Representa un filtro elíptico (Ea) [VER página 84: ESTRUCTURA DEL FILTRO PASABAJOS 1  $X1$ Representa la condición 1 del VCO [VER página

 $B5$ : ESTRUCTURA DEL OSCILADOR CONTROLADO POR VOLTAJE I

Representa el error inicial de fase [VER página  $(A)$ 

86

#### 84: CARACTERISTICAS DE LA ONDA DE ENTRADA AL BUCLEI.

RECONOCIMIENTO DE ONDAS SOBREPUESTAS EN LOS GRÁFICOS

RECONOCIMIENTO DE ONDAS SOBREPUESTAS EN LOS GRAFICOS ONDAS  $1 \text{ y } 2$ : La onda recibida(1) en todos los gráficos excepto para el numeral 5.7 (Bucle de costas para QPSK), tiene un ángulo inicial de cero grados; al ser una función cosenoidal, tomando voltajes normalizados empieza siempre en  $1$  o  $-1$ . Además como las secuencias binarias de prueba tienen cambios de niveles lógicos, la onda(1) es la que tiene cambios bruscos de fase en el inicio de cada intervalo que corresponde a un cambio de nivel lógico de la señal de banda base. De este modo se puede reconocer la onda (1) para QPSK. ONDAS  $3,4, y$  5: La onda (5) es la salida del ecualizador, por lo tanto esta formada por líneas rectas.

La onda (3) es la salida del multiplicador analógico del demodulador, por tanto tiene la componente de doble frecuencia bien definida [mejor que la onda (4)]; es decir, se nota claramente que la onda (3) es de menor amplitud y de doble frecuencia que la onda  $(1)$ . Mientras que la onda  $(4)$ es la salida del filtro pasabajos, que tiene como entrada la onda (3); consecuentemente en la onda (4) se nota mas claramente que en la onda (3) la componente continua, además es mas atenuada que la onda mencionada.

ONDAS 6,9 y 0: En los bucles de costas, estas ondas pueden ser reconocidas mediante el mismo criterio que para las ondas 3, 4 y 5; tratando las ondas 6, 9 y 0 semejantes a 3, 4 y 5 respectivamente

 $87$  CARACTERÍSTICAS DE LA ONDA DE LA ONDA DE LA ONDA DE LA ONDA DE LA ONDA DE LA ONDA DE LA ONDA DE LA ONDA DE LA ONDA DE LA ONDA DE LA ONDA DE LA ONDA DE LA ONDA DE LA ONDA DE LA ONDA DE LA ONDA DE LA ONDA DE LA ONDA DE

#### 5.1. BUCLE CON MULTIPLICACION DE FRECUENCIA

la única diferencia está en los filtros pasábalos, se nota la única diferencia está en los filtros pasabajos, se nota que en los dos primeros al ser las imperfecciones del filtrado despreciable, no se dan errores en las respuestas, mientras que en B1.3 existen picos en el filtrado que provocan errores en las respuestas del bucle. Por lo que se preferira un buen filtrado aunque esto involucre un retardo mayor de la señal binaria recuperada con respecto a la 2.- Observando los gráficos Bl. 6, en los gráficos Bl. 6, en los que en los que en los que en los que en los q<br>Declaraciones

 $2 -$  Observando los gráficos  $B1.4$ ,  $B1.5$  y  $B1.6$ , en los que la diferencia se da en la Sensibilidad del VCO. En B1.4, el cambio de la portadora recuperada es tan brusco que produce variaciones muy grandes en el salida del duplicador de frecuencia de la señal del VCO, como es un sistema realimentado, el bucle tiende a ser inestable; esto es, en intervalos se recupera el sincronismo y en otros se pierde, lo que no debe suceder ya que una vez recuperado el sincronismo por primera vez, éste debe mantenerse mientras exista la transmisión. Mientras se disminuye la Sensibilidad del VCO, el bucle gana en estabilidad, es así que en B1.6 las respuestas del Bucle son aceptables.

 $3-$  Considerando las curvas de B1.6, B1.7, B1.8 y B1.9, que son obtenidas del mismo bucle con diferentes errores iniciales de fase, se nota que la posibilidad de que se presente un pulso en la señal de control del VCO, que tienda a recuperar el sincronismo como en B1.6 es pobre. Se debe a que la Tolerancia del VCO es alta (40%).

 $\overline{\phantom{a}}$ 

88

y Bl-3, en los que

Se considera un bucle con las características del VCO, necesarias para que la tendencia a recuperar el sincronismo se de para cualquier ángulo de error de fase inicial; para esto, con respecto al VCO anterior (X6) se ha disminuido la tolerancia del mismo. En las curvas de B1.10 y B1.12 donde el error de fase inicial es menor que 90° ya sea en retraso o adelanto, la recuperación de sincronismo es el deseado, mientras que en B1.11, al ser el error de fase inicial mayor que 90° se recupera el sincronismo con un error del 100% en la señal binaria detectada.

#### 5.2. BUCLE DE COSTAS GENERAL

1.- Considerando los gráficos B2.1 y B2.2 en los que la única diferencia está en los filtros pasabajos, se nota que el retraso existente entre la señal de entrada y la binaria recuperada depende del retardo de bucle producido por el filtrado, así como el orden de los filtros de la figura B2.1 es mayor, el retardo es también mayor.

2.- Observando los gráficos B2.3 y B2.4, se nota que en la figura B2.4 la recuperación de sincronismo es mas rápida ya que la sensibilidad del VCO es mayor. (La condición X2 cambia 30 [Hz] por grado error de fase mientras que la condición X1 cambia solo 20 [Hz] por grado de error de  $\overline{3}$ .

3.- Tanto en las curvas de B2.5 como de B2.6, la señal creada por el VCO se sincroniza con la modulada de entrada, pero se produce un error del 100% en la onda binaria recuperada.

 $4.4\%$  Se consideration buches below the las caracteristicas below the las caracteristicas below the las caracteristicas below that  $\mathbf{A}$ 

89 ; ;| i '

; ¡• i i

| :| international state of the state of the state of the state of the state of the state of the state of the <br>| :| international state of the state of the state of the state of the state of the state of the state of the s

Figura B2.7. Como la diferencia de fase entre la portadora modulada y la creada por el  $VCO$  es menor que 90°, v los elementos componentes del bucle son aceptables, la sincronización se da sin ninguna clase de error.

5.- Figura B2.8. Los filtros Pasabajos han sido estructurados de tal manera que su fiiltrado no es el deseado, ya que su banda de paso permite pasar componentes de frecuencia que deben ser filtrados para que las respuestas del bucle no contengan errores. En consecuencia, la señal binaria tiene imperfecciones ya que el margen de discriminación para el ecualizador es demasiadamente  $\epsilon$  . The consideration of  $\epsilon$  curvas de B2.3 y  $\epsilon$ .3 y  $\epsilon$ 

6.- Considerando las curvas de B2.3 y B2.9, se observa claramente que el retardo de la señal binaria con respecto a la modulada recibida en el bucle, es menor en B2.9 puesto que en este bucle intervienen filtros de Butterworth; los que tienen una respuesta transitoria mejor que los elípticos, consecuentemente su respuesta es mas rápida al cambio de fase de la señal modulada recibida.

Debido a la estructura de las bandas de frecuencia del filtro de Butterworth (La selectividad del filtro de Butterworth es pobre comparada con la del filtro Elíptico),. el filtro del bloque demodulador presenta picos que produce un margen de discriminación pequeño para el ecualizador. 7.- Figura B2.10. Las frecuencias críticas de los filtros pasabajos son mejor elegidas que en el bucle que da las curvas B2.9, por lo que se evita el problema decisión del ecualizador, analizado en el punto anterior.

 $490$ 

de fase effects and the fase effects of the second second second second second second second second second second second second second second second second second second second second second second second second second sec

8.- Figura B2.11 y B2.12. Considerando las curvas de estas dos condiciones, se puede deducir que es deseable que la frecuencia de portadora sea igual o múltiplo entero del ritmo de transmisión; de esta manera, una vez realizada la modulación por cada bit se tiene ciclos completos de portadora. Requiriéndose que la recuperación del sincronismo se de solo en el primer bit o los primeros bits de acuerdo a las características del bucle, mas no como se observa en estas curvas en cada cambio de fase de la señal recibida en el bucle.

#### 5.3. BUCLE CON REMODULACION POR EL OSCILADOR LOCAL

 $1 -$  Figura B3.1. La señal modulada en este bucle  $e_7(t)$ , es igual a la modulada recibida e $_1(t)$  excepto en el intervalo desde el cambio de fase de  $e_1(t)$ , el demodulador cambia el nivel de onda binaria es(t) y ésta varía la modulación de e7(t). Con estas condiciones del VCO, su señal de control contiene picos que producen deformaciones de la señal creadas a su salida.

2.- Figura B3.2. Persiste el ruido del caso anterior, ya que las condiciones del VCO son las mismas, pero si comparamos con B2.3, se deduce que la recuperación de sincronismo es mas rápida que en el bucle de costas general. 3.- Considerando B3.2 y B3.3, la recuperación de sincronismo es mas rápida en B3.3 ya que la sensibilidad del VCO es también mayor, pero el ruido del bucle mencionado en los casos anteriores aumenta debido a la misma sensibilidad. 4.- Figura B3.4. El VCO se ha estructurado de tal manera

 $91$ 

que se reduce el ruido que molestaba en los casos eriores, esto se ha logrado a aumen<sup>tando</sup> la tolera  $\sqrt{5.5}$ 

5.- Tanto en B3.5 como en B3.6 se da un error del 100% en . la recuperación de sincronismo, ya que la diferencia de fase original entre la creada por el VCO y la recibida es mayor  $50^\circ$ .

 $6 -$  Figura B3.7. Al ser los elementos del bucle aceptable y el error de fase inicial menor que 90° se recupera correctamente el sincronismo del bucle.

7 .- Figura B3.8. Las condiciones del bucle son iguales al las del bucle que da las curvas de B3.7, excepto por el filtro pasabajos, que en B3.8 ha sido mal seleccionado ya que no filtra los armónicos para cuya función se lo ha puesto; en consecuencia se presentan errores en la onda binaria demodulada.

8.- Figura B3.9. Al igual que en el bucle de costas general, se nota que el retardo de la onda binaria respecto a la recibida es despreciable, debido a las características del filtro de Butterworth en régimen transitorio.

#### 5.4. BUCLE CON REMODULACION POR LA SEÑAL RECIBIDA

 $1 -$  Figura B4.1. La señal modulada en este bucle e $\tau(t)$ , es igual a la creada por el VCO e $z(t)$  excepto en el intervalo desde el cambio de fase de e $_1(t)$ , el demodulador cambia el nivel de onda binaria es(t) y esta varía la modulación de  $e_7(t)$ . Con las características del VCO, al igual que en B3.1 producen deformaciones de la señal creadas a su salida.

que se reduce el ruido que molestaba en loé casos el ruido que molestaba en loé casos en loé casos en loé casos en loé casos en loé casos en loé casos en loé casos en loé casos en loé casos en loé casos en loé casos en lo

2.- Figura B4.2. Persiste el ruido del caso anterior, ya las condiciones del VCO son las mismas, pero si comparamos con B2.3, se deduce que la recuperación de sincronismo es mas rápida que en el bucle de costas general  $\sim$  3).

3.- Considerando B4.2 y B4.3, la recuperación de sincronismo es mas rápida en B4.3 ya que la sensibilidad del VCO es también mayor; pero el ruido del bucle mencionado en los casos anteriores aumenta, debido a la misma  $\texttt{q}_-$ 

4.- Figura B4.4. Al aumentar la tolerancia del VCO, los picos a la salida del comparador de fase tiene influencia en lapsos menores de tiempo, por lo que se reduce el ruido que molestaba en los casos anteriores.

5.- Tanto en B4.5 como en B4.6 se da un error del 100% en la recuperación de sincronismo, ya que la diferencia de fase original entre la creada por el VCO y la recibida es mayor  $80<sup>-8</sup>$ .

6.- Figura B4.7. Al ser los elementos del bucle aceptable y el error de fase inicial menor que 90° se recupera correctamente el sincronismo del bucle.

7.- Figura B4.8. Las condiciones del bucle son iguales al las del bucle que da las curvas de B4.7, excepto por el filtro pasabajos, que en B4.8 ha sido mal seleccionado ya que no filtra los armónicos para cuya función se lo ha puesto, luego se da errores en la onda binaria demodulada. 8.- Figura B4.9. Al igual que en el bucle de costas general, se nota que el retardo de la onda binaria respecto

 $2.2.$  Figura B4.2. Persiste el ruido del- caso anterior, 1' ya el ruido del- caso anterior, 1' ya el ruido del s

 $S$  is the state of the state of the state of the state of the state of the state of the state of the state of the state of the state of the state of the state of the state of the state of the state of the state of the st

in the contract of the contract of the contract of the contract of the contract of the contract of the contract

a la recibida es despreciable, debido a las características del filtro de Butterworth en régimen transitorio.

5.5.BUCLE DE COSTAS CON DETECCIÓN DENTRO DE UN BRAZO

i t S'; " t S'; " t S'; " t S'; " t S'; " t S'; " t S'; " t S'; " t S'; " t S'; " t S'; " t S'; " t S'; " t S'

#### 5.5. BUCLE DE COSTAS CON DETECCION DENTRO DE UN BRAZO

1.- Figura B5.1. Con los componentes del bucle estructurados correctamente y el error de fase inicial menor que 90°, se observa una sincronización sin errores del 2.- Tanto en las curvas de B5.2 como, de B5.3, la señal de B5.3, la señal de B5.3, la señal de B5.3, la señal<br>Decembro en las señal de B5.3, la señal de B5.3, la señal de B5.3, la señal de B5.3, la señal de B5.3, la seña

 $2 -$  Tanto en las curvas de B5.2 como de B5.3, la señal creada por el VCO se sincroniza con la recibida, pero se produce un error del 100% en la onda binaria recuperada, ya que el error de fase iniciales mayor que 90°.

3.- Figura B5.4. Se ha cambiado el tren de bits : 00100. A la onda creada en el VCO se le ha impuesto un adelanto de  $60°$  [La respuesta inicial del VCO es  $cos(W<sub>p</sub>t+60°)$ ]; al ser el primer bit 0  $16$ gico, la onda recibida es  $-\cos(Wpt)$ . Aún cuando el desfase inicial es de 240°, se logra la recuperación correcta del sincronismo.

 $4. -$  Observando B5.1, B5.4 y B5.5, se deduce que el error del 100% en la señal binaria se da si el error de fase inicial es mayor de 90° con respecto a la portadora original $[cos(W_p t)]$ , mas no de la diferencia de fase relativa que existe inicialmente entre la señal del VCO y la recibida.

#### 5.6. BUCLE DE COSTAS NUMERICO

1.- Figura B6.1. Al ser el error de fase inicial igual a cero, la salida de la compuerta AND es siempre cero por lo

and  $\overline{a}$  and  $\overline{a}$  are controlled a  $\overline{a}$  careteristicas características características características características características características características características características caracterís

que el VCO se mantiene en sincronismo con la señal recibida, uperándose la onda binaria sin error<mark>es a no ser por e</mark> retardo de filtrado.

 $2 -$  Figura  $B6.2$ . Se tiene el pulso necesario para establecer el sincronismo del bucle.

3.- Figura B6.3. A diferencia del resto de bucles analizados, la señal de control del VCO no es proporcional a la diferencia de fase entre las ondas recibida y creada por el VCO, sino que es un pulso que bruscamente cambia de fase de la onda a la salida del VCO, por lo que el diseño se hace inseguro pues hay que probar su funcionamiento cambiando el nivel de la señal de control del VCO y los parámetros del mismo para obtener buenos resultados.

 $4 -$  B6.4. Se da pulsos en la señal de control del VCO tendientes a sincronizar el bucle únicamente cuando la onda binaria recuperada toma el valor lógico 1, como en este caso no se presenta coincidencia en 1 lógico entre es $(t)$  y eo $(t)$ no se sincroniza. Como el error de fase inicial esta dentro del rango de error de 1100%, es lo que se da.

5.- Figura B6.5. El error de fase inicial se ha cambiado a 110° con respecto al caso anterior; se produce recuperación de sincronismo aunque se debe a las imperfecciones del filtrado en el filtro del demodulador, el rango de decisión para el ecualizador es muy pequeño por lo que se da errores en la onda binaria.

6.- Figura B6.6. Se mantiene el error de fase inicial del caso anterior pero, se ha cambiado los filtros pasabajos por otros de orden mayor es decir mas selectivos. Considerando .

que el VCO se mantiene en sinc $\mathbf{Q}$  señal recibida, recibida, recibida, recibida, recibida, recibida, recibida, recibida, recibida, recibida, recibida, recibida, recibida, recibida, recibida, recibida, recibida, recibi

**95 | , •**

í .: in the control of the control of the control of

B6.5 y B6.6, se deduce que en la recuperación de sincronismo de este bucle tiene gran importancia el orden del filtro, ya que de él depende su filtrado. En B6.5 son las imperfecciones a la salida del filtro del demodulador las que permiten recuperar el sincronismo, no así en B6.6.

7.- Figura B6.7. Al ser el error de fase inicial mayor que 90° y los elementos del bucle aceptables se da el error de 100% en la señal binaria recuperada.

8.- Figura B6.8. La señal de control del VCO no tiene el pulso para recuperar el sincronismo pero al ser el error de fase inicial menor que 90°, la onda binaria es la deseada.

# 5.7. BUCLE DE COSTAS CON REMODULACION PARA QPSK Secuencia del tren de bits : 11 00 10 01 11

5.7. BUCLE DE COSTAS CON REMODULACIOW PARA QPSK

Como se mencionó en el capítulo II, transformando e $o(t)$ y es(t) de paralelo a serie, donde el primer bit está dado por eo(t); si eo(t)=0 y es(t)=1 los bits recuperados son 01.

1.- Figura B7.1. Es un caso ideal donde el error de fase inicial es cero. Esto es la portadora dada por el VCO es  $cos(W_p t + 0^\circ)$ , mientras que la onda recibida llega con su ángulo de fase dado en la modulación de acuerdo a la información cos $(\mathbb{W}_{\mathbf{P}} t + \phi)$ .

Respaldando la teoría se nota que las señales e $(t)$  y  $e<sub>b</sub>(t)$  tienden a ser iguales, excepto en pequeños intervalos en los que la señal recibida por el bucle cambia su fase. Al  $er$  iguales  $e_{a}(t)$  y  $e_{b}(t)$ , la señal de control del VCO  $e_7(t) = e_b(t) - e_a(t)$  es cero, en consecuencia la respuesta del

 $\overline{96}$ . Se deduce que en la recuperación de sincronismo de sincronismo de sincronismo de sincronismo de sincronismo de sincronismo de sincronismo de sincronismo de sincronismo de sincronismo de sincronismo de sincronis

VCO no sufre ningún cambio.

Se nota la recuperación del tren de bits originales a no ser por el retardo entre la señal recibida y la onda binaria, producido por el filtrado y un error de discriminación instantánea en el ecualizador.

2 .- Figura B7.2 Debido a las imperfecciones del filtrado se dan errores en la señal ecualizada del brazo en cuadratura. Figura B7.3. Analizando con respecto al eje imaginario,  $3$ al ser el primer par de bits 11, existe un retardo de 45° de la onda recibida, mientras que a la señal del VCO se le ha impuesto un adelanto de 60°, de este modo realmente existe un retardo de 105° de la onda modulada con respecto a la creada en el bucle. La sincronización tiende hacia el estado mas próximo este es el que tiene un retardo de 135°, razón por la que no se recupere como primeros bits 11  $(-45^\circ)$  sino se obtiene  $10 (-135^\circ)$ . De este modo recordando el que diagrama de constelaciones dado en el capítulo 1 (Figural.1), los pares binarios se recuperan con un error de 90° en sentido antihorario en el diagrama de constelaciones. Así se recupera  $1.0$  por  $11$ , 00 por 10, 01 por 00 y 11 por 01.

Figura B7.4. Siendo el primer par de bits 11, existe  $4$ un retardo de 45° de la onda recibida, mientras que a la señal del VCO se le ha impuesto un adelanto de 120°, por consiguiente existe un retardo de 165° de la onda modulada con respecto a la creada en el bucle. La sincronización tiende hacia el estado mas próximo en el sentido antihorario este es el que tiene un retardo de 225°, razón por la que no recupere como primeros bits 11 (-45°) sino que se obtiene se

 $\overline{97}$ 

97 | 1 :

1 - í !

<sup>I</sup>'•''

i " i

00  $(-225)$ . De tal forma que, los pares binarios; se recuperan con un error de 180° en, el diagrama de constelaciones. Esto es, se recupera  $00$  por 11, 01 por 10, 11 por 00 y 10 por 01. Obteniéndose un error del 100 % en la onda binaria demodulada.

5.- Figura B7.5. Igual que el caso anterior, al ser el primer par de bits 11, existe un retardo de 45° de la onda recibida, mientras que a la señal del VCO se le ha impuesto un adelanto de 240°, existiendo de este modo realmente un retardo de 285° de la onda modulada con respecto a la creada en el bucle. La sincronización tiende hacia el estado mas próximo en el sentido antihorario, este es el que tiene un retardo de 315°, razón por la que no se recupere como primeros bits  $11 (-45^\circ)$  sino que se obtiene 01  $(-315^\circ)$ . De este modo, los pares binarios se recuperan con un error de 270° en sentido antihorario en el diagrama de constelaciones. Esto es, se recupera 01 por 11, 11 por 10, 10 por 00 y 00 por 01.

6.- Figura B7.6. Al ser el primer par de bits 11, existe un retardo de 45° de la onda recibida, mientras que a la señal del VCO se le ha impuesto un adelanto de 300°, por consiguiente existe un retardo de 345° de la onda modulada con respecto a la creada en el bucle. La sincronización tiende hacia el estado mas próximo en el sentido antihorario este es el que tiene un retardo de 45°, razón por la que se recupere como primeros bits  $11$   $(-45^{\circ})$  que es el par originalmente fue modulado. De tal forma que la recuperación del sincronismo esta libre de errores.

 $\overline{0}$  (-225°). De tal forma que, los pares binarios- se pares binarios- se pares binarios- se pares binarios- se pares binarios- se pares binarios- se pares binarios- se pares binarios- se pares binarios- se pares bina

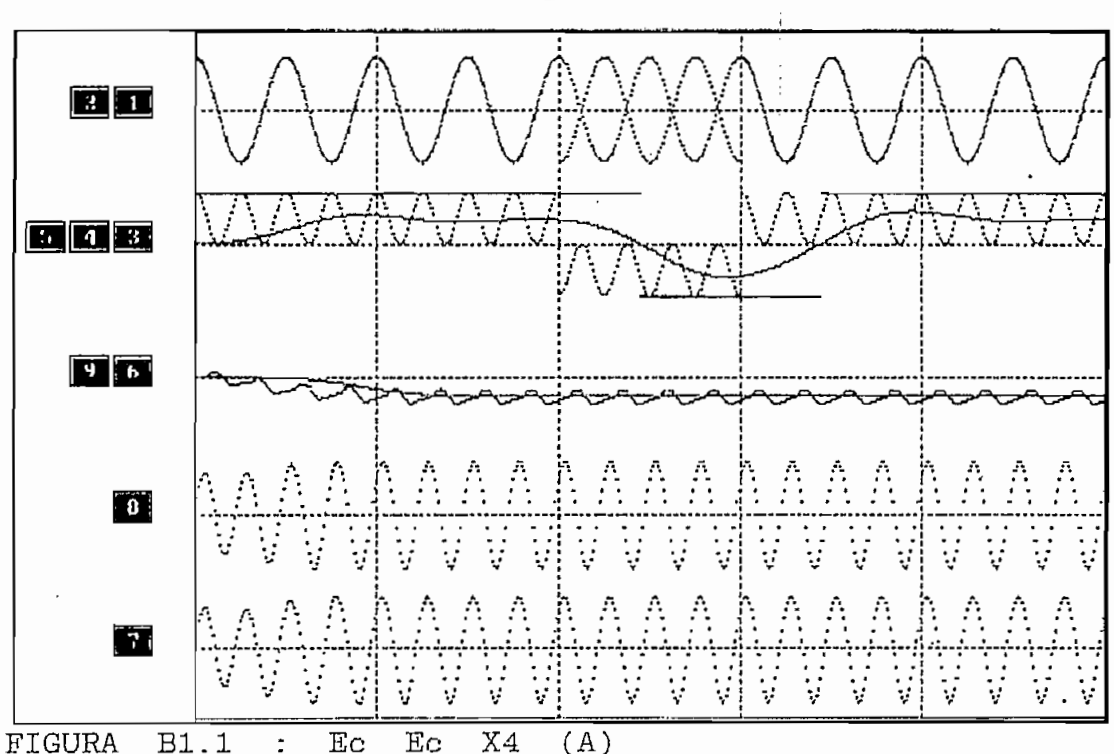

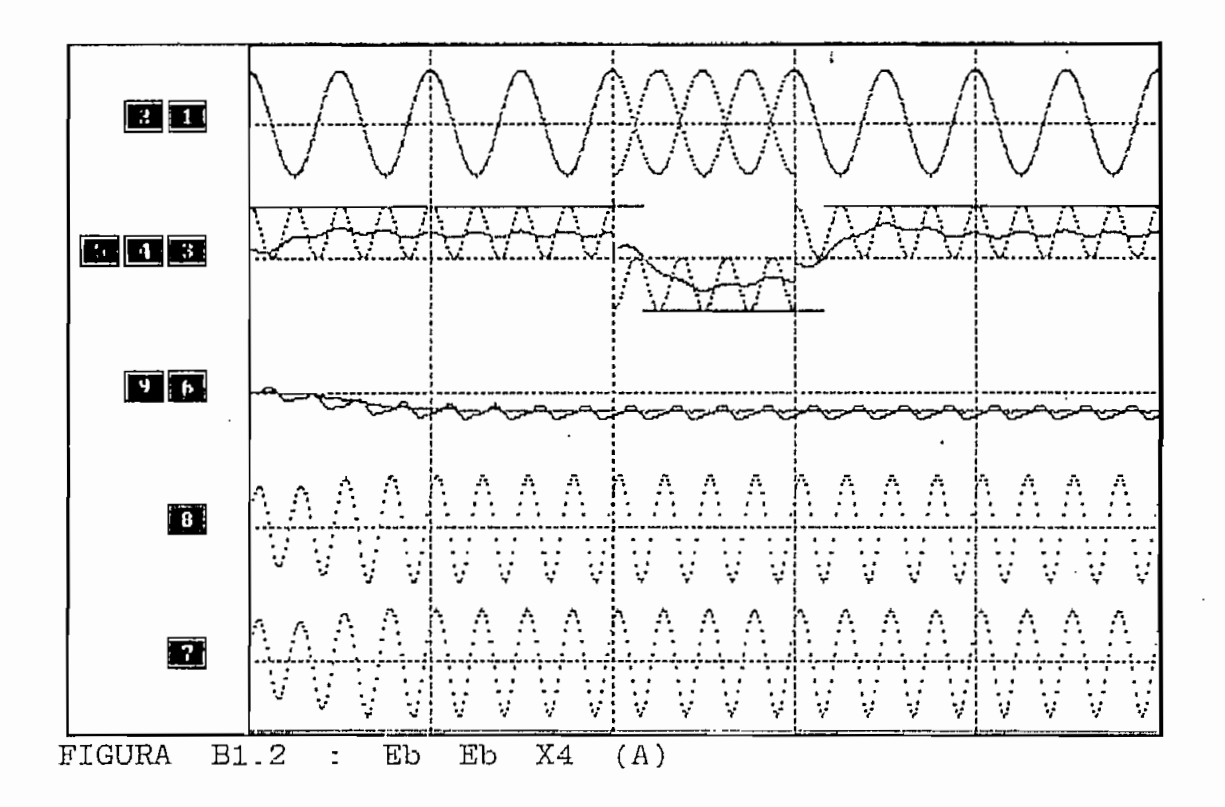

ASIGNACION DE CURVAS: VER: Diagrama de Bloques (CAPITULO II) y/o SIMBOLOGIA (Página 285)

99
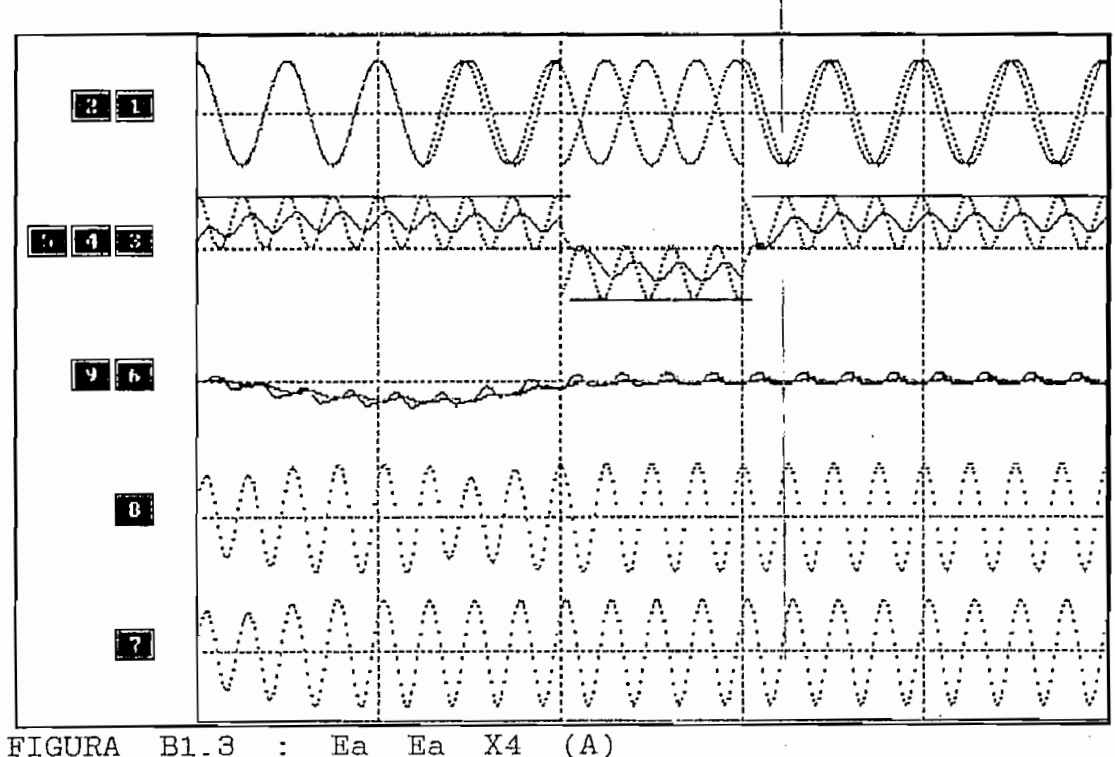

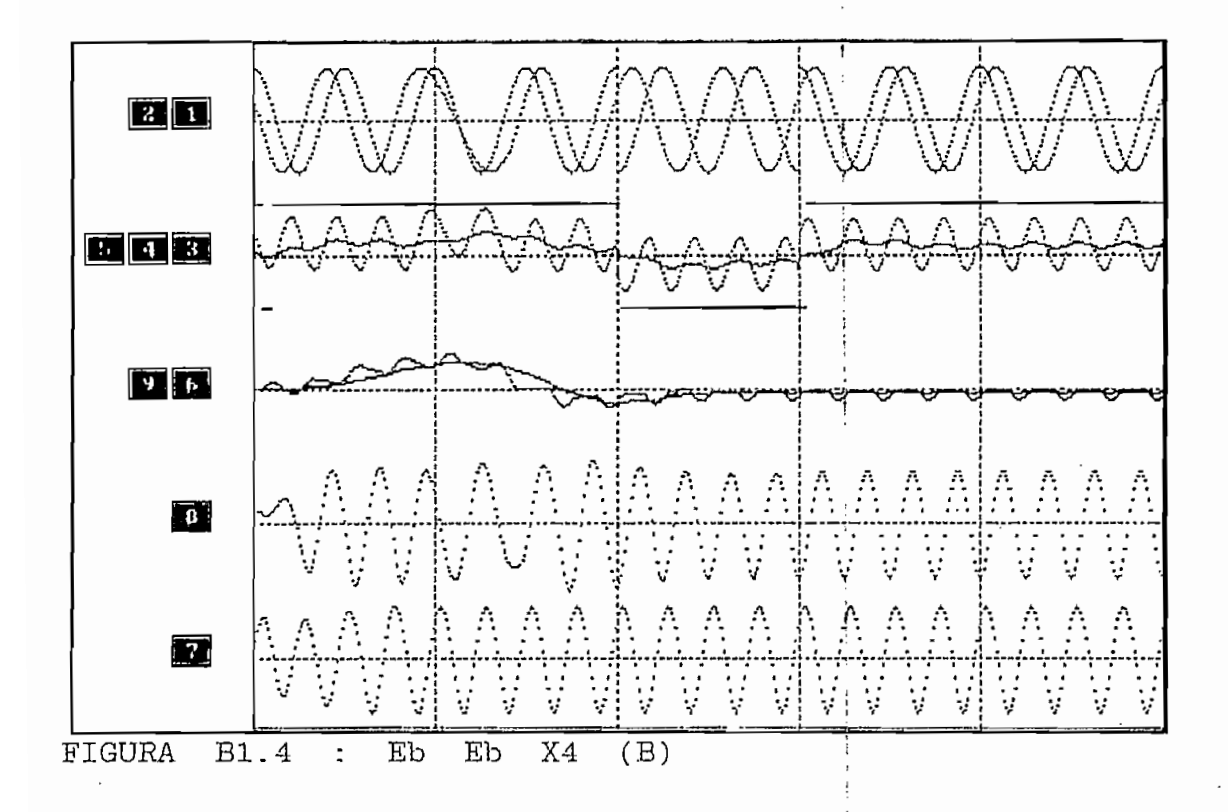

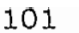

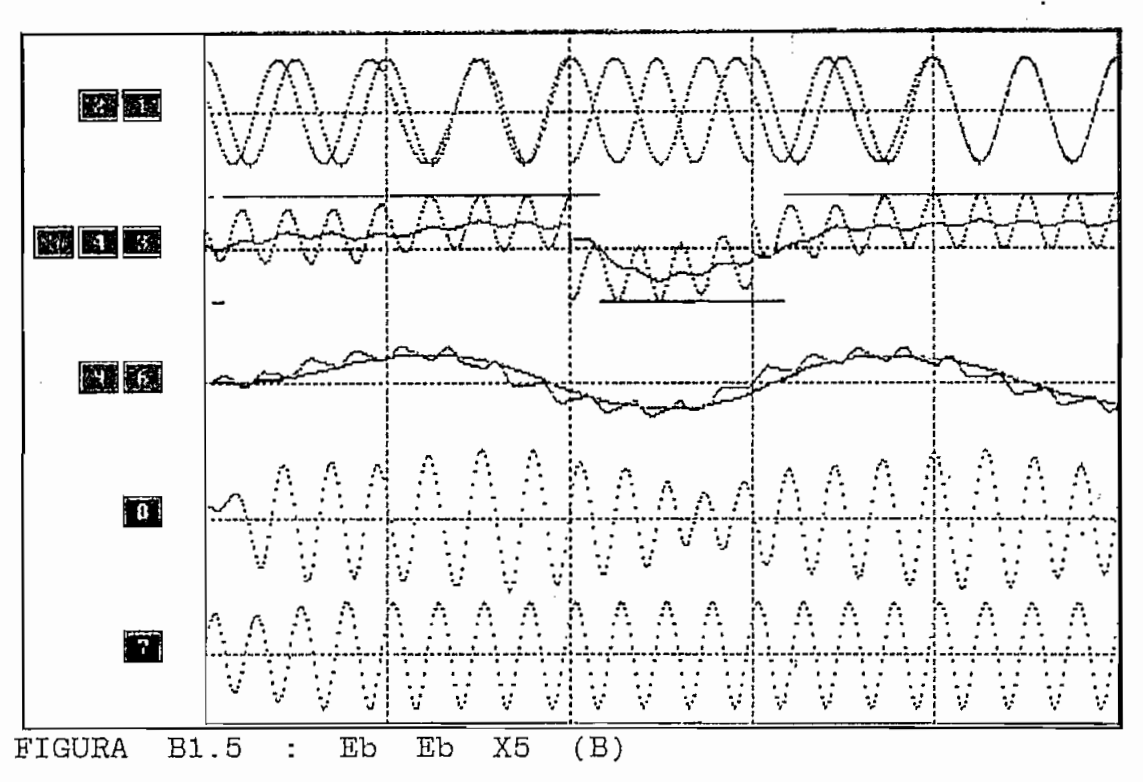

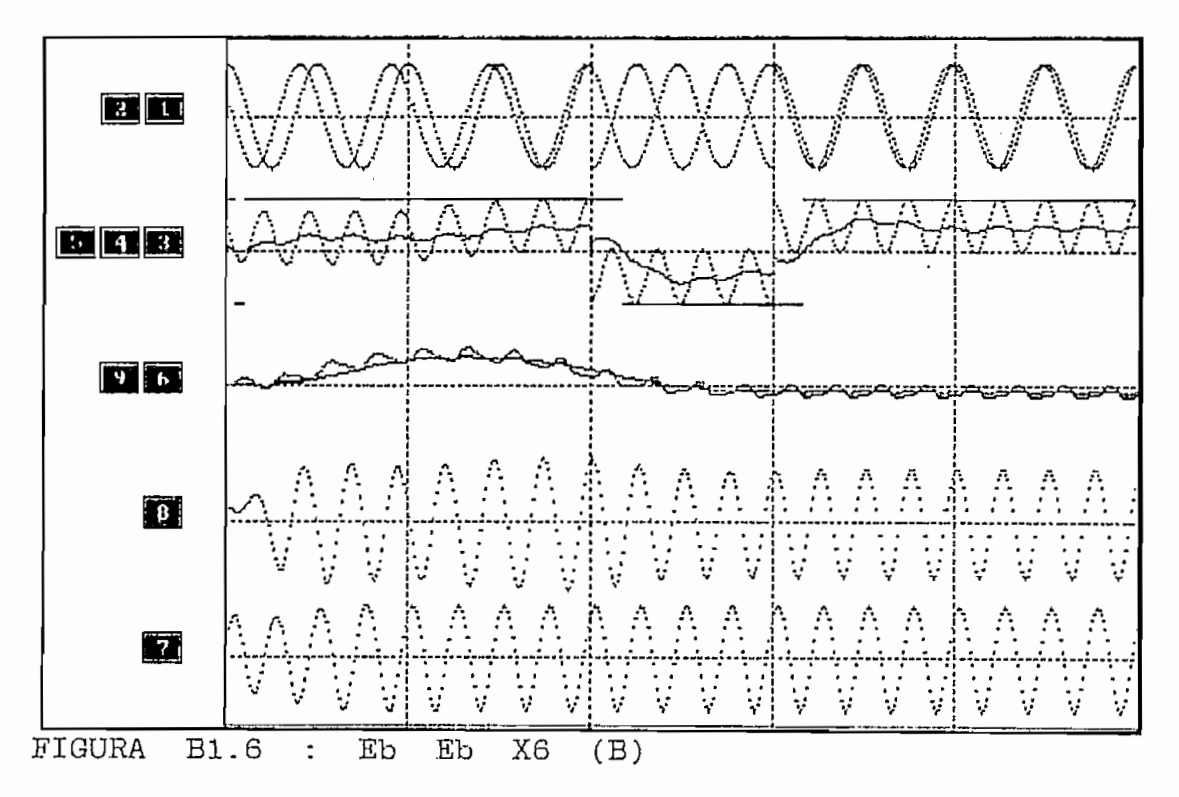

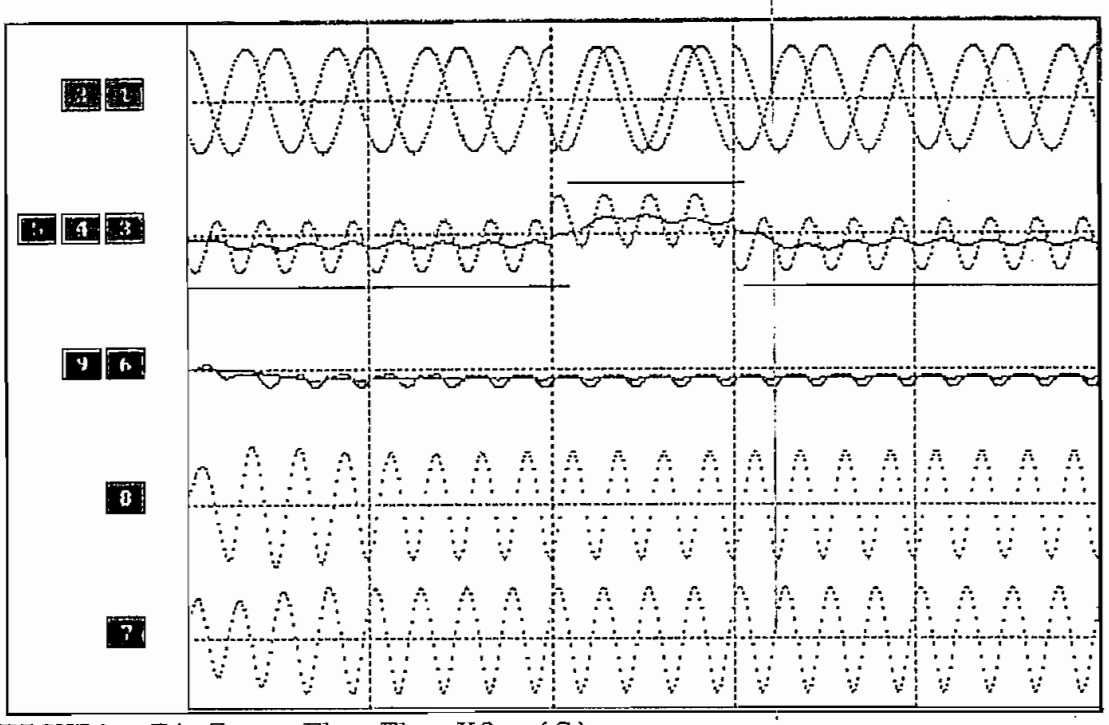

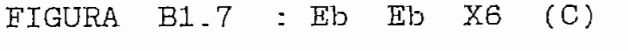

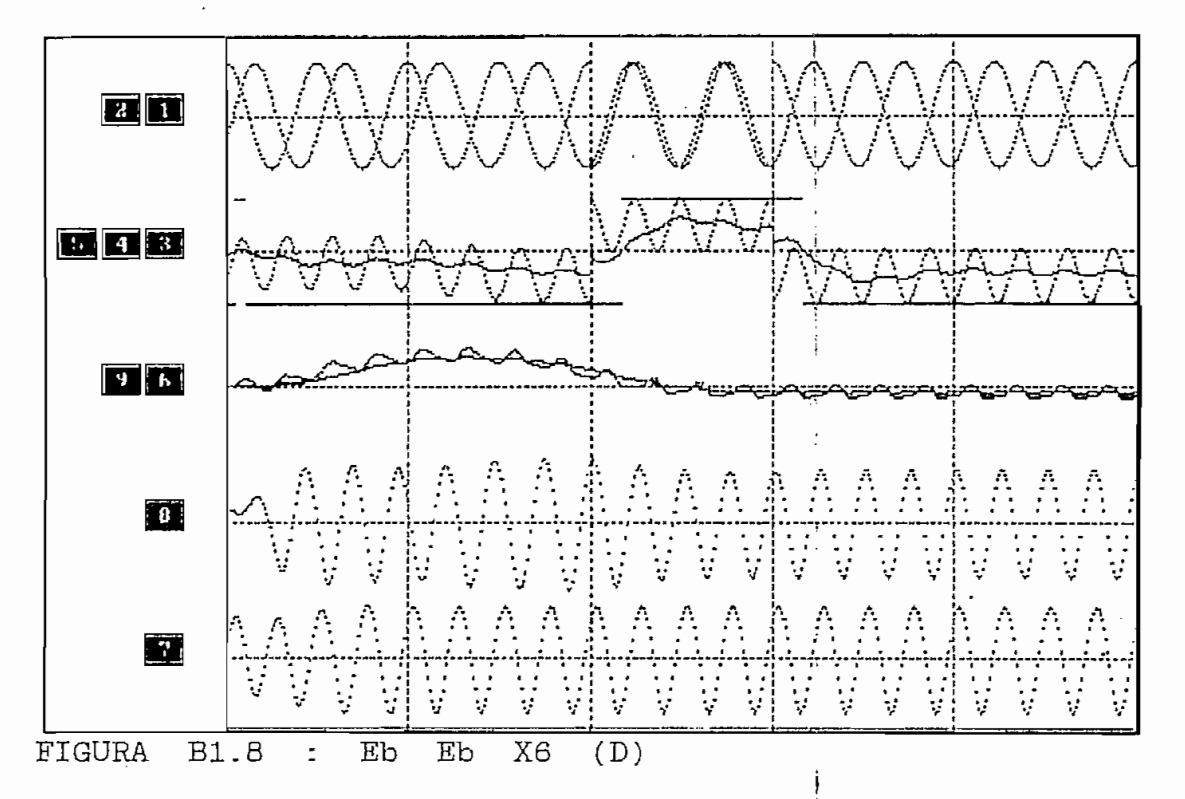

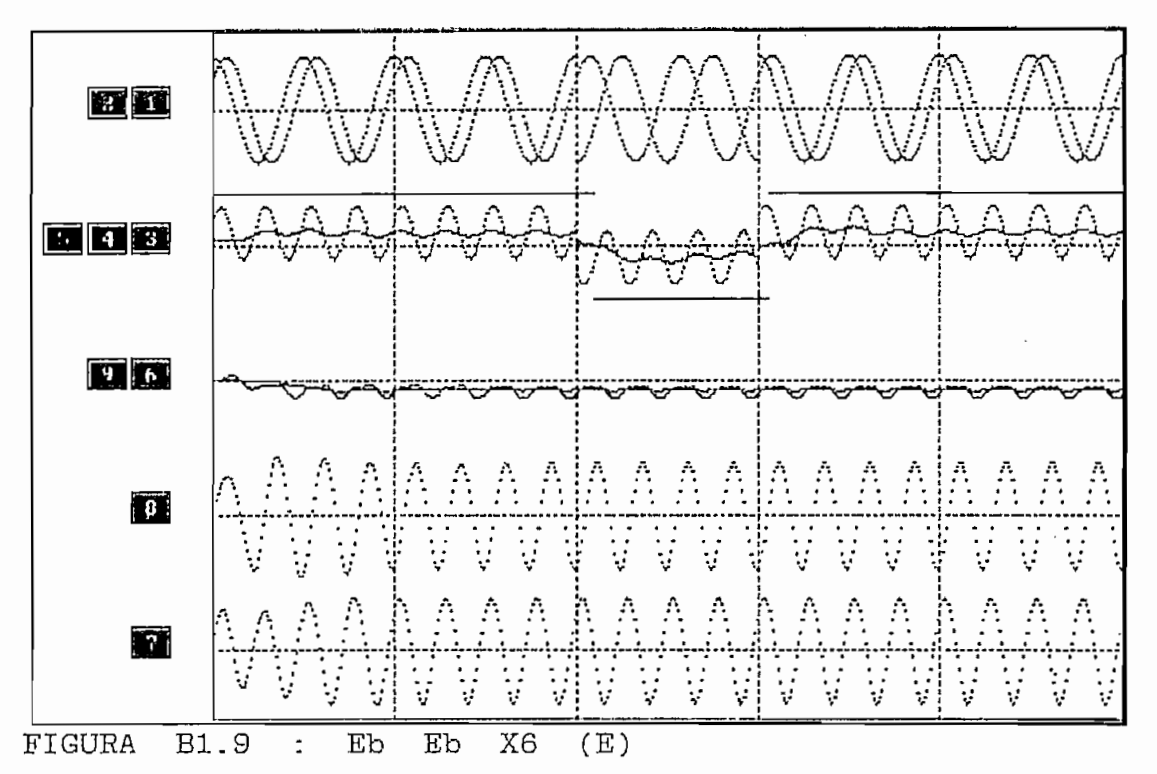

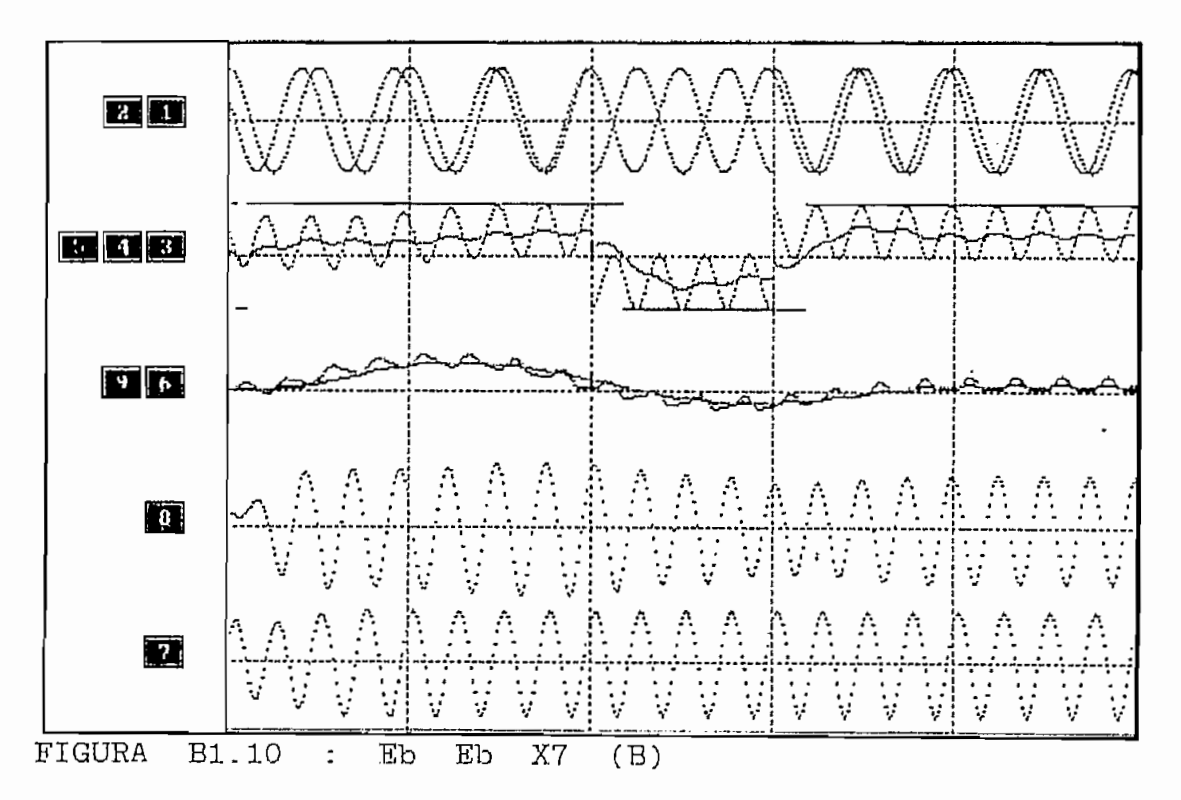

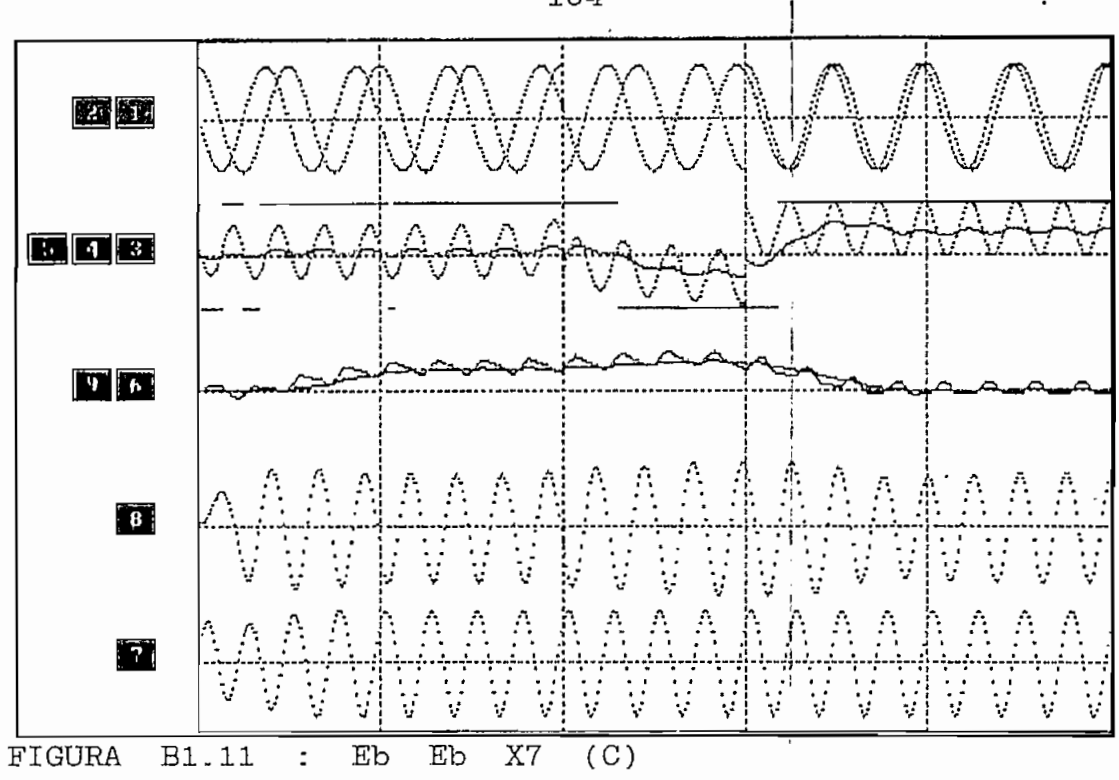

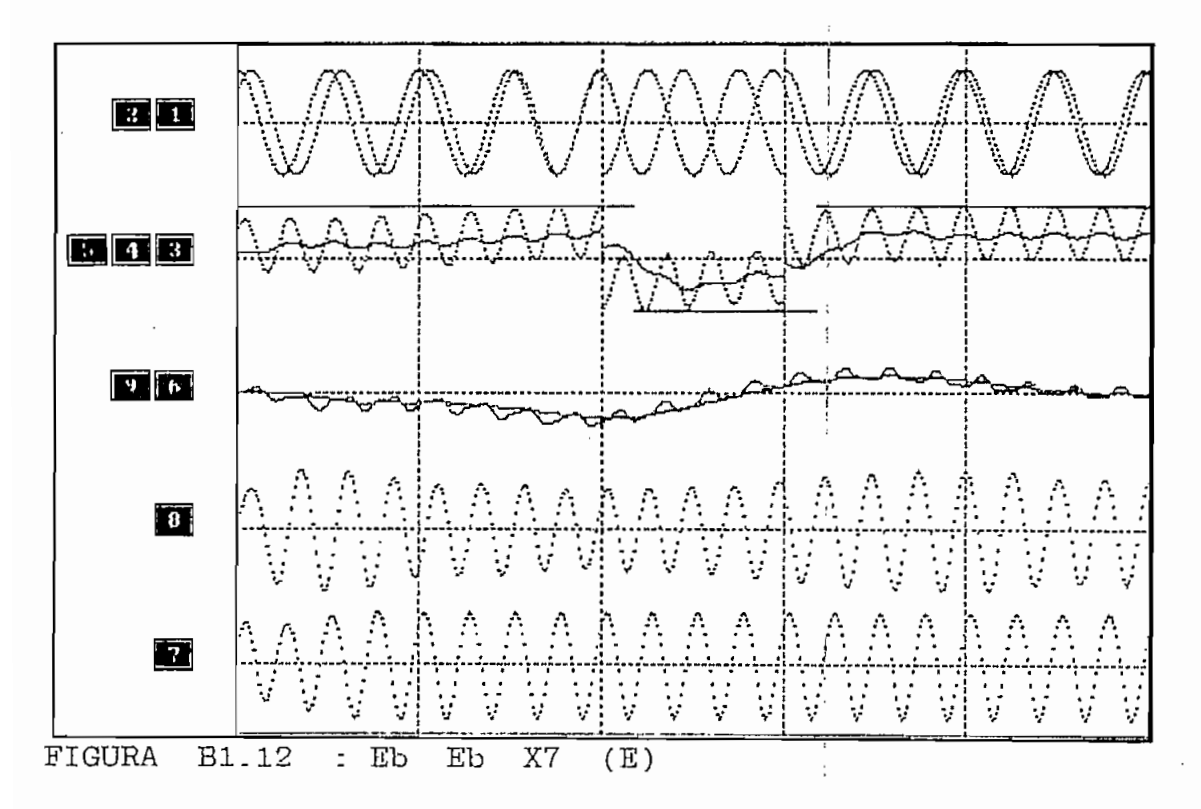

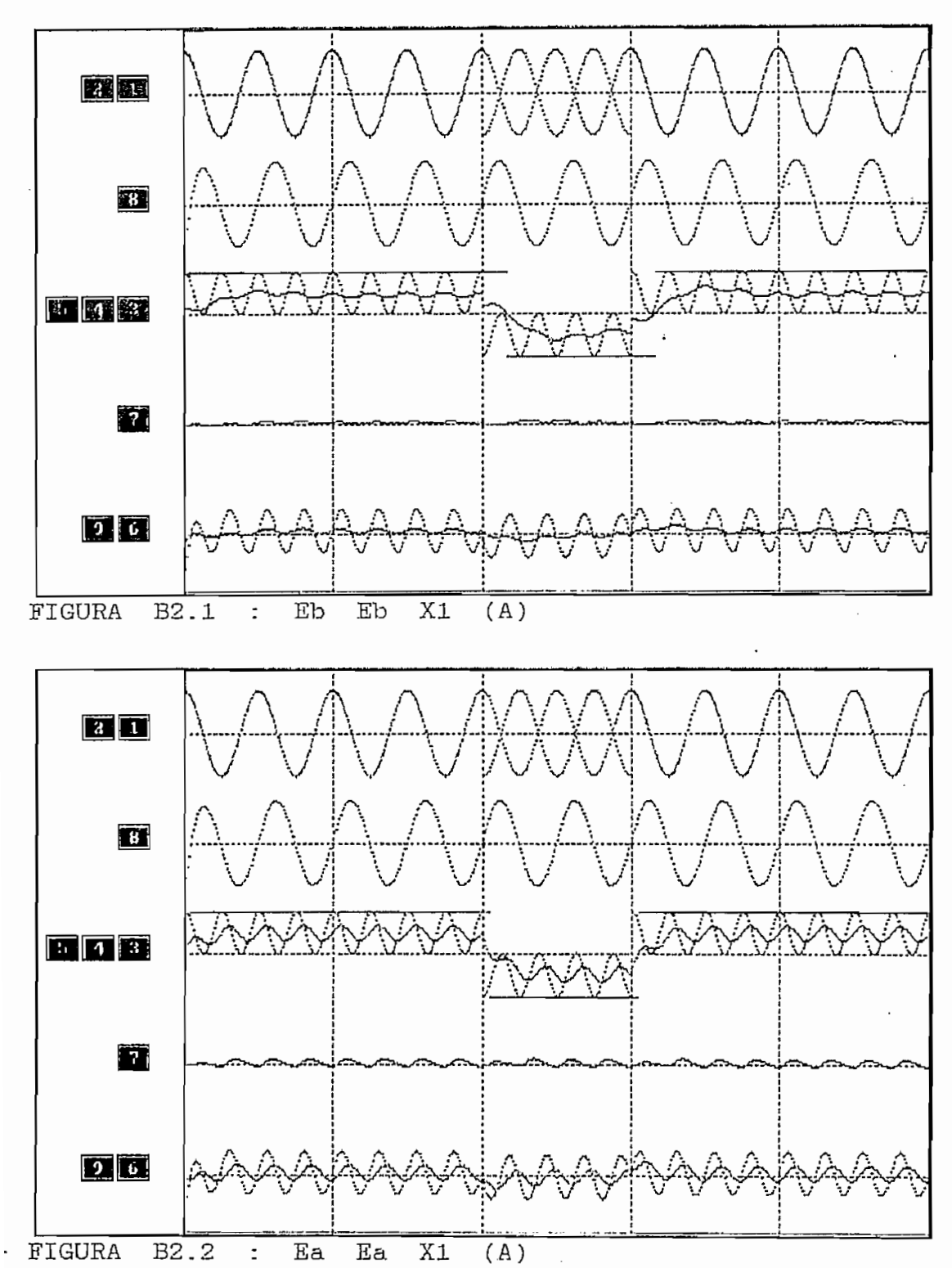

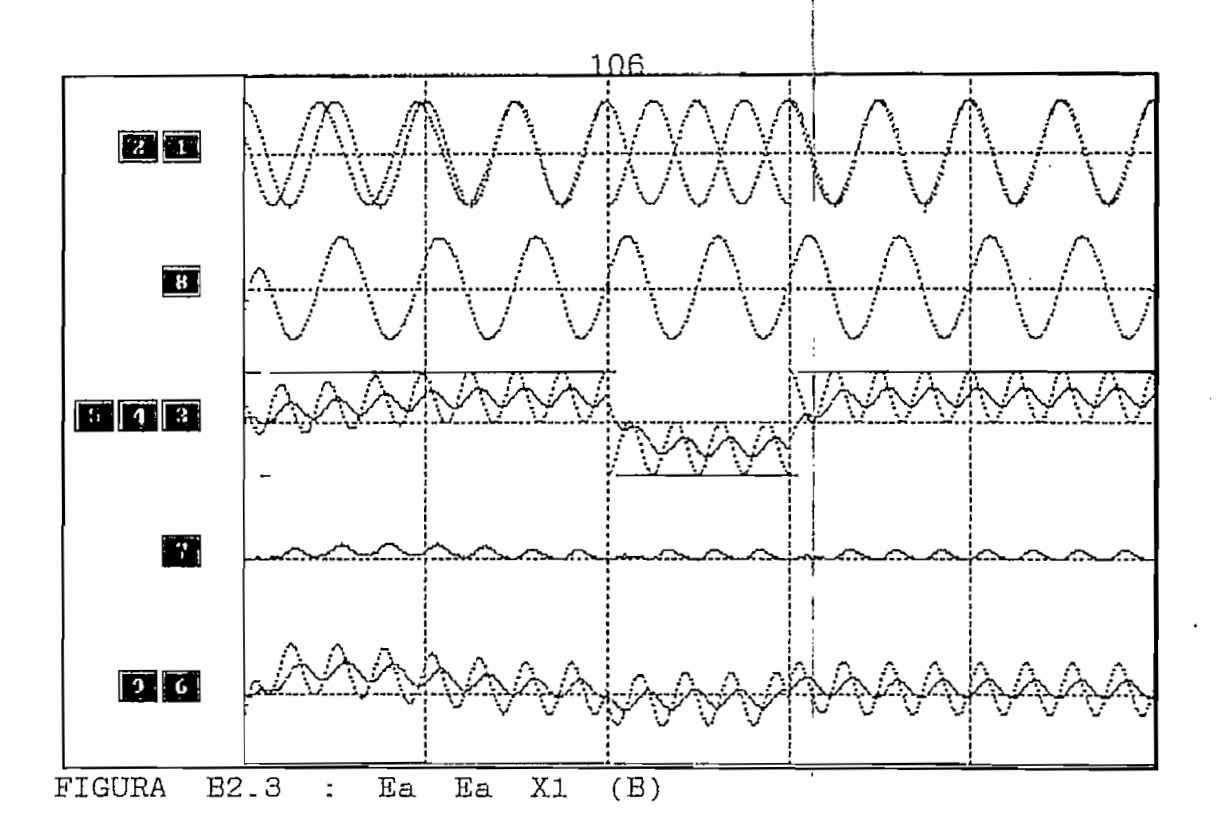

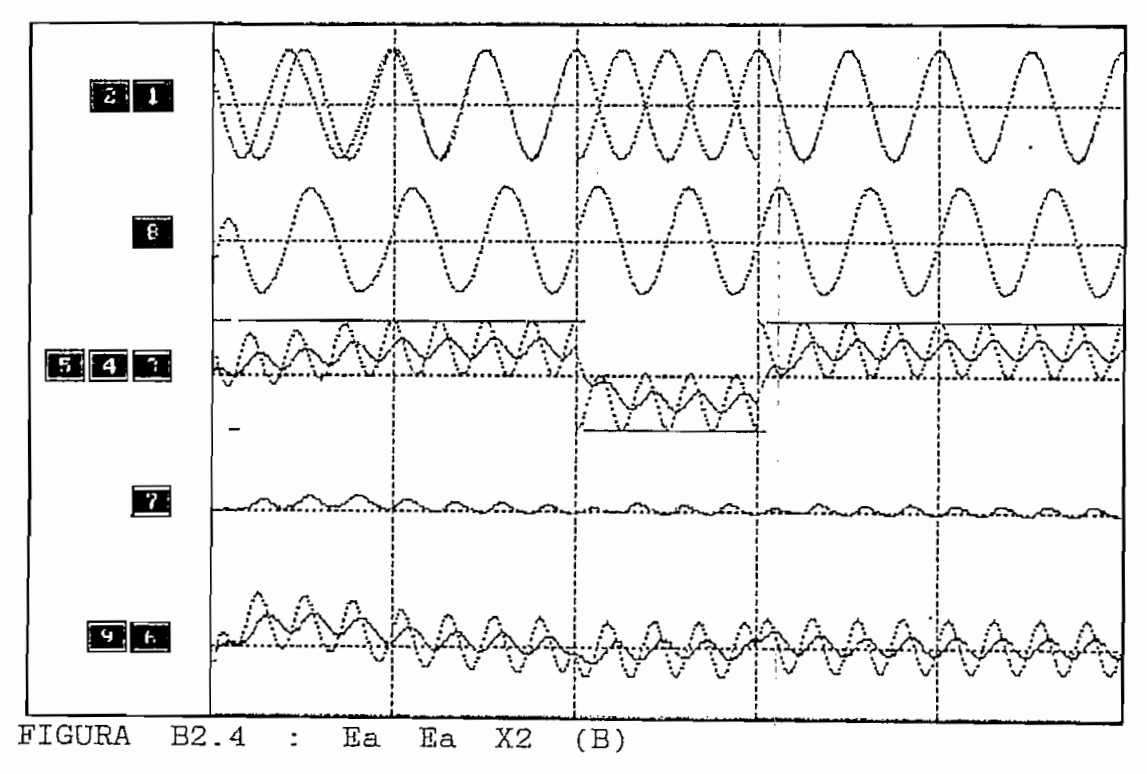

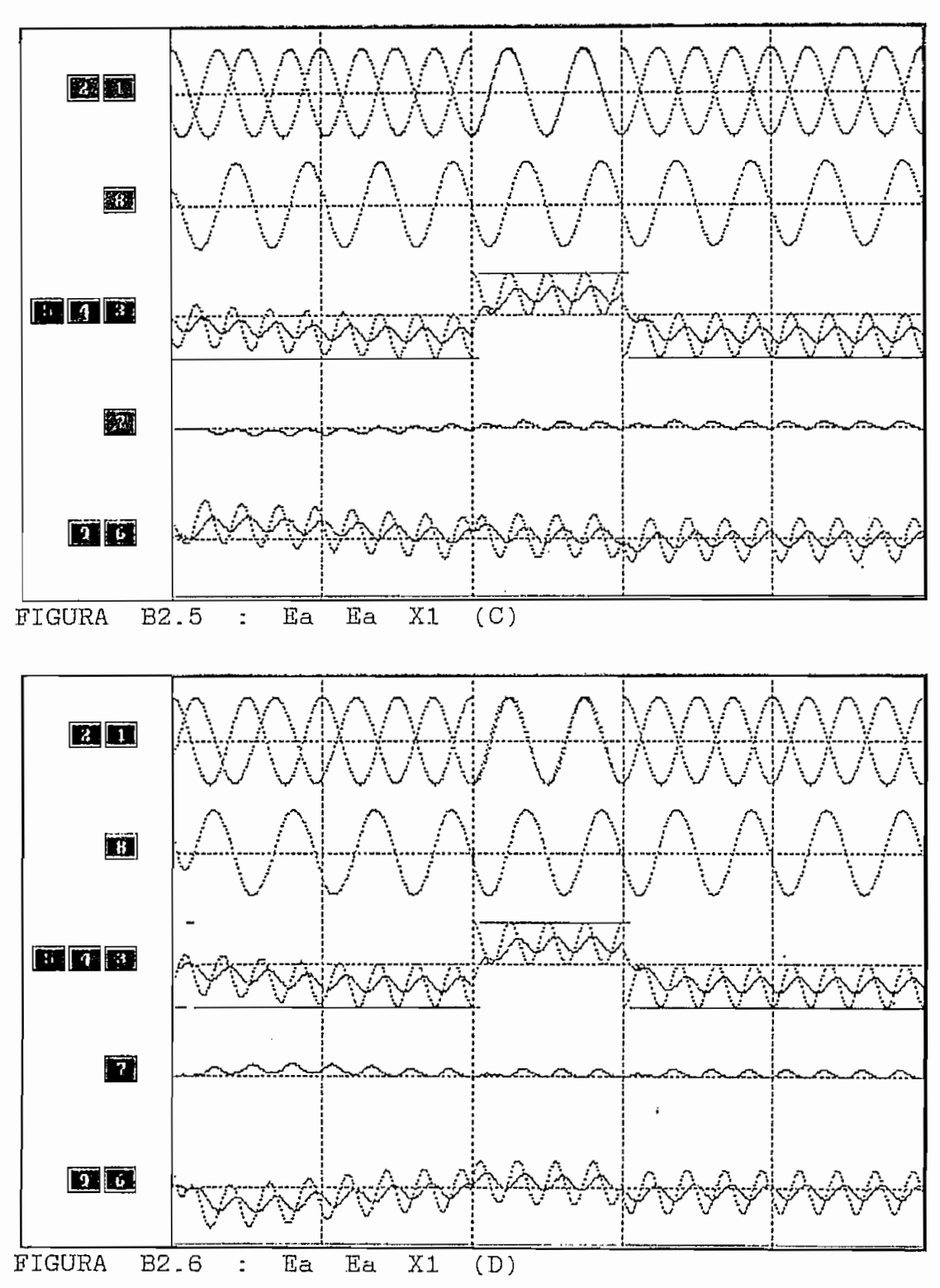

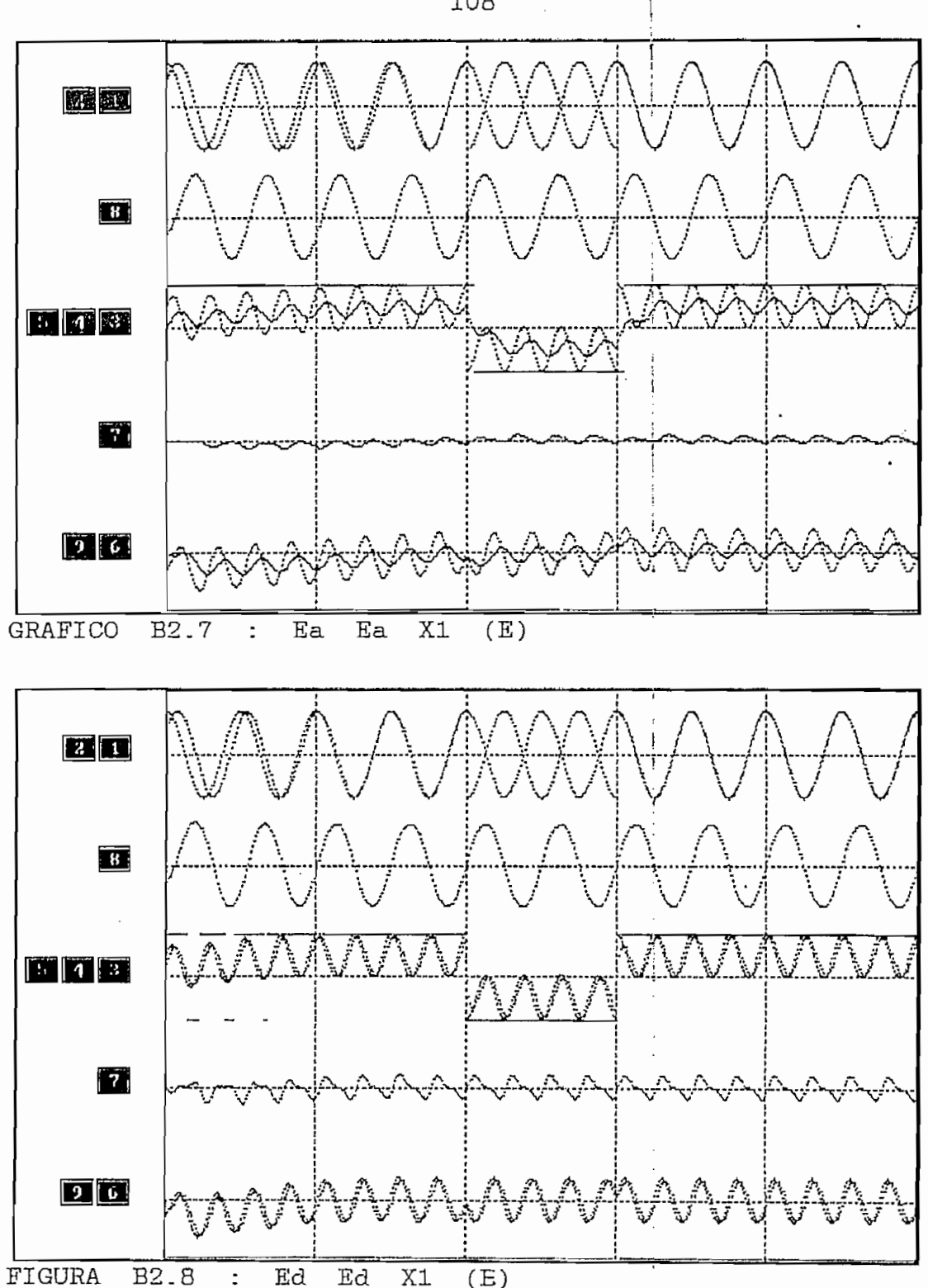

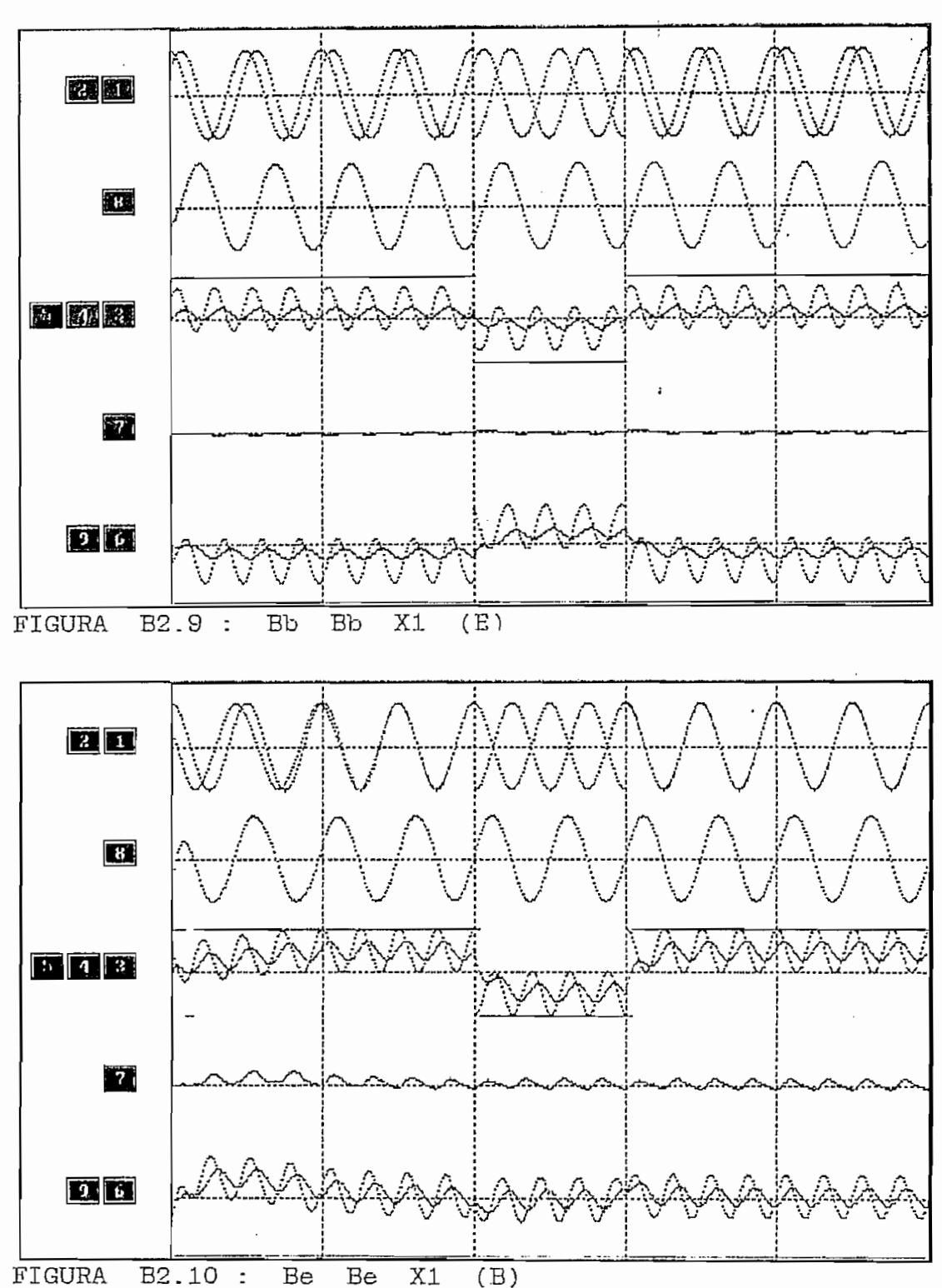

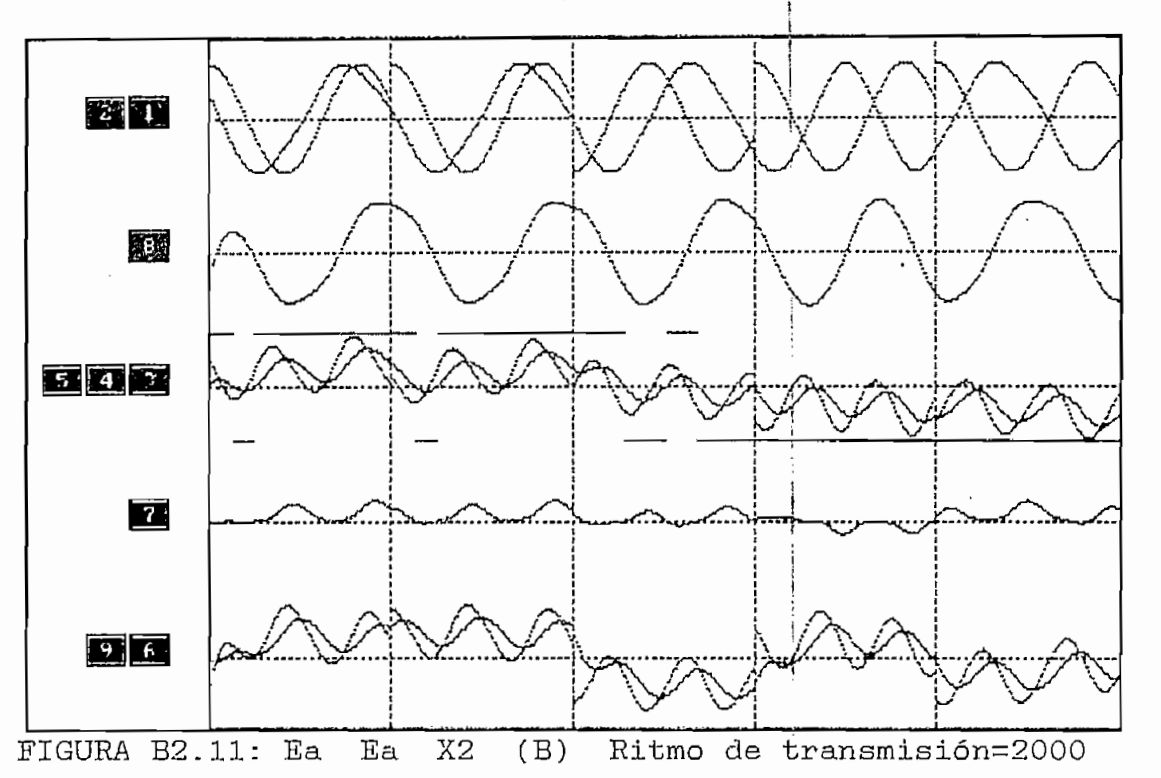

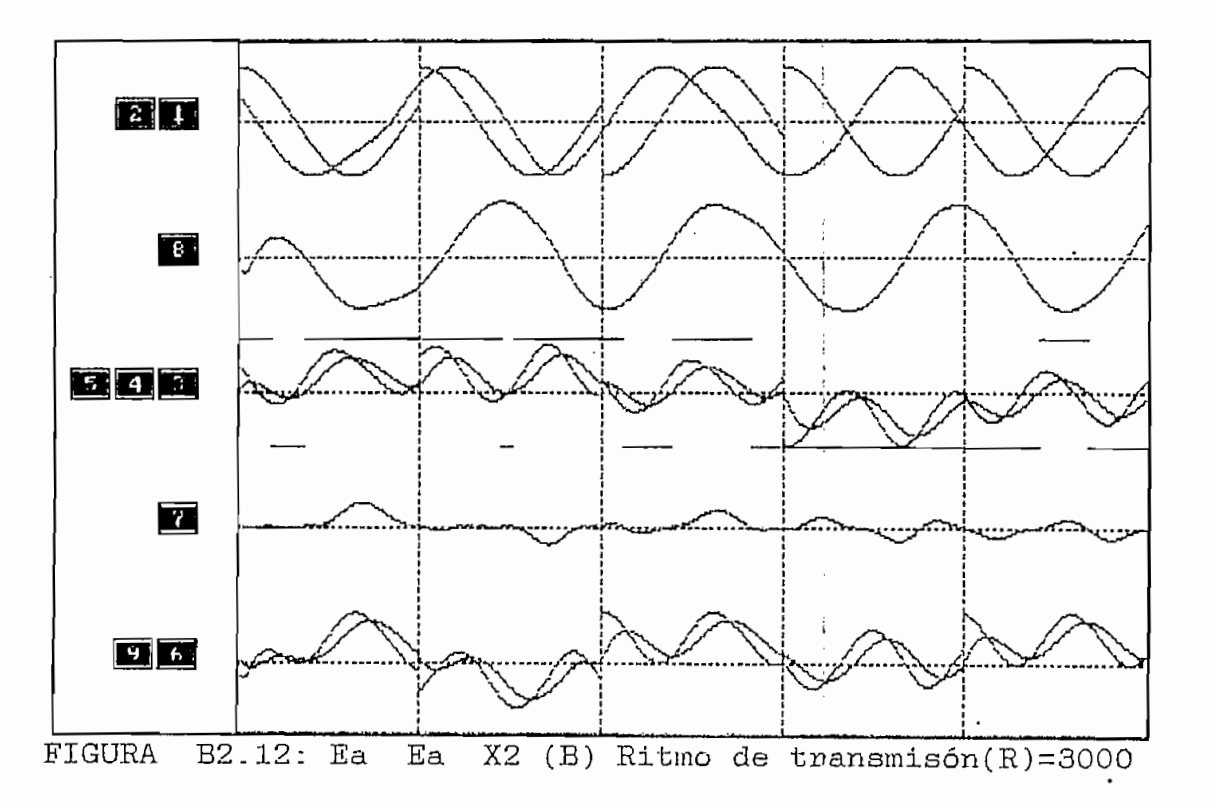

ASIGNACIÓN DE CURVAS: VER: Diagrama de Bloques (CAPITULO II)

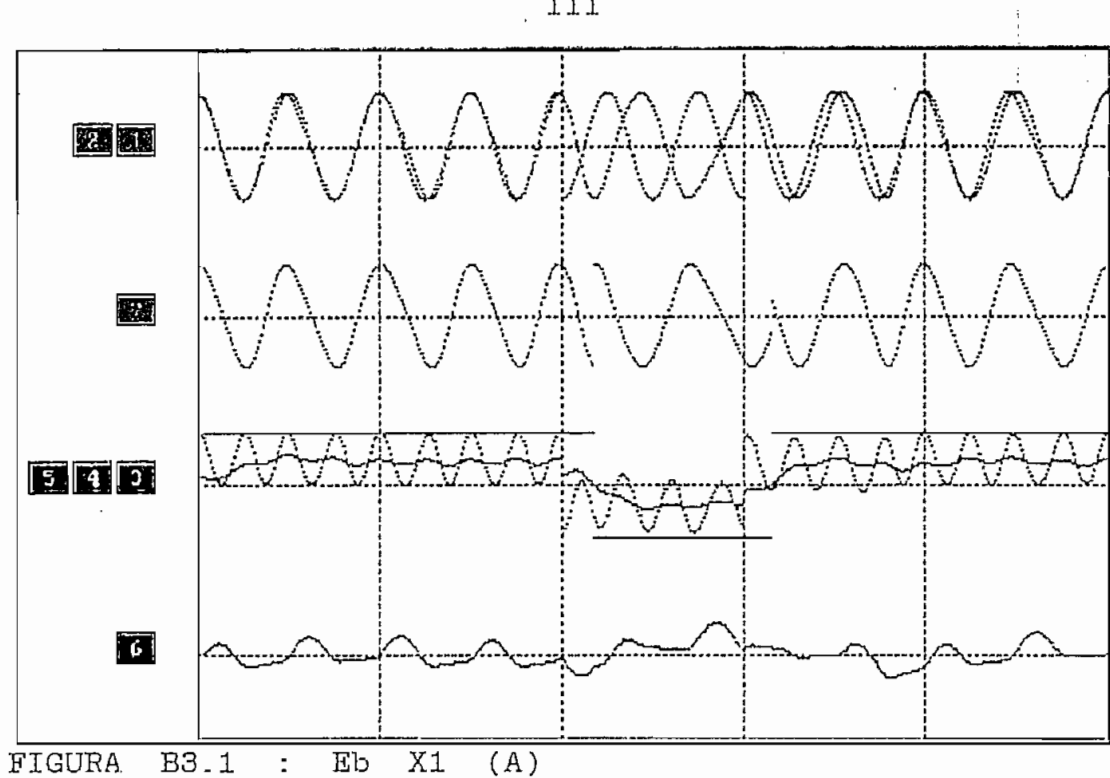

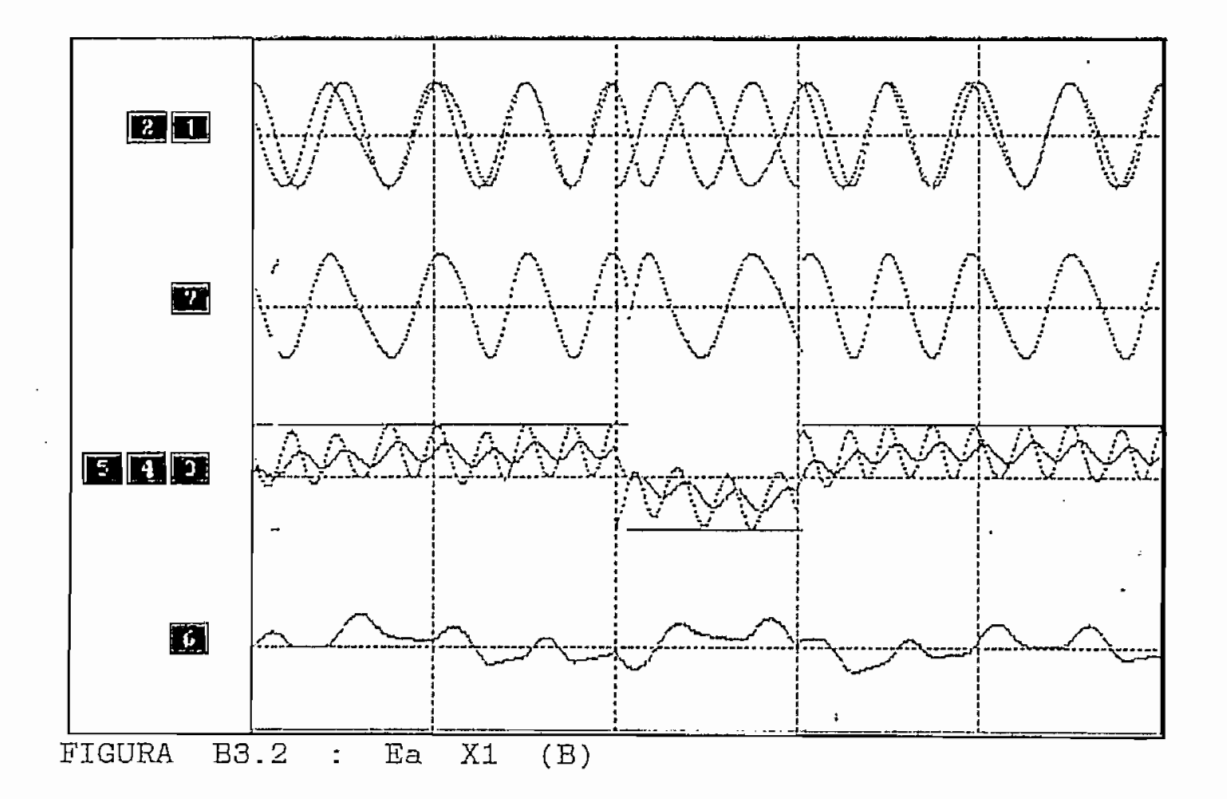

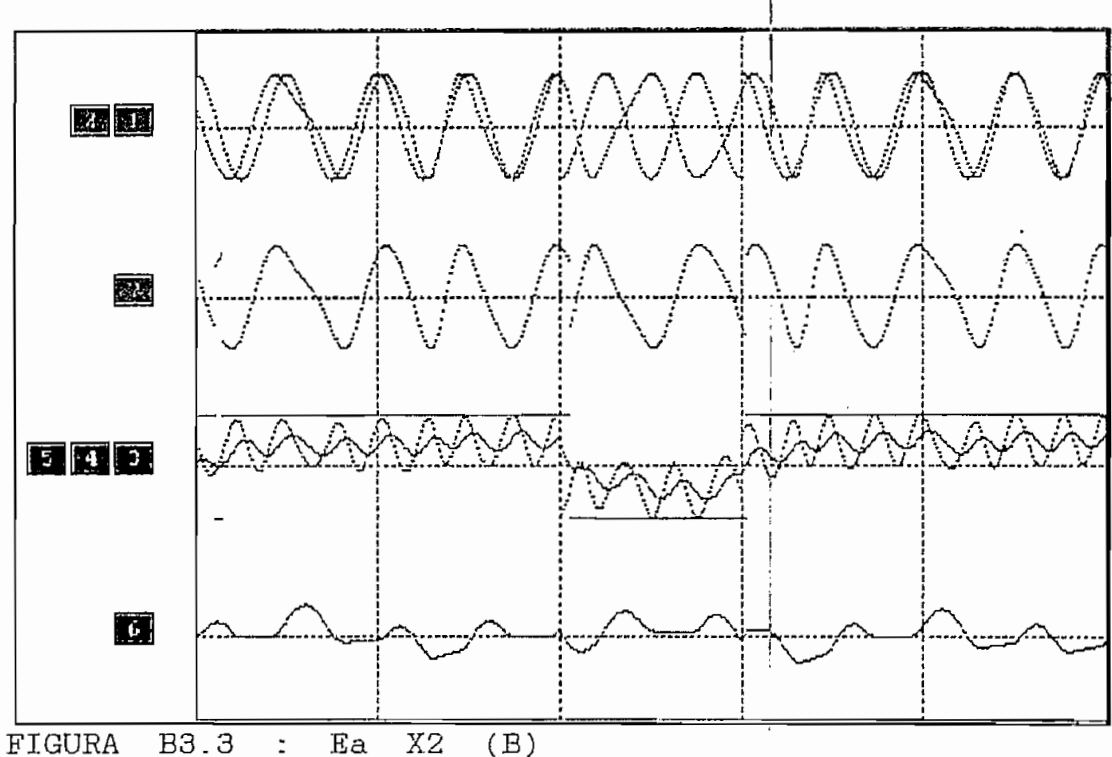

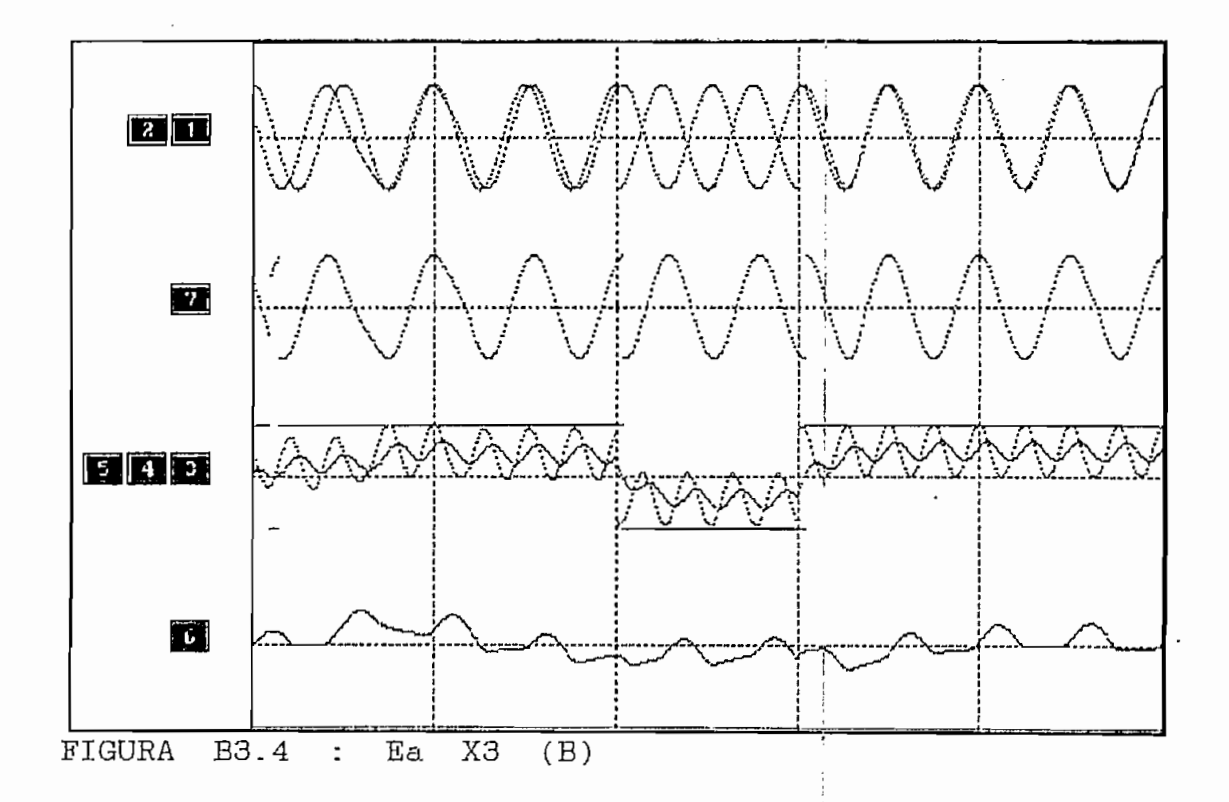

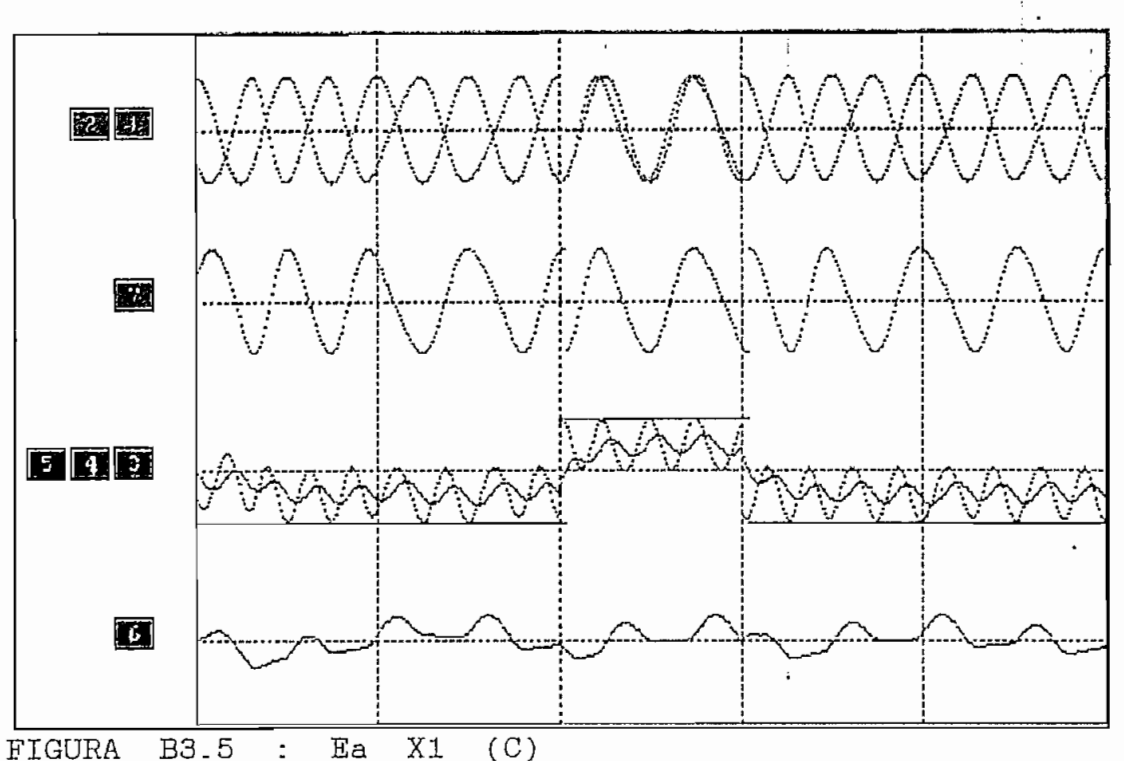

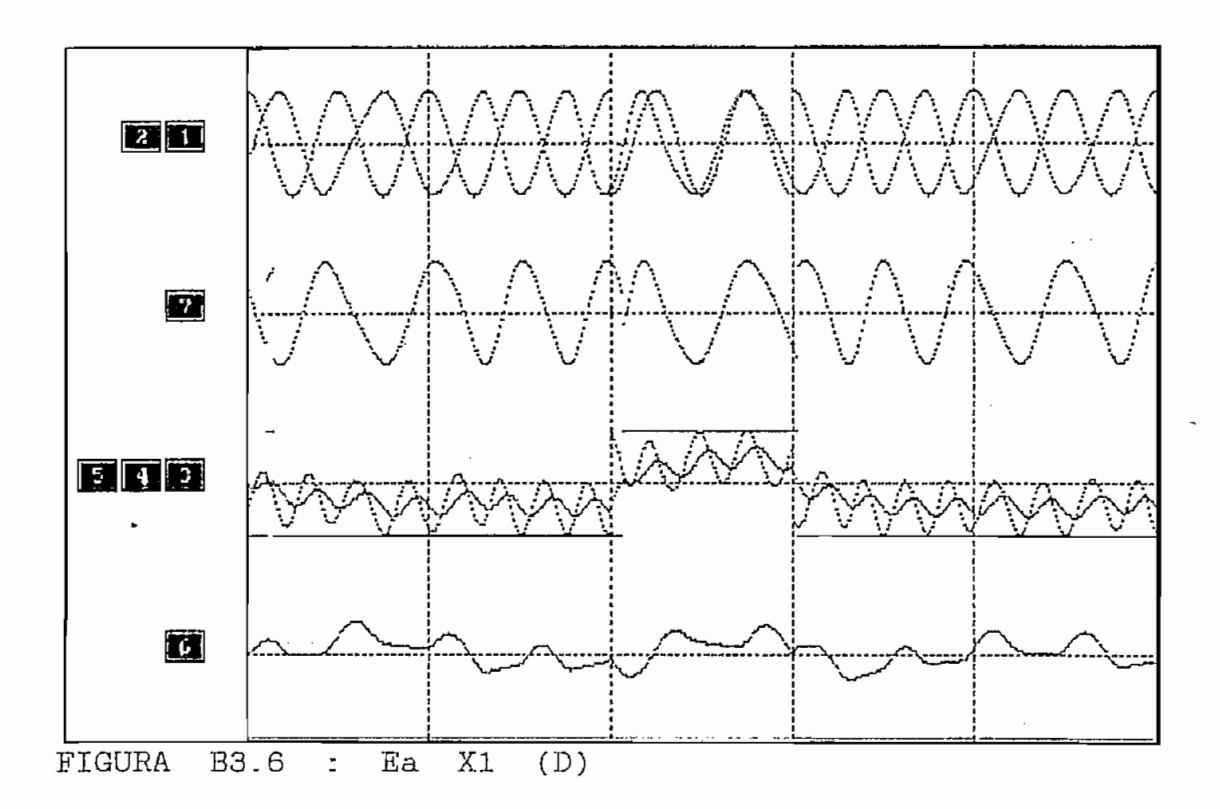

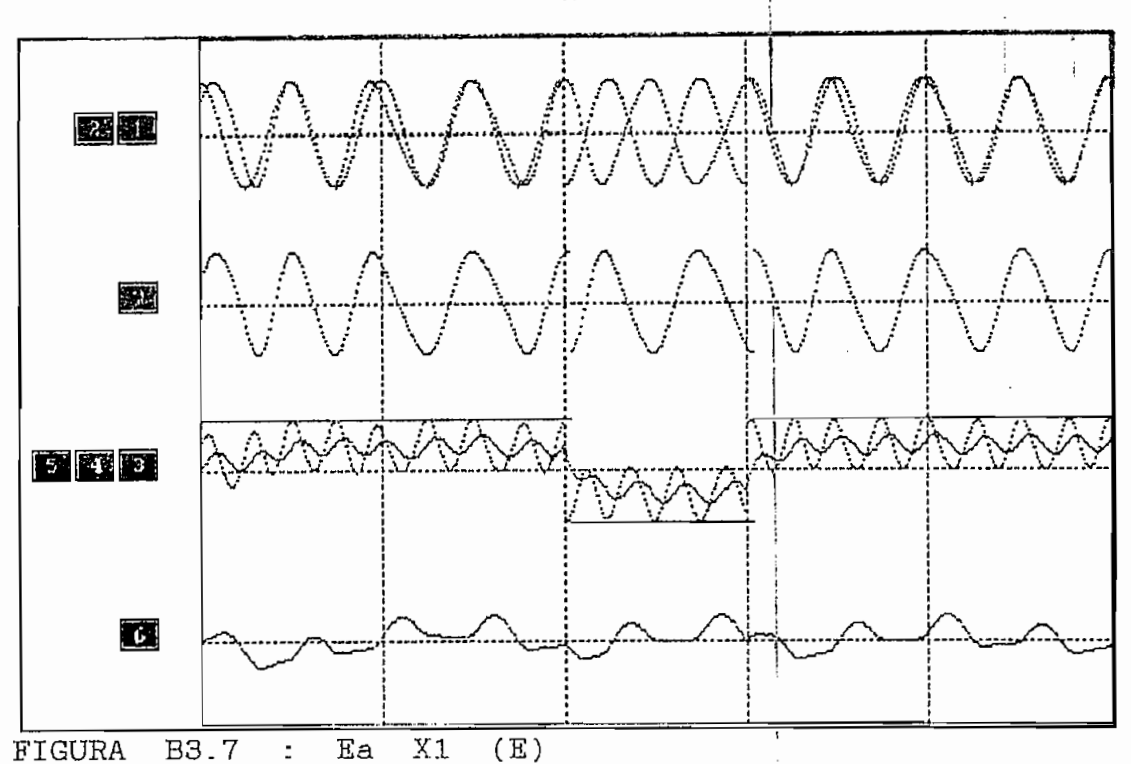

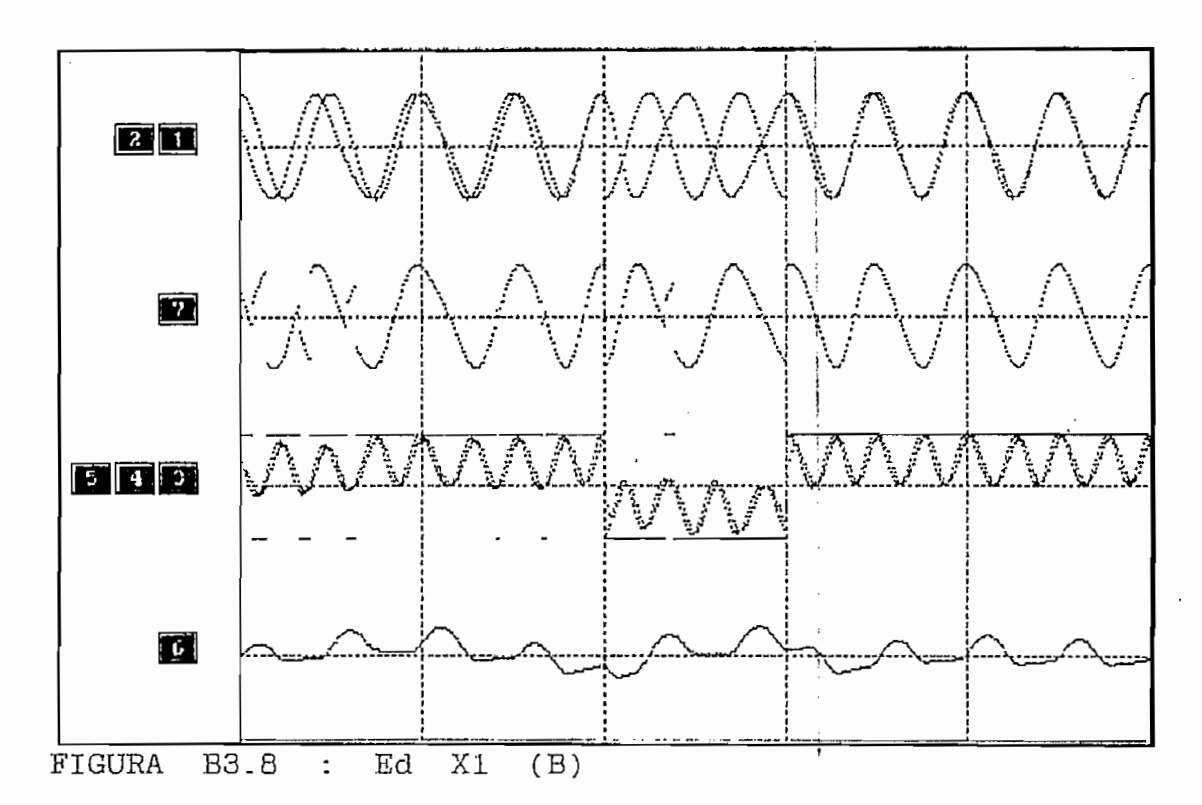

į

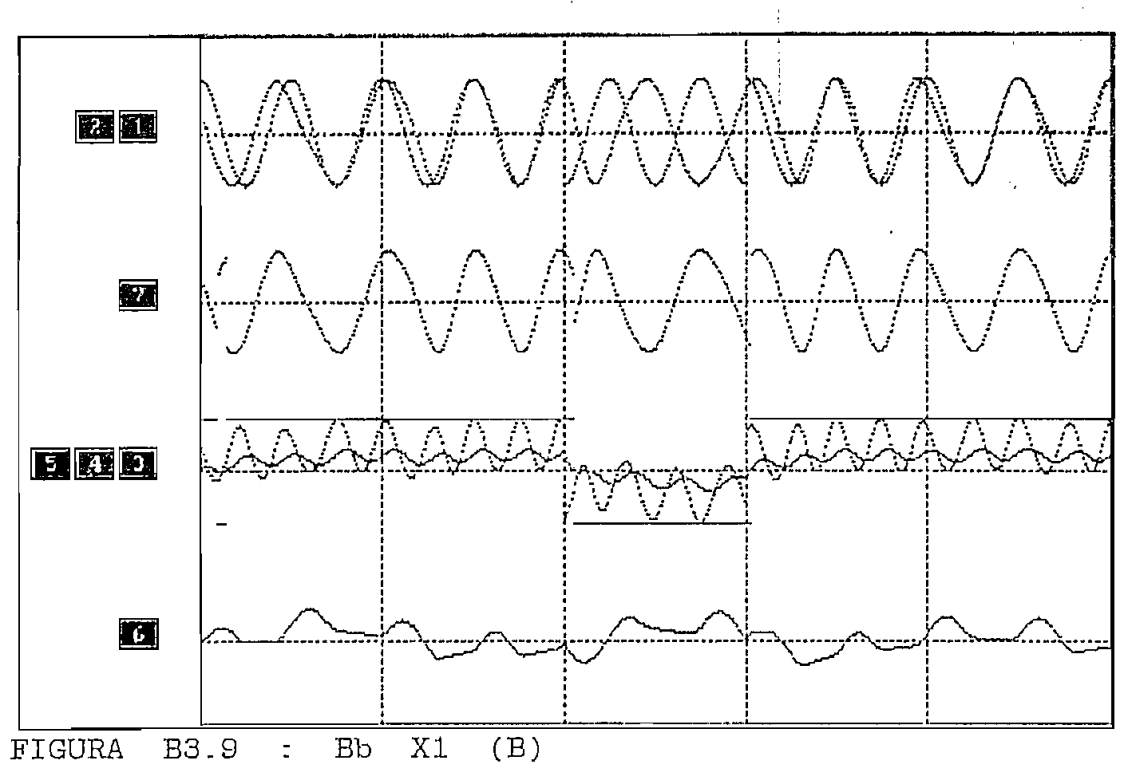

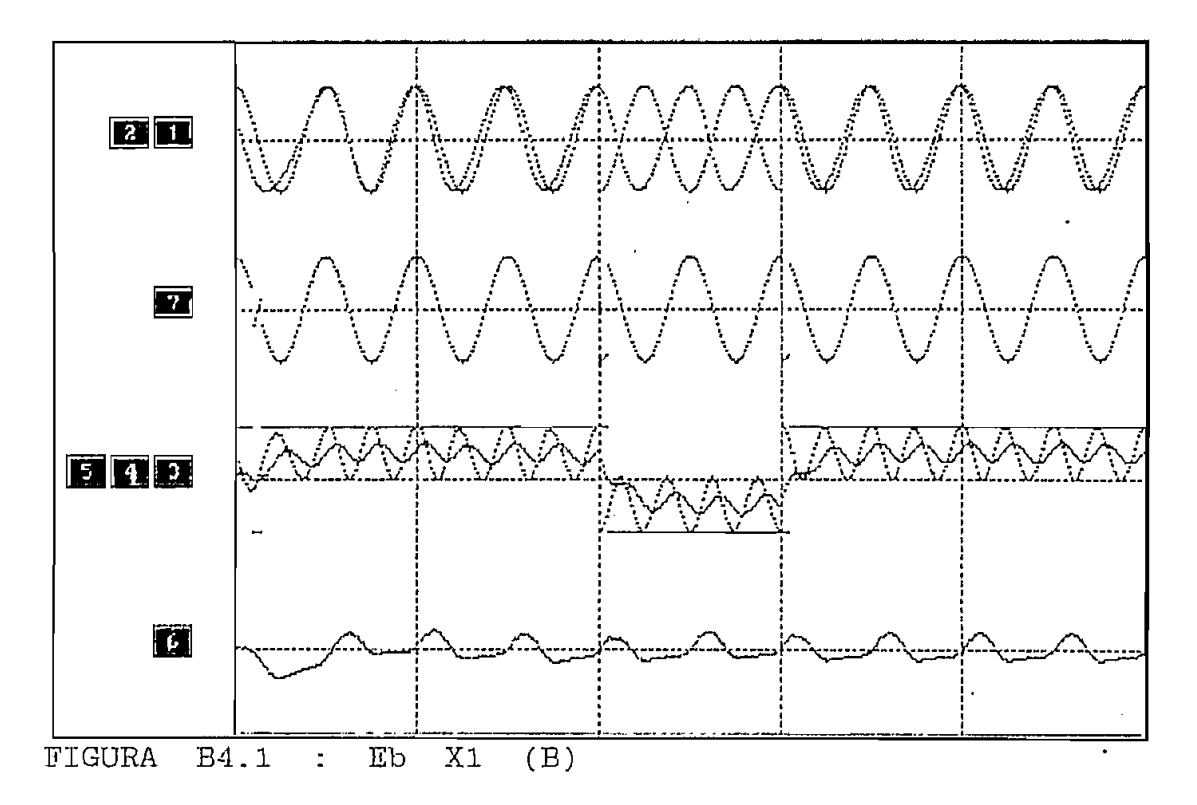

 $\ddot{\mathrm{i}}$ 

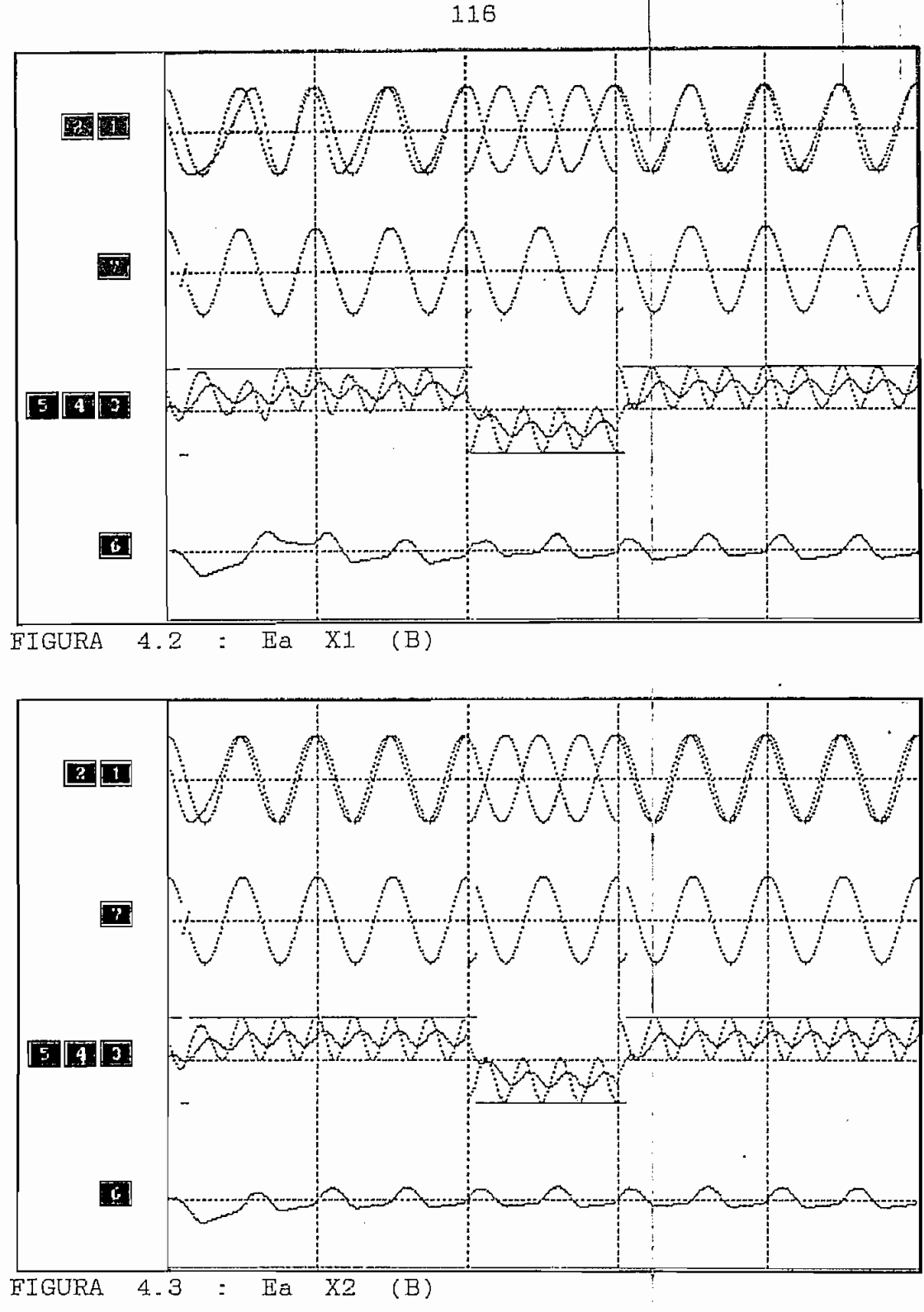

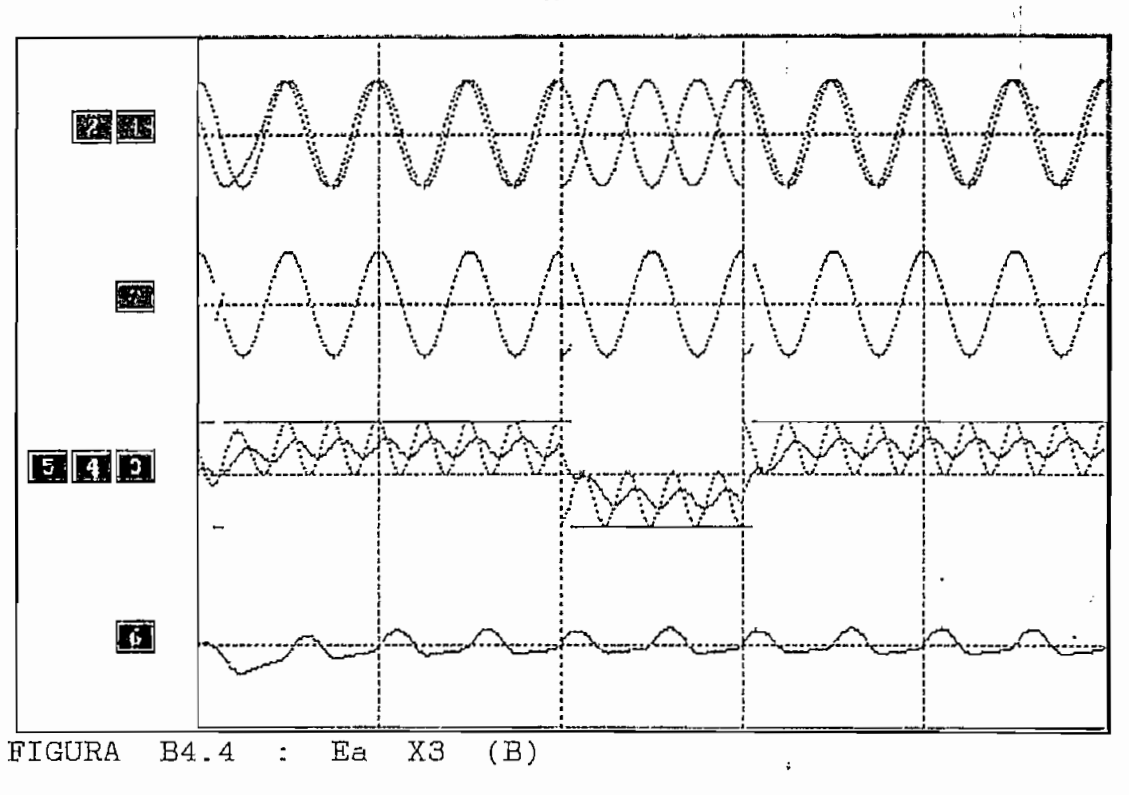

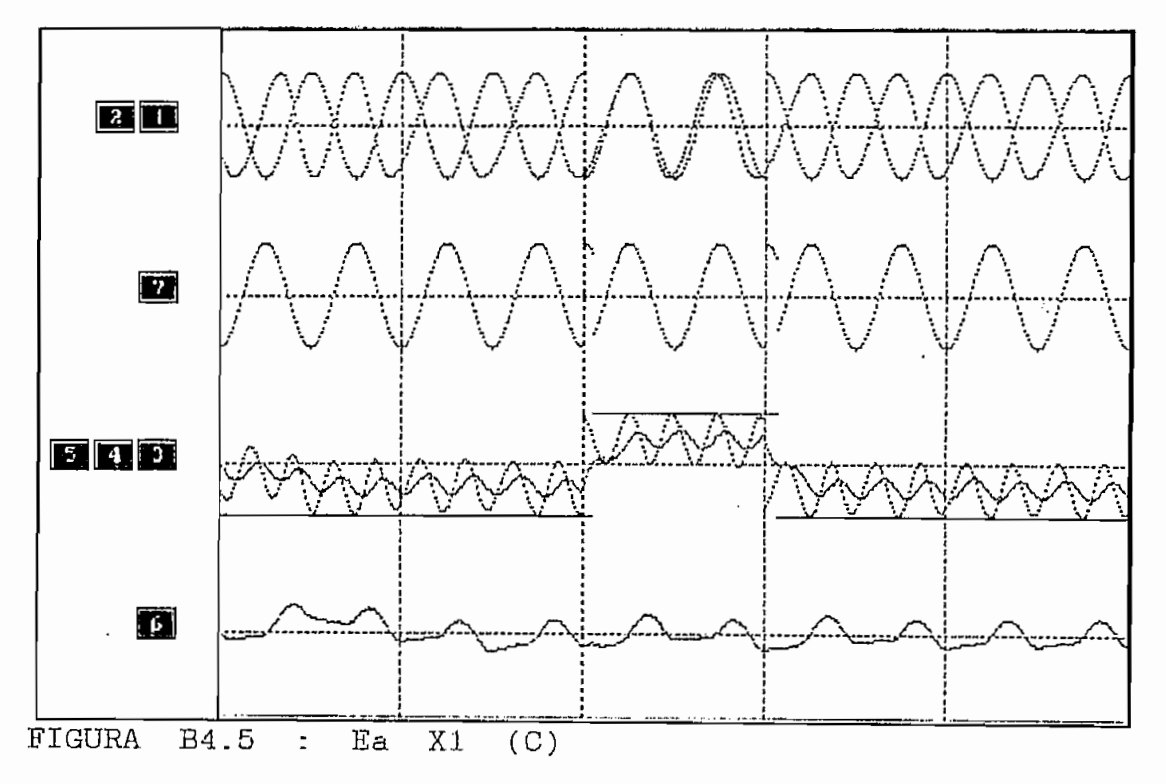

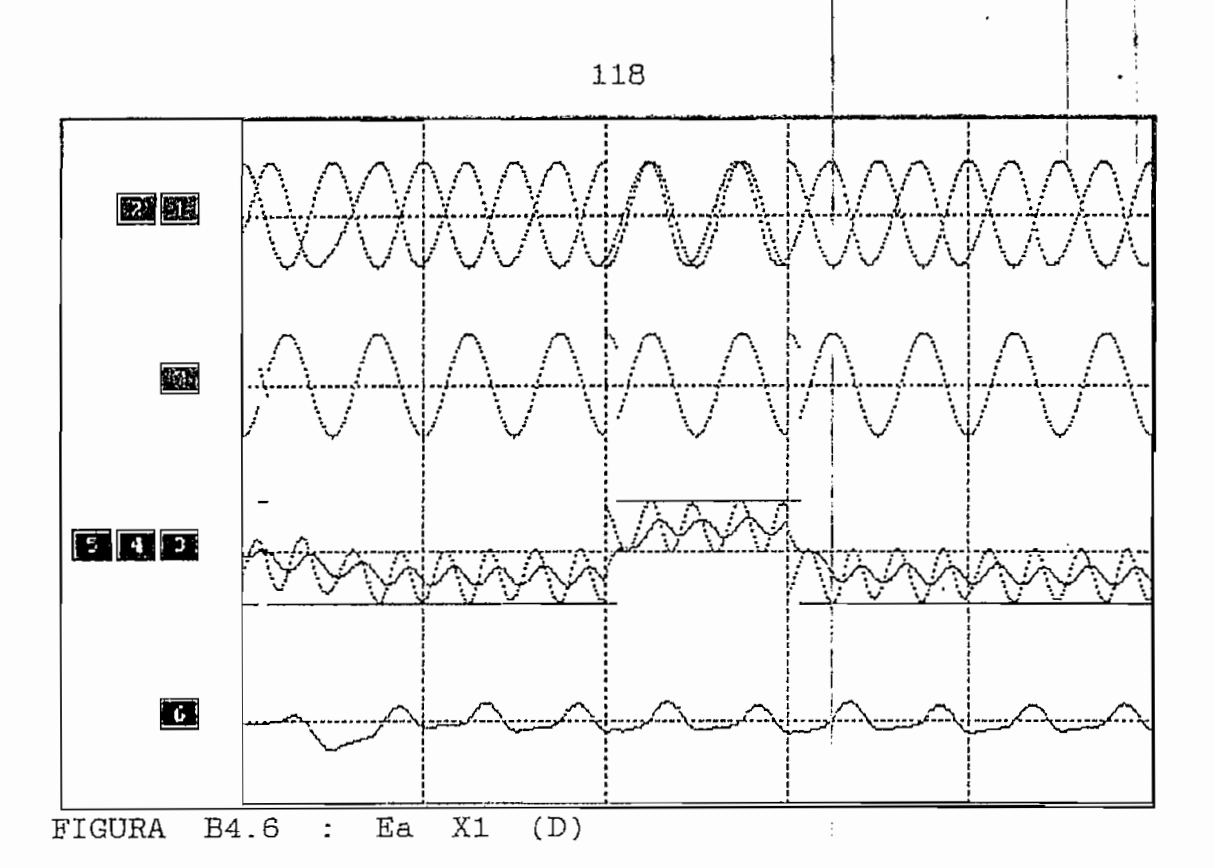

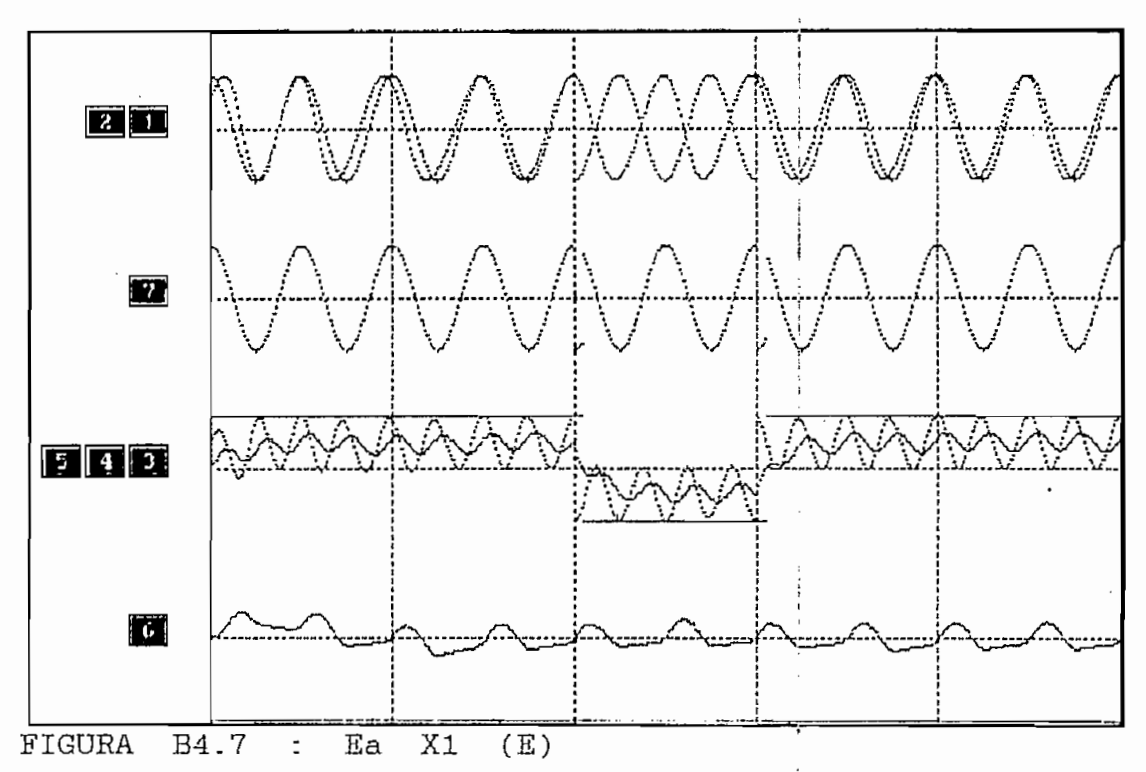

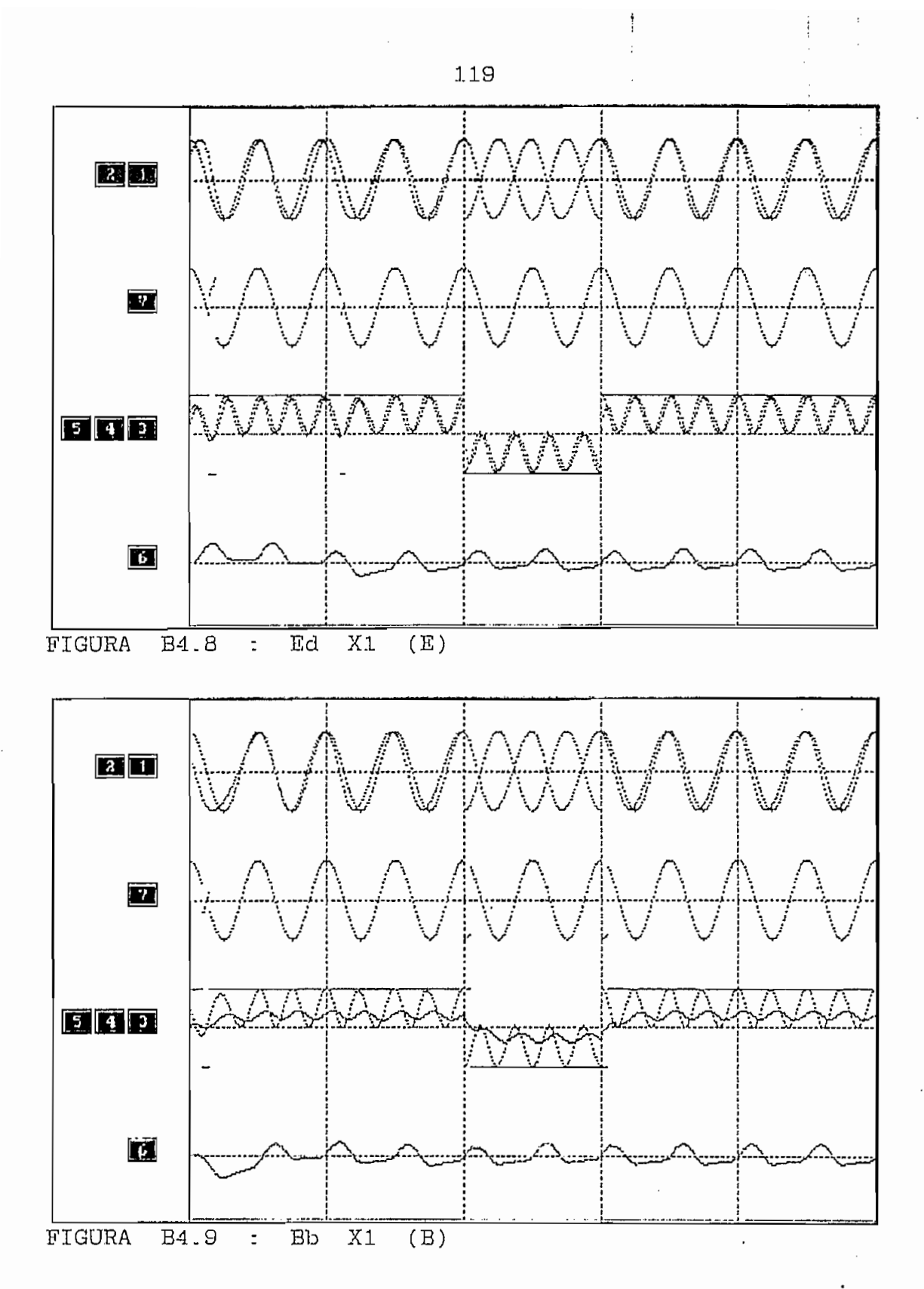

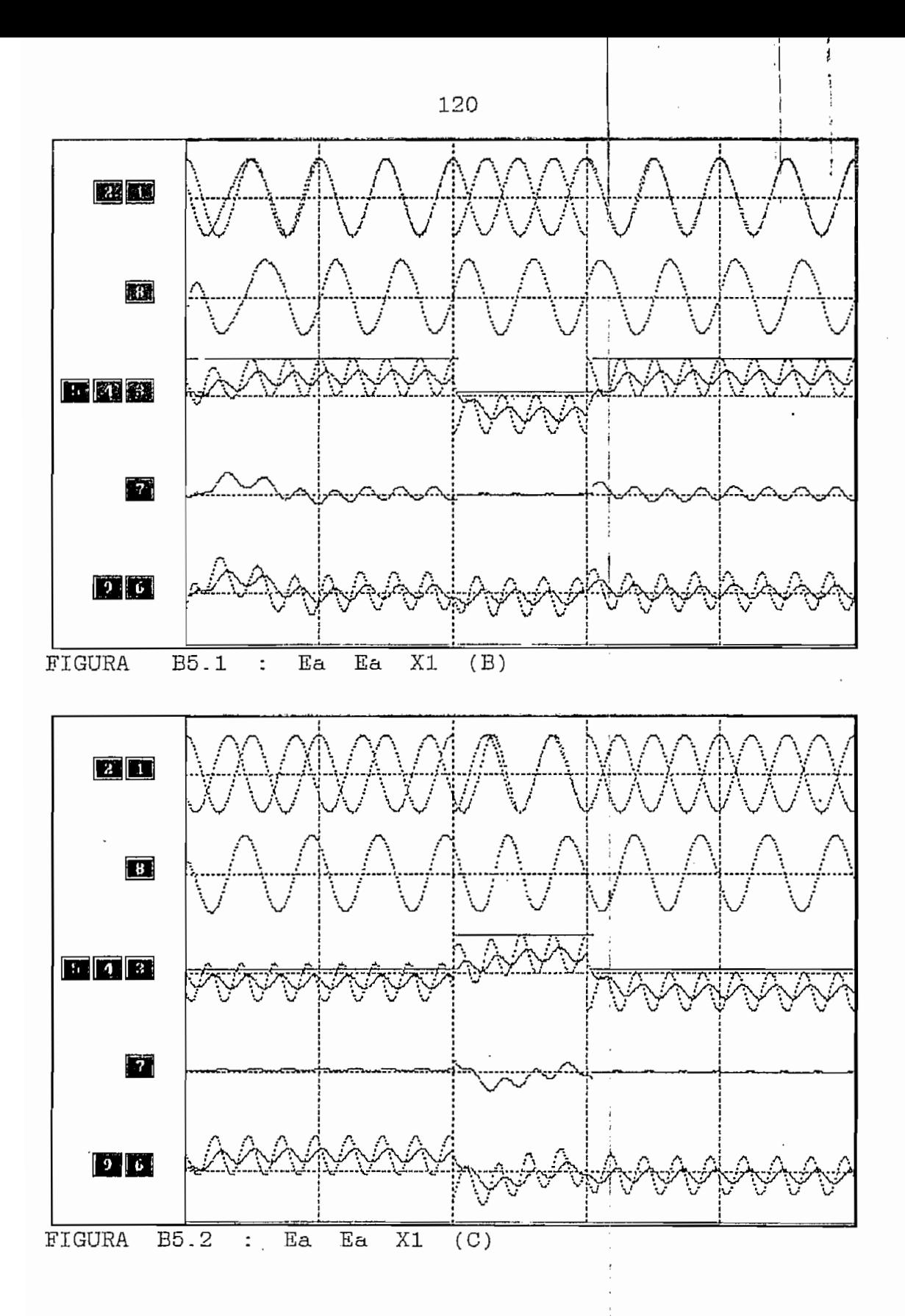

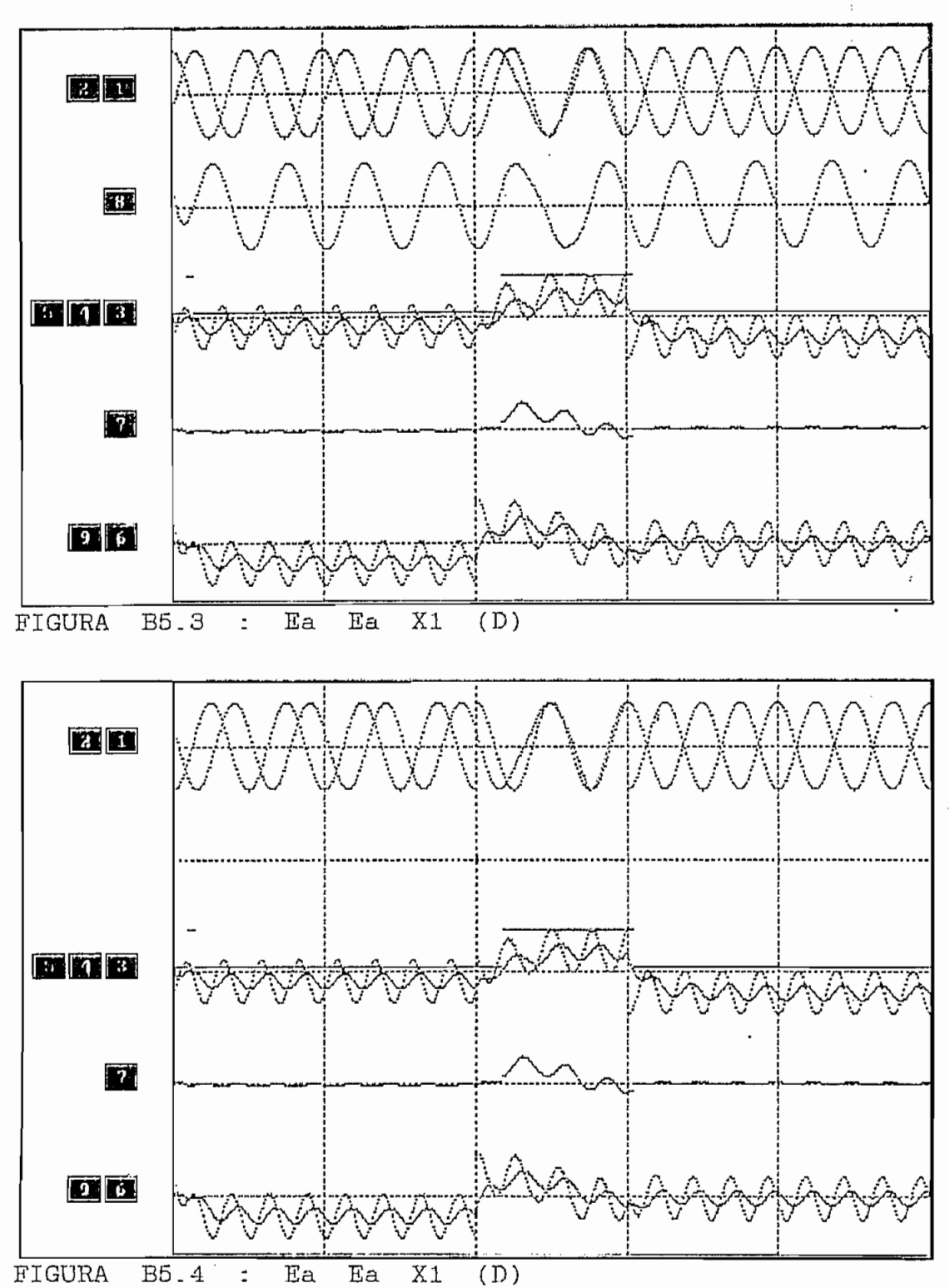

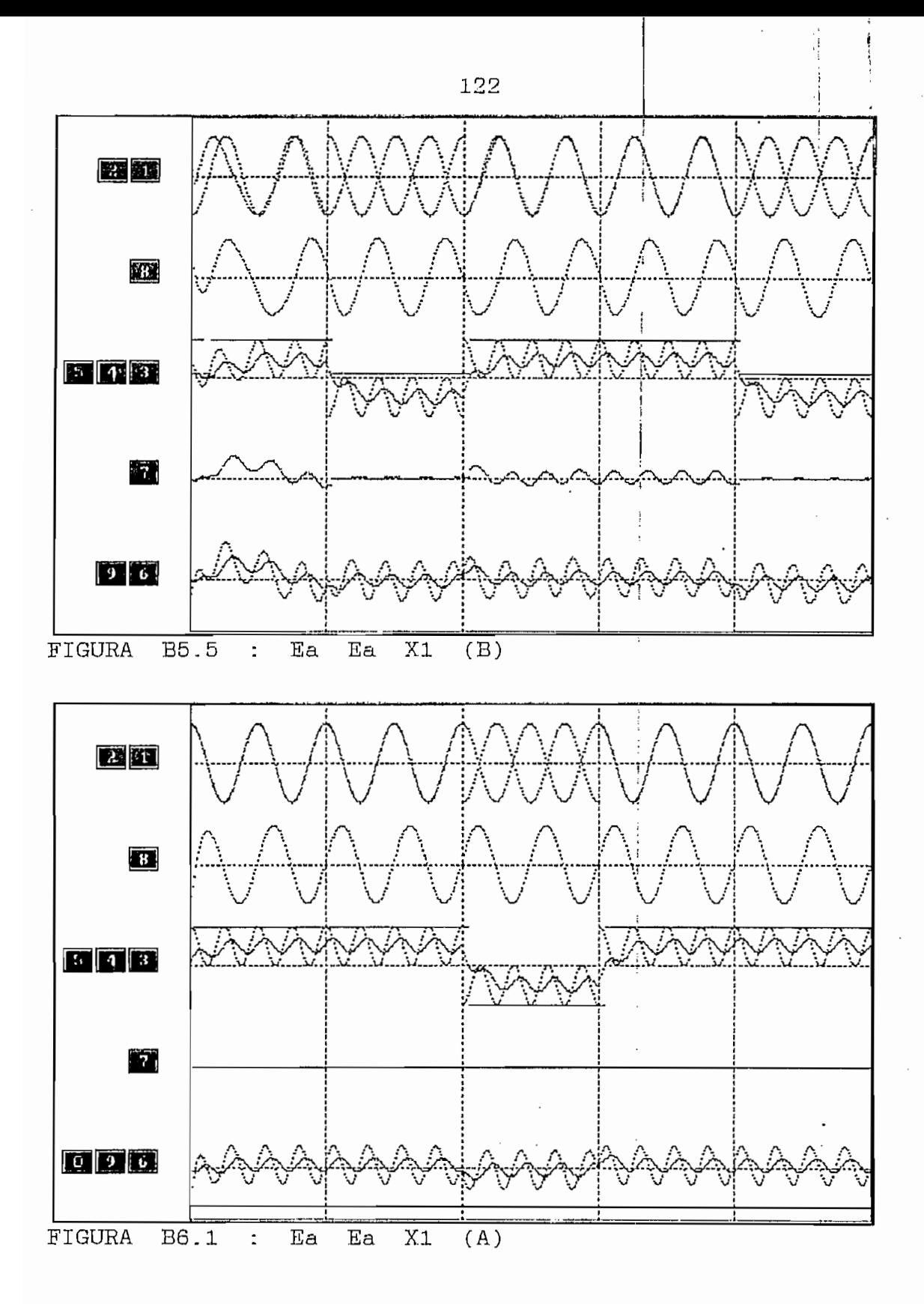

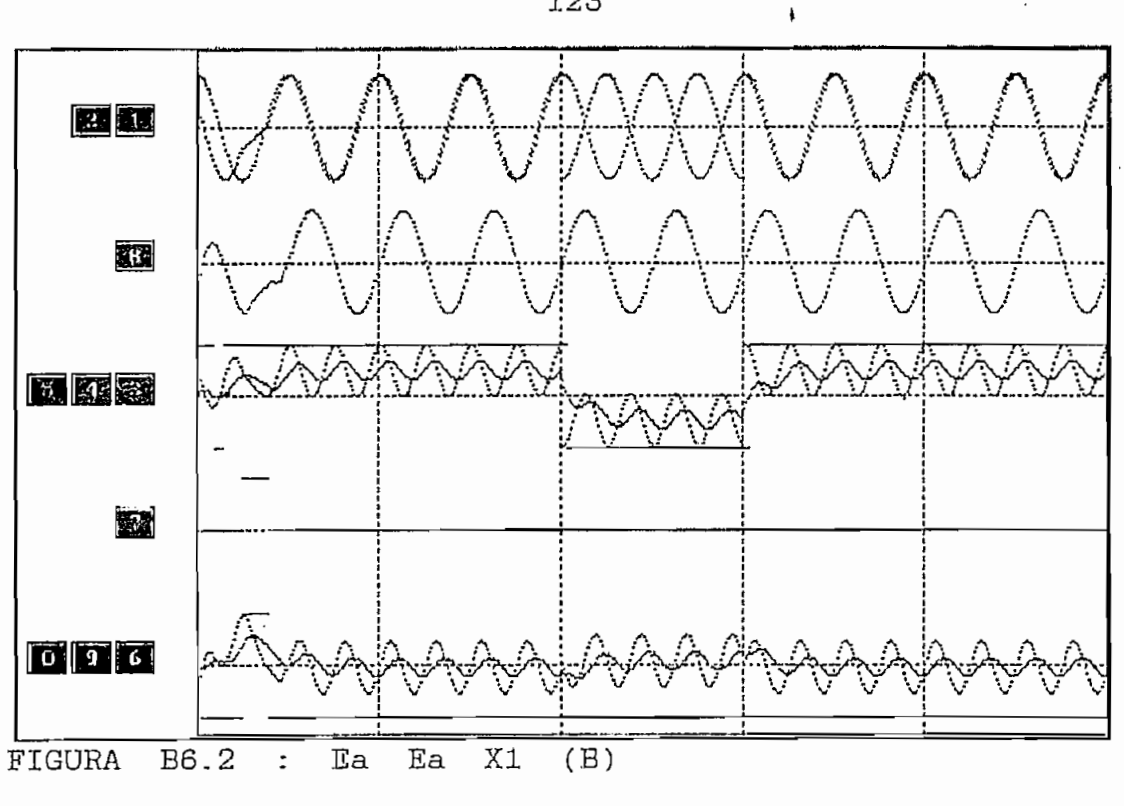

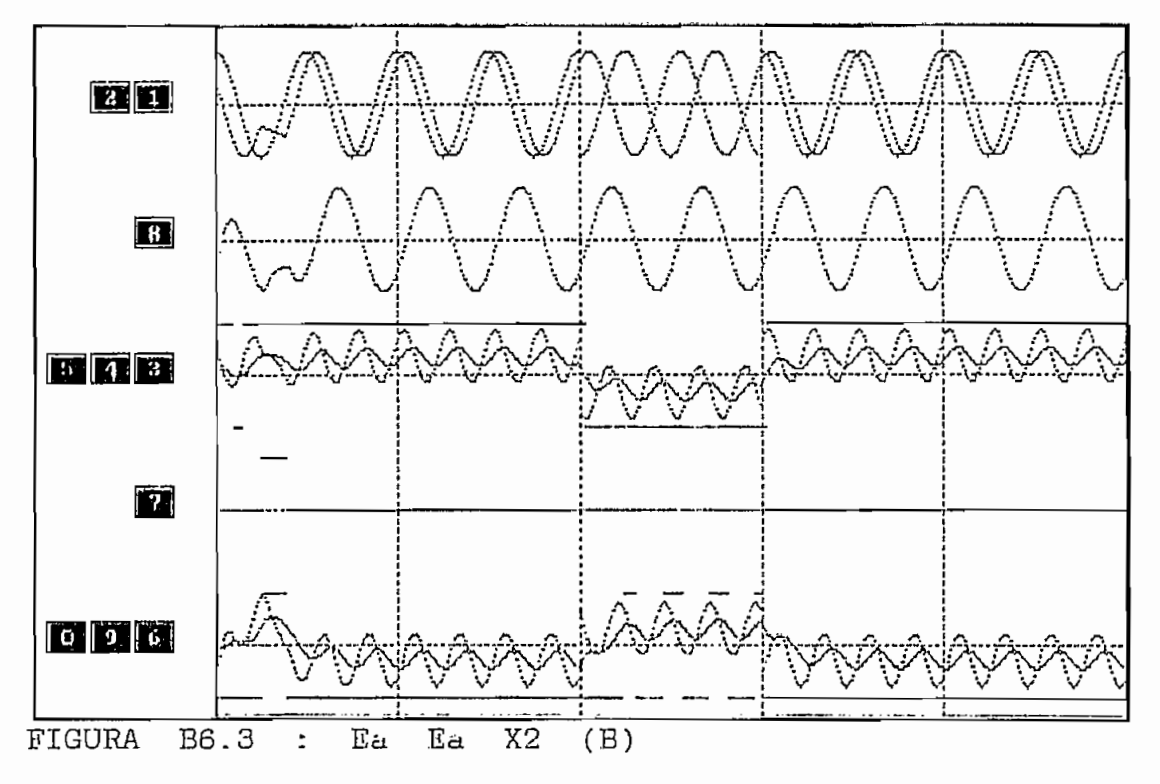

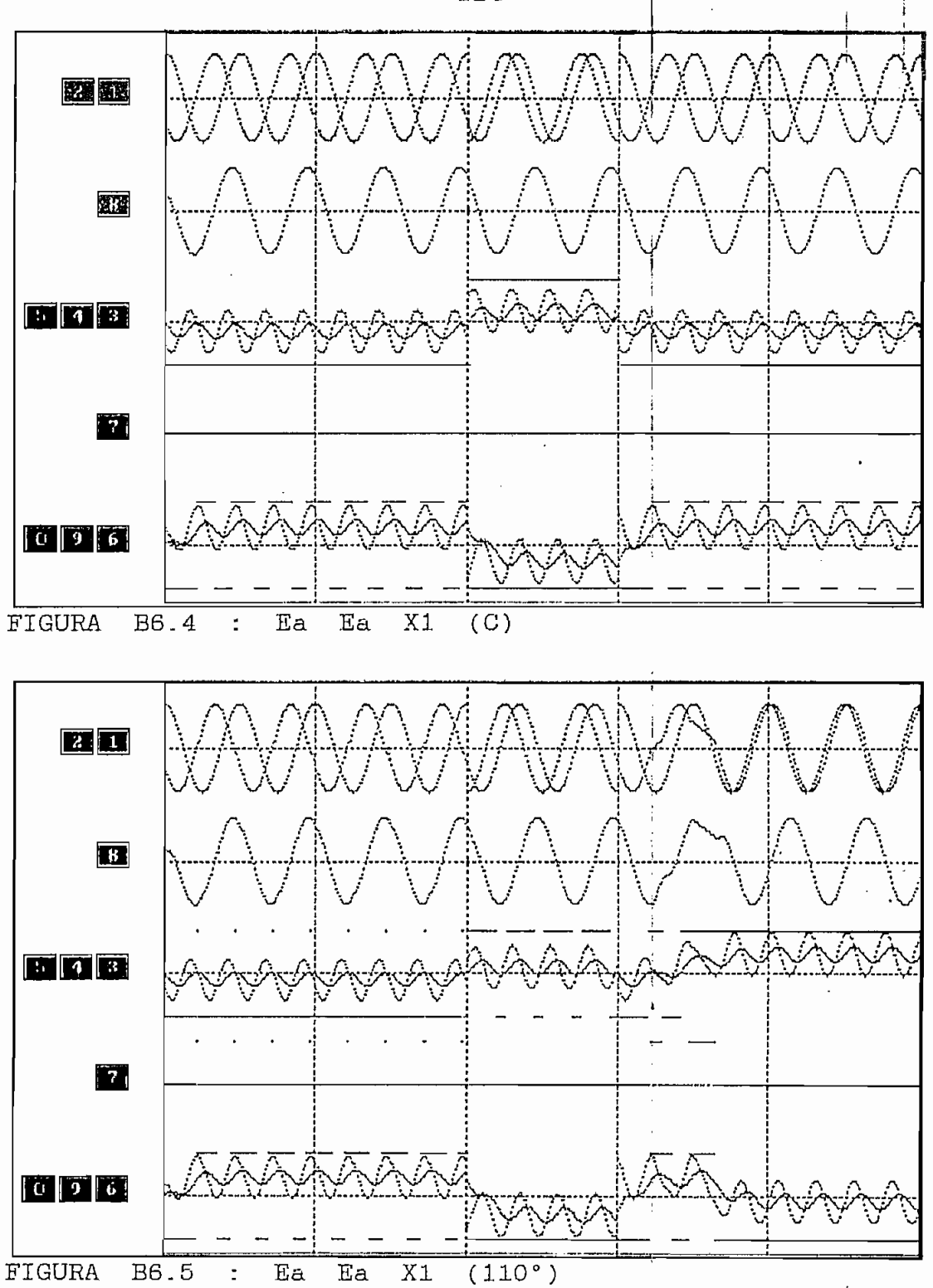

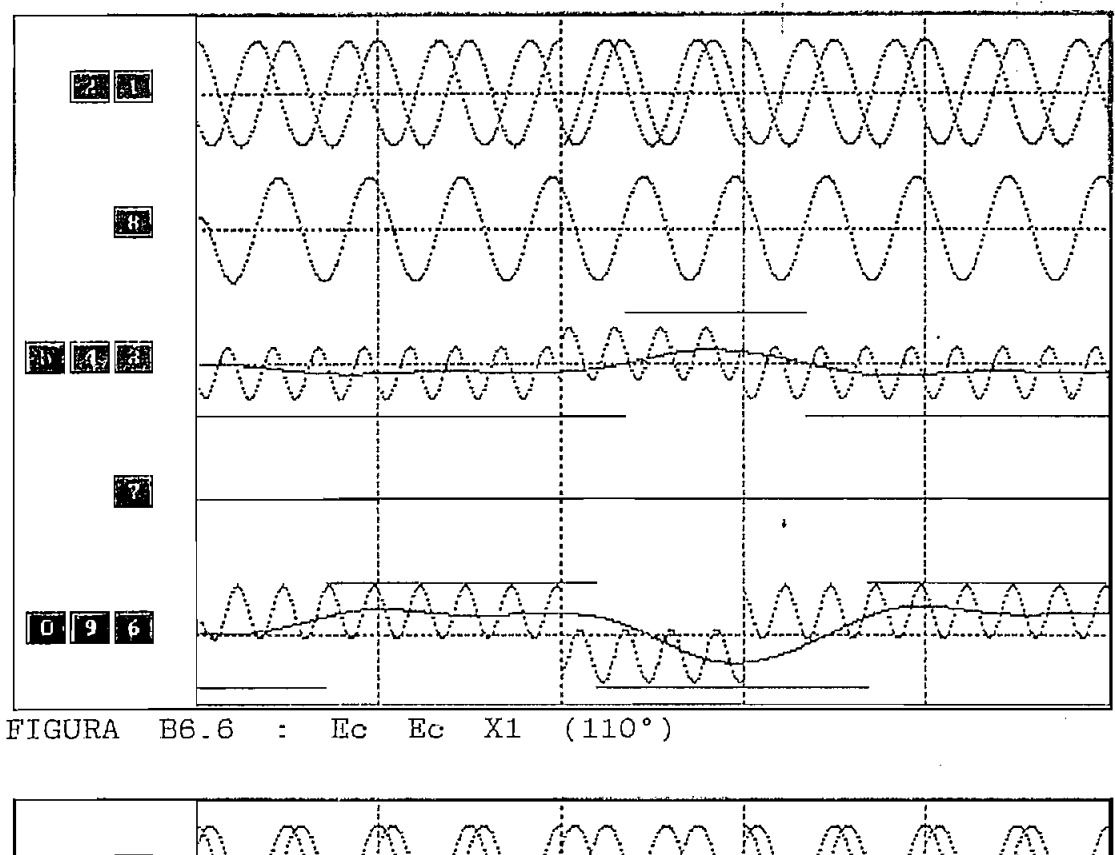

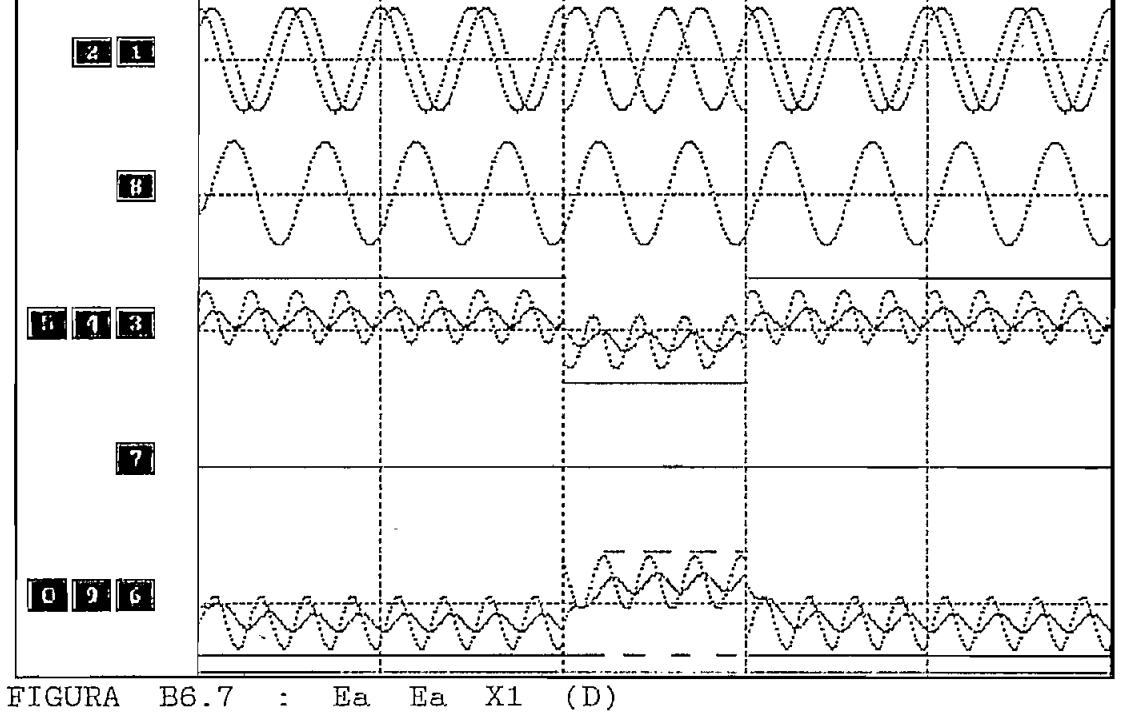

Ď.

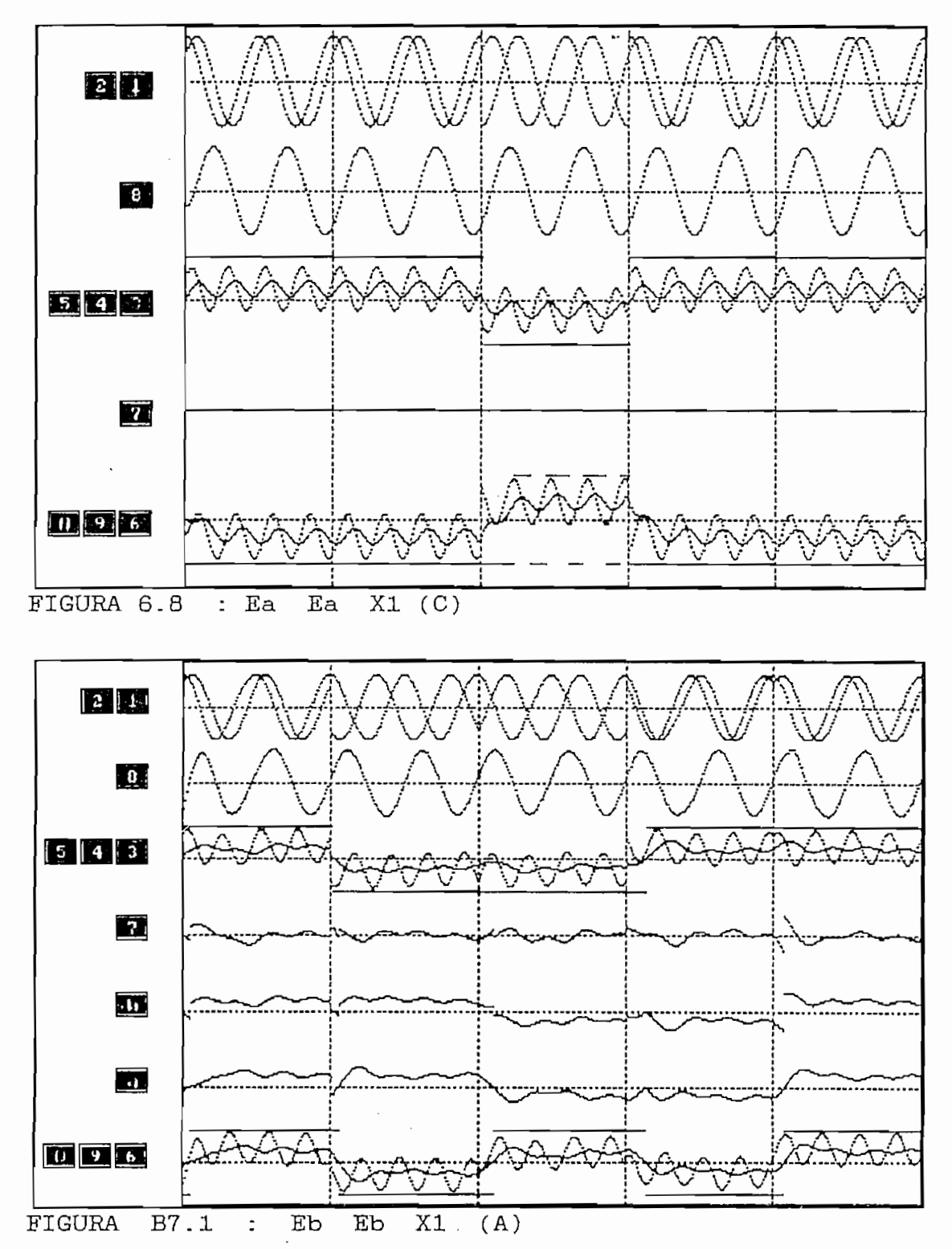

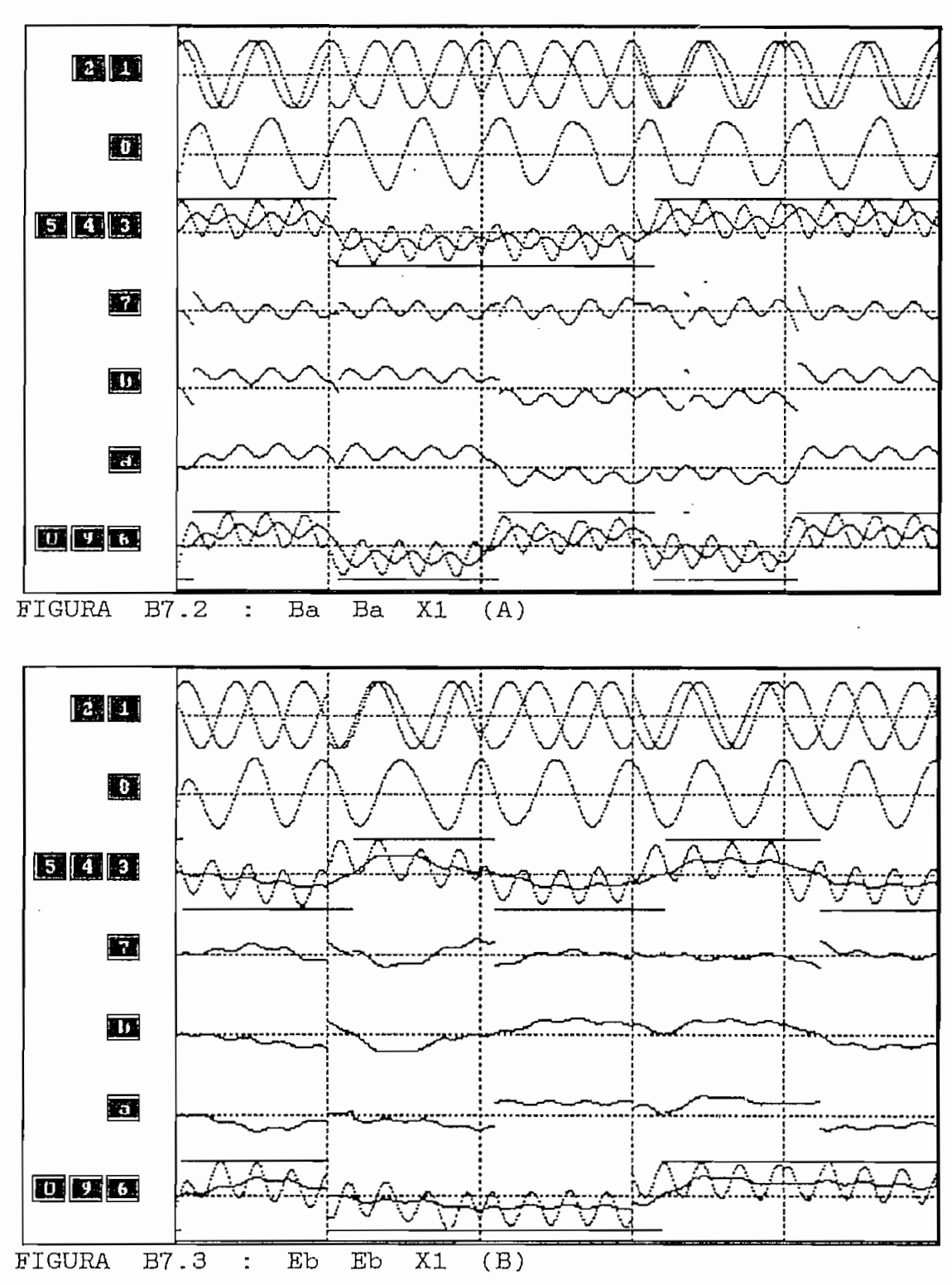

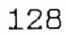

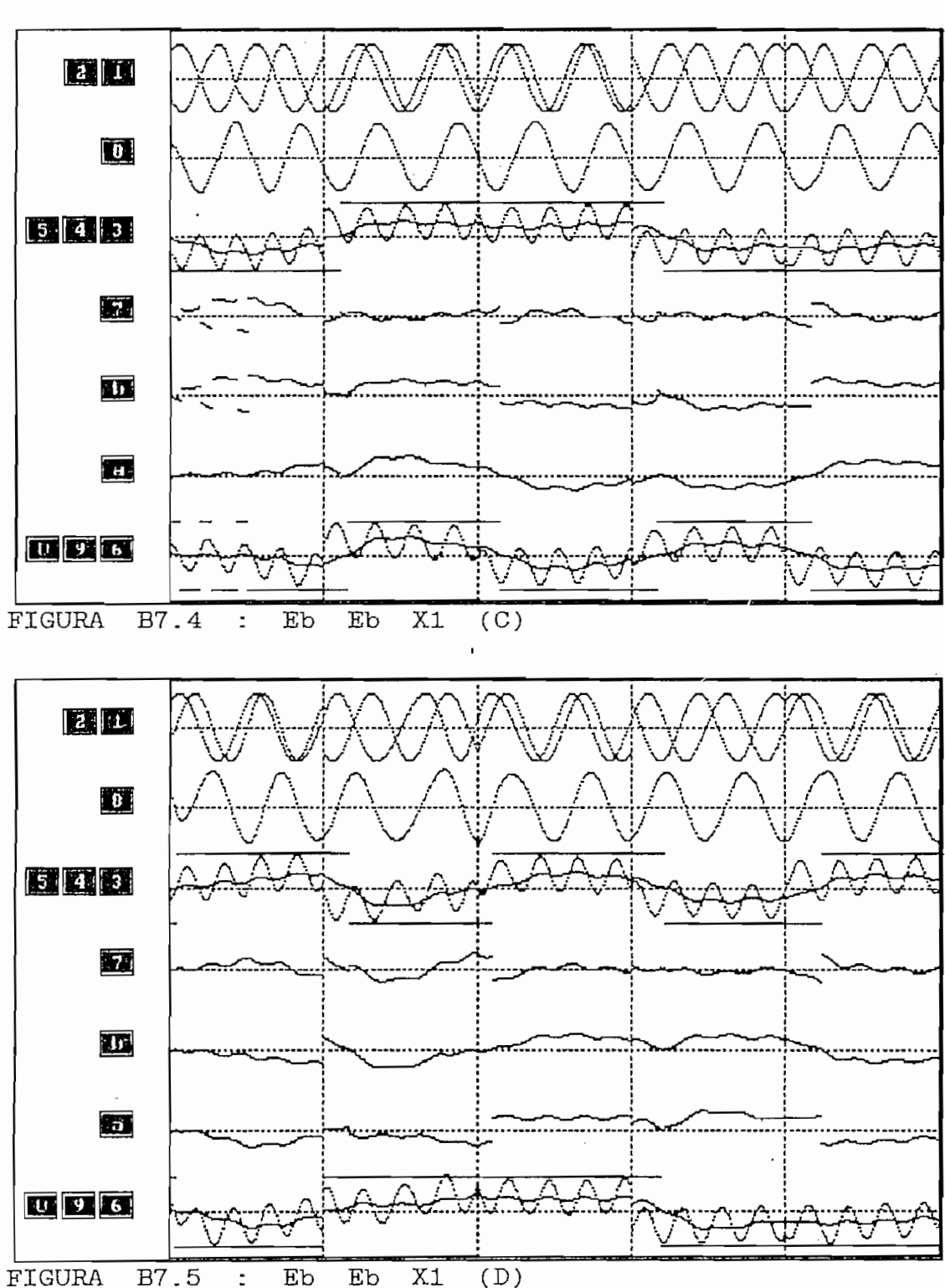

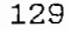

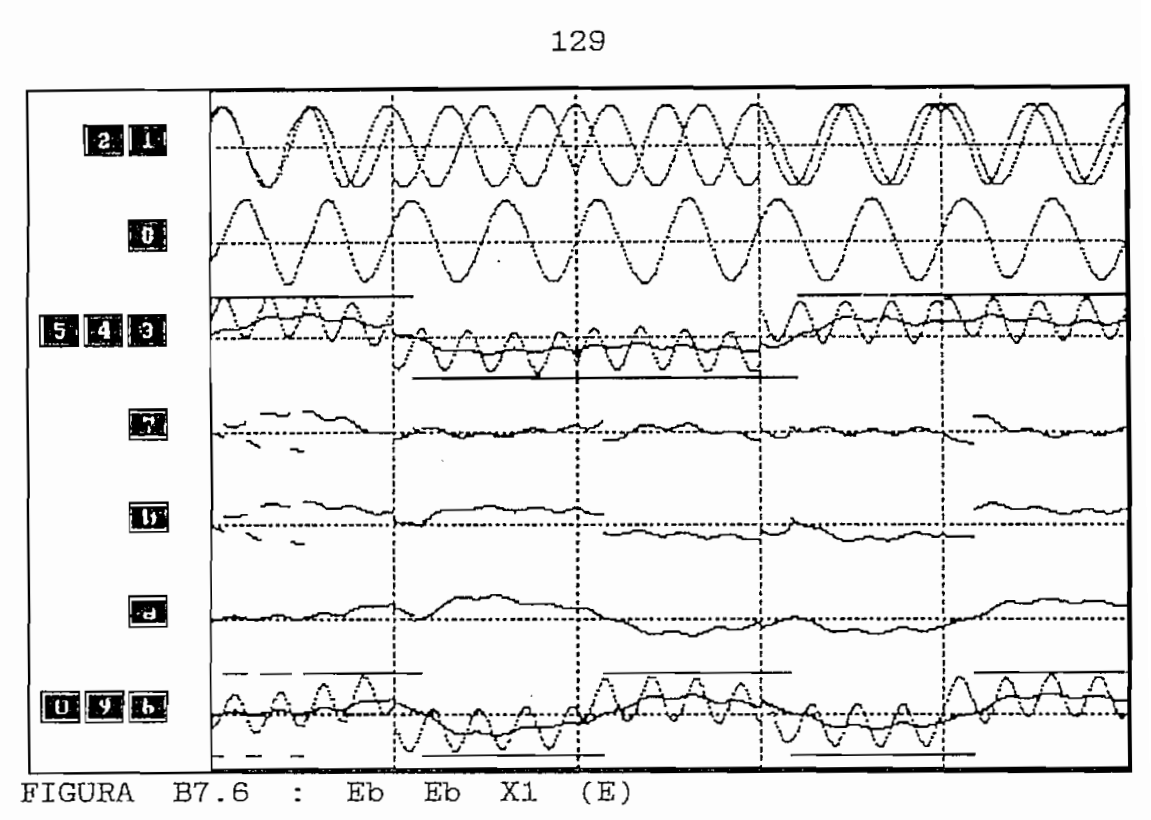

# CAPITULO VI

## CONCLUSIONES Y RECOMENDACIONES

 $\lambda$ 

#### CAPITULO VI

## CONCLUSIONES Y RECOMENDACIONES

En el bucle con Multiplicación de Frecuencia, aún cuando

En el bucle con Multiplicación de Frecuencia, aún cuando el amarre de fase se hace a doble frecuencia de la señal recibida; el enganche se nota lento cuando se tiene una secuencia periódica en banda base. Se podría disminuir el tiempo de amarre de fase aumentando la sensibilidad del VCO, es decir que pequeñas variaciones de su voltaje de control la variación de frecuencia sea mayor; esto provoca que la señal del VCO varía mas rápidamente, introduciéndose en la señal de doble frecuencia variaciones de amplitud, que al pasar por el Comparador de fase producirán un error de fase comparable al que se quiere eliminar; por tanto, la opción para disminuir el tiempo de enganche no es recomendable pues puede llevar a errores en la detección.

Los filtros de los multiplicadores de frecuencia deben ser lo mas idénticos posible para que las señales entrantes al comparador de fase tengan el mismo tratamiento.

- El Bucle de costas general el uso de costas general el uso de costas general el uso de costas general el uso

El bucle de Costas con detección dentro de un brazo

El Bucle de costas general evita el uso de multiplicadores de frecuencia, se usa un multiplicador análogo como comparador de fase; es decir el sistema se simplifica si lo comparamos con el Bucle con Multiplicación de Frecuencia.

El bucle de Costas con detección dentro de un brazo simplifica aún más  $e1$ sistema de recuperación de

cronismo, pues al usar un ecualizador en el brazo en fase, se puede reemplazar el multiplicador analógico (cuatro cuadrantes) por un switch controlado o un multiplicador de dos cuadrantes.

- El Bucle de Costas numérico al tener ecualizadores tanto

i " :

El Bucle de Costas numérico al tener ecualizadores tanto el brazo en fase como en el de cuadratura permite en eliminar el componente analógico que se usaba en los bucles de costas anteriores, utilizando en su lugar una compuerta AND. Pero limita la posibilidad de recuperar el sincronismo, pues se dan cambios en el VCO, únicamente si el error de fase inicial  $(\phi)$  esta dentro del rango 270°< $\phi$ <360°. Como se nota se ha simplificando los sistemas pero a cambio de limitar las posibilidades de recuperación de sincronismo.

En el Bucle de Remodulación por el oscilador local, se podría usar un filtro pasabajos entre el VCO y el comparador de fase para mejorar el comportamiento del lazo, si se requiere de mayor confiabilidad del sistema, ya que la señal remodulada es exactamente igual a la señal modulada recibida excepto en el intervalo de tiempo que se origina desde que se da el cambio de fase de la señal recibida, el demodulador cambia el nivel del dato y éste varía la señal modulada. Como la duración de este intervalo es muy pequeña, la integración efectuada por el filtro pasabajos, eliminará prácticamente su influencia sobre el VCO. Además se eliminaría picos de amplitud que da el comparador de fase

que podría traer problemas a la respuesta del VCO, si su sensibilidad es alta.

- El bucle con remodulación por la señal recibida para

- El bucle con remodulación por la señal recibida para iguales condiciones tiene un tiempo de enganche menor que el otro bucle con remodulación, ya que al comparar las fases de la señal recibida y la remodulada con la misma señal; la respuesta del comparador de fase es mas rápida, pues la comparación es directa, no así en el bucle con remodulación por el VCO. Se prefiere el bucle con remodulación por el VCO, si la señal recibida que se espera es ruidosa.

-Es recomendable que la frecuencia de portadora usada para modular las señales PSK, sean igual o múltiplo entero que el ritmo de transmisión; de este modo, la recuperación de sincronismo se realiza únicamente en el inicio de la transmisión, de lo contrario el problema del sincronismo se da en cada cambio de fase en la señal modulada.

En base a la teoría de filtrado y retardos controlados dados, se puede emprender un proyecto de generación de fases usando procesamiento digital de señales. Para este propósito los diagramas de flujo en el dominio Z dados en el capítulo III, servirán para dar buen uso al procesador y  $_{\texttt{sus}}$ Debido a la extensión del tema, el tratamiento en

Debido a la extensión del tema, el tratamiento en detalle de las señales multinivel PSK se deja para estudios posteriores.

que podría traer podría traer podría traer problemas a la respuest $\mathbf{a}$ 

## ANEXOS

ï

151

ţ l.

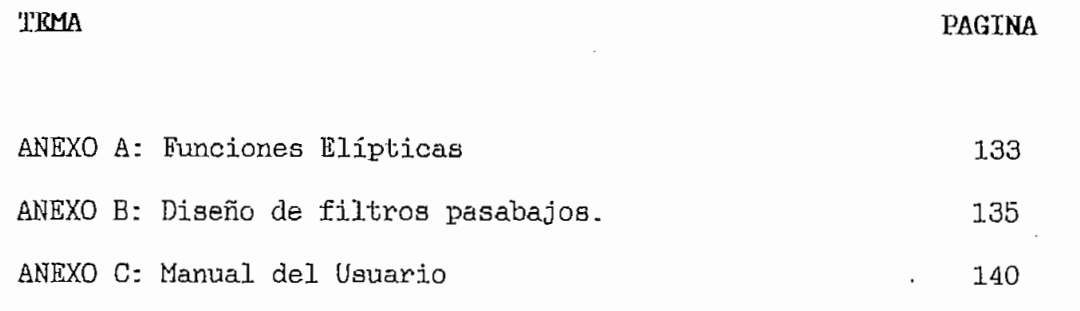

ANEXO D: Programas

#### ANEXO A

## FUNCIONES ELIPTICAS.

### Representación en series:

Las funciones elípticas al igual que otras funciones pueden ser representadas en términos de series:

$$
Sn(Z,K) = \frac{1}{\sqrt{k}} \frac{\theta_1(\frac{Z}{2K} \cdot q)}{\theta_0(\frac{Z}{2K} \cdot q)}
$$
(A.1)

 $\mathcal{A}$ 

 $\cdot$ 

 $\frac{1}{k}$ 

$$
cn(Z, K) = \sqrt{\frac{K^1}{k}} \frac{\theta_2(\frac{Z}{2K}, q)}{\theta_0(\frac{Z}{2K}, q)}
$$
 (A.2)

$$
dn(Z, K) = \sqrt{K^1} \frac{\theta_3(\frac{Z}{2K}, q)}{\theta_0(\frac{Z}{2K}, q)}
$$
 (A.3)

La constante q está dada por:

$$
q = e^{\kappa \frac{k^2}{k}}
$$
 (A.4)

Donde  $\theta$ o(Z/2k, g) a  $\theta$ s(Z/2K, g) son llamadas funciones theta y están definidas como:

$$
\theta_0 \left( \frac{Z}{2 \cdot k}, q \right) = 1 + 2 \sum_{m=1}^{\infty} (-1)^m q^{m^2} \cos \left( 2 m \frac{\pi Z}{2 \cdot k} \right) \qquad (A.5)
$$

$$
\theta_{\mathcal{I}}\left(\frac{Z}{2 k}, q\right) = 2 q^{\frac{1}{4}} \sum_{m=0}^{\infty} (-1)^{m} q^{m \ (m+1)} \ \text{sen}\left((2 m + 1) \frac{\pi Z}{2 k}\right) (A.6)
$$

$$
\theta_2 \left( \frac{z}{2 \ K}, q \right) = 2 \ q^{\frac{1}{4}} \sum_{m=0}^{\infty} q^{m \ (m+1)} \ \cos \left[ \left( 2 \ m+1 \right) \frac{\pi \ Z}{2 \ K} \right] \tag{A.7}
$$
$$
\theta_3 \left( \frac{Z}{2 \ K}, q \right) = 1 + 2 \sum_{m=1}^{\infty} q^{m^2} \cos \left( 2 \ m \frac{\pi Z}{2 \ K} \right) \tag{A.8}
$$

2010/11/12

 $\mathbb{R}^2$ 

SOLUCION DE LA FUNCION ELIPTICA DEL DEFASADOR DE 90 GRADOS Se propone resolver la ecuación:

$$
p_{i} = -\tan(\pi f_{i}) \frac{sn[(4i+1)K'(k) / |2N, k]}{cn[(4i+1)K'(k) / |2N, k]}
$$
 (A.10)

Reemplazando (A.5) y (A.6) en  $(A.1)$  y  $(A.7)$  y  $(A.5)$  en  $(A.2)$ se tiene:

$$
\frac{sn(z,k)}{cn(z,k)} = \frac{2 q^{\frac{1}{4}} \sum_{m=0}^{\infty} (-1)^m q^{m(m+1)} \operatorname{ser}\left((2m+1)\frac{\pi Z}{2 k}\right)}{2 q^{\frac{1}{4}} \sum_{m=0}^{\infty} q^{m(m+1)} \cos\left((2m+1)\frac{\pi Z}{2 k}\right)}
$$
(A.10)

Sabiendo que :

 $\sim$ 

$$
z = \frac{(4 \, \text{i} + 1) \, K \, (\sqrt{1 - k^2})}{2 \, N} \tag{A.11}
$$

Donde  $i = 0, 1, ... N-1$ 

(A.10) es la función que se utiliza para determinar los polos y ceros de la función de transferencia del defasador.

#### ANEXO B

# CONSTRUCCION DE FILTROS PASABAJOS

Una vez determinada la función de transferencia del filtro que se desea construir, en forma de factores de primero, y de segundo, grado, se puede realizar dicho filtro colocando en cascada tantos filtros elementales de primero y segundo orden como indique el orden del filtro.

Las funciones de transferencia de los filtros están expresados en magnitudes normalizadas, tanto en impedancia  $(R y C)$ , como en frecuencia  $(\Omega_u)$ . Se toma como unidad de frecuencia el valor de la frecuencia central fo en los filtros pasabanda y la frecuencia fp o fr en los pasabajos. Los valores reales de los elementos se obtienen sustituyendo RO por un valor cualquiera expresado en  $[\Omega]$  y sustituvendo Ωu por 2πfp, 2πfr, o 2πfo según sea el caso.

Los elementos básicos que pueden ponerse en cascada para estructurar un filtro de un orden dado son:

Elemento 1

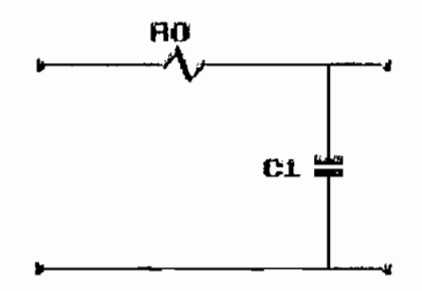

$$
P(s) = \frac{1}{m s + 1} \tag{B.1}
$$

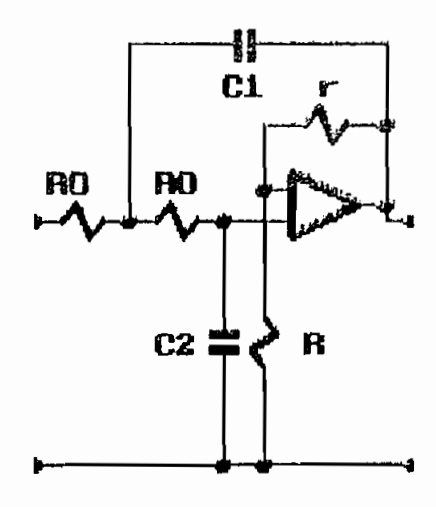

$$
F(s) = \frac{K}{m \ q \ s^{2} + [2 \ m + q \ (1-K)] \ s + 1}
$$
 (B.2)

Elemento 3

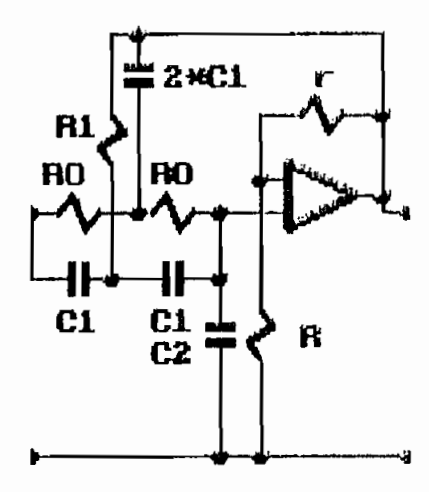

$$
F(s) = \frac{K (1 + q^2 s^2)}{(q^2 + 2mq) s^2 + 2 [m+2q(1-K)] s + 1}
$$
 (B.3)

CONSTRUCCION DE FILTROS PASABAJOS ELIPTICOS.

construcción se fundamente en La función la de transferencia obtenida, ecuación (3.38). De acuerdo a ésta, se obtiene un filtro de orden dado poniendo en cascada los elementos básicos, 3 y 1 :

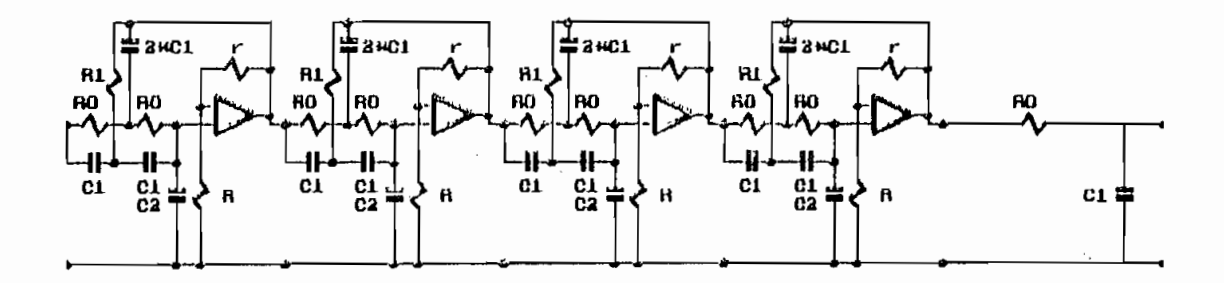

Filtro Elíptico Pasabajos de noveno orden (N=9)

ELEMENTO 3 : Relacionando las funciones (B.3) y (3.38), se determina los parámetros normalizados que nos dan el valor de los componentes del elemento

$$
q = \sqrt{\frac{1}{A}} \tag{B.4}
$$

$$
m = \frac{\frac{1}{C} - q^2}{2 q} \tag{B.5}
$$

$$
K = 1 - \frac{B - 2 C m}{q C} \tag{B.6}
$$

Dado RO se puede calcular los valores de Co, C1 y C2.

$$
C_0 = \frac{1}{R_0 \Omega_u} \tag{B.7}
$$

 $C_1 = q C_0$  $(B.B)$ 

$$
C_2 = m \quad C_0 \tag{B.9}
$$

Los valores de R y r se determinan de acuerdo al valor de K

$$
K = 1 + \frac{r}{R} \tag{B.10}
$$

Asumiendo R, se determina r, aunque se recomienda que r sea un potenciómetro de ajuste de ganancia.

ELEMENTO 1 : Relacionando las funciones de transferencia  $(3.38)$  y  $(B.1)$  :

$$
m = \frac{1}{\sigma} \tag{B.11}
$$

Dado R se puede conseguir C1.

$$
C_1 = \frac{1}{\Omega_c \ m \ R} \tag{B.12}
$$

CONSTRUCCION DE FILLTOS PASABAJOS DE BOTTERWORTH

La función de transferencia del filtro (3.34), en sus componentes de segundo orden, se adapta al elemento  $2$ , mientras que D(s) al elemento 1 que ya fue enlazado en la construcción de Filtros pasabajos Elíptico, en el que o del filtro elíptico debe ser cambiado por Pr de (3.34).

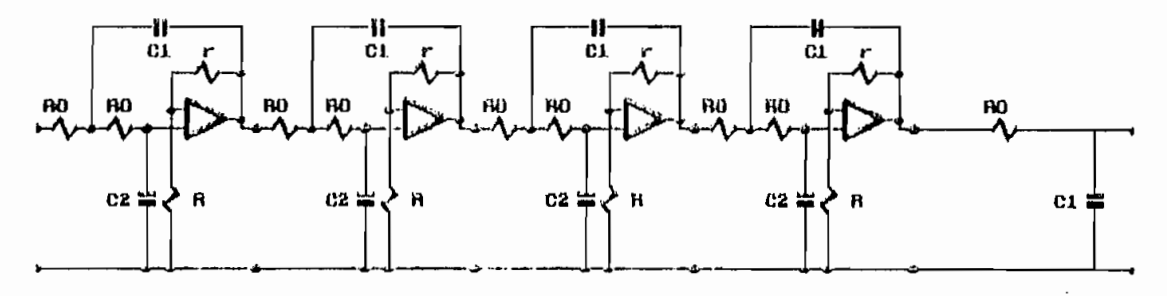

Filtro Pasabajos do Butterworth de noveno orden (N=9)

 $EXL$ KMENTO 2 : Comparando las funciones de transferencia (3.34) y (B.2), se determina los parámetros normalizados del <sup>o</sup> .K = - 5\_ . . (B.13) elemento.

$$
K = \frac{H_0}{C_1} \tag{B.13}
$$

 $1399 - 1399 = 1399$  ;  $1399 - 1399 = 1399$  ;  $1399 - 1399 = 1399$ 

I result to the contract of the contract of the contract of the contract of the contract of the contract of the

$$
m = \frac{b_i}{4 c_i} \pm \frac{\sqrt{b_i^2 - 8 c_i (1 - k)}}{4 c_i}
$$
 (B.14)

Donde m es real y positivo.

$$
q = \frac{1}{c_t m} \tag{B.15}
$$

Para determinar los valores de Co, C1 y C2 usando las ecuaciones  $(B.7)$ ,  $(B.8)$  y  $(B.9)$  respectivamente, se necesita escoger la impedancia Ro. Se precisa que Ro sea mucho menor que la impedancia de entrada de los amplificadores y mucho más elevada que su impedancia de salida. Por lo que se recomienda tomar Ro = 10 kΩ.

Los valores de R y r se determinan igual que en el caso anterior.

#### ANEXO C

# MANUAL DEL USUARIO

En este anexo se da una breve descripción de las opciones del programa PSK (Versión 1.0), así como también se analizan las características de los componente de los bucles a ser simulados.

Hardware.- El programa necesita del siguiente equipo para Requiere un mínimo de 340 Kbytes de RAM

- Requiere un mínimo de 340 Kbytes de RAM

- El co-procesador matemático 8087 es opcional, sin embargo su presencia hace que aumente la rapidez en la ejecución de operaciones matemáticas como multiplicaciones, funciones trigonométricas, etc.

Monitor a Color o Monocromático es opcional, aunque en monocromático se limita la visualización de resultados. Software - El programa PSK, está escrito en lenguaje C  $\mathbf{v}$ reguiere del siguiente software para operar.

DOS(Disk Operating System) de Microsoft, versión 4.0 o mas Los módulos PSK.EXE, EMTRADA.EXE, SIMULADOR.EXE y

Los módulos PSK.EXE, ENTRADA.EXE, SIMULADOR.EXE  $\mathbf{y}$ . OPCIONES EXE.

Los drivers gráficos de acuerdo al monitor que 6e  $\mathbf{p}$ onga:

ATT.BGI, EGAVGA.BGI, HERC.BGI, IBM8514.BGI, PC3270.BGI

- Las librerías del C: LITT.CHR, SANS.CHR, TRIP.CHR.

El programa se inicializa ejecutando el programa raíz PSK EXE.

# **A&EXQ C j (**

**140 ¡**

MENU PRINCIPAL

DOS.- Presenta opciones del Sistema como IMPRIMIR

pantalla, salir al DOS.

BUCLES.-Presenta como opciones los diferentes bucles de recuperación de sincronismo a ser simulados.

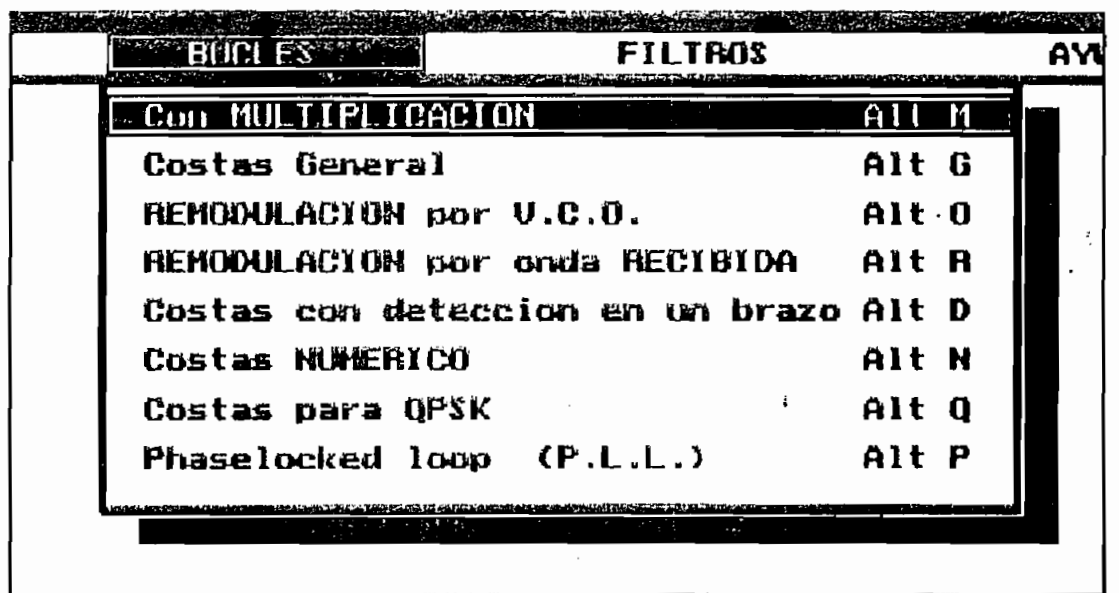

FILTROS -- Presenta las opciones para determinar los elementos de un filtro pasabajos activos ELIPTICO o de BUTTERWORTH, los que pueden ser construidos fácilmente en  $base$ Amplificadores Operacionales, resistencias  $\mathbf{y}$ capacitores.

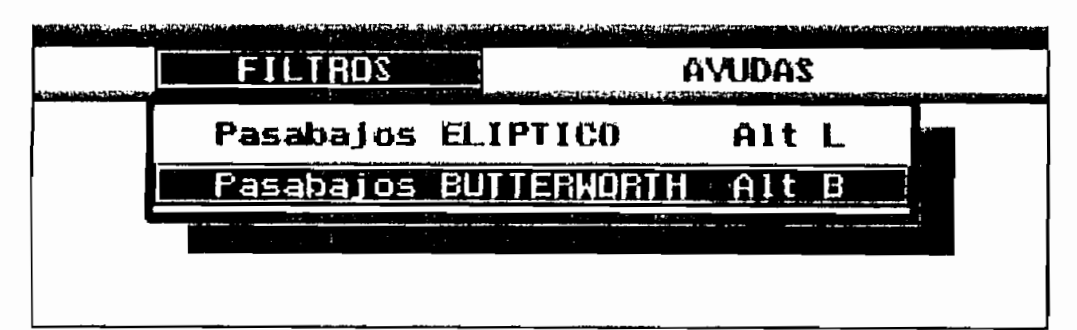

AYUDAS -Presta la ayuda necesaria al usuario para trabajar, dentro del programa sin dificultad. Sus opciones:

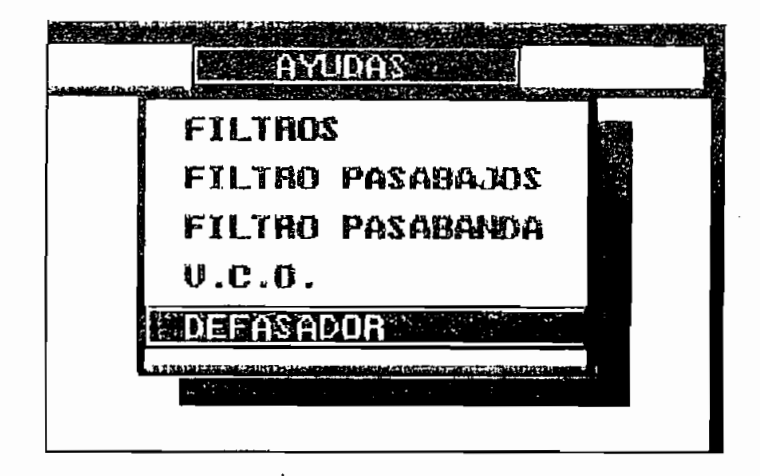

R

# MENU SECUNDARIO

Una vez determinado el bucle que se desea analizar, se procede a estructurar cada elemento del bucle.

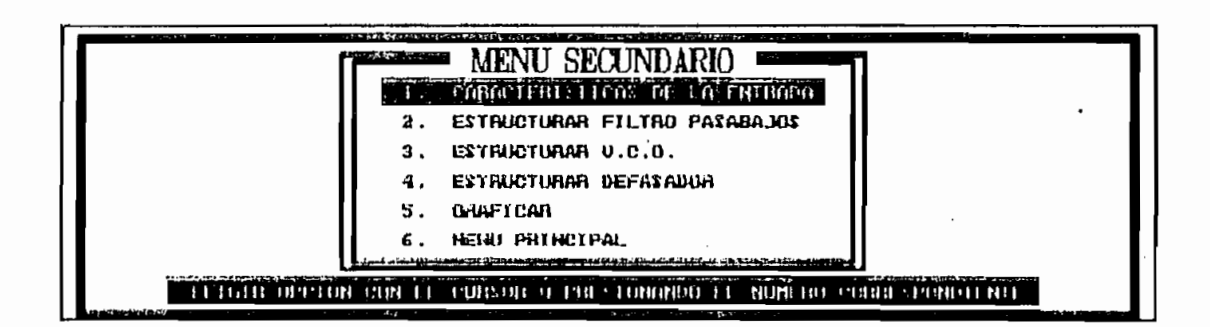

# ESTRUCTURACION DE LA ONDA DE ENTRADA AL BUCLE

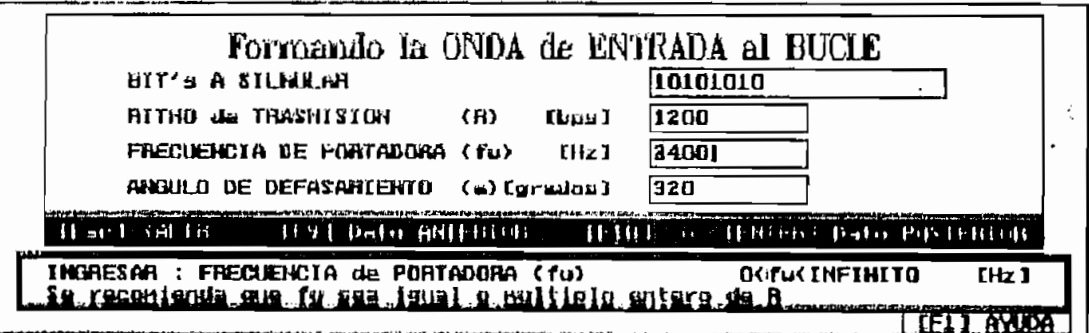

BITS A SIMULAR - Se solicita el ingreso del tren de bits a ser modulados con la técnica PSK, que constituye la señal de entrada al bucle que se desea analizar el comportamiento.

El tren de bits pertenece a un sistema binario, es decir se acepta como datos válidos únicamente un valor 0 y un valor 1, que corresponden a los valores lógicos o  $y$  1  $\cdot$ respectivamente.

RITMO DE TRANSMISION (R) .- Es la velocidad binaria del tren de bits que se ha ingresado anteriormente.

FRECUENCIA DE PORTADORA (fw).- Es la frecuencia de la señal analógica con la que se modula el tren de bits que tiene la velocidad binaria establecidos anteriormente.

ERROR DE FASE INICIAL (e).- Es el ángulo de error inicial que existe entre las señales recibida por el bucle y la del oscilador controlado por voltaje creada en el bucle.

El valor del dato debe estar entre 0 y 360 GRADOS.

# ESTRUCTURACION DEL FILTRO PASABAJOS

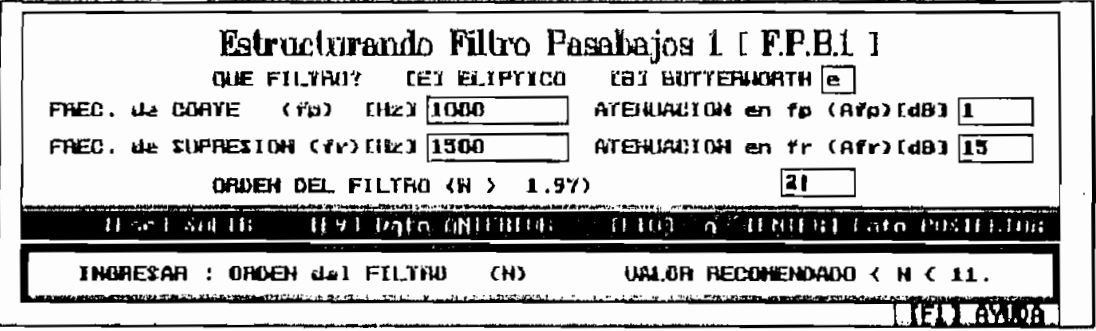

143.

Para la simulación del filtro pasabajos se ha escogido dos modelos obtenidos en base a aproximaciones matemáticas. Se ha escogido estos debido a su comportamiento muy marcado sobre otras aproximaciones tanto en régimen transitorio como en régimen permanente.

Filtro Elíptico.-permite obtener un corte extremadamente, es decir, una pendiente de corte muy buena para un orden de filtro dado. Además se dispone de ceros de transmisión, con los que se puede eliminar frecuencias no deseadas, ya que, a la frecuencia del cero la atenuación toma un valor INFINITO. Pero presenta-deformaciones muv grandes en régimen transitorio.

Filtro de Butterworth.- Tiene una pendiente de corte poco abrupta, pero presenta deformaciones muy pequeñas en régimen transitorio.

Un filtro Pasabajos esta totalmente determinado si se conoce su Atenuación máxima en la banda de paso(Afp), Atenuación mínima en la banda de atenuación (Afr) y su selectividad  $(k)$ , donde  $k$  expresa la pendiente mas o menos. abrupta de los cortes y es la relación entre la frecuencia de corte(fp) y la frecuencia de supresión (fr).

$$
K = \frac{f_p}{f_r}
$$

fp y fr pueden tomar cualquier valor positivo, se a dado en [Hz] y se debe respetar la relación f**p<fr**.

Afp puede tomar un valor entero típicamente menor que 30. Está dado en [du]

Afr puede tomar un valor entero típicamente menor que

for the state  $\mathcal{L} = \{ \mathbf{p}_1, \mathbf{p}_2, \ldots, \mathbf{p}_n \}$  , see put to the state valor positivo, see put to the state  $\mathcal{L} = \{ \mathbf{p}_1, \ldots, \mathbf{p}_n \}$ 

 $P = \frac{1}{2}$ 

 $1444$  j  $1444$  j  $1444$  j  $1444$  j  $1444$  j  $1444$ 

i ¡ ;

! í

100. Está dado en [dB]. Debe considerarse la relación Afp<Afr.

ORDEN DEL FILTRO .- Dado las frecuencias críticas con sus respectivas atenuaciones, se hacen los cálculos necesarios para determinar el orden del filtro que **se** requiere para satisfacer las condiciones de frecuencia y atenuación dadas. Es claro que el orden del filtro que Ud. ingresa es entero pues no puede tener en la práctica circuitos mitad, por lo tanto, las características del filtro estructurado no serán exactamente las deseadas, se recomienda que se ingrese el entero inmediato superior a la cantidad recomendada para mejor aproximación.

El orden del filtro debe ser ENTERO y MENOR que 11. Se puede estructurar un filtro de orden INFINITO, pero para el presente trabajo es suficiente cumplir con la restricción impuesta.

ESTRUCTURACION DEL OSCILADOR CONTROLADO POR VOLTAJR

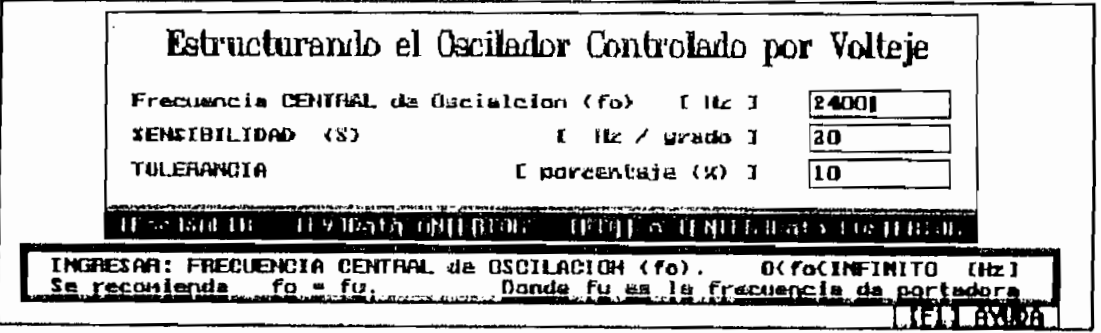

FRECUENCIA CENTRAL DEL OSCILADOR.- Es la frecuencia  $\mathbf a$  la que oscila cuando el voltaje de control es cero. Esta frecuencia debe ser la misma que la utilizada para modular onda de entrada al bucle, para que el bucle responda  $1a$  $[Hz]$ y puede ser adecuadamente. Su valor esta dado en cualquier valor positivo.

SENSIBILIDAD .- Se dice sensibilidad del Oscilador al cambio de frecuencia por grado de error de fase.

Conocido la frecuencia central de oscilación y la sensibilidad, quedan determinadas las frecuencias superior e inferior de oscilación.

TOLERANCIA.- El VCO produce cambio de frecuencia en su salida únicamente si el voltaje de error de fase, supera el valor que se ingresa en porcentaje.

ESTRUCTURACION DEL DEFASADOR DE 90 GRADOS

Estructurando el Defasador de 90 grados Frecuencia INFERIOR  $(1)$  $I H Z J$  $100$ Frecuencia SUPERIOR 5001  $6f2$  $1 + 2$ EHRUR de FASE { EP\$ } I grados J Ğ  $(s_{2}, r_{2}, s_{1}, s_{2}, s_{3}, s_{4}, s_{5}, s_{6}, s_{7}, s_{8}, s_{9}, s_{10}, s_{11}, s_{12}, s_{13}, s_{14}, s_{15}, s_{16}, s_{17}, s_{18}, s_{19}, s_{10}, s_{11}, s_{12}, s_{13}, s_{14}, s_{15}, s_{16}, s_{17}, s_{18}, s_{19}, s_{10}, s_{11}, s_{12}, s_{13}, s_{14}, s_{15}, s_{16}, s_{17}, s_{18}, s_{19}, s_{10}, s_{11}, s_{12}, s_{13}, s_{14}, s$ GRDEN del FILTRO TINIER: Dato PR-ILBIOB TEST Data INITEDIAL  $IF101<sub>0</sub>$  $501$  Mit Th Frecuencia SUPERIOR del FILTRO PASABANDA  $-$ **RA23RMHT**  $(52)$ tu valor. .r. .s. .ra..s. YHETHITO........ . Ill

FRECUENCIA INFERIOR (fl) Y FRECUENCIA SUPERIOR (f2) -- Son las frecuencias límites del filtro pasabanda que se forma. Lo característico de este filtro es que dentro de este rango

frecuencias dado, todas las componentes de la señal sufren un desplazamiento de fase de 90 grados.

El valor de estos datos pueden ser cualquier número positivo, considerando lógicamente que  $f1 < f2$ . Este valor se toma en [Hz].

MAXIMO ERROR DE FASE .- Es el error de fase máximo producido por el filtro defasador que se impone. Se acepta como dato válido un valor comprendido entre 0 y 45 [grados].

ORDEN DEL FILTRO  $. -$  Dado las frecuencias críticas y 'el error máximo de fase, se realizan los cálculos necesarios para determinar el orden del filtro que se requiere para satisfacer las condiciones dadas y se lo recomienda. Es claro que el orden del filtro que Ud. ingresa es entero pues no puede tener en la práctica circuitos mitad, por lo tanto, las características del filtro estructurado no serán exactamente las deseadas, se recomienda que se ingrese el entero inmediato superior a la cantidad recomendada para mejor aproximación.

El orden del filtro debe ser ENTERO y MENOR que 6. Se puede estructurar un filtro de orden INFINITO, pero para el presente trabajo es suficiente cumplir con la restricción impuesta.

ESTRUCTURACION DEL DUPLICADOR DE FRECUENCIA

 $147$ 

147 . In the second control of the second control of the second control of the second control of the second co<br>147 . In the second control of the second control of the second control of the second control of the second co

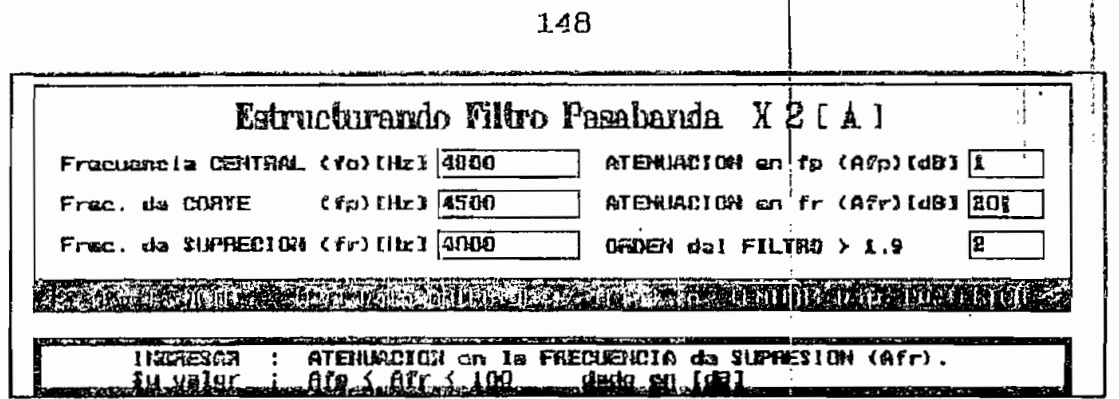

fp, fr, Afp, Afr y N tienen el mismo significado que en la estructuración del filtro pasabajos, pues la estructuración del filtro pasabanda se realiza a partir de un prototipo pasabajos, pero en este caso fp y fr no se considera con respecto a la frecuencia cero, sino con respecto a la frecuencia central del filtro pasabanda deseado (fo). De este modo, para esta estructuración, fr<fp con respecto a cero, mientras que se mantiene Afp<Afr.

# PANTALLAS DE PRESENTACION DE RESULTADOS

Se tiene 3 formas diferentes para presentar las ondas que producen los bucles en estudio.

#### 1.-UNA A UNA. Se activa con (F2)

Se ha planteado pensando en el usuario que dispone de un monitor MONOCROMATICO, donde distinguir una dentro de un conjunto de ondas, es una tarea imposible a menos que se conozca previamente la onda que se espera tener como resultado.

En este modo, se gráfica las ondas una a una en un mismo eje y a la misma escala, de tal forma que, se puede

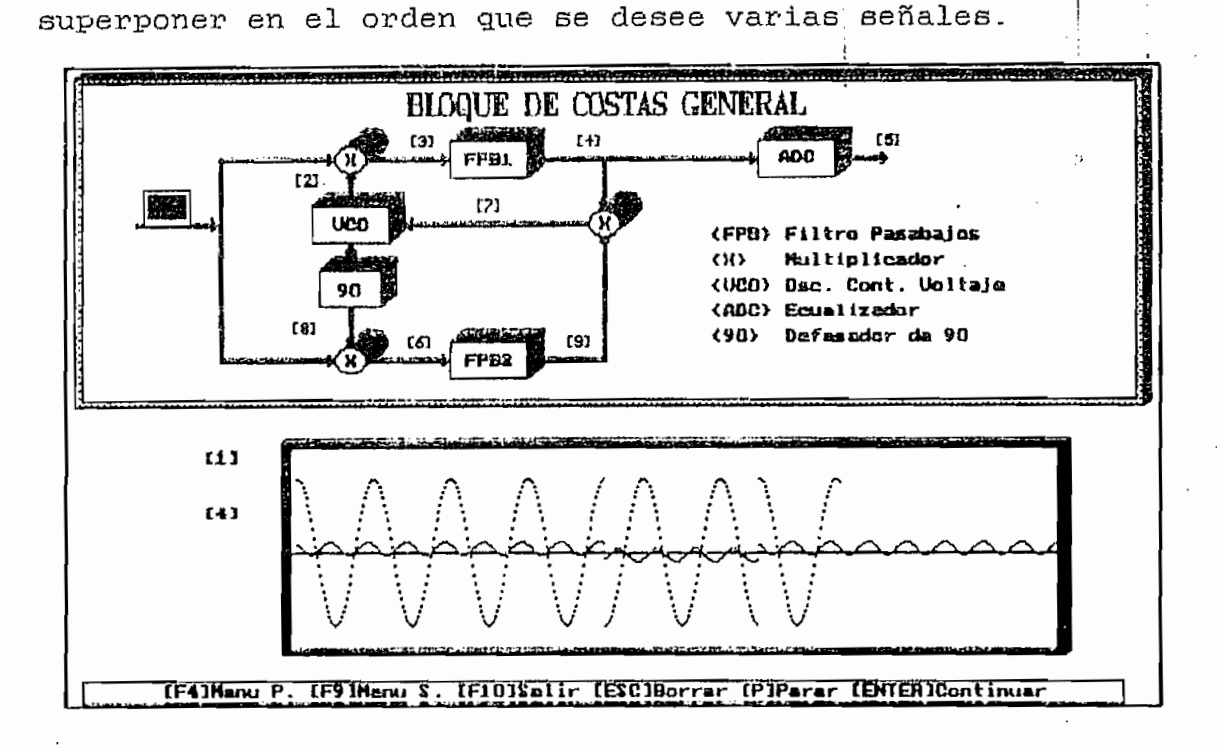

2.- VARIAS EN UN MISMO EJE. Se activa con (F5)

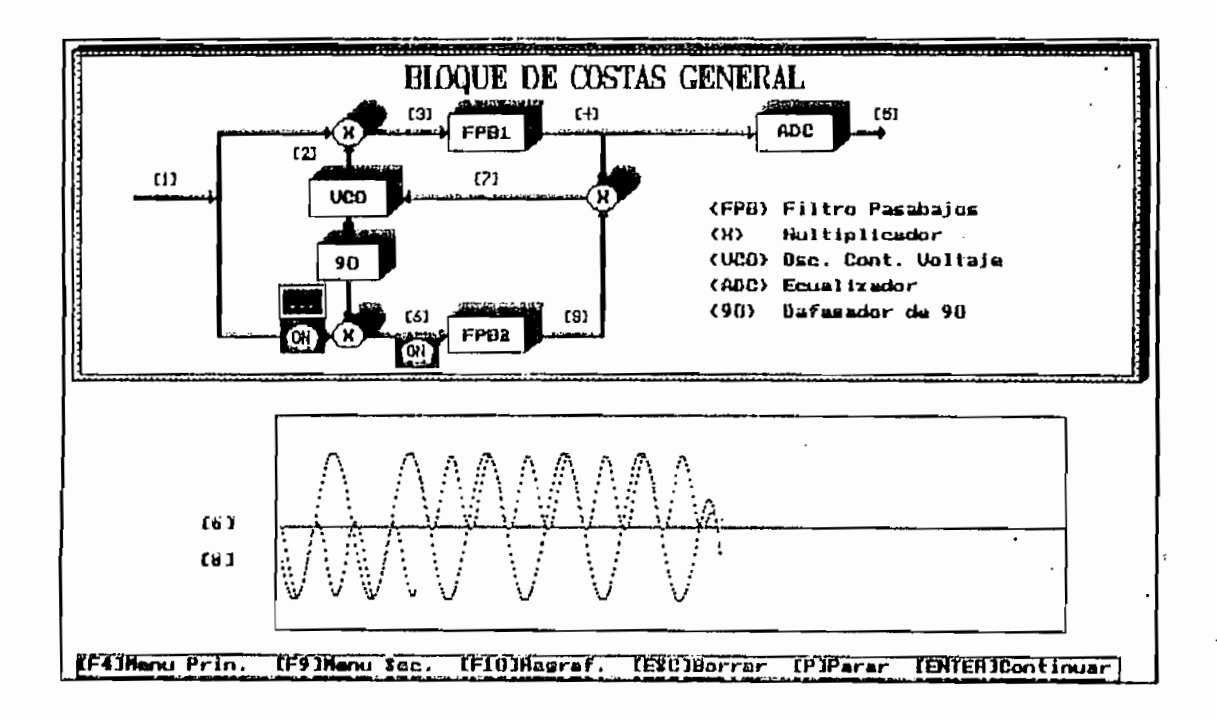

En un monitor que permite distinguir varios colores, el

identificar las respuestas se facilita, así, esta opción permite seleccionar varias ondas | y graficarlas simultáneamente. Al igual que la opción anterior, las señales se presentan en un mismo eje y a la misma escala. Se hace corresponder un color al número indicador de onda graficada y a la señal misma.

3.-VARIAS EN DIFERENTES EJES. Se activa con (F3)

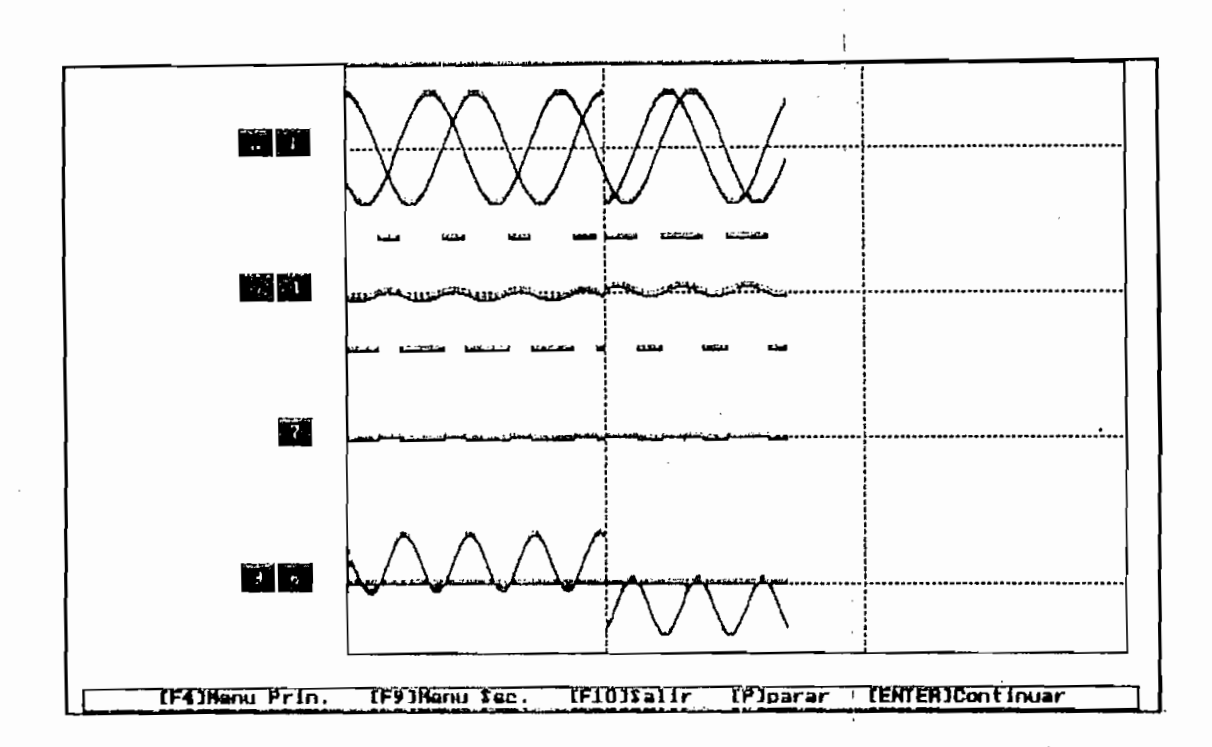

Se puede dividir la pantalla total del Monitor en el número de ejes que se desee, pero si esta división es mayor a 9, la resolución es deficiente, por esta razón se ha restringido a 9 ejes.

Se puede estructurar el número de ejes que desee, con el limitante expuesto y ubicar cada onda en el eje de su conveniencia.

#### APENDICE D

### PROGRAMAS

El trabajo consta. de 4 módulos: PSK.EXE, OPCIONES.EXE, ENTRADA EXE, SIMULAR EXE. Estos módulos se han compilado en lenguale C, usando la opción PROJECT, que permite enlazar archivos (xx.C) mediante un archivo (xx.PRJ).

Los archivos de enlace son:

OPCIONES.PRJ: menu.c mayuda.c ENTRADA PRJ: pantalla.c entradas.c enayuda.c enmenu.c menusec.c enfiltro.c bucles.c SIMULAR.PRJ elemento.c graficar.c control.c filtro.c pantalla.c

sayuda.c lectura.c bucles c

Se ha definido una librería de constantes y prototipos: PROYFIL.H: **Mdefine Fn1 (256+59) Mdefine ESC**  $0x1b$ **Wdefine PI** 3.14159 Hdefine N 500 **Adefine V2**  $\mathbf{1}$ void Initialize(void); ' void Pause(void):  $\leftarrow$  void MainWindow(int x1,int y1,int x2,int y2,int estilo,int mensaje,char #header); void NainWindow Linea(int x1,int y1,int x2,int y2,int estilo); yoid tema(int y1, int tam, char theader); void ayuda(int x1, int y1, int x2, int y2, int caso); void StatusLine(int cas0, char tosg); void DramBorderq(yoid); int gprintf(int #xloc, int #yloc, int separ, char #fmt, ... );

152

int mensaje(int yoc,int spar,int tipo,int help, char #msg); void forma(float x, float y); void formabuc! [float x, float y); void formabuc2(float x,float y); void formabuc3(float x,float y); void formabuc4(float x, float y); void formabuc5(float x,float y); void formabucó(float x,float y); void forwabuc7(float x,float y); void circulo(int r,int y,int r); void barra(int xi, int yi, int x2, int y2); void barrai(int x1, int y1, int x2, int y2, int espesor, int modo, int relleno); void BGRPLL(int x,int y,int des); float PD(float einn,float eoscn); float deblador(float une, int case); float filtrobanda(float err, int rr); char eldefasar(void);float AK(float we); void respuesta acemodada(int x, int y); float defasar(float rr); float VCO[float oid); char entrada (void); void elfiltre(int resp, int dc); float filtro(float b, int a); void elfiltrob(int resp,int dc); void elfiltrobanda(int resp,int dc); char estructurar banda(void); float filtrob(float b, int a); veid respuesta(int x, int y, int caso); void respuesta\_banda(int x,int y,int caso); void respuesta\_Butterworth(int  $x$ , int  $y$ ); veid mod2osk(void); void modinsk(void); void graficar(int caso); short tecla (void): char entrada\_fillro(int de); char entrada banda(int de); void CALBUC2(void); void menu(void); void init(void); void ayuda linea(int num,int caso,int pos); yoid prueba(yoid); void elegir\_grafico(int ycanal,int ncanales); int ondaread BUCZ (float x, float y); int grread (int x,int y, char str[30],int indicador, int 1, int esc,int help,int numero); void cuadro(float xí,float yí); void isagen(int dix1, int diy1, int dix2, int diy2, int caso, int paso); void borrar (int caso); void GrPrint (void); void ubicar(int i,int neamales,int ycanal, char (msq); void poner(int i,int j,int ycanal,char #asg); void CBUCO (void); void CBUC1 (void); void CBUC2 (void); void CBUC3 (void); void CBUC4 (void);void CBUC5 (void); void CRUC6 (void);void CRUC7 (void); int menu secundario(int x,int y); char estructurar\_defasador(void); char estructurar\_vco(void); char estructurar\_filtro(void); void bom(float x1,float y1,int t,int ind1);

El código de los archivos (xx.C), se presenta a continuación.

 $/1$ Escuela Politécnica Nacional-Facultad de Ingeniería Eléctrica, PSK.C Archivo raíz del paguete  $\mathcal{V}$  $\overline{\text{linelude Genin.b}}$ **Binclude (stdlib.b)** Hinclude (aath.h) Minclude (graphics.h) Minclude (stdie.h) int BraphDriver, GraphMode; int ErrorCode, nbucle; int p entrada p fpb.p yco.p def, p fpban.ch: yoid Initialize(yoid); \*MAIN: Comandos principales en el comportamiento de PSX.EXE #Parametros :Hinguno #Reterno : Hingune  $\color{red} \textbf{1} \color{red} \textbf{1} \color{black} \textbf{1} \color{black} \textbf{1}$ yoid main(yoid) FILE #fp;  $ch=0$ : Initialize(); p entrada=0; p fpb=0;p yco=0;p def=0; p fpban=0; do{ cleardevice(); system('menu.exe'); if((fp=fopen("a","rb"))==HULL){ closegraph(); prinlf('ERROR! DISCO LLEMO, no se puede abrir ARCHIVO de enlace \n');  $exit(1)_1$  $\mathcal{Y}$ rewind(fp); fread(&nbucle, sizeof(int), 1, fp);  $fclose(fp);$  $if(nbucle==21)$ closegraph();printf('METODOS DE SIHCROHISMO PSK\n'); printf('Ver. 1.0\n'); printf('BOLIVAR BUISPE\n'); printf("NARZO 1994");  $exit(1);$ ₹ MS:if({fp=fapen{'c",'wb+')}==NULL){ closegraph(); printf("no se puede abrir \n");  $exit[1];$ - 1 fwrite(&p\_entrada,sizeof(int),1,fp); fwrite(&p\_fpb,sizeof(int),1,fp); furite[&p\_entrada,sizeof(int),i,fp); furite(&p vco, sizeof(int), i, fp);  $furi[ $b_1$  def,  $size(fini)$ ,  $1,fp$ );$ fwrite(&p\_fpban,sizeof(int),i,fp);  $fclose(fp);$ system("entrada.exe"); p\_entrada=i; p\_fpb=l;p\_vco=1;p\_def=1; p\_fpban=i;  $if((fp=fopen('d', 'rb')) == NULL)$ closegraph(); printf("ERROR! DISCO LLENO, no se puede abrir ARCHIVO de enlace \n');  $exit(i);$ ŧ. }

ſ

```
rewind(fp):
                     fread(&ch,sizeof(int),1,fp);
                     fclose(fp):
                     if(ch = 5)system("simular.exe");
                     if((fp=fopen("d","rb"))==HULL){
                              closegraph();
                              prinif("ERROR! DISCO LLEHO, no se puede abrir ARCHIVO de enlace \n');
                              eri((1);<sup>1</sup>
                     rewind(fp);
                    fread(&ch,sireof(int),1,fp);
                    fclose(fp);if(ch==323)gata M5;
           }while(nbucle !=21);
\mathcal{E}/!INITIALIZE: Consigue el aodo orafico
# Parametros :Hinguno
# Retorno : Hingune
void Inilialize(void)
\mathcal{L}int rasp. yasp:
   GraphDriver = DETECT:
  initoraph( &GraphDriver, &GraphHode, ** );
  ErrorCode = graphresult()if{ ErrorCode != gr0k }{
    closegraph();
    printf('ERROR EN EL SISTEMA GRAFICO: 's\n",grapherrorasg(ErrorCode));
    exit(1)}
  \mathcal{I}\muEscuela Politécnica Nacional-Facultad de Ingeniería Eléctrica.
NENU.C
          Fresenta y controla el menu principal
                                                                      \frac{1}{2}Winclude 'sidlib.h'
#include <io.h>
Minclude (dir.h)
#include <conio.h>
Minclude (dos.h)
linclude (math.h)
#include (graphics.h)
#include (sidio.h)
int #imagen, #imagen1, #ppcuadro, #pscuadro, #ptcuadro, ps, p1, p2, p3, p4, p5;
int GraphDriver, GraphNode, NazColors, ErrorCode, nbucle, npll;
float MaxX, MaxY, Escx, Escy;
extern char far *buf;
void Initialize(void);
int menu_superior(int x, int y);
short lecla (void);
int mean secundariol(int x, int y);
int menu_secundario2(int x, int y);
int menu_secundario3(int x, int y);
int wenu_secundario4(int x, int y);
int menu_secundario5(int x, int y);
void cuadro (float x,float y,int espx);
void cuadros (float 1, float y, int espx);
```

```
void tcuadros (float x, float y, in! espx);
   void ayuda(int dix1, int diy1, int dix2, int diy2, int caso);
. /#MAIN:Comandos principales en el comportamiento de OPCIONES.EXE
   ! Parametros :Minguno
   * Retorno : Hinguno
   void main(void)
                          \mathbf{r}\mathcal{L}FILE #fp:
   int abuc.np:
            nbucle=100;npll=0;ps=0;p1=0;p2=0;p3=0;p4=0;p5=0;
             Initialize():
            ini: menu_superior (30*Escx.10):
            fp=fopen('a','Wa+');
             furite(&nbucle,sizeof(int),1,fp);
             furite(&apll,sizeof(ial),1,fp);
            fclose(fp);if(nbucle==20){
                      &rPrint();
                      cleardevice();
                      nbucle=100;
                      goto ini:
                      ł
   ł
   /#MEHU SUPERIOR:Presenta y controla el menu horizontal (superior)
   # Parametros :x, - coordenada X base
               y.- coordenada Y base
   ŧ
   # Retorno : # de la elección
  int menu_superior(int x, int y)
   \mathbf fFILE #fn:
   size i sscuadro:
   int ch2s.pch2s=0.espx.espx1.espy1.espy.j=0.separ:
   int dirl, diyl, dir2, diy2, case, nuaeros[5], ind1, n=5;
            nuxeros[1] = 1;
            nueres[2] = 2nuaeros[3] = 3nuaeros(4) = 4;
            espyi=textheight('H');
            espy=espyi+8:separ=MaxX/9:
            outtextry(separ,-y+15+espy1/2, * DOS ');
            outtextry(3#separ,-y+15+espy1/2), BUCLES');
            outterixy(Stsepar,-y+15+espy1/2 ,* FILTROS*);
            outtertry(74separ,-y+15+espy1/2, AYUDAS '):
            setcolor(12):setlinesize(0,1,3);rectangle(5,-y+14, MaxX-5,-y+14+espy);
            rectangle(0,-y+10, MaxX, MaxY);
            rectangle(2,-y+12, MarX-2, MarY-2);
            espxi=textwidth("N");
                                        espx=15#espx1:
            setlinestyle(0,0,NORM_MIDTH);
            setfillstyle (SOLID_FiLL, getaaxcolor());
            settertjustify( LEFT_TEXT, TOP_TEXT );
            settextsiyle(DEFAULT_FONT, HORTZ_DIR, I);
            setcolor(1)sscuadro = iasesize (0, 0, 0, 0, 0, 0, 0, 0)pseudo = graphgetet (sscuadro);
            indl = 1:
            đn
```
i.

```
156
```

```
\mathbf{f}if(pch2s==0)
           pch2s=1:
   else
           indl=0:
   ch2s=320;
   do
   \mathbf{f}if (ch2s == 328 }} ch2s == 331 }} ch2s == 333 }} ch2s == 336)
      switch (indl)
      \overline{A}cuadro(separ-espx1#3,-y+14,espx);break;
           case i:
           case 2:
                        cuadro[separ#3-espx1#3,-y+14,espx];break;
           case 3:
                        cuadro(separ#5-espx1#3,-y+14,espx);break;
                        cuadro(separt7-espx1t3,-y+14,espx);break;
           case 4:
     }
ind1=pch2s;
if(j := 331 44 j := 333)ch2s = lecla();if (ch2s == 328 \} ch2s == 331 \} ch2s == 333 \} ch2s == 336 \} (ch2s>48 && ch2s<53) \}ch2s==13]
\mathbf{r}switch (indl)
     \{case i: putimenge(separti-espilt3,-y+i4,pscuedro, COPY PUT);break;
           case 2: putimage(separt3-espx1#3,-y+14,pscuadro, COPY_PUT);break;
           case 3: putimage(separ#5-espil#3,-y+14, pscuadro, COPY_PUT); break;
           case 4: putimage(separt7-espiit3,-y+i4,pscuadro, COPY PUT);break;
     }
if(j==331 \mid \cdot \cdot \cdot j==333) {
           if(i == 331)if (ind1 == 1) ind1 = n - 1;, else indi=indi-1;
                     ₹
           if(j==333)if(ind!=(n-1))ind!=1;eise indi=indl+1;
                     }
     j=0;
    ch2s=13;
  \cdot- }
if(ch2s == '1' }} ch2s == '2' }} ch2s == '3' }} ch2s == '4' }
                                                                                      ind1=ch2s-48;
      if(ch2s == 328 || ch2s == 33i){
                     ind1-1if(ind1(i)ind1=1:
                     }
      if(ch2s == 333 \frac{11}{16} ch2s == 336){
                if (indi == (n-1))
                                indi = 1else ind1++;
                \mathcal{E}pch2s≈ind1:
  \mathcal{E}} while (ch2s != '\r' && ch2s != '1' `&& ch2s != '2' && ch2s != '3' && ch2s != '4' };
switch (ind1)
    \mathfrak{c}case 1: cuadro(separ-esprit3,-y+14,espr);break;
          case 2: cuadro(separ#3-espx1#3,-y+14,espx);break;
          case 3: 'cuadro{separ#5-espxi#3,-y+14,espx);break;
          case 4: cuadro(separt7-espr1t3,-y+14,espr);break;
      -1
switch(indl){
```
 $\cdot$ 

 $\cdot$ 

```
case 1:j = menu_secundarioi(separ-5#espxi,-y+16+espy);break;
                    case 2; j = menu secundari02(315epar-31espx1, -y+16+gspy); break;case 3:j = menu secundario3(5#separ-3#espxi,-y+i6+espy);break;
                    case 4:j = aenu secundario4(7#separ-5#espil.-y+16+espy):break:
                    γ
          }while(nbucie==100):
          graphfreemem (pscuadro, sscuadro);
          return indi:
/!MENU SECUNDARIO1:Presenta y controla el senu DOS
# Parametros :x, - coordenada X base
             y,- coordenada Y base
t.
# Retorno : # de la elección
int menu secundariol(int x, int y)
\mathfrak{f}size t sscuadro:
size t simagen;
int ch2, espx1, espy1, espx, espy, j, n=3, numeros[3], ind1;
          nueeros[i] = 20;nuəros[2] = 21;if(pi==0)indi = 1:
          eise
                   indl=pl;
          espr1=tertwidth("N");espr=19#espri;
          espyl=textheight('H')+B;espy=espyl;
          sscuadro = iqaqesire (0, 0, espx, espy1);ppcuadro = graphoetmem (sscuadro);
          sisagen = imagesize (x-1,y,z+espx+17)Escx, y+11+espy+(n);
          i agen = i graph i era (i) agen (i)getimage (x-i,y,x+espx+i7#Escx,y+li+espy#(n),imagen);
          setcolor(getmaxcolor());
          puttexixy(x+espx1,y+espy/2+espy1/2-3,
                                                 " IMPRIMIR
                                                                 [7!]puttertry(r+espri,y+34espy/2+espyi/2-3,* SALIR
                                                               F(1')setcoior(0)setlinestyle(SOLID LINE,1,4);
          setterstyle(0,0,0);bar (x+espx,y+espy,x+espx+15#Escx,y+2+espy#(n));
          bar (x+15#Escx,y+espy#(n),x+espx+15#Escx,y+10+espy#(n));
          line(x+epsp1+3, y+espy, x+esp1+3, y+2+espy*(n))iine(x+15#Escx,y+2+espyt(n),x+espx+1,y+2+espyt(n));
          setcoior(12);setlinesstyle(0,1,3);rectangle(x,y,1+espx,y+espy#(n));
          sellinestyle(0,0,HORM_NIDTH);
          setfillstyle (SOLID_FiLL, getmaxcolor());
          setcolor (oetmaxcolor());
          settextjustify(LEFT_TEXT, TOP_TEXT);
          settextstyle(DEFAULT FONT, HOR1Z DiR, 1);
          setcolor(1):ch2 = 328:do
         ł
           if (ch2 == 328 || ch2 == 336)
              switch (indl)
             \left\{ \right.case 1) cuadros(x,y+espy/2,espx);break;
                   case 2: cuadros(x,y+3*espy/2,espx);break;
              1
          ch2 = lecla()
```
 $\mathcal{E}$ 

### 1.57

```
if(ch2 == 321){indi=1;ch2=13;
                          \mathcal{E}if(ch2==318){
                          ind1=2;ch2=13;
                          ł
             if (ch2 == 328 ;; ch2 == 336 ;; (ch2>48 && ch2<51) ;;ch2==13)
             ſ
                   switch (indl)
                   \mathcal{L}case 1: putimage(x,y+espy/2,ppcuadro, COPY_PUT);break;
                          case 2: putimage(x,y+0+3#espy/2,ppcuadro, COPY_PUT);break;
             if(ch2 == '1' ] ch2 == '2' )ind1 = ch2 - 49if(ch2 == 328)ind1--:
                                       if(ind1(1))ind1=1;ł
                    if( ch2 == 336){
                                if (inol == 2)ind1 = 1;
                                 glse indi++;
                ł
             } while (ch2 != '\r' && ch2 !=27 && ch2 != 331 && ch2 !=333 && ch2 != '1' && ch2 != '2' };
             switch (ind1)
                  \mathfrak{c}case i: cuadros(x,y+espy/2,espx);break;
                          case 2: cuadros(x,y+0+3#espy/2,espx);break;
                          - }
             graphfreemem (ppcuadro, sscuadro);
             putinage (x-1,y,imagen,COPY_PUT);
             graphfreemen (inagen, simagen);
             p1 = ind1;if(ch2 !=27 && ch2 !=331 && ch2 !=333)
                                       nbucle=numeros[ind1];
             if(ch2 ==331 \{ ch2 ==333)
                                        return ch2:
             return indl;
\mathcal{Y}/#HENU_SECUNDARIO2:Presentà y controla el senu BUCLES
                         x. - coordenada X base
# Parametros :
                          y.- coordenada Y base
# Retorno : # de la elección
\textbf{1} \textbf{1} \textbf{int menu_secundario2(int x; int y)
€
size t sscuadre;
size t sieagen;
int ch2, espx, espx1, espy1, espy, j, n=9, nuneros[9], indl, k;
            numeros[1] = 1;numeros(2) = 2;nueeros[3] = 3;n \text{u}aeros[4] = 4;
             nuneros[5] = 5;
             numeros[6] = 6;nuseros[7] = 7;nuseros[8] = 0;if(p2 == 0)
```
 $\overline{C}$ 

t

```
ind1 = 1
```
í,

```
else
          ind1=p2;
espx1=teilwidth("N");espx=espi1#42;
espy1=lextheight("H")+B;espy=espy1;
sscuadro = inagesize(0,0,espx,espy1);ppcuadro = graphqelsem (sscuadro);
simagen = imagesize (x-1,y,z+espx+17#Escx,y+11+espy#(n));
imagen = _graphgetmem (simagen);
gelinage (x-i,y,x+espx+16#Escx,y+1i+espy#(n),imagen);
setcolor(getmaxcolor());
outlextxy(i+espx1,y+espy/2+espy1/2-3,
                                           " Con MULTIPLICACION
                                                                               Alt H');
outlerliy(x+espx1,y+espy1/2-3+espy/2#3, ' Costas General
                                                                              Alt G'):
                                        RENODULACION por V.C.O.
outtextxy(x+espx1,y+espy1/2-3+espy/2#5,
                                                                            Alt 0'):
outtertry(x+espxl,y+espy1/2-3+espy/2#7 , REMODULACION por onda RECIBIDA AIL R');
outtextxy(x+espxi,y+espy1/2-3+espy/2#9, Costas con detección en un brazo Alt D');
outlextry(x+espx1,y+espy1/2-3+espy/2#11, ' Costas HUMERICO
                                                                             All W:
oultertry(x+espx1,y+espy1/2-3+espy/2#13, Costas para QPSK
                                                                             Alt 9");
outtextxy(x+espx1,y+espy1/2-3+espy/2#15, Phaselocked loop (P.L.L.)
                                                                             All P:
setcolor(0):
setlinestyle(SOLID LINE,1,4);
setteststyle(\theta, \theta, 0)bar (x+espx,y+espy,x+espx+15#Escx,y+2+espy#(n));
bar (x+15#Escx,y+espy#(n),x+espx+i5#Escx,y+10+espy#(n));
line(x+espx+3#Escx,y+2+espy#(n),x+espx+3#Escx,y+espy);
line(x+15#Escx,y+2+espy#(n),x+espx+1,y+2+espy#(n));
setcolor(12);setlineslyle(0,1,3);rectangle(x,y,x+espx,y+espy#(n));
setlinestyle(0,0,NORM_MIDTH);
setfillstyle (SOLID_FILL, getmaicolor());
setcolor (getmaxcolor());
settertjustify( LEFT_TEXT, TOP_TEXT );
settertstyle(DEFAULT_FONT, HORIZ_DIR, 1);
setcolor(1);rh2=328;
do
\{if (ch2 == 328 }} ch2 == 336)
    switch (indl)
    €
          case 1: cuadros(1,y+espy/2,esp1);break;
          case 2: cuadros(x,y+espy/2#3,espx);break;
          case 3: cuadros(1,y+espy/2#5,esp1);break;
          case 4: cuadros(1,y+espy/2#7,espx);break;
          case 5: cuadros[x,y+espy/2#9,espx);break;
          case 6: cuadros(x,y+espy/2#ll,espx);break;
          case 7: cuadros(1,y+espy/2#13,esp1);break;
          case 8: cuadros(x,y+espy/2#15,espx);break;
     }
\text{esc:ch2} = \text{tecla}()if{ch2 == 306}ind1=1;ch2=13;
          - }
if(ch2==290){
          indl=2;ch2=13;
          }
if(ch2==280){
          ind1=3:ch2=13:
          }
if{ch2 == 275}ind1=4;ch2=13;
```

```
\} :
      if{ch2=288}ind1 = 5; ch2 = 13;
                ₹
      if(ch2==305){ind1 = 6; ch2 = 13;₹
      if(ch2==272){
                ind1=7;ch2=13;
                ₹
      if{ch2 == 281}ind1=8:ch2=13:
                ł
      if (ch2 == 328 !! ch2 == 336 !! (ch2)48 && ch2<57) !!ch2==13)
      \left\{ \right.switch (indl)
           \left\{ \right.case 1: pulimage(x,y+espy/2,ppcuadro, COPY_PUT);break;
                case 2: pulimage(x,y+espy/2#3,ppcuadro, COPY PUT);break;
                case 3: putimage(x,y+espy/2#5,ppcuadro, COPY_PUT);break;
                case 4: putimage(1,y+espy/2#7,ppcuadro, COPY_PUT);break;
                case 5: putimage(x,y+espy/2#9,ppcuadro, COPY_PUT);break;
                case 6: putimage(x,y+espy/2#11,ppcuadro, COPY PUT);break;
                case 7: putimage(x,y+espy/2#13,ppcuadro, COPY_PUT);break;
                case 8: putimage(x,y+espy/2#15,ppcuadro, COPY_PUT);break;
           Ŋ
      if(ch2 == '1'¦|ch2 == '2' |{ ch2 == '3' || ch2 == '4' || ch2 == '5' || ch2 == '6' || ch2 == '7'||ch2 == '8')
                                                                                       ind1 = ch2 - 48:
            if(ch2 == 32B){
                          ind1-zif(ind1<1)
                                    indl=1;
                          }
            if( ch2 == 336){
                     if (ind1 == 8)
                                    ind1 = 1;
                     else indl++;
                     ł
        3
      } while (ch2 != '\r' && ch2 !=27 && ch2 != 331 && ch2 !=333 && ch2 != '1' && ch2 != '2' && ch2 != '3' &&
        ch2 != '4' && ch2 != '5' && ch2 != '6' && ch2 != '7' && ch2 != '8' );
switch (ind1)
          €
                case 1: cuadros(1,y+espy/2,esp1);break;
                case 2: cuadros(x,y+espy/2#3,espx);break;
                case 3: cuadros(x,y+espy/2#5,esp1);break;
                case 4: cuadros(1,y+espy/2#7,espx);break;
                case 5: cuadros(1,y+espy/2#9,espx);break;
                case 6: cuadros(x,y+espy/2#11,espx);break;
                case 7: cuadros(x,y+espy/2#13,espx);break;
                case 8: cuadros(1, y+espy/2#15, esp1); break;
           }
     if(ch2 !=27 && ch2 !=331 && ch2 !=333)
                                    €
                                    nbucle=numeros[ind1];
                                    if(nbucle==0){
                                              do{
                                                         k=nenu_secundario5(370#Escr, 9#espy);
                                                         if(k = 27){
                                                                   nbucle=100;
                                                                   goto esc;
```
÷,

```
ł
                                                }while(k!=2 && k != 4 && k!=27);
                                                -2
                                       ł
         p2 = ind1 :
         graphfreemem (ppcuadro, sscuadro);
         putieage (x-1,y,imagen,COPY_PUT);
          graphfreemes (imagen, simagen);
         \overline{1}f(ch2 ==331 \frac{11}{11} ch2 ==333)
                    return ch2:
         return indi;
ł
/*MENU SECUNDARIO3:Presenta y controla el menu FILTROS
# Parametros : 1. - coordenada X base
ţ
             y - coordenada Y base
* Retorno : i de la elección
int wenu secundario3(int x, int y)
size_t sscuadro;
size_t simagen;
inl ch2, esp1, espy, j, espx1, espy1, n=3, numeros[3], indl;
         nueres[1] = 10;numbers[2] = 11;if(p3 == 0)ind = 1;
         else
                   indi=p3;
         espil=textwidth("N");espi=34#espil;
         espyl=textheight("H")+8;espy=espyl;
         sscuadro = inagesize (0,0,espx,espyl);
         ppcmadro = graphqetmem (sscuadro);
         simagen = imagesize (x-1,y,x+espx+17#Escx,y+11+espy#(n));
         isagen = _graphgetmem (simagen);
         getimage (x-1,y,x+espx+17#Escx,y+11+espy#(n),imagen);
         setcolor(qetaxcolor()):Alt L);
         outtextxy(x+espx1,y+espy1/2-3+espy/2#3,' Pasabajos BUTTERMORTH Alt B");
         setcolor(0);
         setlinestyle(SOLID LINE,1,4);
         selferletyle(0,0,0);bar (x+espx,y+espy,x+espx+15#Escx,y+2+espy#(n));
         bar (x+15#Escx,y+espy#(n),x+espx+15#Escx,y+10+espy#(n));
         line(x+espx+3#Escx,y+2+espy#(n),x+espx+3#Escx,y+espy);
         line(x+15#Escx,y+2+espy#(n),x+espx+1,y+2+espy#(n));
         setcolor(12);
         setlinestype(0,1,3);rectangle(x,y,x+espx,y+espy#(n));
         setlinestyle(0,0,HORM_WIDTH);
         setfillstyle (SOLID_FILL, getmaxcolor());
         setcolor (getmaxcolor());
         settextjustify( LEFT TEXT, TDP TEXT ):
         settertstyle(DEFAULT_FONT, HORIZ_DIR, 1);
         setcolor(l);
         ch2 = 328do
         \mathcal{L}_{\mathcal{L}}if (ch2 == 328 \frac{1}{2} ch2 == 336)
             switch (indl).
             \mathbf{f}case 1: cuadros(1, y+espy/2, esp1);
```

```
break:
                     case 2: cuadros(x,y+espy/2#3,espx);break;
                ł
        - ch2 = tecla();
           if(ch2==294){
                     ind1=1;
                     ch2 = 13-1
           if(ch2==304)ind1=2:
                     ch2 = 13:3
          if (ch2 == 328 }} ch2 == 336 }} (ch2>48 && ch2<51) }} ch2==13}
           \left\{ \right.switch (indl)
                \mathcal{L}_{\mathcal{L}}case 1: putimage(1,y+espy/2,ppcuadro, COPY_PUT);break;
                     case 2: putimage(x,y+espy/2#3,ppcuadro, COPY PUI);break;
          if(ch2 == '1' !; ch2 == '2')ind1=ch2-48:
          if(ch2 == 328 ){
                              indi--;
                              if(ind)(1)
                                         ind1=1:-3
                if( ch2 == 336){
                         if (indi == 2)ind1 = 1;
                         else ind1++\mathcal{E}}
          } while (ch2 != '\r' && ch2 !=27 && ch2 != 331 && ch2 !=333 && ch2 != '1' && ch2 != '2' );
    switch (ind1)
              \{case 1: cuadros(1,y+espy/2,espx);break;
                     case 2: cuadros(1,y+espy/2#3,esp1);break;
                }
          o3 = ind1:
          graphfreemen (ppcuadro, sscuadro);
          putinage (r-1,y,ieagen,COPY_PUT);
           graphfreemen (imagen, simagen);
          if(ch2 := 27 44 ch2 := 331 44 ch2 := 333)nbucle=numeros[ind1];
          if(ch2 == 331 || ch2 == 333)return ch2;
          return indi;
\mathcal{E}/YMENU SECUNDARIO4:Presenta y controla el menu AYUDAS
# Parametros :x. - coordenada X base
              y. - coordenada Y base
ŧ
# Retorno : # de la elección
int menu secundario4(int x, int y)
\mathbf{f}size i sscuadro;
size_t simagen;
inl ch2, esp1, espy, j, espx1, e1, espy1, a, n=6, numeros[6], ind1;
          nueros[1] = 12numeros[2] = 13;nuseros[3] = 14;
```
 $\pm$   $\pm$ 

162.

```
n \texttt{Heeros}[4] = 15;nueeros[5] = 16;if(p4 == 0)ind1 = 1else
             indl=p4;
   espri=tertwidth("M");espr=20#espri;
  .espyl=lextheight("H")+0:espy=espyl:
   sscuadro = inagesize (0, 0, 0, \text{espx}, \text{espy1});ppcuadro = graphgelmem (sscuadro);
   simagen = imagesize (x-1,y,z+espx+17#Escx,y+11+espy#(n));
   imagen = _graphgetmem (simagen);
   getinage (x-1,y,x+espx+16#Escx,y+11+espy#(n),imagen);
   setcolor(getaarcolor());
   outiexixy(x+espxi,y+espy/2+espy1/2-3,
                                                FILTROS
                                                                   ٠):
   eutterliy(x+espil,y+espy1/2-3+espy/2#3, "FILIRO PASABAJOS");
   outlertry(x+espxi,y+espy1/2-3+espy/2#5, FILTRO PASABANDA');
   outtertxy(x+espx1,y+espy1/2-3+espy/2#7, V.C.D.
                                                               ۰);
   outlextxy(x+espx1,y+espy1/2-3+espy/2#9,"DEFASADOR
                                                                ·);
   setcolor(0)setlinesstyle(SOLIDLIHE,1,4);setletstyle(yle(0,0,0);bar (x+esp1,y+espy,x+espx+15#Escx,y+2+espy#(n));
   har (x+15#Escx,y+espy#(n),x+espx+15#Escx,y+10+espy#(n));
   line(x+espx+3#Escx,y+2+espy#(n),x+espx+3#Escx,y+espy);
   line(x+15#Escx,y+2+espy#(n),x+espx+1,y+2+espy#(n));
   setcolor(12);setlinestype(0,1,3);reclangle(x,y,x+espx,y+espy#(n));
   sellinestyle(0,0,HORM_WIDTH);
   setfillstyle (SOLID_FILL, getmaxcolor());
   setcolor (getmaxcolor());
   settextjustify( LEFT_TEXT, TOP_TEXT );
   settertstyle(DEFAULT_FONT, HORIZ_DIR, 1);
   setcolor(i);ch2 = 320;ini:do
   \left\{ \right.if (ch2 == 328 )} ch2 == 336)
       switch (ind1)
       \mathbf{r}case 1: cuadros(x,y+espy/2,espx);break;
             case 2: cuadros(x,y+espy/2#3,espx);break;
             case 3: cuadros(s, y+espy/2#5, espx); break;
             case 4: cuadros(x,y+espy/2#7,espx);break;
             case 5: cuadros(x,y+espy/21?,espx);break;
        }
   ch2 = lecla();
   if{ch2==274}indl=1;ch2=13;
             }
   if(ch2 == 302)ind1=2;ch2=13;
             ł
   if(ch2==289){
             ind1=3;ch2=13;
             ł
   if(ch2==287){
             ind1 = 4; ch2 = 13;\mathcal{F}if(ch2==206){
             indl=5;ch2=13;
```

```
\mathbf{)}if (ch2 == 328 (l ch2 == 336); (ch2)48 && ch2(54) (l ch2 == 13)€
               switch (ind1)
               \left\{ \right.case 1: putimage(x,y+espy/2,ppcuadro, COPY_PUT);break;
                    case 2: putinage(1,y+espy/2#3,ppcuadro, COPY_PUT);break;
                    case 3: putimage(x,y+espy/2#5,ppcuadro, COPY PUT);break;
                    case 4: pulinage(x,y+espy/2#7,ppcuadro, CDPY_PUT);break;
                    case 5: putimage(1,y+espy/2#9,ppcuadro, COPY PUT);break;
               -1
          if(ch2 == '1' !} ch2 == '2' !} ch2 == '3' !} ch2 == '4' !} ch2 == '5')
                                                  ind1=ch2-4B:
                if(rh2 == 320), indi--:
                              if(indi(1)
                                        ind1=1;
                              -3
                if( ch2 == 336){
                         if (indl == 5)ind1 = 1;
                         else indi++;
                         }
            ľ
          } while (ch2 != '\r' && ch2 !=27 && ch2 != 331 && ch2 !=333 && ch2 != '1' && ch2 != '2' && ch2 != '3' &&
            ch2 != '4' && ch2 != '5' );
    switch (indl)
              \mathcal{L}_{\mathcal{L}}case 1: cuadros(1,yiespy/2,espx);break;
                    case 2: cuadros(1,y+espy/2#3,espx);break;
                    case 3: cuadros(x,y+espy/2#5,espx);break;
                    case 4: cuadros(x,y+espy/2#7,espx);break;
                    case 5: cuadros(x,ytespy/2#?,espx);break;
                ₹
          p4 = ind1:
          if(ch2 !=27 && ch2 !=331 && ch2 !=333)
                              nbucle=numeros[indi];
       if(nbucle>11 && nbucle (17)
                    -1
                    ex=(MaxX-69*espx1)/2;n=MaxX/2;
                    swilch(nbucle){
                              case 12: ayuda(ex,45fEscy,ex+69$espx1,45$Escy+29$textheight('H'),1040);break;
                              case 13: ayuda(ex,45#Escy,ex+69#espx1,45#Escy+34#textheight("H"),1001);break;
                              case 14: ayuda{m-espx1#39,45#Escy,m+espx1#39,45#Escy+26#textheight('H'),1010};break;
                              case 15: ayuda(er,45#Escy,ex+69#espx1,45#Escy+28#textheight("H"),1020);break;
                              case 16: ayuda(65#Escx,45#Escy,65#Escx+69#espx1,45#Escy+29#textheight("H"),1030);break;
                              \mathcal{E}nbucle=100;gote ini;
                    J
          graphfreemen (ppcuadro, sscuadro);
          putimage (x-1,y,imagen,COPY_PUT);
          _graphfreemen (imagen, simagen);
          if(ch2 ==331 \{} ch2 ==333)
                             return ch2;
          return indl:
/#MENU SECUNDARID5:Presenta y|controla el genu PLL
# Parametros :
                    1.- coordenada X base
                    y.- coordenada Y base
t Relorno : I de la elección
```
 $\mathcal{E}$ 

 $\mathbf t$ 

```
int cenu secundarios(int x, int y)
  size t sscuadro:
  size t sieagenl;
  int ch2,esp1,espy,j,esp11,espy1,n=3,nueeros[3],ind1;
            n = 2;nu = r es[2] = 4;
            if(p5 == 0)ind1 = 1e is eindl=p5;
            espzi=textwidth("M");espx=32#espx1;
            espyi=lextheight("H")+8;espy=espyi;
            sscuadro = inagesize (0, 0, 0, \text{espr}, \text{espy1});plcuadro = graphgetzem (sscuadro);
            signal = iaaqesire (x-1,y-1,x+espx+17*Escx,y+11+espy*(n));imagen1 = graphgetmen (simagen1);
            getimage (1-1,y-1,i+espx+16#Escx,y+11+espy#(n),imagen1);
            selviewport(0,0, MaxX, MaxY, 1);
            setviewport(x-i,y,i+espx+i6tEscx,y+11+espy*(n),1);
            clearviewport();
            setviewport(0,0, MaxX, MaxY, 1);
            setcolor(getmarcolor());
                                                     " entrada Onda BPSK
            outtextiy(x+espil,y+espy/2+espy1/2-3,
                                                                              All I \}outtertry(r+espr1,y+espy1/2-3+espy/2#3,' entrada Onda QPSK
                                                                            Ait \mathbf{U}):
            setcolor(0):setlinestyle(SOLID LINE, 1,4);
            setterstyle(P,0,0);har (x+espx,y+espy,x+espx+15#Escx,y+2+espy#(n));
            bar (x+15#Escx,y+espy#(n),x+espx+15#Escx,y+10+espy#(n));
            line(x+espx+3#Escx,y+2+espy#(n),x+espx+3#Escx,y+espy);
            iine(x+15*Escx,y+2+espy*(n),x+espx+1,y+2+espy*(n));
            setcolor(12):setlinestype(0,1,3);rectangle(1,y, x+espx, y+espy#(n));
            setlinestyle(0,0,HORN MIDTH);
            setfilistyle (SOLID_FILL, getearcolor());
            setcolor (getmaicolor());
            settextjustify(LEFT_TEXT, TOP_TEXT ):
            settextstyle(DEFAULT_FONT, HDRIZ_DIR, 1);
            setcoior(1);ch2 = 328:do
            ſ
              if (ch2 == 328 }} ch2 == 336)
                switch (indl)
                \mathbf{r}case 1: tcuadros(x,y+espy/2,espx);break;
                      case 2: Lcuadros(s,y+espy/2#3,espx);break;
                 }
            ch2 = lecla()if(ch2 == 276)indl=1;ch2=13;
                      3
            if(ch2==278){
                      indl=2;ch2=13;
                      -1
            if (ch2 == 328 ||; ch2 == 336 || (ch2>48 && ch2<51) ||ch2==13)
            ſ
                switch (indl)
                 ſ
                      case 1: putimage(1,y+espy/2,ptcuadro, COPY_PUT);break;
```
 $\mathfrak{c}$ 

### 166

```
case 2: putimage(x,y+espy/2#3,ptcuadro, COPY PUT);break;
               \mathcal{E}if(ch2 == '1' !: ch2 == '2')ind1=ch2-48:
          if{lch2 = 328 } \frac{1}{6}ind1-\gammaif(ind)(1)
                                        indl=1:
                              ļ.
          if( ch2 == 336){
                         if \{ind\} == 2indl = 1:
                         else ind1++:
                         ₹
            \mathcal{E}} while (ch2 != '\r' && ch2 !=27 && ch2 != 331 && ch2 !=333 && ch2 != '1' && ch2 != '2' );
              switch (indl)
              \left\{ \right\}case 1: lcuadros(x,y+espy/2,espx);break;
                    case 2: tcuadros(x,y+espy/2#3,espx);break;
                \mathcal{Y}p5 = ind1;graphfreemem (picuadro, sscuadro);
          putimage (x-1,y-1,imagen1,COPY_PUT);
          graphfreemen (inagen), simagen1);
          if(ch2 !=27 && ch2 !=331 && ch2 !=333)
                              nell=numeros[indl];
          if(ch2 ==331 }} ch2 ==333 }} ch2 == 27)
                              return ch2:
          return numeros[ind1];
\mathcal{E}/#1N]TIAL1ZE: Consigue el 'modo grafico
# Parametros :Hinguno
# Retorno : Hinguno
yoid Initialize(yoid)
\left\{ \right.GraphDriver = DETECT;
          initgraph( &GraphDriver, &GraphMode, "' );
          MaxColors = <math>getmaxcolor()</math> + 1;MaxX = gelmax();
          \texttt{Matrix} = \texttt{gelrary}()Escx =(1loal) gelmaxx()/720;
          Escy = floal) geleary()/348;
  \mathcal{Y}/#CUADRO: forma el relleno de la opción actual para menu superior
# Parametros : x .- Coordenada X base
\mathbf{t}y .- coordenada Y base
\mathbf{r}espx .- espesor horizontal del relleno
                Ninguno
# Relorno :
void cuadro(float x1, float y1, int espx)
int espyl;
size i sscuadro;
          espy1=lextheight('H')+8;
          getimage (x1,y1, x1+espx,y1+espy1, pscuadro);
          selfilislyle (SOLID_Fill, 0);
          bar (x1,y1, xi+espx,y1+espyl);
          setcolor (geteaxtolor());
```
f.

 $\Gamma$ 

```
rectangle (x1+2, y1+2, x1+espx-2, y1+espyi-2);
             selfilislyle (SOLID_FILL, gelmarcolor());
             bar (x1+4, y1+4, x1+espx-4, y1+espyi-4);
             putimage (11,y1, pscuadre, XOR_PUI);
             setcolor{gray}(0):}
 /#CUADROS: forma el relleno de la opción actual para menu_secundaroi,menu_secundario2,
              senu secundaro3 y senu secundario4.
 \mathbf{r}# Parametros : 1 .- coordenada X base
 \mathbf{t}y ,- coordenada Y base
 t
                    espr ,- espesor horizontal del relleno
 # Retorno :
                    Minguno
 void cuadros(float xi.float yi.int espx)
 ţ
 int espyl:
 size t sscuadro;
             espyi=tertheight("H")+8;
             getimage (x1,y1, x1+espx,y1+espy1, ppcuadro);
             setfillstyle (SOLID FILL, 0);
             bar {11,yi, 11+esp1,yi+espy1);
             setcolor (getaarcolor());
            rectangle (x1+2, y1+2, x1+espx-2, y1+espy1-2);
             setfillstyle (SOLID_FILL, getmaxcolor());
             bar (11+4, y1+4, 11+espr-4, y1+espy1-4);
             putimage (x1,y1, ppcuadro, XOR PUT);
            setcolor(0):\mathcal{Y}/#TCUADROS: forma el relleno de la opción actual para menu secundaro5
# Parametros : I - coordenada X base
                   y .- coordenada Y base
t
                    espi .- espesor horizontal del relleno
ŧ
# Relorno :
                   Hinouno
\color{red} \textbf{1} \color{red} \textbf{1} \color{black} \textbf{1} \color{black} \textbf{1}void tcuadros(float x1,float y1,int espx)
\mathbf{f}int espyl;
size t sscuadro;
            espy1=tertheight("H")+8;
            gelisage (ri,y1, r1+espr,y1+espy1, ptcuadro);
            selfillstyle (SOLID FILL, 0);
            bar (11,y1, 11+esp1,y1+espyl);
            setcolor (getmaxcolor());
            rectangle (r1+2, y1+2, r1+espr-2, y1+espy1-2);
            setfillslyle (SOLID FILL, getraxcolor());
            bar (x1+4, y1+4, x1+espx-4, y1+espy1-4);
            putioage (r1,y1, ptcuadro, XOR PUT);
            setcolor(\emptyset);\mathcal{E}/#TECLA: Enlrada de caracteres desde el teclado
# Parametros :Ninguno
# Retorno : Codigo del caracter
short tecla (void)
€
union REGS r:
            r. x. a x = 0;int86(0r16, &r, &r);
           return((r.h.al==0)?(256+(short) r.h.ah):(short) r.h.al);
```
167

Ą

71 Escuela Politécnica Nacional-Facultad de Ingeniería Eléctrica. HAYUDA.C Archivo que despliega en pantalla ayudas si se las ha solicitado desde DPCIDNES.EXE  $t/$ Minclude Cronin.h> Ninclude (stdlib.h) Ninclude (aalh.h) Winclude (graphics.h) Minclude (alloc.h) Ninclude (sidio.h) Ninclude China.h> **Mdefine PI 3,141516** extern int noucle, MaxColors;; extern float MaxX.MaxY.float Escx.Escy; char far *Ibuf*: void borrar pagina(int dix1,int diy1,int dix2,int diy2); void ayuda(int diil, int diy), int div2, int diy2, int case): void Initialize(void): void MainMindow(int z1, int y1, int x2, int y2, int estilo, int mensaje, char #titulo ): int gprintf( int txlec, int tylec, int separ, char tfat, ... ); int sensaje (int diyi, int caracteres, int tipo, int help, char taso): vaid DrawBorderofvoid): void respuesta acenodada(int x, int y); void respuesta Butterworth(int x, int y); void respuesta banda(int x,int y,int caso); void GrPrint (void): /tAYUDA:Despliega en pantalla ayuda de acuerdo al caso (ACCESO POR EL USUARIO) #Parametros : dix1 .- coordenada X de la esquina superior izquierda del recuadro  $\mathbf{t}$ diyi .- coordenada Y de la esquina superior izquierda del recuadro dix2 .- coordenada X de la esquina inferior derecha del recuadro  $\mathbf{t}$  $\mathbf t$ div2 .- coordenada Y de la esonina inferior derecha del recuadro caso ,- indicador de que caso de ayuda se ha solicitado  $\mathbf{f}$ tReforma : Ninnunn nuunnuunnuunnuunnuunnuunnuun void avuda(int dirl.int divl.int dix2.int div2. int caso){ size t ta: int 1, y, meaoria, dec;  $if$ (caso == 7)return: x=175#Escx:y=5#Escy: setviewport(0,0,MaxX,MaxY,2); {\div2+1}} \la=ieagesiie(dix1-1,diy1-1,diy2+1,diy2+1) buf= graphoelaem(la); getisage(dix1-1,diy1-1,dix2+1,diy2+1,buf); - setviewport(dix1,diy1,dix2,diy2,1); clearviewport(): setterljustify(LEFT TEXT, TOP TEXT); selviewport(0,0, MaxX, MaxY, 2); MainMindow(dixl,diyl,dix2,diy2,1.0,' A Y U D A <sup>\*</sup>): settextjustify(LEFT\_TEXT, TOP\_TEXT);  $set$ color $(15)$ switch(caso){ case 1001: berrar pagina( dix1,diy1,dix2,diy2); al: x=10#Esci;y=-2#Escy; gorintí(&x,&y,2,' ESTRUCTURACION DEL FILTRO PASABAJOS \*): Para la simulacion del filtro pasabajos se ha escogido dos");  $q$ printf $(4x, 4y, 2,$ 

 $\mathcal{F}$ 

```
gprintf(&1,&y,2,'aproximaciones matematicas.'):
        qprintf(kx, ky, 2, )FILTRO ELIPTICO.- Permiten obtener un corte extremadamente');
        gprintf(&x,&y,2,'abrupto y disponer de ceros de transaision, es decir se puede");
        gprintf(&x,&y,2,'elisinar frecuencias no deseadas ya que a la frecuencia donde se');
        gprintf(&x, &y, 2, da el cero de transaision la atenuacion tiene un valor INFINITO.');
        gprintf(&x,&y,2,'Pero presenta deformaciones muy grandes en regimen transitorio.');
        gprintf(&x,&y,2,*
                                FILTRO DE BUTTERWORTH.- Tienen un corte poco abrupto, Pero'):
        gprintf(&z,&y,2,'presenta deformaciones insignificantes en regimen Transilorio.');
        gprin\mathfrak{lf}(4x,4y,2,4)Olras aproximaciones cono Tchebyscheff y Legendre lienen
        gprintf(&x, &y, 2, "las dos caracteristicas mencionadas intermedias entre las de los");
        qprint(i_x, by, 2, 'des fillros esrogidos. Desde el punto de vista de respuesta tran ');gprintf(&x,&y,2,'siloria los fillos de Ressel son los de rejores resultados, pero');
        gprintf(&x,&y,2,'su atenuacion crece muy lentamente en funcion de la frecuencia,');
        gprintf(&x, &y, 2, aun cuando el ORDEN sea elevado.");
                                                     A Y U D A
        MainWindow(dix1,diy1,diz2,diy2,1,1,"
                                                                               :۱'
        do C
                   dec=1ec1a():
        if(dec==321){BrPrin\{\{\}\}setviewporl(dix1,diy1,dix2,diy2,1);
        }while(dec!=27 && dec!=337 );
        if(dec==27)break;case 1002:
        \lambda?:
                  x=60#Escx;y=2#Escy;
        borrar_pagina( dix1,diy1,dix2,diy2);
        gprintf(&x,&y,2,'RESPUESIA DE FRECUENCIA DEL FILTRO PASABAJOS ELIPTICO');
        1 = 175$Escx;y=17$Escy;
        gprintf(&x,&y,2,'fp : frecuencia de corte del filtro
                                                                   [H_1]':
        print(i, \frac{1}{2}, \frac{1}{2}, \frac{1}{2}). Ir : frecuencia de rechazo del filtro [Hz]');
        gprintf(&x,&y,2,'Afp: alenuacion en fp
                                                                   [dB'] ):
        gprintf(&z, &y, 2, 'Afr: alenuacion en fr
                                                                   [dB]');
        gprintf(&x,&y,2,'');<br>gprintf(&x,&y,2,' Plantilla de un filtro de TERCER orden
                                                                        ۰۱:
        respuesta acosodada(354Escx,-90#Escy);
        ",2,1,2;ib,2zib,lytib,lixib) sobnišniai
                                                     A Y U D A
                                                                              "):
        do{
                  dec=tecla();
                  if(dec==321){
                ł
                             BrPrial():
                             setviewport(dix1,diy1,dix2,diy2,1);
                             ₹
        }while(dec!=27 && dec!=337 && dec!=329);
        if(dec==27)break:
        if(dec==329)goto el;
case 1003:
        borrar paginal dirl divl dir2.diy2);
        1=30#Esci;y=24Escy;
        gprintf(#x,#y,2,'RESPUESTA DE FRECUENCIA DEL FILTRD PASABAJDS DE BUTTERMORTH'):
        x=175#Escx;y=17#Escy:
        gprinlf(&x,&y,2,*fp : frecuencia de corle del fillro
                                                                   [H<sub>I</sub>]':
        gprintf(ki, ky, 2, 'fr : frecuencia de rechazo del filtro [Hz]');
       gprintf(&1,&y,2,"Afp: atenuacion en fp
                                                                   [dB]' ):
        gprintf(&x,&y,2,'Afr: atenuacion en fr
                                                                   [dB]');
       gprin\{f(k_1, k_2, 2, \cdot)\}:
       gprintf(&x,&y,2,' Flantilla de un filtro de SEGUNDO orden'):
       respuesta Butterworth(35*Escx,-80*Escy);
       ", 3, 1, 2yih, 2xih, 1yih, 1ix1, 1ix1, 1ix1,
                                                    AYUDA
                                                                              "};
        do{
                 edge='lecla()if(dec==321){
                            GrPrin(\Omega)
```
```
selviewport(dix1,diy1,dix2,diy2,1);
```

```
}While(dec!=27 88 dec!=329):
        if(dec==27)hreak;
        if(dec==329)qnln a2;
rase 1010:
                  berrar pagina( dix1,diy1,dix2,diy2);
        a10:x=10#Escx:y=-21Eecy;
                                            ESTRUCTURACION DEL FILTRO PASABANDA "):
        qprinif(&x, &y, 2,'
        gprint(f(x, y, 2, 1)):
        qprintf(£x, ky, 2,'
                               Para la simulacion del filtro pasabanda se estructura en filtro ");
        gerintf(&x,&y,2,'sinetrico (La respuesta de frecuencia del filtro es sinetrica con respecto');
        pprintf(&x,&y,2,"> la frecuencia central fo). Se lo obtiene mediante una transformacion ');
        oprintf(&x,&y,2, de frecuencia de un filtre prototipo pasabajos, fo corresponde a f=0 en ');
        orrintf(&x,&y,2,*el prototipo, de iqual manera fo del filtro pasabajos [VER FILTRO PASABA ');
        gprintf(&x,&y,2,~JOS) se transforman en dos frecuentias geometricamente simetricas, lo mismo ");
        qprintf(&x, &y, 2, secode con fr.');
        gprintf(&x,&y,2,*
                                Un filtro pasabanda simetrico esta totalmente definido si se conoce<sup>r</sup>):
        gprintf(&x,&y,2,*5 parametros: fp,fr,Afp,Afr,fe [ver GRAFICO en la siquiente pagina] *);
        MainWindow(dix1,diy1,dix2,diy2,1,1,"
                                                  A Y U P A
                                                                              \cdot ):
        do{
                   dec=teclal):
                   if(dec==321){
                             GrPrint();
                             selviewport(dix1.diy1.dix2.diy2.t);
                             <sup>3</sup>
        }while(dec!=27 && dec'=337 );
        if(dec==27)break;
case tOii:
        borrar_pagina( disl.diy1,dix2,diy2);
        x=dix2-541lextwidth("N");y=17#Escy;
        gprintf(&x,&y,2,'ESTRUCTURACION DEL FILTRO PASABANDA ELIPTICO
                                                                            \cdot ):
        x=dix2-54#textwidth("N");y=31#Escy;
        qprintf(&x, &y, 2, ' fo : frecuencia central
                                                       Q<fo<INFINITD[Hz]");
        gprintf(&z, &y, 2, *fp : frecuencia de corte
                                                       0<nf<fo
                                                                     [||i||]gprintf(&x,&y,2,'fr :frecuencia de supresion OSfrSfp
                                                                     [||1]gprintf(&x,&y,2,'Afp:alenuacion en fp
                                                       OSAfo<20
                                                                     [dB] \cdot \rangle ;
        gprintf(&x, &y, 2, 'Afr:atenuacion en fr
                                                       0CAfr(100
                                                                     (dR) \cdot \cdotqprintf(t_1,t_2,2,1)s-j2nf
                                         con
                                                   k=2n*):
        respuesta banda(32#Escx,-172#Escy,3);
        ", E, L, Syib, Srib, Iyi, dir, Iyiz, L, J, TainMindon(dix),
                                                     A Y U D A
                                                                              ۰);
        ų0{
                  dec=tecla()i{(dec==321){
                             G(frin\{setviewport(dixl,diy1,dix2,diy2,1);
        }while(dec!=27 && dec!=32?);
        if(dec≐=27)break:
        if(dec==329)gato mi0;
case 1020:
                  borrar pagina( dixl,diyl,dix2,diy2);
        .20:x=10#Escr;y=-2#Escy;
                               ESTRUCTURACION del OSCILADOR CONTROLADO por VOLTAJE,');
        qprint(f(x, \lambda y, 2, \cdot))gprintf(&x,&y,2,^
                                 Se utiliza un VCO de respuesta líneal de frecuencia con');
        qprintf(&x,&y,Z,'respecto al voltaje de control (Vc). El voltaje de ERROR de fase');
        gprintf(&x,&y,2,'(Ve) esta normalizado, asi:
                                                        -1 \leq v_e \leq 1. '):
        gprintf(&s, &y, 2,'
                               Se considera Vc = 1 + Ve , en consecuencia 0 < Vc < 2. ');
                               Para la estructuracion se consdideran tres caracteristicas");
        gprint(f(x_1, dy_1, z_1))gprintf(&x,&y,2,'del VCO : Frecuencia central, Estabilidad y Tolerancia. ');
        gprintf(ii,ty,2,"
                               FRECUENCIA CENTRAL DE OSCILACION (fo):');
        gprintf(&x,&y,2,*Es la frecuencia a la que oscila el VCD cuando Ve es cero, Debe');
```

```
oprintf(&x,&y,2,'ser iqual a la utilizada para modular la onda de entrada a los');
        qprintf(&x, &y, 2, abucles, para que sus respuestas sean las deseadas.');
        gprint(t, \frac{1}{2}, \frac{1}{2}).
                                Su valor esta dado en [Herti]."):
        MainWindow(dixl,diy1,dix2,diy2,1,1,'
                                                       AYUDA
                                                                                  \cdot ):
        do f
                   dec=ler1a();
                   if (dec=321)6r1in1();
                              setviewport(dix1,diy1,dix2,diy2,1);
                              \mathcal{P}}while(dec!=27 && dec!=337 );
        if(dec==27)break:
rase 1021:
        e21:
                   borrar pagina( dix1,diy1,dix2,diy2);
        x=10#Escx;y=-2#Escy;
                                 ESTARILDAD del VCD (E) :'):
        orin1{\{k_1, k_2, l, l\}gprintf(41,4y,2,'');
        gprintf(&x,&y,2,'
                                 Es el casbio de frecuencia por la variacion del error de'):
        gprinlf(&x, &y, 2, "fase en un grado.");
        gprintf(x_1, x_2, z_3)Conocidas fo y E estan definidas las frecuencias INFERIOR ");
        gprintf(&x,&y,2,'y SUPER10R de oscilacion.');<br>gprintf(&x,&y,2,'FaENPLO : frecuencia CENIRAL (fo) = 1800 [Hz]');
        arin\left(\frac{k}{2},\frac{k}{2}\right).
                                         ESTABILIDAD
                                                                  = 20 [Hz/grado]');
        gprintf(&1,&y.2.
                                         Cuando Vc=2, la frec. de oscilacion es 3600[Hz]');
        gprintf(hx, ky, 2,Cuando Vc=0 el VCO no escila"):
        qprint{f(kx, ky, 2, *Es decir, F.1NFER10R = 0 [Hz] \qquad y \qquad F. SIPER10R = 3600 [Hz]');MainMindow(dix1,diy1,dix2,diy2,1,2,"
                                                       AY UDA
                                                                                 <sup>*</sup>);
        dof
                   dec=tecla();
                   if(der==321){
                              6rFind()setviewport(dix1.dix1.dix2.diy2.1);
                              \mathbf{1}}while(dec!=27 && dec!=337 && dec!=329);
        if(dec==27)break;
        if(dec==329)goto m20;
case 1022:
        borrar pagina( dix1, diy1, dix2, diy2);
            x=101Escx; y=-21Escy;gprintf(&x,&y,2,"
                                  TOLERANCIA del V.C.O. (T) :');
        grinit(Lx, dy, 2, '')gprintf(&x,&y,2,'
                                  Su valor esta dado en porcentaje : 0 < TOLERANCIA <100 % ");
        gprintf(\delta x, \delta y, 2, \cdot );<br>gprintf(\delta x, \delta y, 2,
                                  El V.C.O. produce casbio de frecuencia en su salida uni ');
        gprintf(&x,&y,2,'camente si el voltaje de ERROR de fase (Ve),supera el valor que');
        gprintf(&x,&y,2,'se ingresa en porcentaje.');
                                  El ERROR earino (100 %) se da cuando la diferencia de ");
        qprintt(4x, 4y, 2, 3)gprintf(&x, &y, 2, 'fase es de 90 grados. Ya que (Ve) es proporcional a la funcion '):
        gprintf(&x,&y,2,'trigonometrica seno del ERROR de FASE.');
        MainWindow(dixl,diyl,dix2,diy2,1,3,"
                                                       AYUDA
                                                                                  ۰);
        do{
                   dec=tecla();
                   if(dec==321){
                              BrPrint():
                              setviewport(dirl,diy1,dix2,diy2,1);
                              - }
        }while(dec!=27 && dec!=329);
        if(dec≐=27)break;
        if(dec==329)goto a21;
case 1030:
        borrar pagina( dix1, diy1, dix2, diy2);
        x=10%Escx;y=-2%Escy;
```

```
ESTRUCTURACION DEL DEFASADOR DE 90 GRADOS "):
                     corial((&x.&x.2.
                     gprintf(&x,&y,2.*
                                            Se analiza un filtro que produce una diferencia de fase de l:
                     gprintf(&x,&y,2,'90 grados con un error inferior a E, a todas las componentes de ');
                     gprintf(&x,&y,2, frecuencia de la onda de entrada, dentro de un rango de frecuen ');
                     gprintf(&x,&y,2."cias ( f1, f2 ) dadas.");
                                           fl y f2 son las frecuencias inferior y superior del filtro'):
                     gorinlf(&x,&y,2,'
                     gprintf(&x,&y,2, pasabanda que se forma, por lo tanto su valor se acepta en [Hz]. ");
                     gprintf(&x, &y, 2,"
                                            E es el error de fase maximo que produce el defasador. Su*):
                     qprintf(bx, by, 2, valor esta dado en [grados].');
                     print(i_1, i_2, 7)Dados las frecuencias criticas y el error de fase maximo."):
                     qprint(f(x, \gamma, 2, \epsilon) se hacen los calculos necesarios para determinar el orden dell);
                     gprintf(&x, Ay, 2, 'fillro, ol que se reconienda al usuario.');
                     HainWindow(dix1,diy1,dix2,diy2,1,6," ');
                     dof
                               dec=tecla()if(dec==321){
                                         GrPrinl();setviewport(dix1.diy1.dix2.diy2.1);
                                         ł
                     }*hile(dec!=27);
                     breakt
            case 1040; borrar pagina( dix1.diy1.dix2.diy2);
                     x=10#Esca;y=-2#Escy;
                     gerialf(&x.&y.2.*
                                                CONSTRUCCION DE FILIROS PASABAJOS
                                                                                           "):
                     aprintf(&1, &y, 2,"
                                            Los dos tipos de filtros utilizados en la simulación pue ");
                     qprint(f_t, y, 2, 2den ser construidos en base a Anplificadores operacionales, re ');
                     garintf(&x,&y,2,*sistencias y capacitorees, es decir, construir un filtro activo*);
                     gprintf(&x, &y, 2, "Eliptico o de Butterworth .");
                     qerinlf(\deltax,\deltay,2,\simEn base a la teoria de aproximacion de los filtros mencio ");
                     gerinif(&x,&y,2,'nados se obtiene la funcion de transferencia normalizada con res'):
                     gprinlf($x,&y,2,'peclo a impedancias y frecuencia, en el caso de pasabajos se ");
                     gprinlf(&x,&y,?, normaliza con respecto a la frecuencia de corte del filtro (mp) ");
                     qprintf(&x, &y, 2, "TVER FILTRO PASADAJOS], ");
                    arinif(\&z,\&y,2)El programa le permite conocer los valores de las resisten "):
                     gerintf(&x, &y.2,'cias, capacitores y amplificacion de cada elapa del filtro.');
                     HainHindow[dixl,diyl,dix2,diy2,1,6,"");
                     dof
                               dec=ter1a()if(dec==321){
                                         GrPrint();selviewport(dix1,diy1,dix2,diy2,1);
                                         3
                     }while(dec!=27);
                    break:
          setlertstyle(DEFAULT FONT, HORIZ DIR,1);
          clearviewporl();
          setviewport(0,0,MaxX,MaxY,1);
          putimage(dixl-1,diyl-1,buf,COPY PUT);
          graphfreesen (buf, la);
          selfillstyle (SOLTD Fill, getmaxcolor());
          setcolor (getearcolor());
          settextjustify( LEFT TEXT, TOP TEXT );
          seltexistyle (DEFAULT FONT, HOR1Z DIR, 1);
/#las siguientes funciones de este archivo, lienen su código en el archivo(X,C)
#GPRINTF: Semejante a PRINTF pero en modo grafico
                                                             (PANTALLA.C)
#MAINNINDOM:despliega en pantalla un recuadro
                                                             (PANTALLA.C)
#DRAWBORDERG: Dibuja un cuadro sobre en los limites de la ventana grafica actual (PAHTALLA.C)
ANENSAJE:
                                                             (FANTALLA.C)
              Despliega un gensaje de acuerdo al caso
#RESPUESTA ACOMODADA:Respuesta de frecuencia protolipo del filtro pasabajos ELIPTICO
                                                                                              (ENFILTRO.C)
#RESPUESTA_BUTTERNORTH:Respuesta de frecuencia prototipo del filtro pasabajos de BUTTERNORTH (ENFILTRO.C)
1RESPUESTA BANDA:Respuesta de frecuencia prolotipo del fillro pasabanda
                                                                                             (EXFILTRO.C)
/#GrPrint:Imprime la pantalla actual del sonitor
                                                             (PAIITALLA.C) †/
```
ł

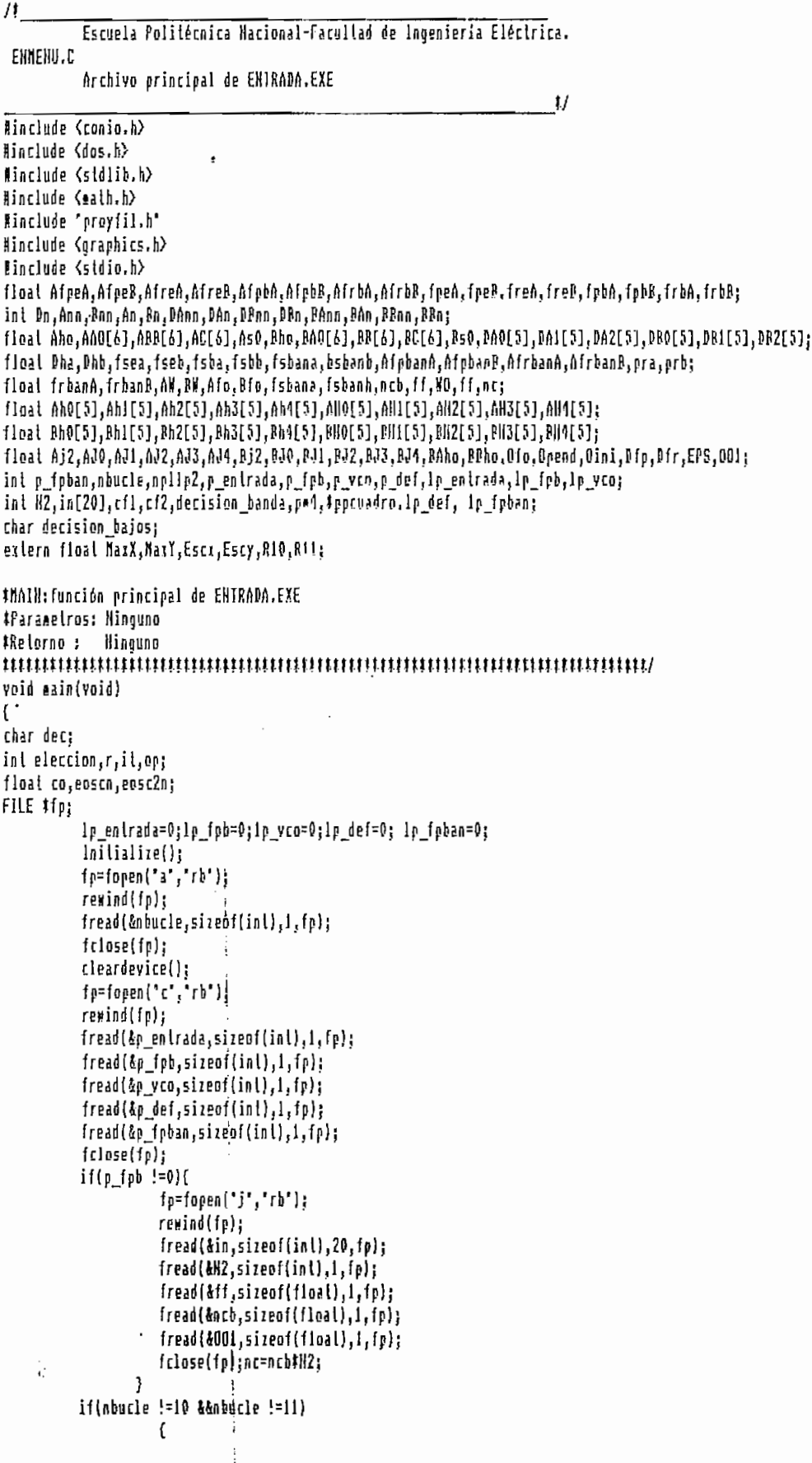

```
REll:switch(abucle){
                     r = rbarral(5#Escz,10#Escy, MaxX-30#Escx,107#Escy, 20#Escx, 11, 1);
                               tena(15#Escy,1,'BLOQUE PE COSTAS GENERAL ');
                               formabuc2(-30)Escx,43#Escy);
                               PGRFLL(Escx#420.Escy#80.0);
                               hreak:
                     rase 5:
                               harral(54Escx,104Escy, MaxX-304Escx, 187#Escy, 20#Escx, 11, 1);
                               tesa(201Escz,i, BLOQUE DE COSTAS CON DECISION DENTRO DE UN BRAZO");
                               formabuc5(-40 FESCX, 50 ! Escy);
                               BGRFLL(Escx#440,Escy#70,0);
                               break:
                     rase &r
                               barrai(5fEscx,10#Escy,MaxX-30#Escx,187#Escy,20#Escx,11,1);
                                lema(201Escx,1,'BLOQUE DE COSTAS HUMERICO'):
                \ddot{\cdot}formabuc6(-40$Escx,60#Escy);
                               OGRFLL(Escx#440,Escy#70,0);
                               break:
                     case O:
                               barral(5#Escx,10#Escy,MaxX-30#Escx,187#Escy,20#Escx,11,1);
                               tema(Escy#20,2, BLOQUE IGUALADOR DE FASE [ FLL ]');
                               forma(-80,501Escy);
                               AGRPLL(Escx#440,Escy#70,0);
                               break:
                     635031harra1(5#Escx,10#Escy,NaxX-30#Escx,187#Escy,20#Escx,11,1);
                                tex+(20)Escy,1, BUCLE CON RENODULACION FOR EL OSCILÁDOR LOCAL *):
                               formabnc3(-50#Escx,45#Escy);
                               PSRFII (Escx#470,Escy#70.0);
                               hreaks
                     case 4:
                               barral(5*Escx,10*Escy, NaxX-39*Escx, 187*Escy, 20*Escx, 11, 1);
                                tern(17#Escy,1, BUCLE CON RENODULACION POR LA SENAL RECIPIDA ");
                               formabuc4(-40#Escx,45#Escy);
                               AGRPLL(Escx1480,Escy170.0);
                           hreak:
                     case i:
                               barral(5#Escx, 10#Escy, MaxX-30#Escx, 1B7#Escy, 20#Escx, 11, 1);
                               tema(20#Escx,1,"BLOBUE COM NULTIPLICACION DE FRECUENCIA");
                               formabucl(-45#Escx,40#Escy);
                               00RFLL [Escx4440, Escy#80, 0];
                               hrpak:
                     case 7:
                               harral(51Escx,101Escy, MaxX-301Escx, 1871Escy, 201Escx, 11, 1);
                                leaa(201Escz.i. BLOQUE DE COSTAS CON REMODULACION PARA QPSK");
                               formabuc7(-45#Escx,45#Escy);
                               RGRPLL(Escx#480.Escy#60.0);
                               break:ł
pe4=0:do
\mathcal{L}_{\mathcal{L}}it=menu_secundario(13fEscx,-14#Escy);
 switch(ii){
  case i:
           dec= entrada();
           if(dec!=0) lp_entrada=1;
             borrar(1);break;
   case 2:dec=estructurar fillro();
          if(dec !=0)lp_fpb=1;
```

```
borrar(1);break;
   case 3:
          dec=estructurar vcm();
          if \text{dec}!=0)\text{lp} v\text{co}=1;
          borrar(1);break;
   case 5:golo SALI:
   case 6:if(nbucle !=1] {
                    dec=estructurar defasador();
                    borrar(1):
                    if(dec := 0)lp def = 1;
                    }
            elsedec=estructurar banda();
                    borrar(1);
                    if(dec !=0)lp fpban=1;
                    \lambda-1
if(p entrada == 0 && it ==4){
          mensaje(180#Escy,52,0,23, "E R R O R ! HO se ha estructurado la OHDA de ENTRADA al bucle');
          horrar(1);continue;
          \mathcal{E}if(p fpb == 0 8k i! == 4){
          aensaje(180#Escy,51,0,23, " E R R O R ! HO se ha estructurado el FILTRO PASABAJOS ");
          borrar(1);continue;
          ł
if( p yco == 0 && it== 4){
          mensaje(180#Escy,51,0,23, " E R R O R ! HD se ha estructurado el OSCILADOR ( V. C. O )');
          borrar(1);continue;
          ł
if(abucle == 1 && p_fpban == 0 && it ==4){
          sensaje(180#Escy,51,0,23, "E R R B R ! HO se ha estructurado el DUPLICADOR DE FRECUENCIA');
          borrar(1);continue;
          -1
if((nbucle == 2 ::nbucle == 5 ::nbucle == 6 ::nbucle == 7) && p def == 0 && it== 4){
          mensaje(1801Escy,51,0,23, 'E R R O R ! HO se ha estructurado el DEFASADOR de 90 grados');
          borrar(1);continue;
          ١
}while(! (p_entrada != 0 && p_fpb != 0 && p_vco != 0 &&
 ( ((abucle == 2 \\\dots) abucle == 5 \\\dots) abucle == 6 \\\dots\bucle == 7) && p def \:=0)
 \{\} (abucle == 1 && p fpban!=0) \} nbucle==0 \} nbucle==3 \} abucle==4 )) \} it!=4 );
if(1p fph !=0}{
          if [cf]==[f']:[cf]=f']:elfiltro(10,1);else
                    ellifiltrob(10,1):if(abucle !=0 && abucle !=3 && abucle !=4){
                               if(decision_bajos==67){
                                         if (ct2 = 'E'; c12 = 'e')ł
                                                   elfiltre(10,2);else
                                                    ellifiltrob(10,2);ł
                               if(decision_bajos==68){
                                         tf2=cf1;if (cf]='[{''}_tf]=='e')\mathbf{f}r=Ann==0?An/2:(An-1)/2;
                                                    Bnn=Ann;Bn=An;Bhn=Aho;Bs0=As0;fseb=fsea;
                                                    for(it=1:it<r+1:++it)
                                                              €
                                                              PAD[it]=AAO[it];
                                                              BC[it]=AC[it];
```

```
176
                                                                         BD[il]=ABB[il];
                                                                         ţ.
                                                              \mathbf{I}else
                                                              \overline{\mathbf{r}}r=DAnn==0?DAn/2: (DAn-1)/2;
                                                              PBan=Doon: DBn=Don: Dbb=Dha: prb=pra: fcbb=fsha:
                                                              for (i:=0; i \times r++i!)DBO[it]=DAO[it]:
                                                                         DA1[il]=DA1[il]:
                                                                         MR2[il]=DA2[il];
                                                                          ţ
                                                              ł
                          \mathcal{Y}<sup>}</sup>
        if(abucle == 1 && 1p fphan !=0){
                             elfillrobanda(10.1);
                             if(decision_banda==323)
                                        elfilirobanda(10,2);
                             if(decision banda==324){
                                                   r=BAnn==0?BAn/2:(BAn-1)/2:
                                                   BBnn=BAnn; BBn=BAn; BBho=BAhe;
                                                   for(i=1;i!\langle r+1;i+i|1)Bh4[ii]=Ah4[ii];
                                                              Bh3[it]=Ah3[it];
                                                              Ph2[il]=Ah2[il];
                                                              Bhl[il]=Ahl[il];
                                                              BhO[it]=AhO[it];
                                                              MMI[1] = AH[11],BH3[it]=AH3[it];
                                                              BN2[il]=AH2[il];
                                                              [HH[i]] = AH1[i]]PHV[i!] = AHV[i];Bj2=Aj2;BJ2=AJ2;BJ1=AJ1;BJ0=AJ0;
                                                    ₹
                          €
       fp=fopen("c","wh+");
       furile(&p_entrada,sizeof(in!),1,fp);
       furile(&p_fpb,sizeof(int), !, fp);
       fwrite(&p_vce,sizeof(int),1,fp);
      · fwrile(&p_def,sizeof(inl),l,fp);
       furite(&p (phan.sizeof(int), 1.fr);
       fclose(fp)if(lp_fpb !=0){
       fp=Iopen("1", "ub+");
       furile(&Ann,sizeof(inl),1,fp);
       {;\nvert\{a\},\nvert\{ab_1,\nvert\} ;\nvert\}fwrile(&Bnn,sizeof(inl),i,fp);
       furile(&Bn,sizeof(int), F,fp);
       fwrite($CAnn,sizeof(int),1,fp);
       furile(&DAn,sizeof(int),l,fp);
       fwrite(&DRnn,sizeof(inl),1,fp);
       fwrile(&DRn,sizoof(inl),1,fp);
       fwrite(&cfl,sizeof(int),1,fp);
       fwrite(&cf2,sizeof(int),1,fp);
       fwrite(&Aho,sizeof(floa!),1,fp);
       fwrite(&Bho,sizeof(float),l,fp);
```

```
fwrite(@Dha,sizeof(float),1,fp);
      fwrite(&Dhb,sizeof(floal),1,fp);
      furite(&As0,sizeof(floal),1,fp);
      furite($850,sizeof(float),i,(a);
      fwrite(&pra,sizeof(float),1,fp);
      furite(Aprb,sizeof(float),i,fp);
      fwrite(&fsea,sizeof(float),l,fp);
      [write(&[seb,sizeof(float), l, [p);
      furile(&fsba,sizeof(float),1,fp);
      furile(&fsbb,sizeof(float),1,fp);
      fwrile(&AAO,sizeof(float),6,fp);
      furite(&ABB,sizeof(float),6,fp);
      furite(&AC,sizeof(float),6,fp);
      furite(\BAO,sizeof(float),6,fp);
      fwrite(&BB,sizeof(float),6,fp);
      fwrite(&RC,sizeof(float),6,fp);
      fwrite(&DAO,sizeof(float),5,fp);
      furite(&DA1,sizeof(float),5,fm);
      furile(&DA2,sizeof(floal),5,fp);
      fwrite(&DBO,sizeof(float),5,fp);
      furite(&DB1,sizeof(float),5,fp);
      furile(\&DE2, \n  sizeof(floal), 5, fp);fclose(fp):
if(1p_fpban !=0){
      fp=fopen('g','wb+');
      furite(&BAnn, sizeof(int), 1, fp);
      furite(&BAn,sizeof(int),1,fp);
      fwrite(&BBnn,sizeof(int),1,fp);
      fwrile(dBBn,sizeof(int),1,fp);
      fwrite(&Aj2,sizeof(float),1,fp);
      fwrite(&AJO,sizeof(float),1,fp);
      fwrile(&AJ1,sizeof(float),1,fp);
      fwrite(&AJ2,sizeof(float),1,fp);
      fwrite(&AJ3,sizeof(float),1,fp);
      furite(&AJ4,sizeof(float),1,fp);
      fwrite(kkj2, sijeof(float), i, fp);fwrite(&BJO,sizeof(float),i,fp);
      fwrite(&BJl,sizeof(float),1,fp);
      furite(&BJ2,sizeof(float),i,ip);
      fwrite(RM3, sizeof(float), f,fp);fwrite(&RJ4,sizeof(float),i,fp);
      fwrite(&BAho,sizebf(float),1,fp);
      fwrite(&BBho,sizepf(float),1,fp);
      fwrite(&fsbana,sizeof(float),1,fp);
      furile(&fsbanb,sizeof(float),1,fp);
     fwrite(&AbO,sizeof(float),5,fp);
      furite(&Ab1,sizeof(float),5,fp);
     fwrite(&Ah2,sizeof(float),5,fp);
     fwrile(&Ah3,sizeof(float),5,fp);
     fwrite($Ah4,sizeof(float),5,fp);
     furile(&BhO,sizeof(float),5,fp);
     fwrite(&Bhi,sizeof(float),5,fp);
     fwrite(&Bh2,sizeof(float),5,fp);
     fwrite(&Bh3,sizeof(float),5,fp);
     fwrite(&Bh4,sizeof(float),5,fp);
     fwrile(&AHO,sizeof(float),5,fp);
     fwrite(&AHi,sizeof(float),5,fp);
     fwrite(&AN2,sizeof(float),5,fp);
     furite(&AM3,sizeof(float),5,fp);
     fwrile(&AH4,sizeof(floal),5,fp);
     [urile(&DHO,sizeof(float),5,fp);
```

```
fwrite(&BH1,sizeof(flnal),5,fp);
          furile(&BHZ,sizeof(flnat),5.fp);
          furite(ABH3.sizeof(floal).5.fm);
          furile(&BH4,sizeof(floal),5,fp);
          fclose(f<sub>P</sub>)ł
  if(1p \det != 0)fp=fopen{"h","wh+");
          furile(&Dfr,sizeof(fleat), J, [p];
          furite(&Dfp,sizeof(float),1,fp);
          fwrite(&EPS,sizeof(float),{,fp};
          fwrite(&Dm,sizeof(int),1,fp);
          fclose(fp)t
          3
  if(1p_vco !=0){
          ip=topen('i','wb+');
          furite(&Ofo,sizeof(floal),1,fp);
          fwrile(&Dini,sizeof(float),f,fp);
          furite(@pend.sizeof(float),I,fp);
          fclose(fp);ł
  if(lp\_entrada := 0)fp=fopen('j','wb+');
          fwrite(&in,sizeof(int),20,fm};
          furite(&H2,sizeof(int),1,fp);
          furite(&ff,sizeof(floal),1,fp);
          fwrile(&ncb,sizeof(floal),1,fp);
          furite(&OO1,sizeof(float),1,fp);
          fclose(fp);ł
  ł
     if(nbucle==10 :; nbucle==11){
                    estructurar_filtro();
                    it≈5:
                    <sup>}</sup>
          SAL1: fp=fopen('d',"wb+');
          f#rile(kit.sizeof(int),l,fp);
          fclose(fp);Y
$BORRAR:Borrra las ventanas de texto creadas para el ingreso de datos
#Parametros: caso.- Indica que ventana es la horrada
#Retorno : Hinguno
yoid borrar(int caso)
int i,j;
 switch(caso){
         selviewport(0,0, NaxX, MaxY, 1);
         case 1: setviewport(14Escx, 193#Escy, MaxX, MaxY,1);
                    clearvierport();hreak;
                   setviewport(146#Escx,199#Escy,649#Escx,306#Escy,1);
         case 2:clearvierport();break;
         case 4:seiviewport((MaxX-24TEscx)/2-5tiextwidth("N"),271tEscy,(MaxX-24tEscx)/2+15tiextwidth("M"),288tEscy,1);
                 clearviewport();break;
         case 5:selviewport((MaxX-201Estx)/2+18+texlwidth('M"),267#Escy,(NaxX-24TEscx)/2+29ftextwidth("M"),28B*Escy,1};
                 clearviewport(); break;
         case 6:setviewport((MaxX-24#Escx)/2-5#textwidth("M"),272#Escy,(MaxX-24#Escx)/2+15#textwidth("M"),28B#Escy,1);
                clearviewport();break;
            \ddot{\phantom{0}}\mathcal{E}setviewport(0,0,MaxX,MaxX,1);
         setfilistyle (SOLID_FILL, getraxcolor());
```

```
setcolor (gelearcolor());
                         settextjustify( LEFT TEXT, TOP TEXT );
                         setteristyle (DEFAULT FONT, HORIZ DIR, 1);
                         setviewpert(0,0, MaxX, MaxY, 1);
 \mathcal{E}#AK:Integral ELIPTICO completo de primer orden
 #Parametros: Y .- Constante del integral
 #Retorno : Valor del integral
 float AK(float Y)
 \overline{1}float X.res2:
             X = p0W(Y, 2);
             res2=PI#(.5+,125#X+.0703125#pnw(X,7)+.4BB2B125#pow(X,3)+.037384#pow(X,4));
             return res2:
 \}/#RESISTENCIA:Presenta una resistencia en pantalla
 * Parametros: * .- coordenada * de inicio
 \mathbf{t}y .- coordenada Y de inicio
 \mathbf{r}espr .- ancho de la resistencia
 \mathbf tespy .- allura de la resistencia
                 vh .- Indica si es horizontal o verticat
 * Retorno : Hinouno
 void resistencia(int x,int y,int espx,int espy,int yh)
t
            setlinestyle(0,1;THICK MIDTH);
             setcolor(gelmarcolor());
             switch(vh){
                         case 1: line(x,y,x+espx,y-espy);
                                     line(r+espx,y-espy,x+27espx,y+espy);
                                     line(x+2#espx.y+espy,x+3#espx.y);
                                     break:
                                    line(x,y,x+espx,y+espy);
                         case 2:
                                     line(x+espx,y+espy,x-espx,y+2#espy);
                                     line(x-espx,y+2#espy,x,y+3#espy);
            setlinestype(0,1,1000,11000)ł
/#ANPLIFICADOR:Presenta un amplificador operacional en pantalla
# Parametros: x .- coordenada X de inicio
                 y - coordenaba Y de inicio
\mathbf{t}\mathbf{t}espi .- ancho de la resistencia
t
                 espy .- altura de la resistencia
                 vb - Indica si es horizontal o vertical
\mathbf{r}* Retorno : Hinguno
\color{red} \textbf{1} \color{red} \textbf{1} \color{black} \textbf{1} \color{black} \textbf{1}void amplificador(int x, intly, int espx, int espy)
€
            setlinestyle(0,1,THICK WIDTH);
            setcolor(uetmaxcolor());
            line(x,y-3tespy,x,y+espy);line(x,y-3*espy,x+5*espy,y-espy);line(x,y+espy,x+5#espx,y-espy);
            setlinestyle(0,1, HORN WIDTH);
\mathcal{E}/4CAPACITOR:Presenta un capacitor en pantalla
4 Parametros: x .- coordenada X de inicio
```
÷

```
t
                 y .- coordenada Y de inirio
                 espr «- ancho de la resistencia
 \mathbf{t}espy .- altura de la resistencia
 t
 # Retorno : Hinguno
 void capacitor(int x,int y,int espx,int espy,int hy)
\mathfrak{c}sellinestyle(0,1,THICK WIDIN);
            setcolor(getmaxcolor());
            switch(hv){
                        case 1:
                                    line{t,y-espy,t,y+espy};
                                    line(xtospr,y-ecpy,ztespy,ytrspy);
                              \ddot{\phantom{0}}breaks.
                                    line(x-expx,y, y+espx,y);case 2:
                                    Hine(x-espx,y+espy,x+espx,y+espy);
                        }
            setlinestyle(0,1,HORM MIDIN);
}
/#PUNTO:Presenta un punto de conexión
 ! Parametros: x .- coordenada X del punto
                 y .- coordenada Y del punto
 t
# Retorno : Hinguno
\begin{minipage}{0.9\linewidth} \hspace*{0.9\linewidth} \hspace*{0.9\void punto(int x, int y)
€
            sellinestyle(0,1,THICK MIDIH);
            selcolor(getmaxcolor());
            circle(x,y,2);sellinestyle(0,1,HORN_MIDIN);
ł
/#FILIRO_E1:Presenta un filtro de primer orden en pantalla
# Parametros: x ,- coordenada X de inicio
                 y .- coordenada Y de inicio
\pmb{\mathbf{t}}۰ŧ.
                 espx .- ancho de la resistencia
ţ.
                 espy ,- altura de la resistencia
* Retorno :
                 Ninguno
void filtro_ei(int x, int y , int espx, int espy)
₹
            line(1,y,1+10#espx,y);
            resistencia(x+10tespx,y,espx,espy,1);
            outtertry(x+9tesp1,y-3tespy,"RO");
            line(x+13*espx,y,x+28*espx,y);
            line(x+23#espx,y,x+23#espx,y+7#espy);
            capacitor(x+23#espx,y+7#espy,espx,espy,2);
            outtertry(i+1B#espr,y+7#espy,'Ci');
            line(x+23#espx,y+8#espy,x+23#espx,y+15#espy);
            line(x,y+15tespy,x+28tespx,y+15tespy);
            punio(x,y);
            punio(z+28#espx,y);
            public(x, y):punio(x+28*espx,y+15*espy);
            punto(1,y+15#espy);
Ĵ.
/#FILTRO_E2:Presenta un filtro de segundo orden en pantalla
# Parametros: x .- coordenada X de inicio
                y .- coordenada Y de inicio
1
ı
                 espi ,- anchò de la resistencia
ţ
                 espy .- altuta de la resistencia
```
ď.

# Relorno : Hinguno void filtro b2(int I, int y , int espx, int espy)  $\sqrt{ }$ axplificador(1+19#espx,y,espx,espy);  $line(x,y,x+2kespx,y);$ resistencia(x+2#espx,y,espx,espy,1); outlextxy(i+espx;y-3#espy,"RO");  $line(x+51e5p1, y, x+91e5p1, y);$ resistencia(x+9#esp1,y.esp1,cspy,1); outtextry(x+9#espx,y-3#espy,"RO"); line(x+12#espx,y,x+i9#espx,y); line(x+24#espx,y-espy,x+26#espx,y-espy); line(x+26#espx,y,x+28#espx,y); line(x+26#espx,y,x+26#espx,y-espy); line(x+14#espx,y,x+14#espx,y+7#espy); capacitor(z+14tespx,y+7tespy,espx,espy,2); line(1+14#espx,y+9#espy,x+14#espx,y+15#espy); if(nbucle==11){ line(x+7#espx,y,x+7#espx,y-11#espy); line(1+74espx,y-114espy,x+15#espx,y-11#espy); capacitor(x+15tespx,y-11tespy,espx,espy,i); outlextxy(x+14#esnx,y-9#espy,"C1'); line(x+16#espx,y-11#espy,x+26#espx,y-11#espy); outtextly(x+91espx,y+71espy, C2'); punto(xf7#espx.y); if(mbucle==10){ line(x+8#espr,y,x+8#espx,y-8#espy); capacitor(x+8fespx,y-9fespy,espx,espy,2); outtextry(x+10#espx,y-9#espy,"2#Ci"); line(x+8#espx,y-9#espy,x+8#espx,y-li#espy); line(x+6#espx,y+4#espy,x+6#esp1,y-3#espy); resistencia(x+6#espx,y-6#espy,espx,espy,2); outtextxy(i+2#espx,y-6#espy,"RI"); line(x+6#espx,y-6#espy,x+6#espx,y-11#espy); line(z+6tespx,y-11tespy,x+26tespx,y-11tespy); line(x,y+4#espy,x+3#espx,y+4#espy); canacitor(x+3#espx,y+4#espy,espx,espy,1); outlextxy(x+2)espx,y+61espy,'Cl'); line(x+4 tespx, y+4 tespy, x+10 tespx, y+4 tespy); capacilor(x+101espx,y+41espy,espx,espy,1); outtertxy(x+9#espx,y+6#espy,"Cl'); line(x+11fespx,y+4fespy,x+14fespx,y+4#espy);  $line(x,y,x,y+4!espy);$ outtertry(x+?!espx,y+8!espy,"C2"); punto(x+B#espx,y); punio(r+B#espx.y-11#espy): punto(x+6\$espx,y+4\$espy); punto(x+14#espx,y+4#espy); line(x,y+15#espy,x+28#espx,y+15#espy); line(x+17\*espx,y-6\*espy,x+17\*espx,y+6\*espy); resistencia(x+17Tespx,y+6Tespy,espx,espy,2); outlexlxy(x+20#espx,y+7#espy,"R"); line(x+17#espx,y+9#espy,x+17#espx,y+15#espy); line(x+174espx,y-64espy,x+20tespx,y-64espy); resistencia(x+20#espx,y-64espy,espx,espy,1); oullerlzy(x+21#esp4,y-9#espy,\*r\*); line(x+23#espx,y-6#espy,x+26#espx,y-6#espy); line[x+26#espx,y-espy,x+26#espx,y-ll#espy]; line(x+17#espx,y-2#espy,x+19#espx,y-2#espy);

```
182
```

```
pun (q_1, y):
           punio(x+28#espx,y);
          punlo(x+28#espx,y+15#espy);
          punto(1,y+15fespy);
          punto(x+14#espx,y);
          punlo(x+17tespx,y-2tespy);
          punto(z+26#espx,y-6#espy);
          punlo(1!26#espi,y-espy);
          punto(x+14fespr,y+15fespy);
          punio(x+171esp1,y+151espy);
<sup>}</sup>
/#FILIRD_E2:Presenta los valores de las constantes de los fillros deterninados
# Parametros: 1 .- coordenada X de inicin
              y .- coordenada Y de inirin
t
              espx .- ancho de la resistencia
              espy . altura de la resistencia
t
l Retorno : Hingune
void escribir(int z, int y, int espy, int tipo, int i)
\mathcal{L}_{\mathcal{L}}y-=espy;
          if (!ipp==1)if(nbucle==10)qprintf(%x.%y,2,"%.3E",As0);
                     if(nbucle=11)gprínif(8x, 8y, 2, 12, 36), prb);
                    y+=5#eseyt
                     qprinlf($1,$y,2,"7,2E",R10);
          if(lipo==2){
                    if(nbucle==10){
                               qprinlf(&x, &y, 2, 2, 3E', AAO[i+i]);
                               yl=espy;
                               gprintf(&x,&y,2,'%,3E',ABR[i+1]);
                               yl=espy:
                               qprintf(&x, &y, 2, "2, 3E', Rii);
                               y+=espy;
                               gprintf(&x, &y, 2, " 2 .3E", AC[i+1]);
                               y+zespy:
                               gprintf(&x,&y,2,'%,3E',BAO[i+1]);
                    if(nbucle=={1}{
                               qprinlf(Ax,Ay,2,'2,3E',DB0[i]);
                               y+zespy;
                               gprintf(kx,by,2,2,2,3E<sup>n</sup>,DB1[i]);
                               y+zespy;
                               gprinif(&x, ky, 2.'2 .3E', R11);
                               y+=5#esny;
                               gprintf(&x, &y, 2, "% .3E", DAO[i]);
                    \mathbf{1}\mathcal{E}71.
          Escuela Politécnica Nacional-Facultad de Ingeniería Eléctrica.
MENUSEC.C
          Presenta y controla el menu secundario
                                                                       \frac{1}{2}Ninclude (conio, h)
#include (dos.h)
Winclude (stdlib.h)
#include <math.h>
Minclude (graphics.h)
```
 $\ddot{\phantom{a}}$ 

```
Minclude (sidin.h)
int tonscuadro:
extern float NasX, NazY, Escx, Escy;
void cuadro senu(float x, float y):
extern char far #buf:
extern float Escr.Escy:
extern int mbucle.nm4:
/#MENU SECUMDARIO:Presenta y controla el menu secundario
# Parametros : x,- coordenada X base
              y. - coordenada Y hase
\mathbf{f}A de la elección
# Retorno :
int menu secundario(int x, int y)
ſ
size i sscuadro;
int ch2.espx.espx1.espy,s,n=7,pueeros[7],indl.y1,x1;
float yin:
         numeros[i] = 1;
         nueeros[2] = 2nueres[3] = 3:iffubucle == 0 ii nbucle == 3 ii nbucle == 4 )numeros[4] = 4;
          else numeros[4] = 6;
         if(nbutle == 0 }} nbucle == 3 }} nbutle == 4 )nueerosi 5] = 5;
         else numeros[5] = 4:
         n \times r \times 567 = 54espxi=textwidth("M");a=(NaxX-244Escx)/2;xi=a-16ttextwidth("M");
         switch(nbucle){
                     case 0:
                     case 3:
                     case 4: yin=-y+Escy$211;y1=2,4$texlheight('H');
                                                   "I. CARACTERISTICAS DE LA ENTRADA");
                             outtextxy(x),yin,
                             outtertry(x1,yin+y1, "2. ESTRUCTURAR FILTRO PASABAJOS");
                             outtertry(x1,yin+2#y1,'3. ESTRUCTURAR V.C.O.');
                             outtertry(x1,yin+3ky1, '4. GRAFICAR'):
                             outtertry(x1,yin+4#y1,'5. HENU PRINCIPAL*);
                             breakt
                     rase 1: yin =- y+Escy #208; y1=2# lex theight ("H");
                                                   "1. CARACTERISTICAS DE LA EHTRADA");
                             oultextry(x1,yin,
                             outlexlxy(x1,yin+y1 , *2. ESTRUCTURAR FILTRO PASABAJOS ');
                             outtexixy(x1,yin+2#y1,"3. ESIRUCTURAR V.C.O.");
                             outlexixy(x1,yin+3ky1,"4. EST. DUPLICADOR de FRECUENCIA"):
                             outlexixy(x1,yin+4#y1,"5, GRAFICAR");
                             outieriny(x1,yin+5*y1,"6. MEHU PRINCIPAL');
                             break;
                     case' 2:
                     case: 5:
                     case:6:case 7: yin -- y+Escy #208; y1 = 2# lex ! beight ("H");
                             outtertzy(xl,yin,
                                                  "I. CARACTERISTICAS DE LA ENTRADA"):
                             outtertxy(x1,yin+y1 , "2. ESTRUCTURAR FILTRO PASABAJOS");
                             outtertry(x1,yin+2#y1,"3. ESTRUCTURAR V.C.O.");
                             outieriry(x1,yin+3ty1 ,'4. ESTRUCTURAR DEFASADOR");
                             outtextry(x1,yin+4#y1,"5. GRAFICAR");
                             outlexiry(x1,yin+5#y1 ,'6. MENU PRINCIPAL");
                             break:
                             ł
         setcolor(0);
         seilinesiyle(SOLID_LINE,1,4);
         setterityle(0,0,0);if(nbucle ==0 :: hbucle==3 :: nbucle==4){
                   bar (a-35#espx1,209#Escy+6#y1+4,a+35#espx1,209#Escy+7#y1);
```
ĥ,

```
line(a-35#espx1.209#Escy+44y1+5.a+35#espx1.209#Escy+44y1+5);
          outtertry(n-33fespr1,209fEscx+6$y1+5+lextheight("N")/2,"ELIGIR OPCION CON EL CURSOR O PRESIONANDO EL
          HUNERO CORRESPONDIENTE"):
          \mathcal{E}p se \{har (m-35#esps1.210#Escy+7#y1+4.m+35#espt1.210#Escy+8#y1+2);
          line(a-35tespt), ?10#Escy+7*y1+5, a+35*espx1, 210#Escy+7ty1+5);
          outlextxy(m-33fespx1.210fEscx+7fy1+5+textheight('H')/2.'ELIGIR OPCION CON FL CURSOR O PRESIONANDO EL
          HUNERO CORRESPONDIENIE"):
selcolor(12):
selfineslyle(0,1,3);if(abc1e==0 || bwc1e==3 || bwc1e==4) {
          rectangle(a-211espx1,2051Escy,a+211espx1,2091Escy+6*y1);
          rectangle(a-201Fspr),2091Escy,e+201esprI,2051Escy+61yl);
if(phucle !=0 && phucle !=3 && phucle !=4){
          reclangie(=-211cepx1,205tEscy, =+211espx1,209#Escy+7#y1);
          reclangle(a-20tespxi, 2091Escy, A+20tespxi, 2051Escy+71y1);
rectangle(lO#Escx, 195#Escy, MaxX-30#Escx, MaxY);
rectangle(13#Esci, 197#Escy, NatY-33#Escr, NarY-2#Escy);
selfillstyle(ENPTY FILL,0);
settertstyle(IRIPLEX FONT, HORIZ PIR,1);
har(a-7#textwidth("H"),200#Escy, ****textwidth("M"),210#Escy);
outterixy(a-61textwidth('N'), 198#Fscy, 'NENU SECUMBARIN');
selfillstyle(SOLID_FILL.gelaarcelor());
settertstyle(DEFAULT FOHT.UOR)Z VIR.1):
sellinestyle(0,0,HURM_MIDIH):
if(pm4==0)
          indi = 1:
else
          ind1=pm4;
espx=39#espx1;espy=tertheight("M")+10;
sscuadro = imagesize (0, 0,espr,espy);
poacuadro = graphgelaen (sscuadro);
selfillstyle (SOLID_FILL, gel*axcolor());
setcolor (getaaxcolor());
selterljuslify(LEFT TEXT, TOP_TEXT );
settertstyle(DEFAULF FUNT, UDRIZ DIR, 1);
setcolor(i);yin=yin-lextheight("N")/2-2;ch2=32A;
do
\overline{\mathfrak{c}}if (ch2 == 328 }} ch2 == 334 }} ch2 == 333 }} ch2 == 336)
  swilth (indl)
    €
          case 1: cuadro menu(m-IB#espx1.yin);break;
          rase 2: cuadro_menu(=-18#espxl,yin+y1);break;
          case 3: cuadro_menu(m-18#espxl,yin+2#yl);break;
          case 4: cuadro neon(=-18#espxl,yin+3*yl);break;
          case 5: cuadro menu(a-10tespt1,yin+4ty1);break;
          case 6: cuadro menu(a-l8tespxi,yin+5*yi);break;
     \mathcal{F}ch2 = lecla()if (ch2 == 328 }} ch2 == 331 }} ch2 == 333 }} ch2 == 336 }} (ch2>48 && ch2<55) }}ch2==13)
\left\{ \right.switch (indl)
     ſ
          case 1: pulinage(m-18#espx1,yin,ppacuadro, COPY_PUT);break;
          case 2: putimage(m-18#espx1,yin+y1,ppmcuadro, COPY_PUT);break;
```
÷.

```
case 3: putimage(m-18tespx1.yin+2#y1.ppacuadro, COPY PUT);break;
                    case 4: pulinage(n-10#espx1,yin+3#y1,ppacuadro, COPY_PUT];break;
                    case $: putieage(4-18#espx1.yin+4#y1.ppacuadro, COPY PUT);break;
                    case 6: putimage(m-18#espt1,yin+5#y1,pp=cuadro, COPY_PUI);break;
               ł.
                    if(ch2 == '1' !! \mathsf{rh}2 == '2' !! ch2 == '3' !! ch2 == '4' !! ch2 == '5' !! ch2 == '6')
                                                             indi=ch2-48:
                if(ch2 == 320 ); ch2 == 333){
                                        ind[-1]if(ind)(1)
                                             indi-l:
                                        }
                if(ch2 == 331 :: ch2 == 336){
                                        if (nburle==0 \frac{11}{11} nburle==3 \frac{11}{11} nburle==4){
                                                             if (ind) == 5)
                                                                       indl = 1:
                                                             else ind1++;
                                        F S\mathcal{L}_{\mathcal{L}}if (indl == b)
                                                                       iad1 = 1:
                                                             else indl++;
                                                             ≯
                                        ł
                      \mathcal{E}} while (ch2 != '\r' && ch2 != '1' && ch2 != '2' && ch2 != '3' && ch2 != '4' && ch2 != '5' &&
                    (h2!) = '6' | [(abucte == 0 ]]abucte == 3 ]]abucte == 4)));
    switch (indl)
              \overline{\mathfrak{f}}case 1: cuadro menu(m-18tespx1,yin);break;
                    case 2: cuadro_menu(m-18#espx1,yin+y1);break;
                    case 3: cuadro senu(n-18#espx1,yin+2#y1);break;
                    case 4: cuadro_menu(a-10)espxl,yin+3$y1);break;
                    case 5: cuadro menu(n-18#espx1,yin+4#yl);break;
                    case 6: cuadro_mene(m-18#espxl,yin+5#yl);break;
                ł
          po4=indl;
          graphfreemen (ppmcuadro, sscuadro);
          return numeros[indl];
ł
/#CUADRO: forma el relleno de la opción actual para menu superinr
# Parametros : x1 .- coordénada X base
                yi .- coordenada Y base
# Reformo :
                Ninguno
void cuadro menu(float 11, float yi)
int espx, espy;
size_t sscuadro;
          espx=36*textwidth("M");
          espy=textheight("H")+10;
          gelinage (x1,y1, x1+espx,y1+espy, ppacuadro);
          setfillstyle (SOLID_FILL, 0);
          bar (xl,yl, xliespx,yliespy);
          setcolor (geleaxcolor());
          rectangle (x1+2, y1+2, x1+espx-2, y1+espy-2);
          setfillslyle (SOLID FILL, gelmaxcolor());
          bar (11+4, y1+4, 11+espz-4, y1+espy-4);
          pulisage {xi,yl, ppmcuadro, XOR_PUT};
          selcolor (0);
          ł
```
ł

 $\mu$ Escuela Polilécnica Nacional-Facultad de Ingeniería Eléctrica. ENTRADAS, C Archivo que presenta ventanas de entradas de datos  $+11$ a construction of the component of the con-Hinclude "math.h" . Minclude 'stdio.h' Hinclude 'conio.h' Ninclude "proyfil.h" **Minclude** 'stdlib.h' Minclude "string.h" Ninclude "graphics.h" eitern float Dip.Dir.EFS.R10.R11.Bin.Hpcnd.Dini: extern int npll,in[20],fl,fl,p2]3,herisinn hands,nbutle; extern char decision bajns: extern int p\_entrada,p\_fpb,p\_vco,p\_def, p\_fphan; gal&,olA,M4,WA,Rasdil,Ansdil,BnsdilA,AnsdilA,RasdqlA,AnsdalA Jsolt aigrees exiern float AfneA,AgentA,AgentA,AgentA,AgentA Jaolt nastxs extern float fpeA.freB.freA.freB.fpbA.fpbB.frbA.frbD: extern float Escx, Escy, HaxY, MaxX, MO, ff, nr, Dfp, Dfr, EPS; extern int BAn, BBn, An, Bn, DAn, DBn, Dn, H2; eztern float ncb,AAO[6],ABB[6],AC[6],As0,OO1,BAO[6],BB[6],BC[6]; extern float DAO[5],DAI[5],DA2[5],DRO[5],DRI[5],DR2[5],pra.prb; int ch: void punto(int 1, int y); void resistencia(int x, int y, int espx, int espy, int by); void capacilor(int x, int y, int espx, int espy, int hv); void asplificador(int x, int y, int espt, int espy); void filiro el(int x, int y, int espy, int espy); void filtro\_b2(int x, int y , int espx, int espy); void escribir(int  $\tau$ , int  $\gamma$ , int espy, int tipp, int i); /#ESTRUCTURAR BANDA:Entrada de datos para estructurar filtros pasabanda † Parámetros: Hinouno # Retorne : Indicador (Datos acaplados? si o ne) char estructurar banda(void) char ban; int 1, espxi; a={MaxX-24#Escx}/2; espri=textwidth('M');  $horrar(1);$ setviewport(0,0, MaxX, MaxY, 1):  $setcolor(0);$ setlinestyle(SOLID\_LINE,1,4); settertstyle(0,0,0); bar (m-38#espx1,290#Escy, =+38#espx1,305#Escy); line(a-38#espxl,292#Escy, a+38#espxl,292#Escy); outlexixy(m-34\*espx1,296\*Escy,"[Esc] SALIR [T9] Delo AHTERIOR [FIO] o [EMTER] Dato POSTERIOR '); selfilistyle (SBLID\_FILL, getmaxcolor()); setcolor (getmaxcolor()); lema(200#Escy,1, "Estructurando Filtro Pasabanda - X 2 [ A ]'); settertjustify( LEFf\_FEXT, TOP\_TEXT ); setteristyle (DEFAULT FONT, HORIZ DIR, 1); rectangle(\*-381espx1, 1954Escy, #+381espx1, MaxY-41#Escy); iaagen(a-30#espx1,71Escy,n+30#espx1,1904Escy,4,1); ban=entrada\_banda(l); if (ban==0)gplo sal; elfiltrobanda{0,1}; dof

 $\frac{1}{2}$ 

```
decision banda=mensaje(292#Escy.50.5.6, '[F9]Estructurar el otro filtro [F10]Usar el
                           aisen filtro'):
                      }while(decision banda !=323 && decision banda != 324);
                      if(decision banda==323){
                                      setviewport(0,0, MaxX, MaxY, 1);
                                      selviewport(a-374espx1, 1994Esry, a+374espx1, 2854Esry,1);
                                      clearviewport():
                                      setfillstyle (SOLID FILL, 0);
                                      setcolor (getsaxcolor());
                                      sellinestyle(0,0,HORN WIDIH);
                                      selviewport(0,0, HaxX, HaxY, 1);
                                      lema(200fEscy,1, "Estructurando Filtro Pasabanda X 2 [ B ]');
                                      sellertjustify( LEFT_TEXT, TOP_TEXT );
                                      selleristyle (DEFAULT FDHT, HORIZ DIR, 1);
                                      ban=entrada banda(2);
                                      if(ban==Olgoto sal:
                                      elfilinghanda(0.2);
                                      3
         n fpban=1;
         isagen(a-38#esp11,7#Escy,4+38#espx1,190#Escy,1,2);
         return 1:
         sal:ieagen(m-38fespx1,7#Escy,m+38#espx1,190#Escy,1,2);
         relurn 0:
}
/#ESTRUCTURAR FILTRO:Entrada de datos para estructurar filtros pasabajos
# Parácetros: Minguno
# Retorno : Indicador (Datos acaptados? si o no)
char estructurar_filtro(void)
ſ
float CO:
char linea[30], bai;
char fel:
int on=0.n.nn.r.espx1.espx.espy.x.y.i.decision.e;
       if(nbucle==10 ::nbucle==11)cleardevice();
ini:
         A=(MaxX-24#Escx)/2;
         espil=leitwidth("N");
         espx=15#espx1;
         espy=21textheight("H");
         borisf(1);setviewport(0,0,MaxX,MaxY,1);
         setcolor(0);setlinestyle(SOLID LINE, 1,4);
         setlexlistle(0,0,0);
         bar (a-38#espr1,290#Escy,a+38#espr1,305#Escy);
         line(m-3B#espx1,292#Escy,m+3B#espx1,292#Escy);
         outtertry(m-32fespr1.296fEscy,'[Esc] SALIR [F9] Dato ANTERIOR [F10] o [ENTER] Dato POSTERIOR ');
         setfillstyle (SOLID FILL, getmaxcolor());
         setcolor (geteazcolor());
         if(nbucle !=10 &&nbucle !=11)
                   tema(200#Escy,1, "Estructurando Filtro Pasabajos 1 [ F.P.B.1 ]');
         else
                   tema(200#Escy,1, * Caracteristicas del Filtro Pasabajos
                                                                               ۰۱;
         sellextjustify(LEFT_TEXT, TOP_TEXT);
         setteristyle (DEFAULT_FONT, HORIZ_DIR, 1);
         reclangle(m-38#espx1, 195#Escy, m+38#espx1, MaxY-41#Escy);
         if(nbucle !=10 &&nbucle !=11){
                      ayudi linea{74,1,1};
                      outlexizy (a-24fespx1, 225fEscy, "QUE FILTRO? [E] ELIPTICO [R] BUTTERMORIN");
                      op = grread (m+2l#espx1, 225#Escy, linea,0, 1, op,1,5);
                      if(1)aea[1]== '\r1B')qolp sal;
```
 $\cdot$ 

Ý

```
cf1 = lineaff1;if (cfi=="E";;cfi=="e"){
                        inagen(4-38)espxl.74Escy.443R#espx1.190#Escy.2.1);
                        baj=entrada filtro(l):
                        if(baj=0) anto sal:
                        ellififIn(0,1);ļ
            else
                     \left\{ \right.inagen(p-3Btespx),74Escy,m+3Btespx),190fEscy,3,1);
                        baj=entrada filtro(3);
                        if(baj==0)goto sal:
                        p[filipnh(0,1);
                        ₹
              }
if(nbucle == 10 \frac{11}{11} nbucle == 11){
           if {f<sub>0</sub>bucle==10){f}dff(z')inagem(n-38*esex1.7*Escy.e+38*esex1.190*Escy.2.1);
                        baj=entrada_filtro(1);
                        if(baj==0) golo sal;
                        ellifiltroll,1);nn = \Lambda n:
                        B = AB<sup>3</sup>
                     \mathfrak{c}else
                        f:=f'inagen(*-3B#espr1,7#Escy,*+3B#espr1,190#Escy,3,1);
                        baj=entrada filtro(3):
                        if(baj==0)golo sal:
                        elfillrøh(l,l);nn = 0An :
                        n = 0An:
                   ÷
                        3
          while (nn)0)nn=nn-2;
          r=nn==0?n/2;(n-1)/2;
          setviewport(0,0,MaxX,MaxY,1);
          clearviewport();
          A = (MaxX)/2;
          reclandie(a-39.5#esoxi.180#Escy.a+39.5#espxi. MaxY-25#Escy);
          reclangie(0,0, NaxX, NaxY-201Escy);
          lena(180#Escy,1, "Componentes pasivos del filtro estructurado ");
          setfillstyle (SDLIP_FILL, gelmaxcolor());
          setcolor (getwaxcolor());
          settextiustify( LEFT TEXI, TOP TEXI ):
          settertstyle (DEFAULT FONT, HORIZ DIR, 1);
                                                  ETAPAS
          outterliy(a-39tespr).200#Escy,
                                                                : \cdot \cdot"CAPACITORES :C1:'):
          outterliy(m-39#espr1,220fEscy,
          if(n)1)outlexlxy(m-391espx1,2401Escy,
                                                                 C2:outtertry(m-39fespr1.260#Escy.
                                                  "RESISTENCIAS:RO:");
          if(n)l)outlexlxy(n-39#espx1.200#Escy.
                                                                 R1: \rightarrow \rightarrow"AMPLIFICACION:k:");
          outtextxy(m-37fespx1.300#Escy.
          oultestay(s-21#espx1,200#Escy,"prisera");
          if(n)2)outlextxy(n-21tespx1+13tespx1.200tEscy, sequada );
          if(n)4)outtextry(a-21#espx1+13#2#espx1,200#Escy,"tercera");
          if(n)6)outleslxy(n-21#espx1+13#3#espx1,200#Escy,"cuarta"):
          if(a)9)outtextry(m-21#espx1+13#4#espx1,200#Escy,"quinta"):
          if(n==i)outtextxy(a-23#espx1,312#Escy,"ELENEHTO i");
          if(n)=2)outtextxy(n-23tespx1,312#Escy,"ELEMENIO 2");
          jf(n==3)outtextxy(a-23#espx)+13#espx1,312#Escy,'ELEMENTO 1');
          if(n)=4)outtexlxy(a-23#espx1+13#espx1,312#Escy,"ELEMENTO 2");
          if(n==5)oullextxy(m-23#espx1+13#2#espx1,312#Escy,"ELEMEHT0 1');
          if(n)=6)outtextxy(e-23#espx1+13#2#espx1,312#Escy, ELEMENT0 2');
```

```
if(n==7)outlextxy(n-23#espxi+13#3#espxi,312#Escy,"ELENEMIO 1");
if(n)=0)oullexlxy(m-23#espx1+13#3#espx1,312#Escy,"ELEMEHTO 2");
if(n==9)outtextry(a-231espx1+13141espx1,3121Escy,"ELEMEHTO 1');
if(n)=10)oultextxy(a-23#espx1+13#4#espx1,312#Escy,"ELEMENTO 2*);
switch(n){
          case l:
          case 2:espx=13#Esct:espy=5#Escy:a=a-14#espx:break;
          case 3:
          case 4:espx=12fEscx;espy=5#Escy;e=s-2B#espx;break;
          case 5:
          case 6:espx=8#Escx:espy=5#Escy;a=a-14#3#espx:break:
          rase 7:
          case 8:espx=6#Escx:espy=5#Escy:a=a-14#4#esp+:break:
          case 9:
          case 10:espx=5#Escx;espy=5#Escy;e=a-14#5#espx;break;
if(n)=2)outlextxy(?tespx,J804Escy-textheight("H"),"k=i+r/R");
if(n==1)outlextxy(**12#espx,180#Escy-2#textheighl('H'),'ELENENTO 1');
if(n)=2)outlexixy(m+9#espx,180#Escy-2#textheight("H"),'ELEMEHTO 2");
if(n==3)outlextxy(*+(9+20)tespx,1004Escy-21textheight("H"),'ELEMENTO 1");
if(n)=4|outlextxy(x+(9+28)tespx,180#Escy-2#textheight('H*),'ELEMEHT0 2");
if(a==5)outtex!xy(a:(?+28*2)*espx,180*Escy-2*textheight('H'),'ELEMENTO 1');
if(n)=6)outtextxy(m+(9+28$2)$esp1,180$Escy-2$textheight("H"),"ELEMEHT0 2");
if(n==7)outtextxy(a+(9:28#3)#espx,180#Escy-2#textheight('H'),'ELENEKTO 1');
if(n)=8)outtextxy(n+(9+28*3)*espx,180*Escy-2*textheight("H"),"ELEMEHTO 2");
if(n==9)oultextry(e+(9+28f4)*espr,180#Escy-2*tertheight("H"),"ELENEKTO 1");
if(n)=10)outlettry(n+(?+29*4)*espx,180*Escy-2*textheight("H"),'ELENENTO 2");
if(n==1)fil[ro_e](s, 70)Escy,esns, espy);if(n)=2) filtro b2(s,70)Escy, espr, espy);
if(n==3)fillro_e1(n+281espx,701Escy,espx,espy);
if(n)=4)filtro_b2(n+28#espx,70#Escy,espx,espy);
if(n==5)filtro_e1(a+21281espx,701Escy,espx,espy);
if(n)=6)filtro b2(n+2#28#espx,70#Escy,espx,espy);
if(n==7)filtro_e1(a+3428#espx,70#Escy,espx,espy);
if(n)=8)fillro_b2(n+3*28*espx,70*Escy,espx,espy);
if(n==9)filtro e1(a+4128#espx,70#Escy,espx,espy);
if(n)=10)filtro_h2(*+4$28$espx,70#Escy,espx,espy);
if(nn !=0)mensaje(320#Escy,60,10,6, ' Resistencia del ELEMENTO 1 (Se reconienda 10000)[Ohmios]');
if(n)i)aensaje(320#Escy,60,11,6, ' Resistencia del ELENENTO 2 (Se recomienda 10000)[Ohmios]');
if(nbucle==11){
         if(n)1)CO=1/(R11#2#P1#fpbA);
                    for(i=0; i < r; i+1)DBO[i]=DA2[i]#C0:
                              DBi[i]=DA1[i]4C0;
                              ł
         if(nn !=0)prb=pra/(2#Pi#fpbA#R10);
          ł
if(nbuctle=10)if(n) 1 (CO=1/(R11#2#PI#fpeA);
                    for (i=1; i(r+1; i+1))AAO[i]=BC[i]#C0;
                              ABB[i]=BB[i]#CO;
                             AC[i]=R11/2;
                              ł
          1 }
 n = \text{Max}X/2if(n==1)escribir(n-22#espr1,220#Escy,espy,1,0);
```

```
if(n)=2)escribir(m-22+espr1.220#Escy.espy.2.0);
          if(a==3)escribir(m-22*p=p;1+13*esp:1.220*Escy.espy.1.0);
          if(n)=4)escribir(n-22$pspxill3tespxi,220$Escy,espy,2,1);
          if(n==5)escribir(m-22#espx1+2#13#espx1.220#Escy.espy.1.0);
          if(n)=6)escribir(n-22!espx1+2#13#esp1i.220#Escy.espy.2.2);
          if(n==7)escribir(m-221espx1+3#131espx1,2201Escy,espy,1,2);
          if(a)=8)escribir(x-22#espx1+3#13#espx1,220#Escy,espy,2,3);
          if(n==9)escribir(a-22łespx1+4#J3łespx1,220#Escy,espy,1,3);
          if(n)=10)escribir(n-27*espx1+4#13#espx1,220#Escy,espy,2,4);
          \ln ldecision=encaje(322#Escy,56,5,2), "[F4]Nenn Principal
                                                                                  [F1010Fro filtro]
                                                                                                        [F1]Ayuda
                   [F71]enrieir");
                     if(dericion==315)ayuda(a-34feepti,5fEscy, m+34feepx1,190fEscy, ?0);
                     if(derision==324){
                                                       inagen(a-38*espr1,7#Escy,a+38*espr),190*Escy,1,2);
                                gate ini:
                                3
                     if(derision == 321) GrPrint();
                     \left\{ \text{which} \right\} decision \left\{ = 318 \right\}cleardevice();
             if(abucle != 0 && aburle != 3 && abucle != 4 && abucle !=10 && abucle !=11)
              \left\{ \right.do{
                     decision hajos=mensaje(292#Escy,50,5,6, ' [F9]Estructurar el otro filtro = [F10]Usar el
                   aisan filtral):
                     }while(decision bajos !=67 && decision bajos != 68};
                     if(decision bajos==67){
                                selviegporl(0,0, MaxX, MarY,1);
                                selviewport(a-37tesp11, 199#Escy, a+37#espx1, 200#Escy,1):
                               rlearvigwport();
                                setviewport(0,0,MaxX,MaxY,1);
                                IPAA(200#Escy,1, "Estructurando Filtro Pasabajos 2 [ F.P.B.2 ]');
                                selfillslyle (SOLID FILL, getmarcelor());
                                selcolor (gelaaxcolor());
                                sellexliuslify( LEFT_TEXT, TOP_TEXT );
                                sellerlstyle (DEFAULT FONT, HOR1Z DIR, 1);
                                ayuda linea(74,1,1);
                                outlexixy (a-24tespx), 225tEscy, "QUE FILIRD? [E] ELIMITCO [B] BUITERWORTH");
                                op = grread (#+217espx1, 225#Escy, linea,0, 1, op,1,5);
                                if(linea[i]=: \lceil \frac{1}{k} \rceil, q_0 \rceil, s_1 \rceil;cf2 = line8[1];if (cf?=='E'!'cf2=='e'){
                                          baj=entrada_filtro{2);
                                          if(baj==0)goio sal:
                                          elfillref(0,2);ł
                                else
                                        ſ
                                          baj=enlrada [illro(4);
                                          if(baj==0)qnlo sal;
                                          elfillreh(\theta,2);ł
                            ł
               ľ
          p_f fpb=1;
imagen(m-38#espx1,7#Escy,m+38#espx1,190#Escy,1,2);
return 1;
sal:if(cfl=='E' \}cfl=='e' \}cfl=='b' \}cfl=='B'){
                     ieagen{a-384espx1,74Escy, +384espxl,190#Escy, 1,2};
                     r1 = 0;
                    \mathcal{Y}
```
Ÿ,

```
return O;
\mathcal{E}/#ESTRUCTURAR VCO:Entrada de datos para estructurar el VCO
# Parágetros: Hinguno
# Retorno : Indicador (Datos acaplados? si o no)
char estructurar yco(void)
€
int ind1=0,ind2=0,ind3=0,prin,y,s,espx1,op1=0,op2=0,op3=0;
char linea1[30], linea2[30], linea3[30], tpl1, tpl2, tpl3, tp;
          л=(МахХ-24#Еsсх)/2;
          espil=textwidth("H");
          prin=m-30#espx1;borrar(1);
          setviewport(0,0,MaxX,MaxY,1);
          setcolor(0);setlinestyle(SOLID LINE, 1,4);
          settext{style}(0, 0, 0);
          bar (#-32#espx1,290#Escy,#+32#espx1,305#Escy);
          line(n-32#espri,292#Escy,m+32#espr1,292#Escy);
          ouliexixy(m-31#espx1,296#Escy,"[Esc]SALIR [F9]Daio ANTERIOR [F10] o [EHTER]Daio POSTERIOR"};
          setfillstyle (SOLID_Fill, getmaxcolor());
          setcolor (getmaxcolor());
          tema(200#Escy,1, "Estructurando el Oscilador Controlado por Volteje");
          settextjuslify( LEFT_TEXT, TOP_TEXT );
          selleristyle (DEFAULT_FONT, MORIZ_DIR, 1);
          reclangle(a-32#espx1, 195#Escy, a+32#espx1, MaxY-41#Escy);
          datol:dof
                    pll=lineal;
                    ayuda linea(74,51,1);
                    outlexlsy (prin, 235#Escy, "Frecuencia CEHTRAL de Oscialcion (fo) [ Hz ] ");
                    opi = grread (a+201espx1, 235#Escy, lineal,ind1, 9, op1,51,2);
                    p11++ind1=1;
                    p=strstr(pll, \xlB');
                    if(1p == '\ziP')relura 0;
                    p=strstr(pll,"C");
                    if {tp == 'C'}\pm pll--
                              goto datol;
                    Ofo = \frac{1}{6} (p11);
                    p=strstr(pll,"D");
                    if((fp == 'D'44 op1==0 )|?0fo==0)mensaje(205#Escy,54,0,23, " E R R O R ! HO existe dato para el Frecuencia CEMTRAL');
          }while (opl == 0 || 0fo==0) ;
          data2: p12 = linear2;ayuda linea(74,52,1);
          outtextsy (prin, 252#Escy,
                                          'SEHSIBILIDAD (S)
                                                                         [ Hz / grado ] ');
          op2 = grread (m+20#espil, 252#Escy, linea2,ind2, 9, op2,52,2);
          p12++;ind2=1;
          p=strstr(p12,"\x18");
          if(tp == 'V11B')return 0;
          Opend = atof \{p12\};
          p=strstr(p12,'C');
          if {tp == 'C'}pll--;
                             goto datol;
          p=strstr(pl2,'D');
          i ( \uparrow p = ' \uparrow k \uparrow p \downarrow \uparrow (
```
 $\blacksquare$ 

```
gete dates:
         if {tp == 'D'.2.6 of 2 == 0}mensaie(2201Esry.46.0.23, "ERROR! HO existe dato para
                                                                                              SENSIBILIPAD"):
                       \bulletgoto dato?;
         R10=0fo-Opend190;
         if(R10<0)R10=0;
         Rii=Ofo+Opend190:
         mensaje(205#Escy, 56, 20, 23, " ");
         dato3:
         p13 = 1inea3;
         ayuda linea(74,53,1);
         outterlay (prin, 269!Escy, "IDLERANCIA
                                                              [ portentaje (2) ]');
         or3 = orread (a+20$espx1, 26?$Escy, linea3.ind3, 9, or3.53.2);
         p13H:ind3=1:
         p=strstr(pl3,'\i1B');
         0ini = atof (pl3);
         if(Dimi)100){
                  ABOSaie(240tEscy, 44, 0, 73, ' ERROR'
                                                             Ingresar:
                                                                          TOLERANCIA < 100 '):
                   goto dato3:
                  J,
         Dini= (float)Dini/100;
         p = sirstr(p13, 'C');
         i\{(1, 1, 2, 3, 4)\}p11 - 1golo delo2:
         p=strstr(p13,'D');
         if(t_0 == '0'.\&0.3 == 0){
                            mensaje(240fEscy,46,0,23, " ERRBR! HD existe dato para IOLFRANCIA");
                            goto datos:
                            ł
         Opend=Gpend#90/Ofo;
         p vco=1;
         return 1:
/*ESIRUCTURAR DEFASADOR:Entrada de datos para estructurar el DEFASADOR
# Parámetros: Ninguno
# Relorno : Indicador (Patos acaptados? si o no)
char estructurar defasador(void)
float n,nd,wr,wp,fs1,AK1,AK2,AK3,AK4,DK,DK1,DKP;
int indi=0,ind2=0,ind3=0,ind4=0,locx,y,m,espx1;
char lineal[30], linea2[30], linea3[30], linea4[30];
char #pl1, #pl2, #pl3, #pl4, #p;
int opi=0,op2=0,op3=0,op4=0;
         m=(NaxX-24#Escx)/2; espxi=teximidih("N");
         locx=a-30#espx1;borrar(1);
                     selviewport(0,0,HaxX,HaxY,1);
                     setcolor(0);setlinestyle(SOLID_LIME,1,4);
                     selfexists[0,0,0];bar (m-364espx1,2904Escy, m+364espx1,305#Escy);
                     line(a-36#espx1,292#Escy,a+36#espx1,292#Escy);
                     outlerizy(a-35#espx1,296#Escy,'[Esc] SALIR
                                                                  [F9] Dalo AMTERIOR
                                                                                       [F10] o [EHTER] Dato
                    POSTER10R ');
```
 $\overline{a}$ 

 $\mathcal{F}$ 

 $\overline{\phantom{a}}$ 

 $\bar{z}$ 

÷

```
setfillstyle (SOLID_FILL, gelearcolor());
              setcolor (gelaarcolor()):
              tesa(2001Escy,1, 'Estructurando el Defasador de 90 prados'):
              settertjustify( LEFT_TEXT, TOP_TEXT );
              settertstyle (DEFAULT FONT, HORIZ DIR, 1);
             rectangle(s-36*espx1, 1951Escy, m+36*espx1, MaxY-41*Escy);
datol: do{
                pll=lineal;
          ayuda_linea(74,32,2);
          outleriny (locr, 225)Escy, "Frecuencia INFERIOR (f1) [Hz ]");
          opi = grread (a+20#espxi, 225#Escy, lineal,indi, 9, opi,7,2);
          pll+liindl=1;
p=slrstr(pll, 'VlB');
if(t<sub>D</sub> == 'l<sub>I</sub>1B')return 0;
          p=strstr(pll, C");
          if(f_{\mathbb{P}} = [C'])n11--;goto datol:
                    3
p=strstr(pll, 'P');if(#p == 'D'&& op1==0 )
                    eensaje(1801Escy, 47, 0, 23, ' E R R O R ! NO existe dato para Frecuencia INFERIOR');
}while \{ap1 == 0\};
Dfp = alof (p11);dato2:
p12 = Iinea2;ayuda linea(74,33,2);
outtextxy (locz, 240#Escy, "Frecuencia SUPERIOR [ f2 ] [ H z ]");
op2 = grread (#+20#espx1, 240#Escy, linea2,ind2, 9, op2,7,2);
ր|2++լ
ind2=1;
p=strsir(p12, "x10")if(tp == 'N1B')return O;
Mr = alof (p12);p=strstr(p12,'C');
if(t) == 'C']p11 - 1golo dalol;
                    }
p=strstr(pl2,'D');
if {1p == 'P'kk op2}0 )goto dato3;
                    }
if(#p == '0'&& op2==0 ){
                    mensaje(205#Escy,47,0,23, ' E R R O R ! HD existe dato para Frecuencia SUPERIOR');
                    goto dato?;
if(0fp)=Dfr){
          eensaje(190*Escy,55,0,23, " E R R O R ! INGRESAR: Frecuencia IHFERIOR < Frecuencia SUPERIOR");
          goto dato2:
          3
dalo3:
p13 = linea3;ayuda_linea(74,34,2);
oulterixy (locx, 255#Escy, "ERROR de FASE
                                             (EPS ) [ grados ]');
op3 = grread (s+20#espx1, 255#Escy, linea3,ind3, 9, op3,7,2);
p13++ind3=1;
p = sirslr(p13,'\xiB'<sub>i</sub>);
if(tp == 'VxIB')refurn 0;EFS = aleft( p13);p=slrslr(p13,'C');
```
 $\ddot{\phantom{0}}$ 

 $\bullet$ 

ķ,

```
\{f(t) = f(t)\}p{12 - \frac{1}{2}}gala dato2:
         p =strstr(p13,"0");
          if(t_0 == '0'44 \ 003)0 ){
                             anto daton:
                             -1
          il(\ell_{\rm P} == '1'.\ell_{\rm P} \text{ or } 3 == 0.)#PASAje(220!Escy,49,0,23, ' EPPBF'
                                                                         HO existe date para of FPPUR de CASE "):
                             golo dato3:
          if(EPS)45){
                   mensaje(190fEscy, 40, 0, 23, ' E R R O R ! INGRESAR:
                                                                            e ( 45 grados ');
                   ooto dato3:
                   Y
          EPS=F11EPS/180;
          date4: duf
           f51 = 2.110fr:
         wp=PItDfp/fsi;
          wr=PI#Dfr/fsi;
         DK=tan(wp)/tan(wr);
          DK1=(1-lan(EPS/2))/(1+tan(EPS/2));DK1=pow(DK1,2);
          DKP = sqr (1-pow(DK,2));
          AKI=AK(DK);AK2=AK(DK1);
          AK3=OK(0KP); AK4=AK(sqrt(1-pow(DKI,2)))n=(AK2#AK3)/(AK1#AK4);if(n<0)n=n#-1;
         pi4 = line34:
          y = 264 tescy:
          borrar(4);
          gprinif (&locs, &y,2, 'DRDEN del FILIRO (se recomienda) > %f',a);
          ayuda_linea(74,35,2);
          op4 = grread (±+20#espxi, 270#Escy, linea4,ind4, 9, op4,7,2);
          ind4=1:p14++p=strstr(p)4,'\x1B');
         if(t_P == 'trik')return 0;
          p=strstr(pl4,'C');
         if(p = T)p13 - 1gein daio3;
          p=strstr(p14, P');if(4p == 'P'44 op4 == 0 )mensaje(210fEscy,46,0,23, ' E R R O R ! HO existe dato pera ORDEN del DEFASADOR ');
          }while( 9p4 == 0);
         nd = atof (p14);Dn=nd;
         i f(Dn)5}{
                   mensaje(210#Escy,44,0,73, " E R R O R !
                                                             ORDEN del FILTRO debe ser menor que 5");
                   ooto dalo4:
                   Þ
         p def=1;
         return 1;
/#EHTRADA_BANDA:Control de entrada de dalus para estructurar el filtro pasabanda
# Parámetros: caso :- Indicador de que filtro (existen 2)
# Retorno :
               Indicador (Dalos acaplados? si o no)
char entrada banda(int dc)
\{
```
 $\mathbf{I}$ 

```
float fp, fr, frr, fpr, awr, awp, n, nd, fs1, k0, k1, k2, q0, q, DD, fo, B;
int 1, y, locar;
int indi=0.ind2=0.ind3=0.ind4=0.ind5=0.ind6=0;
char lineal[30], linea2[30], linea3[30], linea<sup>6</sup>[30], linea5[30], linea6[30];
char fpl1, fpl2, fpl3, fpl4, fpl5, fpl6, fp;
int op1=0,op2=0,op3=0,op4=0,op5=0,op6=0,l,*,esp11;
          A=(NaxX-24#Escx)/2;
         .espx1=textwidth("N");
          locii=a-36!esprl:
          dalol: do(
                           pli=lineai;
                     ayuda_linea(74,42,2);
                     outtextxy (locxx, 230fEscy, "Frecuencia CENTRAL (fo)[Hz]");
                     opi = grread (locxx+20tespxi, 230#Escy, lineal, indi, 9, opi,7,2);
                     plitt;
                     indl=1:
                     p=strstr(pli,"\x!R");
                     if(#p == '\xlB'}reiurn 0;
                     p=strstr(pl1,'C');
                     if(t_0 == '0')p11 - qgolo daloit
                     f_0 = \text{def}(p11);p=strstr(pl1,'p^*);
                     if((1p == 'D'.44.0p1==0))!(0==0.)mensaje(200#Escy,54,0,23, " E R R 0 R ! HD existe dato para el
Frecuencia CENTRAL');
                     }while (opl == 0 ;; fo==0);
          dato2:
          p12 = 1inea2;
          ayuda_linea(74,43,2);
          outlerliy (locii, 2501Escy, "Frec. de CORTE
                                                             {f} {f} {h} {h} {l} {l} {l} {l} {l} {l}op2 = grread (locxx+28tespxl, 250#Escy, linea2,ind2, 9, op2,7,2);
          p12++;ind2=1;
          p=strs(r(12, '118'))if {tp == 'V118')}return 0;
          for = alof (p12);
          p=strstr(pl2,"C");
          if(i<sub>p</sub> == 'i')p11 - qgoto datol;
          p=strstr(p12,'D');
          if(t_0 == '1'.24 \text{ of } 2)0 ]goto dalo3;
                                Ι,
          if((#p == 'D'&& dp2==0) {}fpr==0){
                               eensaje(220#Escy, 52, 0, 23, ' E R R O R !
                                                                                  NO existe dato para Frecuencia de CORTE");
                                golo dalo2;
          if(fpr)=fomensaje(1951Escy,51,0,23, ' E R R O R ! INGRESAR: Frec. de CORTE < Frecuencia CENTRAL');
                     golo dalo2;
                     }
          dato3:
          pl3 = linea3;
          ayuda_linea(74,44}2);
          outtertry (locri, 270#Escy, "Frec. de SUPRECION (fr)[Hz]");
          op3 = grread {lockx+28#espr1, 270#Escy, linea3,ind3, 9, op3,7,2};
```

```
p13 + find3=1:
           p=strs(r(pl3,'\x18');
          if{#p == '\x1B'}relurn 0;
          frr = a \text{ln} f (\text{pl3});
          p = sirstripl3, ^{n}C^{n}j;
          i [ i \uparrow i \uparrow i \uparrow i \uparrow i \uparrow i12 - 1goto dato2;
          p=strstr(p13,'D');
          if(1p == '0'.\& 0.3)0 ){
                               galo datnit
          nensaje(225#Escy,51,0,23, " E R R O R ! HO existe dato para frec. de SUPRESIOH');
                               golo dalo3;
                               ₹
          if{irr}=fpr}{
                    mensaje(200#Escy,51,0,23, " E R R O R ! INGRESAR: Frec. de CORTE < Frec. de SUPRESION');
                    golo dato3;
                    \mathcal{E}dalo4:pl4 = line4;ayuda_linea[74,45,2);
          oullexixy (locxx+40#espxi, 230*Escy, "ATEHUACIOH en fp (Afp)[dB]");
          op9 = grread (locxx+67tespx1, 230#Escy, linea4,ind4, 4, op4,7,2);
          ind4=1:
          p14 + fpretrfaffp14, "V1R']if(t_P == \lq{1}R')return 0;
          \text{sup} = atof (p14);
          p=strstr(p14,"C");
          i(f) = -i(f)ր13--;
                    golo dalo3:
                 \mathcal{Y}p=strstr(pl4,'D');
          if(i) == 'D'44 op40()goto dato5:
          if((#p == 'D'&& op4==0) {{amp==0){
                               mensaje(1951Escy,60,0,23, " E R R O R ! HD existe dato para ATENUACION en FRECUENCIA
de CORTE");
                               geto date4;
                               ł
          dato5: p15 = linea5;
          ayuda_linea(74,46,2);
          outtexiny (locxx+40#espx1, 250#Escy, "ATEHUACION en fr (Afr)[dB]');
          op5 = grread (locxx+67#espxI, 250#Escy, linea5,ind5, 4, op5,7,2);
          ind5=l;
          p15++;p=strstr(p15,'\x1B');
          if(‡p == '\x1B'}return 0;
          awr = alef (p15);
          p=strstr(p15,"C");
          i([1]_1 == [L']) :
                    ր14--;։
                    goto dato4;
         p=strstr(p15,*D');
```
 $\bullet$ 

 $\epsilon^{\pm}_{\rm s}$ 

ć,

```
if(#p == 'D'&& ap5)0 ){
                          golo datoć:
                          - 1
               if(t_0 == '0'.\&0.5 == 0)aensaje(215#Escy,59,0,23, 'ERRDR !
                                                                               HO existe dato para ATEHUACION en FRECUENCIA de
    SUPRESION'):
                                     goto dalo5:
                                     1
               if(awn)=awr){
                          sensaje(195$Escy, 50, 0, 23,
                                                            "FRROR!
                                                                          INGRESAR: ATEHUACION en fp < ATENUACION en fr*);
                          golo dato5:
                          ì
               dato6: dof
               fr=frr;
               fp=fpr;
               fr=fo-fr:
               B = (f_0 - f_0) #2;
               fp = R/2;fs1 = 210:kO=tan(PI#fp/fsl)/tan(P1#fr/fsl);
               k1 = sqr1(1 - p0e(k0, 2));k2=sgrt(k1);
               q0=.5#(1-k2)/(1+k2);q=q0+2#pow(q0,5)+15#pow(q0,9)+150#pow(q0,13);
               DD=(pow(10,0.1#awr)-1)/(pow(10,.1#awp)-1);
               n = log 10(16#DP)/log 10(1/q);p16 = 1inea6;
               x = locax+40 tespx1;
               y = 263$Escy:
               borrar(5);
               gprintf (&x, &y,2; 'ORDEN del FILTRO >2 .lf',n);
               ayuda_linea(74,47,2);
               op6 = grread (locix+67 tespr1, 270 * Escy, linead, ind6, 4, op6, 7, 2);
               ind6=1;
               p16++;p=strstr(p16,'\z1B');
               if{tp == 'NIR'}réturn 0;
               p=strstr(p16,'C');
               if(fp == 'C')p15 - 3goto dato5;
               \mathsf{nd} = \mathsf{atri} \ \{\mathsf{pl6}\};n = n d;p=strstr(n16, P');if({i,p == 'p'44 op6 == 0}) {\cdot |n == 0}mensaje(210*Escy,45,0,23, * E R R O R !
                                                                                    HD existe dato para ORDEN DEL FILTRO '):
               }while( \text{op6} == 0 : \text{p} == 0 ;
               if(n)11}{
                          mensaje(210#Escy,46,0,23, ' E R R O R !
                                                                         BRDEN del FILTRO debe ser menor que 10 ');
                          goto datbó;
                         ł
              switch(dc){
                         case 1:
                                    Afo=fo:AM=B:frbanA=fr;AfpbanA=amp:AfrbanA=amr;BAn=n:break;
                         case 2:
                                    Bfo=fo;BN=B;frbanB=fr;AfpbanB=awp;AfrbanB=awr;BBn=n;break;
                          ₹
              return 1;
\left\{ \begin{array}{c} 1 \end{array} \right\}
```
/#EHTRADA\_FILTRO:Control de entrada de datos para estructurar el filtro pasabajos

198

```
# Parámeiros : caso .- Indicador de que fillen (existen 4)
 # Retorno :
                      Indicador (Palos acaplados? si o no)
 \begin{minip} \begin{minip} \begin{minip} \begin{minip} \begin{minip} \begin{minip} \end{minip} \end{minip} \end{minip} \begin{minip} \begin{minip} \begin{minip} \begin{minip} \end{minip} \end{minip} \end{minip} \end{minip} \end{minip} \begin{minip} \begin{minip} \begin{minip} \begin{minip} \begin{minip} \end{minip} \end{minip} \end{minip} \end{minip} \begin{minip} \begin{minip} \begin{minip} \begin{minip} \end{minip} \end{minip} \end{minip} \begin{minip} \begin{minip} \begin{minchar entrada_filtro(int dc)
 float fp, fr, awr, awp, n, nd, wr, wp, fs1, k0, k1, k2, n0, n, pp;
int x, y, espri, s, locx, f, indi=0, ind2=0, ind3=0, ind4=0, ind5=0;
 char linea1{30], linea2{30], linea3{30], linea4{30}, linea5{30];
 char $pll, fpl2, $pl3, fpl4, $pl5, $p;
int op1=0,op2=0,op3=0,op4=0,op3=0,1;
             g = (laxX - 24Escz)/2:
             espxi=lextwidth("M");
             locx=a-36#espx1;
             daloi: do{
                                 pll=lineal:
                         ayuda_linea(74,2,2);
                         outiextry (locs, 2404Escy, "FREC, de CORTE (fp) [Hz]');
                          opl = grread (Incx+20#espxl, 240#Escy, lineal,ind1, 9, op1,7,2);
                         pHHindI=1;
             p=sirsir(pl1, '\xiB');
             if(tp == 'ViR')return 0;
                         p=strstr(pl1,"C");
                         if {p == 'C'}ր11--;
                                      golo datol;
             fp = \text{atof (pl1)};p=strstr(pli,'D');
             if((4p == '0'44 op1 == 0) | {p == 0})mensaje(203#Escy,51,0,23, " E R R Q R ! MO existe dato para FRECUENCIA de CORTE "):
             }while (op1 == 0 {} fp==0);
             dato2:
             p12 = linea2;
             ayuda linea(74,3,2);
             outlexixy (locx, 258#Escy, 'FREC. de SUPRESION (fr)[Hz]');
             op2 = grread (locx+28tespxt, 258tEscy, linea2,ind2, 9, op2,7,2);
             p12++ind2=1p=strstr(pl2, \x1B");
             if(#p == '\x1B')return 0;
             r =alof (p12);
             p=strstr(pl2,"C");
             if(t_{p} = 'C')p11 - 4goto datol:
                                      ł
             p = strstr(p12,'0');
            if {tp == 'D'4\& op2}0 ){
                                      golo dalo3;
                                      k
            if {tp == 'D'&& op2==0 ){
                                      mensaje(225#Escy,55,0,23, ' E R R O R ! HD exisle dalo para FRECUENCIA de
SUPRESION*);
                                      goto dato2;
             if(fp)=fr}{
                         sensaje(210#Escy,51,0,23, 'E R R O R ! IHGRESAR: Frec. de CORTE < Frec. de SUPRES10H°);
                         goto dato2;
```
♦

```
\mathcal{Y}. dalo3: p13 = linea3;ayuda_linea(74,4,2);
           oullexixy (locx+40#espx1, 240#Escy, 'ATEHUACION en fp (Afp)[dB]');
           op3 = grread (locx+67#espx1, 2401Escy, linea3,ind3, 4, op3,7,2);
           ind3=1;
           13++p=slrs\{p13, '\\ 18')\}if(t<sub>p</sub> == 't<sub>1</sub>R')return 0;
           app = alof (p13);p=sirstr(p13,"C");
          if(f_p == 'C')\ր12-- յ
                      goto dato2:
                  \mathcal{I}p=sirsir(pl3,"D");
           if {1p == '0'44 op3}0 )goto dato4;
                      D
           if((tp == '0'.&0.05 == 0) { exp==0) {
                                 mensaje(212)Escy,60,0,23, ' E R R O R ! NO existe dato para ATENUACIDN en FRECUENCIA
de CORTE);
                                 goto dato3;
                                 ł
           dd04: p14 = line24;ayuda_linea(74,5,2);
           outtertry (locx+A0tespri, 258†Escy, "ATEHUACIDN en fr (Afr)[dB]");
           op4 = grread (locx+67#espx1, 258#Escy, linea4,ind4, 4, op4,7,2);
           ind4=1;
           p14Htp=strstr(p14,"\x1B");
           if(tp == '\11B')return 0;
           \texttt{a} \texttt{e} = \texttt{a} tof (p14);
           p=strstr(p14,'C');
           if(t_0 == '0')ր13--;
                      goto dáto3;
           p=strstr(p14,'D');
           if {1<sub>p</sub> == 'D'4A of 4}0 )goto datos;
           if(tp == 'D'&& og4==0 ){
                                 mensaje(2304Escy,58,0,23, 'ERRDR ! NO existe dato para ATENUACION en FRECUENCIA de
SUPRESION');
                                 goto dato4;
                                 }
           if(awp)=awr){
                      mensaje(212*Escy, 50, 0, 23,
                                                        "ERROR!
                                                                       INGRESAR: ATENUACION en fp < ATENUACION en fr');
                      goto dato4;
                      }
           dalo5: do{
          Wp=2#PI#fp;Wr=2#Pl#fr;
                      if(\text{dc==} | \cdot | \text{dc == 2}) fs1 = 3.5ifr<sub>j</sub>
                      if(dc == 3 || dc == 4) fs1 = 5$fr;
           if(dt==1 \frac{11}{11} dc == \frac{1}{2}) {
                      if(nbucle !=10 }k0=lan(wp/2/fs1)/lan(wr/2/fs1);
                      else
                                       k0=np/wrt
```
÷

ŀ,

Í

```
k1 = sqrt(1 - pow(k0, 2));k2=sert(k1);
                    q0=.5#(1-k2)/(1+k2);q=q0+2#pow(q0.5)+15#pow(q0.7)+150#pow(q0.13);
                   DD={pow(10,0.1?awr)-1)/(pow(10,.17awp)-1);
                   n = log(0(16100)/log(10(1/g))P,
         if(dc==3 ?} dc == 4){
                   if[nbucle:11]\{wp=21lan(wp/2/fsl)t
                             wr=2łtan(ur/2/fs1);
                             }
                           \{else
                             87587/90190790/801n=[pou[10,.1#aur]-1)/(pou(10,.1#aup)-1);
                   n=, 51 log10(n)/log10(wr/wp);
                   ł.
         p15 = line55x = x-24Fespr1;
          t = 2691Escy;
         \frac{1}{4}gprintf (&1, &y, 2, 'ORDEN DEL FILTRO (N > 2 .2f)',n);
          ayuda_linea(74,6,1);
         op5 = grread (m+i84esprl, 2754Escy, linea5,ind5, 4, up5,6,2);
          ind5=1;y15t + yp-strstr(pl5,"\x18");
         if(i) = 'right')return 0;
          o=strstr(pl5,"C");
          i!(1) == 'i')pl4--;
                   goto dato4;
         nd = alt(f[i]);
         n=nd;
          p = strstr(pl5,'D');
          if((3p == '0'34 op5=0)_{1}...=0)mensaje(245#Escy,46,0,23, " E R K U K ! Hu existe dato para ORDEN DEL FTLTRO ');
          }uhile( \log 5 = 0 {{ n = 0};
          if(i<sub>i</sub> \ge 10)\mensaje(235#Est),46,0,23, " E R R O R !
                                                             URBEN del FILIRO debe ser menor que 10 ");
                   golo dalob;
                    ì
          switch(de){
                   case 1:
                             fpeA=fp;freA=fr;AtpeA=awp;AfreA=awr;An=n;break;
                   case 2:
                             fpek-tp;frek-fr;Afpek-aup;Afrek-aur;Bn-n;break;
                   List 3:
                             fybn-fystrbh-ti shtybh-ampshftbh-ami sbhn-nsbi calis
                   Case 4:
                             fpbb=fp;frtb=fr;AfpbB=awp;AfrbB=awr;DBn=n;break;
                   \mathcal{E}return 1;
/#ENTRADA_FILIKU:Entrada de datos para estructurar la entrada a lus builes
# Parámetrus: Hinguno
* Returno :   Indicador (Datos acaptados? si u no)
```

```
char entrada(void)
```
<sup>1</sup>

```
int prinx,exf,res,f,ind1=0,ind2=0,ind3=0,ind4=0;
char lineal[30], linea2[30], linea3[30], linea4[30];
int api=0, op2=0, ap3=0, op4=0, l, yy1, nu, n, espri;
char #p11, #p12, #p13, #p14, #p;
          e = (MaxX - 24IEsci)/2espx1=tertwidth("M");
          prinx=a-30#espx1;
          exf=x+8#espxl;
          ch=1:
          for (1=0; 1\le 20; 1+1)in[1] = 0;\frac{1}{1}selviewporl(0,0,MaxX,MaxY,1);
          selection(r()):setlinestyle(SOLID LIHE,1,4);
          setletstyle(0,0,0);bar (a-36#espz1,290#Escy,mH36#espx1,305#Escy);
         line(@-36#espx1,2921Escy, A+361espx1,292#Escy);
         outiexixy(m-35#espx1,296#Escy,'[Esc] SALIR
                                                        [F9] Dato ANTERIOR
                                                                                [F10] o [ENTER] Dato POSTERIOR '):
          setfillstyle [SOLID_FILL, gelmaxcolor());
         setcolor (getmaxcolor());
          lena(200#Escy,1, 'Formando la ONDA de ENTRADA al BUCLE');
         settexljustify( LEFT JEXT, TOP JEXT );
         settertstyle (DEFAULI_FONT, HOR1Z_DIR, 1);
         reclangle(a-36#espxi, 195#Escy, ##36#espxi, MaxY-41#Escy);
         daloi: def
                         pli=lineal;
                   ayuda linea(74,10.1);
                   outterliy (print, 224#Escy, "BIT's A SILMULAR");
                   opi = grread (exf, 224#Escy, lineai,indl, 20, op1,10,1);
                   p11++indl=1;
                   p=strstr(pH, 'VxIP');if(i<sub>P</sub> == 'Vx1B')relurn 0;
                   p=strstr(p11,"C");
                   if(t_0 == 'C')[
                             p11--;goto datolj
         p=strstr(pli,"D");
         if(*p == 'D'&& op1==0 )
                             mensaje(190#Escy,51,0,23, ' E R R D R ! HO existe dato VAL1DO para BlT's a SIMULAR');
         }while (op1 == 0);
                   for (l=1; 1\leq p1; l++)in[I-1] = lineail[1] - 48;M2 = opl;dato2:
         p12 = line2;
         ayuda linea(74,11,1);
         outtextxy (prinx, 241#Escy, 'RITMO de TRASMIS1ON
                                                               (R) [bps]');
         op2 = grread (exf, 241#Escy, linea2,ind2, 10, op2,11,2);
         p12++;
         ind2=1;
         p=sirsir(p12,'\xiB');
         if(#p == 'V1B')return 0;
         ncb = atof (p12);p=strstr(p12,'C');
         i\{1\} = 'C'
```
Ì.

```
p<sub>1</sub> \pm[01(10:11.20:11)]in[1] = 0;gain dalat:
          p=strstr(p12,"D");
          if(fp == 10'kk_0p2)0.3gale dates:
                              3
          if[(fp == '0'sk_0p2rr0)!(nrb=0)nonsaio(200)Escy, 55, 0, 23, 'ERROR'
                                                                         HO existe dato VALING para RIINO de
TRANSMISTON"):
                              gnin daln2;
          dato3:
                  p13 = linea3;
          ayuda_linea(74,12,1);
          outlexisy (prins, 2584Escy,
                                           "FRECUENCIA DE PORTADORA (TW) [Hz]");
          op3 = grread (exf, 258#Esry, linea3,ind3, 10, op3,12,2);
          ind3=1;
          p13++;p=strstr(p13,"\x1F");
          if\{ip == '\\x1B'\}return 0:f f = \text{alef} (p13);p=strstr(p13,'C");
          if(f_p == 'C')p12--;goto dato2;
                 \mathbf{I}p=strstr(p13,'D');
          if(t_{p} == 'b'44.0p3)0 ){
                   goto dato4:
          if((fp == 'D' & op3 == 0)!(f == 0)mensaje(218#Escy,57,0,23, 'ERROR! HO existe dato VALIDO para FRECUENCIA de
PORTADORA');
                              goto daloš;
                              ۱
          dato4: do{
          p14 = lineA1ayuda linea(74,13,1);
                                          "ANGULO DE DEFASAMIENTD (e)[grados]");
          outlextry (prinx, 275#Escy,
          op4 = grread (exf, 2751Escy, linea4,ind4, 10, op4,13,2);
          ind4=1;
          րիզք է բ
          p=strstr(p14,'\x1B');
          if(#p == '\xiB')return 0;
          p=strstr(p14,"C");
          i f(#p == 'C'){
                   p13 - 1goto dato3;
          p = sirsir(p14,'D');
          if(#p == 'D'%& op4==0 )
                              mensaje(235#Escy,56,0,23, ' E R R Q R ! H0 existe dato VALIDU para AHGULD de
DEFASAMIENTO'};
          }while( op4 == 0);
          00i = a tof (p14);if(001>360){
                   ARRS2je(2354Escy,56,0,23, * E R R O R ! ANGULO de DEFASANIEMTO debe ser nenor que 360 grados');
                    goto dato4;
```

```
202
```
 $\ddot{\cdot}$ 

ï.  $\bullet$ 

```
\mathbf{1}ncb=ff/ncb;
         001=0011P1/180j
         WG=2#Pitff;
         nc=ncbtH2;
         if(nbucle = 7)nc=ncb#H2/2;
                    p_entrada=1;
         return 1;
}
/*REEP:
             Control de sonido
# Parámetros: f.- ciclos de sonido
             d.- tienpo de sonido
t
# Retorno : Hinguno
void beep (int f, int d)
\mathcal{L}_{\mathcal{L}}sound (f);
         delay (d);
         nosound();
ľ
/180V:Movimiento del cursor en las ventanas de texto
# Parámetros: 1,- coordenada X de inicio del caracter
            yy.-coordenada Y de inicio del caracter
t
             x2.-coordenada X de fin del caracter
t
             lor.- Indicador de desplazaciento hacia atras
t
t Retorno : Hinguno
void mov (int x1, int yy, int x2, int lor)
\mathcal{L}size t ss;
int ∤pp;
         ss = imagesize (ii, yy, 12, yy+7);
         pp = graphgetseè (ss);
         getimage (11, yy, 12, yy+7, pp);
         if [10r == 0]I = I[-8]else
         €
                  x1 = x1 + B;
                  12 = 11ł
         pulimage (11, yy, pp, 0);
         bar (x2-8, yy, x2-1, yy+7);
         graphfreemen (pp) 55);
\mathcal{E}/IGREAD:Simula ventana de téxto en modo grafico
# Parimetros: 1.- coordenada X de inicio del recuadro
            y.-coordenada;Y de inicio del recuadro
\mathbf tstr.-aensaje
t
            indicador.- Típo de entrada que se acepta(numeros,letras,teclas de funciones,etc)
1
t Retorno :   Indicador [Daios acaptados? (S/M) o el codigo de la lecla de función)
int grread (int x,int y, char str[30],int indicador, int I, int esc,int help,int numero)
€
struct fillsettingstype lastFill;
char s[30],#ss[1];
int ch, a, espil, i, ip, ins, obc, done, nuevo, tip, cp, ipp, ind=0;
size_t sizeespr1 = textwidth('B');
```

```
e=(NaxX-24!Escx)/2:
 inicio: if(indicador == 0){
           e5C = 11naeve = 0;
                      [0r(1:0;1:-77;1+1)]1
                      s[r[i] = (rbar)0;s[i] = s[r[i];ł
sellineslyle(0,0, HORN MIDIH);
selfillstyle (90LID FILL, 0);
bar (x-4, y-4, x+1*8+9, y+11);setcolor (getmaxcolor());
rectangle (x-3, y-3, x+1+8+8, y+10);
selfillstyle (SQLID FILL, gelmaxcolor());
selfcolor(0)rac{1}{2} = strlen (s);
xp = x; ins = 1; done = 1;
setterlstyle(DEFAULT_FONT, HORIZ_DIR, 1);
selfillslyle (SOLID FILL, 0);
selcolor (geleaxcolor());
if(indicador !=0 k\bar{k} ind ==0){
for (i=0; i<2?;++i)5[i] = 0\{er \{i=1; i\{e_5c+1; i+1\}\}bar (xp, y, xp+7, y+9);
           s[i] = \{char\} s[r[i];ss[0] = (char) s[i];oulleriny (xp, y, ss);
           xp1=8ł
noc=esc;cp=esc+l;ind =1;
₹
if(indicador != 0){
                     for (i=0; i(-25; i++)\mathfrak{g}\text{sl}_I[i] = (\text{char})\theta_i\mathcal{Y}\mathcal{Y}if (n_0c > 1)\mathfrak{c}s[0] = (char)0;noc=0:
ł
size = iaagesize (0, 0, 7, 7);
in = graphgelses (size):
selfillslyle (SOLID FILL, 0);
selcolor (gelmaxcolor());
while (done == 1)\{if (nuevo == 0 && indicador == 0){
                                ąù{
                                }while(!kbhi!(!)];
                                HHhhhhhhhhhhth=letlet()if(ch==Fn1)ayuda(a-341espr1,704Escy,a+341espr1,2704Escy,help);
                                                      goto inicio;
                                                      }
                                           \,
```
 $\mathcal{Y}$ else Ł  $cp = {zp - 3} / 3 + 1;$ getimage (tp, y, xp+7, y+7, ip); setlinestyle(0,0,THICK\_MIDTH); line (xp+2, y, xp+2, y+7); if  $(ins - 0)$ line (1p14, y, 1p14, y(7); sellineslyle(0,0,HORN\_MIDTH): 40{ }while{!kbhil[});  $i$  $(i$ kh $i$  $i$  $(i)$  $j$  $(i)$ ch=tecla();  $if(ch == Fin])$ ayuda(s-34tespxi,704Escy,s+34tespxi,270tEscy,help); ch=tecla(); setfillstyle (SDLID\_FILL, 0); selcolor (gelmaxcolor()); ₹ } putiesge (xp, y, ip, 0); } if(numero==1){ if (!( (ch == 18) !} (ch == 49) !} (ch == 33B) !} (ch == 339) }} (ch == 327) :: (ch == 328) :: (ch == 329) :: (ch == 336) :: (ch == 331)  $\frac{11}{11}$  (ch == 333)  $\frac{11}{11}$  (ch == 335)  $\frac{11}{11}$  (ch == 27)  $\frac{11}{11}$ (ch == 13)  $\frac{11}{11}$  (ch == 32)  $\frac{11}{11}$  (ch == 9)  $\frac{11}{11}$  (ch == 8)  $\frac{11}{11}$ (ch == 323)  $\frac{1}{2}$  (ch == 324)  $\frac{1}{2}$  (ch == 337))) ch = 0; ł  $if(nusere==2)$ { if (!((ch >= 48) && (ch <= 57) || (ch == 46) || (ch == 338) || (ch == 339) || (ch == 327) :: (ch == 328) :: (ch == 329) :: (ch == 336) :: [ch == 331) [] (ch == 333) [] (ch == 335) [] (ch == 27) [] (ch == 13) :: (ch == 32) :: (ch == 9) :: (ch == 8) :: (ch == 323)  $\{$  (ch == 324)  $\{$  (ch == 337))) ch = 0; } if[aumero==3}{ if(ch == 78 \\ch == 110 \\ch == 83 \\ch == 115){  $\texttt{no=1}$  ; str[0] = ch; relurn noc; } if  $\{!(\text{ch} == 78) \}]$  (ch ==110)  $\}$  (ch == 83)  $\}$  (ch ==115)  $\}$ (ch == 327)  $\{\}$  (ch == 328)  $\{\}$  (ch == 329)  $\{\}$  (ch == 336)  $\}$  ${ch}$  == 331)  $\{$  (ch == 333)  $\{$  (ch == 335)  $\{$  (ch == 27)  $\}$ (ch == 13) :: (ch == 32) :: (ch == 9) :: (ch == 8) :: (ch == 338) :: (ch == 339) :: (ch == 337))) ch = 0; ł if(numero==4){ if (!)(ch >= 48) A& (ch <= 57) || (ch == 33B) || (ch == 339) || (ch == 327) {} (ch == 328) {} (ch == 329) {} (ch == 336) }} (ch == 331) H (ch == 333) H (ch == 335) H (ch == 27) H [ch == 13)  $\frac{11}{11}$  (ch == 32)  $\frac{11}{11}$  (ch == 9)  $\frac{11}{11}$  (ch == 9)  $\frac{11}{11}$ (ch == 323) :: (ch == 324) :: (ch == 337))) ch = 0;  $\mathbf{R}$ if(nuaero==5}{ if (!{(ch == 66) !! (ch == 69) !! (ch == 98) !! (ch ==101)!! (ch == 338) {| (ch == 339) }| (ch == 327) }| (ch == 328) }| (ch == 329) {} (ch == 336) {} (ch == 331) {} (ch == 333) }} (ch == 335)  $\frac{11}{11}$  (ch == 27)  $\frac{11}{11}$  (ch == 13)  $\frac{11}{11}$  (ch == 32)  $\frac{11}{11}$ 

í
```
(ch == ?) !! (rh == 8) !! (rh == 337)))
                            \mathfrak{c}\mathfrak{h}=\mathfrak{g}_1\}if(numero==6){
                 if(ch )=48 && ch(=5/){
                    † noc≃l;
                      str[0] = rh;return nock
                     \mathcal{F}if (!((ch >= 4B) $# (rh <= 57) 음 (ch == 46) 음 (ch == 33B) 음 (ch == 339) 음
                      [ch == 327) }} (ch == 328) }} (ch == 329) }} (ch == 336) }}
                      [ch == 331) [] (ch == 333) [] (ch == 335) [] (ch == 27) ]]
                      (ch -- 13) 음 (ch -- 32) 음 (ch -- 9) 음 (ch -- 8) 음
                      (\text{ch} = 337)) \text{ch} = 0;
                     \mathcal{L}if (ch >326 H ch==37 Hch==9)
               \mathbf{r}if {_{\text{R}}\text{new}} \Rightarrow 0)
                           \{bar (x-1, y-1, x1]48+6, y18);
                                      outleatif (1, 7, 5);
                                      nacen = 1;
                           J
                                      dn{
                                      }while(!kbhit());
                             其(phit()){
                                                  ch = t ecl_A()if(ch=Fn()ayuda(a-34#espx1,70#Escy, n+34#espx1,270#Escy, help);
                                                             ch=lecla();
                                                             selfilistyle (SOLID_FILL, 0);
                                                             setcolor (getaarcolor());
                                                             ł
                                                      ł
                           switch (ch)
                           {
                                      case 338:
                                                  if (ins == \theta}
                                                             ins = 1;
                                                  else
                                                             ins = 0<sub>i</sub>break;
                                      rase 337;
                                                  if (p+8 \leftarrow r+nact8+8)
                                                  \{har (xp, y, xp+7, y+7);
                                                             any (xp+8, y, x+nuc#8+7, ^)+
                                                             (0\infty,1) if
                                                                        roc = noc-1)
                                                  \mathcal{F}break;
                                       case 327:
                                                  np = xbreak;
                                       case 335:
                                       case 9:np = x + n o c t \theta;break;
                                      case 331:
```
 $\epsilon_{\star}$ 

 $\cdot$ 

l.

 $\frac{1}{2}$ 

 $\vdots$  $\ddot{\cdot}$ 

 $\mathbf{I}$ else  $\{$ 

```
case 336:
            case 337:
                       if (\pi p \nbrace \pi)xp = xp - 8break;
            CASP 333:
            case 328:
            CASE 329:
            case 32:
                       if (1p-x < 1#8 && 1p<x+nec#8)
                                  xp = xp+8break;
\mathcal{I}if ((nuevo == 0) && (ch != 13)&& indicador == 0)
\mathfrak{g}\text{no} = \text{0}ep = 1;
           s[0] = (char)0;har (t-1, y-1, i+1#8(6, y+8);
           outtextxy (x, y, s);
           nuevo = 1:\mathcal{E}switch (ch)
\mathcal{L}_{\mathcal{L}}case 13:
                      if (nueva == 0)
                                 bar {1-1, y-1, x+1#8+6, y+8};
                      oulierizy (z, y, s);
                      done = 0;esC = 1break;
          case 27:
                      PSC = 0done = 0;s[cp] = (char) ch;for (i=0;i(=noc+1;i++)
                                str[i] = s[i];return noc;
          case 0:
                      if ((1p < x1noc*8+7) && (1p >= 1) && (1p > 1))
                      \{nov (xp, y, x+noc18+7, 0);
                                \ln 0.05 = \ln 0.05 = \frac{1}{2}xp = xp - 8;
                      ł
                     break;
          default:
                     if (ins == 0)\mathfrak{c}if (nec < 1)
                                {
                                           if (xp \leq x + noc1B-1)nov (xp, y, x+noc#8-1, 1);
                            ii(ch>314 && ch(327)
                                           \{str[0] = chnoc=1;
                                                       return noc;
                                           }
                                           ss[0] = (char) ch;
```

```
outtertry (xp, y, ss);
                                                                         s[cp] = (char) chadc = nec + 1;
                                                                         np = xp + 9;
                                                               ł
                                                     \mathcal{F}p|SPif [cp \le 1 \& ch := 0]ſ
                                                                         if(ch)314 && ch(327)
                                                                         t
                                                                         s[cp] =(char) ch;
                                                                                   for (i=0;i<=noc+1;i++)
                                                                                             str[i] = s[i]return noc:
                                                                         ł
                                                                         if (cp \nbrace AOC)
                                                                                   \texttt{noc} = \texttt{cn}bar (1p, y, 1p+7, y+8);
                                                                         ss[0] = (char)ch;outiertry (xp, y, ss);
                                                                         s[cp] = (char) ch;np = xp+8;
                                                               ł
                                                              plse
                                                                         հeep (200, 50);
                                                    break:
                                ł
                      \mathcal{Y}\mathcal{Y}graphfreemen(ip,size);
            setfillstyle (lastfill.pattern, lastfill.color);
            if (esc == 1)\mathfrak{c}for (i=0;i<=noc;i++)
                                str[i] = s[i];\mathcal{E}if(noc==0)goto inicio;
  fin:
            return noc;
  J
  71
            Escuela Politécnica Macional-Facultad de Ingeniería Eléctrica.
   EHFILIRO.C
            Archive que ESTRUCTURA los FILTROS
                                                                        \sharp/
  #include <math.h>
  Minclude (stdio.h)
  Minclude (conio.h)
  #include 'proyfil.h'
                             \mathbf{I}Minclude (graphics.h)
  extern float AfpeA,AfpeB,AfreA,AfreB,AfpbA,AfpbB,AfrbA,AfrbB;
  extern float fpeA,fpeB,freA,freB,fpbA,fpbB,frPA,frbB,Escx,Escy,MaxX,MaxX,ff,nc;
  extern int BAn, BBn, Ann, Ban, An, Bn, DAnn, DAn, DBnn, DBn, BAnn, BAn, BBnn, BBn, nbvcle;
extern float DAO[5],DAI[5],DA2[5],DBO[5],DB1[5],DB2[5],pra,prb,Dha,Dhb,fsea,fseb;
  ertern float AfpbanA,AfpbanB,AfrbanA,AfrbanB,frbanA,frbanB,AW,BW,Afo,Bfo,fsbana,fsbanb;
  extern float AhO[5],Ah1[5],Ah2[5],Ah3[5],Ah4[5],AHO[5],AHI[5],AN2[5],AH3[5],AH4[5];
  extern float BhO[5],BhI[5],Bh2[5],Bh3[5],Bh4[5],BHO[5],BHI[5],DH2[5],BH3[5],BH4[5];
  extern float Aj2,AJ0,AJ1,AJ2,AJ3,AJ4,Bj2,BJ0,BJ1,BJ2,BJ3,BJ4,BAho,BBho;
```

```
/#ELFILTRO:Estructura el filtro pasabajos ELIPTICO
1 Parámetros: reso :- Indica si se debed presentar o no la respuesta de frecuencia
 \mathbf{r}dc .- Indica que filtro se estructura(existen 2 filtros)
               Ningung
† Retorno :
void elfiltro(int reso, int dc)
\sqrt{ }int i, j, r, b, it, 1, decision=0, deser, a:
float fr, fp, fs1, k1, k2, k0, q0, q, DD, bb, on, n, lan, s1=0, s2=0, s0, W;
floai nd,ho,Adaio,Bdaio,Cdaio,wp,wr,awp,oh,vi,bi,ol,o2,o3,u;"
           a = (MaxX - 241Escx)/2switch(dc){
                     case 1:fp = free : fr = free : spr = Afree. : ar = Amin.case 2: fo = foeB : Fr = freB : awo = AfoeB : n=Bn:
                     \mathcal{E}fs1=3.5#fr:wp=2#P1#fp:wr=2#F1#fr:
           if (nbc1e != 10)kO=ian(*p/2/fsl)/ian(*r/2/fsl);
           P is Pk0=wn/wr:
           k1 = sgr1(1 - pop(k0, 2)); k2 = sgr1(k1);q0 = 5$(1-k2)/(11k2):q=q0+2*pow(q0,5)+15*pow(q0,9)+159*pow(q0,13);
           lan=,5/n#log[(pdw(10,.05#axp)+1)/(pow(10,.05#axp)-1});
           for (i=0; i \leq 5; i++)j=it(i+1);sl=sl+po*(-1,i)tpo*(q,j)tsinh((2ti+1)*lan);
                     ↑
           for (j=1; j\langle 7; j++)l=pow(j,2);s2=s2+pow(-1,j)#pow(q,l)#cosh(2#j#lan);
                     ₹
           s0=21pox(q,.25)!s1/(1+2*s2);
           50 = 50)=0? 50:-1150;
           w=sqrt((1+k0tpow(s0,2))#(1+pew(s0,2)/k0));
           nn=n;
           while (nn>0)nn=nn-2;
           r=nn==0?n/2:(n-1)/2;
           for(i=1; i \times r+i; i++)u=nn==0?it-.5:it:
                     01 = 0:02 = 0:for (i=0; i \le 15; i++)h=i*(i+1):o3=(2ti+1):Pi/ntu;o1=o1+pow(-1,i):pow(q,b):sin(o3);
                               þ
                     for (i=1; i \le 17; i++)h=pgw(i,2);o2=o2+pow(-1,i)$pow(q,h)$cos(2$i$PI$u/n);
                               -1
                     oh=2#pdw(q,.25)#ol/(1+2#o2);
                     vi=sgr{((1-k0#psw{oh,2))#(1-pow{oh,2)/k0)};Adato=1/pow{oh,2);
                     bi=1+pdw(s0toh,2);Cdato=(pow(s0fvi,2)+pow(ohtw,2))/pow(bi,2);
                      Pdato=2#s01vi/bi;
                     if(dc=1)AAD[il]=Adato;AC[il]=Cdato;ABB[il]=Bdato;
                               -}
                     e15eBAD[it]=Adato;BC[it]=Cdato;BB[it]=Pdato;
                                ₿
                      }
           bb=1;
           if{dc==1}{
                                for(i=1; i \langle r+i; i+t \rangle)bb=bb#AC[i]/AAD[i];
                                if(resp !=0 && abucle !=10){
                                          fsea=ff/fsl#N/nc;
                                          if(fsea)100)
                                                    fsea=100;
```

```
j
                               <sup>1</sup>
          else
                   \overline{1}Int(i Isi/p)[sitt]
                                          hh-hh (PCfil/BAOTil:
                               if(resp.in0.88 mbucle !=10){
                                          fach-[f/[s]#N/pr;
                                          if(fseb:100)
                                                    {feh = }00:
                               ł
          hn=nn==0?bhtppx(10,-,05taep):hhtc0;
          if (n==1)ho=s0;
          if(dc==1)As0=s0:Ann=nn:Ahn=hn:
                     ł
          else {
                    Bs0=s0:Bnn=nn:Bhn=ha:
                     -1
          if(resp == 0){
                    decision=mensaje(297#Escy,50,3,7, " PRESERIAR RESPUESIA DE FRECUENCIA DEL FJLTRO [S/H]');
                    if(decision=='s'', decision=='S'){
                               if(d:=1){
                                          fsea=fsi:
                                          aynda(m-31ttertwidth("M"),70*Escy,m+31tterlwidth("M"),270*Escy,100);
                                           J,
                               else f
                                          f_5h = [5]:
                                         aynda(m-311lexlwidlh("H"),70fEscy,m+31#iexiwidth("H"),270#Escy,101};
                                          þ
                               \mathcal{I}J
          if (nbucle==10){
                    i((m)1)
                               AC[0] = {f[0,1])}/r;
                     ho=pow(ho,AC[0]);
                    for (i=1; i < r+1; i+1)if(AAD[i]<0)AAO[i]=-AAO[i];
                               BC[i]=1/sqrt(AAO[i]);
                               BB[i]=(AA0[i]-AC[i])/(2#BC[i]#sgrt(AAD[i]));
                               BAO[i]=1-(ABB[i]-24AC[i]#BB[i])/(4#BC[i]#AC[i]};
                               if(BB[i]<0)BB[i]=-BB[i];
                               if(BAO[i](0)BAO[i]=-BAO[i];
                               }
                    \mathcal{Y}\}.
/1ELFILTROB:Estructura el filtro pasabajos de RUTTERNORTH
# Parámetros: resp .- Indica si se debed presentar o no la respuesta de frecuencia
              de .- Indica que fillro se estructura(existen 2 filtros)
# Retorno : Hinguno
void elfillrob(inl resp, int dc)
int i,p,decision=0,deser,mit;
float fr,fp,fsl,pr,a,nn,n,wc,a,b,r,xx[5],yy[5],nd,ho,wp,wr,awp,el,e2;
          \texttt{sil}=(\texttt{MaxX}-24\texttt{*Escr})/2;
          swilch(dc){
                    case i: \ell p = f p b \Lambda ; f r = f r b \Lambda ; awp = \Lambda f p b \Lambda ; n=DAn;break;
                    case 2: fp = fpbB ; fr = frbB ; amp = AfpbB ; n=DBn;
                     3
   \mathbf{f}fs1=5#fr;wp=2#PI#fp;wr=2#PI#fr;
```
ţ

ł

ł

 $\cdot$ 

```
wp=2$tan(wp/2/fsl);wr=2$tan(wr/2/fs1);
\texttt{MCP}pow(10,.1#awp)-1; \texttt{MCP}wrtpow(\texttt{MCP},5/n); pa=n;
```

```
while (nn)0)nn=nn-2:
if(dc==1)DAnn=nn;else DPon=nn;
if(dc==1)DAn=n:else DBn=n:
r = nn = 0?n/2:(n-1)/2;
i=0:for(p=1; p\{r+1; p+1\})a=wcfcos(Pl$(21pin-1)/2/n);
            b=wctsin(PI1(2tp+n-1)/n/2);
            if(a(0){
                        11[i] = -214;yy[i]=p04(a,2)+p04(b,2);Hij\mathcal{E}}
if(nn := 0) pr=vc*cos(PI*(2*pi+n-1)/2/n);ho=pow(wc,n);
if(ar(0)pr=-14pr;
if([d\varepsilon == 1])pra = prfelse
               prb = p rif(de==1)Dha=no:
else
               Dhb=ho;
if(resp == 0)\overline{\mathcal{L}}decision=mensaje(292#Escy,50,3,7, ' PRESENTAR RESPUESTA DE FRECUENCIA DEL FILTRO [S/H]*);
            if(decision=='s';' decision=='S'){
                         n = 2;\ddaggerswitch(dc){
                                   case i:
                                               for(i=0; i\{r_i\} \cup i)DAO[i]=pow(a.2)+xx[i]#a+yy[i];
                                                          DA1[i]=-pow(m,2)#2+2#yy[i];
                                                          \texttt{MA2[i]} = \texttt{pow}(\epsilon, 2) + \texttt{yy}[i] - \texttt{tx}[i]ļ
                                                           }
                                               fsba=fsi;break;
                                   case 2:for(i=0; i\langle r_i++i|)DP[1] = pop(a, 2) + 11[i] + p + \gamma y[i];DB1[i] = - pow {a, 2) #2+2#yy[i];
                                                          DB?[i]=po*(a,2)+yy[i]-xx[i]4e;
                                                          ŀ
                                               fsbb=fsi;
                                   }
                         if(dc=1)ayuda(mit-31#textwidth("M"),70#Escy,mit+31#textwidth("M"),270#Escy,102);
                         else
                                   ayuda(ait-31#textwidth{'M'},704Escy,ait+31#textwidth("M"},270#Escy,103};
           \mathbf{\}ł
if(resp !=0 && nbucle !=11){
           s=N/nc;
           swiich(dc){
                       case i:
                                   for (i=\theta; i \langle r; t+i \rangle)DAO[i]=pow(a,2)+xx[i]$a+yy[i];
```
PAI[i]=-pow(a,2)#2+2#yy[i];

iffabucle !=111{

else {

÷

 $\vdots$  $\bar{ }$   $\mathbf{1}$ 

 $\mathcal{E}$ 

WE=WE/WD:WD=WD/MP:

```
M2[i]=por(a,2}+yyfi] xx[i]$a:
                                                ţ.
                                               fsberaff/fs1if(f=ha)1000)
                                                         frha=1000;
                                               hreak:
                            race 74
                                      for(i=0; j \leq r; t+i)DD0[i]=pow(e,2)+1x[i]#a+yy[i];
                                               PB1[i]= pex(a,2)22+2*yy[i];
                                               PR?[i]=pn*(a.2)+yy[i]-xx[i]#g;
                                                ł.
                                               fsbb=nt(f/1si:
                                               if([shh:|000)
                                                         f = h h = 1000ì
                  }
         if(resp !=0 && abucle ==1)](
                   ho = pop(ho, 1/r)for (i=0; i \langle r_i+i \rangle)DAO[i]=ho/yy[i];
                            N = \{1 \} / (4 \{3 \} / [1])PA![i]≃n!+r2;
                            if(DAi[i]<0} DAI[i]=m1-m2;
                            DA2[i]=1/(DA1[i]1yy[i]);
                            if(DA?[i]<0) DA?[i]=-DA2[i];
                            ,
                  prampra;
\cdot .
                   Þ
}
/#RESCUESTA BANDA:Presenta la respuesta de frecuencia del filtro pasabaios estructurado
1 Pardmetros: x .- coordenada X hase de la figura
ţ
            y .- coordenada Y base de la Figura
Ť
             caso .- Indica de que fillro se trata(existon 4 filtros)
# Retorno : Hinguno
void respuesta(inl x, int y, int caso)
floal AO[6],B[6],DD[6],fp,fr,fw,a[6],b[6],d[6],R[8],I[8],Aln,All;
floal ii, fsl,H,PAR,IMPAR,ress0,resho,ka,kcont,kaa,X1,X2,Y1,Y2,i,iii;
int r,resn,resnn,it,indp=0,indr=0,indu=0,indka=0,kc=1,cont=0;
         Alm=2;All=4;
         smilch(case){
          case 1:r=Ann==0?An/2:(An-1)/2:
             resho=Ako;ressO=As0;resn=An;resnn=Ann;
             for(iii=1;iii5(r+1;i+ii))a[iii]=(6ll+AAO[iii]};b[iii]=24(AAO[iii]=All};d[iii]=All+AAO[iii];
                            AO[iii]=AtlIAPB[iii]#Aln+AC[iii]:
                            REINI]=2#{ACENIE]-Atl};DDEINI]=Atl-ARREINIPAta+ACEI11];
                  ł
                  break:
          case 2:r=Bnn==0?Bn/2:(Bn-1)/2;
             resho=Bho;ressO=BsQ;resn=Pn;reson=Bno;
             for (iii=1;iii(0+1;++iii))a[iii]={All+BAO[iii]);b[iii]=2*(RAO[iii]-All);d[iii]=All+BAO[jii];
                            AO[iii]=All+BD[iii]#Alm+BC[iii];
                            B[iii]=2$(BC[iii]-All];DD[iii]=All-BB[iii]$ALa+BC[iii];
               }
               break;
          case 3:resho=Dha;ress0=pra;resn=DAn;resnn=DAnn;
```

```
r=DAnn==0?DAn/2:(DAn-1)/2;
                    [0.01]a[iii]=1:b[iii]=2:d[iii]=1:AO[iii]=DAQ[iii-1];
                    B[iii]=DAl[iii-1]:DD[iii]=DA2[iii-1]:
          ł
          break:
case 4:resho=Dhb;ress0=prb;resn=DBn;resnn=DBnn;
     r = 0 Rnn==0?DBn/2: (DBn-1)/2;
     for (iii=1;ii)(r+1;+iii)a[iii]=l;b[iii]=2;d[iii]=1;AO[iii]=DBO[iii-]];
                    B[iii]=PP![iii-1];DD[iii]=DP?[iii-1];
          ₹
          breaki
\mathcal{Y}switch(caso){
          case 1: [p=fpeA/fsea: [r=freA/fsea:fw=ff/fsea:break:
          case 2:fp=fpeP/fsch;fr=freB/fseb;fw=ff/fseb;break;
          case 3:fp=fpbA/fsha:fr=frbA/fsba:fm=ff/fsba;break;
          case 4:fp=fpbB/fshb:fr=frhB/fsbb:fw=1f/fshb;break;
kcont=0;i=0;ka=2;kaa=0;ii=60#Escr;
settexistyle(SHALL FONT, HORIZ DIR, 3);
outtexlxy(x+ii-8#Esc1,y+Escy#196,*2");
setterlstyle(DEFAULT_FONT,HORIZ_DIR,1);
line(ii+z,Escy#320+y,1+ii+355#Escz,Escy#320+y);
line(ii+x,Escy#200+y,x+ii,Escy#320+y);
outterlyy(ii+z-Escr#20,y+Escy#325,'0');
outtertry(ii+x-Escx#20,y+Escy#210,"1");
outtertry(r+ii+fp#355#Escx-8#Escx,y+Escy#322,'kfp");
if(fr!355#Escx>fp#355#Escx+24#Escx}
          outlextxy(x+ii+fr#355#Escx-0#Escx,y+Escy#322,"kfr");
else
          outlexixy(x+ii+fr#355#Escx-B#Escx,y+Escy#330,'kfr');
outterliy(r+ii-Escr#65,y+Escy#200,'IHa(s)I*);
outtextxy(x+ii+260#Escx,y+Escy#322,'frecuencia');
sellinestyle(0,0,THICK_MIDIH);
setcolor({?})while(i(PI){
          X1 = cos(i); X2 = cos(2* i); Y1 = sin(i); Y2 = sin(2* i);if(resna!=0){
                    AD[0]=1+Xl;
                    R[0] = -Y1;d[0]=(ntm+ress0)+(ress0-Alm)#X1;
                    DD[0]=-(ress0-Ata)#Y1;
                    R[0]={AD[0]td[0]+R[0]$DD[0])/(pow(d[0],2)+pow(DD[0],2));
                    I[0]=(R[0]#d[0]-AO[0]#DD[0])/(pa*(d[0],2)+pa*(DD[0),2));
                    R[7]=R[0]; I[7]=I[0];
                   if(resn==1)gole fin;
                \pm}
          for (it=1; itKr+1; it++).AO[0]=a[it]+b[it]#X1+d[it]#X2;B[0]=-(b[it]#Y1+d[it]#Y2};d[0]=(AO[it]+B[it]#X1+DD[it]#X2}
                    DD[0]=-(B[it}#Y1+DD[it]#Y2};
                    R[il]={AD[0]*d[0]+B[0]*DD[0]}/{pow{d[0],2}+pow{DD[0],2});
                    I[il]=(P[0]#d[0]-AQ[0]#DD[0]]/(rox(d[0],2)+rox(DD[0],2));
                    if(resnn==0){
                              if(reso==2){
                                        R[6]=R[il];}[6]=I[il];goto fin;
                                        ł
                              else {
                                        if\{i\}(2)\{R[6]=R[il];I[6]=I[il];
```

```
if(it:1)}
                                                   PAP-P[6]214 | 115 | 116 | 116 | 117 | 118 | 128 | 13
                                                   ł
                    ءء∣۾
                               180.99 - 817PT 71-PT 71 PREFL] - 11 7 1 PT FF F 1 :
                               175180021111181111111111\mathbf{lin:}if(resnn==0)(
                    ||=pn=(re=hn,2)t(pn=(R[6],2)+pn=(J|6],2));
                    }
                  {
          else
                    H=pow(zesho,2)*(pow(R[7],2)+pow(T{7],2));
if(caso==1 {}caso==2}(
          i f(H), 9}{
                    if(kron!/H)
                              krpnick;
                    i∏∤tmali‼ A& Fr==0)[
                                         [001++|t-1]J.
                    ł
          if(i==0 && resan==0)(
                               Razili kaazili
                               }
          if(resnn!=0 && ind}a==0 ){
                    if(ha)#)ha##;
                    \text{if} \left(\frac{1}{2}, \frac{1}{2}\right)kaarka;indka=l;kc=0;
                                3
                    }
          if(H<=kaa+.01)
                    kr≕0;
          }
if( (indp==0 && (H<ka && cont==r )) {}
[indp==0 && (r==0 }} caso==3 }}caso==4) && ii>fp#354#Escx+60#Escx} )(
           setlinestyle(1,1,MORN_MIDIH);
           line(x+ii,320$Escy+y,x+ii,Escy$(320-kaa$100)+y];
                     line{x+ii,Escyt(320-kaa1100)+y,601Escx+x,Escy$(320-kaa1100)+y);
                    }
           else{
                     line(x+ii,320#Escy+y,x+ii,Escy#(320-H#100)+y);
                     line(*fii,Escy$(320-N#100)+y,60#Esrx+r,Escyf(320-H#100)+y);
                     ł
           setLinestyle(0,4,181CK_MIPTH);
           onliexixy(&D*Escxi++Escxi16,Escy#(320-N#100)+y-5iEscy,'(Afp)');
           indp=Escy#(320-N#100)+y-5#Escy+textheight("N")+2;
           }
if(indr==0 && ii>=fr13551Escz+601Escz){
           sellinestyle(1,1,NORM MIDIN);
           line(x+ii,320#Escy+y,x+ii,Escy*(320-H#100)+y);
           line(1+ii,Escy1(320-H1100)+y,604Escx+x,Escy1(320-H#100)+y);
           setlinestyle(0,0,THICK_MIDIHI);
           indr=Escy1(320-N&100)+y-S#Escy;indr=indp-indr;
           if(indr>0)
                    pullerliy(AO$EstiFt-Esti#46,indp,"(Afr)");
```
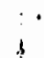

```
else
                              outlextxy(60#Escx+x-Escx#46,Escy#(320-H#100)+y-5#Escy,"(Afr)");
                    indr=1:
                    ł
          if(indw==0 && ii>fw#355#Escx+60#Escx){
                    line(z+ii,320#Escy+y,x+ii,Escy#250+y);
                    indn=1:
                    }
         i+=PI/710#2;ii+=Escx;
         line(ii+x,Escy#(320-H#100)+y,ii+x,Escy#(320-H#100)+y);
         ł
ł.
/#ELFILTROBANDA;Estruclura el filiro pasabanda ELIPTICO
# Parámetros: resp .- Indica si se debed presentar o no la respuesta de frecuencia
              dc .- Indica que filtro se estructura(existen 2 filtros)
ţ
# Retorno : Hinguno
void elfillrobanda(int resp.int dr)
int i,j,r,b,it,l,decision=0,ail;
float fr,fp,w1,w2,fs1,k1,k2,k0,q0,q,DD,awp,fo,alpa,k,y,yy,B,d,e,q,u,nd,ho;
fioat bb,nn,n,1an,s1=0,s2=0,s0,w,ob,vi,bi,o1,o2,o3,Anda[6],Canda[6],Banda[6];
          mil=(NaxX-24#Esci)/2:
         switch(dc){
                   case 1:fo=Afo;B=AM;fr=frbanA;amp=AfpbanA;n=BAn;break;
                    case 2:fo=Bfo:B=BF:fr=frbanB:awp=AfpbanB:n=BBn:
                   ł,
          fp=B/2;fsi=2#fo;k0=tan(PI#fp/fsi)/tan(Pi#fr/fsi);
          B=1.5#B#P1/ fo ;yy=1.3#P1;k1=sqrt(1-pow(k0,2));k2=sqrt(k1);
          q0=.5$(1-k2)/(1+k2);q=q0+2tpow(q0,5)+15tpox(q0,9)+150tpox(q0,13);
          lan=.5/n#ioq((pok(10,.05#aup)+1)/(pow(10,.05#aup)-1)];
          for(i=0:i<5:i++){
                   j=it(i+l);si=sl+pow(-i,i)tpow(q,j)tsinh({2ti+i)tian);
         for (j=1; j\{7; j\}+)l=pow(j,2);s2=s2+pow(-i,j)#pow(q,l)#cosh(2#j#lan);
         s0=2#pow(q,.25)#si/(1+2#s2);
          50 = 50)=0? 50:-1[s0;
          #=sqrt((1+kO$pow(s0,2))*(1+pow(s0,2)/k0));
          nn=n:
         while (nn)0)na=nn-2;
                   if(dc==1)BAnn=nn;else BBnn=nn;
                   if(dc==1)BAn=n;else BBn=n;
          r = na = 0?n/2:(n-1)/2for (i=1; i \times r + 1; i \times r)u=nn==0?it-.5:it;
                   01 = 0; 02 = 0;for(i=0;i<l5;i++){
                             b=jt(i+1); p3=(2\i+1)\PI/ntu; e1=e1+pnu(-1,i)\pnu(q,b)\sin(o3);
                   for (i=1; i<17; i++)b=pow(i,2):oZ=oZ+pow(-1,i)*pow(q,b)*cos(2*i*Pl#u/n);
                             J.
                   ph=2tpoy(q,.25)+ol/(1+2*o2);
                   vi=sqrt[(1-k0$pow(ch,2))$(1-pow(ch,2)/k0));Anda[il]=1/pow(ch,2);
                   bi=1+po$(s0foh,2);Canda[il]=(pom(s0tvi,2)+pom(ohtm,2))/pom(bi,2);
                   Banda[i]]=2#s04vi/bi;
  \ddot{\cdot}ł
                   bb = 1 tfor(i=1|i\{i+1;i+t\})
```

```
hh :Elffanda[il/Anda[il]
          ha=an==07hktro=110, 05ta+rlshktcA;
          if (a==i)hetts
          if(dc==1)BAhg-hg;
          else BBho=ho:
if (resp == 0){
          decision=mensaje(282+F=ry,50,3,7, " PRESENTAR RESPUESIA DE FRECUENCIA DEL FJETRO [S/H]*);
          if(decision=='s'); decision=='$'){
                    n = 2if(dr=1)forfit-frit(o drifte)f
                               dspon(n,2)#(ppu(R,2)#Acda[if]![tyy)}
                               g=po=(s,2)1(po=(R,2)1Landa[ji]+2$yy);
                               Ah4[ji]=pnw(x,4)*d=pow(yy,2);
                               Ah3[il]=4*pon(yy,2)-4*pon(a,4);
                               Ah2[jt]=6$pow(m,4)~2#d+6$pow(yy,2);
                               Abi[il]=Ab3[il];
                               AW[il]=AW[il];
                               OH4[il]=pon(a,4)-Banda[il]#B#pon(a,3)+q-Banda[il]#B#yy#m+pon(yy,2);
                               AH3[il]=-4$pow(n,4)+24Panda[il]$P$pow(a,3)-24Banda[il]$B$yy$o+4$pow(yy,2);
                               AU2[il]=6$ppe(m.4)-2$q+6$ppe(yy.2);
                               AHI[it]=-4$pow(m.4)-2*Banda[it]*B*pow(m.3)+2*Banda[it]*B*yy*m+4*pow(yy.2);
                               dHO[il]=pow(n,4)+Banda[il]#B$pow(s,3)+g+Banda[il]#B$yy#m+pow(yy,2);
                               ł
                               Aj2=ałBiAJ2=pow(a,2)-s0#BKałyy;AJ1=-pow(a,2)#2+2*yy:AJ0=pow(a,2)+s0#BKałyy;
                                          fsbana=fsl:
                               ayuda(nit-3lilextwidlh("N"),701Escy,ait+3lftextwidth("N"),2701Escy,104);
                          ŀ
                     e | 5e{
                           \{ \text{nr}(\text{iter}) \} \cup \{ \text{rr}(\text{iter}) \}1-pon(n,2) 1(pon(P,2)) 1 0nd 1 1 1 2 2 2 y y  1g=pov(n,2)${pov(D,2)1Eanda[il]+2$yy};
                               Ph4[il]=pow(m.4)+d+pow(yy.2);
                               Rh3[il]=4$pow(yy,2)-4$pow(m,4);
                               Hh2[il]=6#pow(m,4)-2#d+6#pow(yy,2);
                               Rhilit]=Rh3[it]:
                               Bb0[il]=Bb4[il]:
                               M4Lit]-pow(a.4)-Banda[il]$B#pow(m,3)+q-Banda[ii]$B$yy$m+pow(yy,2);
                               DH3[il]=-4$pow(m,4)+2$Banda[il]$B$pcw(m,3)-2$P=nda[il]$B$yy$m+4$pow(yy,2);
                               PHP[il]=6$pon(n,4)-2!g+6$pon(yy,2);
                               PHILil]=-42pow(e,4)-23Banda[il]3P$pow(e,3)+24Banda[it]4P$yy%m+4$pow(yy,2);
                               PHO[il]=pow{e.4}+Randa[il]RR#pow(e,3)+g+Randa[il]4B#yy#e+pow{yy,2};
                               Rj2=n+R;BJ2=pou{a,2}-s9#R#n+yy;BJ1=-pox(a,2)#2+2#yy;BJ0=pox(e,2)+s0#R#n+yy;
                               fshanb=fsl;
                               ayoda(nil-31$textwidth("N"],70$Escy,sit+31$textwidth("N"),270$Escy,105);
                      }
                    ł
          3
if (resp := 0) {
          4 = 1.51 1 / 151 1 / 171if(a>300)
                    x = 130:
          for(it=1;il<r+1;il++){
                    d=pow(m,2)#(pow(P,2)#Anda[il]+24yy};
                    g=paw(e,7)&(paw(R,2)KCanda[it]+21yy);
                    if(d:=1){
                               Ah4[il]=pow(a,4)+d+pow(yy,2);
                               Ab3[il]=4#pow(yy,2)-4#pow(n,4);
                               Ah2[il]=6#pam(a,4)-2*d+6#pam(yy,2);
                               Ah{[i\]=Ah3[i\]\
                               ANO[it]=Ah4[it];
```
 $\mathfrak l$ 

```
AH9[il]=pow(a,4)-Benda[il]#Btpow(a,3)+g-Banda[il]#Btyyto+pow(yy,2);
                                       hR3[it]=-4$pow(p,4)+2$Banda[it]$B$pow(m,3)-2$Banda[it]$B$yy$m+4$pow(yy,2);
                                       All2[il]=6tpow(a,4)-2fg+6tpow(yy,2);
                                       AUI[il]=-41pov(m,4)-2#Banda[il]#B#pow(m,3]+2#Banda[il]#B#yy#m+4#pow(yy,2);
                                       AHO[il]=pox(s,4)+Randa[il]#B#pox(m,3)+q+Randa[il]#B#yy#m+pox(yy,2);
                             else
                                     ſ
                                        Bh1[il]=pow(a,4)+d+pow(yy,2);
                                        Ph3[il]=41pow(yy,2)-41pow(s,4);
                                        Ph2[il]=6tpow(a,4)-2td+6tpow(yy,2);
                                        Philiti-Bh3[ill:
                                        BhO[il]=Bh4[il];
                                        BH4[il]=pow(m,4)-Banda[il]#B#now(m,3)+q-Banda[il]#B#yy#m+pow(yy,2);
                                        BU3[it]=-4$pow(n,4)+2$Banda[it]$B$pow(n,3)-2$Banda[it]$B$yy$m+4$pow(yy,2);
                                       B12[i1] = b1p_0\mu(a, 4) - 2tq_1t_0t_0\mu(yy, 2);BHI[it]=-4*pow(m.4)-2tBanda[it]$B$pow(m.3)+2$Banda[it]$B$yy$m+4$pow(yy.2):
                                        RHO[il]=pow(x,4)+Banda[il]#B#pow(a,3)+q+Banda[il]#B#yy*a+pow(yy,2);
                                        ,
                   if(dc==1){
                             Aj2=a#P:AJ2=pow(s,2)-s0#B#m+yy:AJ1=-pow(m,2)#2+2#yy;AJ0=pow(m,2)+s0#B#m+yy;
                   else {
                             Bj2=n1B;BJ2=pow(a,2)-s0tBłałyy;BJ1=-pow(m,2)42+2tyy;BJ0=pow(m,2)+s0tBłmtyy;
                             -1
                    J
\mathcal{E}/#RESPUESTA BANDA:Presenta la respuesta de frecuencia del filtro pasabanda estructurado
# Parámetros: x .- coordenada X base de la figura
             y .- coordebada Y base de la figura
\mathbf{f}caso .- Indica de que filtro se trataferisten 2 filtros)
ţ
# Retorno : Hinouno
void respuesta banda(int i,int y,int caso)
float a, b, d, c, R[8], I[8], xi, x2, yi, y2, x3, x4, y3, y4, H, PAR, INPAR, ii, resho, i, fo, fw, HH;
int r.resn.resnn.it.indo=0.indu=0.ind+2=0.
          HN=187:ii=60#Escx:
          switch(caso){
              case 1: r=Bénn==0?BAn/2:[BAn-1}/2;
                       resho=BAho:resn=BAn:resnn=BAnn:
                       fo=Afo/fsbana:fw=ff/fsbana:
                       break:
              case 2: r=BBnn==0?BBn/2:(BBn-1)/2:
                        resho=BBho;resn=BBn;resnn=BBng;
                       fo=Bfo/fshanh:fw=ff/fsbanb:
                       break:
              case 3: r=1:resho=.3526;resn=2;reson=0;fo=.5;
                       AHO[1]=160.50;AH1[1]=3.61;AH2[1]=26.27;AH3[1]=1.82;AH4[1]=74.50;
                       Ah0[1]=197.36;Ah1[1]=2.71;Ah2[1]=-133.28;Ah3[1]=2.71;Ah4[1]=197.36:
                       setlinestyle(),1,HORM_MIPTH);
                       line(ii+x, Escy $220+y, x+ii+130*Escx, Escy $220+y);
                       line(ii+s, Escy #241+y, x+1i+55#Escx, Escy #241+y);
                       line[iiix+Escx*55,Escy#241+y,x+ii+Escx#55,Escy#320+y);
                       outlexixy(ii+x-Escx#70,y+Escy#235,"H (AFp)");
                       ou{textry(ii+x-Escz#78,y+Escy#302,"H (Afr)");
                       oultextxy(ii+x+Escx435.y+Escy4323.'fr');
                       outtextxy(ii+x+Esc+463,y+Escy4323,'fp');
                       settertstyle(SMALL FONT, HORIZ DIR, 4);
                       outlexlig(x+ii-67#Escx,y+Escy#235,"(fp)');
```

```
oullexlxy(x+ii-67$Escx,y+Escy#302,"(fr)");
                    outlextxy(x+ii+35#Escx-textwidth('M"),y+Escy#321,'X");
                    outlextry(x+ii+63#Escx-textwidth("N"),y+Escy#321,"K");
                    line(ii+1,Escy!305+y,xlii+46#Escx,Escy#305+y);
                    line(ii+x+Escx#46,Escy#305+y,x+ii+Escx#46,Escy#320+y);
                    indw=l:indw2=1:caso=1:break:
                    }
      i=0:
      setterlstyle(SMALL FONT, HORIZ DIR, 3);
      outtertry(x+ii-8#Escx,y+Escy#1?2,"2");
      setlexlstyle(DEFAULT_FOHT,HORIZ_DIR,1);
      setlinestyle(0,0,HORN_HIDIH);
      line(ii+x,Escy$320+y,x+ii+2804Escx,Escy#320+y);
      line(ii+x,Escy#200+y,x+ii,Escy#320+y);
      ouliexixy(ii+x+277#Escx,y+Escy#317,'>');
      quilexixy(ii+x-3,y+Escy1200,'^");
      outierlxy(ii+x-Escx120,y+Escy1315,'0');
      outlexlxy(ii+x-Escx#20,y+Escy#213,'l');
      outlextxy(x+ii-Escxt75,y+Escyt196,' IN(s)1');
      outlerliy(x+ii+1904Escr,y+Escy1323,"frecuencia");
      setlinestyle(0,0,THICK MIDTH);
      setcolor(3):while(i<Pl){
      rl=cos(i);x2=cas(2fi);y1=-sin(i);y2=-sin(2fi);
      x3=cas(3#i);x4=cos(4#i);y3=-sin(3#i);y4=-sin(4#i);
      if(resn1=0){
                if(\text{case} = 1)a=Aj2#(1-x2);b=-Aj2#y2;c=AJ24x2+AJ1#x1+AJ0;d=AJ2#y2+AJ1#yi;
                               ₹
                if(caso == 2)a=Bj2#(1-x2);h=~Bj2#y2;c=BJ2#x2+BJ1#x1+BJ0;d=BJ2#y2+BJ1#y1;
                R[0]=(afc+b+d)/(pn=(c,2)+po=(d,2));
                [(0] = (c1b - a1d) / (pcu(c, 2) + \rho_0u(d, 2));R[7]=R[0];l[7]=l[0];
                if(resn==1)golo fin;
      for (i!=1; i! \langle r+1; i|++ \rangle)if(caso \rightleftharpoons 1){
                          a=Ah4[il]#x4+Ah3[il]#x3+Ah2[il]#x2+Ah1[il]#x1+Ah0[il];
                          b=Ah4[il]#y4+Ah3[il]#y3+Ah2[il]#y2+Ah1[il]#y1;
                          c=AH4[il]*x4+AH3[il]*x3+AH2[il]*x2+AH1[il]*xl+AH0[il];
                          d=AH4[iiliy4+AH3[il]4y3+AH2[ii]#y2+AH1[iil]#y1;
                          ì
             if(caso == 2)a=Bh4[il]*x4+Bh3[il]*x3+Bh2[il]*x2+Bh1[il]*x1+Bh0[il];
                          b=Bh4[il]#y4+Bh3[il]#y3+Bh2[il]#y2+Bh1[il]#y];
                          c=BH4[il]*x4+BH3[il]*x3+BH2[il]*x2+BH1[il]*x1+BH0[il];
                          d=8H4[il]1y4+BN3[il]4y3+BM2[il]4y2+BH1[il]4y1;
                          }
                R[il]=(afc+btd)/(pow(c,2)+pow(d,2));
                I[il]=(c#b-a#d)/(pow(c,2)+pow(d,2));
                if(resnn==0)if(reen==2)\{ċ
                                    R[6]=R[it];l[6]=l[it];golo fin;
                                           ł
                             else {
                                      if (i!(2))R[6]=R[il];l[6}=l[il];
                                     i!(il)1){
                                               PAR = R[6];
```

```
R[6]=R[6]$R[it]-I[6]#I[it];
                                                      I[6]=PAR#I[il]+R[il]#I[6];
                                                      \rightarrow\mathcal{Y}\mathcal{E}else {
                     INPAR=R[7];
                     REZI=REZI1REitI-IEZI#IEitI:
                     I[7]=INPAR#I[i{]+R[il]#I[7];
                  ł
           ł
           fin:if(resnn==0)[
                     H=ppw(resho, 2) #(pow(R[6], 2) +pow(1[6], 2) );
                      ŀ
           pisp
                   \mathfrak{g}ll=pow(resho, 2) * (pow(R[7], 2) + pow(I[7], 2) };
                      \lambdaif(indo==0 && ii>fo#HN#Escx+60#Escx){
                       sellinestyle(1,1,NORM MIDTH);
                       line(x+ii,320#Escy+y,x+ii,Escy#(320-H#100)+y);
                       outlerliy(i+ii,323#Escy+y,'fo');
                      setlexistyle(SMALL_FONT, HORIZ_DIR, 4);
                       outtextry(x+ii-textwidth("N"),y+Escy#321,'K");
                      setteristyle(DEFAULT FOUT, HORIZ DIR, 1);
                       sellinestyle(0,0,1HICK_MIDIH);
                      indo=i:
                      ₹
           if(indw==0 && ii>fw#NH#Escx+60#Escx){
                       line(t+ii,320#Escy+y,x+ii,Escy#250+y);
                      indw=l:
                       ₹
           if(indu2==0 && ii>2#fw#HH#Escx+60#Escx){
                      line(x+ii,320#Escy+y,x+ii,Escy#250+y);
                      indv2=l;
                       ł
           i+P1/III;i i+Escx;
           line(ii+x,Escy#(320-H#190)+y,ii+x,Escy#(320-H#100)+y);
    \mathcal{Y}\mathcal{E}\muEscuela Politécnica Nacional-Facultad de Ingeniería Eléctrica.
PANTALLA.C
          Archivo de funciones auxiliares
                                                                            \frac{1}{2}#include "des.h"
#include 'math.h'
Minclude 'conio.h'
Minclude 'stdlib.h'
Winclude 'sldio.h'
Minclude 'graphics.h'
#include'proyfil.h*
#include bios.h
int GraphDriver, GraphHode, MaxColors, ErrorCode;;
float MaxX, MaxY, Escx, Escy, R10, R11;
extern char far thuf:
extern int ch, nbucle;
/#IHITIALIZE: Consigue el modo grafico
# Parimetros :Hingune
* Retorno : Kinguno
```

```
' void Initialize(void)
  \left\{ \right.GraphPrice = DEIECI;
    initgraph( &GraphPriver, &GraphMndo, '" );
    MaxColors = gelmaxcolor() + i;
    MaxX = gelmax();
    \text{fail} = \text{gelmax}();
    Escr =(floal) getmaxx()/719;
    Escy =(floal) getmaxy()/347;
    Ł
  /$1EMA: Pone un titulo en pantalla
  # Parámetros : y1.- posición horizontal del titulo
  ţ.
                   lamano,- lamano de los caracteres
  t
                   lilulo.- mensaje
  ≴ Relorno :
                  llinguno
  void lesa(int yl, int lamano , char #lilvlo )
  \mathcal{L}_{\mathcal{L}}settextjustify(CENTER_TEX1, TOP_TEXT);
              setteztstyle(TRIPLEX_FONT, NORIZ_PIR, tanano);
              outterixy(MarX/2,y1,tituln);
              sellerlslyle(DEFAULT_FONT,HORIZ_DIR.1);
              settertjustify(LEFT_TEXT,TOP_TEXT);
  }
  /#STATUSLINE: Pone un mensaje al final de la pantalla
  # Parámetros : caso.- Indicador de la longuitud del mensaje
  ţ.
                   lasg.- sensaje
  4 Relorno :
                  Hinguno
  void StatusLine( int caso, char tosq )
  ſ
  int height:
    selviewport( 0, 0, HaxX, MaxY, 1 );
    selcolor( NatColors - 1 );
    sellerlstyle( DEFAULT_FORT, HORIZ_DIR, 1 );
    sellerljustify( CENTER TEXT, TOP TEXT );
    sellinestyle( SOLID_LINE, 0, NORM WIDTH );
    selfillslyle(ENPIY_FILL, 0);
    height = tertheight(K:
    swilch(caso){
                        bar( 10fEsci, NarY-(height+4), NaxX-32#Esci, MaxY );
             case 1:
                        reclangle(10#Esc+, MaxY-(height+4), MaxX-32#Escx, MaxY );
                        break;
             case 2:bar( 100#Escx, MaxY-(heighl+4), MaxX-132#Esct, MaxY );
                        rectangle(100#Esc=, MaxY-(height14), MaxX-132#Escx, MaxY );
                        break:
                   }
    outlexixy( NarX/2-10#Esc1, MaxY-(hrigh!!?), neg );
 \mathcal{E}/4GPRINTF: Seaejante a PRINTF pero en ondo grafico
 # Parámetros :#zloc .- coordenada X del punto de pantalla donde inicia el mensaje
 \mathbf{t}#yloc .- coordenada Y del punto de pantalla donde inicia el mensaje
 \mathbf{r}separ.- valor de la separación entre lineas
                 #fal .- Nensaje a escribirse
 # Relorno : Valor de la coordemada Y que queda para la proxima linea
 \color{red} \textcolor{red}{\textbf{1} \textbf{1} \textbf{1int garintf( int $xloc, int #yloc,int separ, char #fat, ... )
 \left\{ \right..
```
 $\overline{\phantom{a}}$ 

```
va list argplr:
char slr[140]:
int cnl:
            if(separ==2) $yloc += textheigh!( "H" ) ;
            sellinestyle (0, 0, HORN MIDIA);
            selterliustify( LEFT TEXT, THP TEXT );
            if(separ !=3)selcolor(15);
            va start( argptr, fnt );
            col = veprintf( str, fet, argetr );
            outterixy( #xloc, #yloc, str );
            if(separ==2) tylor 4= {exthright( "H" )43/4:
            if(separ==) [[separ==3) tyler != inx(heicht( "H" )+2*Escy:
            va end( argoir ):
            return( cnl);
\mathcal{E}/#MAINMINDOM:despliena en pantalla un recuadro
# Parámetros : x1 - coordenada X de la espuina superior izquierda del recuadro
                   y1. - coordenada Y de la esquina superior irquierda del recuadro
                   t2. - coordenada X de la esquina inferior derecha del recuadro
                   y2 ,- coordenada Y de la esquina inferior derecha del recuadro
                   estilo. - indicador de tipo de relleno del borde del recuadro
                   mensaje.- Indica si se debe poner mensaje de ayuda y que caso
                   #litulo.- TITULO que se pono al recuadro
#Retorno :
                   Hinouno
void NainMindex(int il.int y(.int y),int y2.int estile.int mensaje.char !!itule )
\left\{ \right.int ht.w.xn:
             char buffer[40]:
             if(mensaje==0){
                       selection of (RatTable - 1);selviewport( xl+7dFscx,yl+7dEscy,x2-7dEscx,y2-7dEscy, 1 );
                       DrawBorderg();
                        setviewport(x1,y1,x2,y2, 1);DramDorderg();
                        selfillslyle(estile, MaxColors-1),
                       floodfill(5!Escr,54F=cy.MaxColors-1);
                        ł
            y = x2 - x1:ht=y2-y1:xp=(w/2-120)!Escx:
            if(aensaje==0)outtertxy(xp,74Escy+tertheight("H")/2-1,titulo);
            if(mensaje==2 !! mensaje==3 !!Aensaje==1 !! mensaje==4 !! mensaje==5 !!mensaje==6 )
                                                                       setviewport(1, y1, z2, y2, 1);[fqDn] Abajo ');
            if(mensaje==1)outlexixy(xp-80#Escx,ht-17#Escy,'[ESC] Salir de AYUDA
            if(sensaje==2)outlexlxy(xp-00)Esc+,hl-171Escy,'[ESC] Salir de AYUDA
                                                                                                [fgUp]Arriba
                                                                                                                  [fqDn] Abajo ');
            if(mensaje==3)outlexlxy(xp-80#Escx,ht-17#Escy,"[ESC] Salir de AYUDA
                                                                                                                  [PoUp]Arriba ');
            if(mensaje==4)outtertry(xp-80$Escx,ht-174Escy,'<br>if(mensaje==5)outtertry(xp-80$Escx,ht-174Escy,'
                                                                                                                                  ۱.
                                                                     [] Pulse cualquier lecla para salir de AYUDA
                                                                                                                                 ٠J.
                                                                         Plantilla de un filtro de tercer orden
            if(mensaje==6)outleztry(xp-80*Escx,ht-17#Escy,*
                                                                               ESEpara salir de AYUDA
                                                                                                                                 ") :
            selviewport(xi+9#Escx,yi+7!Escy+textheight("H")+3,x2-9#Escx,y2-20$Escy,i);
            DrawBorderg();
            setview setview z1, y1, z2, y2, 1 z3ł
/tHAINWINDOW_LINEA:despliega en pantalla un recuadro
# Parámetros : x1 .- coordenada X de la esquina superior izquierda del recuadro
                    yl .- roordenada Y de la esquina superior izquierda del recuadro
t
\ddot{\mathbf{r}}x2 .- coordenada X de la esquina inferior derecha del recyadro
\mathfrak{t} .
                    y2 .- coordenada Y de la esquina inferior derecha del recuadro
                    estilo.- indicador de lipo de relleno del borde del recuadro
                    Hingung
* Relorno :
\color{red} \textbf{1} \color{red} \textbf{1} \color{black} \textbf{1} \color{black} \textbf{1}
```
 $\mathbf{r}_i^*$ 

```
void MainMindow linea(int x1,int y1,int v2,int y2,int estiln)
\mathbf{f}setcolor( NarColors - 1);
         selviewport( x1+3#Escx.y1+3#Escy.y2-3#Escx.y2-3#Escy. 1 );
         DrawBordern():
         setviewport(x1,y1,12,y2, 1 );
         DrawBorderg():
         selfillstyle(eslilo, NarColors-t),
         flpndfill(24Escx,21Escy,MarColors-1):
         setview{\texttt{output}(11, y1, 12, y2, 1)}ł
/#TECLA: Entrada de caracteres desde el teclado
: Parámelros : Hinouno
t Reinran :
              Codigo del caracter
shorl lecla(void)
\mathbf{f}union REGS r:
         1 - 1 - 21 = 0in 186(0x16, kr, \&r);relurn((r,h,al==0)?(256+(short) r,h.ah):(short) r,h.al);
\mathcal{E}/#DRAWBORDERG: Dibuja un cuadro sobre en les limites de la ventana grafica actual
# Parámetros :Hinguno
# Relorno : Hinguno
void DrawBorderg(void)
\mathbf{f}struct viewportlype vn:
  selcolor( MaxColors - 1);
  setlinestyle( SOLIP_LINE, 0, HORM MININ );
  gelviewsetlings( &vp );
  rectangle(0,0,vp.right-vp.left, vp.bollom-vp.top);
-1
/#NENSAJE:Despliega un sensaje de aruerdo al caso
# Parámeiros : diyi .- coordenada Y de la esquina superior izquierda del recuadro
               caracteres ,- cantidad de caracteres del mensaje
t
               lipo .- indicador de que caso do sensaje se ha solicilado
İ
f
               help .- indicador de que caso de ayuda liene el mensaje
               losg .- aensaje
               elección dada al mensaje
‡ Retorno :
int mensaje (int diyl, int caracteres, int tipo, int help, char tosq)
int decision, ant, loc, dix2, diy2, dixt, typ, xi, yi, ap, x, y;
char line?[80]:
FILE #p;
size_t ss;
va list argotra
char str[i40],tpl;
struct viewportlype vp;
         loc = letwidth( 'H' ) + 2;gelviewsellings( &vp );
         dix1={ {vp.right-vp.left}-24#Escx-loc#caracteres}/2;
         dix2=dix1+loc*caracteres;
         diy2=diy1+lextheight("N")+12;
         i \{d ixI(5)d ixI=5i\bar{I}if{dix2>HaxX-5}dix2=HaxX-5;
         ss = isagesize (dixl, diyl, dix2,diy2);
         pp = graphgelses (ss);
```
J.

```
getimage (dixl, diyl, dix?, diy?, pp);
          setlinestyle (0, 0, HURN MIDIH);
          sellexliustify(LEFT_TEXT, IBF_TEXT );
          settertslyle (DEFAULT FONT, HURIZ PIR, 1);
          setfillsills (SOLID FILL, 0);
          bar (dixi, diyi, dix2, diy2);
          setcolor (gelearcolor());
          reclangle (diil+1, diy1+1, dii2-1, diy2-1);
          setfillstyle (SOLIP FILL, getaarcolor());
          bar (dis1+4, diy1+4, dix2-1, diy2-1);
          setcolor(\emptyset);outtertry(diz1+10,diy1+7, Agg);
          if(tipo !=10 % tipo !=tt)xi=(int)(diz2-50#Escr);
                   xi=[int](dist2-t20*Est):
          else
          yi=diy1+6;pl = linea;
          switch(tipo){
                    case Orgetch(); break;
                    case 2: pl=linea;
                              op = grread (ri,yi, linea,0, 1, op,help,tipo);
                              1 + p 1 +decision = line=[1];break;
                    case 3: pl=line>:
                              op = grread (ri,yi, lines,0, 1, op.help,lipp);
                              decision = linca[0];break;
                    case 4:
                              pl=lineat
                              op = griead (xi,vi, linea,0, 4, op,help,tipo);
                              0.111decision = aloi(pl);break;
                    case 5:
                              decision=tecla();
                              if(derisinn<58 && decision>47)decision=decision-48;break:
                    case 6: pl=linea:
                              op = grread (xi,yi, linea,0, 1, op,help,lipo);
                              decisinn = line=[0];
                              decision-decision-48;break;
                    case 10: pl=linnat
                              op = grreed (ri, yi, linea, 0, 10, op, help, 2);
                              +ip};
                              R10 =ainf(pl);hreah;
                    rase 11: pl=linea:
                              op = griead (xi,yi, linea,0, 10, op,help,2);
                              +401:
                              R11 = \text{def}(p1); \text{break};case 15: do{
                                        decision=lecla();
                              }while(decision !=323 && decision !=324);
                              break;
                    case 20: x=loc+dix1;y=diy1+6;
                              gprintf(&x,&y,3,'Frecuencias de OSCILACION: THEERIOR: 2.2f SUPERIOR 2.2f",R10,R11);
                              gelch();break;
                    3
          putimage (dixl, diyl, pp, COFY FUT):
          _graphireemem (pp, ss);
          setlinestyle (0, 0, NORM_BIDIH);
          settertjustify( LEFT_TEXT, TOP_TEXT );
          setfillstyle (SOLID_FILL, getearcolor());
          setcolor({qela}x;qela}x;qb)settexistyle (DEFAULT_FONT, HOR1Z_DIR, 1);
          return decision; :
               \cdot/t06RPLL:Despliega terto en pantalla
4 Parámeiros : x .- coordehada X de inicio del texto
```
 $\ddot{\phantom{a}}$ 

 $\mathcal{Y}$ 

 $\ddot{\phantom{0}}$ 

 $\lambda$ 

```
y .- coordenada Y de inicio del lerto
 \mathbf{r}des .- indicador de longuitud del texto
1
 # Retorno :
                 Hingung
 MANAHAANING ANG INDUSTRIAL AY ANG INDUSTRIAL ANG INDUSTRIAL ANG INDUSTRIAL ANG INDUSTRIAL ANG INDUSTRIAL ANG I
 void BORFIL(int x, int y, int des)
 \overline{\mathbf{r}}setfillsyle (SOLIP FIL.))settertjustify(LEFT TEXT, TOP TEYT);
           setlinestyle (0, 0, HORN MININ);
           if(des ==1)scilevistyle (JRIPLEX FONT, NORIZ DIR, L);
           if(nbucle == 0 \frac{11}{11} nbucle == 1 \frac{11}{11} = nbucle == 3 \frac{11}{11} = nbucle == 4 )
                                 gprintf(Pv, Py, 2, "CD) Comparador de Fase");
           gprinlf(&x,&y,Z,'<FFP\ Filtrn Pasabajos ');
           if(nbucle != 0 && des == 1 )
                                gprintf(&i,&y,2,'<X> Multiplicador Analógico ");
           if(nbucle != 0 $& des == 0 )
                                gp:intf(&x,&y,2,'<X> Hultiplicador');
           if( des == 1 )
                                gprintf($x,$y,2,'<VCO> Dscilador Controlado por Voltaje');
           if( des == 0 )
                                gprinif(**, *y, ?, "<VCO> Osc, Cont. Voltaje');
           if(hbucle = 7)gprintf(*x, *y, 2, "<+> Sumador');
           if(hbucle := 0)gprintf(Ax, Sy, 2, '<ADC> Ecualizador');
           if(nhucle == 2 \frac{11}{11} nbucle == 5 \frac{11}{11} nbucle == 6 \frac{11}{11} nbucle == 7 )
                                gprintf(&x,&y,2,"<90> Defasador de 90**);
           if(nbucle == 1 && des ==1)
                                gprintf(Ax,Ay,2,'(X2) Duplicador de Frecuencia ");
           if(nbucle == 1 \frac{1}{2} des == 0)
                                gprinlf(Ax,Ay,2,*(X2> Duplicador de Frec.');
           setteristyle (DEFAULT FONT, HORIZ DIR, 1):
}
/1BARRA: Presenta una barra en pantalla
t Parámetros :ii ,- coordenada X de la esquina superior izquierda de la barra
               yl .- coordenada Y de la esquina superior izquierda de la barra
t.
               x2 .- coordenada X de la esquina inferior derecha de la barra
\mathbf{r}y2 .- coordenada Y de la esquina inferior derecha de la barra
ţ
# Retorno : Hinouno
void barra(int x1, int y1, int x2, int y2)
€
int yyl;
           setcolor(i5);setfillstyle(1,0);yy$=getcolor();
           bar3d(x1,y1,x2,y2,10,1);
           setfillstyle[1,3];1loodfill(x1+5, y1-2, yy1);selfillstyle(1,3);
           floodfill(x2+2,y2-10,yyi);
\mathcal{Y}/*BARRA: Presenta una barra'en pantalla
# Parámetros : x1 .- coordenada X de la esquina superior izquierda
\ddaggeryl .- coordenada Y de la esquina superior izquierda
\pmb{\ddagger}x2 .- coordenada X de la esquina inferior derecha
   \bar{z}ţ
                y2 .- coordenada Y de la esquina inferior derecha
   \sim\mathbf{t}espesor .- espesor de la barra
   \cdot\mathbf{I}aedo,- relleno de la cara lateral
```

```
relleno .- relleno de la cara superior
  \mathbf{t}* Relorno :
                     Hinguno
  void barral(int x1, int y1, int x2, int y2, int espesor, int codo, int relleno)
  ł
  int yyl;
               selbkcolor(7):
               setfillslyle(1,0);setcolor(15)yyi=getcolor():
               bar3d(x1,y1,x2,y2,espesor,1);
               rectangle(11+5,y1+3,x2-5,y2-3);
               setfillstyle(1,15);
               110001111(1115,y1-2,yy1);setfillstyle(1,15)floatill(12+2,y2-10,yy1);setfillstyle(andd, YELLOW);
               float[11(11+2,y1+2,yy1);\mathcal{E}/#CIRCULO: Presenta un CIRCULO sombreado en pantalla
  # Parámetros : 11 .- coordenada X del centro
                      yi .- coordenada Y del centro
  ŧ
                      r.- radio
  \mathbf{t}Ninguno
  # Retorno :
  void circulo(int x1, int y1, int r)
  {loat yyl,alfa,xli,yll,x22,y22,x2,y2;
               setfillstyle(0, RULE);yyl=getcolor();
               circle(1, y1, r);x2 = x1 + r + 4; y2 = y1 - r;arc(12, y2, -80, 170, r);alfa = P1/2 - atan((y1 - y2)/(x2 - x1));11 = i - (r) \cos(\alpha) \tan(-2):
               y11=y1-(r#sin(alfà)-2);
               x22=x2-(rtcos(alfa)-2);y22=y2-(r#sin(a1fà)-2);
               line{x11, y11, x22, y22};x11 = x1 + (rtcos(111)) - 1);
               y11=y1+(rtsin(alt<sup>2</sup>)-1);x22 = x2 + (rtcos(alf<sup>1</sup>)/3)y22=y2+(r\sin(\frac{1}{4}-1))line(xl1,yl1,x22,y22);
               setfillstyle(i, BLUE);setcolor(MHITE);
               floodfill(12,y2,yy1);ł
  /$FORMABUC2: Presenta el bucle de costas general en pantalla
  # Parámetros : x .- coordemada X base
                      y .- coordenada Y base
  \mathbf{t}Hinguno
  # Retorne :
  \color{red} \textbf{1} \color{red} \textbf{1} \color{black} \textbf{1} \color{black} \textbf{1}yoid formabuc2(float x, float y)
\cdot {
               settertjustify{ CENTER_TEXI, TOP_TEXT );
               settextstyle(DEFAULT_FONT,HORIZ_DIR,1);
               setcolor(9):barra(1+Esc1#280,-y+Escy#90,1+Escx#330,-y+Escy#110);
               barra(1+Escx#480,-y+Escy#90,x+Esc14530,-y+Escy#110);
```
Ì

barra(x+Escx1280,-y+Escy1200,e+Escxt330,-y+Escy1220): barra(x+Escx#190,-y+Escy#125,x+Escx+240,-y+Escy#145); barra(x1Escx1175,-y1Escyf160,x1Escx3235,-yfFscyf180); circulo(x+Escx1215, y+Escy1100,Esc+110); 'circulo(x+Escxt215,-y+Escy#210,Escx#10); circulo(x+Escxt380,-y+Escyt135,Escxt10); sellinestyle(0,1,THICK\_MIDIH); setrolar(10); line(r+Escx!130,-y+Eecy1|00,r+Escc\*202,-y+Escy\*100); line(x+Escx#535,-y+Escy#100,x+Escx\*567,-y+Escy#100); line(x1Esctt227,-y1Escy1100,tfE=r+1277,-y+E=cyf100); line(x+Escri335,-y+Esc)}100,r+F=cri177,-y+F=cy4100); line(xHEscxt73,-yHEscyt135,xHEscxt177,-yHEscy#135); line(x+Escx#130,-y+Escy#210,r+Fscx4202,-y+Escy#210); line(xfEscx#227,-yfEscy#210,xfEscx#277,-yfEscy#210); line(x+Escx1380,-y+Escy1210,x+Escx1380,-y+Escy1133+10#Escx); line(x+Escx1380,-y+Escytl00,x+F=cx1380,-y+Escytl37-101Escx); line(x+Escx#370,-y+Escy#135,x+Escx#245,-y+Escy#135); line(x+Escx#215,-y+Escy#145,x+Escx#215,-y+Escy#155); line(x1Escx1215,-y+Escy\$100,x+Escx4215,-y+Escy4212-10#Escx); line(x+Escx\$130,-y+Escy\$100,x+Escr\$130,-y+Escy\$210); line(x+Escx1215,-y+Escy#90+10+Escr,x+Escx#215,-y+Escy#120); line(x+Escz#335,-y+Escy#210,x+Escx#380,-y+Escy#210);  $setcolor(12);$ outlextxy(x+Escxt305,-y+Escy197,"FFB1"); outtertry(rfEscr#305,-y+Escy\*207,'FPB2'); outlerlxy(x+Escx#215,-y+Escy#132,"VCO"); outtextxy(x+Escx1210,-y+Escy1168,' 90"); outlexixy(x+Escx\*505,-y+Escy\*96,"ADC"); outlextxy(x+Escx#215,-y+Escy#97,"X"); outlextxy(x+Escx\*215,-y+Escy\*207."X"); outlextxy(x+Escx#380,-y+Escy#132,"X"); ou!tertxy(x+Escx#202,-y+Escy#97,'>"); outiexixy(x+Escx#202,-y+Escy#207,\*>'): outiexixy(x+Escx#562,-y+Escy#97,">"); outterixy(x+Escx#277,-y+Escy#97,")"); outtextxy(x+Escx1477,-y+Escy#97,')'); outlextxy(x+Escxt215,-y+Escy1107,'"); oullextxy(x+Escx1254,-y+Escy4132,"("); outtextzy(x+Escx#380,-y+Escy#120,'v'); outtexixy(x+Escx#380,-y+Escy#142,"""); outtertzy(x+Escx4277,-y+Escy\*207,")"); oullexixy(x+Escx#215,-y+Escy#195."v"); outtextzy(x+Escx4215,-y+Escy\*147,'v'); outlexlxy(x{Escx#126,-yfEscy#132,">"); settextstyle(SNALL\_FONT,HORIZ\_DIR,4); outlextxy(x+Escx#95,-y+Escy#120,"[1]"); outtextxy(x+Escx#187,-y+Escy#106,'[2]'); outtextxy(x+Escx#185,-y+Escy#107,'[8]'); outtextxy(x+Escx#305,-y+Escy#120,'{7]'); outlextxy(x+Escx#262,-y+Escy#85,"[3]"); outtextxy(x+Escx#565,-y+Escy#05,'[5]'), outtertxy(x+Escx#363,-y+Escy#195,"[9]"); outlextxy(x+Escx#260,-y+Escy#195,"[6]"); outlextxy(x+Escx#370,-y+Escy#05,"[4]"); setlinestyle(0,0,HORN WIDTH); settextjustify( LEFT\_TEXT, TOP\_TEXT ); setterlstyle(DEFAULT\_FONT,HORIZ\_DIR,1); setcolor(15);

/#GrPrint:Iaprime la pantalla actual del menitor # Parámetros : Hingunor

÷ 3

```
* Retorno : Hinguno
void Grfrint (void)
\left\{ \right.int h, v, dec, in, c, f, i, j, k, n, w, xi, yi;
FILE Tp:
           setviewport(0,0,MaxX,MaxY,i);
           h=oetmaxI();v=oetmaxy();xi=textwidth("N");yi=textheight("H");
           i_n = biasprint(2,0,0);if(is == 144){
                      dec=mensaje(205#Escy,40,15,7, "Imprimir Pantalla? [F9]Imprimir [F10]Cancelar');
                      if(dec==323)
                                  ie-biosprint(2,0,0);if(det==324)return;
                      \mathcal{E}if(in != 144){
           no:if(ia==24)dec=aensaje(105∤Escy,49,15,7,  * ERROR ! INPRESORA no LISTA  [F9] Reintentar [F10] Cancelar');<br>if(ia==200)dec=aensaje(155∤Escy,49,15,7,  * ERROR ! iepresora apagada   [F9] Reintentar [F10] Cancelar');
                      if(dec==323){
                                  i\pi=biosprint(2,0,0);
                                  iff if (5a - 141) and 0aP,
                      if(dec==324)return:
                      ł
           p = \{open\} ('prn^*, 'w^*);
           fprintf (p,"\x1B\x40\xD\xA\x1B\x41\x8');
           i = 0;while (i \leq v)\mathfrak{c}fprintf (p, \x1B\x4C\xD0\x2');
                      for (é=0;c<=b;c++)
                      \{\}a = 0; j=128;
                                  for (k=0; k(1); k+1)\overline{\mathbf{r}}f=i+k; y = qelpixel (c, f);if \{ u := 0 \}A = A + ij = j / 2₹
                                  putc ((char)s,p);
                       J
                      fprintf (p, '\z0A\z0D');
                      i = i + yił
           fprintf (p,'\x1B\x40\x0D\x0A');
           fclose(p):ł
\muEscuela Politécnica Macional-Facultad de Ingeniería Eléctrica.
BUCLES.C
           Archivo que presentar los diagramas de bloques de los bucles
\ddot{\phantom{a}}11
Binclude (asth.h)
Hinclude <graphics.h>
#include 'proyfil.h'
extern float Escs, Escy, Mar$, MarY;
/#FURMABUC5: Presenta el Qucle de costas con detección dentro de un brazo
1 Parámetros : 1 .- coordénada X base
```
 $\mathbf t$ y .- coordenada Y hase # Retorno : Hinguno void formabuc5(float 1,float y) ₹ setterljustify( CENTER TEXT, TOP TEXT ); sellexistyle(DEFAULT FONT,HORIZ DIR,1); barra(x4Escx#230,100#Escy-y,x+Escx#200,120#Escy-y); barra(x+Escx#230,200#Escy-y,x+Escx#280,220#Escy-y); harra(J+Escx1330,100#Escy-y,x+Escx4380,120#Escy-y); barra(x+Esc1#145,135#Escy-y,x+Escx#195,155#Escy-y); barra(x+Escx#155,170#Escy-y,1+Escx#185,190#Escy-y); circulo(x+Escx#170,110#Escy-y,12#Escx); circulo(x+Esca#440,145#Escy-y,12#Esca); circulo(x+Escx#170,210#Escy-y,121Escx); setlinestyle(0,1,THICK WIDTH); line(x+Esc1490,110kEscy-y,x+Escx490,2104Escy-y); line(I+Esc1#70,160#Escy-y,x+Esc1#90,160#Escy-y); line(x+Escx1170,212#Escy-y-12#Escx,1+Escx#170,190#Escy-y); line(x+Escx!)70,155#Escy-y,x+Escx!170,167#Escy-y); line(x+Escxf200, I45#Escy-y, x+Escx4428, 145#Escy-y); line(x+Escx#385,110#Escy-y,x+Escx#440,110#Escy-y); line(x+Escx#440,110#Escy-y,x+Escx#440,138#Escy-y); line(x+Escx#440,1431Escy-y+121Escx,x+Escx#440,210#Escy-y); line(x+Esci#440,210#Escy-y,x+Escx#285,210#Escy-y); line(x+Escx#227,210#Escy-y,x+Escx#182,210#Escy-y); Jine(1+Esc1#90,210#Escy-y,1+Esc1#155,210#Escy-y); line(x+Escr#170,108#Escy-y+12#Escx,x+Escx#170,132#Escy-y); line(x+Escx170,110#Escy-y,x+Escx1155,110#Escy-y); line(x+Escx#182,110#Escy-y,x+Escx#227,110#Escy-y); line(x+Escx1285,l101Escy-y,x+Escx4328,ll01Escy-y); oullerlxy(x+Escx#155,107#Escy-y,'>"); outtertry(r+Escr#227,107#Escy-y,">"); outtextxy(x+Escx#440,129#Escy-y,'v'); outtextxy(x+Escx#170,1571Escy-y,'y'); outlexixy(x+Escx1210,145#Escy-y-lexiheight("N")/2+1,"<"); outtertry(x+Escx1155,2071Escy-y, >'); outlexlxy(x+Escx#170,194#Escy-y,'v'); outtextxy(x+Escx#170,108#Escy-y+12#Escx,"^"); outlertxy(x+Escx#227,207#Escy-y,")"); outiextxy(x+Escx1440,143#Escy-y+12#Escx,""); outtextxy(x+Escxt327,107\*Escy-y,')'); outtextxy(x+Escx#255,107#Escy-y,"FPB1'); outlextxy(x+Escx#170,1424Escy-y,"VCO'); outtextxy(x+Escx#255,207#Escy-y,"FBP2"); outtextxy(x+Escx%355,107#Escy-y,'ADC'); outtextry(x+Escx#170,107#Escy-y,"X"); outlextxy(x+Escx#440,142#Escy-y,"X"); outtextxy(x+Escx#170,207#Escy-y,"X"); outlextxy(x+Escx#170,177#Escy-y,"90"); settextslyle(SMALL\_FONT,HORIZ\_D1R,4); outtextxy(x+Escx#70,145#Escy-y,"[1]"); outlextxy{x+Escx#140,118#Escy-y,"[2]"); outlexlxy(x+Escx\$210,192#Escy-y,'[6]'); outtexlxy(x+Escx#380,192#Escy-y,'[9]"); outtextxy(x+Escx\*310,95#Escy-y,"[4]"); outlexlxy(1+Escx#213,95#Escy-y,"[3]"); outtertry(r+Escr#142,192#Esky-y,'[8]'), outtextxy(x+Escx1415,95#Escy-y,'[5]'); outtextxy(x+Escx#310,131#Esky-y,'(7]'); setlinestyle(0,0,HDRM\_WIDTH); settextjustify( LEFT\_TEXT, TOP\_TEXT );

Ą

sellexistyle(DEFANLT FONT,NORIZ DIR,I); ł /1FORMABUC6: Presenta el bucle de costas HUNFRIED I Paramelros : x .- coordenada X base y .- coordenada Y haer t  $\mathcal{L}$ Hinguno # Retorno : void formabut4(float x,float y) sellexijuslify( CENTER\_TEXT, TOP\_TEXT ); selterlstyle(DEFAUL) FUNT,HORIZ DIP,1); barra(x+Escx#230,100ffscy-y.x+Escx#200,120#Escy-y); barra(1!Escx1330,1001Escy-y,1+Escx1380,1201Escy-y); harra(\*fErt\*145,135fF=cy-y,xfEst\*1193,155fE=cy-y); barra(x+Escx#155,170#Escy-y,x+Escx#105,190#Escy-y); barra(z+Escx#230,200#Escy-y.x+Escx#280,220#Escy-y); barra(x+Escx#330,200#Escy-y,x+Escx#380,2204Escy-y); barra(x+Escxt357,135FEscy-y,x+Escx1407,155fEscy-y); circulo(x+Escx1170,110\*Escy-y,12\*Escx); circulo(x+Escx4170,210#Escy-y,12#Escx); sellinestyle(0,0,THICK\_MIDIH); line(x+Escx#90,110!Escy-y,155#Escx+x,110#Escy-y); line(x+Escx#182,110#Escy-y,x+Escx#227,110#Escy-y); line(x+Escxt285,110#Escy-y,x+Escxt327,110#Escy-y); line(x+Escx#385,110#Escy-y,x+Escx#440,110#Escy-y); line(x+Escx#440,110#Escy-y.x+Escx#440.140#Escy-y); line(x+Escx#440,140#Escy-y,x+Escx#407,140#Escy-y); line(x+Escx#407,150\$Escy-y,x+Escx#440,150#Escy-y); line(x+Escx#352,145#Escy-y,t+Escx#200,145#Escy-y); line(r+Escxt170,155fEscy-y,x+Escxt170,167#Escy-y); line(x+Escx#170,190#Escy-y,x+Escx#170,212#Escy-y-12#Escx); line(z+Escx\$170,108\$Escy-y+12\$Escx,x+Escx\$170,132\$Escy-y); line(x+Escx#90,210#Escy-y,x+Escx#155,210#Escy-y); line(x+Escx#90,110#Escy-y,x+Escx#90,210#Escy-y): line(x+Escx#70,1604Escy-y,x+Escx#90,160#Escy-y); iine(x+Escx\*181,2101Escy-y,x+Escx\*227,2101Escy-y); line(x+Escx1285,210fEscy-y,x+Escx1327,210#Escy-y); line(x+Escx#385,210#Escy-y,x+Escx#440,210#Escy-y); line(x+Escx1440,150\$Escy-y,x+Escx1440,210\$Escy-y); oullextxy(x+Escx#155,1074Escy-y,">"); outtertzy(x+Estx#227,107#Escy-y,\*}\*); outtextxy(x+Escx#327,107#Escy-y,'>'); outlextxy(x+Escxf209,145+Escy-y-textheight("H")+1,"("); outtextxy(x+Escx1416,137#Escy-y,"<"); outtextxy(x+Escx#416,147#Escy-y,'<'); outlexlxy(x+Escx#155,207#Escy-y,'>"); outlextxy(x+Escx#227,207#Escy-y,')'); outlexlxy{x+Escx#327,207#Escy-y,"}"); outlextry(r+Escr4170,100#Escy-y+12#Escx,"^"); outlextxy(x+Escx#170,157#Escy-y,"v"); outlextxy(x+Escx#255,107#Escy-y,\*FFB1"); outlexixy(x+Escx#170,142#Escy-y,"VCO"); outlextry(x+Escx#255,207#Escy-y,'FBP2"); outtexixy(x+Escx#355,107#Escy-y,"ADC"); outlexlxy(x+Escx#3\$5,207#Escy-y,"ADC"); outlexlxy(x+Escx#377,142#Escy-y,"AN0"); oullexizy(x+Escx#170,194#Escy-y,"v"); outlexlxy(x+Escx#170,107#Escy-y,\*X\*); outtextry(x+Escx#170,207#Escy-y,'X'); oultextxy(x+Escx4170,177#Escy-y,"90"); sellexistyle(SMALL\_FOHT,NORIZ\_DIR,4); outlexlxy(x+Escx#72,145#Escy<sup>1</sup>y,"[1]');

 $\begin{array}{c} \textbf{I} \end{array}$ 

```
outtextxy(x+Escx#147,115#Escy-y,"[2]'];
 oullexliy(x+Escx#212,195#Escy-y,"[6]');
 outtextxy(x+Escx#310,195#Escy-y,'[9]');
 outtextzy(x+Escx1310,95#Escy-y,"[4]");
 outlexiv(x+Escx#210,95#Escy-y,"[3]");
 outtextxy(x+Escx#143,192#Escy-y,"[0]");
 outlexixy(x+Escx#415,95#Escy-y,'[5]');
 outtextxy(x+Escx#3i0,130#Escy-y,"[7]");
.outlexixy(x+Escx#415,195#Escy-y,"[0]");
 sellinestyle(0,0,HORN WIDTH);
 settextjustify( LEFT TEXT, TOP TEXT ):
 sellexisiyle(DEFAULT FONT,HORIZ DIR,1);
 ł
 /#FORMABUC1: Presenta el bucle CON MULTIPLICAC10N
 # Parámetros : x .- coordenada X base
                y .- coordenada Y base
 ŧ
                Ninouno
 # Retorno :
 void formabucl(float x, float y)
 \epsilonsettextjustify( CENTER TEXT, TOP TEXT );
 settertstyle(DEFAULT FOHT, HOR1Z DIR, 1);
 barra(x+Escx#350,901Escy-y,x+Escx#400,1101Escy-y);
 barra(x+Escx#450,90#Escy-y,x+Escx#500,110#Escy-y);
 barra(x+Escx4230,122#Escy-y,x+Escx4280,1424Escy-y);
 barra(x+Escx#230,154#Escy-y,x+Escx#280,174#Escy-y);
 barra(z+Escx#375,154FEscy-y,x+Escx#425,174fEscy-y);
 barra(x+Escx#230,190#Escy-y,x+Escx#280,210#Escy-y);
 barra(x+Escx#130,190#Escy-y,x+Escx#180,210#Escy-y);
 circulo(x+Escx#255,100#Escy-y,12#Escx);
 setlinestyle(0,1,THICK_WIDIH);
 line(x+Escx#95,100#Escy-y,i+Escx#240,100#Escy-y);
 line(x+Escx#267,100#Escy-y,x+Escx#347,100#Escy-y);
 line(x+Escx*405,100*Escy-y,x+Escx*447,100*Escy-y);
 line(x+Escx#503;100#Escy-y.x+Escx#550.100#Escy-y);
 line(x+Escx#110,200#Escy-y,x+Escx#127,200#Escy-y);
 line(x+Escx#185,200#Escy-y,x+Escx#227,200#Escy-y);
 line(x+Escr#285,200#Escy-y,x+Escx#400,200#Escy-y);
 line(x+Escx#110,100#Escy-y,x+Escx#110,200#Escy-y);
 line(x+Escx#255, 9B#Escy-y+12#Escx, x+Escx#255, 118#Escy-y);
 line(x+Escx#255,142#Escy-y,x+Escx#255,150#Escy-y);
 line(x+Escx#255,174#Escy-y,x+Escx#255,186#Escy-y);
 line(x+Escx#285,132#Escy-y,x+Escx#400,132#Escy-y);
 line(x+Escx#400,132#Escy-y,x+Escx#400,150#Escy-y);
 line(x+Escx#400,176#Escy-y, x+Escx#400,200#Escy-y);
 outlexixy(x+Escx#400,174#Escy-y,"^");
 outtextxy(x+Escx#240,97#Escy-y,")");
 out tex try (x +Escx #347, 97 #Escy-y, '> ');
 outtextxy(x+Escx#550,97MEsc)-y,'>");
 outtextxy(x+Escx#127,197#Esty-y,')');
 outtextry(x+Escx#447,97#Escy-y,">");
 outtextry(x+Escr#227,197#Escy-y,')');
outtextxy(x+Escx#255,177#Escy-y,"v");
outtextxy(x+Escx4255,904Escy-y+12#Escx,"^");
outtextxy(x+Escx4295,1324Escy-y-textheight("H")/2+i,'<");
 settexisiyle(SMALL_FOHT,HORIZ_DIR,4);
 outtextxy(x+Escx#130,85#Escy-y,'[1]');
```
outtertry(r+Escr\$304,85#Escy-y,"[3]'); outtertry(x+Escr#428,85#Escy-y,'(4]'); outlerlxy(r+Escr\$527,85#Escy-y,"[5]"), outlexiry(r+Escx#320,IB6#Escy-y,'[6]');

```
230
```

```
eulierisy(x(Escx#210,186#Escy-y,'[7]');
oultertry(x+Escx#330,118#Escy-y,'[9]');
outtextxy(x+Escx+227,105#Escy-y,"[2]");
on Lies Lxy (xiEscx #227, 175#Escy-y, "[B]");
nullerlyg(xfEscx#375,97#Escy-y,"FFP2");
oulierity(x+Escr*400,#&i#Escy-y,"FFM1");
outtextry(x+Escr+255,129tEscy-y,"VC0"):
outlextxy(x+Escx4255,1611Escy-y,"X2");
outtertiy(x+Escx#255,98#Escy-y,"X");
oullerlsy(x+Escr1475,97#Escy-y,'ADC");
outterixy(x+Escx#255,197#Escy-y,'FD");
ontiextxy(x+Escx#155,178#Escy-y,'X2");
sellinestyle(0,0,NDRN MIDIH);
settertjustify( LEFT_TEXT, TOM_TEXT ):
sellexisiyle(DEFAULI FONT,HORIZ PIR,1);
ł
/#FORMABUC3:  Presenta el bucle COM REMADULACION POR EL VCO
y .- coordenada Y hase
ŧ.
# Retorno :
               Hinguno
void formabuc3(float x,float y)
ł
settextjustify( CENTER TEXT, TOP TEXT );
settextstyle(DEFAULT FOHT,HDRIZ DIR,1);
barra(x+Escx#230,110#Escy-y,x+Escx#280,130#Escy-y);
barra(x+Escx#330,110#Escy-y,x+Escx#300,130#Escy-y);
barra(x+Escx#145,160#Escy-y,x+Escx#195,180#Escy-y);
barra(x+Escx#155,200#Escy-y,x+Escx#105,220#Escy-y);
circulo(x+Escx1170,120*Escy-y,12#Escx);
circulo(x+Escx#440,120#Escy-y,12#Escx);
setlinestyle(0,1,THICK_WIDTH);
line(x+Escx#00,120#Escy-y,x+Escx#155,120#Escy-y);
line(x+Escx#182,120#Escy-y,x+Escx#227,120#Escy-y);
line(x+Escx#205,120#Escy-y,x+Escx#327,120#Escy-y);
line(x+Escx#385,120#Escy-y,x+Escx#425,120#Escy-y);
line(x+Escx#452,120#Escy-y,x+Escx#500,120#Escy-y);
line(x+Escxt90,120#Escy-y,x+Escxt70,210#Escy-y);
live(x+Escxt90,2101Escy-y,x+Escx#152,2101Escy-y);
line(x+Escx#170,110#Escy-y+12#Escx,x+Escx#170,155#Escy-y);
line(1+Escx#170,195#Escy-y,1+Escx#170,182#Escy-y);
line(x+Esci#190,210#Escy-y,x+Escx#500,210#Escy-y);
line(x+Escx$500,120$Escy-y,x+Escx$500,210tEscy-y);
line(x+Escx#200,170#Escy-y,x+Escx#440,170#Escy-y);
liee(x+Escx4440,170#Escy-y,x+Escx#440,118#Escy-y+12#Escx);
ouliexixy(x+Escx*255,117*Escy-y,"FPB1");
outtextry(x+Escx#170,167#Escy-y,'VCO');
outlexixy(x+Escx1170,2074Escy-y,'fD');
outtertry(r+Escr#355,1174Escy-y,'ADC");
outlexlxy(x+Escr#170,117#Escy-y,*X");
outlextxy(x+Escx#440,117#Escy-y,'X');
outlextxy(x+Escx#155,1174Escy-y,'>');
outlexlxy(x+Escx4227,1174Escy-y,')');
outlextxy(x+Escx#327,1174Escy-y,">");
outlestxy{x+Escx4425,117#Escy-y,'>'};
outlextxy(x+Escx#152,207#Escy-y,")");
outlextxy(x+Escx#201,2074Escy-y,'<');
outlexixy(x+Escx#170,1BO#Escy-y,"^*);
outiextxy(x+Escx#170,1184Escy-y+124Escx,"^");
oulierlxy(x+Escx1440,118#Escy-y+12#Escx,'^");
```

```
sellerlslyie(SMALL_FONT,HORIZ_DIR,4);
```
 $\pmb{\cdot}$ 

```
outtertry(x+Escx#ii0,105#Escy-y,"[1]');
  oullerlay(x+Escr#i95,135#Escy-y,'[2]');
  outlexixy[x+Escx#205,192KEscy-y,"[6]"};
  outtextxy(x+Escx#310,105#Escy-y,"[4]');
  outtertry(r:Escr#212,105#Escy-y,"[3]");
  outlexixy(r+Escx#380,195#Escy-y,"[7]"),
  outlexlxy(x+Escx$415,105#Escy-y,"[5]");
  sellinestyle(0,0,HORM WIDTH);
  settertjustify(LEFT TEXT, TOP TEXT );
  seltextstyle(DEFAULT FONT,NOR1Z DIR.1);
  Ł
  /#FDRMABUC4: Presenta el bucie CON REMODULACTON POR LA ONDA RECIBIDA
  # Parámetros : 1.- coordenada X hase
                  y .- coordenada Y base
  t
  # Retorno :
                 Hinguno
  void formabuc4(float 1,float y)
  ſ
  settext;ustify( CENTER TEXT, 10P TEXT );
  settextstyle(DEFAULT FONT,HOR1Z DIR,!);
  barra(x+Escx#230,110#Escy-y,x+Escx#280,130#Escy-y);
  barra(x+Escx $330, 110*Escy-y, x+Escx $300, 130*Escy-y);
  barra(x+Escx*145,160#Escy-y,x+Escx#195,180#Escy-y);
  barra(x+Escx#300,160#Escy-y,x+Escx#350,180#Escy-y);
- circulo(x+Escx#170,120#Escy-y,12#Escx);
  circulo(x+Escx#440,120#Escy-y,12#Esct);
  sellinestyle(0,1,THICK_WTDTH);
  iine(x+Escx178,1201Escy-y,x+Escx1155,1201Escy-y);
  line(x+Escx#182,120#Escy-y,x+Escx#227,120#Escy-y);
  line(x+Escx#285,120#Escy-y,x+Escx#327,120#Escy-y);
  iine(x+Escx#385,120#Escy-y,x+Escx#425,120#Escy-y);
  line(x+Escx#452,120#Escy-y,x+Escx#498,120#Escy-y);
  line(x+Escx#170,118#Escy-y+12#Escx,x+Escx#170,156#Escy-y);
  line(x+Escx#170,2104Escy-y,x+Escx#170,190#Escy-y);
  line(x+Escx#80,120#Escy-y,x+Escx#B0,B5#Escy-y);
  line(x+Escr$80,85fEscy-y,x+Escx$440,85#Escy-y);
  line(x+Escx#440,85#Escy-y,x+Escx#440,122#Escy-y-12#Escx);
  line(x+Escx#200,170#Escy-y,x+Escx#297,170#Escy-y);
  line(x+Escx1355,170#Escy-y,x+Escx1500,170#Escy-y);
  line(x+Escx#170,210#Escy-y,x+Escx#325,210#Escy-y);
  line(x+Escx#325,210#Escy-y,x+Escx#325,180#Escy-y);
  line(x+Escx#80,120#Escy-y,x+Escx#70,120#Escy-y);
  line(x+Escx#500,120#Escy-y,x+Escx#500,170#Escy-y);
  puttextxy(x+Escx#440,104#Escy-y,'v');
  outtextxy(x+Escx$364,167#Escy-y,'(");
 outtexlxy(x+Escx#297,167#Escy-y,">");
  oultextxy(x+Escx#170,180#Escy-y,"^");
  outlextxy(x+Escr#170,118#Escy-y+12#Escx,"^");
  outtextxy(x+Escx#227,117#Escy-y,">");
 outlexixy(x+Escx#327,117#Escy-y,">");
  outtextxy(x+Escx#425,117#Escy-y,">");
  outtertzy(x+Escx#155,1174Escy-y,">");
 outterliy(x+Esci#255,117#Escy-y,"FPBI");
 outtertxy(x+Escx4170,167#Escy-y,'YCO');
 ouilexixy(x+Escx#325,167#Escy-y,"PD');
 outlextxy(x+Escx$355,1174Escy-y,"ADC");
 outtexixy(x+Escx#170,117#Escy-y,"X");
 outtexixy(x+Escx#440,117#Hscy-y,'X');
 sellextslyle(SMALL_FOHT,HORIZ_DIR,4);
 oullexlxy(x+Escx#62,105#Edcy-y,"[1]');
 outlextxy(x+Escx#195,1304Escy-y, "[2]');
```

```
outtextxy(x+Escxt245,195#Escy-y,'[6]');
outlexlxy(x+Escx#310,105#Escy-y,'[4]');
outlerlxy(r+Escx1213,105#Escy-y,'[3]');
outtertry(x+Escr#460,150#Escy-y,'[7]'],
outtertry(r+Escx1415,105#Escy-y,'[5]');
setlinestyle(0,0,HORN WIDTH);
settextjustify( LEFT TEXT, TOP TEXT );
settextstyle(DEFAULT FOUT,HORIZ DIR,1):
/#FORMA: Presenta el diagrama de blogues del PLL
# Parámetros : 1 .- coordenada X base
               y .- coordenada Y base
# Retorno :
               Hinguno
void forma(float x,float y)
settextjustify( CENTER TEXT, TOP TEXT ):
settertstyle(DEFAULT FOHT,HORIZ DIR,1);
setcolor(?)barra(x+Escx 200,-y+Escy 1100,x+Escx t300,-y+Escy #120);
barra(1+Escx#400,-y+Escy#140,x+Escx#500,-y+Escy#160);
barra(x+Escx#200,-y+Escy#200,x+Escx#300,-y+Escy#220);
setlinestyle(0,1,THICK WIDTH);
setcolor(10):line(x+Escx#170,-y+Escy#110,x+Escx#198,-y+Escy#110);
line(x+Esci#305,-y+Escy#110,x+Escx#450,-y+Escy#110);
line(x+Escx#450,-y+Escy#il0,x+Escx#450,-y+Escy#137);
line(x+Escx#450,-y+Escy#161,x+Escx#450,-y+Escy#210);
line(r+Escx#450,-y+Escy#210,x+Escx#305,-y+Escy#210);
line(z+Escx#250,-y+Escy#121,x+Escx#250,-y+Escy#197);
outtextxy(x+Escx#250,-y+Escy#i22,"^");
outlexlzy(x+Escx#197,-y+Escy#107,'>');
outtertry(x+Escr#314,-y+Escy#207,"(");
outterliy(i+Esci#450,-y+Escy#126,'y");
setcolor(12):outtextxy(x+Escx#250,-y+Escy#107,'P D");
outtertry(x+Escx4450,-y+Escy#147,'F P B*);
outtextxy(x+Escx#250,-y+Escy#207," \ C 0");
setlinestyle(0,0,HORN_MIDIH);
settextstyle(SMALL FOHT,HOR12 DIR,4);
outtextxy(x+Escx#165,-y+Escy#95,'[1]');
outtextxy(x+Escx#350,-y+Escy#95,'[6]');
outtextxy(x+Escx#415,-y+Escy#175,' [?]');
outtextxy(x+Escx1220,-y+Escy#145,'[2]');
settextjustify(LEFI TEXT, TOP TEXT ):
settextstyle(DEFAULT_FOHT,HORIZ_DIR,1);
setcolor{gray}{color(15)}
```

```
Y
```
Y

t

ſ

```
/#FORMABUC7: Presenta el bucle de costas para OPSK
 # Parámetros : I . coordenada X base
 t
              y .- coordenada Y base
 # Retorno :
               Hinguno
 void formabuc7(float x,float y)
 settextjustify( CEHTER TEXT, TOP TEXT );
 settertstyle(DEFAULT_FONT,HOREZ_DIR,1);
 barra(x+Escr$230,95$Escy-y,x+Escx$280,115$Escy-y);
: barra(x+Escx#330,95#Escy-y,x+Escx#300,115#Escy-y);
 barra(x+Escx#145,140#Escy-y,x+Escx#195,160#Escy-y);
```
barra(x+Escx#155,170fEscy-y,x+Escx#105,190fEscy-y); barra(x+Escx#230,200#Escy-y,x+Escx#200,220#Escy-y); barra(z+Escx1330,2001Escy-y.x+Escx1380.2201Escy-y); barra(1)Escx#460,140#Escy-y,x+Escx#500,160#Fsry-y); circulo(x+Escx1170.105#Escy-y.12#Fsr\*); circulo(x+Escx#170,210#Escy-y,12#E=cx); circulo(x+Escx#440,125#Escy-y,12#Escx); circulo(x+Escx#440,190#Escy-y,12#Escx); sellineslyle(0.1.THICK WIDTN); line(x+Escx170.105\*Escy-y.x+Escx170.2101Escy-y); line(x+Escx\$90,160#Escy-y,x+Escx#70,160#Escy-y); line(x+Escx#70,210#Escy-y,x+Escx#155,210#Escy-y); line(x+Escx#170,190fEscy-y,x+Escx#170,212#Escy-y-12#Escx); line(x+Escx#90,105#Escy-y,x+Escx#155,105#Escy-y); line(x+Escx#182.105#Escy-y.x+Escx#227.105#Escy-y); line(x+Escx+285,1054Escy-y,x+Escx+327,105fEscy-y); line(x+Escx\*385,105fEscy-y,x+Escx#440,105#Escy-y); line(x+Escx#440,105#Escy-y,x+Escx#440,115#Escy-y); line(x+Escx1480,1251Escy-y,x+Escx1480,1371Escy-y); line(x+Escx#480,160#Escy-y,x+Escx#480,18B#Escy-y); line(x+Escx#480,125#Escy-y,x+Escx4452,125#Escy-y); line(x+Escit452,1701Escy-y,x+Escxt480,1701Escy-y); line(x+Escx#440,188#Escy-y+12#Escx,x+Escx#440,210#Escy-y); line(x+Escx#440,210#Escy-y,x+Escx#385,210#Escy-y); line(x+Escx\*327,2101Escy-y,x+Escx\*285.210\*Escy-y); line(x+Escx#227,210#Escy-y,x+Escx#1P2,210#Escy-y); line(x+Escx#305,208#Escy-y,x+Escx#305,140#Escy-y); line[x+Escx1305,1401Escy-y,x+Escx1410,1401Escy-y); line(x+Escx1460,150#Escy-y,x+Escx1198,150!Escy-y); line(x+Escx#440,180#Escy-y,x+Escx#440,165#Escy-y); line(rfEsc11440,1231Escy-y+121Escx,rfEscx1440,1401Escy-y); line(x+Escx\$170,160#Escy-y,x+Escx\$170,166#Esry-y); line(x+Escx#440,165#Escy-y.x+Escx#300.165#Escy-y); line(z+Escx1300,1651Escy-y,x+Escx1300,1051Escy-y); line(x+Escx%170,114%Escy-y,x+Escx#170,136#Escy-y); . outlexixy(x+Escx#170,103#Escy-y+12#Escx,"^"); outtertry(r+Escr#170,193#Escy-y, v"); oultextxy(x+Escx#480,160#Escy-y,'^"); oultextxy(x+Escx#400,126#Escy-y,"v"); oultextxy(x+Escx#155,105#Escy-y-lextheight("N")/2+1,">"); outtextxy(x+Escx4227,105#Escy-y-lextheight("N")/2+1,">"); oultertxy(x+Escx\$327,105\$Escy-y-tertheight("N")/2+1,">"); outtextxy(x+Escx\$440,109\$Escy-y,"v"); ouliexixy(x+Escx#440,1234Escy-y+12#Escx,"^"); oultextxy(x+Escx#440,188#Escy-y+12#Escx,"^"); outterlxy(x+Escx#440,173#Escy-y,"v"); outlextxy(x+Escx#327,207#Escy-y,")"); outtexlxy{x+Escx#227,207#Escy-y,">"); outiextry(x+Escx#155,207#Escy-y,">"}; oultexlxy[x FEscx #209,147 \*Escy-y,"<"); outtextxy(x+Escx#255,102#Escy-y,"FPB!"); oullextxy(x+Escx\$170,147#Escy-y,"VCO'}; outlexlxy(x+Escx#255,207\$Escy-y,"FBP2"); oullexixy(x+Escx#355,102#Escy-y,'ADC'); ouliexlxy(x+Escx#355,207#Escy-y,"ADC'); outterixy(x+Esci#170,101#Escy-y,"X"); outtertxy(x+Escx#170,207#Escy-y,"X"); oullextxy(x+Escx#440,187#Escy-y,'X"); outtertry(x+Escx#440,122#Escy-y,"X"); outtexizy(x+Escx4170,1774Escy-y,"70"); settextstyle(IRIPLEX\_FOHT,HORIZ\_DIR,1}; oullerixy(xiEscx1480,1397Escy-y,"+");

 $\mathcal{C}$ 

```
settertstyle(SMALL FONT,HORIZ PIR,4);
outlexlxy(x+Escx175,145#Escy-y,"[1]');
outtextxy(x+Escx#195,115#Escy-y,"[2]');
outtextry(r+Escr#212,195#Escy-y,"[6]');
outlestsy(x+Escx#315,195#Escy-y,'[9]'};
ouliexizy(x+Escx#310.90#Escy-y,'[4]');
oultextxy(x+Escx#210,90#Escy-y,'[3]');
outtextry(x+Escr#145.192#Escy-y.'[8]');
outtextxy(x+Escx#415,90#Escy-y,"[5]");
outtextxy(x+Escx+270,1354Escy-y,'[7]');
puttertxy(r+Escr#500,113#Escy-y,'[b]');
outlextxy(x+Escx#500,1701Escy-y,"[a]");
outtertry(r+Escr#495,123#Escy-y,"+");
outtextry(1+Escz1475,1601Escy-y,"-");
outtextxy(x+Escx#410,195#Escy-y,"[0]"):
setlinestyle(0,0,MORM_WIDTH);
settextjustify( LEFT TEXT, TOP TEXT );
setteitstyle(DEFAULT FONT.HORIZ DIR.J):
\mathcal{F}
```
 $/1$ 

A

 $\overline{1}$ 

Escuela Politéchica Nacional-Facultad de Ingeniería Eléctrica. ENAYUDA.C Archivo que desbliega en pantalla ayudas si se las ha solicitado

```
desde ENTRADA.EXE
```
 $\frac{1}{2}$ 

```
Minclude (conio.h)
Winclude (sidlib.h)
Minclude <math.h>
#include 'proyfil.h'
Minclude (graphics.h)
Minclude <alloc.h>
Minclude (stdio.h)
extern float MaxX, MaxY, Escx, Escy;
char far tbuf, tbuf imagen;
extern int abucle:
void punto(int r.int y);
void resistencia(int i, int y, int espi, int espy, int hv);
void capacitor(int x, int y, int espx, int espy, int hv);
void amplificador(int x, int y, int espx, int espy);
void filtro el(int x, int y, int espx, int espy);
void filtro_b2(int x, int y , int espx, int espy);
void escribir(int x, int y, int espy, int tipo, int i);
void borrar pagina(int dixl,int diyl,int dix2,int diy2);
/111*AYUDA:Despliega en pantalla ayuda de acuerdo al caso [ ACCESD POR EL USUARID)
#Parásetros: dixí ,- coordènada X de la esquina superior izquierda del recuadro
             diyl .- coordenada Y de la esquina superior irquierda del recuadro
ł
1
             dir2 .- coordenada X de la esquina inferior derecha del recuadro
\mathbf tdiy2 ,- coordénada Y de la esquina inferior derecha del recuadro
t
             caso ,- indicador de que caso de ayuda se ha solicitado
#Retorno :
             Hinguno
void ayuda(int diil, int diyl, int dix2, int diy2, int caso){
size t ta:
int 1, y agaoria, dec.a, espil;
         if(caso == 7)return;
          x=17$#Escx;y=5#Escy;
          setvlewport(0,0,MaxX,MaxY,2);
  ł,
          ia=imagesize(dixl-l,diyl-l,dix2+L,diy2+1);
          Aemoria=coreleft();
```
huf= graphgetaem(la): gelinage(dix1-1,diy1-1,dix2+1,diy2+1,buf); selviewport(dixi,diy1,dix?,div?,1); clearviewport(); sellerijuslify(LEFT TEXT THP TEXT): selviewport(0.0.HaxX.MaxY.2); if(caso(100) MainMindow(dixi, diyi, div2, diy2, 1.0." Ayuda  $\rightarrow$ if(caso)99 A& caso(200) MainWindow(Wixt.diyt.dix2.diy2.1.0.TRESPUESTA DE FRECUENCIA DEL FILTRO'); if(caso)4991 MaioNindow(dix).diyt.dix2.diy2.1.0.7 PIAGRANA DE BLOQUES DEL BUCLE "); selvienporl(dix1+11#Fsc\*,4iy1+22#Escy,dix2-11#Escx,diy2-22#Escy,1); clearviewport(); sellerljustify(LEFT\_TEXT, TOP FEXT):  $setcolor(15):$ switch(caso){ case 1: x=10#Escx:y=-2LFscy: qprintf(&x, &y, 2, ESTRUCTURACION DEL FILTRO PASABAJOS ");  $qprint(f(x,3y,2,4))$ Para la simulación del filtro pasabajos se ha esconido dos"); gprintf(&x,&y,2,'aproximaciones aalesalicas.'); gprinlf(&x,&y,?,' FILIRO ELIPTICO.- Perailen obtener un corte extremadamente");<br>gprinlf(&x,&y,?,'=bruplo y disponer de ceros de lransaisión, es decir se puede');  $qprint(\&, \&, \&, ?$ eliainar frecuencias no deseadas ya que a la frecuencia donde se'); pprinlf(&x,&y,2,'da el cero de transmisión la atenuación tiene un valor INFINITO.'); gprintf(&x,&y,Z,'Pero presenta deformaciones muy grandes en regimen transitorio.'); gprintf(&x, &y, 2, FILTRO DE BUTTERHORTH, - Tienen un corte poco abrupto. Pero'); gprintf(&x,&y,?,'prescola deforaaciones auy pequenas en regimen Transitorio.'); break: x=10%Escx;y=-2\*Esry;

case 6:

```
qprintf(k_1, k_1, l_2)ORDEH DEL FILIRO PASABAJOS ");
gprintf(&x, Ay, 2,
                       Dado las FRECUENCIA CRITTCAS (Mp) y (Mr) con sus respectivas");
gprintf(&x,&y,2,"ATEHUACINNES (Awp) y (Awr). Se han hecho los calculos necesarios');
gprintf(&x,&y,2,"para determinar el ORDEH del filtro que se requiere para satis_');
gprinif(&x,&y,2,"facer las condiciones de frecuencia y atenuación impuestas.");
qprintf(M,4\gamma,2,4)Si el valor es menor al recomendado se acepta, pero el filtro");
gprintf(&x,&y,2,'estructurado no tiene las características de frecuencia dadas.');
gprinlf($1,$y,2,* Su VALOR debe ser EHTERD y MEHOR que 12.*);<br>gprinlf(&1,$y,2,*Se puede estructurar un filtro de orden INFINITO, Para el pre_*);
oprinif(&x, &y, 2, sente trabajo es suficiente cuaptir con la restricción impuesta.");
break:
```
case 10:

```
x=10#Escx;y=-2#Escy;
gprintf(&1,&y,2,
                                          ENTRADA DE BIT'S A SIMULAR
                                                                                     י (י
\mathfrak{aprintf}(\mathfrak{kr},\mathfrak{k}\gamma,2)Se solicita el ingreso del tren de bits ha ser modulos con ");
oprintf(&x,&y,2,'la tecnica PSK(Phase Shift Key), que constituye la senal de en
                                                                                                'n.
gprintf(&x,&y,2,'trada al bucle que se desea analizar el comportamiento.<br>gprintf(&x,&y,2,'      El tren de bil's pertenecen a un sistema BIHARTN.r
                                                                                                ') :
                         El trea de bil's pertenecen a un sistema. BIHARTO,es decir,");
gprintf(&x,&y,2,'er acepta como dato valido UHICANENTE un valor 0 y en valor 1,
                                                                                                ۰):
gprinif(&x,&y,2,'qme corresponden a los valeres logicos 0 y 1 respectivamente.
                                                                                                ٠١:
gprintf(&x,&y,2,<sup>- -</sup>):
                        Por visualización de resultados considerar :");
qprinif(&x, ky, 2,gprintf(x, xy, 2,"
                        Resides en panialla = FREC, de Portadora # # bits / RITNO
                                                                                               .');
gprint(f(\&\tau,\&\gamma,2,*)Por tanto, ingresar NUNERO DE DATOS < 10.');
break:
x=25#Escx;y=-2#Escy;
gprintf(&x,&y,2,*");
```
EHIRADA DEL RITMO DE TRAHSMISION

Se solicita el ingreso de la velocidad binaria del tren<sup>z</sup>);

- ) ;

case 11:

ş

gprintf(&x,&y,2,"

qorinlf $(41,4y,2,$ 

```
gorintf($x, 2y, 2, "de bils que se ha ingresado anteriormente. "):
           print(f(x, xy, 2, 1))El Ritao se intiende como el numero de bits que se '):
           gprintf(&x,&y,2,"transsile ,recibe , procesa , etc por segundo.
                                                                                                   ");
           gprintf(&x,&y,2,"
                                   Por visualización de resultados, es recomendable que la '):
           gprintf(&x,&y,2,*relación FRECUENCIA DE PORTADORA/RITMO sea 1,2,...
                                                                                                   ")는
           qprintf(x, 4y, 2, 2, 1)gprintf(&x,&y,2,'#cirlos en pantalla = FREC, de Portadora # # bits / RITHO
                                                                                                  \mathbf{'}break:
case 12:x=10#Escx;y=-2#Escy;
           gprintf(&x, &y, 2,
                                                  ENTRADA DE LA FRECUENCIA DE PORTADORA');
           gprintf(&x, &y, 2,'
                                  La frecuencia se inliede como el numero ciclos de una senal'i:
           gprintf(&x, &y, 2, analogica que se transmite recibe, procesa, etc por segundo. );
           qprift(Kz, sy, 2, ?Con esta senal analogica se addula el tren de bits que tiene');
           pprintf(&x,&y,2,'el RITNO ya ingresados anteriormente. ");
           qprintf((x_1, xy_1, 2, \cdots);
           gprintf(&x,&y,2,' #ciclos en pantalla = FREC. de Portadora ‡ # bits / RITMO
                                                                                                      "):
           qprintf(x, 4y, 2, 7);
           gprintf(&x, &y, 2, Por visualización de resultados se recomienda que la relación"):
           gprintf(&x, &y, 2, 'FRECUENCIA DE PORTADORA/RITHO sea aceptable, asi:1, 1.5, 2, etc.');
           break:
case 13:
           x=10#Escx:y=-2#Escy;
           EHTRADA DEL ERROR DE FASE INICIAL QUE TIENE EL BUCLE"):
           qprint(f(x_1, \xi y_1, 2, \cdot))qprint(f(x_1, x_1, 2, \cdots)).pprintf(&x,&y,2,"
                                  Se solicita el inoreso del anomio de error inicial que exis "):
           gprintf(&x,&y,2,'te entre las senales nodulada recibida por bucle y la del Osci"):
           gprintf(&x,&y,2,'lador Controlado por Voltaje creada en el mismo.');
                                  Se necesita este dato para poder observar la operación de ");
           qprintf(41, 4y, 2, 7)gprintf(&x,&y,2, sincronised del BUCLE. ');
           qprint(i_x, \delta y, 2,') El valor del dato debe estar entre 0 \gamma 360 ');
           break:
rase 51:
           x=iD#Escx;y=-2#Escy;
                                   Frec. CENTRAL del OSCILADOR CONTROLADO por VOLTAJE."):
           nprintf(&x,&y,2,*
           gprintf(4x, 4y, 2,''):
           qprintf(&x, &y, 2,' Se utiliza un VCO de respuesta lineal de frecuencia con');
           oprintf(&x,&y,2,'respecto al voltaje de control (Vc). El voltaje de ERROR de fase');
                                                                 -1 \leq \forall P \leq 1, ");
           gprintf(&x, &y, 2, "(Ve) esta normalizado, asi:
           gprintf(\delta x, \delta y, 2, \forall c = 1 + \forall e, en consecuencia 0 \le \forall c \le 2, \forall;<br>gprintf(\delta x, \delta y, 2, \forall c = 1 + \forall e, en consecuencia 0 \le \forall c \le 2, \forall);<br>gprintf(\delta x, \delta y, 2, \forall c La frecuencia CEHIRAL de oscilación debe ser la aisa que');
           gprintf(&x, by, 2, 'la utilizada para modular la onda de entrada a los bucles, para'):
           gprintf(&x,&y,2,'que el BUCLE responda adecuadamente.");
           gprintf(&x, &y, 2,"
                                      Su valor esta dado en [Hertz].");
           break;
case 52:1 = 10 IEscz; y = - 2 IEscy;
                                     SEHSIBILIDAD del OSCILADOR CONTROLADO por VOLTAJE."):
           gprintf(&x,&y,2,"
           gprintf(4x, 4y, 2, '');
           gprintf(&x,&y,2,"
                                     Es el cambio de frecuencia por la variación del error de'};
           gprintf(&x, &y, 2, *fase en un grado.');
           gprintf(&x,&y,2,
                                    Conocidas fo y S estan definidas las frecuencias INFERIOR ");
           gprintf(&x, &y, 2,'y SUPERIOR de oscilación.');
           gprint f(kx, ky, z) EJERPLO : frecuencia CENTRAL (fo) = 1800 [Hz]');<br>gprint f(kx, ky, z) [STABILIDAD = 20 [Hz]');
                                                                        = 20 [Hz/grado]');
           gprint{{&x, &y, 2,'
                                            Cuando Vc=2, la frec. de oscilación es 3600[Hz]'};
           qprinti(&1,&y,2,"
                                            Cuando Vc=0 el VCD no escila');
           print(\&x, \&y, 2, 'Es decir, F.INFERIOR = 0 [Hz] y F. SUPERIOR = 3600 [Hz]');
           break;
case 53:
           x = 10<sup>t</sup>Escx; y = -2<sup>t</sup>Escy;
                                      TOLERANCIA del OSCILADOR CONTROLADO por VOLTAJE.");
           gprintf(&x,&y,2,'
```
j

 $\mathbf{i}$ 

```
gprintf(&t,&y,2,* *);<br>norintf(&t,&y,2,* = Su valor esta dado en porcentaje : 0 < TOLERANCIA <100 % *);
          gprintf(&x,&y,Z," FI M.T.8. produce cambio de frecuencia en su salida uni "):
          gprintf(&r,&y,2,"cancele si el voltaje de ERROR de fase (Ve), supera el valor que"):
          gprintf(&x,&y,2,"se ingresa en porcentaje.');
          gprintf(&r, &y, 2," El ERROR maximo (100 ?) se da cuando la diferencia de ");
          gprintf(&x,&y,2,'fase es de 90 grados. Ya que (Ye) es proporciónal a la función "):
          gprintf(&x,&y,2,"trigonometrica seno del ERROR do TASF,");
          breakt
case 100:respuesta(25#Escx,-190!Escy,1);break;
case 101:respuesta(25#Escx,-190#Escy,2);break;
case 102:respuesta(25#Escx,-190#Escy.3);break;
case 103:respuesta(251Esct,-1904Escy,4);break;
case 104:respuesla banda(25*Escx,-190*Escy,1);break;
case 105:respuesta banda(25)Escx,-190fEscy,2);break;
case 70:
ai:
          horrar pagina( diri,diy),dix2,diy2);
          x=60#Escx;y=-9#F=cy;
                              FLENENIOS RASTEOS DEL FILTRO CASARAJOS "):
          gerialf(&t,&y.2."
          y=70#Escity=120#Feryt
          gprintf(&x,&y,2,"ELEMENIOS J
                                                             ELEMENTO 2"):
          filtro el(Escx#35,58#Escy,Escx#8,Escy#4);
          filtro_b2(Escx1PX36,58fEscy,Escxf0,Escy#4);
          MainMindow(dix1,diy1,dix2,diy2,1,1," ");
          dn{
                    dec=tecla();
          }while(dec!=27 && dec!=337 );
          if(dec==27)break;
case 91:
          borrar pagina( dix1.diy1.dix2.diy2);
          x = 10#Escr;y=-2#Escy;
          gprintf(kx, ky, 2,"
                                           FILTRO MASABAJOS ');
          qprinlf(&x.&y.2."
                               Un filtro pasabajos de cualquier orden puede ser construido.");
          gerintf(&x, &y, 2, "poniendo los elementos presentados en cascada.
                                                                                           ٠١;
          gprintf(&x,&y,2," | Para el elemento 2,se recomienda RO = 10.000 Ohmios, pues,se');
          gprintf(&x,&y,2,"precisa que RO sea mucho menor que la impedancia de entrada del');
          gprinlf(&1,&y,2,"arplificador y mucho mas elevada que su impedancia de salida. De'):
          gprinlf(&x,&y,?,"esle ando el amplificador funciona en buenas condiciones."):
          gprintf(&x, &y, 2,' Las resistencias R y r estan dados por el valor de k,se asuge");
          gprintf(&x,&y,2,"R=10.000 Chmios con el misano criterio que RO, r generalmente es ");
          gprinif(&x,&y,2,'un potencioneiro de ajuste de ganancia."):
                                                     A \cup B A",E.I.Syib.crit, hivi, history.com
                                                                               \mathbf{1}40 (
                    dec=lec}a();
          }#hile(dec!=27 && dec!=329);
          if(dec==27)break;
          if(dec==32?)qoto al;
\rightarrowsettextstyle(PEFAULT FONT,HORIZ PIR,1);
iflcaso := 90HainWindow(dix1.diy1.dix2.diy2.1.4." ');
          getch();
          3
clearviewport();
selviewport(0,0,MaxX,MaxY,i);
putimage((dirf-1),(diy1-1),hnf,COPY_PUT);
_graphfreesen (buf,ta);
setfillstyle (SOLID_FILL, getmaxcolor());
setcolor (getaaxdolor());
setterljustify( &EFT_TEXT, TOP_TEXT );
settextstyle (DEFAULT FONT, NORIZ DIR, 1);
```
 $\cdot$  $\mathbb I$ 

```
/#AYUDA LINEA:Despliega en pantaila ayuda de acuerdo al caso ( SIN ACCESO AL USUARIO)
#Parámelros: nua .- cantidad de caracteres a desplegarse
            pos .- posición del mensaje
\mathbf{1}caso ,- indicador de que caso de ayuda se ha solicitado
#Relorno : Hisauno
void ayuda linea(int num, int caso, int pos){
int 1.y, sit, espx1, print
float a:
         if (pos==1)a=10#Escy:
          else
                   1 = 0mil=(NaxX-24#Escx)/2:espxi=textwidth("M"):
         x=15#Escx:y=NaxY-30#Escy:
         setviewport(0.0.MaxX.MaxY.1):
         selvienport(54Esci.dax)-394Escy.daxX-304Esci.daxY.l);
         clearvierport();
         selfillstyle(SOLID FILL,0);
         MainWindow linea(ait-(nus+2)#espx1/2, MaxY-28#Escy-m, mit+(num+2)#espx1/2, MaxY-m, 1);
         settextjustify(LEFT TEXT, TOP TEXT):
         setcolor(15):switch(caso){
         case 1: x=10#Escx:y=7#Escy:
                   qprintf{&1,&y,l,'Fara la simulación del filtro pasabajos se ha escogido dos aproxinaciones'):
                   gprintf(&x, &y, 1, 'matematicas: ELIPTICO y BUTTERMORTH ');
                   hreak;
          case 2:
                  r=t0#Escr:y=12#Esry:
                   \etarintt(\&r, \&r, \|, \|THGRESAR : Frecuencia de CORTE (fn)
                                                                                   OSE CINETHITE [Hz]'):
                   break:
                   x=10#Escx:y=11#Escy:
         case 3:gprintf(&x,&y,1,' INGRESAR : Frecuencia de SUPRESION (fr)
                                                                                    fp(fr(1HF1HITO
                                                                                                      (\Vert x \Vert^*):
                   break:
         case 4:r = 10 t Esc r t y = 71 Esc y tINGRESAR : ATENUNCION en la FRECUENCIA de CORTE (Afn),'):
                   qprintf(kx, ky, 1, 1)oprintf(&x, Ay, 1,'
                                           Su valor : 0 < Afp < 20
                                                                            dado en [dB] "):
                   break:
          case 5:
                   z=101Esc1:y=7#Escy:
                                          INGRESAR : ATENUACIDN en la FRECUENCIA de SUPRESIDH (Afr), '):
                   qprint(i_x, y, 1, 1)gprintf(4x,4y,1,"
                                          Su valor : Afp < Afr < 100
                                                                           dado en [dB]');
                   break:
                   I = 10! Escrivell#Escy;
          case 6:gprintf(&x,&y,1,' INGRESAR : ORDEN del FILTRO (N)
                                                                               VALOR RECOMENDADO \left\langle \right. H \left\langle \right. 11. \left. \right\rangle:
                   break:
         case 10: x=10#Escx;y=7#Escy;
                   gprintf(&x,&y,1, lHGRESAR : TREH de BITS a ser modulados.
                                                                                       Su valor : 0 o i'):
                   gprintf(&x,&y,1,' Ho Ingresar mas de 10 numeros por visualización de resultados');
                   break:
         case il: x=10*Escx:y=11*Escy:
                   gprintf{&x,&y,1,' INGRESAR : RITMO de TRANSMISION (R). 0<R<INFINITO {bits/sequodo}');
                   break:
         case 12: I=10#Estx:y=7#Escy;
  \mathbf{t}gprintf(&x,&y,1," lHGRESAR : FRECUENCIA de PORTADORA (fv)
                                                                                       O(fw(JMF1H1TD
                                                                                                       [M_1]'gprintf(&x,&y,1," Se recomienda que fw sea iqual o multiplo entero de R');
                   break;
         case 13: I=10#Estr:y=74Escy:
                   gprintf{&x,&y,1,' lH5RESAR ; ERRBR INTClAL de FASE (e) que existe entre la onda modulada');
                   gorinlf(&x,&y,i," recibida y la creada por el VCO.
                                                                               Su valor : 0<e<360 [grados]");
                   break;
  ţ.
         case 32: x=10#Esqx;y=7#Escy;
```
 $\mathcal{Y}$ 

İ.

INGRESAR : Frecuracia INFERIOR del FILIRO PASAPANDA gprintf(&x,&y,i,"  $(f<sub>1</sub>)$ ,  $h<sub>2</sub>$ Survalor : 0 < 11 < IMFINITO  $partial(f(t_1,t_2,t_3))$  $\left[\left[\begin{array}{c}1\\1\end{array}\right],\left[\begin{array}{c}1\\1\end{array}\right],\left[\begin{array}{c}1\\1\end{array}\right],\left[\begin{array}{c}1\\1\end{array}\right],\left[\begin{array}{c}1\\1\end{array}\right],\left[\begin{array}{c}1\\1\end{array}\right],\left[\begin{array}{c}1\\1\end{array}\right],\left[\begin{array}{c}1\\1\end{array}\right],\left[\begin{array}{c}1\\1\end{array}\right],\left[\begin{array}{c}1\\1\end{array}\right],\left[\begin{array}{c}1\\1\end{array}\right],\left[\begin{array}{c}$ break: case 33: x=10#Escx:y=7#Esry; uprintf(&x,&y,(," THGRESAR : Frecuencia SUCER10P del FILTRO FASARANDA  $(f2),')$  $q$ printf $(b_1, b_1, l,$ Su valor : fi < f2 < iNFINITO  $[||1]$ : breakt case 34: r=10#Escx:y=7#Escy: gprintf(&x,&y,1," lHARESAR : ERROR de LASE MAXINO que produce el DEFASADOR  $(FFS)$ ,  $')$ ;  $graph(f(x, xy, 1, y, 1, y, 2))$ [grados]'): hreak: case 35: x=10FEscx;y=7\*Escy; uprinif(&x,&y,l," HHGRESAR : DRAEH del FILIRO (H) VALUE SECONFIDADO < N < 6.71: break: case 42: r=10#Escr:y=7#Escr: gorinlf(&x,&y,1," IMGPESAR ; FRECHENCIA CENTRAL (fo) OS fostNFINITO [Hz]"); " Se reconienda (o=2(m. - - Donde fm es la frecuencia de portadora "); gerinif(4x, &y, 1,' hreak: case 43: t=10#Esci;y=1)#Escy; gprintf(&x,%y,1,\* HORESAR : Frecuencia de CORTE inferior (fp)  $0 \leq f_P \leq f_Q$   $\{g_Z\}$ ); breakt case 44: t=10#Escriv=11#Fery:  $0 \leq f_I \leq f_P$  [Hz]"); oprintf(&x,&y,1," !MGRESAR : Frecuencia de SUPRESION inferior (fr) break: case 45; x=10#Escx;y=7#Eecy:  $\text{qprint}(k_1, k_1, l, \cdot)$ IMBRESAR : ATEMMACION en la FRECUENCIA de CORTE (AFp),"); Su valor :  $0 \leq Mp \leq 20$ dado en [dB] "); qorinif(41,8y,1, break; case 46: 1=10#Escity=7#Escyt gprintf(&t,&y,1," INGRESAR : AIFHUACION en la FRECUENCIA de SUFRESION (Afr)."); oprintf(&x,&y,!," Se valor  $\leftrightarrow$  Afp  $\leq$  Afr  $\leq$  100  $\pm$ dado en [40] '): breaks case 47: z=10#Escrip=11#Escri gprintf(&x,&y,1," JMGREASR : ORDEN del FILIRO (M) VALOR RECONFIDADO  $\langle H \langle H, T \rangle_0$ preak: case 51: x=10FEscx:y=7\*Escy: gprintf(&x,&y,i,' INGRESAR: FRECUENCIA CENTRAL de OSCILACION (fo). 0<fo<INFTNITO [Hz]');  $q$ printf( $\delta x$ ,  $\delta y$ ,  $l$ , 'Se recomienda fo = fw. Donde fy es la frecuencia de portadora'); break: case  $52: x=101Escx_1y=71Escy$ : gprintf(&x,&y,i," WBRESAR : SEMSIB1LIDAD (S) OK S < INFINITO {Hz/grade]'); gprintf(&x, &y, i, " SENSIBILIDAD : Cuanto carbia la frecuencia por GRADO de error de fase."); break: case 53: I=10#Escity=7#Escyt INGRESAR : TOLERANCIA  $0 \leq 10$ LERANCIA  $\leq 100$ qprintf(&x, &y, {,'  $[2]$  : qprinlf(4x,4y,1,' TOLERANCIA: Desde que valor de error de fase canhia la frecuencia<sup>s</sup>): break; ł sellexlstyle(DEFAULT\_FONT,NORIZ\_DIR.I); selviewport(0,0,MaxX,MaxY,1);  $if (pos==1)$ rectangle(ait+(nun+2)+espx1/2-124textmidth("N"),HaxY-textheighl("H")-4,mit+(nun+2)+espx1/2,MaxY); oullexizy(ail+(num+2)#espx1/2-ii#textwidth{"N"),NaxY-lextheight("H")/2-4,"[F1] AYUDA");  $\mathcal{E}$ /tRESFUESTA ACOMODADA:Respuesia de frecuencia prolotipo del filtro pasabajos ELIPTICO 1.-coordenada X de la esquina superior izquierda de la figura #Parámeiros : y .- coordenada Y de la esquina superior irquierda de la figura Minguno #Retorno :  $\begin{minip} \begin{minipage}{0.9\linewidth} \begin{minipage}{0.9\linewidth} \begin{minipage}{0.9\linewidth} \end{minip} \begin{minipage}{0.9\linewidth} \begin{minipage}{0.9\linewidth} \end{minipage} \begin{minipage}{0.9\linewidth} \begin{minipage}{0.9\linewidth} \end{minipage} \begin{minipage}{0.9\linewidth} \begin{minipage}{0.9\linewidth} \end{minipage} \begin{minipage}{0.9\linewidth} \end{minipage} \begin{minipage}{0.9\linewidth} \begin{minipage}{0.9\linewidth} \end{minipage} \begin{minipage}{0.9\linewidth} \end{min$ void respuesta acomodada(int x, int y)

 $\mathcal{Y}$ 

T.

```
\mathbf{f}float i,AO1,BO1,BO1,GO,HO,H,Q[5],R[5],RA,XY,X2,Y1,Y2,Cf,Y9,ii
          A01=1,9690915486;801=.65130/6073;R11=,309851248077;
          HO=,1531423400042;$0=,4427237;0|11-(2#A01-B)/(A01+4);
          0 [2]=1;R[3]=[50-2]/(50+2);R[4]-0;B[3]=1;A[4]=0;
          R[1]=(2#BOL-B)/(4+2#B11+P01);
          R[2]=(4-2&R11+B01)/(4+7+R11+R01);
          KR=HOT(4+AB1)/(4+21B11+B01)/(SO+2);
          seilinestyle(0,0,NORM MIPTH);
          line{x!Escx#60,y+Escy#180, r+Fscy#60,y+Escy#292);
          line(xfEscxf50.yfEscy*250.xfFscx4270.yfEscy4290);
          setlinestyle(1,0,HORM MIPIN);
          line(x+Escx#109,y+Escy#210,x+Escv#109,y+Escy#272);
          line(x+Escx7117,y+Escy1190,x+Escx2117,y+Escy$292);
          line(x+Escx*60,y+Escy#190,x+Escx*118,y+Escy#190);
          line(zHEscs$60,yHEscy$247,zHEscxt260,yHEscy$267);
          line(x+Esci$60,y+Escy$210,y+Escx#110,y+Escy#210);
          settextstyle(SHALL_FANT,HARIZ_DIR,4);
          outlextxy(x-Escx#15,y+Escy#205+lextheight("H")/2,"(fp)");
          outlextxy{x-Escx#15,y+Escy#262+textheight("H")/2,"(Tr)");
          outlexixy(xiEscx#PO-leximidth("N"),yiEscy#293,"K");
          outlexiny(x+Escx#112,y+Escy#293,' M*);
          settextstyle(SMALL FONT, HORIZ DIR,3);
          ouliestsy(s+40#Escs,y+Escy#171,"2");
          settextstyle(DEFAULT_FOHT,HORIZ_DIR,1);
          outlexlxy(x+Escx157,y+Escy1180,*^*);
          ouliertry(x+Escx#267,y+Escy#207,")");
          outtextry(x+Escx#50,y+Esry#200,"0");
          outterixy(r-Escx#25,y+Escy#205,"N (Afp)");
          outtextxy(r-Escx#25,y+Escy#262,"H
                                            (Mr) ) ;
          outlexixy(x+Escx150,y+Escy4190,')'};
          ouliexixy(x+Escx#90,y+Esry#295,"fp");
          outtextxy(x+Escx#115,y+Escy#295," fr");
          oullexixy(x+Escx$190,y+Escy$295,'frecuencia');
          outtertxy(x-Escr#17,y+Escy#177,'lHa(s)1");
          i = 0; i = 604Esci;
          sellinestyle(0,2,THICK_MIDIM);
          setcolor(9):while(i(Pl){
                    i+=PI/710%3.5;ji+=Escx;
                    X1 = \cos(i); X2 = \cos(2\pi i); Y1 = \sin(i); Y2 = \sin(2\pi i);VF=pox(KR,2)$(pn+(X1+1,2)+pox(Y1,2))*(pox(1+R[1]*X1+X2,2)+pox(Q[1]*Y1+Y2,2));
                    Cf=(pow(1+R[3]*Xj,2)+pow(R[3]$Yi,2))*(pow(1+R[1]*Xi+R[2]*X2,2)+pow(R[i]*Yi+R[2]*Y2,2));
                    \left\{ \frac{1}{2} \right\}if(i).3754F1}H=H1199;
                    line(iiix.y+Escy&(290-H*t00),ii+x.y+Escy$(290-H*100)};
          setlinestyle(1,1,HORN MIDIN);
}
1111IRESPUESTA RUITERNORTH:Respuesta de frecuencia prototipo del filtro pasabajos de BUTIERMORTH
#Pardaciros :x .- cootdenada X de la esquina superior izquierda de la figura
             y .- coordenada Y de la esquina superior izquierda de la figura
t
‡Relorno :
             Ninguno
void respuesia Buiterworth(int x,int y)
ſ
float AO, B, DD, AOO, BO, DDO, ii, H, 1NFAR, ressO, resho;
fioat a, b, d, d0, R, i, R0, R7, I0, 17, Ale, Ali, X1, X2, Yi, Y2, i;
          Ato=2;resho=10;ress0=2.170724;a=1;b=2;d=1;AQ=13.05548;B=1.424088;DD=4.370609;
          seilinesiyle[0,0,NORM_MIDIH);
```
```
line(x+Escxt60,y+Escyt180,x+Fscxt60,y+Fscyt292);
          Jine(x+Esrxl50.y+Esry1290.r+Fsrx1280.y+Escy1290):
          outteriny(r#Escx457.y#Escy4177.""):
          auliexixy(x+Escx1277,y+Escy12A7,***);
          sellinestyle(1.0.NORN WINIH):
          line(x+Escr1149,y+Escy1210,x+Escx1149,y+Escy1292);
          line(x+Escz#180.y+Escy#267.x+Escx#180.y+Escy#2921:
          line(x+Escx160.y+Escy1247.x+Escx#180.y+Escy1267);
          line(x+Escx#60,y+Escy#210,x+Escx#150,y+Escy#2101;
          outlexixy(x+Escx150.y+Fsryf2R0."0"):
          outlexity(t-Escx#25,y+Escy#205,"H (Afp)");
          outleriny(t-Escri25.y+Escyt262."H (Afr)");
          oulleriny(x+Escr$50.y+Escy$192.'i');
          outtextxy(x+Escx1140,y+Escy1295,'in");
          outtextry(x+Escx#170.y+Escy#295.' fr"):
          oulierly(z+Escx#193,y+Escy#295," frecuencia'):
          sellexlstyle(SMALL FONT, HORIZ DIR, 1);
          oulierisy(x-Escx#15,y+Escy1205+lextheight('H')/2,'(fp)');
          outlextxy(x-Escx?15,y+Escy*262+lextheight('H")/2,'{fr}");
          outlexlxy(x+Escx1133,y+Escy#293,'K');
          outlextry(x+Escx+163,y+Escy#293," K");
          setlerislyle(SMALL_FONT,NORIZ_DIR,2);
          outtextxy(x+Escx#45.y+Escy#173.'2');
          settexistyle(DEFAULT_FONT,NORIZ_DIR,i);
          outtertry(x-Escx117,y+Escy$177,"IHa(s)i");
          i=0;ii=60#Escx;
          setlinestyle(0,0,THICK MIDIH);
          selfcolor(9):while(iCPI){
                    X1 = cos[i], X2 = cos(74i), Y1 = sin(i), Y2 = sin(24i);A00=1+X1: B0=-Y1:
                    d0=(Almiress0)+(ress0-Alm)*X1:
                    DD0 = -\{res50 - A(n)1RO=(ADO$dO$BO$DDO)/(pow(dO.2)+pow(DDO.2));
                    10=(B0#d0-A00#DP0)/(pnw(d0.2)+paw(DD0.2));
                    R7 = R0; I7 = 10;A00=atb#XI+d#X2:B0=-(h#Y1+d#Y2):d0=(A0+B#X1+DD#X2):
                    DD0 = (B111 + D0112):
                    R=(A00#d0+B0#DD0)/(por(d0,2)+por(DD0,2));
                    I=(B0%d0-A00$000)/(par(d0,2)+pow(DD0,2));
                    INPAR=R7:
                    R7=R7#R-T741;
                    17=1NPARti+Rti7:
                    H=pou(resho,2) *(pow(R7,2) +pow(17,2));
                    i+=P1/710%3.5;ii+=Est1;
                    line(ii+1,Escy#(290-H#(00)+y,ii+x,Escy#(290-H#100)+y);
          sellineslyle(0,0,NORM MIDIN):
ł
111t#18AGEN:Controla la presentación de las respuestas de frecuencia de los filtros
#Parámetros: dix1 .- coordenada X de la esquina superior izquierda del recuadro
             diyl .- coordenada Y de la esquina superior izquierda del recuadro
\mathbf tdix2. coordenada X de la esquina inferior derecha del recuadro
ł
             diy2.- toordenada Y de la esquina inferior derecha del recuadro
1
             caso .- indicador de que filiro(pasabajos,pasabanda,Eliplico,Bullerworth)
             paso ,- indicador de que paso se debe realizar(poner o retirar de pantalla)
tRetorno :
             Ninguno
void imagen(int dirt, int diyl, int dix2, int diy2, int caso, int paso)(
int x, y;size t ta imagen;
```

```
selvienport(0,0, MaxX, MaxY, 3):
a i*agen=ieagesize((dix(-1),(diy(-1),(dix2+1),(diy2+1));
switch{paso}{
   case 1:
          settertstyle (PEFAULT FOH),HORIZ DJR,L):
          if(abucle. != 10.85) where [: 11)buf_isagen=_graphgetmem(ta_isagen);
          getimage((dix1-1),(diy1-1),(dix2+1),(diy2+1),buf_imagen);
          ١
          selviewport(mix), diyl, dix2, diy2, 1);
          clearviewport();
          settextjustify(LEFT TEXT, TOP TEXT);
          selviewporl(0.0.MarX.MarY.2):
          MainWindow(dirl,diy),dir2,diy2,1,0, RESPUESTA DE FRECHENCIA DEL FTLIROT);
          switch(caso){
             case 2:x=dir2-54#leximidth("N"):y=18#Escy;
                    gprintf(&x,&y,2,'ESTRUCTURACION DEL FILTRO PASABAJOS ELIPTICO");
                    x=dix2-54ttertwidth("H");y=34tEscy;
                    gprintf(4x,4y,2,'fp :frecuencia de corte
                                                                   OKIDKINFINITO [Hz]');
                    uprintf(&x,&y,2,"fr :frecuencia de supresión fp<fr<lHFINITO [Hz]");
                    gprintf(&x,&y,2, Afp:alenuación en fp
                                                                   O(Afo(20
                                                                                  \{dB\} ) :
                    gprintf(&x,&y,2, Afr:alenuación en fr
                                                                   0<Afr<100
                                                                                  [6P]':
                    gprintf(*x, *y, 2, *s=j2nf con
                                                      k=2m');
                    respuesla aconodada(45)Escx,-145#Escy);
                    break:
             case 3:x=dix2-50*lextwidth("N");y=18#Escy;
                    gprintf($x, &y, 2, 'ESTRUCTURACION DEL FILTRO PASABAJOS DE BUTTERMORTH"):
                    x=dix2-54flexlmidth("N");y=34fEscy;
                    gprintf(&x,$y,2,'fp :frecuencia de corte
                                                                   OSFpSINFINITO [Hz]");
                    gprintf(%r,%y,2,"fr :frecuencia de supresión fp<fr<INFIHITO [Hz]');
                    gprintf(Ax,Ay,2,'Afpratenuación en fp
                                                                   O<Afp<20
                                                                                  (d0) ) :
                    gprintf(8),8y,2, Afrialenuación en fr
                                                                   0(Afr(100[AB] :
                    grain { (kx, ky, 2, "") ;
                    nprintf(Br, By, 7,'
                                                   e-j2nf con
                                                                    k=2m"):
                    respuesta Bullerworth(45#Escx,-145#Escy);
                    break:
             case 4:x=dix2-52*!ex!width("N");y=17*Escy;
                    gprintf(**,*y,2,*ESTRUCTURACION PEL FILTRO PASABANDA ELIPTIEN
                                                                                       -11
                    y=dix?-52floxixidih("H");y=31fEscy;
                    aprintf(%,%y,2,"fo ifrecuencia central
                                                                   0(fo(IHFINITALMz)");
                    gprintf(3r,3y,2,"fp :frecuencia de corte
                                                                   O(p)(fo
                                                                                [W_1]^* ):
                    gprin#f(3r,4y,2,"fr :frecuencia de supresión OKfrKfp
                                                                                (H_2)<sup>*</sup>);
                                                                                [4P]');
                    qprintf(%y,%y,7,"Afpratenuación en In
                                                                  0<амр<20
                                                                   0(aur(100[AB]' :
                    gprinff(kx,3y,2,"Afrialenuación en fr
                                                              F = 2n^{n}qprintf(hr, b), l,
                                             s = i 2n fCOD.
                    respuesta banda(371Escx,-1724Escy,3);break;
             }
          MainHindow(dix1,diy1,dix2,diy2,1,5,"RESPUES1A DE FRECVENCIA DEL FILTRO`);
          selfilistyle (SOLID FILL, gelmancolor());
          setcolor (gelmaxrelor());
          settextjustify( LEFT_TEXT, TOP TEXT );
          settexistyle (PEFAMII FONT, HORIZ DIP, 1);
          break;
 case 2:setteristyle(DEFAULT FBHI, HORIZ DIR, 1);
          selviewporl(0.0.MarX.MarY.1):
          ifinbucle !=10 % about = 11115
                    putimage({dix1-1},(diy1-1),buf_imagen,COPY_FUT};
                    _graphfreeses (buf_iaagen,la_inagen);
                    -3
         selfill$lyle (SOLID_FILL, gelmaxcolor());
          setcolor (getmaxcolor());
```

```
244
```

```
seltertjustify( LEFT_TEXT, TOP_TEXT );
                      setterlstyle (DEFAULT FONT, HORIZ DIR, 1);
                      break:
             case 3: setviewport(0,0, HaxX, NaxY, 1);
                      graphfreemen (buf inagen, la imagen);
                      setfillstyle (SOLID FILL, geleaxcolor());
                      setcolor (geteaxcolor());
                      setterliuslify( LEFT TEXT, TOP TEXT ):
                      settexistyle (DEFANLT FONT, HORIZ DIR, 1);
             ł
ł
/ttt
#BORRAR PAGINA:Despliega en pantalla ayuda de acuerdo al caso ( ACCESO POR EL USUARIO)
#ParáseIros :
                     dirl .- coordenada X de la esquina superior izquierda de la PAGIHA
                    diy1 .- coordenada Y de la esquina superior izquierda de la PAGINA
\mathbf t\pmb{\dagger}dix2 ,- coordenada X de la esquina inferior derecha de la PAGINA
\mathbf{t}diy2 .- coordenada Y de la esquina inferior derecha de la PAGIHA
                    Hinguno
#Retorno :
INTERNATIONAL CONTRACTORS IN THE EXPLORER IN THE UPPER THE UPPER IN THE UPPER IN THE UPPER IN THE UPPER IN THE
void borrar pagina(int dixl, int diyl, int dix2, int diy2)
\overline{(\cdot)}setviewport(0,0, haxX, HaxY, 1);
           setviewport(dixl+1l#Escx,diy)+22#Escy,dix2-11#Escx,diy2-10#Escy,1);
           clearviewport();
\mathcal{Y}
```
/t Escuela Politécnica Harinnal-Facullad de Ingeniería Eléctrica. ELEMENTOS.C Continue endelos de sisulacion  $\mathbf{1}$ Minclude (in.h) Hinclude (dir.h) · Minclude (conin.h) Minclude (stdlib.h) Hinclude (malb.h) Winclude 'proyfil.h' Winclude (graphics.h) **Minclude (sldin.h)** extern float nc, Opend, Dini, Ofo, nch, pd[4], 001, MaxX, MaxX, Estx, Escy, Dfp, Dfr, EFS; extern double CCCO. TO, XVCOO, L.Alii extern int indiceg.ncanales.ycanal.pcc.H2.Pnr.H.qq.nbucle.Dn; extern int cein, ced, ceo, ceosc, cel, ce2, ce3, ce4, ce5, ces, ceosc2, cein2; extern float A,00,ff,nc,e2,e3,e4,e5,ein[H],e1,eosc,ed,eo,ein2,eosc2.es, MO: final ddX,dy0[2],dyi[2],CERO[5],POLO[5],Dy0[2],Dyi[2],Dy2[2],Dy3[2],Dy4[2],DDX[2]; int \$ppcuadro,npll,th,iniciol,inicio; /#ELDEFASAR:Estructura el Defasador de 90 orados #Parametros : Ninouno #Retorno : ladicador de exilo(S/H) char eldefasar(void) char decision: int i.b.it: float fr.fp.wp.wr.fs1.DK.DXP.DX1.k2.AX1.AX2.AK3.AK4.q0.q; float n.nd.ol=0.o2=0.o3=0.o0=0.n.z.zzz.nl; fn=Dfp;fr=Dfr;n=Dnr; fs1=31fr:fr=fr/fs1!100;fp=fp/fs1#100;o1=ff/fs1#100; fs1=3#ff/fs1#H/nc:  $if(fp==0)fp=.1:$ if(fr>oi && ol>fol fs1=PT#fn/.022336/nc; wo=Pi#fo/fsi:wr=Pi#fr/fsl:  $DK = tan(mn):DK = DK$ DK1=1/tan(Mr);DK=DK#DKt;  $if(DK)=1$  :  $DK \left(=-1\right)$ decision=mensaje(1921Escy, 60,3,7, "PEL1GRO:E1 Defasador estructurado puede dar errores.CONTIXUAR? [S/H]"); if(decision=='s'); decision =='S') DX=,99; else return 0;  $\mathbf{E}$ DK1={1-tan(EPS/2})/(1+tan(EPS/2));DK1=pow(DK1,2);  $DKP = sqrt(I - pow(DX, 2));$ AKI=AK(DK);AK3=AK(DKP);k2=sqrt(DKP); q0=.5t(1-k2)/(1+k2);q=q0+2\*pox(q0,5)+15\*pow(q0,9)+150\*pow(q0,13); q=PI#AK3/AKl :if(q<0)q=q#-l:q=pom(2.71828182,-q); for(it=0;it<n;it++){ zzz=(4#ii+l)#AK3/2/n;o2=0;  $for(i=0; i(6; i++)$ h=i#(i+1);e3=(2\$i+1)4P1\$zzz/2/AK1; if(03)0)while(03)2#P1)o3=03-P1#2; if(e3(=0)while(e3(-P1#2)o3=o3+P1#2; 02=02+pow(q,b)\$cos(03); ł o2=2#pow(q,.25)#o2;ot=0;  $for(i=0; i\&i i++)$ b=i\*(i+1);o3=(2ti+1)#P1#zzz/2/AK1; ÷. if(03)0)while(03)P1#2)03=03-P1#2;

ú.

 $\mathbf{i}$ .

```
if(o3(=0)while(o3(-Pl#2)o3=o3+Pl#2;
                              o1 = o1 + p o e(-1, 1) * p o w(q, b) * sin(o3);
                              }
                    01 = 2! \text{pow}(q_1, 25) \text{tol}for (i=1; i\langle i; i \mapsto \rangle)b= i #(i):03=(2#i)#Pl#zzz/2/AK1:
                              if(e3)0)while(e3)P1#2)e3=e3-PI#2;
                              if(o3<=0)while(o3<-P1#2)o3=o3+P1#2;
                              u0=00+pon(-1,i)$pon(q,b)$ces(03);
                              }
                   00=1+2#00:01=01:02=02:
                    p=-1/k2te1/o21lan(wp):
                   if(i(0)z=(1+p)/(1-p):else 2=(1-p)/(1+p);
                   CERO[il]=z;Dn=n;
                    J.
          return 1:
ł
/# AK:Integral ELIPTICO completo de primer orden
# Parametros: Y.- Constante del integral
                Valor del integral
* Retorno :
float AK(float Y)
€
float X,res2;
          Х=ром(1,2);
          res2=PIN(.5+.125#X+.0703125#pow(X,2)+.48828125#pow(X,3)+.037384#pow(X,4));
          retura res2;
}
/#DEFASAR : Simula el defasador de 90 grados
# Parametros: derr .- onda a defasar
# Retorno : Valor de la onda defasada
float defasar(float derr)
\mathcal{L}_{\mathcal{L}}float y;
          if(inicio==0){
                   Dy0[1]=0;Dy0[0]=0;
                   By 1[1]=0; 1y 1[0]=0;Py2[1]=0;Dy2[0]=0;
                   Dy3[1]=0; Dy3[0]=0;
                   By 4[1]=0; By 4[0]=0;
                   DDX{0]=0;inicio=1;
                   k
          DDX[1]=derr;
          Dy0[1]=DDX[0]+CERO[0]*(-DDX[1]+Dy0[0]);
          if[ln==1]\{y=DyO[1];goto DfinO;
         Dyl[i]=Dy0[0]+CERD[1]#(-Dy0[1]+Dy1[0]];
          if(Dn==2)y=Dyl[l];goto Dfinl;
                   ł
         Dy2[1]=Dy1[0]+CERO[2]#(-Dy1[1]+Dy2[0]];
          if(Dn==3){
                   y=Dy2[1];goto Dfin2;
                   f,
         Dy3[1]=Dy2[0]+CERD[3]#(-By2[1]+Dy3[0]);
         if(9n==4){
                   y=Dy3[1];gote Diin3;
```
Ą

Ł

```
247
```

```
<sup>1</sup>
           Dy4[1]=Dy3[0]+CERD[4]*(-Py3Ji!!! P; 4[0]};
           if(Dn==5)y = 0y4[1];\mathcal{P}Dfin4: Dy4[0]=Dy4[1];
         - Dfin3: Dy3[0]=Dy3[1]:
           Dfin2: Dy2[0]=Dy2[1];
           Min1: Py1[0]=Dy1[1];P{in0: Py0[0]=Py0[1]:
          D(X[0]-D)X[1];return y:
\overline{\phantom{a}}/3VCO: Simula el oscilador controlado por voltaje
# Parametros: derr .- onda de control del escilador
# Relorno : Valor de la onda de oscilacion
float VCD(float oid)
\left\{ \right.deuble XVC01, XVC02, CCC1, I1, CCC2, K1, OA!;
int max;
          XVCD1=1:
          if(oid)(lini)
                    XVCO1=1+Dpendtoid:
          if(oid(-Oini)
                    XVCO1=1+0pendtoid:
          K1=2#0fo12:
          if(CCC0==1){
                       if(f0)=V2E[C]=-1:
                        else
                               CCL=1:
                        ł
          else
                      \mathcal{L}_{\mathcal{L}}if(I0<=(-V2))CCI=1:else
                               CC1=-1:}
          XVC01=XVC01#CCC1;
          T1=X11(XVC00+XVC01)*AL/2+T0;
          CCC0=CCC1; T0=T1; XVC00=XVC01;
          XVC02=sin(PI#T1/2);
          if(CCC1>0) CCC2=1;
          else CCC2=0;
          return XVCO2;
\mathcal{E}/#PD : Simula el comparador de fase
# Parametros: einn .- onda 1
              yeosco .- onda 2
t
# Retorno : Valor de la respuesta del comparador
float PD(float eino, float yeoscn)
ſ
float y, eea, eeb, b, pr, ea, eb, m, CE[2];
          pr=2.855638;CE[0]=.8406166;CE[1]=.02460552;
          h=pr#2;m=4#H/nc; ;
          if (initial=0){
                   dy0[1]=0;dy0[0]=0;dy1[1]=0;dy1[0]=0;ddX=0;pd[0]=0;pd[1]=0;pd[2]=0;pd[3]=0;
```
 $\mathbf{.}$ 

```
248
                    iniciol = 1ł
          dy0[1]=ddX+CE[0]1(-yeneraldy0[0]);
          dyl[1]=dy0[0]+CE[1]*(-dy0[1]+dy1[0]);
          y = dy f f f fdy1[0]=dy1[1];dy0[0]=dy0[1];
          ddX=yegscn:
          ea=.5Aeinn+y;
          eb=-.5teinnly;
          if(ea(O)ea=O:
          if(eh(0)eh=0;
          eea=1/(a+pr)t((a-pr)*pd[2]+h*(rdf0|+ca));
          pd[0]=ea:pd[2]=eea:
          eeb=1/(a+pr)f((n-pr) tpd[3] thi(pd[1] teb]);
          pd[1]=eb:pd[3]=eeb;
         y = (eea - eeb);return y:
\mathcal{Y}/!BORRAR : Porra las ventanas graficas de presentacion de resultados
# Parametros: einn .- onda 1
\mathbf{r}yeoscn .- onda 2
* Retorno : Valor de la respuesta del comparador
void borrar(int caso)
ſ
int i,j;
switch(caso)[
                   setviewport(0,0, MaxX, MaxY, 1):
         case l:
                   selviewport(1tEscy, 1931Escy, NaxX, NaxY,1);
                   clearviewporl();
                   inil():indicen=0;
                   break:
         case 2:
                   selviewport(146#Escx,199#Escy,649#Escx,306#Escy,1);
                   clearviewport();
                   break:
                   selviewporl( 1801Esrx, 1.6801Escx, (NaxY-30)#Escy, 1):
         case 3:
                   clearviewport[]:
                   settextivstify( CENTER TEXT, TOP TEXT ):
                   setviewport(0,0,MaxX,MaxY,1);
                   reclangle( 1801Eerx, 0, 600#Escx, (HarY-30)#Escy);
                   setlinestyle(1,0,HORN MIDIN);
                   for( i=0 ; i(ncanalest2-1; ++i ){
                             ljne{180#Escx,(i+1)#ycanal+2#Escy,680#Escx,(i+1)#ycanal+2#Escy}1
                             Hi:
                             ł
                   settertstyle( PFFAULT FUNT, HORIZ DIR, 1 );
                   setlinestyle(1,0,00CM HIGTH);
                   for(j=1; j/nc; #i)line(100FEscx+j*pcc,21Escy,1804Escx+j4pcc,HaxY-304Escy );
                   selterljustify( CENTER TEXT, TOP TEXT );
                   settextstyle( DEFAULT FONT, HORIZ DIR, 1 );
                   break:
                   selviewport(1001Fscx,267#Escy,610#Esc1,2001Escy,1);
         case 4:
                   clearviewport();
                   break;
                   selviewport(480NEscx,267#Escy,681#Escx,288#Escy,1);
         case 5:
                   clearviewport();
                   break:
               \mathcal{E}selviewporl(0,0, MarX, MarY, 1);
```
 $\ddot{\phantom{a}}$ 

```
setfillstyle (SOLID_FILL, getmarcolor());
selcolor (getaaxcolor());
settextjustify( LEFT_TEXT, TOP TEXT );
settextstyle (DEFAULT_FONT, HORIZ_DIR, 1);
setviewport(0,0,MaxX,MaxY,1);
```
 $\sqrt{1}$ 

 $\ddot{\phantom{a}}$ 

 $\mathcal{E}$ 

Escuela Politécnica Nacional-Facultad de Ingeniería Eléctrica. CONTROL.C

Archivo central de comandos en la simulación de los bucles

```
Minclude (conio.h)
                       \bulletWinclude (dos.h)
Minclude (stdlib.h)
Minclude <math.h>
#include 'proyfil.h'
Rinclude (graphics.h)
Minclude (stdio.h)
extern int p2,p_entrada,p_fpb,p_vco,p_def, p_fpban,cfl,cf2,nbucle,npll,nbb;
extern float A,OO,ff,e2,e3,e4,e5,ein[H],e1,eosc,ed,eo,ein2,eosc2,es;
extern float MaxX, MaxY, Escx, Escy, Ac, Acb, MO;
extern int indiceg, gg, h, ch, pa4, Dn, #ppcuadro, L[13], H2, npantalla, ppbit;
ertern int cein, ced, ceo, ceosc, cel, ce2, ce3, ce4, ce5, ces, ceosc2, cein2;
extern double t,At;
int #ba[13],qq, M2r, Dnr;
float ncr, ncbr;
/#NAIN:Comandos principales en el comportamiento de SINULAR.EXE
IParametros:
                  Hinguno
tReformo :
              Hinguno
void aain(void)
\left\{ \right.FILE #fp;
   lnitialize();
         cleardevice();
         fp=fopen('a','rb');
         rewind(fp);
         fread(&nbucle,siteof(int),1,fp);
         fread(&npll,sizeof(int),l,fr);
         fclose(fp);CALDUCZ();
}/#CALBUC2:Comandos principales en la siaulacion
                   Hingunb
F Parametros :
               Hinguno
t Relorno :
void CALBUCZ(void)
\{\}FILE #fp;
char decision;
float co,eoscn,eosc2n;
size ! sscuadro;
size L ssbs;
int espx,espy,espyb,espxb,eleccion,r,it,i,nciclo=1,op;;
         settertstyle(SMALL_FONI, NORIZ_DIR,4);
         espx=4#tertwidth("M")+8;
         espy=tertheight('H')+10;
         espxb=5#lextwidth("H")+4:
          espyb=21 leriheight("H")+6;
```

```
settertstyle(DEFAULT FONT, HORIZ DJR, !);
sscuadro = inagesize (0,0,espx,espy);
ppcuadro = graphoeimen (secuadro);
ssha = i eagesize (0, 0, 0, spt, espph);
for(r=1; r(13;++r))b = [r] = graphgetees (ssha);
fp=foren("d","rb");
rewind(fe);
fread(&ch,sizeof(int),1,fr);
fclose(fe):
ler(\vdashDar=Datacr=H2Tacbt
if(nbucle==7 !! apll==4)ncr=H2*nrh/2:
N2r=N2;ncbr=ncb;
RE12: cleardevice(); t=0;
switch(nbecle){
          case 2: barrai(Escx#5,Escy#5,Escx#700,Escy#185,5#Escx,11,1);
                    tena(10#Escy.1, "RLOQUE DE COSTAS GENERAL ");
                    formabuc?(-301Esct.501Escy):
                    PGRFLL(Escrig20,Escy#80.0):
                    break:
          case 5:
                    barral(Feczi5,Escyt5,Escx#700,Escy#185,5#Escx,10,1);
                    tera(10)Escy,1,'PLOQUE DE COSTAS CON DECISION DENTRO DE UN BRAZO');
                    formabuc5(-401Escx, 601Escy);
                    RGRFLL(Escs1140,Escy#60.0);
                    break:
                    harral(Ferx15,Escy#5,Escx4700,Escy#185,5#Escx,7,1);
          case 6:
                    Lena(10*Escy,1, "BLOQUE DE COSTAS HUMERICO"):
                    formabut6( AndFscr, 601Escy);
                    OGRELL (Escr34440,Escy170,0);
                    hreak:
                    barral(Escx#10,Escy#5,Escx#700,Escy#185,5,11,1);
          case O:
                    toma(10*Escy,1,'BLOBUE IGUALADOR DE FASE [ FLL ]*);
                    forma(-115fLscx,57fEscy);
                    QGRFLL(4051Esc1,48#Escy,0);
                    preak;
                    barral(Escs$10,Escy$5,Escx$700,Escy$185,5,11,1);
          case 3:
                    tera(10*Escy,1,'RUCLE CON RENODULACION POR EL OSCILADOR LOCAL ");
                    formabuc3(-50fEscr,50fEscy);
                    OGRP11(Escr1470,Escy470,0);
                    break;
                    barral(Fscx*10,Escy*5,Escx*700,Escy*185,5,11,1);
          case 4:
                    tena(10#Escy,1,'PUCLE CON REMODULACION POR LA SENAL RECIBIPA ');
                    formabuc4(-354Escr,504Escy);
                    BGRPLL(Esct#480,E=cy#70.0);
                    oreak:
                    barral(Fsr=#10, Fscy#5, Escx*700, Escy*185, 5, 11, 1);
          case 1:
                    tema(10*Escy,),"PLAQUE CON NULTIPLICACION DE FRECUENCIA");
                    formalncl(-454Fccr,504Escy);
                    BGRPLL (E=rx+440, Escy$70,0);
                    break:
          сање 7:
                    barral(Escs#10,Escy#5,Escx1700,Escy#185,5,11,1);
                    tesa(10)Esry,1,'BLOONE DE COSTAS CON RENODULACION PARA QPSK');
                    formabuc7{-43#Escx,53#Escy};
                    OGRPLL{Escr%400,Escy$70,0};
                    break:
                     \mathcal{E}00 (
          RE13:nc=ncr;H2=H2r;ncb=ncbr;indiceg=0;
          do {
                    eleccion=mensaje(2024Escy,60,5,7, 'GRAFICAR OMDAS:[FZ]UNA a UHA [F3]YARIOS EJES [F5]MISMO
              EJE [F4]SALIR');
```
 $\cdot$ 

į.

```
if(eleccion != 318)npantalla=numero_ciclos();
init(); init();
if(nbucle == 2 {{ nbucle== 5 }} nbucle == 6 }} nbucle == 7)
                   decision=eldefasar();
if(decision==0){
         ch = 323 +fp=fopen('d",'wh+');
         iwrile(Ach,sizeof(int),1,fp);
         fclose(fp);qnln SAL1;
         ł
if(eleccion == 3141\{do
          \mathbf{r}RE14:
         Statusline (1,'[F9]NS [F10]Salir [ESC]Borrar [CURSOR]ELegir [EHTER]Graficar [F7]Imprimir');
         switch(nhucle){
                  case 2:
                          op = ondaread_BUC2 (-301Escx,501Escy);break;
                  case 5: op = ondaread_BUC2(-40#Escx,60#Escy);break;
                  case 6: op = ondaread_BUC2(-40!Escx,60#Escy);break;
                  case O: op = ondaread_BUC2(-115#Escx,57#Escy);break;
                  case 3: op = ondaread BUC2 (-50/Escx, 50#Escy); break;
                  case 4: on = ondaread BUC2 (-354Escx, 50#Escy); break;
                  case 1:
                           op = ondaread BUC2(-451Escx,50#Escy);break;
                  case 7: op = ondaread_BUC2(-43#Escx,53#Escy);break;
                  ł
         if(gg==318}qolg SAL1:
         if(nn==ESC){
                  borrar(1);goto REI4;
         if(op==324){
                  borrar(1);goto RE13;
         if(op==323){
                  fp=fopen('d","#b+");
                  furile(&ap,sizeof(inl),1,fp);
                  fclose(fp);goto SALI;
                  ł
         co=Escy##0;
         switch (op)
         \mathbf{f}case 1: cein = <math>co</math>; break;case 2: ceosc = co; break;
                  case 3: cel = co; break;case 4: ce2 = co; break;
                  case 5: ces = co; break;
                  case 6: ced = co; break;
                  case 7: cein2 = co; break;
                  case 0: ceosc2 = co; break;case 9: ceo = co; break;
                  case 10: ce3 = co; break;
                  rase 11: ce4 = co; break;
                  case 12: ce5 = co; break;ł
        StatusLine(I,'[F4]Menu P. [F9]Menu S. [F10]Salir [ESC]Borrar [P]Parar [EHTER]Conlinuar');
         if(indiceg==0)barral(140#Escx,205#Escy,650#Escx,320#Escy,3,1,1);
        if (op != 0){
                  if(abuple == 7 \; ! \; npl1 == 4) \; nod4psk();else
                                          aod2psk();
                  do{
```

```
selviemport(0.2054Esty,NaxX,319fEsty,I):
           line(140#Estx,60#Esty,650#Estx,Esty#A0);
           for(M=0:N<N+1:++N){
                     SHilphfilds
                               (150, 2)CBUC2(); hr pak;
                               case 5:CBUC5();break:
                               case 6:CBUC6() threak:
                               rage Or
                                          CBUCO() threak:
                               case 3:
                                         CBUC3();break;
                               case 4:
                                         CBUC4(); break;
                               case 1:
                                         CBUC1();break;
                               case 7:CBUC7();break;
                               \mathbf{1}H = hLqraficar(nciclo);
                     if(ch==323)nciclo=1;nbb=0;pphit=0;p2=0;
                               [p=fopen("d","sbi");
                               furiie(\&ch, sireof(in1), I, fp);frlose(fp);goto SALl;
                     if(ch==ESC){
                               borrar(1);nciclo=1;goto RE14;
                               }
                    if(ch==31B){
                               nciclo=1;goto SALI;
                               ł
                    if(ch==324){
                               nciclo=l;borrar(1);gnto RE13;
                               ł
                    ł
          aciclott;
          if(npantalla>1){
                    if(nbucle == 7 : 1 npll== 4) acd4psk();
                    else
                                               aod2psk();
                    if(nciclo<=npantalla){
                               selviewport(0,0,MaxX,MaxY,1);
                               do{
                               decision=aensaje(192#Escy,50,5,6, "[F5] Graficar
                                    [F6] Braficar clras Onda");
                signientes bits
                               }*hile{decision !=63 && decision != 64};
                    if(decision==63){
                              borrar(2);selviewport(0,205#Escy, MaxX, 319#Escy, 1);
                               line(140#Esc1,60#Escy,650#Escx,Escy#40);
                              ł
                    if(decision==64){
                              nciclo=npantalla+l;borrar(1);
                               ł
                    ł
          }
}while(nciclo<=npantalla);
```
init{); initc();nciclo=1;nbb=0;ppbit=0;

į

j }

Ą

 $\mathbf{I}$ 

```
} while \{op := 0\};
          ł
if (electron == 319)\mathfrak{c}borrar(1);do
     \mathcal{L}_{\mathcal{L}}RE16:nbb=0;pphil-0;
          StatusLine (1, || intsalir || URSOR]FLenir || ENTER]Seleccionar || [3]Grafirer || FZ]leprimir");
          init();gg = 3;
          elegir grafico[1,1];
                    if(ch== 324){
                                nbh=O;ppbil=O;nciclo=i;p2=O;
                                [or(i=0;i(13;i++)]L[i]=0;gate RE12;
                                ì
          StatusLine(1, [F4]Menu Prin. [F9]Menu Sec. [F10]Regraf. [ESC]Borrar [P]Carar [EHTER]Continuar ');
          rectangle(139#Esc*,204#Escy,652#Escx,321#Escy);
          if (op != 0)if(nbucle = 7 \n{ } npl1 == 4) mod4psk();
          else
                                     And2psk():
          do{
                    [0:11:0:15(11:1)*+11][seitch(nhucle)(
                                         CA58 2:
                                                    CRUC2():break:
                                          case 5:
                                                    CANC5(); break;
                                          tase Ar
                                                    CRUC6(); break;
                                          rase 0:
                                                    CDUCO(); break:
                                          case 3:
                                                    CBUC3();break;
                                          rașe 4:
                                                    CRNC4(); break;
                                          case i:
                                                    CBUC1();break;
                                          case 7:
                                                    CBUC7();break:
                                                     ł
                               11 - 41;
                               graficar(nciclo);
                               if (the = 323)nhb=0;ppbil=0;nciclo=1;p2=0;
                                          fp=fopen('d','wb+');
                                          fwrite(&ch,sizeof(int),1,fp);
                                          fclose(fp);golo SALl;
                                          \mathcal{E}if(t) == 324)nbb=0;ppbil=0;nciclo=1;p2=0;
                                          for(i=0; i \langle 13; i+i)\[i]-ո<sub>;</sub>
                                           golo RE12;
                                           ₹
                               if(ch==E$C){
                                          borrar(1);nciclo=1;goto RE16;
                                          ł
                               if(ch==318){
```
 $\ddot{\phantom{a}}$ 

 $\cdot$ 

 $\mathbf{i}$ 

```
ncirle-Jianlo SALI:
                                          Ŋ
                               \mathbf{r}acirla(i)
                    if(npanlalla'i)f
                               if(nburle == 7 :! npll==4) mod4psk();
                               pjen
                                                          node2psk():
                               if(pciclo<=npantalla){
                               solviewport(0,0,MaxX,MaxY,1);
                               dof
                               derisina=mensaje(192fEscy,50,5.6, " [F5] Graficar signinates hits
                                                                                                       [16]Graficat cleas Doda');
                               }=hi)e(decision !=63 && decision != 64);
                               if(decision==63 ){
                                         \frac{1}{2}setviewport(0,205#Escy,MaxX,319#Escy,1);
                                         line(140#Escx,60#Escy,650#Escx,Escy#60);
                                         \mathcal{Y}if(decision==64){
                                         nciclo=apanialla+1;borrar(1);
                                         }
                               \mathcal{E}J.
                    }uhile(nciclo<=npantalla);
    €
    init(); initc();nciclo=i;abb=0;ppbii=0;
    } while (op := 0);
if(eleccion==317)
          qq = 1;nbb=0;ppbil=0;borrar(1);
          sellineslyle (0, 0, HORN HIDTH);
          seicolor (getmaxcolor());
          selfillstyle (SBLID_FILL, getwarcolor()):
          if(nbute == 7 ?; np1 == 4) = o4!psk();end2psk();
          else
          iadiceq = 0;
          do{
                    eascrin=(HOEL-DO);
                    for (#=0+#4#++#)}
                               if(N:2)H)nciclo++;
                               if{npantalla>1 && N+2>H ){
                                         if(nbucle == 7 \{ npll==4) and4psk();
                                         else
                                                                    ed2psk()if(aciclo<=apantalla){
                                                    de{
                                                    decision=aensaje(192#Escy,50,5.4, ' [F5] Graficar siquienles
                                       bils
                                                [F6] Graficar otras Onda");
                                                    }abile(decision !=63 && decising '= 61);
                                                    if(decision==63 ){
                                                              borar(3):setlinestyle{0,0,THICK #IDTH};
                                                              selviewport{0,0,MarX,MaxY-3ifEscy,1};
                                                              \mathcal{E}if(decision==64){
                                                              nciclo=npantalla+1:
                                                              ł
                                                   ì
                                         ł
                    switch(abucle){
                              tase 2:
                                         CBUC2();break;
```
ł

 $\mathcal{A}$ 

```
same 5: ENNIS(libreak:
                                            13.5 \pm \pmCBUCA() (break;
                                            rase 0: CBUCA();hrsak;
                                            race is [BUC3();htraks
                                            rase 4: CBUE4(); hi eak;
                                            rang dip
                                                     [BUC|():Խումե։
                                            rann 7:CRUCZ();hreak;
                                                 -1
                                 11 - 01graficar (acicle);
                                 if(ch--323)fռիհ-Դյրթե[շՈլըը[ը≂|լր2≈0;
                                            \{\mathfrak{p}^*\mathfrak{f}\mathfrak{p}\mathfrak{f}\mathfrak{r}\mathfrak{p}\mathfrak{f}\mathfrak{f}'\mathfrak{f}\mathfrak{f}\mathfrak{f}\mathfrak{f}\mathfrak{f}\mathfrak{f}'\}\}ferife(&ch,sizenf(int),1,fp);
                                            frince(fp);goto SALL;
                                           \mathcal{Y}if(ch== 324){
                                             nbb=0;ppbil=0;nciclo=1;p2=0;
                                             for (i=0; i \leq 13; i++)L[i]=0golo PE12;
                                             J.
                                 if(ch== 310){
                                           nhh=0;ppbil=0;nciclo=1;goto SALI;
                                            \mathbf{1}ł
                      }while(nciclo(=npantalla);
            J.
    } while (eleccion != 318);
           SAL1: graphfreemen (ppcnadro, sscnadro);
           for(r=1; r(13; Hr))_graphireemem (ba[r], ssbn);
}
/#CBUC2:Bucle de costas general
# Parametros : Hinguno
1 Retorno :
                 Hingune
void CBUC2 (void)
\sqrt{ }float eescn, eesc2n;
           eoscn=eosc/E2;
           eosc2n=defasar(eoscn); eosc2=E2#eosc2n;
           ed=ein[N]teosc2:
   \ddot{\phantom{a}}el=ein[N]teosc;
                      if (cf2=='e'; cf2=='E') eo=filtro(ed, 2);
                      else eo=filtrob(ed,2);<br>if (cfl=='e'¦¦cfl=='E')e2=filtro(e1,1);
                      else e2=filtrob(e), 1);ein2=e2#eo;
           eosc=VCO(-ein2);
          es=e2>0? i:-l;
\mathcal{E}/#CRUC5:Bucle de costas con deteccion dentro de un brazo
t Parametros :
                     Hinguno
                 Hiaguno
t Retorno :
void CBUC5 (void)
\{float eoscn;
          enscn=ensc/E2;eosc2=defasar(eoscn);
           ed=ein[N]teosc2;
```
ą

```
256
```

```
el=einfMlteosc:
                    if (cf2=='e'¦{cf?=='F')en=filtrn(ed.2);
                    else e0 = fill(rob(ed, ?);if (cf1=='e'¦¦cf1="E')e2=filtrg(e1,1);
                    else e2=filtrah(e1.1);
          es=e2>0? 1:.1:
          ein2=eoles;
          eosc=VCO(-ein2):
 \mathcal{E}/1CBUC6:Bucle de costas HUMERICO
 TParametros:
                    Ninguno
 tRetorno :
               Hineuno
MARTINI MARTINI MARTINI MARTINI MARTINI MARTINI MARTINI MARTINI MARTINI MARTINI MARTINI MARTINI MARTINI MARTIN
 void CBUC6 (void)
\left\{ \right.\ddaggerfloat eoscn;
          eascn=eosc/E2:eosc2=defasar(eoscn);
          ed=ein[N]teasc2;
          el=ein[N]teosc:
                    if (cf2=='e'!!cf2=='E'}eo=filtro(ed.2):
                    else en=filtroh(md,2);
                    if (cf!=f'e'¦{cf1=='F')e2=fillro(e1,1);
                    else e2=f11 \{rob(e), 1\}.
          es=e2>0? 1:-1:
          e3=eo>0.33? 1:-1;
          if [es==1 && e3==1}ein2=1;
          else ein2=0:
          eesc=VCD(-ein2);
1
/#CBUC3:Bucle CON REMODULACION POR FL VEN'
# Parametros :
                    Hinguno
# Retorno :
                Ninguno
void CBUC3 (void)
ſ
float einn, ein2n;
          el=ein[M]#easc;
                    if (cf) == 'e'; {cf} == 'E')e2 = f111re(e1,1);else
                             e2 = f11treb(e1,1):
          es=p2>0?1:-1:
          ein2=esteosc:
          ed=PD(ein[M].ein2);
          eosc=VCO(-ed);
ł
/1CBUC4:Bucle CON RENODULACION POR LA OMDA RECIBIDA
# Parametros :
                   Hinguno
# Relorno :
                Ninguno
void CBUC4 (void)
\left\{ \right.el=ein[M]#eosc:
                    if (cfl=='e'¦'cfl=='E')
                             e2 = f11r0(e1, 11)E15Pe2 = fillrobel,l);
          es=e2>0? J:-1;
          ein2=ein[M]#es;
          ed=PD(eosc.ein2);
         eosc=VCO(ed);
}
/ICBUCO:PLL
# Parametros :
                    Hineuno
```
 $\mathbf{i}$ 

 $\mathbf{L}$ 

```
# Retorno :
                Ninguno
void CBUCO (void)
\left\{ \right.ed=PD(ein[M].eosc);
          if (cfI="e']; cfI="E')go=filtra(ed,));
          else eo=filirob(ed,1);
          eosc=VCO(eo);
\overline{ }/*CBUC1:Bucle CON MULTIPLICACION
# Parametros :
                   Ninguno
* Retorno :
               Hinguno
void CBUC1 (void)
€
float einn:
          einn=ein[M];
          ein2=doblador(einn,2);
          eosc2=doblador(eosc,i);
          ed=PD(ein2,eosc2);
         el=eosciein[N];
                    if (cf2=='e' !! cf2=='E' )ee=filiro(ed.2);
                    else = 0 =fillroot(ed2)*if (cf1 == 'e'; \nvert cf1 == 'E')e2 = f11 \nvert (el,1);else e2=filtroh(e1,1):es=e2>0? i:-1;
          eosc=VCO(~eo);
}
/#CBUC7:Bucle de costas para APSK
I Parametros :
                    Ninguno
* Relorno :
                Hinguno
nnummunininininininininininininininin
void CBUC7 (void)
\left\{ \right.eosc2=defasar(eosc):
          ed=ein[N]#eosc2;el=ein[N]#eosc;
                    if \lceil c \rceil 2 = \lceil e' \rceil 1 \rceil c \rceil 2 = \lceil e' \rceil 2 \rceil c \rceil 1 \rceil \lceil c \rceil (ed, 2);
                    else en=filirob(ed,2);
                    if (ct1 == 'e'; [cf1 == 'E')e2 = filtro(e1,1);else e2=f11Irob(e1,1);es=e2>0?i:-1;
          e3 = e0)0? 1:-1:e4=eoles:e5=e2le3;
          ein2=-e4+e5;eosc=VCO(ein2);
\mathcal{E}/ţ
          Escuela Politécnica Nacional-Facultad de Ingeniería Eléctrica.
GRAFICAR.C
          Archivo de comandos para graficar resultados
                                                                      \frac{1}{2}Hinclude "math.h"
Winclude sidio.h
Einclude "conio.h"
Winclude 'proyfil.h'
Minclude stulib.h"
Winclude 'dos.h'
Ninclude 'graphics.h'
extern inl L[13],indr,des,Ahn,Ban,An,Bn,inicio,iniciol,ch,gg,p_entrada,np11,in[20],fppcuadro,H2,H2r,indiceq;
extern float ff,indice,nc,ncr,Escx,Escy,HaiY,MaxX,OUl,ncb,ncbr;
```

```
extern int iniciobandaA,iniciobandaB,inicioca,inicioeb,inicioba,iniciobb;
float WO,K,ed,OO,KK,eo,ein[H],ein2,eosc2.eosc,es,e1,e2,e3,e4,e5,pd[8],X[3];;
int A,M,A,NP,KKO,KKt,KK2,KK3,KK4,KP5,FF6.KF7,XF8,XK9,KK13,FF14,KK15,pce4.pce5,pceasc2:
int pun[10][12],pbit,ppbit,ycanal,ncanales.nbb,nbucke,npanlalla,pcein2,pces,pcsb,pce3;
int dc, tdalo, cont, c, MX, MX3, MX4, MX5, MX6, MX7, MX8, MX7, csb, ce3, re4, ce5, pcc, pce0, pcel, pce2;
int cein, ceosc, ced1, ced2, ced, ceo1, cen7, cen3, cen, ce1, ce2, censc2, cein2, ces, pcein, pceosc, pced;
double XVC00, TO,CCCO, t,At;
long lang;
char far thufg;
void inilc(void);
void mov (int xi, int yy, int x2, int lor);
void beep (int f, int d);
/#GRAFICAR: Controla las pantallas de resultados
‡ Parametros :nciclo.- Indica el Ħ de la pantalla de resultados actual
# Retorno : Hinguno
void graficar(int nciclo)
€
int xstep,ystep,i,j,hhh,yvv,chl,decision,decisionl;
int #pp,xi,yi,eycanal,c,f,k,a,w,z,op,y,MAXX,ec,num;
float aa,co;
char linea[80];
FILE tp;
size 1 ss;
          if(M<2 && ((qq==2 && nciclo==1)||qq==3) ){
                    selviewport(0,0, MaxX, MaxY, 1);
                    if(cein!=0)setcolor(14):ouiletty(100,210#Escy,"[1]");
                               ١,
                   if (cein2 !=0){
                              setcolor(11);euiiexixy(100,270#Escy,"[7]");
                              ł
                    if {\rm (reosc2 \hspace{0.1cm}!=\hspace{-0.1cm}0)}setcoler(15);outlezizy(100,260#Escy, [6]");
                          ŧ
                              ł
                    if (ceo !=0)[
                              setcolor(9);outtexity(100,290*Escy,"[9]");
                              \mathcal{E}if (ced !=0){
                              selcolor(4);
                              oultertry(100,2801Escy, '[8]");
                              J.
                    if (ref != 0)setcolor(f);
                              oulteriny(100,230#Escy,"[3]');
                              }
                    if (ce2 !=0){
                              setcolor(12);oultertry(100,240#Escy,"[4]");
                              J.
                    if (\text{ces } !=0)[
                              setcolor(i0);outlextry(100,250#Escy,"[5]');
                              \mathcal{Y}if (ceosc!=0){
                              setcolor(13):outlextry(100,220#Escy,"[2]");
```

```
}
           if (ce3 !=0){
                     setcenter(12):onttextry[100,300#Escy,'[0]'):
           if (ce4 !=0){
                     setcolor(10):oulietixy(100,3104Escy,"[a]");
                     -7
           if (ce5!=0){
                     setofof(f3)oulterlxy(100,3201Escy,"[h]");
                     J.
           setviewport(0,205#Esry,MaxX,319#Escy,1);
           ነ
·if(indiceg==0){
 switch(qq){
         case i:ncanales=mensaje{200#Escy,55,6,20, " CUANT9S FJFS en la pantalla ?
                                                                                        [Hungro ENTERO 1...9]'):
                     ycanal={MaxY-39}#Escy/2/ncanales;
                     reclangle(MaxX/2-1941Escx, 1941Escy, MaxX/2+1351Escx, 328fEscy);
                     selleristyle( PEFAULT FOHF, HORIZ PIR, 1);
                     nutlexixy(NaxX/2-1701Escx,3061Escy,"
                                                              Distribucion de la PANTALLA');
                     outtextxy(NaxX/2-1701Escx,3164Escy,"
                                                             de presentacion de resultados');
                     setlinestyle(0,0,THICK WIDTH);
                     reclangle(MarX/2-801Escx,197AEscy,MaxX/2+1201Escx,297AEsry);
                     eyranal=1001Escy/2/ncanalest
                     n = 0.
                     for( i=0 ; i<nrana}es#2-1; ++i ){
                               x=HaxX/2-1754Escx:y=[i!1)#eycanal+197#Escy;
                               sellinesiyle(1,1,HORM WIDTH);
                               line(HaxX/2-801Escx,y+41Escy,HaxX/2+1201Escx,y+4fEscy);
                               punit;
                              -gprintf (At, Ay,1, "EJE [CZd]",num);
                               Hij,
                               -1
                     sellinestyle(0.0.HORN WIDTH):
                     for(i=0; i(13;i+1))1[i] = 0elegir_grafico{ycanal,ncanales};
                     if(ch==318)return;
                     if(ch==324)return;
                     for(i=1;i(pcanales+1;++i)
                               if(pcein==i)ubicar(i,ncanales,ycanal,' 1 ');
                               if(pceosc==i)ubica/(i,ncanales,ycanal,' 2 ');
                               if(pcel==i)ubicar(i,ncanales,ycanal,' 3 ');
                               if(pre2==i}ubicar(i, ncanales, ycanal, ' 4 ');
                               if(pres==i)ubicar(i,qcaqales,ycanal," 5 ');
                               if(pced==i)ubicar(i,nranales,ycanal," 6 ");
                               if(ptein2==i)ubicar(i,ncanales,ycanal,' 7 ");
                               if(pceosc2==i)ubicar(i,ncanales,ycanal,' & ");
                               if(pceo==i)ubicar{i,ncanales,ycanal,' 9 ");
                               if(pce3==i)ubicar(i,ncanales,ycanal," 0 ");
                               if{pre4==i}ubicar(i,ncanales,ycanal,"a");
                               if(pre5==i)nbicar(i,ncanales.yranal," b "):
                     StatusLine(1,"[FA]Menu Prin. [F9]Menu Sec. [F10]Salir [P]parar [EHTER]Continuar');
                     sellerljustify( CENTER_TEXT, TOP_TEXT );
                     reclangle( 1804Escx, 0,6804Escx, (MaxY-30}#Escy);
                     sellinestyle(1,0,HORM_WIDTH);
                     for( i=0 ; i(ncanales#2-1; +i+j ){
                               line(1804Esct,(i+i)#ycanal+64Escy,680#Escx,(i+i)#ycanal+6#Escy);
```

```
Hł
                    settertstyle( DEFAULT FONT, HORTZ DIR, 1 );
                    sellineslyle(1,0,HORN_MIDTH);
                    for( j=1 ; j(N2; ++j )
                               line(1801Escx+jtpcc#Escx,2#Escy,1AD$Escx+jtpcc#Escx, MaxY-31#Escy);
               ٠
                    sellextiuslify( CENTER_TEXT, TOP_TEXT );
                    seltertstyle( DEFAULI FON), HORIZ DIR, 1 );
                    setlinestyle(1,0,NORN WIDTH);
                    sellinestyle(0,0,1HICK_MIPTH);
                    setviewporl(0,0, HaxX, HaxY-31*Escy, 1);
                    breakt
          case 2:
                    selviewport(0,205)Escy, NazX, 319#Escy, 1);
                    line(140fFscr, 60fEscy, 650#Escr, Escy160);
                    KK1=40fEscy;KK2-401Escy;KK3=40fEscy;KK4=40fEscy;
              KK6=40#Escy;KK7=40#Escy;KK8=40#Escy;KK9=40#Escy;
                    KKI3=40$F=+y;KKI4=40$Escy;KKI5=4D$Escy,KK5=40$Escy;
                    break:
          rase 3:
                    selvienport(0,2051Escy, HaxX, 319#Escy, 1);
                    line(140*Fsrx,60*Escy,650*Escx,Escyt60);
                    tang=inanesize(139#Esct,205+Escy,650#Escx,320#Escy);
          ł
indiceg=1;
ł
if (qq==1) ac=N#Escx+180#Escx;
if (gg==2) ac=M#Escx+150#Escx;
if (gq==3){
          setlextiustify(CEHTER_TEXT,TOP_TEXT);
          setlinestyle[0,0,HORN_MIDIH];
          bufg=malloc(tamg);
          if(!butq)mensaje(222#Escy,35,0,23, " E R R O R ! MEMORIA RAM IHSUFICJEMTE");
                    exit (1):
                    J,
          E = 141Escx;
          ł
if(gg==3)
          line(140#Escr,60#Escy,650#Escx,Escy#60);
if(cein!=0)seltobr(14);line(ac,-KKitein[M]+cein,ac,-KK1#ein[M]+cein);
if (cein2 !=0){
           setcolor(11):line (ac, cein2-KK3*ein2, ac, cein2-KK3*ein2);
          }
if (ceosc2 !=0){
           setcolor(15):line (ec.ceosc2-XX41eosc2.ec.ceosc2-XX41eosc2);
          -1
if (csb := 0)setcolor(2):line (*c,-XXO4(*dato)+csb+2,0c,-XXO4 (*dato)+csb+2);
          }
if (ceo !=0){
          setcolor(9);line {mt,ceo-KK6&eo,mc,ceo-KK6&eo};
if (ced !=0)(
          setcolor(4); line (*t,ced-KK5$ed,mc,ced-KK5fed);
          ł
```

```
if (\text{cel } !=0) {
          setcolor(6); line [Ar, el-PK7te], Ac, cel-KK71e1);
if (\c{e}2 \cdot \d{=}0)setcolor(12); Jine (ac,ce2-KK8te2,ec,ce2-KK8te2);
          ì
if (ces !=0)(
          setcolor(10); line(nc,res-XK?tes,ec,ces-XK?tes);
          ł
if (reosc)=0setcolor(13); line (ac,-XK2!easclcensc,ac,-KK2!easclcensc);
          ₹
if (ce3 !=0){
          selcolor(12); line (Ac,ce3-XX13#e3,4c,ce3-KK13#e3);
          3
if (ce4 !=0){
          setcolor(10); line(mc,ce4-XX14#e4,mc,cn4-XX14#e4);
if (ce5!=0){
          setcolor(13); line (*c. KKL5te5+ce5.nc. KKL5te5+ce5);
          ł
if [qq==3)]settertjustify(CENTER TEXT, TOP TEXT);
          setlinestyle(0,0,HORN WIDTH);
          gelinage(1394Escx,(205-205)#Escy,650#Escx,(320-2D5)#Escy,bufg);
          putimage(1401Escx,(205-205)#Escy,bufg,COPY_PUT);
          free(bufq);ł
if(N+2>N && gg==1 &&(nciclo>npantalla)){
          selviewport(0,0,MaxX,MaxY,1);
          setviewporl(0,MaxY-25#Escy,MaxX,MaxY,1);
          ciearvieuport();
          setviewport(0,0,MaxX,MaxY,1);
          do{
                    decision=aensaje(320#Escy,65,5,21, "[F4]Menu P. [F9]Menu S. [F10]Salir [F1]Diagrama de
             "bloques [F7]Imprimir");
                    if(derision==315)
                                {
                               settextstyle( DEFAULT_FONT, HOR1Z_DIR, i );
                                setiinestyle(0,0,NORM NIDTH);
                               swiich(nbucle){
                                         case O:
                                                   ayuda(115#Fecx,5#Escy,604#Escx,190#Escy,500);break;
                                         rase is
                                                   ayuda(115*Escx,5*Escy,604*Escx.190*Fscy.501);break;
                                         case 2:
                                                   ayuda(105*Escr,5*Escy,614*Escx,190*Escy,502);hreak;
                                         case 3:
                                                   aynda(115!Escx,5$Escy,604fEscx,170$Escy,503);hreak;
                                         case 4:
                                                   ayuda(115#Escx,5#Escy,604#Escx,190#Escy,504);break;
                                         case 5:
                                                   ayuda(115*Escx,5*Escy,604*Escx,190*Escy,505);break;
                                         case 6:
                                                   ayuda(115#Fscx,5#Escy,604#Escx,190#Escy,506);break;
                                         case 7:
                                                   ayuda(ii5#Escx,5#Escy,604#Escx,190#Escy,507);break;
                                         }
                                 }
                    if(decision == 321) GrPrint();
                    }while( decision != 318 && decision != 323 &&decision != 324);
          }
```
Ï

```
if((kbhill)&& M>5) !! N+2>H){
                       if(N+2<H){
                                  sound(500); delay(30); sound(000);
                                  delay(50); sound(210); delay(20);nosound();ch=iecla();
                                   \rightarrowif(H+2)H)\mathbf{r}ch=decision:
                       if( ch = 323 )(
                                  selvienport (0, 0, MaxX, MaxY, 1);
                                  clearviewporl();
                                  sellinestyle (0, 0, HORN WIDTH);
                                  setcolor (geteaxcolor());
                                  setfillstyle (SOLID FILL, getaxicolor());
                                  \mathcal{E}if( ch == 324 bk (qq==1 ' ) qq==3)){
                                  selviewport (0, 0, MaxX, MaxY, 1);
                                  clearviewporl();
                                  setlinestyle (0, 0, HORN WIDTH);
                                  setcolor (gelmaxcolor());
                                  selfillstyle (SOLID_FILL, getwarrolor());
                                  ₹
                       if(ch == 'p' ! ! ch == 'P' }dof
                                            \mathfrak{co} \mathfrak{c} \mathfrak{e} \mathfrak{t} \mathfrak{c} \mathfrak{h} \mathfrak{t} \mathfrak{t} \mathfrak{t} \mathfrak{t}}while(co != '\r');
                                  ł
                \mathbf{r}ł
. / AUBICAR: Controla la presentacion del N de noda que se esta graficando en el eje
 # Paraeelros :i.- Indicador de eje
  ŧ
                ncanales. A de ejes en la pantalla de resultados
                ycanal.- posicion vertical del eje
  \pmb{\ddot{}}#asq.- mensaje(contiene el N de onda graficando)
 \mathbf t* Retorno : Mingung
  void ubicar(int i, int neamales, int yearal, char tasg)
 \mathcal{I}int j;
            for(j=0; j<12;++j){
                       if(pun[i][j]=0)\mathcal{L}_{\mathcal{L}}poner(i,j,ycanal,msg);
                                 pun[i][j]=l;
                                 return;
                                 \mathcal{F}ł
 \mathbf{r}/1POHER: Presenta A de onda que se esta graficando en el eje
 # Parametros :i. - Indicador de eje
                j.-Posicion horizontal del eensaje
 φ.
                ycanal.- posicion verlical del cje
 ŧ
                #msg.- mensaje(contiene el M de enda graficando)
 ţ
 * Retorno : Hinguno
 void poner(int i,int j,in( ycanal, char #msg)
 int dixl, dix2, diyl, diy2, loc;
            if(j<6){
                      switch(i){
```
 $\ddot{\phantom{a}}$ 

 $\cdot$ 

```
263
```

```
case lidiyl=ycanal-6#Escy;break;
                              race ?:diyl=3tycanal-6#Escy:hreak:
                              rase 3:diyl=5fycanal-6fEscy:break;
                              case idiy(=7#ycanal-6#Escy:break;
                              tase 5:4iyl=9#ycanal-6*Escyrbreak:
                              case Aediyi=J1#ycanal-6#Escy;break;
                              case 7:4iyl=131ycanal-6fEscychreak;
                              case Pediy1=151ycanal-6#Escychreak:
                              case Pidiy)=17$ycanal-6#Escychreak:
                    1
          if(j)5 && j(12){
                    switch(i)(
                              case lidiyl=ycanal+12#Escy;break;
                              case 2:diy1=3#ycana1+12#Escy:break:
                              case 3:diy1=5#ycanal+12#Escy;break;
                              case 4:diyl=74ycanal+124Escy:hreak:
                              case 5:diy1=94ycana1+12#Escy;break;
                              case Ardiyi=111ycana1+12#Escy:break;
                              case 7:diyl=13kycanal+12#Escy:break:
                              case 9:diy!=15tycanal+12tEscy;break;
                              case 9:diy1=17$ycanal+12$Escy:break;
                              3
                    j - 5ił
          \text{loc} = 34 \text{terwidth}(\text{``H''''})_{i=8}dixl=135#Escx-j#loc;dix2=dixl+loc-l;
          setlinestyle (0, 0, NORM MIDIN);
          settextjustify(lEFT_TEXT, TOP_TEXT );
          settertstyle (DEFAULT_FUNT, HORIZ_DIR, 1);
          selfillstyle (SOLIP_FILL, 0);
          bar (dixl#Escx, diyl#Escy, dix2#Escx,(diyl+16)#Escy);
          setcolor (getmaxcolor());
          reclangle ((dixl+1)tEscx, (diyl+1)tEscy, (dix2-1)#Escx,(diyl+15)tEscy);
          setfillstyle (SOLID_FILL, getwarcolor());
          bar ((dix1+3)#Escx, (diy1+3)#Escy, (dix2-3)#Escx,(diy1+13)*Escy);
          setcolor (0);
          outtertry( (dir1+1)#Escx,(diy1+5)#Escy, asg);
ł
/#ELEGIR GRAFICO: Controla la eleccion de la enda se desea graficar
# Paramelros :ycanal. - posicion vertical del eje
             pcanales,-4 de ejes en la pantalla de resultados
1
# Retorno : Hinguno
void elegir grafico(int ycanal, int ntanales)
int co, graf = 0, a, op, x, y;char linea[80],4pl;
         n=(MaxX-24#Escx)/2;des=0;
         if(gg==1)StatusLine (I,"[CURSOR]Elegir PUNTO
                                                         [ENTER]Seleccionar
                                                                               [F3]Graficar
                                                                                                [10331ir']do (
                   switch(abucle)(
                          case O:
                                    op = enderead_BUC2 (-1151Escx,57†Escy);break;
                          case 1:
                                   op = ondaread_BUC2 (-451Escr,50#Escy);break;
                          case 2:on = ondaread BUC2 (-30#Escx,50#Escy);break;
                          case 3:
                                   op = ondaread BUC2 (-50#Escr,50#Escy);break;
                          case 4:
```
264 np = ondaread BUE2 (-35#Escx,50#Escy);break: on = ondaread PUC? (-40#Esci.60#Escy);break: op = ondaread DUC2 (-401Esci, 60#Escy); break;

 $case 7:$ ep = ondaread\_BUC2 (-431Escr,534Escy);break;

 $case 5:$ 

case 6:

ł

if(op==324){ ch=324;relurn;

 $\mathcal{E}$ 

switch(gg){

```
case 1:
                    if(L[indr] |=0)đе
                            \sqrt{ }if(op != 317 && op != 318)des=mensaje(325#Escy, 50, 5, 23, ' EL GRAFICO se
                    UBICA en el EJE ? (HUMERO: 1... # EJES ]');
                              if(des==317 : 00 == 317)break;
                              if(\text{des}==318) \frac{11}{11} op == 318){
                                        ch=318;return;
                                         ,
                           if(des==315)
                          ayuda(a-34*textwidth('M"),70*Escy,a+34*textwidth("M"),200*Escy,23);
                    if(des)ncanales M des != 315)
                          Aensaje(222#Escy,35,0,23, 'ERROR!
                                                                      HO existe este canal');
                    }while(des)ncanales ):
                    switch(des){
                              case i:co=ycanal+6#Escx;break;
                              case 2:co=3tycanal+61Escx:break;
                              case 3:cn=5#ycanal+6#Escx;break;
                              case 4:co=74ycana1+61Esct;break;
                              case 5:co=94ycanal+6fEscx;break;
                              case 6:co=$1#ycanal+6#Esci:break:
                              case 7:ce=13#ycana1+6#Escx;break;
                              case 8:co=15fycanal+6fEsci;break;
                              case 9:co=17#ycana1+6#Escx:break;
                              ٦,
                    break:
          case 3: co=601Escy; x=40; des=1;
switch (or){
          case 1: if(L[indr] !=0){
                              cein = cogpeein = des;₹
                              cein = 0;pcein = 0;else {
                    break:
          case 2: if(l[indr] !=0){
                              ceose = co; preose = des;₹
                              cease = 0; prease = 0;
                    else {
                    break;
          case 3: if(L[indr] !=0){
                              cel = co; pcel = des;₹
                              rel = 0; pcel = 0;
                    else {
                              ₹
                    break:
          case 4: if(l[indr] !=0){
                              ce2 = co; pec2 = des;}
```

```
ce2 = 0; ere2 = 0;
                                                      else f
                                                      hreak:
                                          case 5: if(llindr] !=0){
                                                                  taa = tút biae = gáat
                                                                  }
                                                                  \mathsf{f}\mathsf{s}\mathsf{g}=\mathsf{b}\mathsf{i} . Let \mathsf{e}\mathsf{g}\mathsf{i}else {
                                                      hroak;
                                          case 6: if([[indr] !=0){
                                                                  teq = cul breq = quel
                                                                  }
                                                      else {
                                                                  ced = 9; pred = 0;k
                                                      hreak;
                                          case 7: il(L[indr] !=0){
                                                                 cein2 = co; pcein2 = des;
                                                                  }
                                                                 cein2 = D; pcein2 = 0;
                                                      else {
                                                                  Þ
                                                      break:
                                          rase 0: if(L[jndr] !=0){
                                                                 \text{ceosc2} = \text{co}; \text{pcesc2} = \text{des};
                                                                  ₹.
                                                                 reosc2 = 0; preosc2 = 0;else {
                                                                  ł
                                                      break;
                                          case 9: if(L[indr] !=0){
                                                                 ceD = Co; pceD = dPS;\mathcal{F}else {
                                                                 ceo = 0; pco = 0;
                                                                  ł
                                                      break;
                                          case 10:if(L[indr] !=0){
                                                                   ce3 = ce; pec3 = des;\mathcal{F}else {
                                                                  ce3 = 0; pre3 = 0;Y
                                                       break,
                                          case 11:if([1]indr] !=0){
                                                                   ce4 = co; rec4 = des;ł
                                                      else {
                                                                  ce4 = 0; pc4 = 0;ł
                                                       breakt
                                          case 12:if(L{indr] !=0){
                                                                  ce5 = co; pec5 = des;\mathcal{F}ce5 = 0; pce5 = 0;ŧ
                                                      else {
                                                                   ł
                                                       break;
                                          }
                  if {{(cein != 0) !! (ceosc != 0) !! (cein2 != 0) !! (ceosc2 != 0) !!
  \ddot{\phantom{0}}{ceo != 0} }} (ced != 0) }} (ces != 0) }} (cei != 0) }}
á,
                                     [ce2 != 0] :: [ce3 != 0] :: [ce4 != 0] :: [ce5 != 0)] graf = i;
                  else
                              qraf=0if(graf == 0 && (des==317 :; op ==317))aensaje(2021Escy,43,0,23, " E R R D R ! Hingun grafico ha sido
       seleccionado ');
                  }while((des != 3)7 && op != 317) }} graf == 0);
÷
                   if(gg==1){
\ddot{\phantom{a}}pl = linea;
\ddot{\ddot{\phantom{0}}}_i
```

```
1 = 124#Escriy = 283 #Escy:
                          setviewport(0.0. NazX, MaxY, 1);
                          selviewport(0.204#Escy.MaxX.MaxY.1);
                         clearviewport():
                         setviewport(0,0, HaxX, MaxY, i);
                         setlinestyle (0, 0, HORN WIDIH);
                         settertjustify(LEFI_TEXT, TOP_TEXT );
                         settextstyle (PEFAULT_FONT, HORIZ_DIR, 1);
                         setfillstyle (SOLID FILL, 0);
                         setcolor(getsaxcolor());
                         reclangle(80,284#Escy, MaxX-80#Escx, MaxY-45#Escy);
                         gprintf (&x, &y,2, "ESCALA VERTICAL? se recomienda < %d",ycanal);
                         ayuda linea (68, 25, 1);
                         op = grread (5001Esci, 2901Escy, linea.0, 10, op.25.2);
                         p1++; x = atoi (q1);
                         ł
                         KKi=x#Escy;KK2=z#Escy;KK3=x#Escy;KK4=x#Escy,KK5=x#Escy;KK6=x#Escy;
                         KK13=x1Escy;KK14=z1Escy;KK15=x1Escy;KK7=x1Escy;KK8=x1Escy;KK9=x1Escy;
                         if(qq==1)cleardevice();
      \mathcal{E}/#INIT: Inicializa las constantes de control de la simulacion
      # Parametros : Mingung
      # Relorno : Ninguno
      yoid init(void)
      int i,j;nc=N2#ncb:
               if[nbucle=7 ] { } npl1=-4)nc=12\#ncb/2;XVC00=0;CCC0=1;00=001;
               if(00<P)/2 && 00>=0CCCO=-1:
               if(00)P1/2 && 00(=P1)
                          CCCO = -1;if(00)Pl && 00(=3#PI/2){
                          00=2#PI-001;CCC0=1;
                          J.
               if(00>PI$3/2 && 00<=2#PI){
                          DO=2#PI-001;CCCO=1;
                          \mathcal{E}[0=(P1/2-00) k2/F1; ch=0; t=0; pd[0]=0;
               ed=0;eo=0;ein2=0;eosc=0;eosc2=0;e1=0;e2=0;e3=0;e4=0;e5=0;es=0;pce3=0;pce4=0;
               pced=0;pceo=0;pcein=0;pcein2=0;pcepsc=0;pcepsc2=0;pceI=0;pce2=0;pce5=0;pces=0;pcsb=0;
               for (i=0; i \le 10; i+1)for(j=0; j<12;++j)pun[i][j]=0;
                         ł
               iniciol=0:inicio=0:N=0:inicioba=0:iniciobb=0:
               inicioea=0;inicioeb=0;iniciobandaA=0;iniciobandaB=0;
     \mathcal{Y}\ddot{\cdot}/#INITC: Inicializa las constantes de seleccion de ondas a siaular
     1 Parametros : Minouno
     # Retorno : Hinguno
     void inite(void)
     €
               cein=0;ceosc=0;céd=0;ceo=0;cein=0;cein2=0;ceosc=0;
               c\cos c2=0; c\cos c2=0; c\cos c2=0; c\cos c2=0; c\cos c2=0; c\sin c2=0;}
```

```
/#MOD4PSK: Modulacion 4-PSK
! Paragetros :Hinguno
# Retorno : Hinguno
void and4osk(void)
\mathbf{f}int y, s1=0, s=0, s=0;float dall:
          W0=2$PI#ff:At={floal}ncb#H2#PI/H0/H:y=H2%2;
          if(y |=0)12+=1;
          pce=2411/112;nc=ncbt112/2;
          for (a1=0; a1<sup>2</sup>/2; i+<sub>a</sub>1)i = 0:if (infabb == 0)Habb:
                               if(in[nbb]==0; da[i=34PI/4;else dati=PI/4:
                        \cdot\mathcal{E}else
                            \overline{\mathbf{f}}Habb:
                              if(in[nb] == 0) dalt = 51PI/4;else dall=7#PI/4;
                              \mathcal{F}if(abb(=H2r)
                    do f
                              ein[mac]=cos(dali)#cos(WD#i)-sin[dali)#sin(WD#i);
                               Ha; Hanc; H=At;
                              }While(a(ptc);
                    else
                    do{
                              ein|e_1| = 0:
                              tigt<sup>14</sup>a2Ct
                              }while(a(pcc);
                    pppiiiiiif(pbil!=0 && ppbil!=pbil)--nbb;
                    if( \text{pbit == 0 } !; ( \text{pbit != 0 } \& \text{ppbit == phit} ) ){
                              Hhbb;pphif=0;}
                    s = 0; 1 = 0;-7
          001=acos(ein[0])+001;
ł
/#MOD2PSK: Modulacion 2-PSK
# Parametros :Minguno
# Retorno : Hinguno
void mod2psk(void)
ℓ
int m1=0, a=0, xeac=0;
          t=0;WO=2#PI#ff{At=(float)ncb#N2#2#PI/W0/N;pcc=N/N2;nc=acb#N2;
          [or(s1=0; a1<0]<sup>++</sup>al]{
                    i[(nbb<H2r)
                              40{
                                        ein[xamc]=cos(WO#t);
                                        if(in[nbb]==0) ein[xsac]=-l#ein[xaac];
                                        HaiHzamcii-Ai;
                              }while(a<pcc);
                 else {
                              do{
                                        ein[xABC]=0;++A;++xBBC;}while(a(pcc);
\overline{1}
```

```
\mathcal{E}ppbil++:
         if(pbil==0 :: (pbit!=0 && ppbil==pbil)){
                            ++abb;ppbit=0;
                            ₹
         e=0; t=0;
         }
\mathcal{E}/#GREAD:Simula.ventana de leito en modo grafico
† Parametros: x.- coordenada X de inicio del recuadro
ţ.
             y,-coordenada Y de inicio del recuadro
t
             str.-mensaje
             indicador. - Tipo de entrada que se acepta(numeros,letras,teclas de funciones,etc)
# Retorne : Indicador [Datos acaptados? (S/H) o el codigo de la tecla de funcion)
Código se repite en ENTRADAS.C (Nódulo ENTRADA.EXE)
/fHUMERO CICLOS:Determina el N de ciclos por pantalla de resultados
# Parametros: Hinouno
* Relorno : # de ciclos por pantalla de resultados
int numero ciclos(void)
int nciclos, y, bit_extra;
float x;
         if(nbucle==7 :: npil==4)ncb=ncb/2;
         if(nc>13){
                  pbit=0:bit extra=H2;
                  if(ncb>14){
                            pbit=ncb/10;x=ncb;
                            while(x)10)x=10;if(x := 0)phiIfN2=1;
                            if(nbucle==7 ;; npll==4)mensaje(2221Escy,62,0,73, 'Mciclos por estado >14, se símula
                      c/estado en mas de una pantalla");
                            else mensaje(2221Escy,62,0,73,'H de ciclos por bil >i4, se simula c/bit en mas de una
                      pantalla");
                            }
                  if(ncb>=8 %& ncb<=14){
                            H2=1;
                            if(nbucle==7 \\ npll==4)sensaje(222$Escy,56,0,73, 'ADVERTENCIA! W de ciclos por eslado>lO,
                                            se siaula estado por estado");
                                     aensaje(2221Escy,56,0,73,'ADVERTENCIA! Humero de ciclos por bil >10, se simula
                            PISP
                             bit par bit");
                            ∤
                  if(ncb >= 5 4& ncb<8 && H2 > 2){
                            H2 = 2:if(nbucle==7 || npll==4)mensaje(222#Escy,57,0,70, 'ADVERTEHClA! # de ciclos por estado >4,
                                            se siaula de 2 en 2 estados');
                            else
                                     mensaje(222$Escy,57,0,70,"ADVERTENCIA! Humero de ciclos por bit >4, se simula de
                             2 en 2 bits');
                           J.
                  if(ncb>=3 && ncb<5 && H2 > 3){
                            if(nbucle==7 :: npll==4)aensaje(2224Escy,57,0,68, "ADVERTEMCIA! # de ciclos por estado >3,
                                            se siaula de 3 en 3 estados');
                                     mensaje(222#Escy,57,0,68,'ADVERTENCIA! Humero de ciclos por bit >3, se simula de
                            else
                             3 en 3 bils');
                            N2≃3;
                           \mathcal{Y}if(ocb )=1.2 && ncb<3 && N2 > 4){
```
 $\mathcal{I}$ 

```
if(nbucle==7 ;; npll==4) mensaje(222#Escy, 50, 0, 68, "ADVERTEHCIA! Humero de ciclos >14, se
                                              siaula de 4 en 4 estados ');
                             else
                          aensaje(222#Escy,50.0.68.'ADVERTENTIA! Humero de ciclos >14, se simula de 4 en 4 bils "):
                             M2 = 4:\mathbf{r}if(ncb < 2 && H2 >10){
                             if(nbucle==7 !! npll==4)mensaje(222#Escy,45,0,68, 'ADVERTENCIA! Numero de ciclos >14, se
                                              siaula de 4 en 4 estados "):
                             else
                             Rensaje(2221Escy,45,0,68,'ADVERTENCIA! Humero de ciclos >14, se simula de 4 en 4 bits ");
                               12 - 10:
                               ł
                   if(bbil := 0)nciclos=pbii#N2r;
                             ncb=10:\mathcal{E}if(\phi\text{b}i\text{==0})nciclos=bit extra/H2;
                   y=bit extra 2 H2;
                   if(y := 0)nciclos=nciclos+1;
                   ļ.
         else aciclos=1;
         if(nbucle==7)nch=ncbr;
         return noiclos:
/#BEEP:Control de sonido
# Parametros: f.- ciclos de sonido
            d.- tienpo de sonido
\mathbf t# Retorno : Hinguno
void beep (int f, int d)
\{solnd(f)delay (d):
         nosound()ł
/#HOV:Hovimienlo del cursor en las ventanas de lexto
t Parametros: x,- coordenada X de inicio del caracter
             yy,-coordenada Y de inicio del caracter
             x2.-coordenada X de fin del caracter
             lor. - Indicador de desplazamiento hacia atras
# Retorno : Hinguno
www.margarethy.com
Código se repite en ENIRADAS.C (Módulo ENTRADA.EXE)
```
7ŧ.

∶. À

Escuela Politécnica Macional-Facultad de Ingeniería Eléctrica.

LECTURA.C

Archivo que controla el movimiento del cursor en la eleccion de la onda a graficar

t/

```
Ninclude (conio.h)
#include <dos.h>
#include (stdlib.h)
Hinclude (math.h)
Binclude 'proyfil.h'
Ninclude (graphics.h)
Ainclude (sidio.h)
ertern float MarX, MaxY, Escx, Escy;
extern int gg, noucle, the [13], tppcuadro;;
```
int p2, L[13], indr.des:

# Retorno :

float dirx, diry;

L.

swilch(nbucle){

 $case 2: n=10:$ 

/#ONDAREAD BUC2: Controla el movimiento del cursor en la eleccion de la onda a graficar # Parametros : x .- coordenada X base y .- coordenada Y base # de onda seleccionada  $\begin{minip} \begin{bmatrix} 1 & 0 & 0 & 0 \\ 0 & 0 & 0 & 0 \\ 0 & 0 & 0 & 0 \\ 0 & 0 & 0 & 0 \\ 0 & 0 & 0 & 0 & 0 \\ 0 & 0 & 0 & 0 & 0 \\ 0 & 0 & 0 & 0 & 0 \\ 0 & 0 & 0 & 0 & 0 & 0 \\ 0 & 0 & 0 & 0 & 0 & 0 \\ 0 & 0 & 0 & 0 & 0 & 0 \\ 0 & 0 & 0 & 0 & 0 & 0 \\ 0 & 0 & 0 & 0 & 0 & 0 & 0 \\ 0 & 0 & 0 & 0 & 0 & 0 & 0 \\$ int ondaread BUC2(float x, float y) float x1, x2, x3, x4, x5, x6, x7, x8, x9, x10, x11, x12; float y1, y2, y3, y4, y5, y6, y7, y8, y7, y10, y11, y12; int ch2, esp1, dxg, dyg, n, numeros[13], ind1;  $\mu$ umeros[1] = 1; numeros[2] = 2;  $nuareros[3] = 3; nuareros[4] = 4;$  $n$ uneros[5] = 5;nuneros[6] = 7; numeros[7] = 9; numeros[8] = 6;

 $n \cdot 10005[7] = 8$  $x1 = x$ <sup>1</sup>Escz<sup>195</sup>; yl =-y+Escy1120;  $x2 = x1E5c11187; y2 = -y1E5c1106;$  $13 = 1$ +Esc1#262;y3 =-y+Escy#85;  $x4 = x+Esc1t370; y4 = -y+Escyt85;$ x5 = x+Escx4565;y5 =-y+Escy#85;  $x6 = x + E$ scr#305;y6 =-y+Escy#120;  $x7 = x + E$ scr#363;y7 =-y+Escy#195;  $x8 = x+Esext260; y8 = -y+Escy1195;$  $x9 = x + E55x1105; y9 = -y + E55x107;$ ţ break: case 5:n=10:  $n$ umeros[1] = 1; numeros[2] = 2;  $nueeros[3] = 3:nuseros[4] = 4:$  $puseros[5] = 5; puseros[6] = 7;$  $square[7] = 9$ ; nuser 05[8] = 6;  $numberos[9] = 8$  $x1 = x$ FEscx#70; y1 =-yFEscy#145;  $x2 = x$ <sup>+</sup>Escx<sup>†140</sup>:y2 =-y+Escy<sup>1118</sup>: x3 = x+Escx#213:y3 =-y+Escy#95:  $x4 = x+Esc11310: y4 = -y+Esc1195;$  $15 = 145c11415; y5 = -y15scy195;$  $x6 = xF5551310; y6 = -yF5557131;$  $x7 = x + E$ scx #380; y7 =-y+Escy #192;  $x8 = x155c1210; y8 = -y15c2192;$  $x9 = x + E5c11142; y7 = -y + E5c7192;$ break: case 6:n=ii:  $puseros[1] = 1:museros[2] = 2:$ 

 $n$ ugeros[3] = 3; nugeros[4] = 4;  $n \cdot n \cdot n \cdot 5 = 5$ ;  $n \cdot n \cdot 6 = 7$ ;  $nuaeros[7] = 10;nuaeros[8] = 9;$  $nueeros[7] = 6$ ; numeros $[10] = 8$ ;  $xi = xEssz172; y1 = -yEssz1145;$  $x2 = x + E$ scz#147;y2 =-y+Escy#115;  $x3 = x1Escx1210; y3 = -y1Escy175;$  $x4 = x155c11310; y4 = -y15scy195;$ 15 = 1+Esci#415;y5 =-y+Escy#95; 16 = 1+Esc1#310;y6 =-y+Escy#130;  $x7 = x+Escr1415; y7 = -y+fscy1195;$ x8 = x+Escx1310;y8 =-y+Escy\$195;  $x9 = x + E$ scr#212;y9 =-y+Escy4195;  $x10 = x+Escx$ \$143;y10 =-y+Escy\$192; break:

case 3: n=9;  $n$ uneros[1] = 1; numeros[2] = 2;  $pu \sim \text{error}[3] = 3; n \times \text{error}[4] = 4;$  $n$ umeros[5] = 5;numeros[6] = 7;  $p$ Uaeros $[7] = \frac{1}{2}$  $x1 = x1E$ scr#(10; y1 =-y+Escy#105; v2 = x+Esct195;y2 =-y+Escy1135; x3 = x+Escxt2l2;y3 =-y+Escy#105; T4 = x+Escx\$310;y4 =-y+Escy\$105;  $x5 = r$ FEscx#415;y5 =-yfEscy#105; τ6 = t+Escrt380;y6 =-y+Escy#195; x7 = x+Escxt205;y7 =-y+Escyt182; hreak:  $case 4: 1 = 8:$  $n$ uaeros $[i] = 1$ ; nuseros $[2] = 2$ ;  $numers[3] = 3; nuseros[4] = 4;$  $numere[5] = 5;numeros[6] = 7;$  $n \text{useres}[7] = 6$ x1 = x\*Escx#62; yi =-y+Escy#105; v2 = ++Escx#195;y2 =-y+Escy#130;  $x3 = x+Escx$ #213;y3 =-y+Escy#105; x4 = x+Escx#310;y4 =-y+Escy#105; x5 = x+Escx#415;y5 =-y+Escy#105; x6 = x1Escx#160;y6 =-y+Escy#150;  $17 = 1155511245377 = -y+555711753$ break; case l:n=10;  $nwaeros[1] = 1; nuneros[2] = 2;$  $n$ Maeros[3] = 3;nueeros[4] = 4;  $n$ wnerns[5] = 5;numeros[6] = 9;  $n$ useros[7] =  $b$ ;nuseros[8] = 8;  $n$ uaeros[?] = 7;  $x1 = x$ <sup>2</sup>Escx#130; y1 =-y+Escy#85; 12 = x+Escx#227;y2 =-y+Escy#105; x3 = x+Escx#304;y3 =-y+Escy#05; τ4 = x+Escx#428;y4 =-y+Escy#85; r5 = xfEscx1527;y5 =-yfEscy#85;  $16 = 1155113303y6 = -y1550y1118y$ 17 = ++Escx#320;y7 =-y+Escy#186; r8 = x+Esct#227;yB =-y+Escy#175; x9 = x+Escx#210;y9 =-y+Escy#186; break:  $case 7: n=13;$  $nuseros[1] = 1; nuseros[2] = 2;$  $n$ umeros[3] = 3;numeros[4] = 7;  $n$ umeros[5] = 4;numeros[6] = 5;  $n \cdot \text{arg} \cdot \text{arg} \cdot$  $n \cdot n \cdot n \cdot s[9] = 10; n \cdot n \cdot s[10] = 9;$  $nu = r o s[11] = 6; nu = r o s[12] = 8;$ x1 = x+Escxt75; y1 =-y+Escy#145;  $x2 = r$ +Escr#195;y2 =-y+Escy#115;  $x3 = x + E$ scr#210;y3 =-y+Escy#90; x4 = x+Escx#270;y4 =-y+Escy#135; x5 = x+Escx#310;y5 =-y+Escy490; x6 = x+Escx#415;y6 =-y+Escy#90; 17 = 1+Esc1#500;y7 =-y+Escy#113; x8 = x1Escx#500;y8 =-y+Escy#170; x9 = x+Escx#410;y9 =-y+Escy#195;  $x10 = x+Es_0x1315; y10 = -y+Es_0x1195;$ xii= x+Escx#2l2;yii =-y+Escy#i95;

112 = 1+Esc1#145;y12 =-y+Escy#192;

```
break:
          case 0: n=5:
                     nuseros[1] = 1;nuaeros[2] = 6;
                     nuseros[3] = 9:naeros[4] = 2:x1 = x + Escx #165; y1 =- y + Escy #95;
                     x2 = x+Esc x #350 (y2 =-y+Escy #95;
                    x3 = x<sup>1</sup>Escx$415;y3 =-y+Escy$175;
                    x4 = xEscx$220;y4 =-y+Escy$145;
          \mathcal{F}if(des != 0 && L[indr]!= 0 ){
          switch (indr)
                    \left\{ \right.case 1:dirx = x1; diry = y1;break;
                     case 2:dirx = x2; diry = y2; break;
                    case 3:dirx = x3; diry = y3;break;
                    case 1:diri = x4; diry = y4; break;
                    case 5:dirx = x5; diry = y5;break;
                    case 6:dirx = x6; diry = y6; break;
                    case 7: dirx = x7; diry = y7; break;
                    case 8:dirx = x8; diry = y8; break;
                    case ?: dirx = x7; diry = y7; break;
                    case 10:dirx = x10; diry = y10;break;
                    case il:diri = x11; diry = y11; break;
                    case 12:diri = x12; diry = y12; break;
                    1
          settextstyle(SMALL_FDHT,HURIZ_DIR,4);
          diry+=tertheight("H')+10-3;diry+=tertheight("H")/2;
          dirx-=leitwidth('N');dig=dirx;dyg=diry;
          if [qq==1]gprintf(&dxg,&dyg,1,"C2d",des);
          else
                             gprintf(&dig,&dyg,l,"OH");
          settertslyle(DEFAULT_FONT,HDRIZ_DIR,1);
settertstyle(SMALL FONT, HORIZ DIR, 4);
espr=4#tertwidth("H")+8;
settextstyle(DEFAULT_FDNT, HOR1Z_D1R,1);
setfillstyle (SOLID_FILL, getearcolor());
setcolor (getaaxcolor());
settertjustify(LEFT_TEXT, TOP_TEXT);
ind1=1;
                     p2=1;if(p2 == 0)indl=0;
else
ch2 = 328;do
€
  if (ch2 == 328 11ch2 == 336 11ch2 == 331 11ch2 == 333)
    switch (indl)
    ₹
          case i:cuadro(xi,yl);break;
          case 2: cuadro(12,y2); break;
          case 3:cuadro(13,y3);break;
          case 4:cuadro(x4,y4);break;
          case 5:cuadro(x5,y5);break;
          case 6: cuadro(16, y6); break;
          case 7: cuadro(17, y7); break;
          case 8:cuadro(18,y8);break;
          case 9: cuadro(x7,y7); break;
           case:10:cuadro(x10,y10);break;
          case licuadro(xli,yil);break;
           case 12:cuadro(x12,y12);break;
     }
```

```
ind1 = p2:
ch2 = lech(1)if(ch2 == 321 && (qq==2 ::qq==3))
                                          GrPrint():
if (cb2 == 328 }} cb2 == 324 }} cb2 == 336 }}cb2 == 331 }} cb2 == 333 }} (cb2 == 317 && (aa==1 }} aa==3}) }}
    ch2==13 {{(ch2 == 27 && (gq==2 }; gq==3)} {{ (ch2 == 318 ) && gq==2) }{ ((ch2 == 323 ) && gq==2) }
\left\{ \right.switch (ind1)
     ţ
          case 1: pulinage(x1-espx/2,y1-4,ppcuadro, COPY PUI);break;
           case 2: pulinage(x2-espx/2,y2-4,ppcuadro, COPY PUT);break;
           case 3: putimage(x3-espx/2,y3-4,ppcuadro, COPY_PUT);break;
           case 4: putinage(x4-espx/2,y4-4, ppcuadro, COPY PUT);break;
           case 5: pulinage{x5-espx/2,y5-4,ppcuadro, COPY_PUT);break;
           case &: pulinage (x6-espx/2,y6-4,ppcuadro, COPY_PUT);hreak;
          case 7: pulinage(x7-espx/2,y7-4,ppcuadro, CQPY_PUT);break;
           case B: putinage(x0-espx/2,y8-4,ppcuadro, COPY PUT);break;
           case 9: pulinage(19-esp1/2,y9-4,ppcuadro, COPY_PUT);break;
           case 10: putinage(x10-espx/2,y10-4,ppcuadro, COPY_PUT);break;
           case ii: pulisage(xii-espx/2,yii-4,ppcuadro, COPY_PUT);break;
           case 12: putinage(x12-espx/2,y12-4,ppcuadro, COPY FUT);break;
     ł
if(ch2 == 328 \}{ch2 == 331){
                     ind1--:
                     if(ind({i})
                               indl=n-1:
                     ł
      if( ch2 == 336 ); ch2 == 333}{
                if (ind1 == (n-1))
                               indl = 1else ind1++;
                }
  p2=indi;
} while (ch2 != '\r'&& ch2 != 324 && (ch2 !='\xlb' !| gg==1) && !(ch2 ==317 && (gg==1 !! gg==3))&&
   ! (( ch2 == 318 ) && qq==2) && !((ch2 == 323 )&& qq==2) );
    switch (indl)
    \overline{1}case 1: cuadro(x1,y1);break;
          case 2: cuadro(x2,y2);break;
          case 3: cuadro(x3,y3);break;
           case 4: cuadro(x4,y4);break;
          case 5; cuadro(t5,y5);break;
           case 6: cuadro(x6,y6);break;
          case 7: cuadro(x7,y7);break;
           case 0: cuadro(x0,y0);break;
          case 9: cuadro(x9,y9);break;
           case 10: cuadro(r10,y10);break;
          case 11: cuadro(x11,y11);break;
           case 12: cuadro(x12,y12);break;
     ł
if(ch2 == 13 44 (qq == 1) ! qq == 3)switch (indl)
       \mathcal{L}_{\mathcal{L}}case 1:if(L[1]=0) 1:1:1else
                               U[1] = 0\text{box}(x1,y1,1[1],\text{ind}1);break;
          case 2;if(L[2]==0) L[2]=1;
                 ; else
                              L[2] = 0;ben(12, y2, L[2], ind1);breakt
           case 3iif(L[3]==0) L[3]=1;
```

```
else
                                                       [13] = 0boa(x3,y3,l[3],ind1);
                                      break;
                            case 4:if(L[4]==0) L[4]=1;
                                      else
                                                       L[4] = 0;bon(n4,y4,L[4],ind1);break;
                            case $:if(L[5]==0) L[5]=1;
                                      else
                                                      \lfloor [5]z0 \rfloorbom(x5,y5,L[5],ind1);
                                      break:
                            case<sup>4</sup> dtif(L[6]==0) L[6]=1;
                                      else
                                                      L[6] = 0bom(16,y6,l[6],indl);
                                      break;
                            case 7:if(1.[7]==0) L[7]=1;
                                      else
                                                      L[7]=0;
                                      \text{bon}(x7, y7, \text{L}[7], \text{ind1});break;
                            case 8:if(L[8]==0) L[8]=1;
                                      6]26
                                                     լ[≬]=≬<sub>;</sub>
                                      bos(x8,y8,L[8],ind1);
                                      break:
                            case 9:if(L[9]==0) L[9]=1;
                                      else
                                                      l[?]=0;
                                      bom(x?,y?,L[9],ind1);
                                      break;
                            case 10:if(L[10] == 0) L[10] = 1;
                                      else
                                                         L[10]=0:
                                      bom(x10,y10,L[10],indl);
                                      breakt
                            case ii:if(L[11]==0) L[11]=1;
                                      9150L[11]=0boa(xil,yll,L[11],indi);
                                      break;
                            case 12:if(L[12]==0) L[12]=1;
                                                         L[12]=0;else
                                      bon(x12,y12,L[12],indl);
                                     break;
                            ł
               indr=indl;
              if(ch2 == 318 ''ch2 == 324 )
                            return ch2;
              if(ch2 == 317 44 (gg==1 !! gg==3))return ch2;
              if((ch2 == 323 ) && gg==2)return ch2;
    if ( ch2 == '\\klb')return ch2;
     else
              return numeros[indl];
\mathcal{Y}/#BON: Presenta un recuadro en la salida a graficar seleccionada
# Parametros : x .- coordenada X base
                                         L .- eslado [seleccionado?(S/H)]
1
                                         y .- coordenada Y base
ţ
                                         indl .- N de onda en cuestion
* Retorno :
                      Hinguno
\color{red} \textbf{1} \color{red} \textbf{1} \color{red} \textbf{1}void bom(final x1, float y1, int L, int indt)
float espxb,espyb;
              settertstyle(SMALL_FONT,HDRIZ_DIR,4);
```
ż,

```
yi = lex theight("H")+10-3;
          espib=4#teiteidth("N")14;
          espyb=textheight("H")+10;
          settextstyle(DEFAULT FONT, HART7 0(R,1);
          setviewport(0,0,MatX,MarY,1);
          switch(L){
                            selviewport(tl espib/2,y1, xliespxb/2,yliespyb,1);
                    case O:
                              clearviewport();
                              setviewpert(0,0, HaxX, HaxY, 1);
                              putinage (r1-rsptb/2,y1, ba[ind1], COPY_PHI);
                              hr pal\pmcase 1: getimage (zi-espxb/2,y1, xi+espxh/2,y1+espyb, ba[ind1]);
                              setfillstyle (SOLID_FILL, 0);
                              har (xi-espxh/2,y1, xi+espxh/2,yl+espyh);
                             selcolar (geleascolor());
                             rectangle (zi-espth/2, yi, xi+espxb/2, yi+espyb);
                              selfillstyle( SOLID_FILL, YELLOW);
                             /tsetfillstyle( INTERLEAVE FILL, YELLOW );#/
                              bar (x1-espzb/2+2, y1+2, x1+espxb/2-2, y1+espyb-2);
                             selector (BLACK);
                              setfillstyle( SOLID_FILL, BLACK);
                             Tillellipse( ;1, y1+espyb/2, lextwidth('M")+2, lextheight('H")/2+2);
                              setcolor{gray}(0):3
          selviewport(0,0,MaxX,MaxY,1);
}
/#CUADRO: forma el cursor en la eleccion de la onda a graficar
# Parametros : x .- coordenada X base
ţ
               y .- coordenada Y base
‡ Retorno :
                Hinguno
void cuadro(float x1,float y1)
int espi, espy;
size_t sscuadro;
          settextstyle(SMALL_FONT,HORIZ_DIR,4);
          espx=4#textwidth("N")+8;
          espy=textheight("H")+10;
          settertstyle(DEFAULT_FONT,HOR1Z_DIR,1);
          geliaage (x1-espx/2,y1-4, x1+espx/2,y1+espy-4, ppcuadro);
          setfillstyle (SOLID_FILL, 0);
          bar (xi-espx/2,yi-4, xi+espx/2,yi+espy-4);
          setcolor({getexact}));
          reclangle (x1-espx/2+1, y1-4, x1+espx/2-1, y1+espy-4);
          setfillstyle (SOLID_FILL, geteaxcolor());
          bar (x1-espx/2+4, y1-1, x1+espx/2-4,y1+espy-7);
          putimage (x1-espx/2,y1-4, ppcuadro, XDR_PUT);
          setcolor (0);
₹
\muEscuela Politécnica Nacional-Facultad de Ingeniería Eléctrica.
FILTRO.C
          Archivo que siaula filtros pasabajos, filtros pasabanda y
          Duplicadores de frecuencia
                                                                     Ħ
#include (conio.h)
Winclude <dos.h>
Minclude (stdtib.h)
Minclude (math.h)
#include "proyfil.h"
```
 $\int_{0}^{T} \frac{1}{T}$ 

 $\frac{1}{2}$ 

**Company** 

「この世界の大きなので、「このことを、「このことを、「このことを、「このことを、「このことを、「このことを、「このことを、「このこと」

 $\alpha \rightarrow -\alpha$ 

÷

Ť

```
Minclude (graphics.h)
 Binclude (sidio.h)
 float AfpeA, AfpeB, AfreA, AfreB, AfpbA, AfpbB, AfrbA, AfrbB, fpeA, fpeB, freA, freB, fpbA, fpbB, frbA, frbB;
float Aho,AAO[6],ABB[6],AC[6],Bho,BAN[6],RR[6],AC[6],DAO[5],DAI[5],DA2[5],DBO[5],DBI[5],DR2[5]:
floal Dha, Dha, fsea, fseb, fsba, fsbh, fsbana, bsbanb, AfpbanA, AfpbanB, AfrbanA, AfrbanB, pra, prh, Bs0, A=0;
.floal frbanA.frbanB.AM, BM.Afo.Bio.fsbana.fsbanb.ncb.ff.nc;
float Ah0[5],Ah1[5],Ah2[5],Ah3[5],Ah4[5],AH0[5],AH1[5],AH2[5],AH3[5],AH4[5];
float BhO[5],Bh1[5],Bh2[5],Bh3[5],Bh4[5],BHO[5],BH1[5],BH2[5],BH3[5],BH4[5];
float Ai2, AJO, AJI, AJ2, AJ3, AJ4, Bj2, BJ0, BJ1, BJ2, BJ3, BJ4, BAho, BBho, Ofo, Opend, Bini, Dfp, Dfr, EPS, OO1;
float AyO[7][3],ByO[7][3],BUAyO[7][3],DUByO[7][3],BAyO[7][5],BByO[7][5];
int iniciobandaA,iniciobandaB,indiceg,inicioea,inicioeb,inicioba,iniciobb:
extern int obucle:
/#DOBLADOR:Duplicador de Frecuencia
# Parametros : y ,- valor de la onda que sera duplicada su frecuencia
\ddot{\phantom{1}}caso .- indicador del duplicador que debe actuar
# Reterno :
                  valor de la onda de doble frecuencia
floal doblador(float y.int caso)
float adob, bdob, dob;
          if(y(0)y=-11y)if(caso==1){
                   adob=filtrobanda(y,i);
                    ł
          if(caso==2){
                   bdob=filtrobanda(y,2);
          if(caso==1)
                             dob=adob:
          else
                             dob=bdob:
          return dab1PI/2#.9;
\mathbf{1}.
/#FILTRO:Filtro ELIPTICO pasabajos
# Parametros : err .- valor de la onda que sera filirada
              dc - indicador del filtro geue debe actuar (contiene dos filtros)
 \mathbf{t}# Reiorno ;
              valor de la onda filtrada
float filtro(float err.int dc)
int Ata.Atl.r:
int i.ii;
float y,fs1,Ay,By,Ahoo,Bhoo,y1,y2;
   switch(dc){
          case i:
                   fs1 = fsea/2;A1a = 2;f51;A11 = p00(2;f51,2);r = Ann = 0?An/2:(An-1)/2:
                   if(An==1)r=0;if(ibicioea==0){
                             for (i=0; i \langle 7; i++ \rangle)Ay0[i][1]=0;Ay0[i][0]=0;
                             inicioea=1;
                             \mathcal{Y}Ay0[0][2]=err;
                   if(An==1){
  ÷
                             Ay0[6][2]=1/(Alm+As0)#((Alm-As0)#Ay0[6][i]+Aho#(Ay0[0][2]+Ay0[0][1]));
                             Ay=Ay0[6][2];goto AfinO;
   Ð
                             Y
   \overline{1}
```

```
for(i=1;((r+1;++i){
                               Aboo= i==1?Abo:l;
                               y1=2t(All-AC[i])#Ay0[i][!]+{ARB[i]#Ala-All-AC[i])#Ay0[i][0];
                               y2=Ahno$({41l+AAN[i])1Ay0[i-1][2]+2#{AAD[i]-At1)#Ay0[i-1][1]+{At1+AAO[i])#Ay0[i-1][0]};
                               AyO[i][2]=1/(All+ARB[i]#Ala+AC[i])#(y1+y2);
                               Ay=Ay0[i][2];
                     if(Ann!=0){
                               Ay0[6][?]=1/(Ala+As0)$((Alm-As0)$Ay0[6][1]+Ay0[i-1][2]+Ay0[i-1][1]);
                               Ay=Ay0[6][2];
                               ľ
                      for (i=1; i \langle r+1; t+i \rangle)Ay0[i][0]=Ay0[i][1];Ay0[i][1]=Ay0[i][2];
                     Afin0: Ay0[6][0]=Ay0[6][1];Ay0[6][1]=Ay0[6][2];
                                 Ay0[0][0]=Ay0[0][i];Ay0[0][i]=Ay0[0][2];
                     break;
           case 2:fs1=fseb/2;Alm=2*fs1;Atl=pow(2*fs1,2);
                     r=Bna==0?Bn/2:(Bn-1)/2;
                     if({Rn == 1})r = 0;if(inicioeb==0){
                               for(i=0; i \leq 7; i++)Py0[i][1]=0; By0[i][0]=0;
                               inicineb=1;
                               ł
                     By0[0][2]=err;
                     if(Bn==1)[
                               By0[6][2]=1/(Atm+Bs0)#((Atm-Bs0)#By0[6][1]+Bho*(By0[0][2]+By0[0][1]));
                               By=By0[6][7];goto Bfin0;
                               -1
                     for (i=1; i \le r+1; i+1)Bhoo= i==1?Bho:1;
                              By0[i][2]=j/(At1+BR[i]$Atm+BC[i]}$(2${At1-BC[i]}$By0[i][1]+{BB[i]$Atm-At1-BC[i]}$By0[i][0]+
                             Bhoo![(Ai1+BAO[i]]TBy0[i-1][2]+2#(BAO[i]-Ail]#By0[i-1][i]+(Ail+BAO[i])TBy0[i-1][0])};
                               By = By0[i][2];if(8nn!=0)By0[6][2]=1/(Atx+Bs0)*((Ata-Bs0)*By0[6][1]+By0[j-1][2]+By0[i-1][1]);
                               By = By 0[6][2];ł
                     for (i=1; i \le r+1; i+1)By O[i][O]=By O[i][l]; By O[i][l]=By O[i][2];
                     Bfin0: By0[6][0]=By0[6][1];By0[6][1]=By0[6][2];
                                 By0[0][0]=By0[0][1];By0[0][1]=By0[0][2];
                     break:
                     ł
           y=dc==1?Ay:By;
           return y;
 \mathcal{Y}/#FILTROB:Filiro de Butterworth pasabajos -
. # Parametros :
                     err .- valor de la onda que sera filtrada
 ţ
                   dc - indicador del filtro qeue debe actuar (contiene dos filtros)
 t Retaron :
                 valor de la onda filtrada
 float filtrob{float err, int dc)
 int a,i,ii,r;
 float fsl,Ay,By,filtr,Ahoo,Bhoo;
```
```
r = 0Ann==0?DAn/2:(DAn-1)/2:
          if(DAn==!)r=0;
          if(inicioba==0){
                     for (i=0; i(7; i+1))BUAy0[i][1]=0;BUAy0[i][0]=0;
                               j.
                     inicinha-i:
                     - 3
                     BilAyO[9][2]-err;
                     if(PAn--f){
                               DHAy0[6][2]=1/(afpra)*((a-pra)fBUAy0[6][1]+Phat(BUAy0[0][2]+BUAy0[0][1]));
                               Ay=RUAy0[6][2];gato AfinO;
                               ľ
                     for (i=1; i \langle r+1; i+1 \rangle)Ahoo= i==1?Dha:1:
                     RUAy 9[i][2]=1/DA0[i-1]*(Ahoo*(RUAy 0[i-1][2]+2*RUAy 0[i-1][1]+
                   RUAy0[i-l][0])-PA1[i-l]#RUAy0[i][1]-DA2[i-l]#RUAy0[i][0]);
                     Ay=PHAy 0[i][7];
                     3
          if(PAnn!=0){
          BUAy0[6][2]=1/(pipra)1((n-pra)1BUAy0[6][1]+BUAy0[0][2]+BUAy0[0][1]);
          Ay=BUAy0[6][2];
          -1
          for (i=1; i \leq r + 1; i+1)BUAyO[i][0]=BUAyO[i][1];BUAyO[i][1]=BUAyO[i][2];
                       }
          Afin0: BUAy0[6][0]=BUAy0[6][1];BUAy0[6][1]=BUAy0[6][2];
                       BUAyO[O][O]=BUAyO[O][1];BUAyO[O][1]=BUAyO[O][2];
          break;
case 2:
          fs1 = fsbb; p = 2tfs1;r=DBnn==0?DBn/2:(DBn-1)/2;
          if(DBn==1)r=0:if(iniciobb==0){
                     for(i=0;i\{?;i\}BURyO[i][1]=0;BURyO[i][0]=0;
                               ł
                     iniciobb=i;
                     J,
          RUBy0[0][2]=err;
          if(DBn == 1){
                     BUBy0[6][2]=1/{m+prb}#({m-prb}1BUBy0[6][1]+Phbt(BUBy0[0][2]+BUBy0[0][1]}};
                     By=BUBy0[6][2];goio Biin0;
                     ₹
          for (i=1; i \le r+1; +1)0 = i = 170hb:1;
                     BUBy0[i][2]=1/DB0[i-1]t(Bhoot(BUBy0[i-1][2]+21BUBy0[i-1][1]+
                   RURyO[i-1][0])-DB1[i-1]#BURyO[i][1]-DB2[i-1]#BUByO[i][0]);
                     By=BUBy0[i][2];
                     \rightarrowif(DBnn!=0){
                     BUBy0[6][2]=1/(m+prb]#((m-prb)#BUBy0[6][]]+BUBy0[0][2]+BUBy0[0][1]);
                     By = BUBy0[6][2];3
          for(i=1; i(r+1; i+1))BUByO[i][9]=BUByO[i][1];BUByO[i][1]=BUByO[i][2];
                     - }
          Bfin0: BUBy0[6][0]=BUBy0[6][1];BUBy0[6][1]=BUBy0[6][2];
                       BUBy0[0][0]=BUBy0[0][1];BUBy0[0][1]=BUBy0[0][2];
          }
```
ï

 $[s1=fsba: *2!f5]:$ 

switch(dc){

case 1:

 $2.78$ 

```
/#FILIROBANDA:Filtro Pasabanda Eliptico
 # Parametros :
                    err - valor de la onda que sera filirada
                  dc - indicador del filleo que debe actuar (contiene dos filtros)
 # Retorno :
                valor de la onda filicada
float filtrobanda(float err, int cd)
 int a,i,ii,r;
 float Ay, By, filtr, Ahoo, Bhoo, y;
    switch(cd){
          case 1:
                    r=BAnn==0?BAn/2:(PAn-1)/2;
                    if(BAn==1)r=0;if(iniciobandan==0){
                              for (i=0; i \, 7; i++)BAy O[i][0]=0; BAy O[i][1]=0;
                                        BAy0[i][2]=0;BAy0[i][3]=0;
                                        ł
                                        iniciobandaA=1;
                              P,
                    PAy0[0][4]=err;
                    if(BAn==1){
                              BAy0[6][4]=1/AJ01(Aj21(BAy0[0][4]-BAy0[0][2])-AJ21BAy0[6][2]-AJ11BAy0[6][3]);
                              Ay=BAy0[6][4]:golo AfinO;
                    }
                    for(i=1;i<r+1;++i){
                              Ahoo= i==1?BAho:1;
                              BAy0[i][4]=1/AH0[i]$([Ah4[i]#BAy0[i-1][0]+Ah3[i]#BAy0[i-1][1]+Ah2[i]#BAy0[i-1][2]+Ah1[i]#
                            BAyO[i-1][3]+AhO[i]*BAyO[i-1][4])*Ahoo-AK4[i]*BAyO[i][0]-AH3[i]*BAyO[i][1]-
                            AH2[i]1BAy0[i][2]-AH1[i]#BAy0[i][3]);
                              Ay=BAy0[i][4];
                              ì
                              if(\t{B}{\land}n!) = 0BAy0[6][4]=i/AJ0#(Ai2#(BAy0[0][4]-BAy0[0][2]]-AJ2#BAy0[6][2]-AJ1#BAy0[6][3]);
                              Ay=BAy0[6][4];
                              }
                     for(i=1;i<r+1;++i){
                              BAyO[i][0]=BAyO[i][1];BAyO[i][t]=BAyO[i][2];
                              RAyO[i][2]=BAyO[i][3];BAyO[i][3]=BAyO[i][4];
                    Afin0: BAy0[6][0]=BAy0[6][1];BAy0[6][1]=BAy0[6][2];
                                BAy0[6][2]=BAy0[6][3];BAy0[6][3]=BAy0[6][4];
                                BAy0[0][0]=BAy0[0][1];BAy0[0][1]=BAy0[0][2];
                                BAyO[0][2]=BAyO[0][3];BAyO[0][3]=BAyO[0][4];
                                break:
          case 2:
                          \ddot{\mathbf{r}}r=BBnn==0?BBn/2:(BBn-1)/2;
                    if(DBn==1)r=0;
                    if(iniciobandaB==0){
                              for(i=0;i(7;i++)BPy0[i][0]=0;BBy0[i][1]=0;
                                        PRy0[i][2]=0;BRy0[i][3]=0;
                                        ł
                              iniciobandaB=1;
                              3
                    BBy0[0][4]=err;
                    if(BBr==1){
```
if(dc==1) filtr=Ay; else filtr=By; return filtr:

}

 $\ddot{\phantom{a}}$ 

ò

```
PRyO[6][4]=1/RJ0#(Rj2#(RByO[0][4]-RRyO[0][2])-BJ2#RRyO[6][2]-RJ1#RRyO[6][3]);
                              By=BBy0[6][4]:golo Bfin0;
                              3
                    for(i = 1; i \leq r + 1; i + i)Bhoo- i--17RRho:1:
                              BBy0[i][4]=1/BN0[i]#((Bh4[i]#BBy0[i-1][0]+Bh3[i]#BBy0[i-1][1]+Bh2[i]#BBy0[i-1][2]+
                            Phi[i]#@Py0[i-l][3]+BhO[i]#PBy0[i-l][4])#Phoo-BH4[i]#BBy0[i][0]-
                            PH3[i]ARPy0[i][l]-PH2[i]$BRy0[i][2]-PHI[i]$PRy0[i][3]);
                              By=BBy0[i][4];
                              ł
                    if(BBon!=0){
                              EBy0[6][4]=1/BJ0${Bj2${RBy0[0][4]-8By0[0][2])-BJ2$BBy0[6][2]-BJ1$BBy0[6][3]);
                              By = BBy0[A][4]:ł
                    for(i=l;i{r+1;++i){
                              FRy0[i][0]=HBy0[i][l];BBy0[i][l]=BBy0[i][2];
                              BRy0[i][2]=BRy0[i][3];BRy0[i][3]=BRy0[i][4];
                              ł
          Rfin0: RBy0[6][0]=BBy0[6][1]; ANy0[6][1]=BBy0[6][2];
                      RBy0[6][2]=BBy0[6][3];BBy0[6][3]=RBy0[6][4];
                      BBy0[0][0]=BBy0[0][1];BBy0[0][1]=BBy0[0][2];
                      BBy0[0][2]=BBy0[0][3];BBy0[0][3]=BBy0[0][4];
                    break:
          ∤
          y = cd == 1?Ay : By;return y;
ł
/#LEER: Lee de ARCHIVOS de enlace las constantes que necesita el archivo .
          "SIMULAR.EXE", para poder sinular los elegentos de los distintos BUCLES.
                    Hinauno
# Parametros :
# Retorno :
                Hinguno( Todas las constantes son globales)
void leer(void)
\overline{\mathbf{S}}FILE #fp;
          fp=foren('f','rb');
          rewind(fp);
          fread(&Ann,sizeof(int),1,fp);
          fread(&An,sizeof(inl),l,fp):
          fread(&Bnn,sizeof(int),l,fp);
          fread(&Bn,sizeof(int),l,fp);
          fread($DAnn,sizeof(int),1,[p);
          fread(&DAn, sizeof(int), l, fp);
          fread(&DPnn,sizeof(int),l,fp);
          fread(&DBn, sizeof(int), l, fp);
          fread(&cfl,sizeof(inl),l,fp);
          fread($cf2,sizeof(int),1,fp};
          fread(&Aho,sizeof(floal),i,fp);
          fread(&Dho,sizeof(float),1,fp);
          fread(&Dha,sizeof(floal),l,fp);
          (read(&Ohb,siieof(float),l,fp);
          fread(&As0,sizeqf(floal),i,fp);
          [read( &B50, sizeof(float), 1, fp);fread(&pra.sizenf(floal),l,fp);
          fread(&prb,sizeof(float),1,fp);
          fread(&fsea,sizeof(floal),l,fp);
          fread($fseb,sizeof(float),1,fp);
          [read(&isba,sizeof(fioat),i,ip);
```
fread(&fsbb,sizeof(flual),1,fp); fread(&AAO,sizeof(floal),10,fp); fread(&ABB,sizedf(floal),10,(p);

fread(&AC,sizeof(floal),10,fp);  ${\texttt{fred}}({\texttt{{\&B}}}\texttt{{\&B}}\texttt{{\&B}}\texttt{{\&B}}{\texttt{{\&B}}}\texttt{{\&B}}{\texttt{{\&B}}}\texttt{{\&B}}{\texttt{{\&B}}}\texttt{{\&B}}{\texttt{{\&B}}}\texttt{{\&B}}{\texttt{{\&B}}}\texttt{{\&B}}{\texttt{{\&B}}}\texttt{{\&B}}{\texttt{{\&B}}}\texttt{{\&B}}{\texttt{{\&B}}}\texttt{{\&B}}{\texttt{{\&B}}}\texttt{{\&B}}{\texttt{{\&B}}}\texttt{{\&B}}{\texttt{{\&B}}}\texttt{{\&B}}{\texttt{{\$ fread(&BB,sizeof(float),10,fp); iread(&BC,sizeof(floal),10,fp); fread(&DAO,sizeof(float),5,fp); fread(&DA1,sizeof(floal),5.fp);  ${\sf freqd}(\&0A2, {\sf sizeof}({\sf float}), 5, {\sf fp})$ fread(&DBO,sizeof(floal),5,fp); fread(&DB1,sizeof(float),5,fp);  ${\sf freq}({\tt \&DB2, size}({\tt float}), 5, \lceil r \rceil)$  $f$ close $(f_0)$ : if(nbucle==1){  $fp = f \circ pen('g', 'rb')$ ; remind(fp); fread(&BAnn,sizeof(inl),1,fp);  ${\sf freqd}({\sf dBAn}$ , ${\sf sizeof}({\sf int}), {\sf l}$ , ${\sf fp}$ ); fread(\$BBnn,sizeof(inl),i,ip); fread(&BBn,sizecf(int),i,fp); iread(&Aj2,sizeof(floal),l,fp); fread(&AJO,sizeof(floal),1.fp); fread(&AJ1,sizeof(float),l,fp); fread(&AJ2,sizeof(floal),1,fp); fread(&AJ3,sizeof(floal),1,fp); fread(&AJ4,sizeof(float),1,fp); fread(&Bj2,sizeof(floal),1,fp); iread(&BJO,sizeof(floal),1,fp); fread(&BJ1,sizeof(float),1,fp); fread(&BJ2,sizeof(floal),j,fp); fread(&BJ3,sizeof(floal),l,fp); fread(&0J4,sizeof(float),l,fp); fread(&BAho,sizeof(float),l,fp); fread(&BBho,sizeof(float),l,fp); fread(&fsbana,sizeof(float).1,fp); fread(4fsbanb,sizeof(float),1,fp); fread(&AhO,sizeof(floal),5,fp); fread(&Ahi,sizeof(float),5,fp); fread(&Ah2,sizeof(float),5,fp); fread(&Ah3,sizeof(float),5,fp);  ${\sf freq}(kah1, {\sf size} of({\sf float}), 5, {\sf fp});$  ${\small\textsf{fred}}({\small\textsf{kBh0,sireof}}({\small\textsf{float}}),{\small\textsf{5,fp}})$ fread(&Bh1,sizeof(float),5,fp); fread(ABh2,sizeof(float),5,fp); fread(&Bh3,sizeof(float),5,fp); fread(&Bh4,sizeof(floal),5,fp); fread(&AHO,sizeof(float),5,fp); fread(&AH1,sizeof(float),5,fp);  ${\sf{fred}}(\&\texttt{MK2}, {\sf sizeof}({\sf float}), 5, {\sf 1p})$ fread(&AH3,sizeof(floal),5,fp); fread(&AH4,sizeof(floal),5,fp}; fread(&BHO,sizeof(float),5,fp); fread(&BH1,sizeof(floal),5,fp); fread(&BH2,sizeof(floal),5,fp}; fread(&BH3,sizeof(floal),5,fp); fread(&BH4,sizeof(floal),5,fp);  $fclose(fp)$ ŀ fp=fopen('h','rb'); remind(fp); fread(&Dfr,sizeof(float),1,fp); fread(&Dfp,sizeo((float),l,fp); fread(&EPS,sizeo((float),l,fp); fread(&Dn,sizeof(int),l,fp);

 $\ddot{\rm{r}}$ 

ļ Ÿ,

```
fclose(fp);
           fp=fopen('i','rb');
          rewind(fp);
           fread(&Ofo,sizeof(float),i,fp);
           fread(&Oini,sizeof(float),i,fp);
           fread(&Opend,sizeof(float),i,fp):
          filese(fp)fp=fopen("j","rb");
          rewind(fp);
          fread(&in,sizeof(int),20,fp);
          fread(&H2,sizeof(int),i,fp);
          fread(&ff,sizeof(floal),1,fp);
          fread(&ncb,sizeof(float),i,fp);
          fread(&OO1,sizeof(floal),l,fp);
          fclose(fp);<sup>}</sup>
71
          Escuela Politécnica Hacional-Facultad de Ingeniería Eléctrica.
 SAYUDA.C
          Archivo que despliega en pantalla ayudas si se las ha solicitado
          desde SINULAR, EXE
                                                                      _{\rm t}Winclude (conio.h)
Minclude (stdlib.h)
Minclude (salh.h)
#include 'proyfil.h'
Minclude (graphics.h)
Minclude (alloc.h)
Minclude (stdio.h)
exiern float MaxX.MaxY.Escx.Escy:
char far #buf:
/MAYUDA:Despliega en pantalla ayuda de acuerdo al caso ( ACCESO POR EL USUARIO)
#Parametros: dix1 .- coordenada X de la esquina superior izquierda del recuadro
             diy! .- coordenada Y de la esquina superior izquierda del recuadro
             dix2 .- coordenada X de la esquina inferior derecha del recuadro
             diy2 .- coordenada Y de la esquina inferior derecha del recuadro
             caso .- indicador de que caso de ayuda se ha solicitado
#Retorno : Hinouno
void ayuda(int diz1, int diy1, int dix2, int diy2, int caso){
size t la;
int x, y, memoria;
          if(casp == 7)return;
          x=175#Escx;y=5#Escy;
          setviewport(0,0, haxX, haxY, 2);
          ia=isagesize(dix1-1,diy1-1,dix2+1,diy2+1);
          eemoria=coreleft();
          if(memoria(ta){
                    senoria=nensaje(202!Escy,40,0,23, " ERROR ! Meneria RAM LIBRE insuficiente");
                    return;
          buf=_graphgetmem(ta);
          qetisaqe(dix1-1,diy1-1,dix2+1,diy2+1,buf);
          setviewport(dix1,diy1,dix2,diy2,!);
          clearviewport();
          settextjustify(LEFT TEXT, TOP TEXT);
          selviewport(0,0, MaxX, MaxY, 2);
          if(taso<100)HainMindow(dix1,diy1.dix2,diy2,1,0,'
                                                                   A y u d a B \rightarrow };
          if(caso)99 && caso<200) NainWindow(dixi,diy1,dix2,diy2,1,0, RESPUESTA DE FRECUENCIA DEL FILTRO');
\cdotif(caso>499)MainWindow(dixi,diy1,dix2,diy2,1,0." DIAGRAMA DE BLOQUES DEL BUCLE '):
```
 $\lambda$ 

## 283

```
seiviewport(dix1+11*Esc*,diy1+22*Escy,dix2-11*Esc*,diy2-22*Escy,1);
clearviewport():
settertjuslify(LEFT TEXT, TOP TEXT);
setcolor(15):switch(caso){
case 20:
           x=10#Escx;y=-2*Escy;
           qprinlf({x_1},{x_3}, {2,7,7}):
          gprintf(&x, by, 2,'
                                     NUMERO DE CAPALES QUE SE ESTRUCTURA EN LA PANTALLA"):
           gprint(f(\&x, by, 2, \cdot 1)):
          gprintf(&x,&y,2,*
                               fara observar las respuestas de los distintos bloques del');
           gprintf(&r,&y,2,'sistema se puede formar tantos canales en toda la pantalla como');
           gprintf(&x,&y,2,*desee.");
          gprintf(&x,&y,2,*
                               Si el nymero ingresado es nayor a 9 la resolucion es"):
           gpridif($x,$y,2,"DEFICIENTE razon por la que se ha limpuesto un maximo numero de");
           qprint(f(\lambda x, \lambda y, 2, \texttt{'} \texttt{canalgs de } 2, \texttt{'})break:
tase 21:
          x=10#Escript-2#Escri
          gprintf(&x, *y, 2,"
                                      PRESENTAR DIAFRANA DE REDOUES DEL BUCLE
                                                                                      :۱'
          gprintf(8x, sy.2."
                              ٠١.
          qprintf(&x, &y, ?."
                             Se da la oportunidad da ver el diagrama de bloques de  hucle');
          gprintf(&x,&y,2,"en estudin, en caso de que se necesite recordar la servencia de');
          gorintf(&x,&y,2,'de Voltaje creada en el misso."):
           break:
case 25:
          r = 10tEsca:y=-21Fscy;
          qprintf(&x,&y,2,
                                         ESCALA EN EL CJE VERTICAL DEL GRAFION
                                                                                                      ');
          gprint(\{x, ky, 2, \cdot \cdot \cdot\}):
          gprintf(&1,&y,2,'
                                Se prequnta por el valor de ampliacion que se bace al valor"):
          gprintf(&x,&y,2,'de la OMOA original, para consegir una visualizacion que permita');
          gprintf(&x,&y,2,"distinguir de buena forma las características de los resultados");
          oprintf(&x,&y,2,'del PUCIE en estudio.');
          gprintf(&x.&y.2." Se RECONIENDA un valor que es el mazimo que puede ingresar');
          gprinif(&x,&y,2,"para EVITAR SUPERPOSICIONES entre canales. "):
          gprintf(&x, &y, 2," ");
          gprintf(&x,&y,2,*
                              Su valor es ENTERD y menor o igual al que se recomienda.");
          breakt
case 23:
          x=10#Escx;y=-A#Fsry;
          qprint(f(x, \delta y, 2))UBICACION DEL GRAFICO");
          oprintf(&x,&y,2,' La ONDA seleccionada, puede ubicarse en cualquier canal');
          ggrintf(&x,&y,2,'estructurado anteriormente. Ud, decide en donde lo ubica de');
          gprintf(&x,&y,2,' acuerdo a su conveniencia.');
          gprintf(&x, &y, 2,' Si su respuesta es un canal que no existe, se presentara'):
          gprintf(&x, &y, 2, "rensaje de ERROR. ");
          break;
case 500:forea(-100#Escx, BB#Escy);break;
case 501:formabuc1(-100#Escx,75#Escy);break;
case 502: formabuc2(-87#Escx, 82#Escy); break;
case 503:formabuc3(-501Escx,881Escy);break;
case 504;formabuc4[-451Escx,78#Escy};break;
case 505:formabuc5(-25#Escx, 90#Escy);break;
case 506: for aabuc6(-251Escr, 901Escy); break;
case 507:foraabuc7(-601Escr,85fEscy);break;
J.
settextstyle(DEFAULT FONT, HORIZ DIR,1);
MainWindow(dirl, diy1, dix2, diy2, 1,4,"
                                              Ayuda ');
getch();
clearviewporl();
selviewport(0,0,MaxX,MaxY,1);
pulimage(dixi-l,@iyl-l,buf,COPY_PUT);
```
÷,

ż

 $\ddot{\cdot}$ 

```
graphfreeses (buf,ta);
          setfillstyle (SOLID FILL, getmaxcolor());
          setcolor (getaaxcolor());
          settextjustify( LEFT TEXT, TOP TEXT );
          changetertstyle (DEFAULT FONT, HORIZ DIR, 1);
\mathbf{1}#AYUDA LINEA:Despliega en pantalla ayuda de acuerdo al caso ( SIN ACCESO AL USUARID)
#Parametros: num .- cantidad de caracteres a desplegarse
            pos .- posicion del nensaje
ŧ
            caso .- indicador de que caso de ayuda se ha solicitado
x
            Hinguno
tRetorno :
void ayuda linea(int num, int caso, int pos){
int x, y, ait, espr1, prin;
float a;
         if(pps==1)*=10*Escyelse
                   A = 0;mil=(NaxX-24#Escx)/2;
         espxl=textwidth('M');
         x=15FEscx;y=MarY-301Escy;
         setviewport(0,0, MarX, MarY, 1);
         setviewport(5#Escx, MaxY-39#Escy, MaxX-30#Escx, MaxY, 1);
         clearviewport();
         selfilistyle(SOLID FILL,0);
         MainMindow linea(mit-(num+2) *espx1/2, MaxY-20#Escy-m, mit+(num+2) *espx1/2, MaxY-m, 1);
         settextjustify(LEFT_TEXT,TOP_TEXT);
         setcolor(i5):x=10#Escx;y=7#Escy;
                             gprinlf(&x, &y, 2,"
                                                   Su valor es ENTERO y menor o igual al que se recomienda."):
                             break;
         settertstyle(DEFAULT FONI, NORIZ DIR, 1);
         selviewport(0,0,MaxX,MaxY,1);
         if(pos==1){
                   rectangle[ait+(nua12)#espxl/2-i2#textwidth("N"),MaxY-textheight("H")-4.mit+(num+2)#espxl/2,MaxY);
                   outtextxy(mit+(mmm+2)#espx1/2-li#textwidth('M"),MaxY-textheight("H")/2-4,"[FI] AYUDA");
                   \mathcal{E}
```
 $\mathcal{E}$ 

Ÿ

 $\boldsymbol{l}$  .

 $285$ 

ą

 $\frac{1}{1}$ 

J.

 $\mathfrak{i}$  $\ddot{\phantom{a}}$ 

## **SIMBOLOGIA**

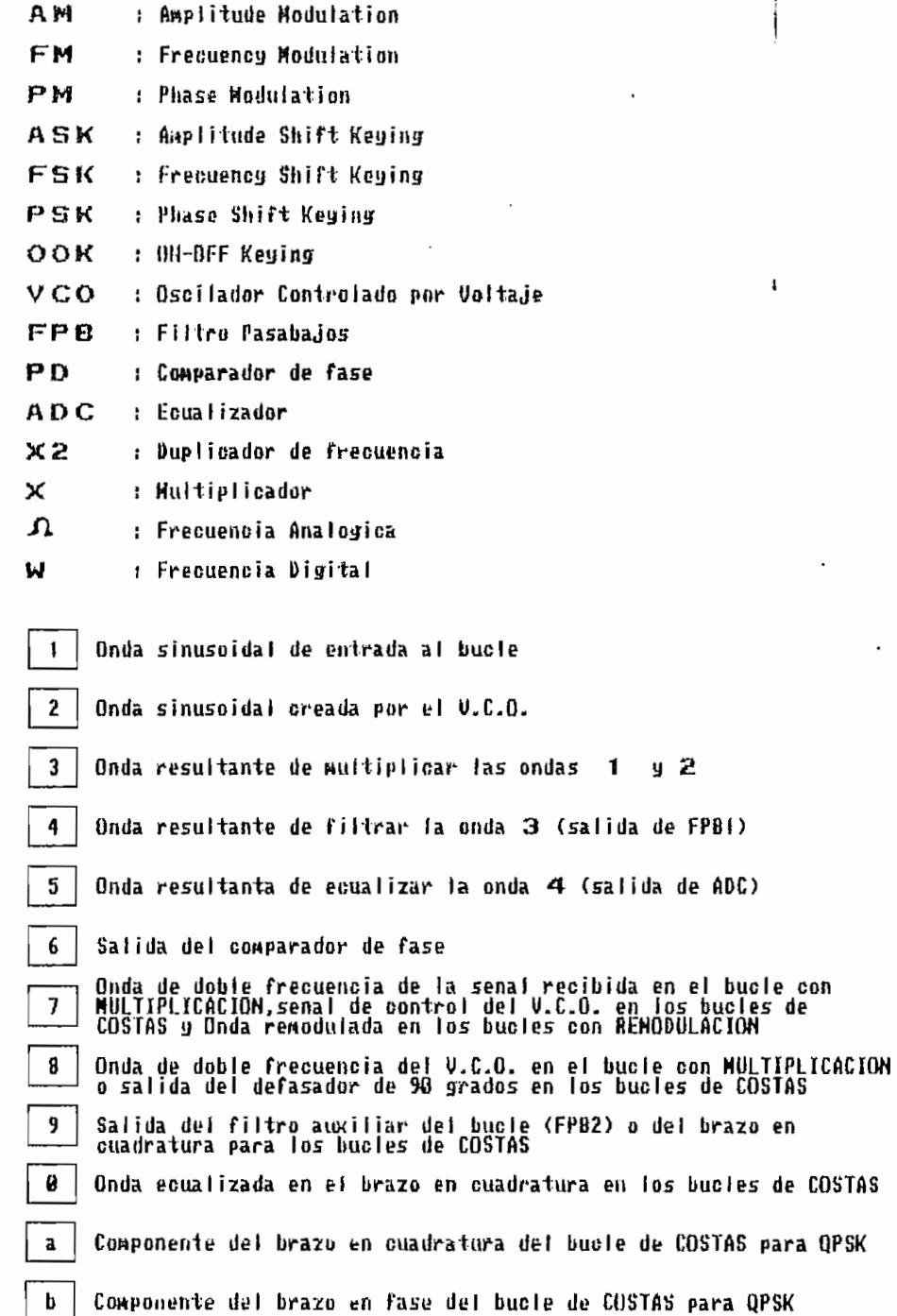

## $\begin{bmatrix} 1 & 1 & 1 \\ 1 & 1 & 1 \\ 1 & 1 & 1 \end{bmatrix}$

- [1] Hedin George y Holmes Jack, "THEORY OF FALSE LOCK IN COSTAS LOOP", IEEE Transactions on Communications, VOL. COM-26, No. 1, Enero 1978
- [2] Simon Marvin, "THE FALSE LOCK PERFORMANCE OF COSTAS LOOP WITH HARD-LIMITED IN PHASE CHANNEL", IEEE Transactions on Communications, VOL. COM-26, No.1, Enero 1978.
- [3] GERHEIM, Albert, "A Synthesis Procedure for 90° Fan Filters", IEEE TRANSACTIONS ON CIRCUITS AND SYSTEMS, VOL. COM-30, No. 12, Diciembre 1983.

[4] Oetting John, "MODULATION TECHNIQUES FOR DIGITAL

 $\overline{3}$  Germeim,  $\overline{3}$  Germeim,  $\overline{3}$  Synthesis Procedure for 90° Fan  $\overline{3}$ 

- [4] Oetting John, "MODULATION TECHNIQUES FOR DIGITAL RADIO", IEEE Transactions on Communications, VOL. COM-27, No. 12, Diciembre 1979.
- [5] Mischa Schwartz, "TRANSMISION DE INFORMACION Y MODULACION Y RADIO", McGraw-Hill, México, 1966.
- [6] Gardner Floyd, "PHASELOCK TECHNIQUES", Wiley, New  $Y$ ork, 1966.

 $\mathcal{I}(\mathcal{I})$  feher  $\mathcal{I}(\mathcal{I})$  for  $\mathcal{I}(\mathcal{I})$  for  $\mathcal{I}(\mathcal{I})$  for  $\mathcal{I}(\mathcal{I})$  for  $\mathcal{I}(\mathcal{I})$  for  $\mathcal{I}(\mathcal{I})$ 

[7] Feher Kamilo, "DIGITAL COMMUNICATIONS, SATELLITE/ EARTH STATION ENGINEERING", Prentice-Hall, Englewood Cliffs, 1983.

[8] Oppenheim Alan, " DIGITAL SIGNAL PROCESSING ", Prentice-Hall, Englewood Cliffs.

**[8]** Oppenheim Alan, " DIGITAL SIGNAL PRQJCESSING " ,

[9] Bellenger Maurice, TRAITEMENT NUMERIQUE DU SIGNAL THEORIE ET PRACTIQUE ", Masson et C.N.E.T.- ENST, París, 1980.

**[9]** Bellenger Maurice," TRAITEMENT NUMERIQUE DU SIGNAL

 $\mathbf{1}_{\mathbf{1}_{\mathbf{1}_{\mathbf{1}}\mathbf{1}_{\mathbf{2}}\mathbf{1}_{\mathbf{3}}\mathbf{1}_{\mathbf{4}}\mathbf{1}_{\mathbf{5}}\mathbf{1}_{\mathbf{6}}\mathbf{1}_{\mathbf{7}}\mathbf{1}_{\mathbf{8}}\mathbf{1}_{\mathbf{9}}\mathbf{1}_{\mathbf{1}}\mathbf{1}_{\mathbf{1}}\mathbf{1}_{\mathbf{1}}\mathbf{1}_{\mathbf{1}}\mathbf{1}_{\mathbf{1}}\mathbf{1}_{\mathbf{1}}\mathbf{1}_{\mathbf{1}}\mathbf{1}_{\mathbf{1}}\mathbf{1$ 

 $\mathbf{u}$ 

- [10] Boite R. et Leitch H., " LES FILTRES NUMERIQUES ", Masson et CNET-ENST, París, 1980.
- [11] Lindsey William C. y Simon Marvin K., "TELECOMUNICATIONS SYSTEM ENGINEERING ", Prentice-Hall Inc., 1973
- [12] Oppenheim Alan V. Willsky Alan S. con Yong Ian T., " SIGNAL AND SYSTEMS ", Prentice-Hall, Inc, Englewood Cliffs, New Jersey, 1983.

**[13]** Vidaller L.— -Riera J. B. Viñas J. , " TRANSMISIÓN DE

- [13] Vidaller L. Riera J. B. Viñas J., "TRANSMISION DE DATOS ", Universidad Politécnica de Madrid Departamento de Publicaciones E.T.S.I. de Telecomunicaciones c/. Ciudad Universitaria, s/n Madrid-3, 1979.
- [14] Antoniu Albert, " DIGITAL FILTERS ", Mc Graw\_Hill, New York, 1980.
- \] Schildt Helbert, " C: MANUAL DE REFERENCIA-", McGraw- Hill/Interamericana de España S.A., Madrid, 1990.